SQL Anywhere - Ultra Light 文書バージョン: 17 – 2016-05-11

# **Ultra Light - .NET API** リファレンス

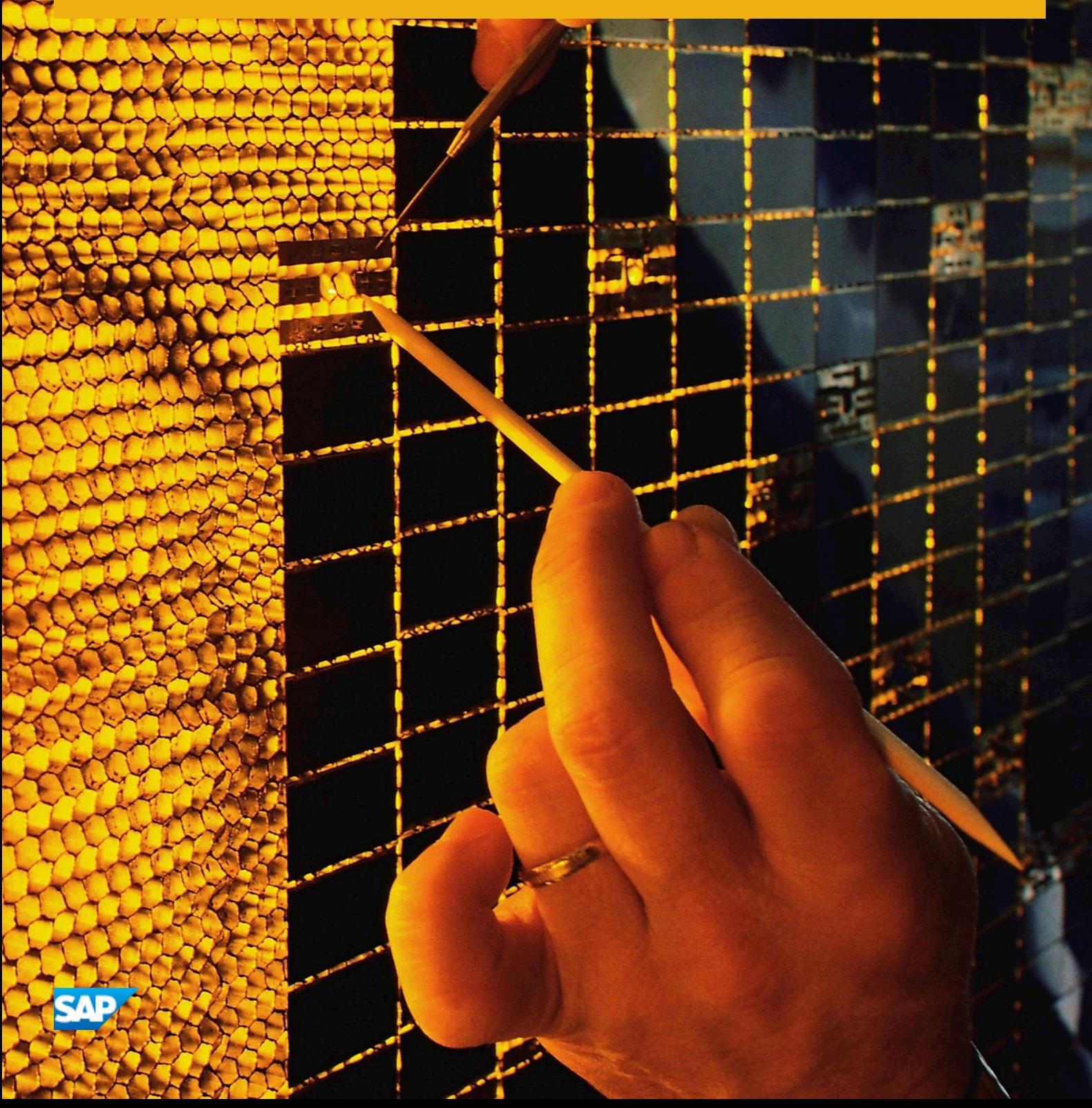

目次

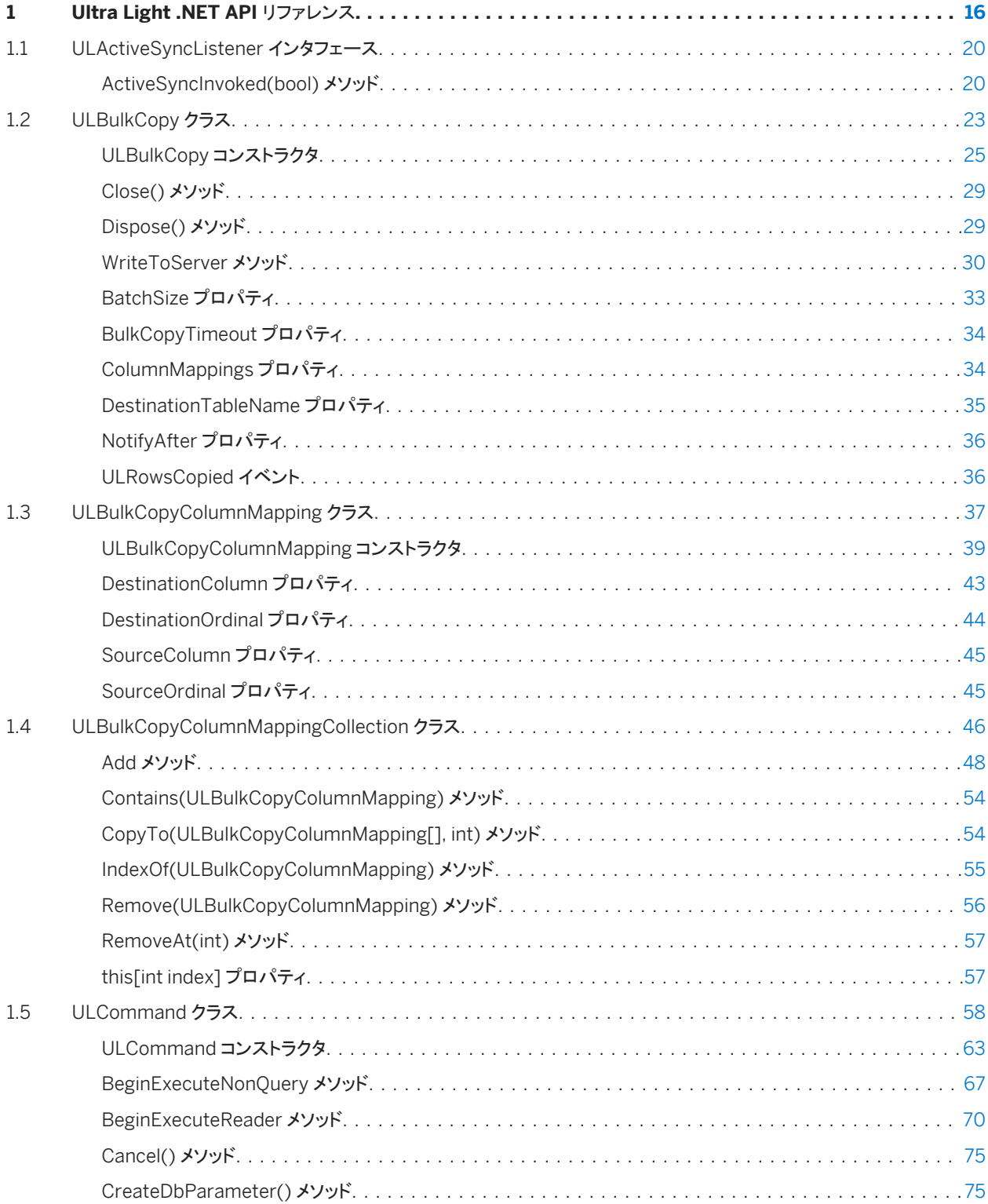

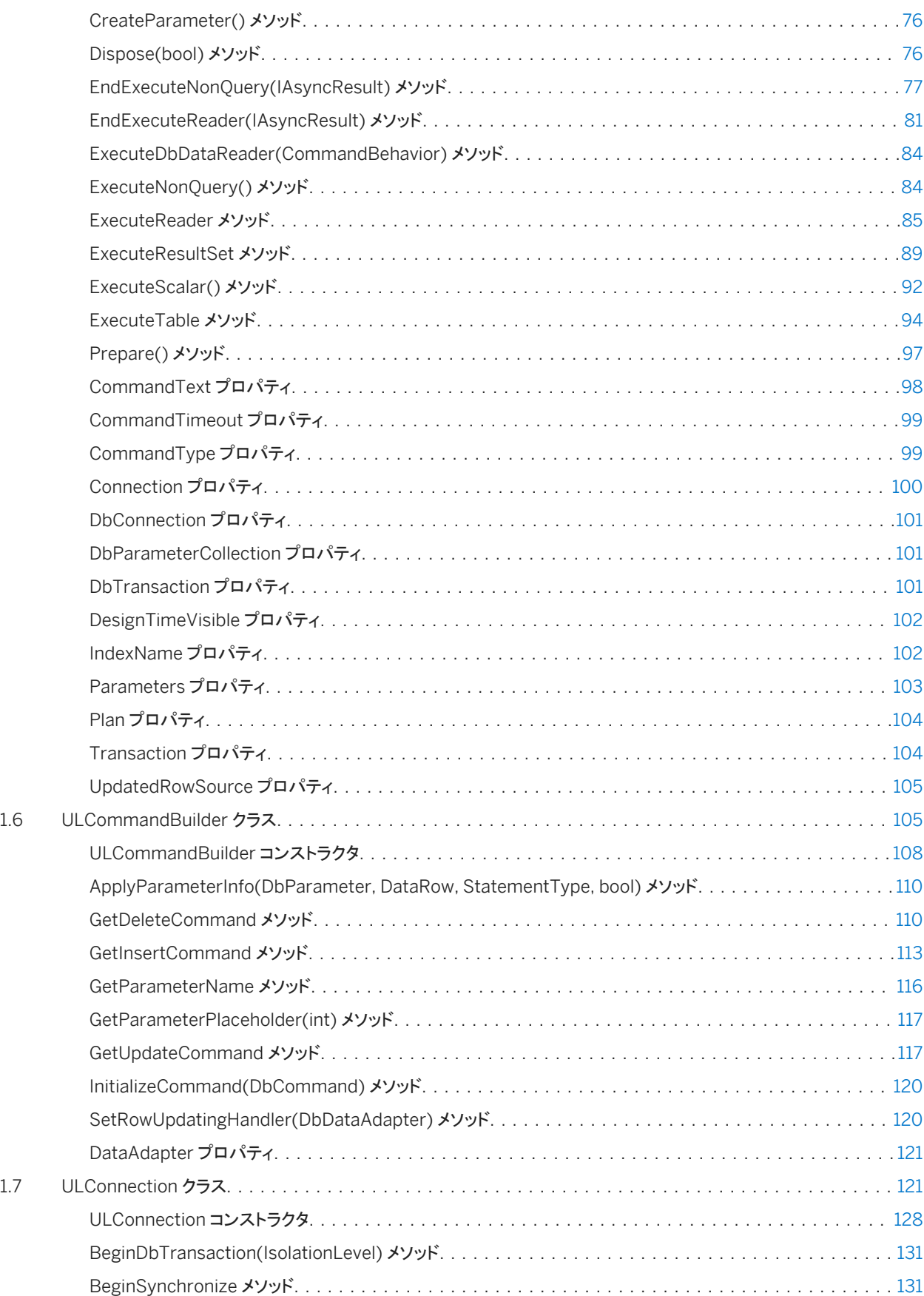

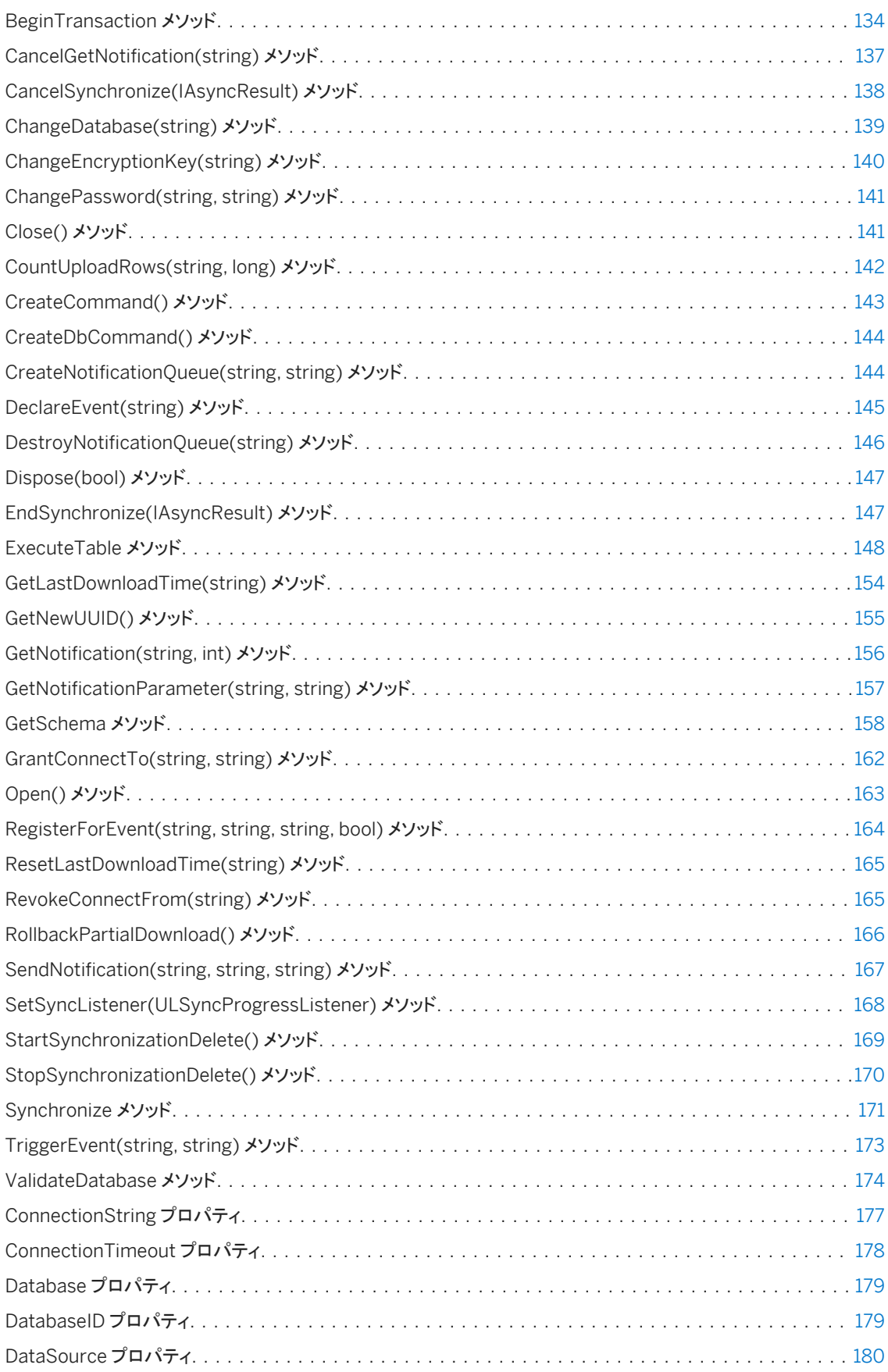

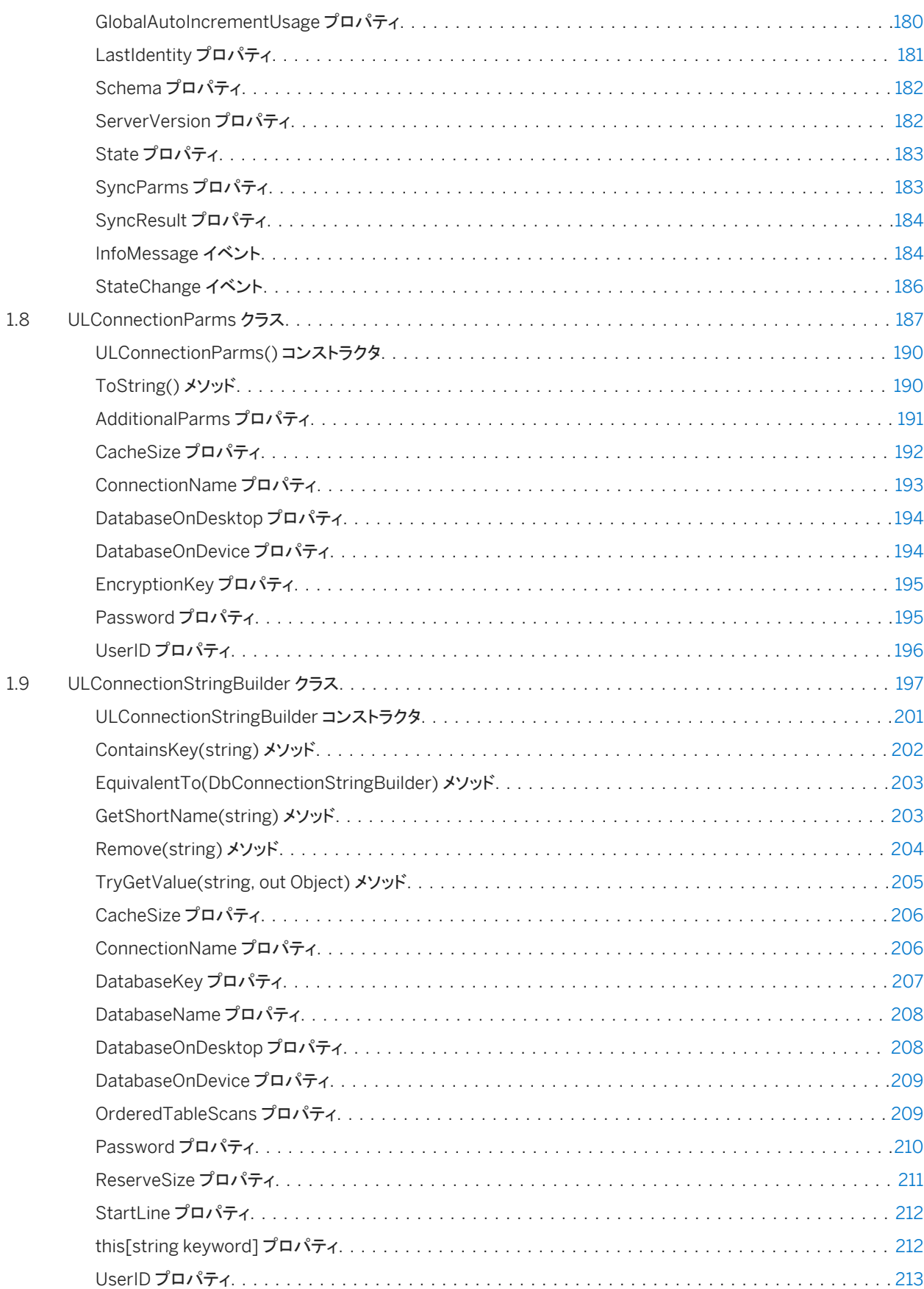

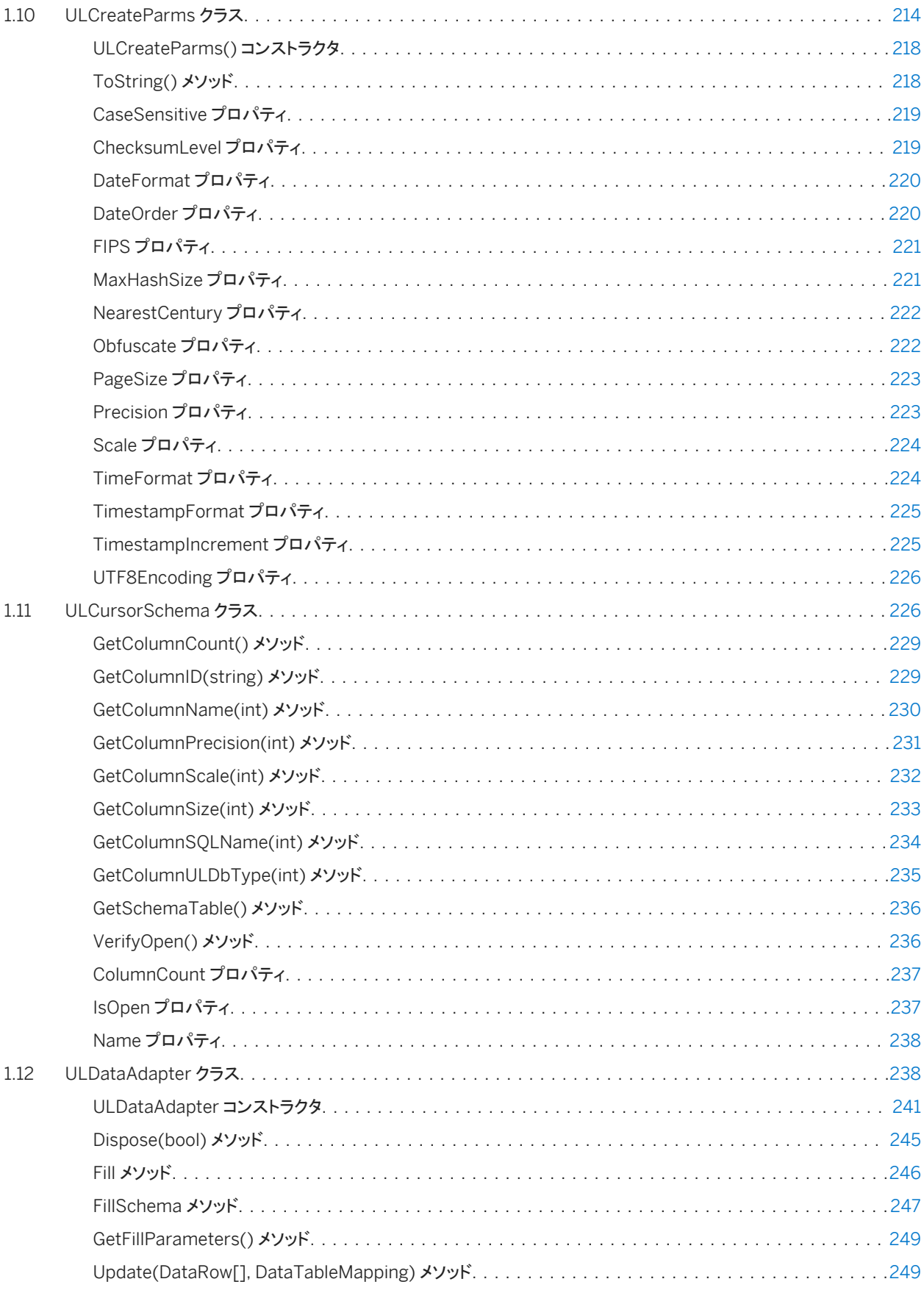

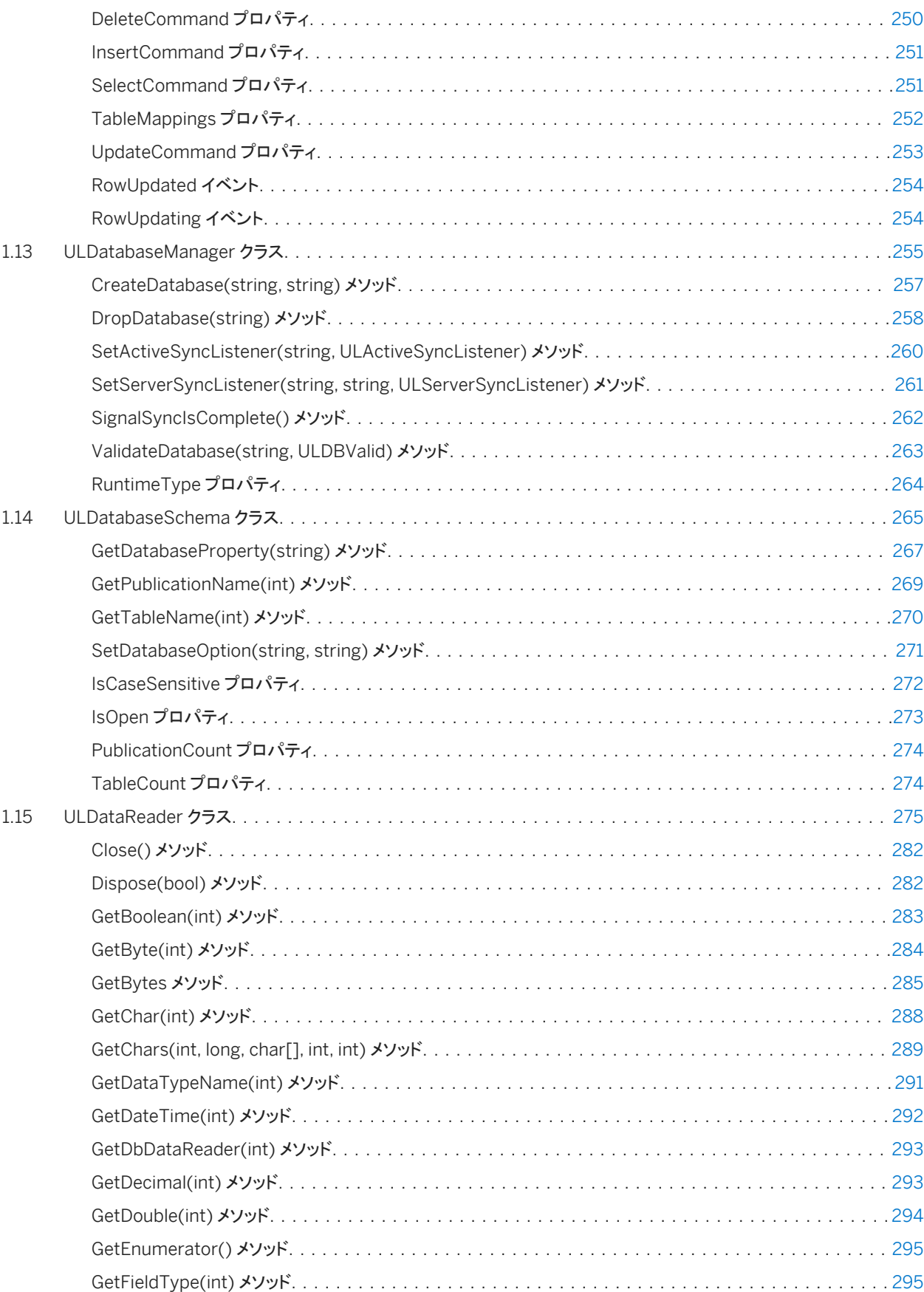

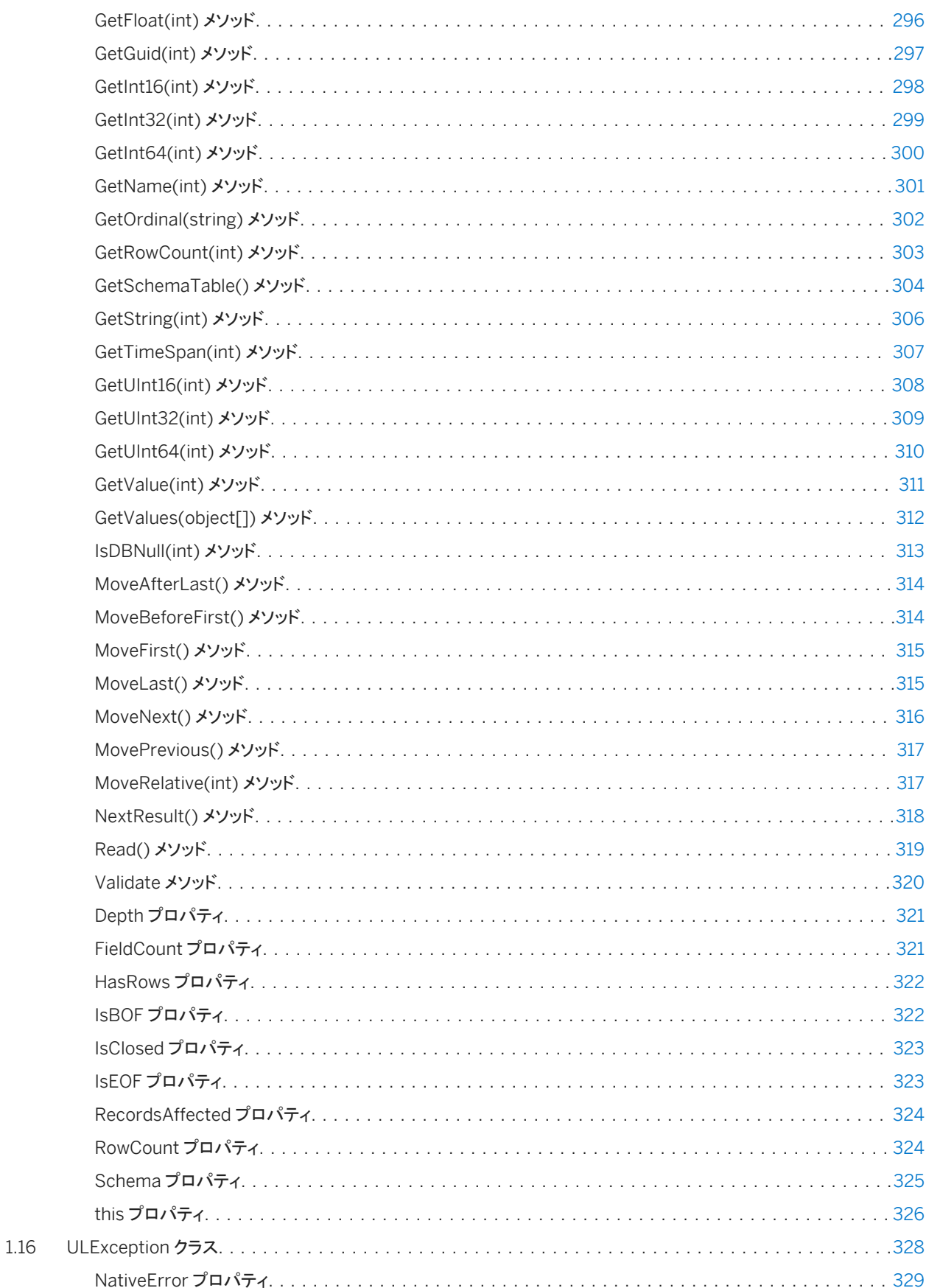

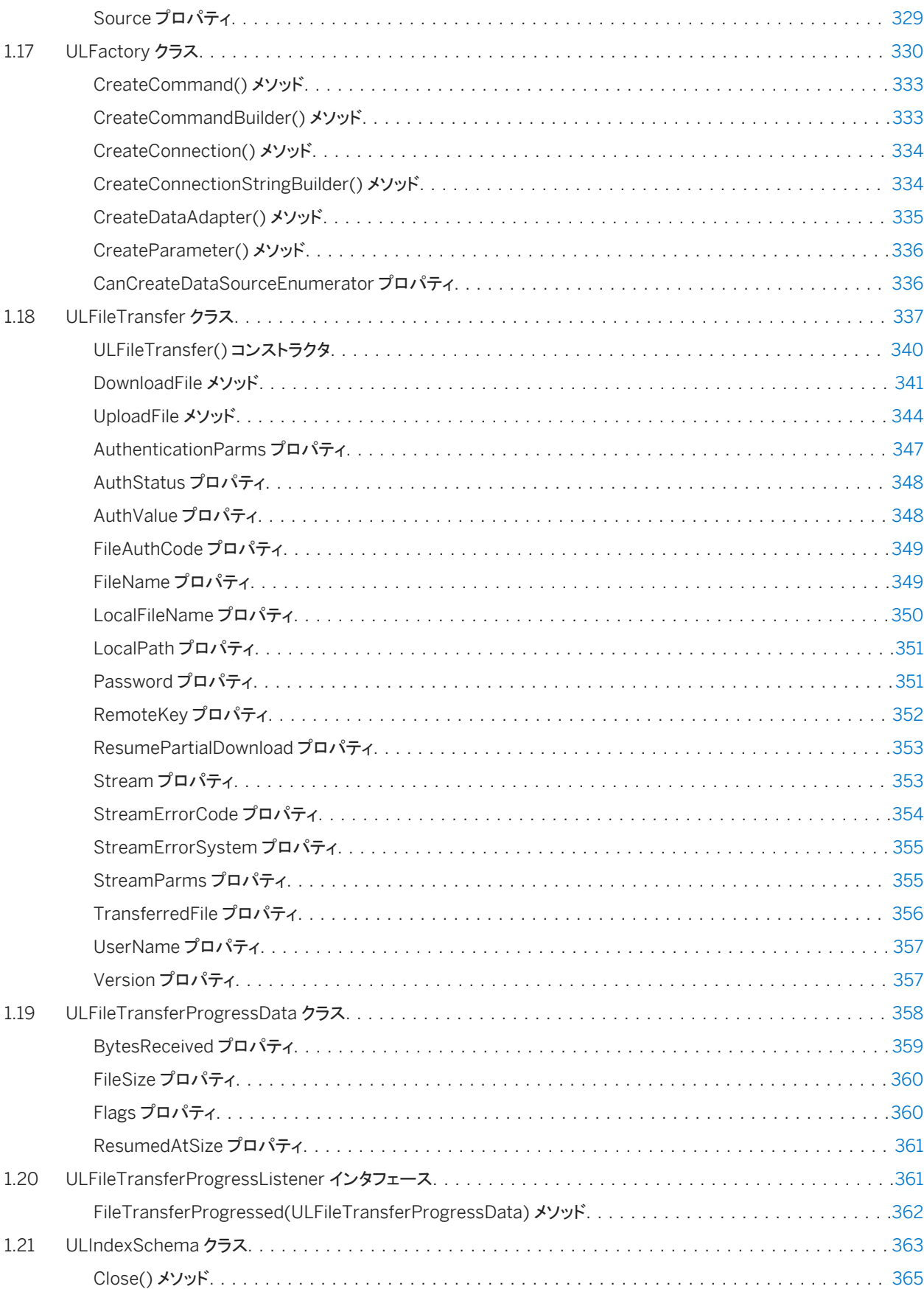

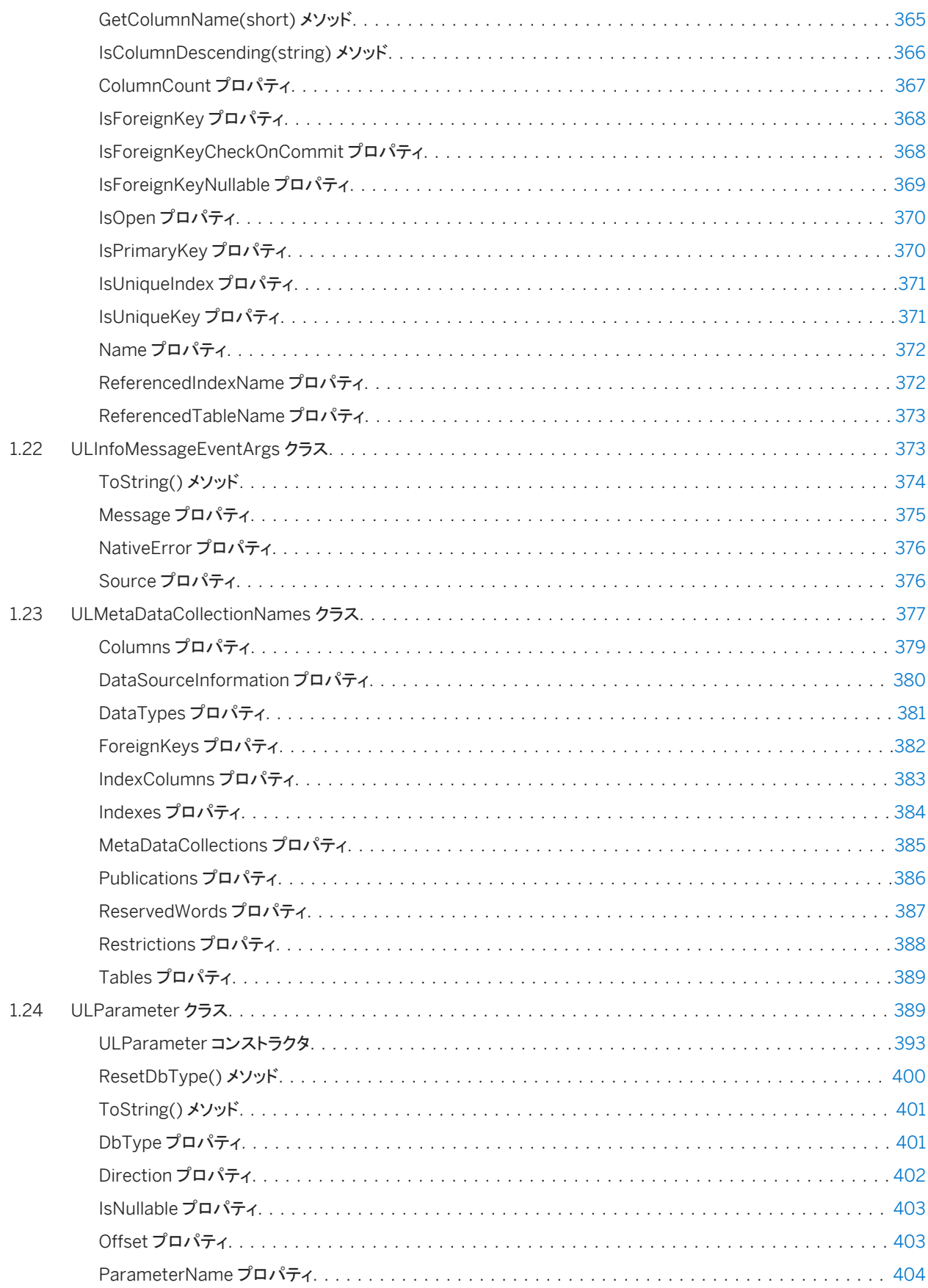

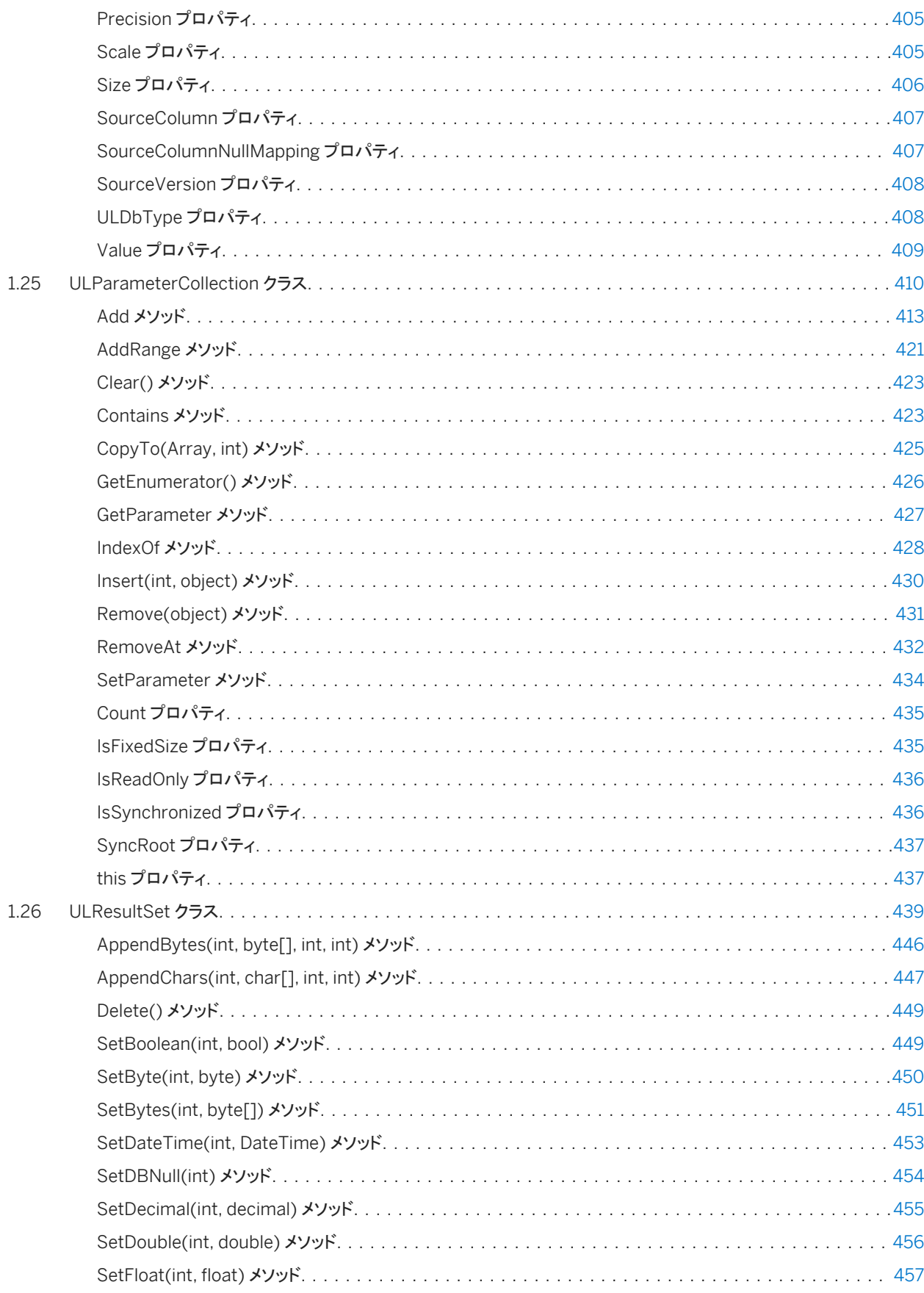

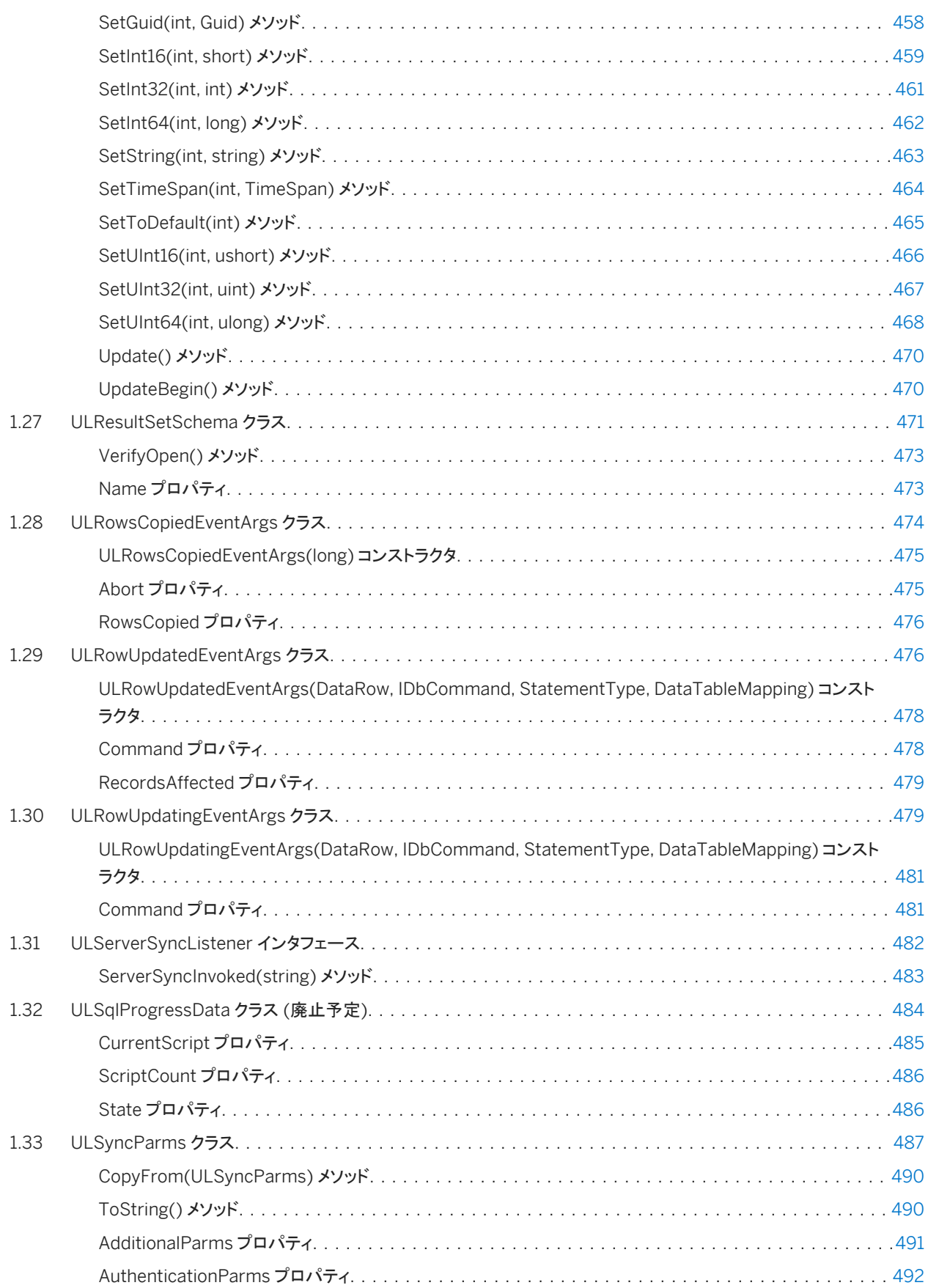

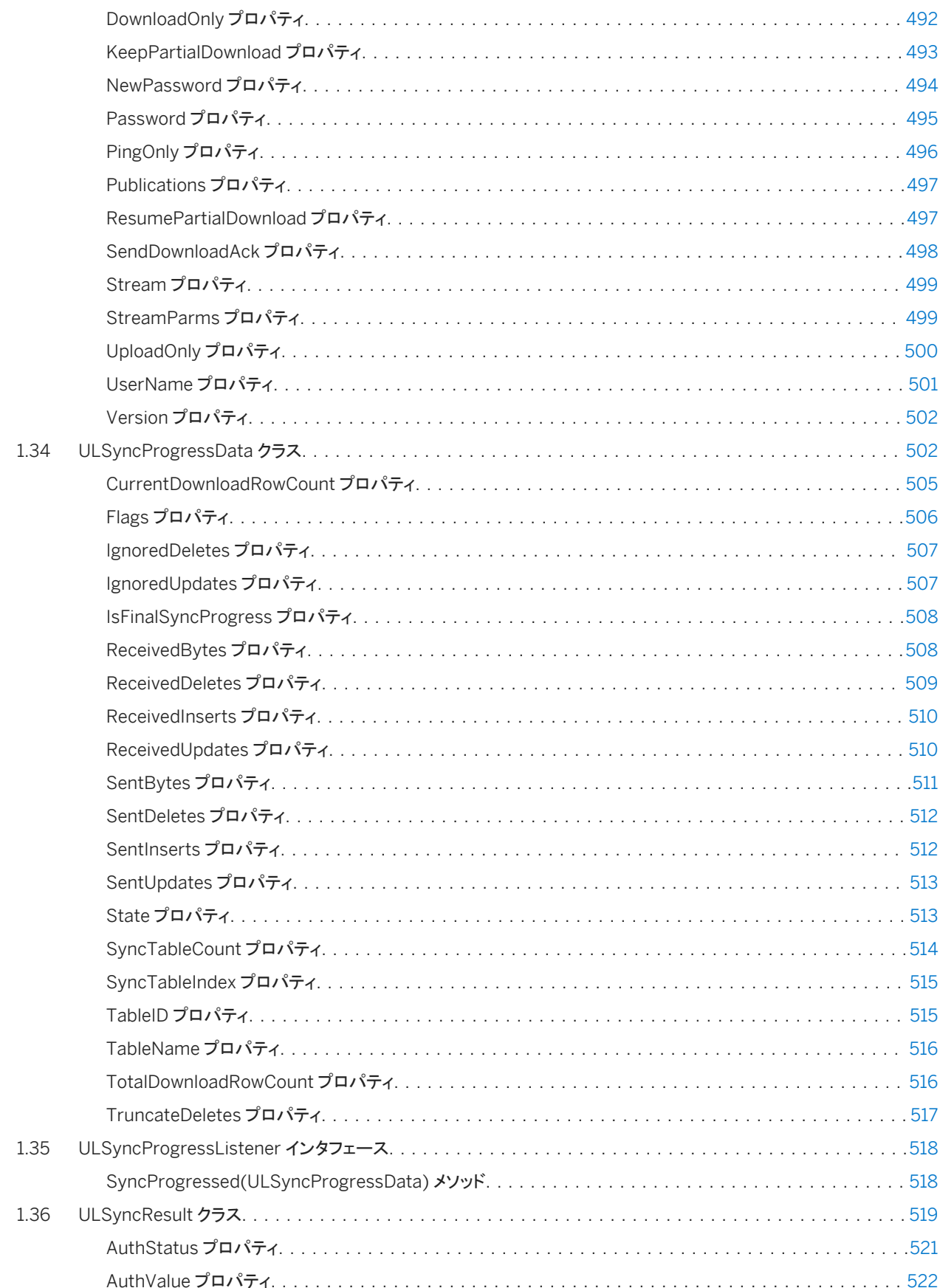

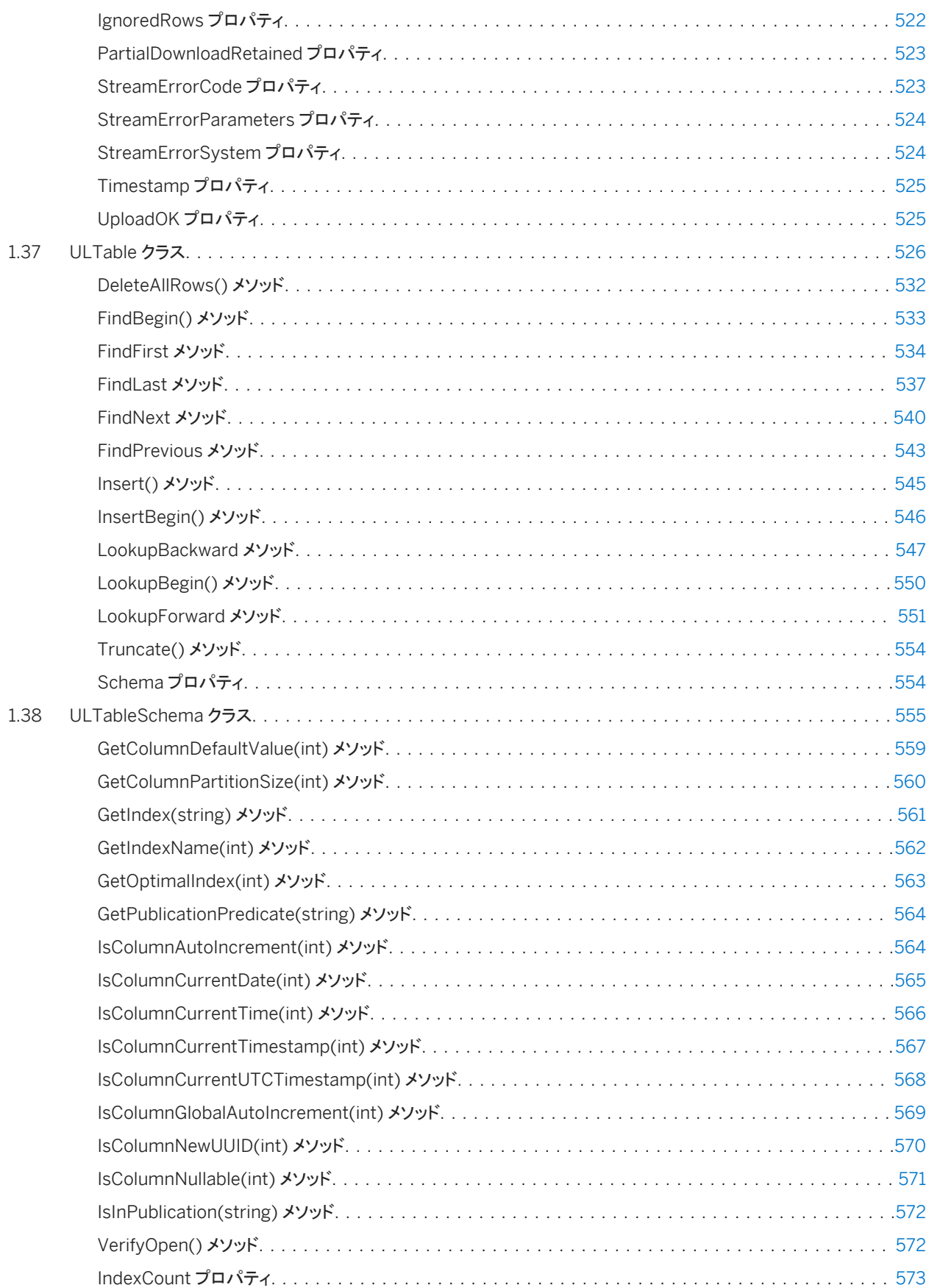

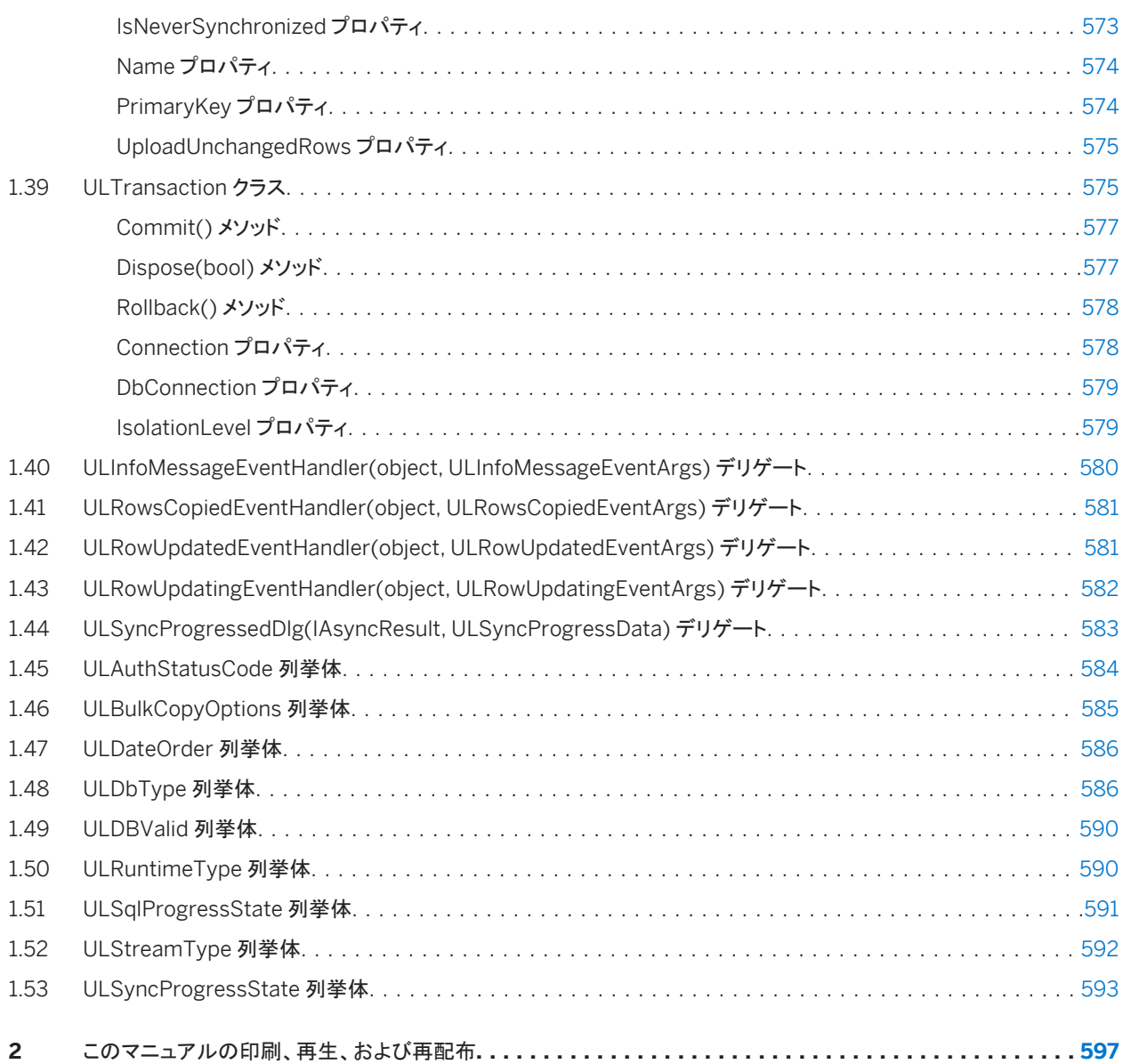

# <span id="page-15-0"></span>**1 Ultra Light .NET API** リファレンス

.NET Framework 2.0 および .NET Compact Framework 2.0 用 Ultra Light.NET データプロバイダの API を使用して、 Ultra Light の.NET アプリケーションを作成することができます。

SQL Anywhere の ADO.NET 用データプロバイダで利用できない Ultra Light.NET 拡張については、この API リファレンス では UL 拡張: と示します。

Ultra Light.NET の Ultra Light エンジンのランタイムを使用するには、RuntimeType プロパティを適切な値に設定してか ら、他の Ultra Light.NET API を使用します。

アセンブリは、Sap.Data.UltraLite.resources という名前のサテライトリソースアセンブリを使用します。メインアセンブリは、 このリソースアセンブリを次の順序で国別に検索します。

- CultureInfo.CurrentUICulture
- CultureInfo.CurrentCulture
- EN

Sap.Data.UltraLite ネームスペースでよく使用される高レベルクラスのいくつかについて次のリストにまとめて示します。

#### ULConnection

各 ULConnection オブジェクトは、Ultra Light データベースとの接続を表します。ULConnection オブジェクトは 1 つま たは複数作成できます。 ULTable

各 ULTable オブジェクトを使用して、単一テーブル内のデータにアクセスできます。 ULCommand オブジェクト

各 ULCommand オブジェクトには、データベースに対して実行される SQL 文が格納されます。

ULDataReader オブジェクト

各 ULDataReader オブジェクトには、単一のクエリの結果セットが格納されます。

ULSyncParms

ULSyncParms オブジェクトを使用して、Ultra Light データベースを Mobile Link サーバと同期させます。

この章の多くのプロパティとメソッドは、.NET Framework Data Provider for OLE DB (System.Data.OleDb) とよく似ていま す。詳細と例については、Microsoft .NET Framework のマニュアルを参照してください。

ネームスペース

Sap.Data.UltraLite

### i 注記

主な SQL Anywhere マニュアルをお探しですか。マニュアルをローカルにインストールした場合は、Windows のスタート メニューを使用してアクセスするか (Microsoft Windows)、C:¥Program Files¥SQL Anywhere 17¥Documentationにナビゲートします。

また、DocCommentXchange の Web で、主な SQL Anywhere API リファレンスマニュアルにアクセスすることもできま す。 [http://dcx.sap.com](http://help.sap.com/disclaimer?site=http://dcx.sap.com)

#### このセクションの内容:

```
ULActiveSyncListener インタフェース [20 ページ]
  UL 拡張: ActiveSync イベントを受信するリスナインタフェースです。
```
[ULBulkCopy](#page-22-0) クラス [23 ページ]

別のソースのデータを使用して、Ultra Light テーブルを効率的にバルクロードします。

#### [ULBulkCopyColumnMapping](#page-36-0) クラス [37 ページ]

ULBulkCopy インスタンスのデータソース内のカラムと、インスタンスの送信先テーブル内のカラムの間のマッピング を定義します。

#### [ULBulkCopyColumnMappingCollection](#page-45-0) クラス [46 ページ]

System.Collections.CollectionBase から継承した ULBulkCopyColumnMapping オブジェクトのコレクションで す。

#### [ULCommand](#page-57-0) クラス [58 ページ]

IN パラメータあり、または IN パラメータなしで事前にコンパイルされた SQL 文またはクエリを表します。

#### [ULCommandBuilder](#page-104-0) クラス [105 ページ]

System.Data.DataSet の変更内容を、関連するデータベース内のデータに一致させる単一テーブルのコマンドを、 自動的に生成します。

#### [ULConnection](#page-120-0) クラス [121 ページ]

Ultra Light.NET データベースへの接続を表します。

#### [ULConnectionParms](#page-186-0) クラス [187 ページ]

UL 拡張: Ultra Light データベースへの接続を開く接続文字列を作成します。

### [ULConnectionStringBuilder](#page-196-0) クラス [197 ページ]

Ultra Light データベースへの接続を開く接続文字列を作成します。

#### [ULCreateParms](#page-213-0) クラス [214 ページ]

UL 拡張: Ultra Light データベースを作成するときの作成時オプションの文字列を作成します。

#### [ULCursorSchema](#page-225-0) クラス [226 ページ]

UL 拡張: Ultra Light.NET カーソルのスキーマを表します。

#### [ULDataAdapter](#page-237-0) クラス [238 ページ]

System.Data.DataSet に入力したりデータベースを更新したりするために使用する一連のコマンドとデータベース接 続を表します。

#### [ULDatabaseManager](#page-254-0) クラス [255 ページ]

UL 拡張: データベースの作成、削除、検証を行う静的メソッドを提供します。

#### [ULDatabaseSchema](#page-264-0) クラス [265 ページ]

```
UL 拡張: Ultra Light.NET データベースのスキーマを表します。
```

```
ULDataReader クラス [275 ページ]
```
Ultra Light データベースの読み込み専用の双方向カーソルを表します。

```
ULException クラス [328 ページ]
```
Ultra Light.NET データベースによって返される SQL エラーを表します。

[ULFactory](#page-329-0) クラス [330 ページ]

データソースクラスの Sap.Data.UltraLite プロバイダの実装のインスタンスを作成する、メソッドのセットを表します。

[ULFileTransfer](#page-336-0) クラス [337 ページ]

UL 拡張: Mobile Link サーバを使用して、リモートデータベースからファイルを転送します。

[ULFileTransferProgressData](#page-357-0) クラス [358 ページ]

UL 拡張: ファイル転送の進行状況のモニタリングデータを返します。

```
ULFileTransferProgressListener インタフェース [361 ページ]
```
UL 拡張: ファイル転送プログレスイベントを受信するリスナインタフェースです。

[ULIndexSchema](#page-362-0) クラス [363 ページ]

UL 拡張: Ultra Light テーブルのインデックスのスキーマを表します。

[ULInfoMessageEventArgs](#page-372-0) クラス [373 ページ]

ULConnection.InfoMessage イベントのデータを提供します。

[ULMetaDataCollectionNames](#page-376-0) クラス [377 ページ]

メタデータコレクションを取得する ULConnection.GetSchema(String,String[]) メソッドで使用する定数のリストを 提供します。

- [ULParameter](#page-388-0) クラス [389 ページ] ULCommand オブジェクトのパラメータを表します。
- [ULParameterCollection](#page-409-0) クラス [410 ページ]

ULCommand オブジェクトのすべてのパラメータを示します。

[ULResultSet](#page-438-0) クラス [439 ページ] UL 拡張: Ultra Light データベースの編集可能な結果セットを表します。

[ULResultSetSchema](#page-470-0) クラス [471 ページ]

UL 拡張: Ultra Light の結果セットのスキーマを表します。

[ULRowsCopiedEventArgs](#page-473-0) クラス [474 ページ]

ULRowsCopiedEventHandler オブジェクトに渡される引数のセットを表します。

[ULRowUpdatedEventArgs](#page-475-0) クラス [476 ページ]

ULDataAdapter.RowUpdated イベントのデータを提供します。

[ULRowUpdatingEventArgs](#page-478-0) クラス [479 ページ]

ULDataAdapter.RowUpdating イベントのデータを提供します。

[ULServerSyncListener](#page-481-0) インタフェース [482 ページ]

UL 拡張: サーバの同期メッセージを受信するリスナインタフェースです。

### [ULSqlProgressData](#page-483-0) クラス (廃止予定) [484 ページ]

UL 拡張: SQL パススルースクリプトの進行状況のモニタリングデータを返します。

[ULSyncParms](#page-486-0) クラス [487 ページ]

UL 拡張: Ultra Light データベースの同期方法を定義する同期パラメータを表します。

```
ULSyncProgressData クラス [502 ページ]
```
UL 拡張: 同期の進行状況のモニタリングデータを返します。

[ULSyncProgressListener](#page-517-0) インタフェース [518 ページ]

UL 拡張: 同期プログレスイベントを受信するリスナインタフェースです。

[ULSyncResult](#page-518-0) クラス [519 ページ]

UL 拡張: 前回の同期のステータスを表します。

- [ULTable](#page-525-0) クラス [526 ページ] UL 拡張: Ultra Light データベース内のテーブルを表します。
- [ULTableSchema](#page-554-0) クラス [555 ページ] UL 拡張: Ultra Light のテーブルのスキーマを表します。
- [ULTransaction](#page-574-0) クラス [575 ページ] SQL トランザクションを表します。
- [ULInfoMessageEventHandler\(object, ULInfoMessageEventArgs\)](#page-579-0) デリゲート [580 ページ] ULConnection.InfoMessage イベントを処理するメソッドを示します。
- [ULRowsCopiedEventHandler\(object, ULRowsCopiedEventArgs\)](#page-580-0) デリゲート [581 ページ] ULBulkCopy.ULRowsCopied イベントを処理するメソッドを示します。
- [ULRowUpdatedEventHandler\(object, ULRowUpdatedEventArgs\)](#page-580-0) デリゲート [581 ページ] ULDataAdapter.RowUpdated イベントを処理するメソッドを示します。
- [ULRowUpdatingEventHandler\(object, ULRowUpdatingEventArgs\)](#page-581-0) デリゲート [582 ページ] ULDataAdapter.RowUpdating イベントを処理するメソッドを示します。
- [ULSyncProgressedDlg\(IAsyncResult, ULSyncProgressData\)](#page-582-0) デリゲート [583 ページ] 同期進捗情報と同期中に起動されたメソッドを表します。
- [ULAuthStatusCode](#page-583-0) 列挙体 [584 ページ]
- UL 拡張: Mobile Link ユーザ認証の実行中にレポートされる可能性のあるステータスコードを列挙します。
- [ULBulkCopyOptions](#page-584-0) 列挙体 [585 ページ]

ULBulkCopy クラスのインスタンスで使用する、1 つ以上のオプションを指定するビット単位フラグです。

[ULDateOrder](#page-585-0) 列挙体 [586 ページ]

UL 拡張: データベースがサポートできる日付順を列挙します。

[ULDbType](#page-585-0) 列挙体 [586 ページ] Ultra Light.NET データベースのデータ型を列挙します。

[ULDBValid](#page-589-0) 列挙体 [590 ページ]

Ultra Light.NET データベース検証メソッドを列挙します。

[ULRuntimeType](#page-589-0) 列挙体 [590 ページ]

UL 拡張: Ultra Light.NET ランタイムのタイプを列挙します。

[ULSqlProgressState](#page-590-0) 列挙体 [591 ページ]

UL 拡張: SQL パススルースクリプトの実行中に発生する可能性のあるすべてのステータスを列挙します。

[ULStreamType](#page-591-0) 列挙体 [592 ページ]

UL 拡張: 同期に使用する Mobile Link 同期ストリームのタイプを列挙します。

```
ULSyncProgressState 列挙体 [593 ページ]
```
UL 拡張: 同期中に発生する可能性のあるすべてのステータスを列挙します。

# **1.1 ULActiveSyncListener** インタフェース

UL 拡張: ActiveSync イベントを受信するリスナインタフェースです。

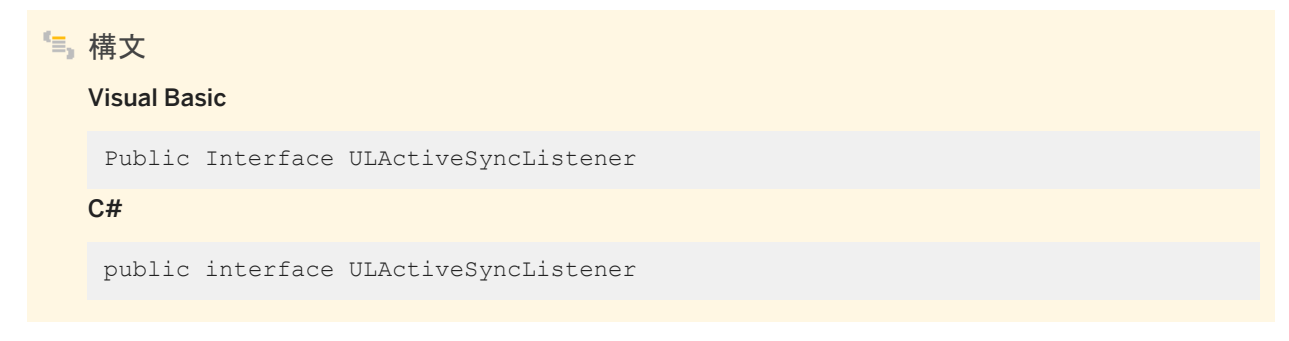

メンバー

ULActiveSyncListener のすべてのメンバー (継承されたメンバーも含みます) を次に示します。

### メソッド

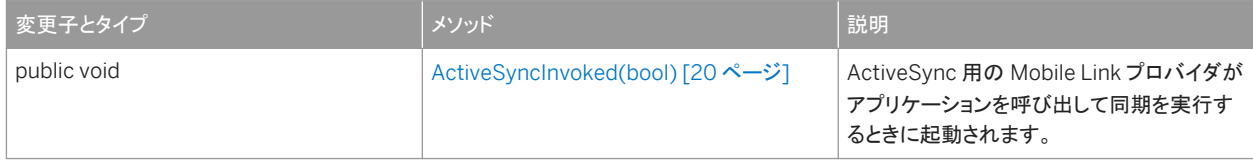

このセクションの内容:

ActiveSyncInvoked(bool) メソッド [20 ページ]

ActiveSync 用の Mobile Link プロバイダがアプリケーションを呼び出して同期を実行するときに起動されます。

# **1.1.1 ActiveSyncInvoked(bool)** メソッド

ActiveSync 用の Mobile Link プロバイダがアプリケーションを呼び出して同期を実行するときに起動されます。

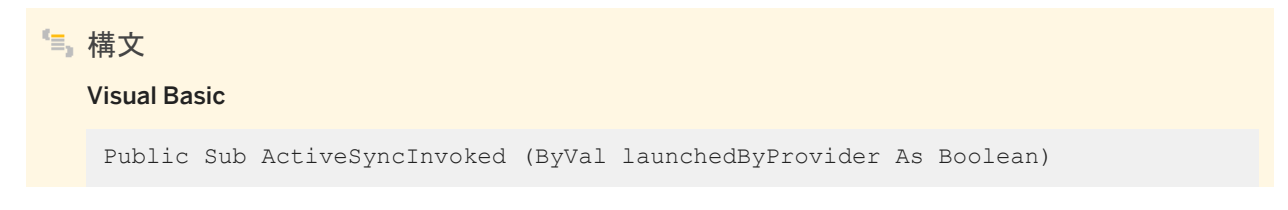

 $C#$ 

public void ActiveSyncInvoked (bool launchedByProvider)

### パラメータ

launchedByProvider ActiveSync 同期を実行するために、Mobile Link プロバイダがアプリケーションを起動した場合 は true です。同期の完了後、アプリケーションは自動的に停止しなければなりません。ActiveSync 用 Mobile Link プロ バイダが呼び出したときに、すでにアプリケーションが実行されていた場合は false です。

#### 備考

このメソッドは、別のスレッドによって呼び出されます。マルチスレッドの問題を回避するには、このメソッドがユーザインタフェ ースにイベントを通知する必要があります。マルチスレッドを使用する場合は、スレッドごとに別々の接続を使用し、lock キー ワードを使用して、アプリケーションの共有オブジェクトにアクセスします。

同期が完了したら、アプリケーションは ULDatabaseManager.SignalSyncIsComplete メソッドを呼び出して、ActiveSync 用の Mobile Link プロバイダに対して通知する必要があります。

■ 例

次のコードフラグメントは、ActiveSync 要求の受信方法と UI スレッドでの同期の実行方法を示してします。

```
' Visual Basic
Imports Sap.Data.UltraLite
Public Class MainWindow
    Inherits System.Windows.Forms.Form
    Implements ULActiveSyncListener
    Private conn As ULConnection
    Public Sub New(ByVal args() As String)
        MyBase.New()
         ' This call is required by the Windows Form Designer.
        InitializeComponent()
        ' Add any initialization after the InitializeComponent call.
        ULConnection.DatabaseManager.SetActiveSyncListener( _
            "myCompany.myapp", Me
\overline{\phantom{a}} ' Create Connection
 ...
    End Sub
    Protected Overrides Sub OnClosing( _
        ByVal e As System.ComponentModel.CancelEventArgs _
   \lambda ULConnection.DatabaseManager.SetActiveSyncListener( _
            Nothing, Nothing _
\overline{\phantom{a}} MyBase.OnClosing(e)
    End Sub
    Public Sub ActiveSyncInvoked( _
        ByVal launchedByProvider As Boolean _
    ) Implements ULActiveSyncListener.ActiveSyncInvoked
        Me.Invoke(New EventHandler(AddressOf Me.ActiveSyncAction))
    End Sub
```

```
 Public Sub ActiveSyncAction( _
        ByVal sender As Object, ByVal e As EventArgs _
   \lambda ' Perform active sync.
        conn.Synchronize()
        ULConnection.DatabaseManager.SignalSyncIsComplete()
    End Sub
End Class
```
### 対応する C# 言語のコードを次に示します。

```
// C#
using Sap.Data.UltraLite;
public class Form1 : System.Windows.Forms.Form, ULActiveSyncListener
{
    private System.Windows.Forms.MainMenu mainMenu1;
    private ULConnection conn;
    public Form1()
\left\{\begin{array}{ccc} & & \\ & & \end{array}\right\} //
         // Required for Windows Form Designer support.
         // InitializeComponent();
         //
         // TODO: Add any constructor code after the
         // InitializeComponent call.
          //
         ULDatabaseManager.SetActiveSyncListener(
              "myCompany.myapp", this
         );
         // Create connection
          ...
    }
    protected override void Dispose( bool disposing )
\left\{\begin{array}{ccc} & & \\ & & \end{array}\right\} base.Dispose( disposing );
    }
    protected override void OnClosing(
         System.ComponentModel.CancelEventArgs e )
      {
         ULDatabaseManager.SetActiveSyncListener(null, null);
         base.OnClosing(e);
    }
    public void ActiveSyncInvoked(bool launchedByProvider)
\left\{\begin{array}{ccc} & & \\ & & \end{array}\right\}this. Invoke ( new EventHandler ( ActiveSyncHandler ) );
 }
    internal void ActiveSyncHandler(object sender, EventArgs e)
    {
         conn.Synchronize();
         ULDatabaseManager.SignalSyncIsComplete();
    }
}
```
# 関連情報

[SignalSyncIsComplete\(\)](#page-261-0) メソッド [262 ページ]

# <span id="page-22-0"></span>**1.2 ULBulkCopy** クラス

別のソースのデータを使用して、Ultra Light テーブルを効率的にバルクロードします。

### 構文

### Visual Basic

Public NotInheritable Class ULBulkCopy Implements System.IDisposable

C#

public sealed class ULBulkCopy : System.IDisposable

# メンバー

### ULBulkCopy のすべてのメンバー (継承されたメンバーも含みます) を次に示します。

### コンストラクタ

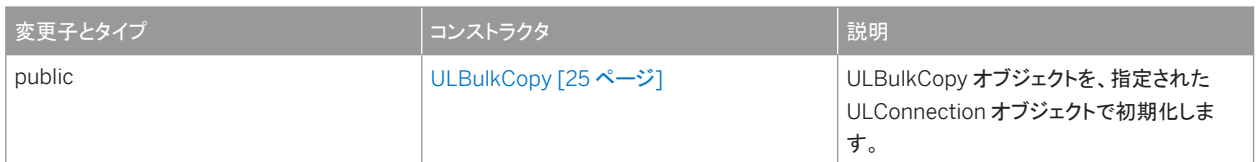

#### メソッド

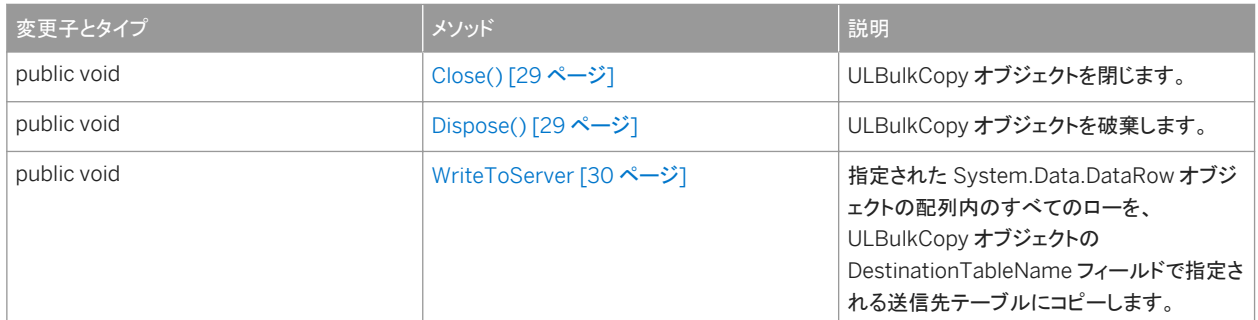

### プロパティ

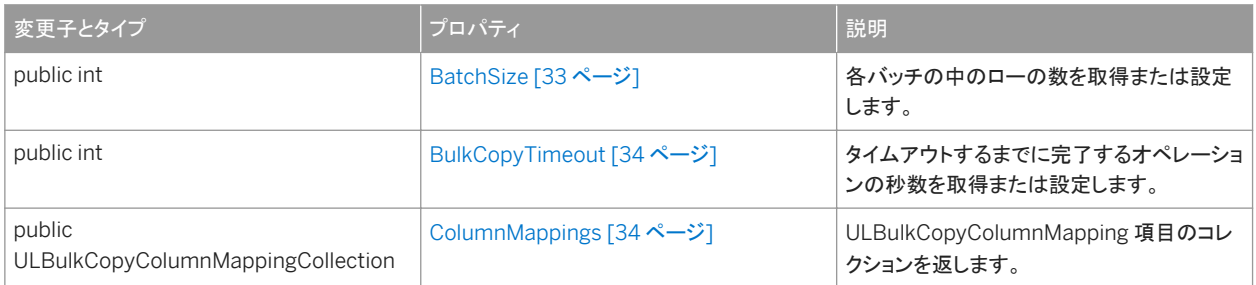

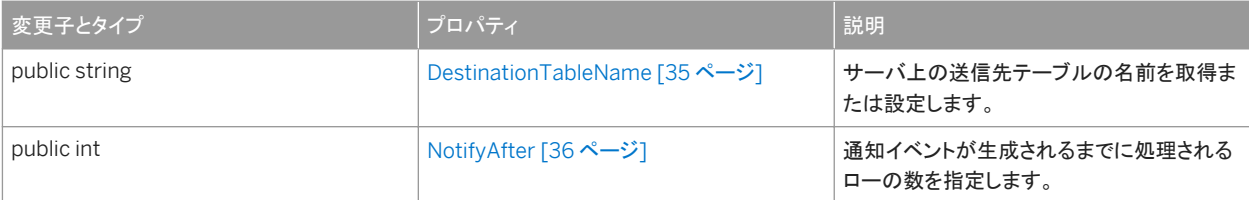

### イベント

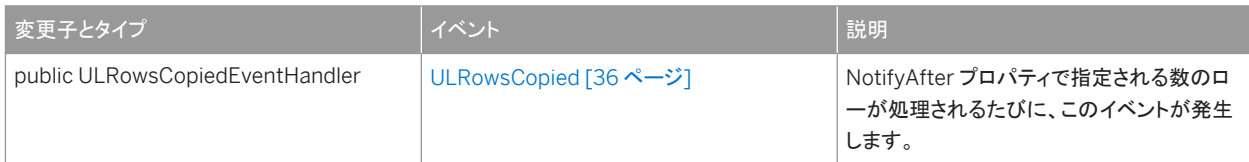

### 備考

ULBulkCopy クラスは、.NET Compact Framework 2.0 では使用できません。

### このセクションの内容:

#### [ULBulkCopy](#page-24-0) コンストラクタ [25 ページ]

ULBulkCopy オブジェクトを、指定された ULConnection オブジェクトで初期化します。

#### [Close\(\)](#page-28-0) メソッド [29 ページ]

ULBulkCopy オブジェクトを閉じます。

### [Dispose\(\)](#page-28-0) メソッド [29 ページ]

ULBulkCopy オブジェクトを破棄します。

### [WriteToServer](#page-29-0) メソッド [30 ページ]

指定された System.Data.DataRow オブジェクトの配列内のすべてのローを、ULBulkCopy オブジェクトの DestinationTableName フィールドで指定される送信先テーブルにコピーします。

### [BatchSize](#page-32-0) プロパティ [33 ページ]

各バッチの中のローの数を取得または設定します。

#### [BulkCopyTimeout](#page-33-0) プロパティ [34 ページ]

タイムアウトするまでに完了するオペレーションの秒数を取得または設定します。

### [ColumnMappings](#page-33-0) プロパティ [34 ページ]

ULBulkCopyColumnMapping 項目のコレクションを返します。

### [DestinationTableName](#page-34-0) プロパティ [35 ページ]

サーバ上の送信先テーブルの名前を取得または設定します。

# [NotifyAfter](#page-35-0) プロパティ [36 ページ]

通知イベントが生成されるまでに処理されるローの数を指定します。

## [ULRowsCopied](#page-35-0) イベント [36 ページ]

NotifyAfter プロパティで指定される数のローが処理されるたびに、このイベントが発生します。

# <span id="page-24-0"></span>**1.2.1 ULBulkCopy** コンストラクタ

ULBulkCopy オブジェクトを、指定された ULConnection オブジェクトで初期化します。

# オーバロードリスト

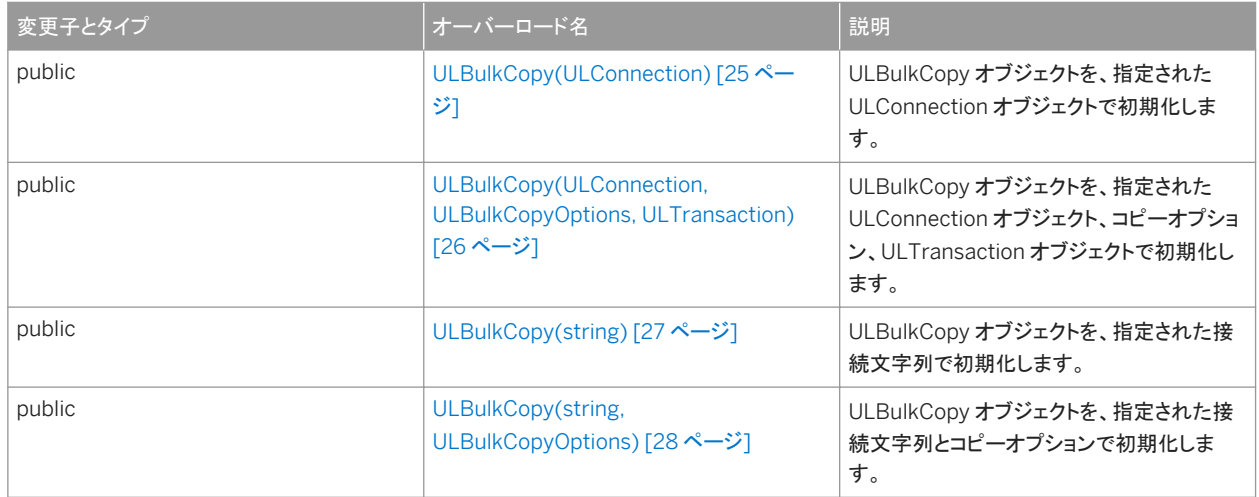

### このセクションの内容:

```
ULBulkCopy(ULConnection) コンストラクタ [25 ページ]
  ULBulkCopy オブジェクトを、指定された ULConnection オブジェクトで初期化します。
```

```
ULBulkCopy(ULConnection, ULBulkCopyOptions, ULTransaction) コンストラクタ [26 ページ]
```
ULBulkCopy オブジェクトを、指定された ULConnection オブジェクト、コピーオプション、ULTransaction オブジェ クトで初期化します。

[ULBulkCopy\(string\)](#page-26-0) コンストラクタ [27 ページ] ULBulkCopy オブジェクトを、指定された接続文字列で初期化します。

[ULBulkCopy\(string, ULBulkCopyOptions\)](#page-27-0) コンストラクタ [28 ページ] ULBulkCopy オブジェクトを、指定された接続文字列とコピーオプションで初期化します。

# **1.2.1.1 ULBulkCopy(ULConnection)** コンストラクタ

ULBulkCopy オブジェクトを、指定された ULConnection オブジェクトで初期化します。

構文

### Visual Basic

Public Sub ULBulkCopy (ByVal connection As ULConnection)

#### <span id="page-25-0"></span> $C#$

public ULBulkCopy (ULConnection connection)

# パラメータ

connection バルクコピーオペレーションの実行に使用する ULConnection オブジェクト。接続が開いていない場合は、 WriteToServer メソッド呼び出し中に例外がスローされます。

### 備考

ULBulkCopy クラスは、.NET Compact Framework 2.0 では使用できません。

### 関連情報

[ULConnection](#page-120-0) クラス [121 ページ]

# **1.2.1.2 ULBulkCopy(ULConnection, ULBulkCopyOptions, ULTransaction)** コンストラクタ

ULBulkCopy オブジェクトを、指定された ULConnection オブジェクト、コピーオプション、ULTransaction オブジェクトで初 期化します。

```
構文
   Visual Basic
    Public Sub ULBulkCopy (
         ByVal connection As ULConnection,
         ByVal copyOptions As ULBulkCopyOptions,
         ByVal externalTransaction As ULTransaction
    )
   C#
    public ULBulkCopy (
         ULConnection connection,
         ULBulkCopyOptions copyOptions,
         ULTransaction externalTransaction
    )
```
# <span id="page-26-0"></span>パラメータ

connection バルクコピーオペレーションの実行に使用する ULConnection オブジェクト。接続が開いていない場合は、 WriteToServer メソッド呼び出し中に例外がスローされます。

copyOptions 目的のテーブルにデータソースローをコピーする方法を決定する、ULBulkCopyOptions 列挙体の値の 組み合わせ。

externalTransaction バルクコピーが発生する、既存の ULTransaction オブジェクト。この値が NULL 参照 (Visual Basic の Nothing) でない場合は、バルクコピー操作が内部で実行されます。外部トランザクションと ULBulkCopyOptions.UseInternalTransaction オプションの両方を指定すると、エラーになります。

### 備考

ULBulkCopy クラスは、.NET Compact Framework 2.0 では使用できません。

### 関連情報

```
ULConnection クラス [121 ページ]
ULTransaction クラス [575 ページ]
```
# **1.2.1.3 ULBulkCopy(string)** コンストラクタ

ULBulkCopy オブジェクトを、指定された接続文字列で初期化します。

```
構文
   Visual Basic
   Public Sub ULBulkCopy (ByVal connectionString As String)
   C#public ULBulkCopy (string connectionString)
```
パラメータ

connectionString ULBulkCopy オブジェクトによって使用されるために開かれる接続を定義する文字列。接続文字列 は keyword=value のペアがセミコロンで区切られたリストです。

# <span id="page-27-0"></span>備考

ULBulkCopy クラスは、.NET Compact Framework 2.0 では使用できません。

この構文で、connectionString 値による WriteToServer メソッド呼び出し中に接続が開かれます。WriteToServer 呼び出 しが終了すると、接続が閉じます。

接続文字列は、ULConnectionParms オブジェクトを使用して指定できます。

関連情報

```
ConnectionString プロパティ [177 ページ]
ULConnectionParms クラス [187 ページ]
```
# **1.2.1.4 ULBulkCopy(string, ULBulkCopyOptions)** コンストラクタ

```
ULBulkCopy オブジェクトを、指定された接続文字列とコピーオプションで初期化します。
```

```
構文
   Visual Basic
    Public Sub ULBulkCopy (
         ByVal connectionString As String,
         ByVal copyOptions As ULBulkCopyOptions
    )
   C#
    public ULBulkCopy (
         string connectionString,
         ULBulkCopyOptions copyOptions
    \lambda
```
パラメータ

connectionString ULBulkCopy オブジェクトによって使用されるために開かれる接続を定義する文字列。接続文字列 は keyword=value のペアがセミコロンで区切られたリストです。

copyOptions 目的のテーブルにデータソースローをコピーする方法を決定する、ULBulkCopyOptions 列挙体の値の 組み合わせ。

### <span id="page-28-0"></span>備考

ULBulkCopy クラスは、.NET Compact Framework 2.0 では使用できません。

この構文で、connectionString 値による WriteToServer メソッド呼び出し中に接続が開かれます。WriteToServer 呼び出 しが終了すると、接続が閉じます。

関連情報

[ConnectionString](#page-176-0) プロパティ [177 ページ] [ULBulkCopyOptions](#page-584-0) 列挙体 [585 ページ]

# **1.2.2 Close()** メソッド

ULBulkCopy オブジェクトを閉じます。

構文 Visual Basic Public Sub Close ()  $C#$ public void Close ()

# **1.2.3 Dispose()** メソッド

ULBulkCopy オブジェクトを破棄します。

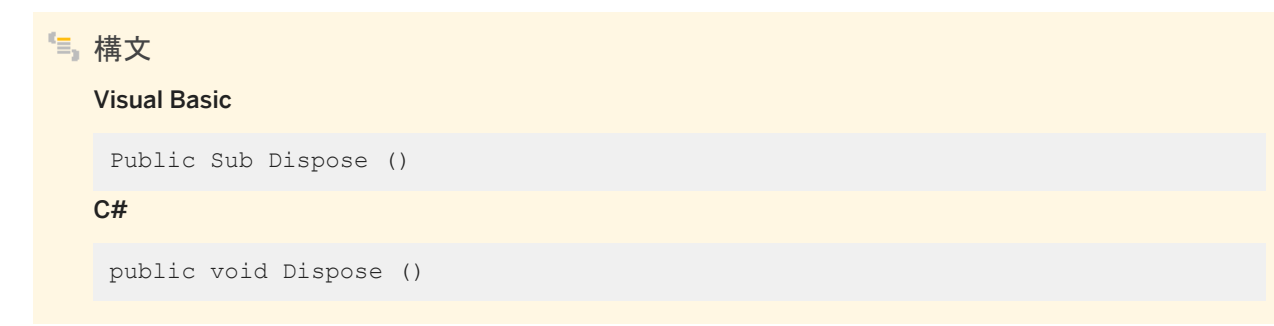

# <span id="page-29-0"></span>**1.2.4 WriteToServer** メソッド

指定された System.Data.DataRow オブジェクトの配列内のすべてのローを、ULBulkCopy オブジェクトの DestinationTableName フィールドで指定される送信先テーブルにコピーします。

# オーバロードリスト

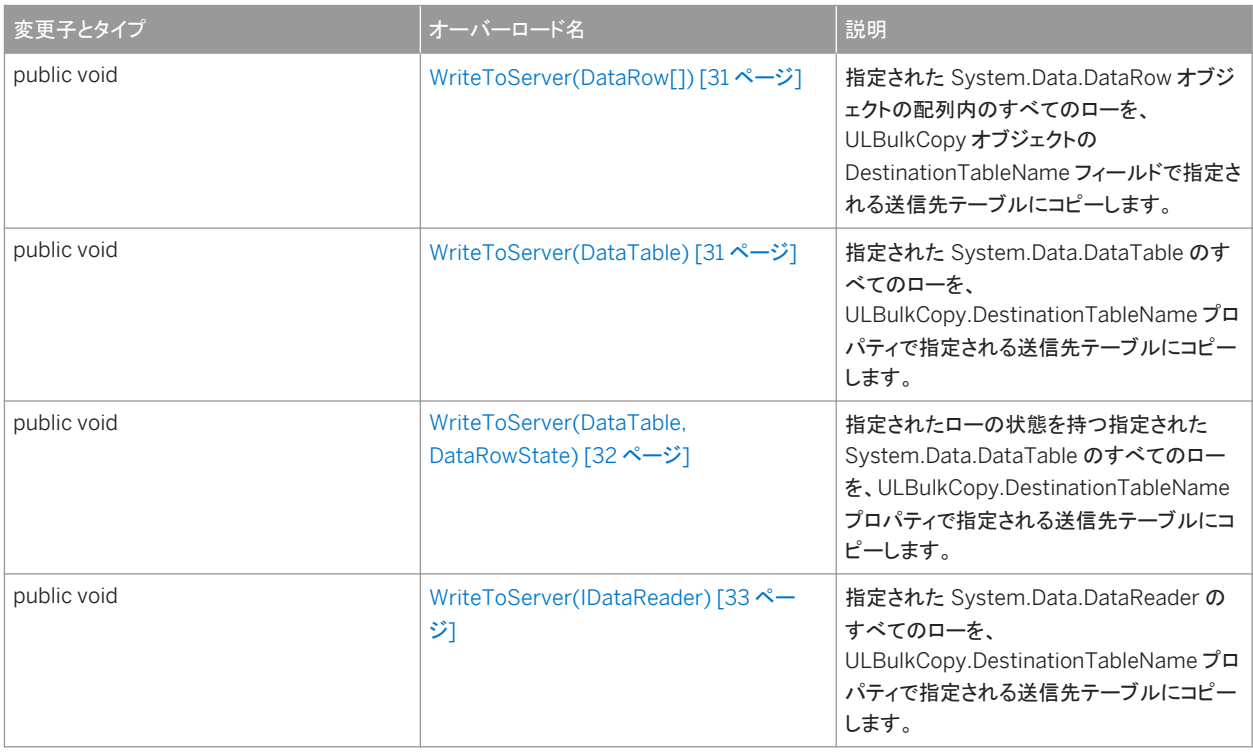

### このセクションの内容:

### [WriteToServer\(DataRow\[\]\)](#page-30-0) メソッド [31 ページ]

指定された System.Data.DataRow オブジェクトの配列内のすべてのローを、ULBulkCopy オブジェクトの DestinationTableName フィールドで指定される送信先テーブルにコピーします。

### [WriteToServer\(DataTable\)](#page-30-0) メソッド [31 ページ]

指定された System.Data.DataTable のすべてのローを、ULBulkCopy.DestinationTableName プロパティで指定 される送信先テーブルにコピーします。

### [WriteToServer\(DataTable, DataRowState\)](#page-31-0) メソッド [32 ページ]

指定されたローの状態を持つ指定された System.Data.DataTable のすべてのローを、 ULBulkCopy.DestinationTableName プロパティで指定される送信先テーブルにコピーします。

### [WriteToServer\(IDataReader\)](#page-32-0) メソッド [33 ページ]

指定された System.Data.DataReader のすべてのローを、ULBulkCopy.DestinationTableName プロパティで指 定される送信先テーブルにコピーします。

# <span id="page-30-0"></span>**1.2.4.1 WriteToServer(DataRow[])** メソッド

指定された System.Data.DataRow オブジェクトの配列内のすべてのローを、ULBulkCopy オブジェクトの DestinationTableName フィールドで指定される送信先テーブルにコピーします。

構文

Visual Basic

Public Sub WriteToServer (ByVal rows As DataRow())

C#

public void WriteToServer (DataRow[] rows)

パラメータ

rows 送信先テーブルにコピーされる System.Data.DataRow オブジェクトの配列。

関連情報

[DestinationTableName](#page-34-0) プロパティ [35 ページ]

# **1.2.4.2 WriteToServer(DataTable)** メソッド

指定された System.Data.DataTable のすべてのローを、ULBulkCopy.DestinationTableName プロパティで指定される送 信先テーブルにコピーします。

構文

#### Visual Basic

Public Sub WriteToServer (ByVal table As DataTable)

 $C#$ 

public void WriteToServer (DataTable table)

### パラメータ

table ローが送信先テーブルにコピーされる System.Data.DataTable。

<span id="page-31-0"></span>関連情報

[DestinationTableName](#page-34-0) プロパティ [35 ページ]

# **1.2.4.3 WriteToServer(DataTable, DataRowState)** メソッド

指定されたローの状態を持つ指定された System.Data.DataTable のすべてのローを、 ULBulkCopy.DestinationTableName プロパティで指定される送信先テーブルにコピーします。

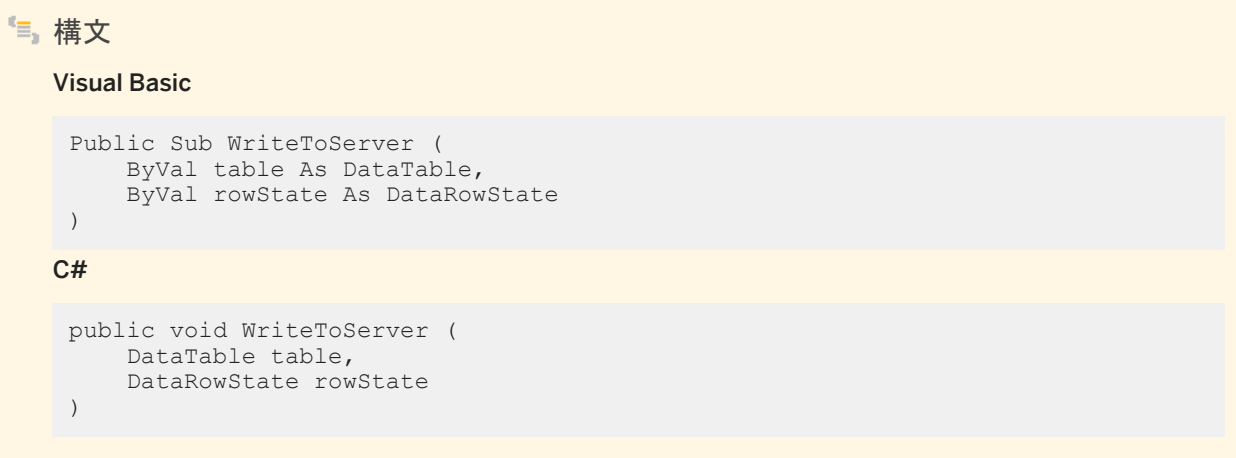

パラメータ

table ローが送信先テーブルにコピーされる System.Data.DataTable。 rowState System.Data.DataRowState 列挙体の値。ローステータスに一致するローのみ、送信先にコピーされます。

### 備考

rowState パラメータが指定されている場合、ローステータスが同じローだけがコピーされます。

# 関連情報

[DestinationTableName](#page-34-0) プロパティ [35 ページ]

# <span id="page-32-0"></span>**1.2.4.4 WriteToServer(IDataReader)** メソッド

指定された System.Data.DataReader のすべてのローを、ULBulkCopy.DestinationTableName プロパティで指定される 送信先テーブルにコピーします。

構文

Visual Basic

Public Sub WriteToServer (ByVal reader As IDataReader)

C#

public void WriteToServer (IDataReader reader)

パラメータ

reader ローが送信先テーブルにコピーされる System.Data.IDataReader。

関連情報

[DestinationTableName](#page-34-0) プロパティ [35 ページ]

# **1.2.5 BatchSize** プロパティ

各バッチの中のローの数を取得または設定します。

構文

### Visual Basic

Public Property BatchSize As Integer

C#

public int BatchSize {get;set;}

# 備考

各バッチが終了すると、バッチ内のローがサーバに送信されます。

<span id="page-33-0"></span>各バッチの中のロー数。デフォルトは 0 です。

0 に設定すると、すべてのローが 1 つのバッチで送信されます。

0 未満の値を設定すると、エラーになります。

バッチの進行中にこの値が変更された場合、現在のバッチはそのまま完了し、それ以降のバッチが新しい値を使用します。

# **1.2.6 BulkCopyTimeout** プロパティ

タイムアウトするまでに完了するオペレーションの秒数を取得または設定します。

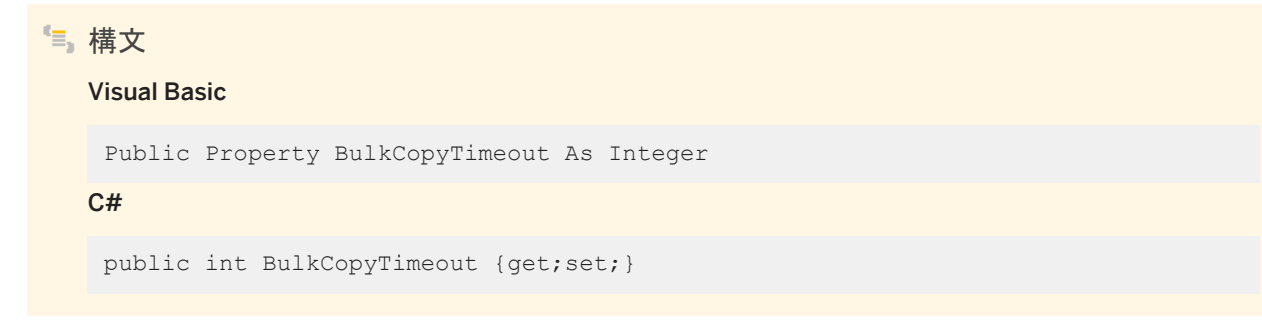

備考

デフォルト値は 30 秒です。

ゼロという値の設定は無制限を意味し、待機時間が無制限になることがあるため、避けてください。

オペレーションがタイムアウトすると、現在のトランザクション内のすべてのローがロールバックされ、SAException エラーが スローされます。

ゼロ未満の値を設定すると、エラーがスローされます。

# **1.2.7 ColumnMappings** プロパティ

ULBulkCopyColumnMapping 項目のコレクションを返します。

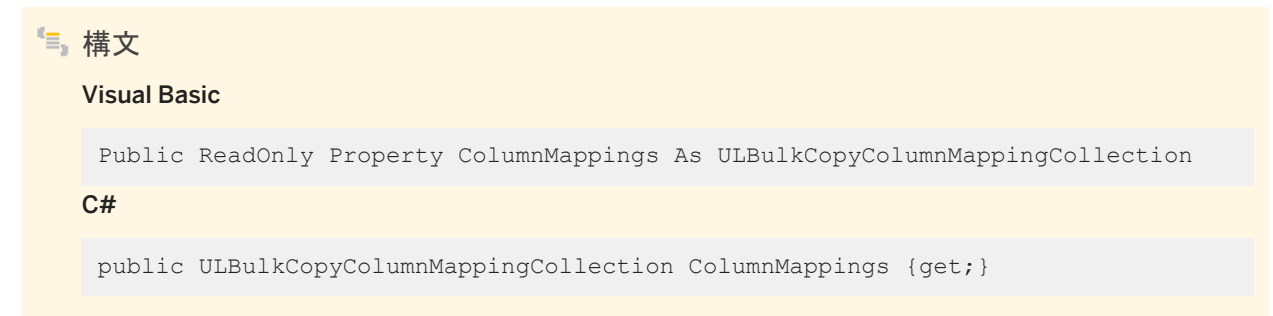

### <span id="page-34-0"></span>備考

カラムマッピングは、データソース内のカラムと、送信先のカラムの間の関係を定義します。

デフォルトでは、空のコレクションです。

WriteToServer メソッド呼び出しの実行中は、プロパティを変更できません。

WriteToServer メソッドの実行時に ColumnMappings オブジェクトが空の場合は、ソース内の先頭のカラムが送信先の先 頭のカラムにマッピングされ、2番目は2番目にマッピングされます。以降についても同様です。この処理は、カラムの型が変 換可能な場合、ソースカラム以上の送信先カラムがある場合、余分な送信先カラムが NULL 入力可のカラムである場合に行 われます。

関連情報

[ULBulkCopyColumnMapping](#page-36-0) クラス [37 ページ]

# **1.2.8 DestinationTableName** プロパティ

```
サーバ上の送信先テーブルの名前を取得または設定します。
```

```
構文
   Visual Basic
   Public Property DestinationTableName As String
   C#public string DestinationTableName {get;set;}
```
### 備考

デフォルト値は NULL 参照 (Visual Basic の Nothing) です。

WriteToServer 呼び出しの実行時に値が変更されても、変更は反映されません。

WriteToServer メソッドへの呼び出しの前に値が設定されていない場合、InvalidOperationException エラーがスローされ ます。

値を NULL (Visual Basic の場合は Nothing) または空の文字列に設定すると、エラーになります。

# <span id="page-35-0"></span>**1.2.9 NotifyAfter** プロパティ

通知イベントが生成されるまでに処理されるローの数を指定します。

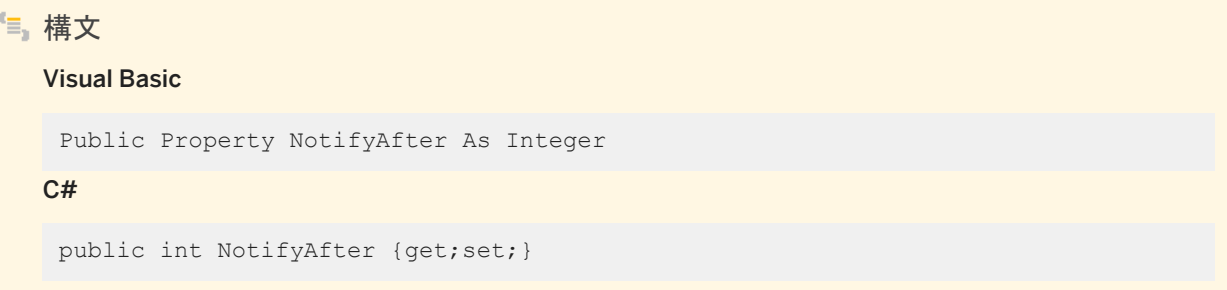

備考

通知イベントが生成されるまでに処理されるローの数を表す整数。プロパティが設定されていない場合は 0。

WriteToServer メソッドの実行時にこのプロパティに加えられる変更は、次の通知まで反映されません。

この値をゼロ未満の値に設定すると、エラーがスローされます。

NotifyAfter と BulkCopyTimeout プロパティの値は相互に排他的であるため、データベースにローが送信されない場合や、 コミットされない場合も、イベントは起動します。

関連情報

[BulkCopyTimeout](#page-33-0) プロパティ [34 ページ]

# **1.2.10 ULRowsCopied** イベント

NotifyAfter プロパティで指定される数のローが処理されるたびに、このイベントが発生します。

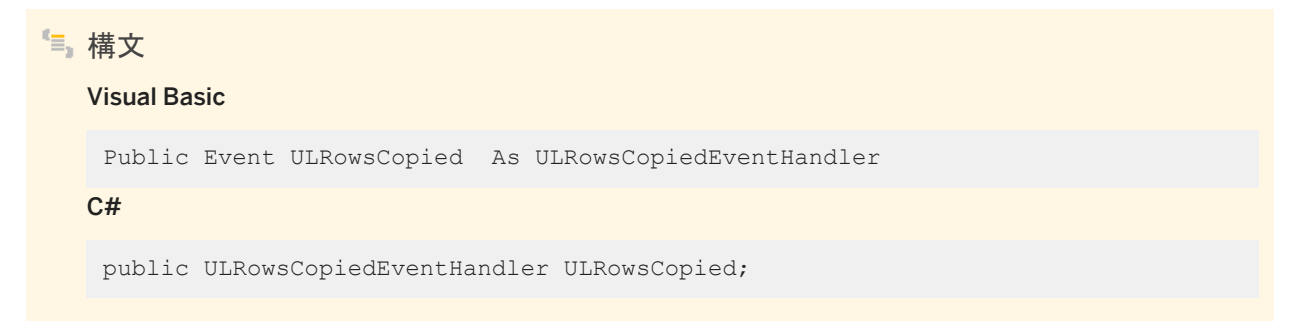
### <span id="page-36-0"></span>備考

ULRowsCopied イベントの受信は、ローがコミットされたことを意味するわけではありません。このイベントから Close メソッド を呼び出すことはできません。

関連情報

[NotifyAfter](#page-35-0) プロパティ [36 ページ]

### **1.3 ULBulkCopyColumnMapping** クラス

ULBulkCopy インスタンスのデータソース内のカラムと、インスタンスの送信先テーブル内のカラムの間のマッピングを定義し ます。

```
構文
   Visual Basic
   Public NotInheritable Class ULBulkCopyColumnMapping
   C#
    public sealed class ULBulkCopyColumnMapping
```
メンバー

ULBulkCopyColumnMapping のすべてのメンバー (継承されたメンバーも含みます) を次に示します。

コンストラクタ

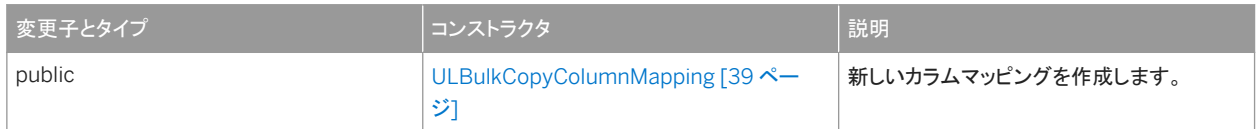

### プロパティ

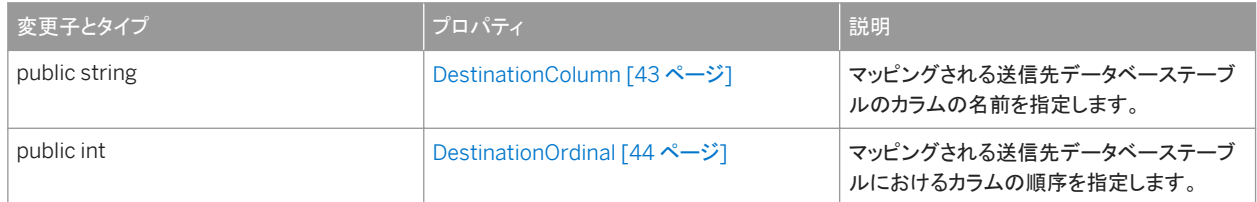

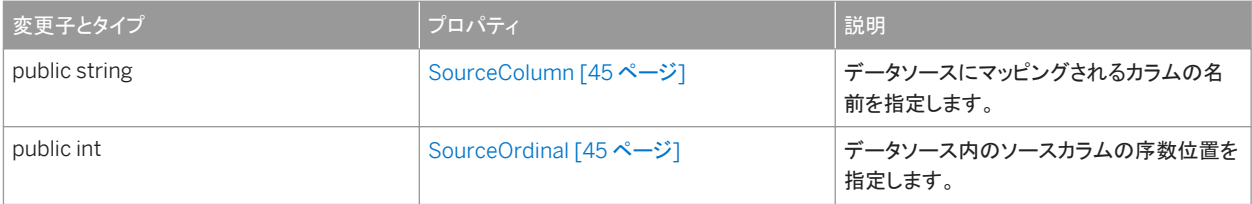

### 備考

ULBulkCopyColumnMapping クラスは、.NET Compact Framework 2.0 では使用できません。

#### このセクションの内容:

[ULBulkCopyColumnMapping](#page-38-0) コンストラクタ [39 ページ]

新しいカラムマッピングを作成します。

[DestinationColumn](#page-42-0) プロパティ [43 ページ]

マッピングされる送信先データベーステーブルのカラムの名前を指定します。

[DestinationOrdinal](#page-43-0) プロパティ [44 ページ]

マッピングされる送信先データベーステーブルにおけるカラムの順序を指定します。

[SourceColumn](#page-44-0) プロパティ [45 ページ]

データソースにマッピングされるカラムの名前を指定します。

[SourceOrdinal](#page-44-0) プロパティ [45 ページ]

データソース内のソースカラムの序数位置を指定します。

### 関連情報

[ULBulkCopy](#page-22-0) クラス [23 ページ]

# <span id="page-38-0"></span>**1.3.1 ULBulkCopyColumnMapping** コンストラクタ

### 新しいカラムマッピングを作成します。

### オーバロードリスト

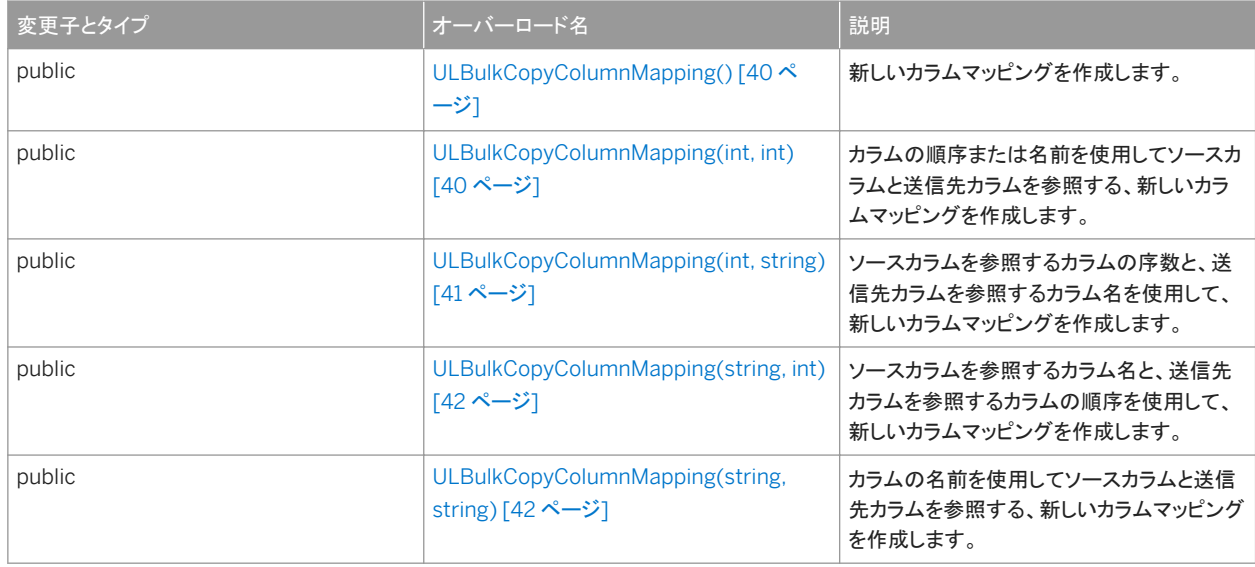

#### このセクションの内容:

```
ULBulkCopyColumnMapping() コンストラクタ [40 ページ]
  新しいカラムマッピングを作成します。
```
[ULBulkCopyColumnMapping\(int, int\)](#page-39-0) コンストラクタ [40 ページ]

カラムの順序または名前を使用してソースカラムと送信先カラムを参照する、新しいカラムマッピングを作成します。

[ULBulkCopyColumnMapping\(int, string\)](#page-40-0) コンストラクタ [41 ページ]

ソースカラムを参照するカラムの序数と、送信先カラムを参照するカラム名を使用して、新しいカラムマッピングを作 成します。

[ULBulkCopyColumnMapping\(string, int\)](#page-41-0) コンストラクタ [42 ページ]

ソースカラムを参照するカラム名と、送信先カラムを参照するカラムの順序を使用して、新しいカラムマッピングを作 成します。

### [ULBulkCopyColumnMapping\(string, string\)](#page-41-0) コンストラクタ [42 ページ]

カラムの名前を使用してソースカラムと送信先カラムを参照する、新しいカラムマッピングを作成します。

### <span id="page-39-0"></span>**1.3.1.1 ULBulkCopyColumnMapping()** コンストラクタ

### 新しいカラムマッピングを作成します。

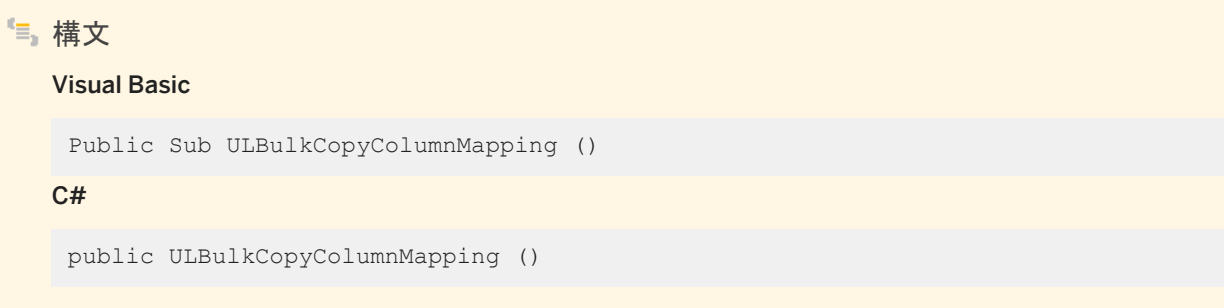

備考

ULBulkCopyColumnMapping クラスは、.NET Compact Framework 2.0 では使用できません。

# **1.3.1.2 ULBulkCopyColumnMapping(int, int)** コンストラクタ

カラムの順序または名前を使用してソースカラムと送信先カラムを参照する、新しいカラムマッピングを作成します。

```
構文
   Visual Basic
    Public Sub ULBulkCopyColumnMapping (
         ByVal sourceColumnOrdinal As Integer,
         ByVal destinationColumnOrdinal As Integer
    )
   C#public ULBulkCopyColumnMapping (
         int sourceColumnOrdinal,
         int destinationColumnOrdinal
    )
```

```
パラメータ
```
sourceColumnOrdinal データソース内のソースカラムの序数位置。データソースの最初のカラムの序数位置は 0 で す。

destinationColumnOrdinal 送信先テーブル内の送信先カラムの序数位置。テーブルの最初のカラムの序数位置は 0 です。

### <span id="page-40-0"></span>備考

ULBulkCopyColumnMapping クラスは、.NET Compact Framework 2.0 では使用できません。

### **1.3.1.3 ULBulkCopyColumnMapping(int, string)** コンストラクタ

ソースカラムを参照するカラムの序数と、送信先カラムを参照するカラム名を使用して、新しいカラムマッピングを作成します。

### 構文

#### Visual Basic

```
Public Sub ULBulkCopyColumnMapping (
      ByVal sourceColumnOrdinal As Integer,
      ByVal destinationColumn As String
 )
C#public ULBulkCopyColumnMapping (
```

```
 int sourceColumnOrdinal,
 string destinationColumn
```
### パラメータ

)

sourceColumnOrdinal データソース内のソースカラムの序数位置。データソースの最初のカラムの序数位置は 0 で す。

destinationColumn 送信先テーブル内の送信先カラムの名前。

### 備考

ULBulkCopyColumnMapping クラスは、.NET Compact Framework 2.0 では使用できません。

# <span id="page-41-0"></span>**1.3.1.4 ULBulkCopyColumnMapping(string, int)** コンストラクタ

ソースカラムを参照するカラム名と、送信先カラムを参照するカラムの順序を使用して、新しいカラムマッピングを作成します。

```
構文
   Visual Basic
    Public Sub ULBulkCopyColumnMapping (
         ByVal sourceColumn As String,
         ByVal destinationColumnOrdinal As Integer
    \lambdaC#
    public ULBulkCopyColumnMapping (
         string sourceColumn,
         int destinationColumnOrdinal
    )
```
パラメータ

```
sourceColumn データソース内のソースカラムの名前。
destinationColumnOrdinal 送信先テーブル内の送信先カラムの序数位置。テーブルの最初のカラムの序数位置は 
0 です。
```
備考

ULBulkCopyColumnMapping クラスは、.NET Compact Framework 2.0 では使用できません。

### **1.3.1.5 ULBulkCopyColumnMapping(string, string)** コンストラク タ

カラムの名前を使用してソースカラムと送信先カラムを参照する、新しいカラムマッピングを作成します。

```
構文
   Visual Basic
    Public Sub ULBulkCopyColumnMapping (
        ByVal sourceColumn As String,
         ByVal destinationColumn As String
    )
```

```
C#public ULBulkCopyColumnMapping (
      string sourceColumn,
      string destinationColumn
 )
```
パラメータ

```
sourceColumn データソース内のソースカラムの名前。
destinationColumn 送信先テーブル内の送信先カラムの名前。
```
### 備考

ULBulkCopyColumnMapping クラスは、.NET Compact Framework 2.0 では使用できません。

### **1.3.2 DestinationColumn** プロパティ

マッピングされる送信先データベーステーブルのカラムの名前を指定します。

構文

#### Visual Basic

Public Property DestinationColumn As String

C#

public string DestinationColumn {get;set;}

### 備考

送信先テーブルのカラムの名前を指定する文字列。DestinationOrdinal プロパティに優先度がない場合は NULL 参照 (Visual Basic の Nothing)。

DestinationColumn プロパティと DestinationOrdinal プロパティは、相互に排他的です。直前に設定された値が優先されま す。

DestinationColumn プロパティを設定すると、DestinationOrdinal プロパティは -1 に設定されます。DestinationOrdinal プ ロパティを設定すると、DestinationColumn プロパティは null 参照 (Visual Basic の Nothing) に設定されます。

DestinationColumn プロパティを NULL または空の文字列に設定すると、エラーになります。

### <span id="page-43-0"></span>関連情報

```
DestinationOrdinal プロパティ [44 ページ]
DestinationOrdinal プロパティ [44 ページ]
```
# **1.3.3 DestinationOrdinal** プロパティ

マッピングされる送信先データベーステーブルにおけるカラムの順序を指定します。

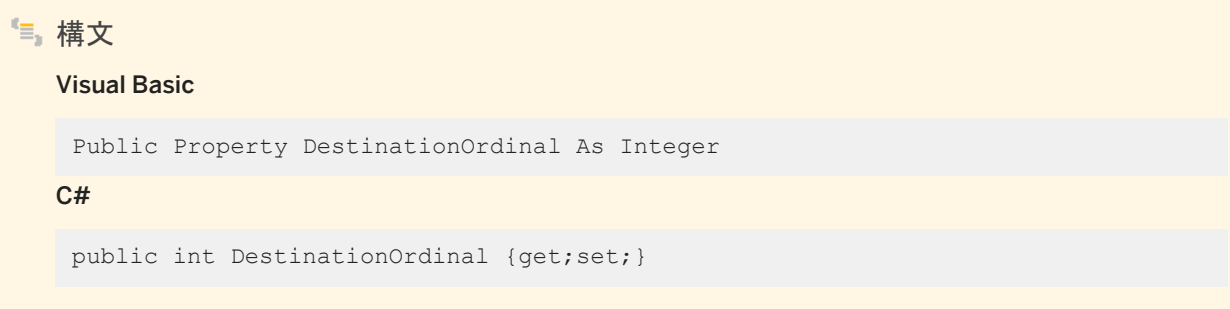

備考

マッピングされるカラムの送信先テーブルにおける順序を指定する整数。プロパティが設定されていない場合は -1。

DestinationColumn プロパティと DestinationOrdinal プロパティは、相互に排他的です。直前に設定された値が優先されま す。

DestinationColumn プロパティを設定すると、DestinationOrdinal プロパティは -1 に設定されます。DestinationOrdinal プ ロパティを設定すると、DestinationColumn プロパティは null 参照 (Visual Basic の Nothing) に設定されます。

関連情報

[DestinationColumn](#page-42-0) プロパティ [43 ページ] [DestinationColumn](#page-42-0) プロパティ [43 ページ]

### <span id="page-44-0"></span>**1.3.4 SourceColumn** プロパティ

#### データソースにマッピングされるカラムの名前を指定します。

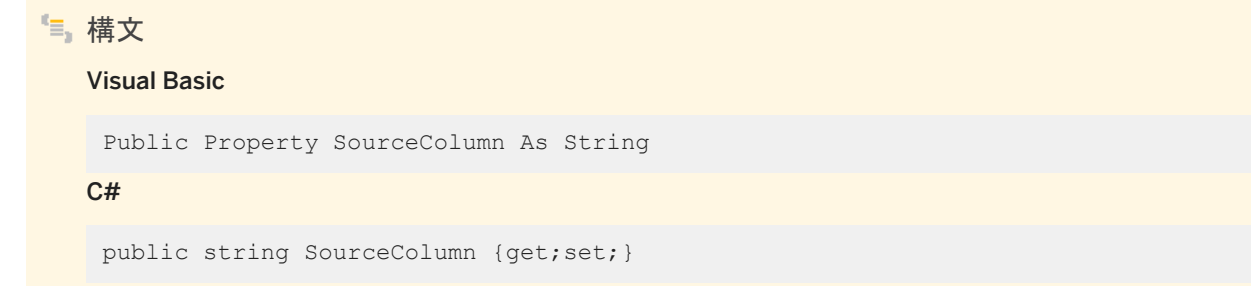

### 備考

データソースのカラムの名前を指定する文字列。SourceOrdinal に優先度がない場合は NULL 参照 (Visual Basic の Nothing)。

SourceColumn プロパティと SourceOrdinal プロパティは、相互に排他的です。直前に設定された値が優先されます。

SourceColumn プロパティを設定すると、SourceOrdinal プロパティは -1 に設定されます。SourceOrdinal プロパティを設 定すると、SourceColumn プロパティは null 参照 (Visual Basic の Nothing) に設定されます。

SourceColumn プロパティを NULL または空の文字列に設定すると、エラーになります。

### 関連情報

SourceOrdinal プロパティ [45 ページ] SourceOrdinal プロパティ [45 ページ]

### **1.3.5 SourceOrdinal** プロパティ

データソース内のソースカラムの序数位置を指定します。

```
構文
   Visual Basic
   Public Property SourceOrdinal As Integer
   C#public int SourceOrdinal {get;set;}
```
### 備考

データソースのカラムの順序を指定する整数。プロパティが設定されていない場合は -1。

SourceColumn プロパティと SourceOrdinal プロパティは、相互に排他的です。直前に設定された値が優先されます。

SourceColumn プロパティを設定すると、SourceOrdinal プロパティは -1 に設定されます。SourceOrdinal プロパティを設 定すると、SourceColumn プロパティは null 参照 (Visual Basic の Nothing) に設定されます。

### 関連情報

[SourceColumn](#page-44-0) プロパティ [45 ページ]

### **1.4 ULBulkCopyColumnMappingCollection** クラス

System.Collections.CollectionBase から継承した ULBulkCopyColumnMapping オブジェクトのコレクションです。

### 構文 Visual Basic Public NotInheritable Class ULBulkCopyColumnMappingCollection Inherits System.Collections.CollectionBase  $C#$ public sealed class ULBulkCopyColumnMappingCollection : System.Collections.CollectionBase

### メンバー

ULBulkCopyColumnMappingCollection のすべてのメンバー (継承されたメンバーも含みます) を次に示します。

### メソッド

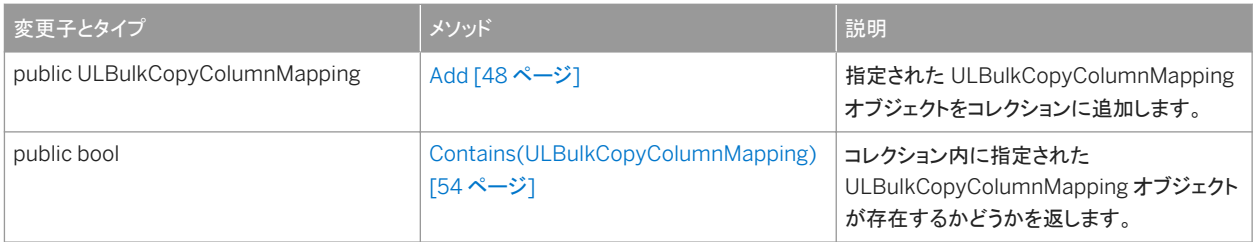

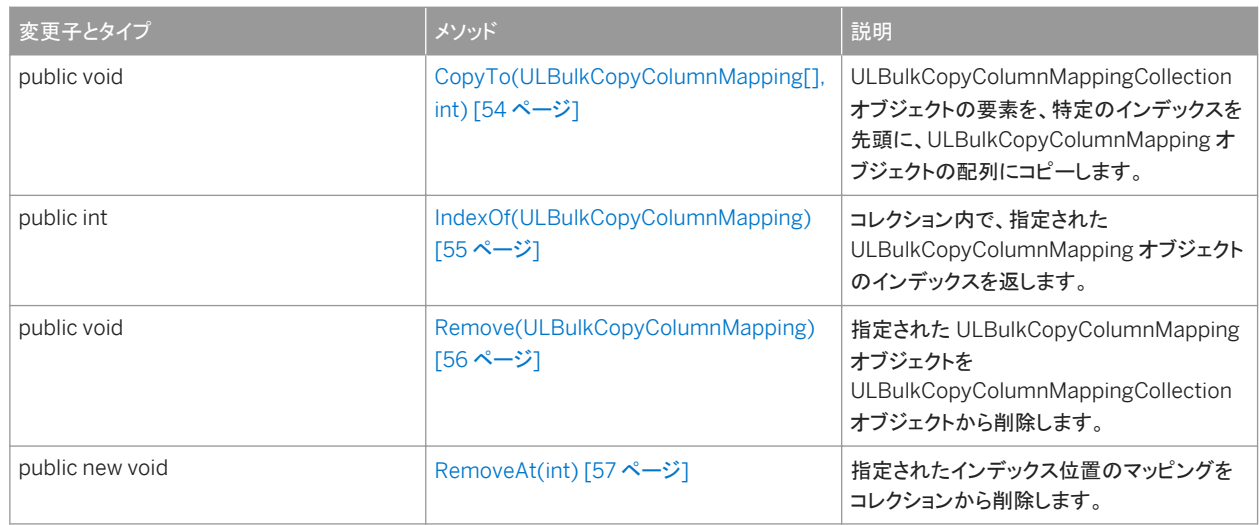

#### プロパティ

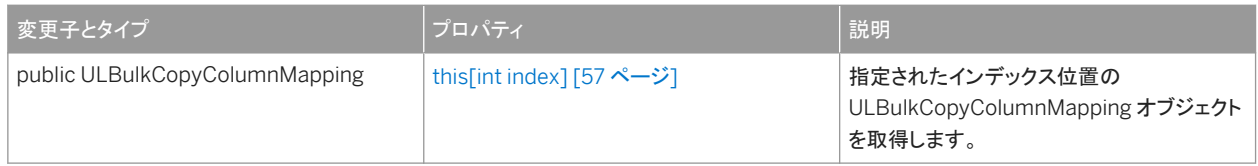

### 備考

ULBulkCopyColumnMappingCollection クラスは、.NET Compact Framework 2.0 では使用できません。

### このセクションの内容:

Add [メソッド](#page-47-0) [48 ページ] 指定された ULBulkCopyColumnMapping オブジェクトをコレクションに追加します。

[Contains\(ULBulkCopyColumnMapping\)](#page-53-0) メソッド [54 ページ]

コレクション内に指定された ULBulkCopyColumnMapping オブジェクトが存在するかどうかを返します。

### [CopyTo\(ULBulkCopyColumnMapping\[\], int\)](#page-53-0) メソッド [54 ページ]

ULBulkCopyColumnMappingCollection オブジェクトの要素を、特定のインデックスを先頭に、 ULBulkCopyColumnMapping オブジェクトの配列にコピーします。

[IndexOf\(ULBulkCopyColumnMapping\)](#page-54-0) メソッド [55 ページ]

コレクション内で、指定された ULBulkCopyColumnMapping オブジェクトのインデックスを返します。

[Remove\(ULBulkCopyColumnMapping\)](#page-55-0) メソッド [56 ページ]

指定された ULBulkCopyColumnMapping オブジェクトを ULBulkCopyColumnMappingCollection オブジェクト から削除します。

[RemoveAt\(int\)](#page-56-0) メソッド [57 ページ]

指定されたインデックス位置のマッピングをコレクションから削除します。

[this\[int index\]](#page-56-0) プロパティ [57 ページ]

<span id="page-47-0"></span>指定されたインデックス位置の ULBulkCopyColumnMapping オブジェクトを取得します。

### 関連情報

[ULBulkCopyColumnMapping](#page-36-0) クラス [37 ページ]

### **1.4.1 Add** メソッド

指定された ULBulkCopyColumnMapping オブジェクトをコレクションに追加します。

### オーバロードリスト

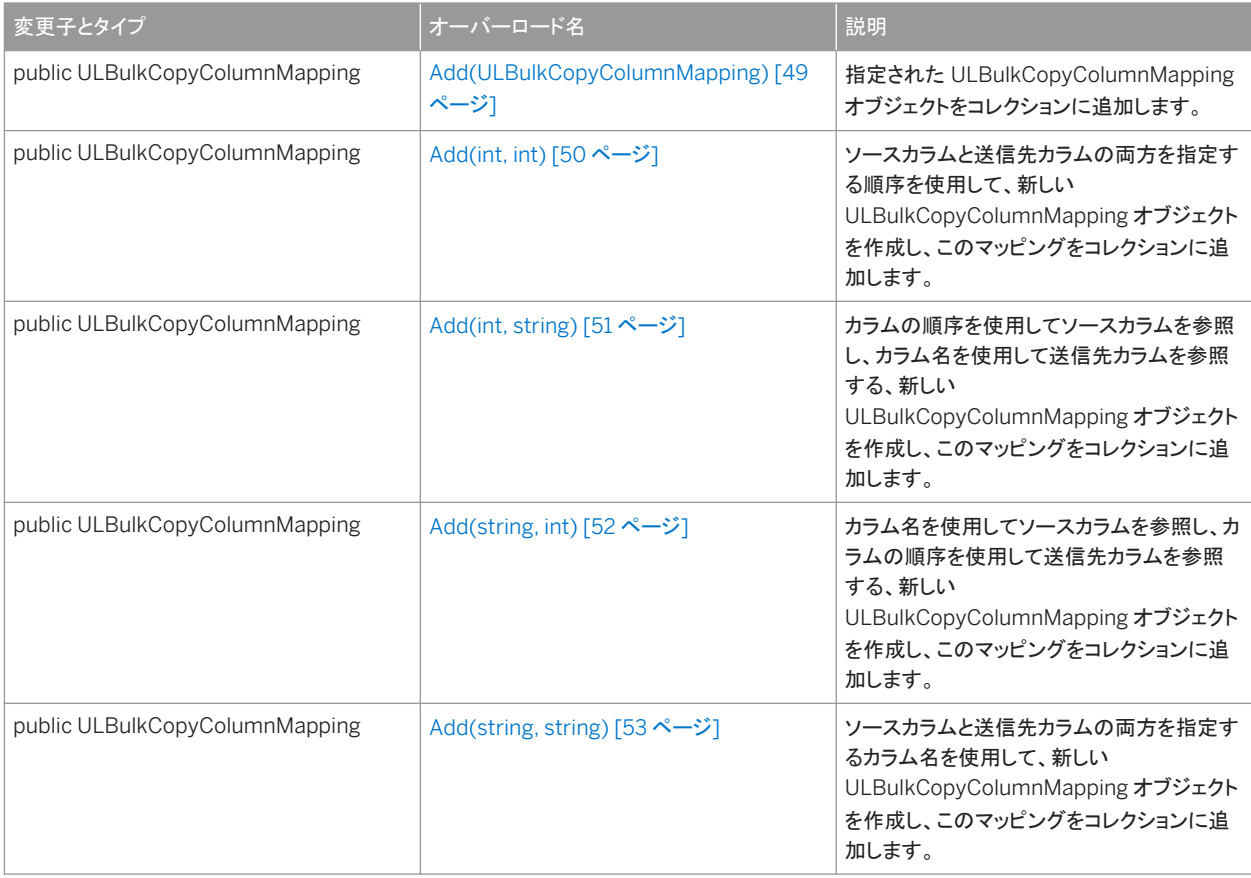

### このセクションの内容:

### [Add\(ULBulkCopyColumnMapping\)](#page-48-0) メソッド [49 ページ]

指定された ULBulkCopyColumnMapping オブジェクトをコレクションに追加します。

<span id="page-48-0"></span>[Add\(int, int\)](#page-49-0) メソッド [50 ページ]

ソースカラムと送信先カラムの両方を指定する順序を使用して、新しい ULBulkCopyColumnMapping オブジェクト を作成し、このマッピングをコレクションに追加します。

#### [Add\(int, string\)](#page-50-0) メソッド [51 ページ]

カラムの順序を使用してソースカラムを参照し、カラム名を使用して送信先カラムを参照する、新しい ULBulkCopyColumnMapping オブジェクトを作成し、このマッピングをコレクションに追加します。

#### [Add\(string, int\)](#page-51-0) メソッド [52 ページ]

カラム名を使用してソースカラムを参照し、カラムの順序を使用して送信先カラムを参照する、新しい ULBulkCopyColumnMapping オブジェクトを作成し、このマッピングをコレクションに追加します。

```
Add(string, string) メソッド [53 ページ]
```
ソースカラムと送信先カラムの両方を指定するカラム名を使用して、新しい ULBulkCopyColumnMapping オブジェ クトを作成し、このマッピングをコレクションに追加します。

### **1.4.1.1 Add(ULBulkCopyColumnMapping)** メソッド

指定された ULBulkCopyColumnMapping オブジェクトをコレクションに追加します。

構文

#### Visual Basic

Public Function Add (ByVal bulkCopyColumnMapping As ULBulkCopyColumnMapping) As ULBulkCopyColumnMapping

C#

public ULBulkCopyColumnMapping Add (ULBulkCopyColumnMapping bulkCopyColumnMapping)

### パラメータ

bulkCopyColumnMapping コレクションに追加される、マッピングを記述する ULBulkCopyColumnMapping オブジェ クト。

### 備考

ULBulkCopyColumnMappingCollection クラスは、.NET Compact Framework 2.0 では使用できません。

<span id="page-49-0"></span>関連情報

[ULBulkCopyColumnMapping](#page-36-0) クラス [37 ページ]

### **1.4.1.2 Add(int, int)** メソッド

ソースカラムと送信先カラムの両方を指定する順序を使用して、新しい ULBulkCopyColumnMapping オブジェクトを作成 し、このマッピングをコレクションに追加します。

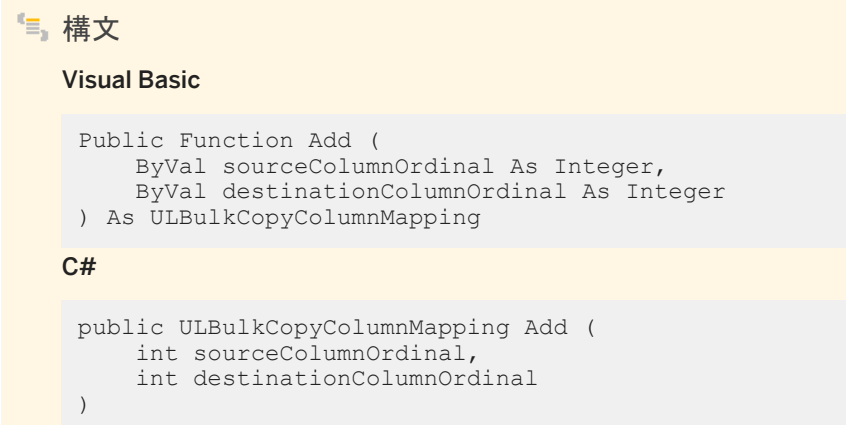

パラメータ

sourceColumnOrdinal データソース内のソースカラムの序数位置。データソースの最初のカラムの序数位置は 0 で す。

destinationColumnOrdinal 送信先テーブル内の送信先カラムの序数位置。テーブルの最初のカラムの序数位置は 0 です。

### 備考

ULBulkCopyColumnMappingCollection クラスは、.NET Compact Framework 2.0 では使用できません。

### 関連情報

# <span id="page-50-0"></span>**1.4.1.3 Add(int, string)** メソッド

カラムの順序を使用してソースカラムを参照し、カラム名を使用して送信先カラムを参照する、新しい ULBulkCopyColumnMapping オブジェクトを作成し、このマッピングをコレクションに追加します。

### 構文

### Visual Basic

```
Public Function Add (
      ByVal sourceColumnOrdinal As Integer,
      ByVal destinationColumn As String
 ) As ULBulkCopyColumnMapping
C#
 public ULBulkCopyColumnMapping Add (
      int sourceColumnOrdinal,
      string destinationColumn
```
### パラメータ

)

sourceColumnOrdinal データソース内のソースカラムの序数位置。データソースの最初のカラムの序数位置は 0 で す。

destinationColumn 送信先テーブル内の送信先カラムの名前。

### 備考

ULBulkCopyColumnMappingCollection クラスは、.NET Compact Framework 2.0 では使用できません。

### 関連情報

# <span id="page-51-0"></span>**1.4.1.4 Add(string, int)** メソッド

カラム名を使用してソースカラムを参照し、カラムの順序を使用して送信先カラムを参照する、新しい ULBulkCopyColumnMapping オブジェクトを作成し、このマッピングをコレクションに追加します。

```
構文
   Visual Basic
    Public Function Add (
         ByVal sourceColumn As String,
         ByVal destinationColumnOrdinal As Integer
    ) As ULBulkCopyColumnMapping
   C#
    public ULBulkCopyColumnMapping Add (
        string sourceColumn,
         int destinationColumnOrdinal
    \lambda
```
パラメータ

```
sourceColumn データソース内のソースカラムの名前。
destinationColumnOrdinal 送信先テーブル内の送信先カラムの序数位置。テーブルの最初のカラムの序数位置は 
0 です。
```
備考

```
カラムの順序または名前を使用してソースカラムと送信先カラムを参照する、新しいカラムマッピングを作成します。
```
ULBulkCopyColumnMappingCollection クラスは、.NET Compact Framework 2.0 では使用できません。

関連情報

# <span id="page-52-0"></span>**1.4.1.5 Add(string, string)** メソッド

ソースカラムと送信先カラムの両方を指定するカラム名を使用して、新しい ULBulkCopyColumnMapping オブジェクトを作 成し、このマッピングをコレクションに追加します。

```
構文
```

```
Visual Basic
 Public Function Add (
      ByVal sourceColumn As String,
     ByVal destinationColumn As String
) As ULBulkCopyColumnMapping
C#
 public ULBulkCopyColumnMapping Add (
```
 string sourceColumn, string destinationColumn

### パラメータ

)

sourceColumn データソース内のソースカラムの名前。 destinationColumn 送信先テーブル内の送信先カラムの名前。

備考

ULBulkCopyColumnMappingCollection クラスは、.NET Compact Framework 2.0 では使用できません。

関連情報

# <span id="page-53-0"></span>**1.4.2 Contains(ULBulkCopyColumnMapping)** メソッド

コレクション内に指定された ULBulkCopyColumnMapping オブジェクトが存在するかどうかを返します。

# 構文 Visual Basic Public Function Contains (ByVal value As ULBulkCopyColumnMapping) As Boolean C# public bool Contains (ULBulkCopyColumnMapping value)

パラメータ

value 有効な ULBulkCopyColumnMapping オブジェクト。

戻り値

指定のマッピングがコレクション内にある場合は true、ない場合は false。

関連情報

[ULBulkCopyColumnMapping](#page-36-0) クラス [37 ページ]

# **1.4.3 CopyTo(ULBulkCopyColumnMapping[], int)** メソッド

ULBulkCopyColumnMappingCollection オブジェクトの要素を、特定のインデックスを先頭に、 ULBulkCopyColumnMapping オブジェクトの配列にコピーします。

```
構文
   Visual Basic
    Public Sub CopyTo (
         ByVal array As ULBulkCopyColumnMapping(),
         ByVal index As Integer
    )
```

```
C#public void CopyTo (
      ULBulkCopyColumnMapping[] array,
      int index
 )
```
パラメータ

array ULBulkCopyColumnMappingCollection オブジェクトの要素のコピー先である、1 次元の ULBulkCopyColumnMapping 配列。配列のインデックスは 0 から始まります。 index コピーが開始される、配列内の 0 から始まるインデックス。

関連情報

[ULBulkCopyColumnMapping](#page-36-0) クラス [37 ページ]

### **1.4.4 IndexOf(ULBulkCopyColumnMapping)** メソッド

コレクション内で、指定された ULBulkCopyColumnMapping オブジェクトのインデックスを返します。

```
構文
   Visual Basic
    Public Function IndexOf (ByVal value As ULBulkCopyColumnMapping) As Integer
   C#
    public int IndexOf (ULBulkCopyColumnMapping value)
```
パラメータ

value 検索対象の ULBulkCopyColumnMapping オブジェクト。

### <span id="page-55-0"></span>戻り値

カラムマッピングの 0 から始まるインデックス、またはコレクション内にカラムマッピングが見つからない場合は -1 が返されま す。

関連情報

[ULBulkCopyColumnMapping](#page-36-0) クラス [37 ページ]

### **1.4.5 Remove(ULBulkCopyColumnMapping)** メソッド

指定された ULBulkCopyColumnMapping オブジェクトを ULBulkCopyColumnMappingCollection オブジェクトから削除 します。

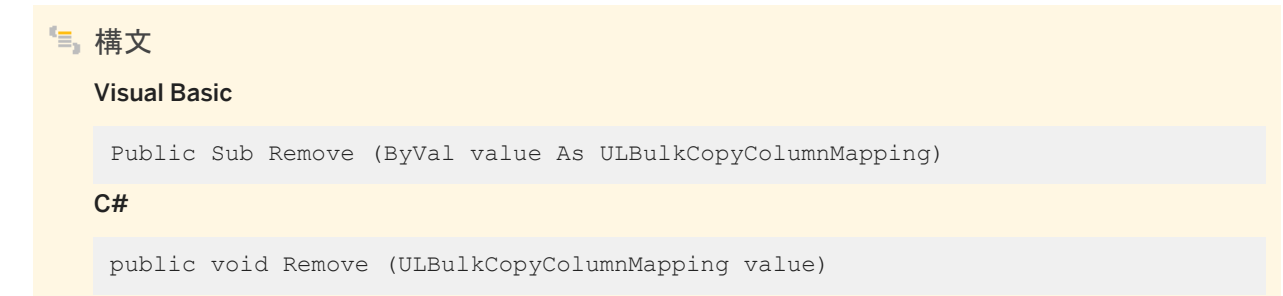

パラメータ

value コレクションから削除する ULBulkCopyColumnMapping オブジェクト。

関連情報

### <span id="page-56-0"></span>**1.4.6 RemoveAt(int)** メソッド

指定されたインデックス位置のマッピングをコレクションから削除します。

```
構文
   Visual Basic
   Public Shadows Sub RemoveAt (ByVal index As Integer)
   C#
    public new void RemoveAt (int index)
```
パラメータ

index コレクションから削除する ULBulkCopyColumnMapping オブジェクトの、0 から始まるインデックス。

### **1.4.7 this[int index]** プロパティ

指定されたインデックス位置の ULBulkCopyColumnMapping オブジェクトを取得します。

```
構文
```
Visual Basic

Public ReadOnly Property Item (ByVal *index*As Integer) As ULBulkCopyColumnMapping

 $C#$ 

public ULBulkCopyColumnMapping this[int index] {get;}

### 備考

ULBulkCopyColumnMapping オブジェクトが返されます。

### 関連情報

# <span id="page-57-0"></span>**1.5 ULCommand** クラス

IN パラメータあり、または IN パラメータなしで事前にコンパイルされた SQL 文またはクエリを表します。

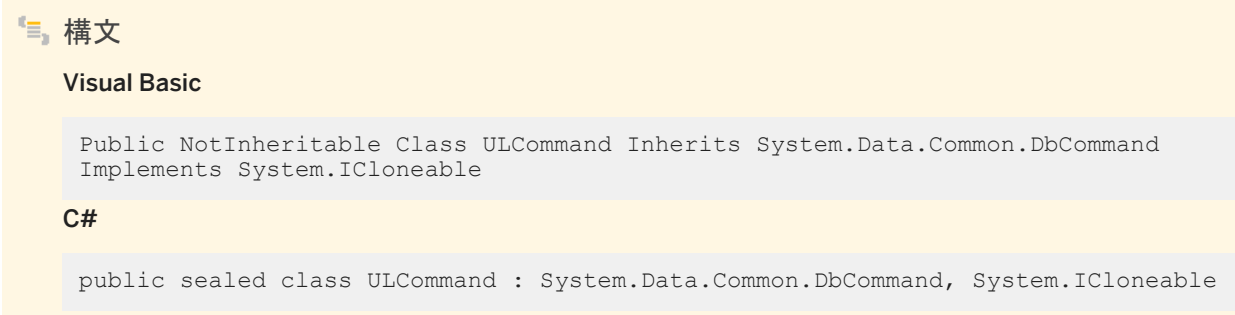

### メンバー

ULCommand のすべてのメンバー (継承されたメンバーも含みます) を次に示します。

#### コンストラクタ

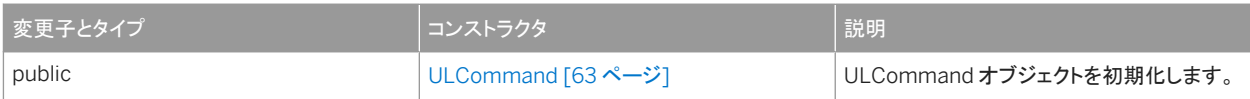

#### メソッド

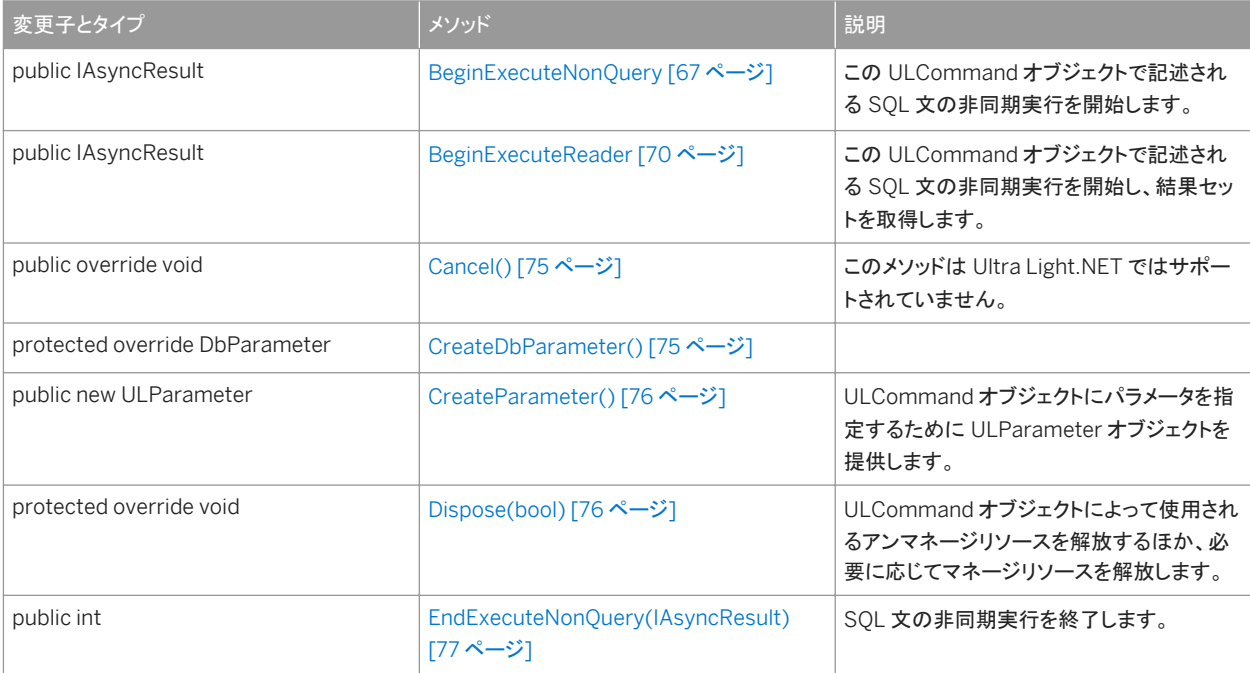

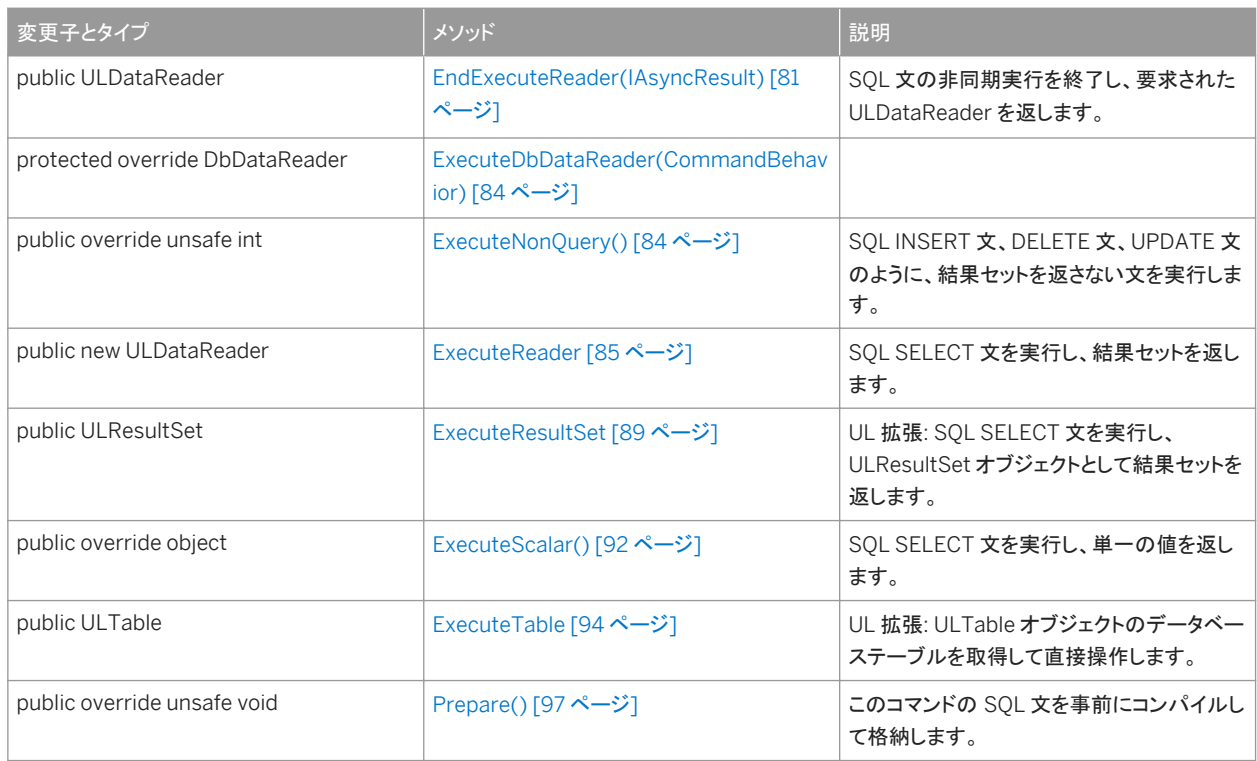

### プロパティ

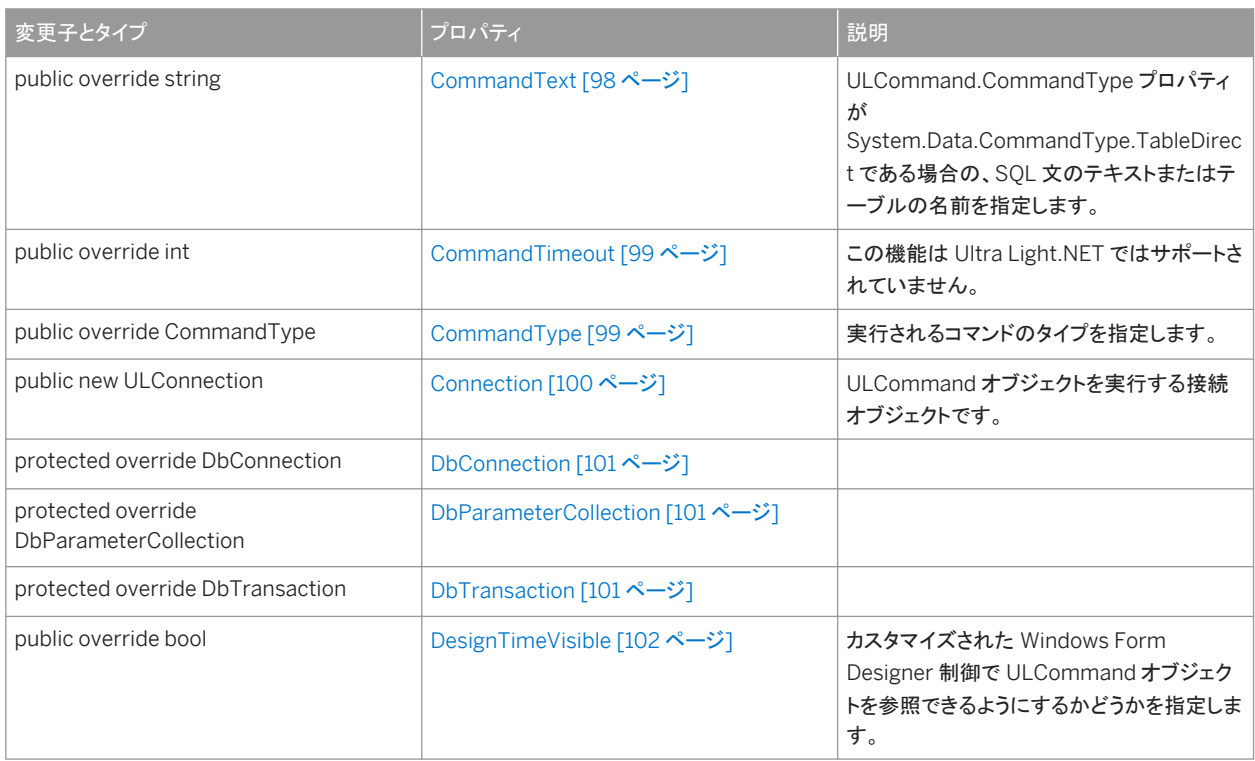

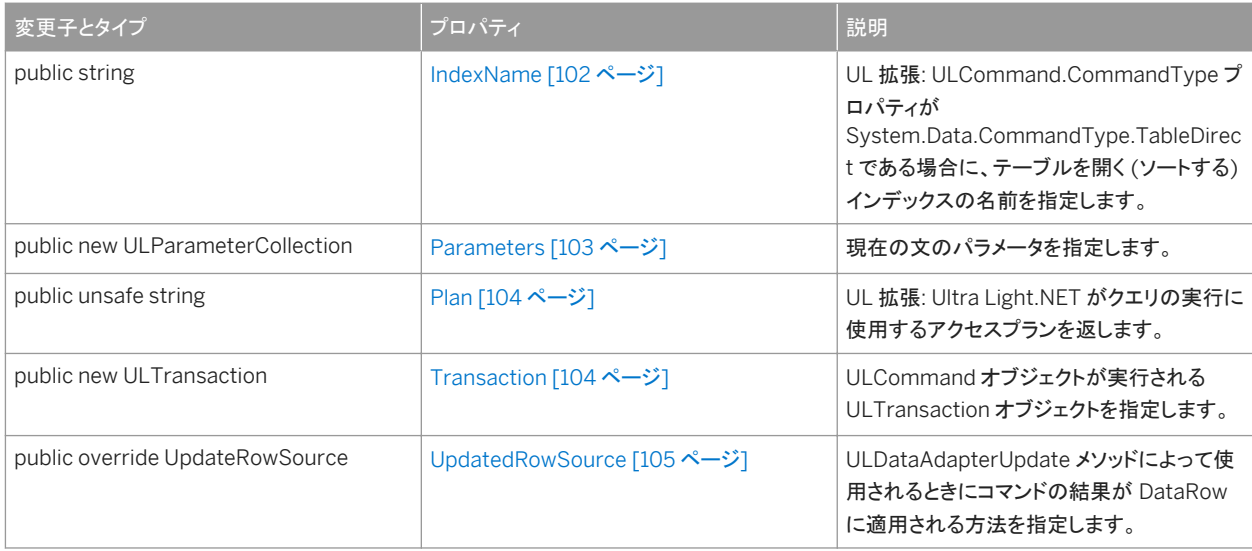

備考

このオブジェクトを使用すると、文またはクエリを効率的に何回も実行できます。

ULCommand オブジェクトは、直接作成したり、ULConnection.CreateCommand メソッドを使用して作成したりできます。こ のメソッドによって、コマンドは特定の接続で文を実行するための適切なトランザクションを使用できます。

ULCommand.Transaction メソッドは、現在のトランザクションがコミットまたはロールバックされた後でリセットする必要があ ります。

ULCommand クラスには、Ultra Light.NET データベースでコマンドを実行するための次のメソッドがあります。

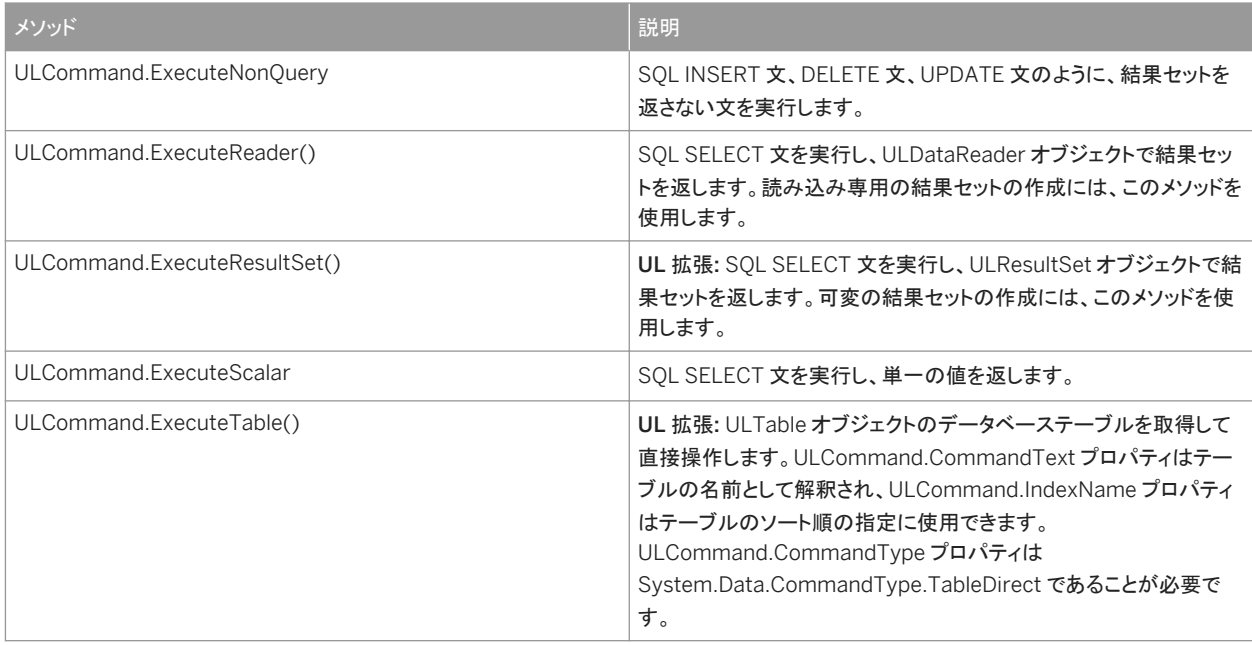

ULCommand.CommandText プロパティを含め、ほとんどのプロパティをリセットできるほか、ULCommand オブジェクトを 再利用できます。

リソース管理の理由により、コマンドを使用し終わったら、そのコマンドを明示的に破棄する必要があります。C# では、使用中 の文を使って自動的に System.ComponentModel.Component.Dispose メソッドを呼び出すことができます。または、明示 的に System.ComponentModel.Component.Dispose メソッドを呼び出すことができます。Visual Basic では、常に明示的 に System.ComponentModel.Component.Dispose メソッドを呼び出します。

#### このセクションの内容:

```
ULCommand コンストラクタ [63 ページ]
```
ULCommand オブジェクトを初期化します。

#### [BeginExecuteNonQuery](#page-66-0) メソッド [67 ページ]

この ULCommand オブジェクトで記述される SQL 文の非同期実行を開始します。

#### [BeginExecuteReader](#page-69-0) メソッド [70 ページ]

この ULCommand オブジェクトで記述される SQL 文の非同期実行を開始し、結果セットを取得します。

```
Cancel() メソッド [75 ページ]
```
このメソッドは Ultra Light.NET ではサポートされていません。

```
CreateDbParameter() メソッド [75 ページ]
```
[CreateParameter\(\)](#page-75-0) メソッド [76 ページ] ULCommand オブジェクトにパラメータを指定するために ULParameter オブジェクトを提供します。

[Dispose\(bool\)](#page-75-0) メソッド [76 ページ]

ULCommand オブジェクトによって使用されるアンマネージリソースを解放するほか、必要に応じてマネージリソース を解放します。

```
EndExecuteNonQuery(IAsyncResult) メソッド [77 ページ]
```
SQL 文の非同期実行を終了します。

```
EndExecuteReader(IAsyncResult) メソッド [81 ページ]
```
SQL 文の非同期実行を終了し、要求された ULDataReader を返します。

[ExecuteDbDataReader\(CommandBehavior\)](#page-83-0) メソッド [84 ページ]

#### [ExecuteNonQuery\(\)](#page-83-0) メソッド [84 ページ]

SQL INSERT 文、DELETE 文、UPDATE 文のように、結果セットを返さない文を実行します。

#### [ExecuteReader](#page-84-0) メソッド [85 ページ]

SQL SELECT 文を実行し、結果セットを返します。

#### [ExecuteResultSet](#page-88-0) メソッド [89 ページ]

UL 拡張: SQL SELECT 文を実行し、ULResultSet オブジェクトとして結果セットを返します。

```
ExecuteScalar() メソッド [92 ページ]
```
SQL SELECT 文を実行し、単一の値を返します。

[ExecuteTable](#page-93-0) メソッド [94 ページ]

UL 拡張: ULTable オブジェクトのデータベーステーブルを取得して直接操作します。

[Prepare\(\)](#page-96-0) メソッド [97 ページ]

このコマンドの SQL 文を事前にコンパイルして格納します。

### [CommandText](#page-97-0) プロパティ [98 ページ]

ULCommand.CommandType プロパティが System.Data.CommandType.TableDirect である場合の、SQL 文 のテキストまたはテーブルの名前を指定します。

```
CommandTimeout プロパティ [99 ページ]
```
この機能は Ultra Light.NET ではサポートされていません。

```
CommandType プロパティ [99 ページ]
```
実行されるコマンドのタイプを指定します。

```
Connection プロパティ [100 ページ]
```
ULCommand オブジェクトを実行する接続オブジェクトです。

```
DbConnection プロパティ [101 ページ]
```
[DbParameterCollection](#page-100-0) プロパティ [101 ページ]

```
DbTransaction プロパティ [101 ページ]
```
### [DesignTimeVisible](#page-101-0) プロパティ [102 ページ]

カスタマイズされた Windows Form Designer 制御で ULCommand オブジェクトを参照できるようにするかどうかを 指定します。

### [IndexName](#page-101-0) プロパティ [102 ページ]

UL 拡張: ULCommand.CommandType プロパティが System.Data.CommandType.TableDirect である場合 に、テーブルを開く (ソートする) インデックスの名前を指定します。

### [Parameters](#page-102-0) プロパティ [103 ページ]

現在の文のパラメータを指定します。

### Plan [プロパティ](#page-103-0) [104 ページ]

UL 拡張: Ultra Light.NET がクエリの実行に使用するアクセスプランを返します。

### [Transaction](#page-103-0) プロパティ [104 ページ]

ULCommand オブジェクトが実行される ULTransaction オブジェクトを指定します。

### [UpdatedRowSource](#page-104-0) プロパティ [105 ページ]

ULDataAdapterUpdate メソッドによって使用されるときにコマンドの結果が DataRow に適用される方法を指定し ます。

### 関連情報

[CreateCommand\(\)](#page-142-0) メソッド [143 ページ] [Transaction](#page-103-0) プロパティ [104 ページ] [ExecuteNonQuery\(\)](#page-83-0) メソッド [84 ページ] [ExecuteReader\(\)](#page-85-0) メソッド [86 ページ] [ExecuteResultSet\(\)](#page-88-0) メソッド [89 ページ] [ExecuteScalar\(\)](#page-91-0) メソッド [92 ページ] [ExecuteTable\(\)](#page-93-0) メソッド [94 ページ] [ULTable](#page-525-0) クラス [526 ページ] [CommandText](#page-97-0) プロパティ [98 ページ] [CommandType](#page-98-0) プロパティ [99 ページ] [IndexName](#page-101-0) プロパティ [102 ページ] [ULResultSet](#page-438-0) クラス [439 ページ]

<span id="page-62-0"></span>[ULDataReader](#page-274-0) クラス [275 ページ]

# **1.5.1 ULCommand** コンストラクタ

ULCommand オブジェクトを初期化します。

### オーバロードリスト

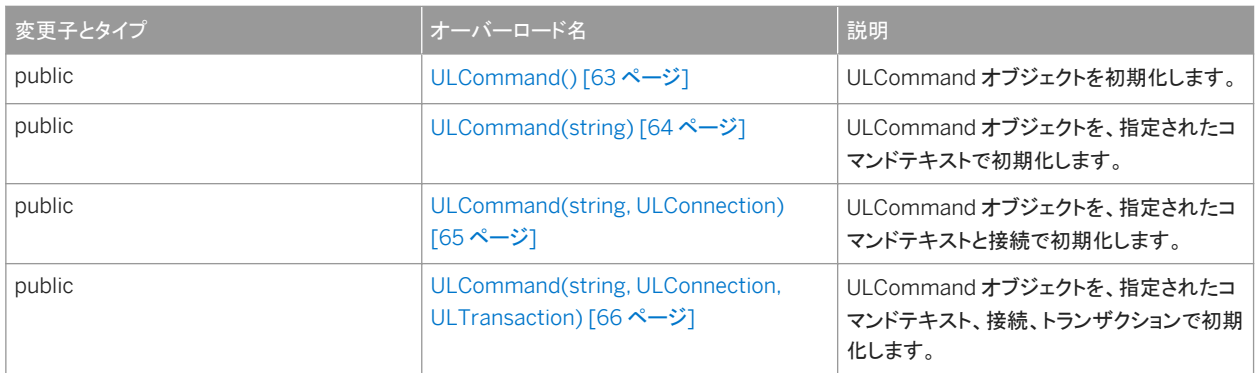

#### このセクションの内容:

ULCommand() コンストラクタ [63 ページ] ULCommand オブジェクトを初期化します。

[ULCommand\(string\)](#page-63-0) コンストラクタ [64 ページ]

ULCommand オブジェクトを、指定されたコマンドテキストで初期化します。

[ULCommand\(string, ULConnection\)](#page-64-0) コンストラクタ [65 ページ] ULCommand オブジェクトを、指定されたコマンドテキストと接続で初期化します。

```
ULCommand(string, ULConnection, ULTransaction) コンストラクタ [66ページ]
  ULCommand オブジェクトを、指定されたコマンドテキスト、接続、トランザクションで初期化します。
```
### **1.5.1.1 ULCommand()** コンストラクタ

ULCommand オブジェクトを初期化します。

```
構文
   Visual Basic
    Public Sub ULCommand ()
```
# <span id="page-63-0"></span> $C#$ public ULCommand ()

### 備考

ULCommand オブジェクトに ULCommand.CommandText、ULCommand.Connection、ULCommand.Transaction の プロパティが設定されていないと、文を実行できません。

### 関連情報

```
CreateCommand() メソッド [143 ページ]
ULCommand クラス [58 ページ]
ULCommand クラス [58 ページ]
ULCommand クラス [58 ページ]
CommandText プロパティ [98 ページ]
Connection プロパティ [100 ページ]
Transaction プロパティ [104 ページ]
```
### **1.5.1.2 ULCommand(string)** コンストラクタ

ULCommand オブジェクトを、指定されたコマンドテキストで初期化します。

# 構文 Visual Basic Public Sub ULCommand (ByVal cmdText As String) C#

public ULCommand (string cmdText)

パラメータ

cmdText ULCommand.CommandType プロパティが System.Data.CommandType.TableDirect である場合の、 SQL 文のテキストまたはテーブルの名前。パラメータ化された文の場合、疑問符 (?) プレースホルダを使用してパラメー タを渡します。

### <span id="page-64-0"></span>備考

ULCommand オブジェクトに ULCommand.Connection プロパティと ULCommand.Transaction プロパティが設定されて いないと、文を実行できません。

### 関連情報

[CreateCommand\(\)](#page-142-0) メソッド [143 ページ] [ULCommand\(\)](#page-62-0) コンストラクタ [63 ページ] [ULCommand](#page-57-0) クラス [58 ページ] [ULCommand](#page-57-0) クラス [58 ページ] [Connection](#page-99-0) プロパティ [100 ページ] [Transaction](#page-103-0) プロパティ [104 ページ] [CommandType](#page-98-0) プロパティ [99 ページ]

### **1.5.1.3 ULCommand(string, ULConnection)** コンストラクタ

ULCommand オブジェクトを、指定されたコマンドテキストと接続で初期化します。

```
構文
   Visual Basic
    Public Sub ULCommand (
         ByVal cmdText As String,
         ByVal connection As ULConnection
    )
   C#
    public ULCommand (
         string cmdText,
         ULConnection connection
    )
```
パラメータ

cmdText ULCommand.CommandType プロパティが System.Data.CommandType.TableDirect である場合の、 SQL 文のテキストまたはテーブルの名前。パラメータ化された文の場合、疑問符 (?) プレースホルダを使用してパラメー タを渡します。

connection 現在の接続を表す ULConnection オブジェクト。

### <span id="page-65-0"></span>備考

ULCommand オブジェクトに ULCommand.Transaction プロパティが設定されていないと、文を実行できないことがありま す。

### 関連情報

```
ULConnection クラス [121 ページ]
CreateCommand() メソッド [143 ページ]
ULCommand() コンストラクタ [63 ページ]
ULCommand クラス [58 ページ]
ULCommand クラス [58 ページ]
Transaction プロパティ [104 ページ]
CommandType プロパティ [99 ページ]
```
### **1.5.1.4 ULCommand(string, ULConnection, ULTransaction)** コ ンストラクタ

ULCommand オブジェクトを、指定されたコマンドテキスト、接続、トランザクションで初期化します。

```
構文
   Visual Basic
    Public Sub ULCommand (
         ByVal cmdText As String,
         ByVal connection As ULConnection,
         ByVal transaction As ULTransaction
    )
   C#
    public ULCommand (
        string cmdText,
         ULConnection connection,
         ULTransaction transaction
    )
```

```
パラメータ
```
cmdText ULCommand.CommandType プロパティが System.Data.CommandType.TableDirect である場合の、 SQL 文のテキストまたはテーブルの名前。パラメータ化された文の場合、疑問符 (?) プレースホルダを使用してパラメー タを渡します。

```
connection 現在の接続を表す ULConnection オブジェクト。
transaction ULCommand オブジェクトが実行される ULTransaction オブジェクト。
```
### 関連情報

[CreateCommand\(\)](#page-142-0) メソッド [143 ページ] [ULCommand\(\)](#page-62-0) コンストラクタ [63 ページ] [ULCommand](#page-57-0) クラス [58 ページ] [ULCommand](#page-57-0) クラス [58 ページ] [CommandType](#page-98-0) プロパティ [99 ページ] [ULTransaction](#page-574-0) クラス [575 ページ]

### **1.5.2 BeginExecuteNonQuery** メソッド

この ULCommand オブジェクトで記述される SQL 文の非同期実行を開始します。

オーバロードリスト

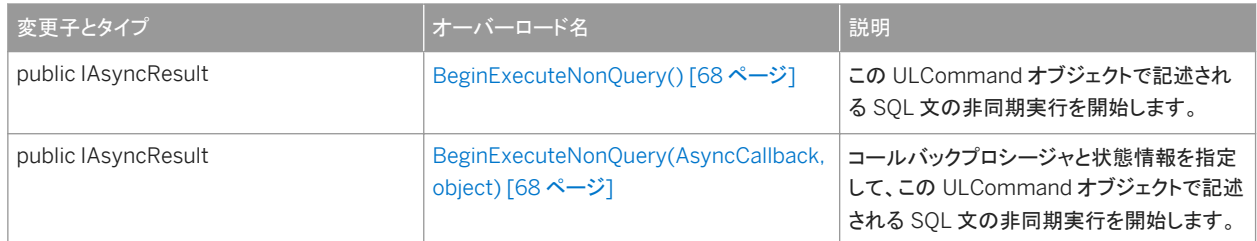

このセクションの内容:

[BeginExecuteNonQuery\(\)](#page-67-0) メソッド [68 ページ]

この ULCommand オブジェクトで記述される SQL 文の非同期実行を開始します。

### [BeginExecuteNonQuery\(AsyncCallback, object\)](#page-67-0) メソッド [68 ページ]

コールバックプロシージャと状態情報を指定して、この ULCommand オブジェクトで記述される SQL 文の非同期実 行を開始します。

# <span id="page-67-0"></span>**1.5.2.1 BeginExecuteNonQuery()** メソッド

この ULCommand オブジェクトで記述される SQL 文の非同期実行を開始します。

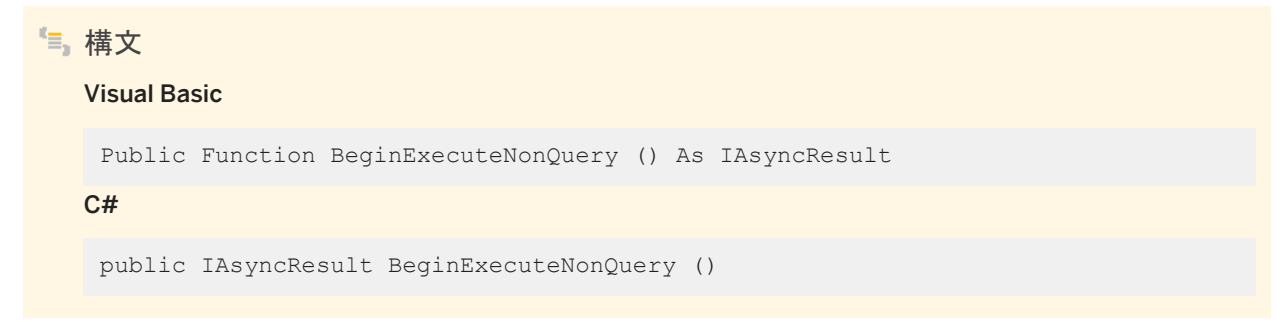

戻り値

ポーリング、結果の待機、または両方に使用できる System.IAsyncResult が返されます。この値は、影響を受けたローの数 を返す EndExecuteNonQuery(IAsyncResult) メソッドを起動する場合にも必要です。

例外

ULException class コマンドテキストの実行中に発生したエラー。

関連情報

[EndExecuteNonQuery\(IAsyncResult\)](#page-76-0) メソッド [77 ページ] [EndExecuteNonQuery\(IAsyncResult\)](#page-76-0) メソッド [77 ページ]

### **1.5.2.2 BeginExecuteNonQuery(AsyncCallback, object)** メソッ ド

コールバックプロシージャと状態情報を指定して、この ULCommand オブジェクトで記述される SQL 文の非同期実行を開始 します。

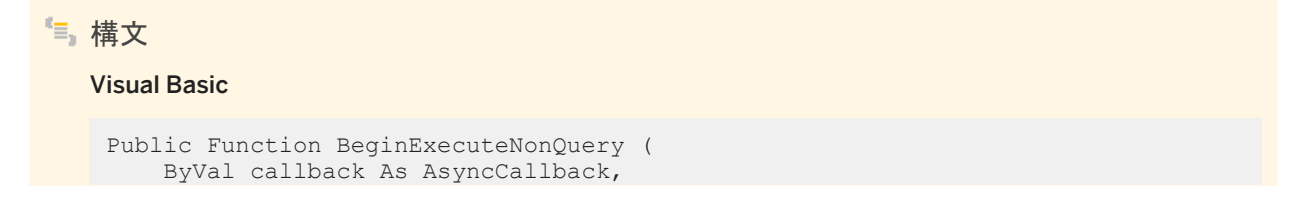

```
 ByVal stateObject As Object
) As IAsyncResult
C#
 public IAsyncResult BeginExecuteNonQuery (
     AsyncCallback callback,
      object stateObject
 )
```
### パラメータ

callback コマンドの実行が終了すると起動される System.AsyncCallback デリゲート。コールバックが必要ないことを 示すには、NULL (Microsoft Visual Basic の場合は Nothing) を渡します。 stateObject コールバックプロシージャに渡される、ユーザ定義のステータスオブジェクト。コールバックプロシージャから このオブジェクトを取得するには、System.IAsyncResult.AsyncState プロパティを使用します。

戻り値

ポーリング、結果の待機、または両方に使用できる System.IAsyncResult が返されます。この値は、影響を受けたローの数 を返す EndExecuteNonQuery(IAsyncResult) メソッドを起動する場合にも必要です。

例外

ULException class コマンドテキストの実行中に発生したエラー。

関連情報

[EndExecuteNonQuery\(IAsyncResult\)](#page-76-0) メソッド [77 ページ]

# <span id="page-69-0"></span>**1.5.3 BeginExecuteReader** メソッド

この ULCommand オブジェクトで記述される SQL 文の非同期実行を開始し、結果セットを取得します。

### オーバロードリスト

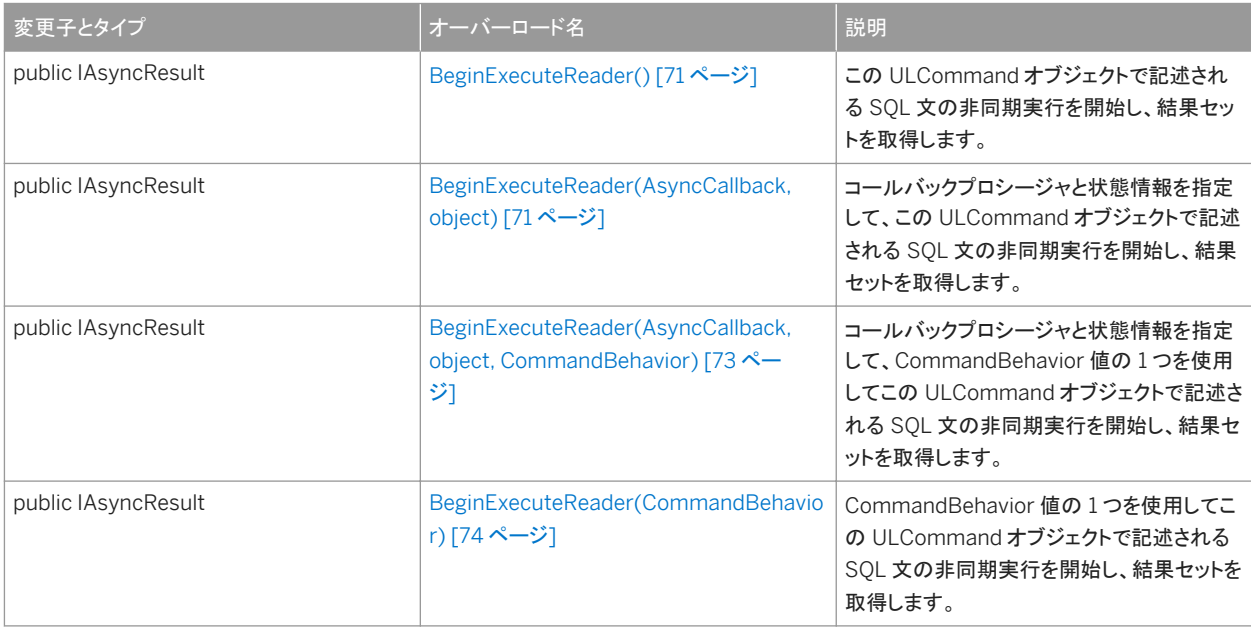

### このセクションの内容:

[BeginExecuteReader\(\)](#page-70-0) メソッド [71 ページ]

この ULCommand オブジェクトで記述される SQL 文の非同期実行を開始し、結果セットを取得します。

[BeginExecuteReader\(AsyncCallback, object\)](#page-70-0) メソッド [71 ページ]

コールバックプロシージャと状態情報を指定して、この ULCommand オブジェクトで記述される SQL 文の非同期実 行を開始し、結果セットを取得します。

#### [BeginExecuteReader\(AsyncCallback, object, CommandBehavior\)](#page-72-0) メソッド [73 ページ]

コールバックプロシージャと状態情報を指定して、CommandBehavior 値の 1 つを使用してこの ULCommand オブ ジェクトで記述される SQL 文の非同期実行を開始し、結果セットを取得します。

#### [BeginExecuteReader\(CommandBehavior\)](#page-73-0) メソッド [74 ページ]

CommandBehavior 値の 1 つを使用してこの ULCommand オブジェクトで記述される SQL 文の非同期実行を開 始し、結果セットを取得します。

### <span id="page-70-0"></span>**1.5.3.1 BeginExecuteReader()** メソッド

この ULCommand オブジェクトで記述される SQL 文の非同期実行を開始し、結果セットを取得します。

```
構文
   Visual Basic
    Public Function BeginExecuteReader () As IAsyncResult
   C#public IAsyncResult BeginExecuteReader ()
```
### 戻り値

ポーリング、結果の待機、または両方に使用できる System.IAsyncResult が返されます。この値は、返されたローを取得す るために使用する ULDataReader オブジェクトを返す、EndExecuteReader(IAsyncResult) メソッドを起動する場合にも必 要です。

例外

ULException class コマンドテキストの実行中に発生したエラー。

関連情報

```
EndExecuteReader(IAsyncResult) メソッド [81 ページ]
ULDataReader クラス [275 ページ]
```
### **1.5.3.2 BeginExecuteReader(AsyncCallback, object)** メソッド

コールバックプロシージャと状態情報を指定して、この ULCommand オブジェクトで記述される SQL 文の非同期実行を開始 し、結果セットを取得します。

構文 Visual Basic Public Function BeginExecuteReader ( ByVal callback As AsyncCallback,

```
 ByVal stateObject As Object
) As IAsyncResult
C#
public IAsyncResult BeginExecuteReader (
     AsyncCallback callback,
      object stateObject
 )
```
パラメータ

callback コマンドの実行が終了すると起動される System.AsyncCallback デリゲート。コールバックが必要ないことを 示すには、NULL (Microsoft Visual Basic の場合は Nothing) を渡します。 stateObject コールバックプロシージャに渡される、ユーザ定義のステータスオブジェクト。コールバックプロシージャから このオブジェクトを取得するには、System.IAsyncResult.AsyncState プロパティを使用します。

戻り値

ポーリング、結果の待機、または両方に使用できる System.IAsyncResult が返されます。この値は、返されたローを取得す るために使用する ULDataReader オブジェクトを返す、EndExecuteReader(IAsyncResult) メソッドを起動する場合にも必 要です。

例外

ULException class コマンドテキストの実行中に発生したエラー。

関連情報

[ULDataReader](#page-274-0) クラス [275 ページ] [EndExecuteReader\(IAsyncResult\)](#page-80-0) メソッド [81 ページ] [EndExecuteReader\(IAsyncResult\)](#page-80-0) メソッド [81 ページ]
# **1.5.3.3 BeginExecuteReader(AsyncCallback, object, CommandBehavior)** メソッド

コールバックプロシージャと状態情報を指定して、CommandBehavior 値の 1 つを使用してこの ULCommand オブジェクト で記述される SQL 文の非同期実行を開始し、結果セットを取得します。

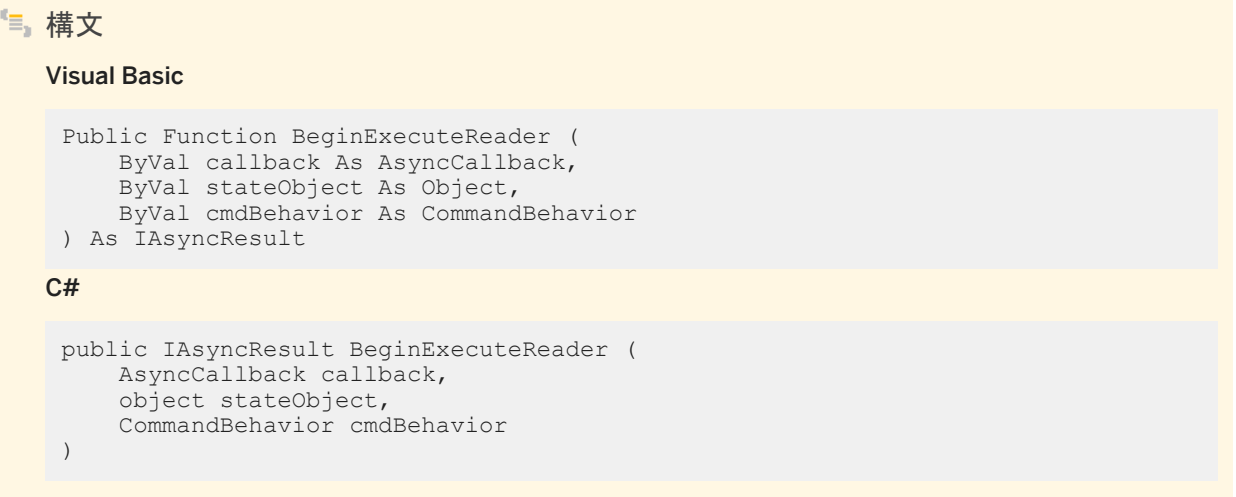

### パラメータ

callback コマンドの実行が終了すると起動される System.AsyncCallback デリゲート。コールバックが必要ないことを 示すには、NULL (Microsoft Visual Basic の場合は Nothing) を渡します。

stateObject コールバックプロシージャに渡される、ユーザ定義のステータスオブジェクト。コールバックプロシージャから このオブジェクトを取得するには、System.IAsyncResult.AsyncState プロパティを使用します。

cmdBehavior クエリの結果の記述と、接続への影響の記述の System.Data.CommandBehavior フラグのビット単位 の組み合わせ。Ultra Light.NET で有効なのは、System.Data.CommandBehavior.Default フラグ、

System.Data.CommandBehavior.CloseConnection フラグ、System.Data.CommandBehavior.SchemaOnly フラ グだけです。

#### 戻り値

ポーリング、結果の待機、または両方に使用できる System.IAsyncResult が返されます。この値は、返されたローを取得す るために使用する ULDataReader オブジェクトを返す、EndExecuteReader(IAsyncResult) メソッドを起動する場合にも必 要です。

#### 例外

ULException class コマンドテキストの実行中に発生したエラー。

### 関連情報

```
EndExecuteReader(IAsyncResult) メソッド [81 ページ]
ULDataReader クラス [275 ページ]
```
## **1.5.3.4 BeginExecuteReader(CommandBehavior)** メソッド

CommandBehavior 値の 1 つを使用してこの ULCommand オブジェクトで記述される SQL 文の非同期実行を開始し、結 果セットを取得します。

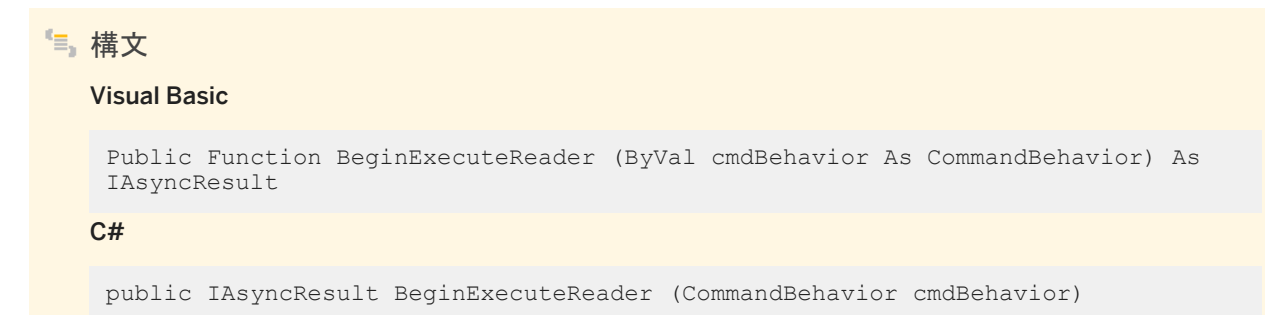

## パラメータ

cmdBehavior クエリの結果の記述と、接続への影響の記述の System.Data.CommandBehavior フラグのビット単位 の組み合わせ。Ultra Light.NET で有効なのは、System.Data.CommandBehavior.Default フラグ、 System.Data.CommandBehavior.CloseConnection フラグ、System.Data.CommandBehavior.SchemaOnly フラ グだけです。

戻り値

ポーリング、結果の待機、または両方に使用できる System.IAsyncResult が返されます。この値は、返されたローを取得す るために使用する ULDataReader オブジェクトを返す、EndExecuteReader(IAsyncResult) メソッドを起動する場合にも必 要です。

例外

ULException class コマンドテキストの実行中に発生したエラー。

### 関連情報

```
EndExecuteReader(IAsyncResult) メソッド [81 ページ]
ULDataReader クラス [275 ページ]
```
# **1.5.4 Cancel()** メソッド

このメソッドは Ultra Light.NET ではサポートされていません。

```
構文
  Visual Basic
   Public Overrides Sub Cancel ()
   C#
   public override void Cancel ()
```
#### 備考

このメソッドによって行われる処理はありません。Ultra Light.NET コマンドは、実行中に中断できません。

## **1.5.5 CreateDbParameter()** メソッド

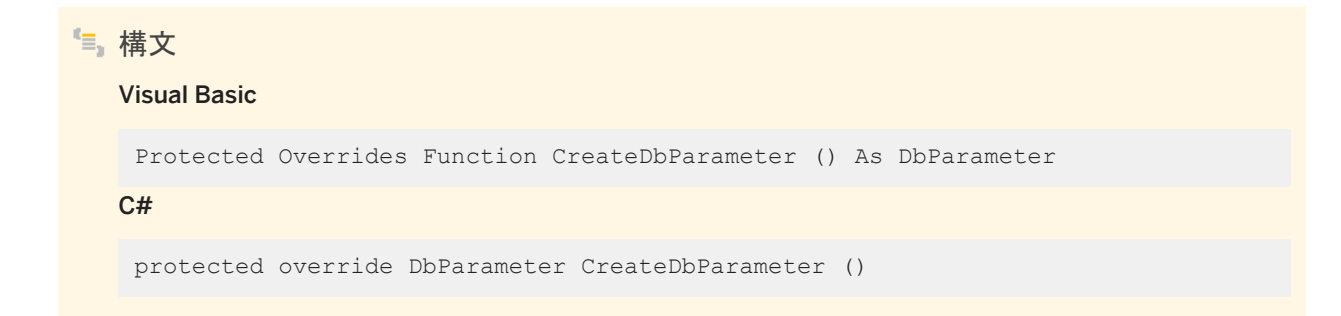

# **1.5.6 CreateParameter()** メソッド

ULCommand オブジェクトにパラメータを指定するために ULParameter オブジェクトを提供します。

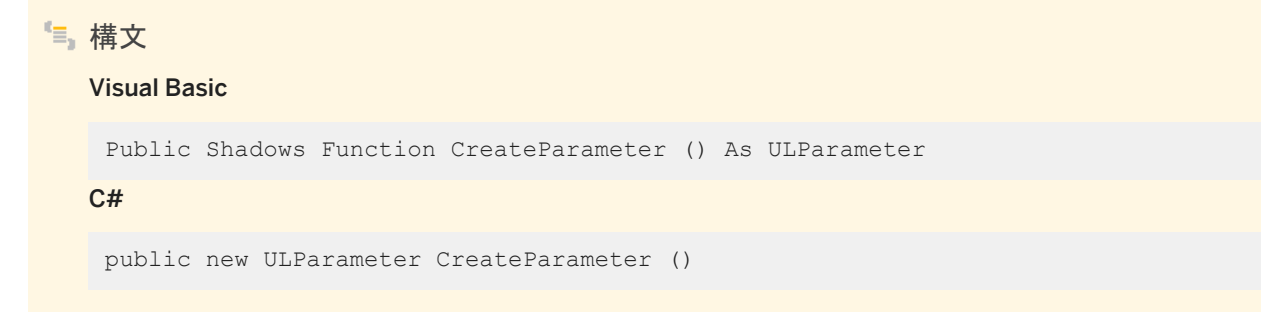

戻り値

ULParameter オブジェクトとして返される新しいパラメータ。

備考

一部の SQL 文では、疑問符 (?) によって文のテキストに示されているパラメータを使用できます。CreateParameter メソッド は、ULParameter オブジェクトを提供します。ULParameter オブジェクトにプロパティを設定して、そのパラメータの値を指定 できます。

これは、System.Data.IDbCommand.CreateParameter と System.Data.Common.DbCommand.CreateParameter が 厳密に型指定されたものです。

関連情報

[ULParameter](#page-388-0) クラス [389 ページ]

# **1.5.7 Dispose(bool)** メソッド

ULCommand オブジェクトによって使用されるアンマネージリソースを解放するほか、必要に応じてマネージリソースを解放し ます。

```
構文
   Visual Basic
    Protected Overrides Sub Dispose (ByVal disposing As Boolean)
```
 $C#$ 

protected override void Dispose (bool disposing)

パラメータ

disposing true の場合は、マネージリソースとアンマネージリソースの両方を破棄します。false の場合は、アンマネージ リソースのみを破棄します。

# **1.5.8 EndExecuteNonQuery(IAsyncResult)** メソッド

SQL 文の非同期実行を終了します。

構文 Visual Basic Public Function EndExecuteNonQuery (ByVal asyncResult As IAsyncResult) As Integer C#

public int EndExecuteNonQuery (IAsyncResult asyncResult)

パラメータ

asyncResult BeginExecuteNonQuery メソッドへの呼び出しによって返される System.IAsyncResult。

戻り値

影響を受けるローの数。これは、ExecuteNonQuery メソッドと同じ動作です。

例外

ArgumentException asyncResult パラメータが null (Microsoft Visual Basic の Nothing) です。 InvalidOperationException 1 回のコマンド実行に対して EndExecuteNonQuery(IAsyncResult) メソッドが複数回呼 び出されたか、このメソッドがその実行メソッドと一致しませんでした。

#### 備考

BeginExecuteNonQuery を呼び出すたびに、EndExecuteNonQuery メソッドを呼び出す必要があります。呼び出しは、 BeginExecuteNonQuery 呼び出しが返された後に行う必要があります。ADO.NET はスレッドに対応していないため、 BeginExecuteNonQuery 呼び出しが返されたことを確認する必要があります。EndExecuteNonQuery メソッドに渡される System.IAsyncResult は、完了した BeginExecuteNonQuery 呼び出しから返されるものと同じでなければなりません。 EndExecuteNonQuery メソッドを呼び出して、BeginExecuteReader メソッドへの呼び出しを終了すると、エラーになります。 その逆も同様です。

コマンドの実行中にエラーが発生すると、EndExecuteNonQuery メソッドが呼び出されるときに例外がスローされます。

実行の完了を待機するには、4 とおりの方法があります。

EndExecuteNonQuery を呼び出す。EndExecuteNonQuery を呼び出すと、コマンドが完了するまでブロックします。次に 例を示します。

```
' Visual Basic
Dim cmd As ULCommand = new ULCommand( _
    "UPDATE Departments" _
   + " SET DepartmentName = 'Engineering'"
  + " WHERE DepartmentID=100",
   conn _
\lambdaDim res As IAsyncResult res =
   cmd.BeginExecuteNonQuery()
' Perform other work.
' This blocks until the command completes.
Dim rowCount As Integer =
  cmd.EndExecuteNonQuery(res)
```
#### 対応する C# 言語のコードを次に示します。

```
// C#
ULCommand cmd = new ULCommand(
    "UPDATE Departments"
    + " SET DepartmentName = 'Engineering'"
   + " WHERE DepartmentID=100",
   conn
);
IAsyncResult res = cmd.BeginExecuteNonQuery();
// Perform other work.
// This blocks until the command completes.
int rowCount = cmd.EndExecuteNonQuery( res );
```
IAsyncResult の IsCompleted プロパティをポーリングします。IAsyncResult の IsCompleted プロパティをポーリングで きます。次に例を示します。

```
' Visual Basic
Dim cmd As ULCommand = new ULCommand( _
    "UPDATE Departments" _
   + " SET DepartmentName = 'Engineering'"
   + " WHERE DepartmentID=100",
   conn _
)
Dim res As IAsyncResult res = _
   cmd.BeginExecuteNonQuery()
While( !res.IsCompleted )
   ' Perform other work.
End While
' This blocks until the command completes.
Dim rowCount As Integer =
```

```
 cmd.EndExecuteNonQuery( res )
```
#### 対応する C# 言語のコードを次に示します。

```
// C#
ULCommand cmd = new ULCommand(
    "UPDATE Departments"
    + " SET DepartmentName = 'Engineering'"
    + " WHERE DepartmentID=100",
    conn
);
IAsyncResult res = cmd.BeginExecuteNonQuery();
while( !res.IsCompleted ) {
    // Perform other work.
}
// This blocks until the command completes.
int rowCount = cmd.EndExecuteNonQuery( res );
```
IAsyncResult.AsyncWaitHandle プロパティを使用して同期オブジェクトを取得します。IAsyncResult.AsyncWaitHandle プロパティを使用して同期オブジェクトを取得し、その状態で待機できます。次に例を示します。

```
' Visual Basic
Dim cmd As ULCommand = new ULCommand( _
 "UPDATE Departments" _
    + " SET DepartmentName = 'Engineering'" _
   + " WHERE DepartmentID=100",
   conn _
)
Dim res As IAsyncResult res =
   cmd.BeginExecuteNonQuery()
' Perform other work.
Dim wh As WaitHandle = res.AsyncWaitHandle
wh.WaitOne()
' This does not block because the command is finished.
Dim rowCount As Integer =
 cmd.EndExecuteNonQuery( res )
```
#### 対応する C# 言語のコードを次に示します。

```
// C#
ULCommand cmd = new ULCommand(
    "UPDATE Departments"
    + " SET DepartmentName = 'Engineering'"
    + " WHERE DepartmentID=100",
   conn
  );
IAsyncResult res = cmd.BeginExecuteNonQuery();
// perform other work
WaitHandle wh = res.AsyncWaitHandle;
wh.WaitOne();
// This does not block because the command is finished.
int rowCount = cmd.EndExecuteNonQuery( res );
```
BeginExecuteNonQuery メソッドの呼び出し時にコールバック関数を指定します。BeginExecuteNonQuery メソッドの呼び 出し時にコールバック関数を指定できます。次に例を示します。

```
' Visual Basic
Private Sub callbackFunction(ByVal ar As IAsyncResult)
  Dim cmd As ULCommand =
       CType(ar.AsyncState, ULCommand)
   ' This won't block since the command has completed.
  Dim rowCount As Integer =
      cmd.EndExecuteNonQuery( res )
```

```
End Sub
' Elsewhere in the code
Private Sub DoStuff() 
    Dim cmd As ULCommand = new ULCommand( _
        "UPDATE Departments" _
       + " SET DepartmentName = 'Engineering'"
       + " WHERE DepartmentID=100",
        conn _
\qquad \qquadDim res As IAsyncResult =
       cmd.BeginExecuteNonQuery(
        callbackFunction, cmd _
\rightarrow ' Perform other work. The callback function 
    ' is called when the command completes.
End Sub
```
対応する C# 言語のコードを次に示します。

```
// C#
private void callbackFunction( IAsyncResult ar )
{
    ULCommand cmd = (ULCommand) ar.AsyncState;
    // This won't block since the command has completed.
    int rowCount = cmd.EndExecuteNonQuery();
}
// Elsewhere in the code
private void DoStuff() 
{
    ULCommand cmd = new ULCommand(
        "UPDATE Departments"
        + " SET DepartmentName = 'Engineering'"
        + " WHERE DepartmentID=100",
        conn
    );
    IAsyncResult res = cmd.BeginExecuteNonQuery(
        callbackFunction, cmd
    );
    // Perform other work. The callback function 
    // is called when the command completes.
}
```
コールバック関数は別のスレッドで実行するため、スレッド化されたプログラム内でのユーザインタフェースの更新に関する通 常の注意が適用されます。

関連情報

[BeginExecuteNonQuery\(\)](#page-67-0) メソッド [68 ページ]

# <span id="page-80-0"></span>**1.5.9 EndExecuteReader(IAsyncResult)** メソッド

SQL 文の非同期実行を終了し、要求された ULDataReader を返します。

### 構文

#### Visual Basic

Public Function EndExecuteReader (ByVal asyncResult As IAsyncResult) As ULDataReader

C#

public ULDataReader EndExecuteReader (IAsyncResult asyncResult)

### パラメータ

asyncResult BeginExecuteReader 呼び出しによって返される System.IAsyncResult。

戻り値

要求されたローの取り出しに使用する ULDataReader オブジェクト (ExecuteReader メソッドと同じ動作)。

### 例外

ArgumentException asyncResult パラメータが null (Microsoft Visual Basic の Nothing) です。 InvalidOperationException 1 回のコマンド実行に対して EndExecuteReader メソッドが複数回呼び出されたか、この メソッドがその実行メソッドに一致しませんでした。

### 備考

BeginExecuteReader メソッドへのそれぞれの呼び出しに対して、EndExecuteReader メソッドを 1 度呼び出す必要がありま す。この呼び出しは、BeginExecuteReader 呼び出しが返された後に行う必要があります。ADO.NET はスレッドに対応して いないため、各自で BeginExecuteReader メソッドが返されたことを確認する必要があります。EndExecuteReader メソッド に渡される System.IAsyncResult は、完了した BeginExecuteReader 呼び出しから返されるものと同じでなければなりま せん。EndExecuteReader メソッドを呼び出して、BeginExecuteNonQuery への呼び出しを終了すると、エラーになります。 逆についても同様です。

コマンドの実行中にエラーが発生すると、EndExecuteReader メソッドが呼び出されるときに例外がスローされます。

実行の完了を待機するには、4 とおりの方法があります。

*EndExecuteReader* メソッドを呼び出す。EndExecuteReader メソッドを呼び出すと、コマンドが完了するまでブロックします。 次に例を示します。

```
' Visual Basic
Dim cmd As ULCommand = new ULCommand( _
    "SELECT * FROM Departments", conn _
)
Dim res As IAsyncResult res = _
   cmd.BeginExecuteReader()
 Perform other work
' This blocks until the command completes.
Dim reader As ULDataReader =
   cmd.EndExecuteReader( res )
```
#### 対応する C# 言語のコードを次に示します。

```
// C#
ULCommand cmd = new ULCommand(
    "SELECT * FROM Departments", conn
);
IAsyncResult res = cmd.BeginExecuteReader();
// Perform other work
// This blocks until the command completes
ULDataReader reader = cmd.EndExecuteReader( res );
```
IAsyncResult の IsCompleted プロパティをポーリングします。IAsyncResult の IsCompleted プロパティをポーリングで きます。次に例を示します。

```
' Visual Basic
Dim cmd As ULCommand = new ULCommand( _
    "SELECT * FROM Departments", conn _
\lambdaDim res As IAsyncResult res = _
   cmd.BeginExecuteReader()
While( !res.IsCompleted )
    ' Perform other work
End While
' This blocks until the command completes.
Dim reader As ULDataReader =
   cmd.EndExecuteReader(res)
// C#
ULCommand cmd = new ULCommand(
    "SELECT * FROM Departments", conn
);
IAsyncResult res = cmd.BeginExecuteReader();
while( !res.IsCompleted ) {
    // Perform other work.
}
// This blocks until the command completes.
ULDataReader reader = cmd.EndExecuteReader( res );
```
IAsyncResult.AsyncWaitHandle プロパティを使用して同期オブジェクトを取得します。IAsyncResult.AsyncWaitHandle プロパティを使用して同期オブジェクトを取得し、その状態で待機できます。次に例を示します。

```
' Visual Basic
Dim cmd As ULCommand = new ULCommand( _
    "SELECT * FROM Departments", conn _
)
Dim res As IAsyncResult res = _
   cmd.BeginExecuteReader()
' Perform other work.
Dim wh As WaitHandle = res.AsyncWaitHandle
wh.WaitOne()
```

```
' This does not block because the command is finished.
Dim reader As ULDataReader =
   cmd.EndExecuteReader( res )
```
対応する C# 言語のコードを次に示します。

```
// C#
ULCommand cmd = new ULCommand(
    "SELECT * FROM Departments", conn
);
IAsyncResult res = cmd.BeginExecuteReader();
// Perform other work.
WaitHandle wh = res.AsyncWaitHandle;
wh.WaitOne();
// This does not block because the command is finished.
ULDataReader reader = cmd.EndExecuteReader( res );
```
*BeginExecuteReader* メソッドの呼び出し時にコールバック関数を指定します。BeginExecuteReader メソッドの呼び出し時 にコールバック関数を指定できます。次に例を示します。

```
' Visual Basic
Private Sub callbackFunction(ByVal ar As IAsyncResult)
   Dim cmd As ULCommand =
       CType(ar.AsyncState, ULCommand)
    ' This won't block since the command has completed.
   Dim reader As ULDataReader = cmd.EndExecuteReader()
End Sub
 ' Elsewhere in the code
Private Sub DoStuff() 
   Dim cmd As ULCommand = new ULCommand( _
        "SELECT * FROM Departments", conn _
\qquad \qquadDim res As IAsyncResult =
      cmd.BeginExecuteReader(
        callbackFunction, cmd _
\qquad \qquad ' Perform other work. The callback function 
    ' is called when the command completes.
End Sub
```
対応する C# 言語のコードを次に示します。

```
// C#
private void callbackFunction( IAsyncResult ar )
{
    ULCommand cmd = (ULCommand) ar.AsyncState;
    // This won't block since the command has completed.
    ULDataReader reader = cmd.EndExecuteReader();
}
// Elsewhere in the code.
private void DoStuff() 
{
    ULCommand cmd = new ULCommand(
        "SELECT * FROM Departments", conn
    );
    IAsyncResult res = cmd.BeginExecuteReader(callbackFunction, cmd);
    // Perform other work. The callback function 
    // is called when the command completes.
}
```
コールバック関数は別のスレッドで実行するため、スレッド化されたプログラム内でのユーザインタフェースの更新に関する通 常の注意が適用されます。

### <span id="page-83-0"></span>関連情報

```
BeginExecuteReader() メソッド [71 ページ]
ULDataReader クラス [275 ページ]
```
# **1.5.10 ExecuteDbDataReader(CommandBehavior)** メソッド

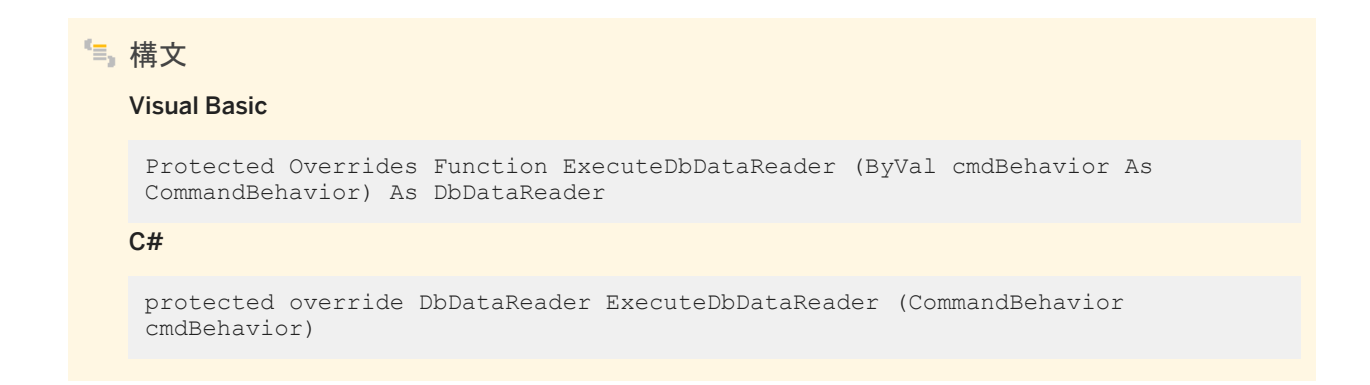

# **1.5.11 ExecuteNonQuery()** メソッド

```
SQL INSERT 文、DELETE 文、UPDATE 文のように、結果セットを返さない文を実行します。
```

```
構文
  Visual Basic
   Public Overrides Function ExecuteNonQuery () As Integer
  C#
```

```
public override unsafe int ExecuteNonQuery ()
```
### 戻り値

影響を受けたローの数。

例外

ULException class SQL エラーが発生しました。

InvalidOperationException コマンドのステータスは有効ではありません。ULCommand.Connection オブジェクトが 見つからないか閉じている、ULCommand.Transaction 値が接続の現在のトランザクションのステータスに一致しない、 または ULCommand.CommandText 値が無効です。

#### 備考

この文は、必要に応じて ULCommand.CommandText 値と ULCommand.Parameters 値が指定された、現在の ULCommand オブジェクトです。

UPDATE、INSERT、DELETE 文の場合、戻り値はコマンドの影響を受けるローの数です。その他すべての文のタイプとロー ルバックの場合、戻り値は -1 です。

ULCommand.CommandType プロパティを System.Data.CommandType.TableDirect にすることはできません。

### 関連情報

[CommandText](#page-97-0) プロパティ [98 ページ] [CommandType](#page-98-0) プロパティ [99 ページ] [Connection](#page-99-0) プロパティ [100 ページ] [Parameters](#page-102-0) プロパティ [103 ページ] [Transaction](#page-103-0) プロパティ [104 ページ]

## **1.5.12 ExecuteReader** メソッド

SQL SELECT 文を実行し、結果セットを返します。

## オーバロードリスト

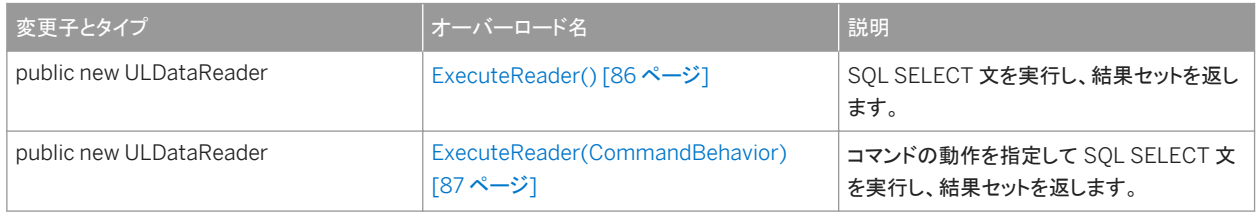

#### このセクションの内容:

#### [ExecuteReader\(\)](#page-85-0) メソッド [86 ページ]

SQL SELECT 文を実行し、結果セットを返します。

<span id="page-85-0"></span>[ExecuteReader\(CommandBehavior\)](#page-86-0) メソッド [87 ページ] コマンドの動作を指定して SQL SELECT 文を実行し、結果セットを返します。

# **1.5.12.1 ExecuteReader()** メソッド

SQL SELECT 文を実行し、結果セットを返します。

### Visual Basic

Public Shadows Function ExecuteReader () As ULDataReader

 $C#$ 

構文

public new ULDataReader ExecuteReader ()

戻り値

ULDataReader オブジェクトとして返される結果セット。

例外

ULException class SQL エラーが発生しました。

InvalidOperationException コマンドのステータスは有効ではありません。ULCommand.Connection 値が見つから ないか閉じている、ULCommand.Transaction 値が接続の現在のトランザクションのステータスに一致しない、または ULCommand.CommandText 値が無効です。

### 備考

この文は、必要に応じて ULCommand.CommandText 値と ULCommand.Parameters 値が指定された、現在の ULCommand オブジェクトです。ULDataReader オブジェクトは、読み込み専用の結果セットです。編集可能な結果セットに は、ULCommand.ExecuteResultSet メソッド、ULCommand.ExecuteTable メソッド、または ULDataAdapter を使用しま す。

ULCommand.CommandType 値が System.Data.CommandType.TableDirect の場合は、ExecuteReader メソッドが ULCommand.ExecuteTable 呼び出しを時実行して、ULTable オブジェクト ダウンキャストを ULDataReader オブジェクトと して返します。

SELECT 文は、パフォーマンス上の理由により、デフォルトで読み込み専用とマーク付けされます。クエリを使用して更新を行 う場合、SELECT 文は "FOR UPDATE" で終わる必要があります。

<span id="page-86-0"></span>これは、System.Data.IDbCommand.ExecuteReader メソッドと System.Data.Common.DbCommand.ExecuteReader メソッドが厳密に型指定されたものです。

### 関連情報

[CommandText](#page-97-0) プロパティ [98 ページ] [CommandType](#page-98-0) プロパティ [99 ページ] [Connection](#page-99-0) プロパティ [100 ページ] [Parameters](#page-102-0) プロパティ [103 ページ] [ExecuteResultSet\(\)](#page-88-0) メソッド [89 ページ] [ExecuteTable\(\)](#page-93-0) メソッド [94 ページ] [Transaction](#page-103-0) プロパティ [104 ページ] [ULDataAdapter](#page-237-0) クラス [238 ページ] [ULDataReader](#page-274-0) クラス [275 ページ] [ULTable](#page-525-0) クラス [526 ページ]

## **1.5.12.2 ExecuteReader(CommandBehavior)** メソッド

コマンドの動作を指定して SQL SELECT 文を実行し、結果セットを返します。

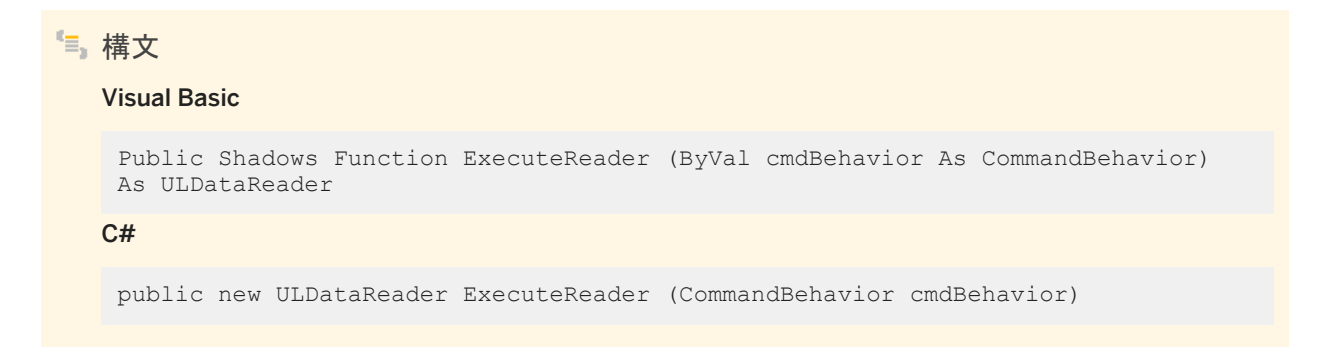

パラメータ

cmdBehavior クエリの結果の記述と、接続への影響の記述の System.Data.CommandBehavior フラグのビット単位 の組み合わせ。Ultra Light.NET で有効なのは、System.Data.CommandBehavior.Default フラグ、 System.Data.CommandBehavior.CloseConnection フラグ、System.Data.CommandBehavior.SchemaOnly フラ グだけです。

### 戻り値

ULDataReader オブジェクトとして返される結果セット。

### 例外

ULException class SQL エラーが発生しました。

InvalidOperationException コマンドのステータスは有効ではありません。ULCommand.Connection 値が見つから ないか閉じている、ULCommand.Transaction 値が接続の現在のトランザクションのステータスに一致しない、または ULCommand.CommandText 値が無効です。

### 備考

この文は、必要に応じて ULCommand.CommandText 値と ULCommand.Parameters 値が指定された、現在の ULCommand オブジェクトです。ULDataReader オブジェクトは、読み込み専用の結果セットです。編集可能な結果セットの 場合は、ULCommand.ExecuteResultSet (CommandBehavior) メソッド、ULCommand.ExecuteTable (CommandBehavior) メソッド、または ULDataAdapter オブジェクトを使用します。

ULCommand.CommandType 値が System.Data.CommandType.TableDirect の場合は、ExecuteReader メソッドが ULCommand.ExecuteTable (CommandBehavior) 呼び出しを時実行して、ULTable オブジェクト ダウンキャストを ULDataReader オブジェクトとして返します。

SELECT 文は、パフォーマンス上の理由により、デフォルトで読み込み専用とマーク付けされます。クエリを使用して更新を行 う場合、SELECT 文は "FOR UPDATE" で終わる必要があります。

これは、System.Data.IDbCommand.ExecuteReader(System.Data.CommandBehavior) と System.Data.Common.DbCommand.ExecuteReader(System.Data.CommandBehavior) が厳密に型指定されたもの です。

### 関連情報

[CommandText](#page-97-0) プロパティ [98 ページ] [Connection](#page-99-0) プロパティ [100 ページ] [ExecuteReader\(\)](#page-85-0) メソッド [86 ページ] [ExecuteResultSet\(CommandBehavior\)](#page-90-0) メソッド [91 ページ] [ExecuteTable\(CommandBehavior\)](#page-94-0) メソッド [95 ページ] [Parameters](#page-102-0) プロパティ [103 ページ] [Transaction](#page-103-0) プロパティ [104 ページ] [ULDataAdapter](#page-237-0) クラス [238 ページ] [ULDataReader](#page-274-0) クラス [275 ページ]

<span id="page-88-0"></span>[ULTable](#page-525-0) クラス [526 ページ] [ULDataReader](#page-274-0) クラス [275 ページ]

## **1.5.13 ExecuteResultSet** メソッド

UL 拡張: SQL SELECT 文を実行し、ULResultSet オブジェクトとして結果セットを返します。

### オーバロードリスト

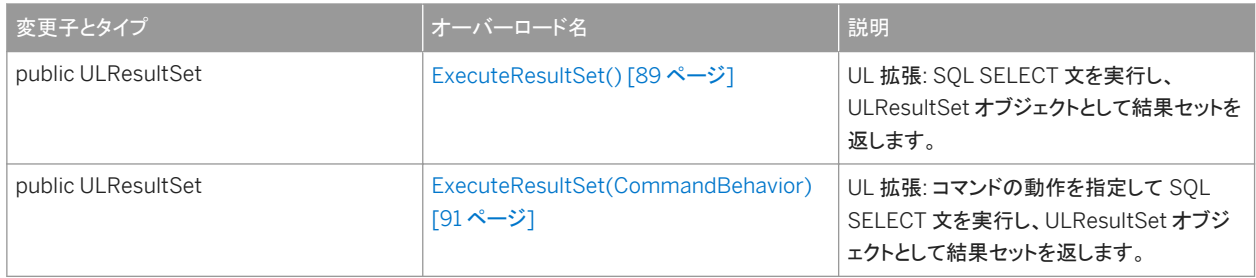

このセクションの内容:

```
ExecuteResultSet() メソッド [89 ページ]
```
UL 拡張: SQL SELECT 文を実行し、ULResultSet オブジェクトとして結果セットを返します。

[ExecuteResultSet\(CommandBehavior\)](#page-90-0) メソッド [91 ページ]

UL 拡張: コマンドの動作を指定して SQL SELECT 文を実行し、ULResultSet オブジェクトとして結果セットを返しま す。

## **1.5.13.1 ExecuteResultSet()** メソッド

UL 拡張: SQL SELECT 文を実行し、ULResultSet オブジェクトとして結果セットを返します。

構文 Visual Basic Public Function ExecuteResultSet () As ULResultSet  $C#$ public ULResultSet ExecuteResultSet ()

### 戻り値

ULResultSet オブジェクトとして返される結果セット。

#### 例外

ULException class SQL エラーが発生しました。

InvalidOperationException コマンドのステータスは有効ではありません。ULCommand.Connection 値が見つから ないか閉じている、ULCommand.Transaction 値が接続の現在のトランザクションのステータスに一致しない、または ULCommand.CommandText 値が無効です。

### 備考

この文は、必要に応じて ULCommand.CommandText 値と ULCommand.Parameters 値が指定された、現在の ULCommand オブジェクトです。ULResultSet オブジェクトは、位置付け更新や削除の実行対象となる編集可能な結果を表 します。編集可能な結果セットには、ULCommand.ExecuteTable メソッドまたは ULDataAdapter オブジェクトを使用しま す。

ULCommand.CommandType 値が System.Data.CommandType.TableDirect の場合は、ExecuteReader メソッドが ULCommand.ExecuteTable 呼び出しを時実行して、ULTable オブジェクト ダウンキャストを ULResultSet オブジェクトとし て返します。

このメソッドは、動的 SQL による位置付け更新と削除をサポートします。

```
● 例
 cmd.CommandText = "SELECT id, season, price FROM OurProducts";
 ULResultSet rs = cmd.ExecuteResultSet();
 while( rs.Read() ) {
    string season = rs. GetString(1);
    double price = rs.GetDouble(2); if( season.Equals( "summer" ) ) {
         rs.UpdateBegin();
         rs.SetDouble( 2, price * .5 );
         rs.Update();
  }
     if( season.Equals( "discontinued" ) ) {
         rs.Delete();
     }
 }
 rs.Close();
```
### 関連情報

#### [ULCommand](#page-57-0) クラス [58 ページ]

<span id="page-90-0"></span>[CommandText](#page-97-0) プロパティ [98 ページ] [Parameters](#page-102-0) プロパティ [103 ページ] [CommandType](#page-98-0) プロパティ [99 ページ] [ULResultSet](#page-438-0) クラス [439 ページ] [ULTable](#page-525-0) クラス [526 ページ]

# **1.5.13.2 ExecuteResultSet(CommandBehavior)** メソッド

UL 拡張: コマンドの動作を指定して SQL SELECT 文を実行し、ULResultSet オブジェクトとして結果セットを返します。

#### 構文

#### Visual Basic

Public Function ExecuteResultSet (ByVal cmdBehavior As CommandBehavior) As ULResultSet

#### C#

public ULResultSet ExecuteResultSet (CommandBehavior cmdBehavior)

#### パラメータ

cmdBehavior クエリの結果の記述と、接続への影響の記述の System.Data.CommandBehavior フラグのビット単位 の組み合わせ。Ultra Light.NET で有効なのは、System.Data.CommandBehavior.Default フラグ、 System.Data.CommandBehavior.CloseConnection フラグ、System.Data.CommandBehavior.SchemaOnly フラ グだけです。

#### 戻り値

ULResultSet オブジェクトとして返される結果セット。

#### 例外

#### ULException class SQL エラーが発生しました。

InvalidOperationException コマンドのステータスは有効ではありません。ULCommand.Connection 値が見つから ないか閉じている、ULCommand.Transaction 値が接続の現在のトランザクションのステータスに一致しない、または ULCommand.CommandText 値が無効です。

### <span id="page-91-0"></span>備考

この文は、必要に応じて ULCommand.CommandText 値と任意の ULCommand.Parameters 値が指定された、現在の ULCommand オブジェクトです。ULResultSet オブジェクトは、位置付け更新や削除の実行対象となる編集可能な結果を表 します。編集可能な結果セットには、ULCommand.ExecuteTable(CommandBehavior) メソッドまたは ULDataAdapter オブジェクトを使用します。

ULCommand.CommandType 値が System.Data.CommandType.TableDirect の場合は、ExecuteReader メソッドが ULCommand.ExecuteTable(CommandBehavior) 呼び出しを時実行して、ULTable オブジェクト ダウンキャストを ULResultSet オブジェクトとして返します。

このメソッドは、動的 SQL による位置付け更新と削除をサポートします。

### 関連情報

```
ULResultSet クラス [439 ページ]
CommandText プロパティ [98 ページ]
CommandType プロパティ [99 ページ]
Connection プロパティ [100 ページ]
ExecuteReader() メソッド [86 ページ]
ExecuteTable(CommandBehavior) メソッド [95 ページ]
Parameters プロパティ [103 ページ]
Transaction プロパティ [104 ページ]
ULDataAdapter クラス [238 ページ]
ULTable クラス [526 ページ]
```
## **1.5.14 ExecuteScalar()** メソッド

SQL SELECT 文を実行し、単一の値を返します。

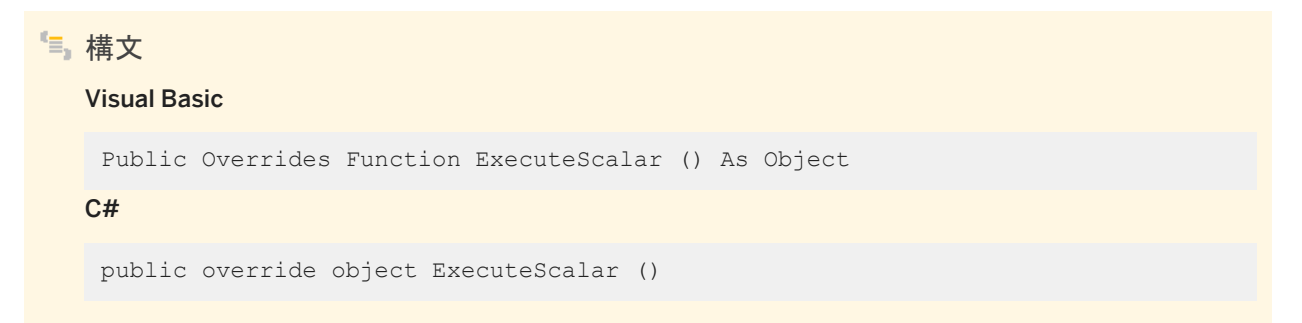

### 戻り値

結果セットの最初のローの最初のカラム。結果セットが空の場合は NULL 参照 (Visual Basic の Nothing)。

#### 例外

ULException class SQL エラーが発生しました。

InvalidOperationException コマンドのステータスは有効ではありません。ULCommand.Connection 値が見つから ないか閉じている、ULCommand.Transaction 値が接続の現在のトランザクションのステータスに一致しない、または ULCommand.CommandText 値が無効です。

#### 備考

この文は、必要に応じて ULCommand.CommandText 値と任意の ULCommand.Parameters 値が指定された、現在の ULCommand オブジェクトです。

複数のローとカラムを返すクエリでこのメソッドが呼び出されると、最初のローの最初のカラムのみが返されます。

ULCommand.CommandType 値が System.Data.CommandType.TableDirect である場合、ExecuteScalar メソッドは ULCommand.ExecuteTable 呼び出しを実行し、最初のローの最初のカラムを返します。

SELECT 文は、パフォーマンス上の理由により、デフォルトで読み込み専用とマーク付けされます。クエリを使用して更新を行 う場合、SELECT 文は "FOR UPDATE" で終わる必要があります。

### 関連情報

[CommandText](#page-97-0) プロパティ [98 ページ] [CommandType](#page-98-0) プロパティ [99 ページ] [Connection](#page-99-0) プロパティ [100 ページ] [IndexName](#page-101-0) プロパティ [102 ページ] [Parameters](#page-102-0) プロパティ [103 ページ] [Transaction](#page-103-0) プロパティ [104 ページ]

# <span id="page-93-0"></span>**1.5.15 ExecuteTable** メソッド

UL 拡張: ULTable オブジェクトのデータベーステーブルを取得して直接操作します。

## オーバロードリスト

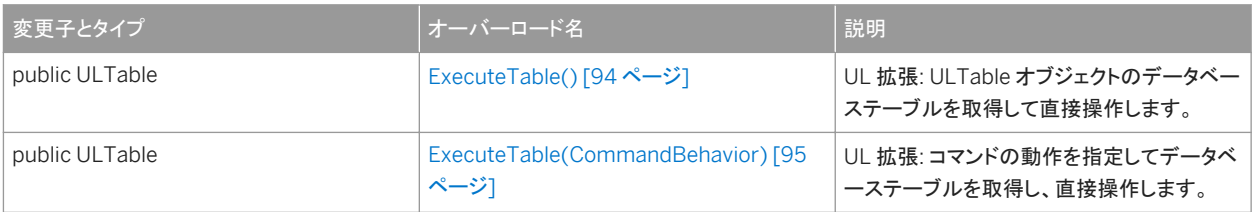

#### このセクションの内容:

```
ExecuteTable() メソッド [94 ページ]
  UL 拡張: ULTable オブジェクトのデータベーステーブルを取得して直接操作します。
```

```
ExecuteTable(CommandBehavior) メソッド [95 ページ]
  UL 拡張: コマンドの動作を指定してデータベーステーブルを取得し、直接操作します。
```
## **1.5.15.1 ExecuteTable()** メソッド

UL 拡張: ULTable オブジェクトのデータベーステーブルを取得して直接操作します。

```
構文
   Visual Basic
   Public Function ExecuteTable () As ULTable
   C#
   public ULTable ExecuteTable ()
```
### 戻り値

ULTable オブジェクトとしてのテーブル。

### <span id="page-94-0"></span>例外

#### ULException class SQL エラーが発生しました。

InvalidOperationException コマンドのステータスは有効ではありません。ULCommand.Connection 値が見つから ないか閉じている、ULCommand.Transaction 値が接続の現在のトランザクションのステータスに一致しない、または ULCommand.CommandText 値が無効です。

### 備考

ULCommand.CommandText 値はテーブルの名前として解釈され、ULCommand.IndexName 値はテーブルのソート順 の指定に使用できます。

ULCommand.CommandType 値は System.Data.CommandType.TableDirect に設定する必要があります。

ULCommand.IndexName 値が NULL 参照 (Visual Basic の Nothing) である場合は、プライマリキーを使用してテーブル が開かれます。そうでない場合は、ソート基準となるインデックスの名前として ULCommand.IndexName 値を使用してテー ブルが開かれます。

#### 関連情報

[CommandText](#page-97-0) プロパティ [98 ページ] [CommandType](#page-98-0) プロパティ [99 ページ] [Connection](#page-99-0) プロパティ [100 ページ] [IndexName](#page-101-0) プロパティ [102 ページ] [Transaction](#page-103-0) プロパティ [104 ページ] [ULTable](#page-525-0) クラス [526 ページ]

# **1.5.15.2 ExecuteTable(CommandBehavior)** メソッド

UL 拡張: コマンドの動作を指定してデータベーステーブルを取得し、直接操作します。

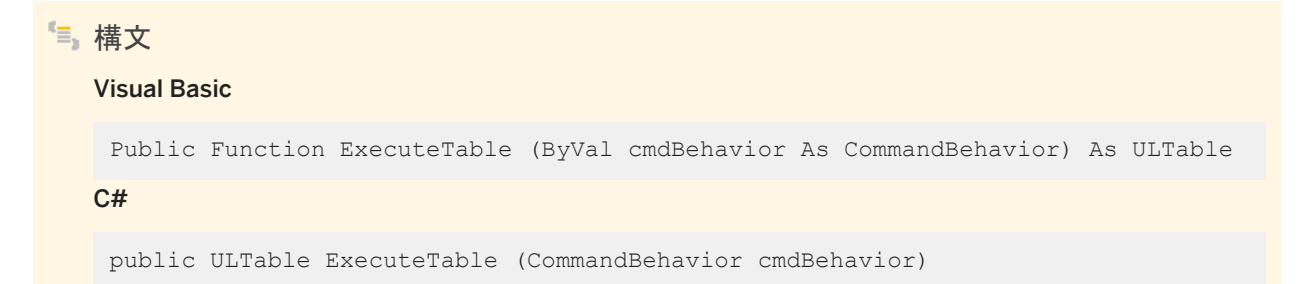

### パラメータ

cmdBehavior クエリの結果の記述と、接続への影響の記述の System.Data.CommandBehavior フラグのビット単位 の組み合わせ。Ultra Light.NET で有効なのは、System.Data.CommandBehavior.Default フラグ、 System.Data.CommandBehavior.CloseConnection フラグ、System.Data.CommandBehavior.SchemaOnly フラ グだけです。

戻り値

ULTable オブジェクトとしてのテーブル。

例外

ULException class SQL エラーが発生しました。

InvalidOperationException コマンドのステータスは有効ではありません。ULCommand.Connection 値が見つから ないか閉じている、ULCommand.Transaction 値が接続の現在のトランザクションのステータスに一致しない、または ULCommand.CommandText 値が無効です。

### 備考

ULCommand.CommandText 値はテーブルの名前として解釈され、ULCommand.IndexName 値はテーブルのソート順 の指定に使用できます。

ULCommand.CommandType 値は System.Data.CommandType.TableDirect に設定する必要があります。

ULCommand.IndexName 値が NULL 参照 (Visual Basic の Nothing) である場合は、プライマリキーを使用してテーブル が開かれます。そうでない場合は、ソート基準となるインデックスの名前として ULCommand.IndexName 値を使用してテー ブルが開かれます。

### 関連情報

[CommandText](#page-97-0) プロパティ [98 ページ] [CommandType](#page-98-0) プロパティ [99 ページ] [Connection](#page-99-0) プロパティ [100 ページ] [ExecuteTable\(\)](#page-93-0) メソッド [94 ページ] [IndexName](#page-101-0) プロパティ [102 ページ] [Transaction](#page-103-0) プロパティ [104 ページ]

# **1.5.16 Prepare()** メソッド

このコマンドの SQL 文を事前にコンパイルして格納します。

構文 Visual Basic Public Overrides Sub Prepare ()  $C#$ public override unsafe void Prepare ()

例外

ULException class SQL エラーが発生しました。

InvalidOperationException コマンドのステータスは有効ではありません。ULCommand.Connection 値が見つから ないか閉じている、ULCommand.Transaction 値が接続の現在のトランザクションのステータスに一致しない、または ULCommand.CommandText 値が無効です。

備考

文を事前にコンパイルすると、パラメータ値のみが変更されているときに文を効率的に再使用できます。このコマンドの他のプ ロパティを変更すると、文の準備は解除されます。

準備が解除されたコマンドはいずれも、さまざまな Execute メソッドへの呼び出し時に準備が行われるため、Ultra Light.NET では明示的に文を準備する必要はありません。

関連情報

[Connection](#page-99-0) プロパティ [100 ページ] [Transaction](#page-103-0) プロパティ [104 ページ] [CommandText](#page-97-0) プロパティ [98 ページ]

# <span id="page-97-0"></span>**1.5.17 CommandText** プロパティ

ULCommand.CommandType プロパティが System.Data.CommandType.TableDirect である場合の、SQL 文のテキス トまたはテーブルの名前を指定します。

## Visual Basic

Public Overrides Property CommandText As String

C#

構文

public override string CommandText {get;set;}

### 備考

パラメータ化された文の場合、疑問符 (?) プレースホルダを使用してパラメータを渡します。

SQL 文のテキストまたはテーブルの名前を指定する文字列。デフォルトは、空の文字列 (無効なコマンド) です。

SELECT 文は、パフォーマンス上の理由により、デフォルトで読み込み専用とマーク付けされます。クエリを使用して更新を行 う場合、SELECT 文は "FOR UPDATE" で終わる必要があります。

### •• 例

' Visual Basic myCmd.CommandText = "SELECT \* FROM Customers WHERE CustomerID = ?"

#### 対応する C# 言語のコードを次に示します。

// C# myCmd.CommandText = "SELECT \* FROM Customers WHERE CustomerID = ?";

#### 関連情報

```
ExecuteNonQuery() メソッド [84 ページ]
ExecuteReader() メソッド [86 ページ]
ExecuteResultSet() メソッド [89 ページ]
ExecuteScalar() メソッド [92 ページ]
ExecuteTable() メソッド [94 ページ]
CommandType プロパティ [99 ページ]
```
# <span id="page-98-0"></span>**1.5.18 CommandTimeout** プロパティ

この機能は Ultra Light.NET ではサポートされていません。

```
構文
   Visual Basic
    Public Overrides Property CommandTimeout As Integer
   C#
    public override int CommandTimeout {get;set;}
```
#### 備考

値は常に 0 です。

## **1.5.19 CommandType** プロパティ

実行されるコマンドのタイプを指定します。

```
構文
```
Visual Basic

Public Overrides Property CommandType As CommandType

 $C#$ 

public override CommandType CommandType {get;set;}

#### 備考

System.Data.CommandType 値の 1 つ。デフォルト値は System.Data.CommandType.Text です。

サポートされているコマンドタイプは、次のとおりです。

● System.Data.CommandType.TableDirect - UL 拡張: この CommandType プロパティを指定する場合、 ULCommand.CommandText プロパティがデータベーステーブルの名前でなければなりません。また、 ULCommand.IndexName プロパティを使用して、テーブルを開く (ソートする) インデックスを指定することもできます。 テーブルにアクセスするには、ULCommand.ExecuteTable メソッドまたは ULCommand.ExecuteReader メソッドを使 用します。

<span id="page-99-0"></span>● System.Data.CommandType.Text - この CommandType プロパティを指定するときは、 ULCommand.CommandText プロパティが SQL 文またはクエリである必要があります。クエリ以外の SQL 文を実行 するには、ULCommand.ExecuteNonQuery メソッドを使用します。また、クエリを実行するには、 ULCommand.ExecuteReader または ULCommand.ExecuteScalar メソッドを使用します。

### 関連情報

```
CommandText プロパティ [98 ページ]
IndexName プロパティ [102 ページ]
ExecuteTable() メソッド [94 ページ]
ExecuteReader() メソッド [86 ページ]
CommandText プロパティ [98 ページ]
ExecuteNonQuery() メソッド [84 ページ]
ExecuteReader() メソッド [86 ページ]
ExecuteScalar() メソッド [92 ページ]
```
# **1.5.20 Connection** プロパティ

ULCommand オブジェクトを実行する接続オブジェクトです。

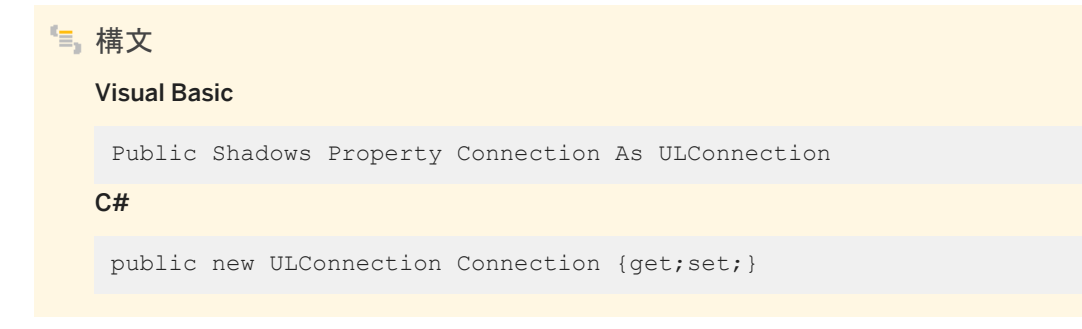

備考

コマンドを実行する ULConnection オブジェクト。

ULCommand オブジェクトは、開かれた接続がないと、実行できません。

デフォルト値は NULL 参照 (Visual Basic の Nothing) です。

これは、System.Data.IDbCommand.Connection と System.Data.Common.DbCommand.Connection が厳密に型指 定されたものです。

### 関連情報

[ULConnection](#page-120-0) クラス [121 ページ]

# **1.5.21 DbConnection** プロパティ

構文 Visual Basic Protected Overrides Property DbConnection As DbConnection C# protected override DbConnection DbConnection {get;set;}

# **1.5.22 DbParameterCollection** プロパティ

# 構文 Visual Basic Protected ReadOnly Overrides Property DbParameterCollection As DbParameterCollection C#

protected override DbParameterCollection DbParameterCollection {get;}

# **1.5.23 DbTransaction** プロパティ

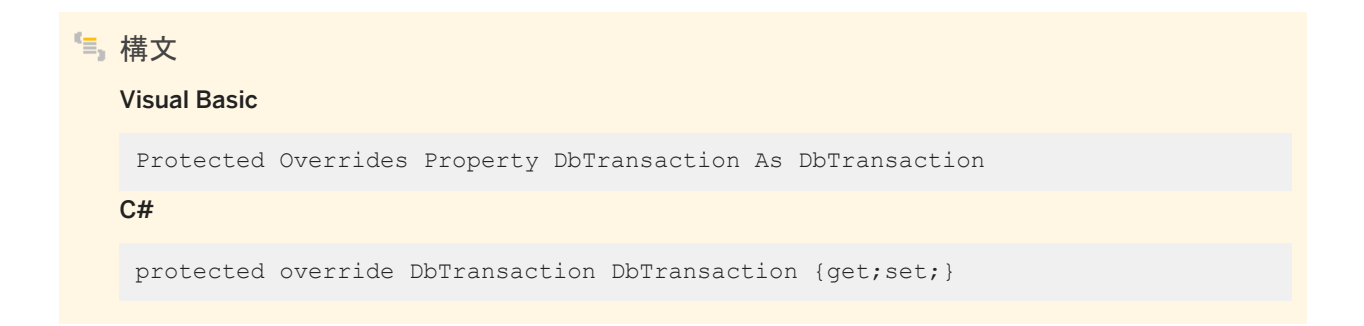

# <span id="page-101-0"></span>**1.5.24 DesignTimeVisible** プロパティ

カスタマイズされた Windows Form Designer 制御で ULCommand オブジェクトを参照できるようにするかどうかを指定しま す。

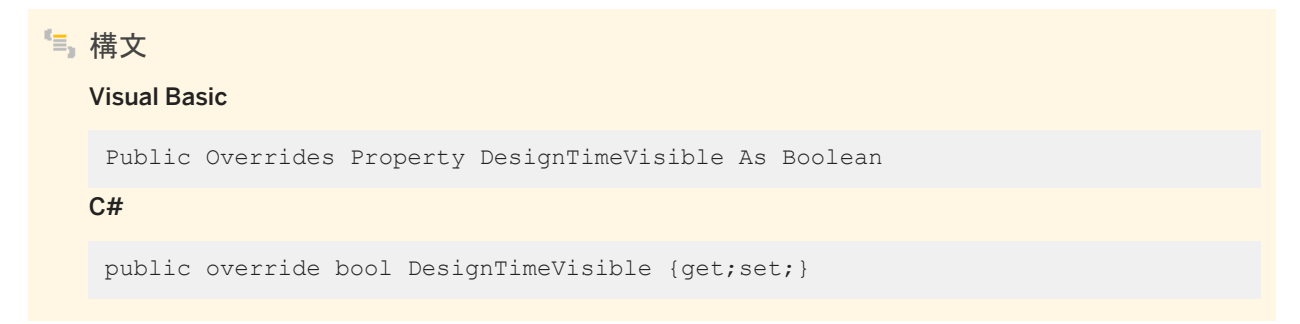

備考

ULCommand オブジェクトを参照できるようにする場合は true、このオブジェクトを参照できないようにする場合は false。デ フォルトは false です。

# **1.5.25 IndexName** プロパティ

UL 拡張: ULCommand.CommandType プロパティが System.Data.CommandType.TableDirect である場合に、テーブ ルを開く (ソートする) インデックスの名前を指定します。

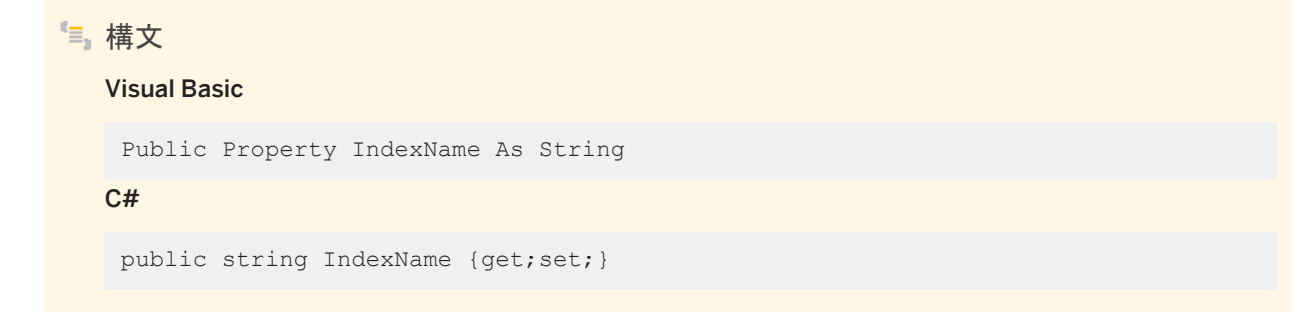

備考

インデックスの名前を指定する文字列。デフォルトは NULL 参照 (Visual Basic の Nothing) です。この場合、テーブルはプ ライマリキーを使用して開かれます。

### <span id="page-102-0"></span>関連情報

[ExecuteTable\(\)](#page-93-0) メソッド [94 ページ] [ExecuteReader\(\)](#page-85-0) メソッド [86 ページ] [CommandType](#page-98-0) プロパティ [99 ページ]

## **1.5.26 Parameters** プロパティ

現在の文のパラメータを指定します。

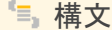

Visual Basic

Public ReadOnly Shadows Property Parameters As ULParameterCollection

 $C#$ 

public new ULParameterCollection Parameters {get;}

#### 備考

SQL 文のパラメータを保持する ULParameterCollection オブジェクト。デフォルト値は空のコレクションです。

ULCommand.CommandText プロパティ値で疑問符を使用してパラメータを示します。コレクション内のパラメータは、疑問 符のプレースホルダと同じ順序で指定されます。たとえば、コレクション内の最初のパラメータは SQL 文の最初の疑問符に対 応し、コレクション内の 2 番目のパラメータは SQL 文の 2 番目の疑問符に対応します。ULCommand.CommandText プロ パティ内の疑問符の数は、少なくともコレクション内のパラメータの数と同じでなければなりません。

これは、System.Data.IDbCommand.Parameters と System.Data.Common.DbCommand.Parameters が厳密に型指 定されたものです。

関連情報

[ULParameterCollection](#page-409-0) クラス [410 ページ] [ULParameter](#page-388-0) クラス [389 ページ] [CommandText](#page-97-0) プロパティ [98 ページ]

# <span id="page-103-0"></span>**1.5.27 Plan** プロパティ

UL 拡張: Ultra Light.NET がクエリの実行に使用するアクセスプランを返します。

```
構文
   Visual Basic
   Public ReadOnly Property Plan As String
   C#
   public unsafe string Plan {get;}
```
備考

このプロパティは、主に開発中の使用を目的とします。

クエリ実行プランのテキストベースの記述が含まれる文字列。

## **1.5.28 Transaction** プロパティ

ULCommand オブジェクトが実行される ULTransaction オブジェクトを指定します。

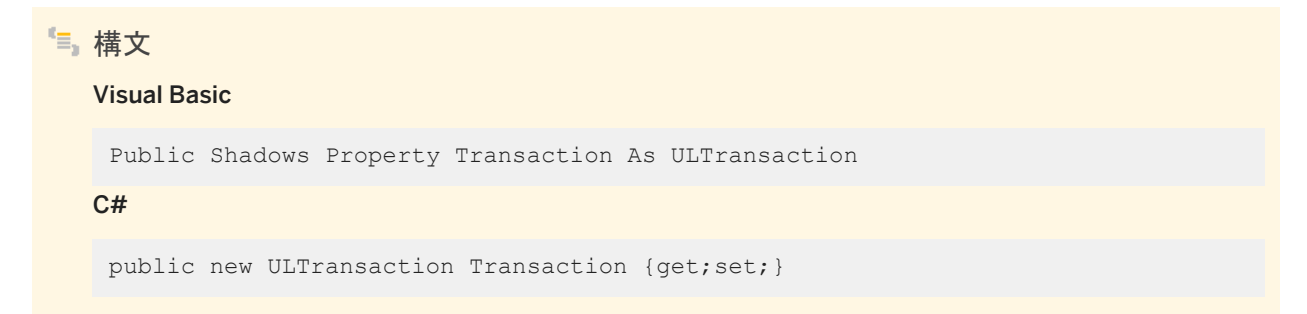

備考

ULCommand オブジェクトが実行される ULTransaction オブジェクト。これは、ULCommand.Connection オブジェクトによ って指定された接続の現在のトランザクションでなければなりません。デフォルト値は NULL 参照 (Visual Basic の Nothing) です。

トランザクションがコミットまたはロールバックされた後でコマンドを再使用する場合は、このプロパティをリセットする必要があ ります。

これは、System.Data.IDbCommand.Transaction と System.Data.Common.DbCommand.Transaction が厳密に型指 定されたものです。

### 関連情報

```
BeginTransaction() メソッド [135 ページ]
ULTransaction クラス [575 ページ]
Connection プロパティ [100 ページ]
```
# **1.5.29 UpdatedRowSource** プロパティ

ULDataAdapterUpdate メソッドによって使用されるときにコマンドの結果が DataRow に適用される方法を指定します。

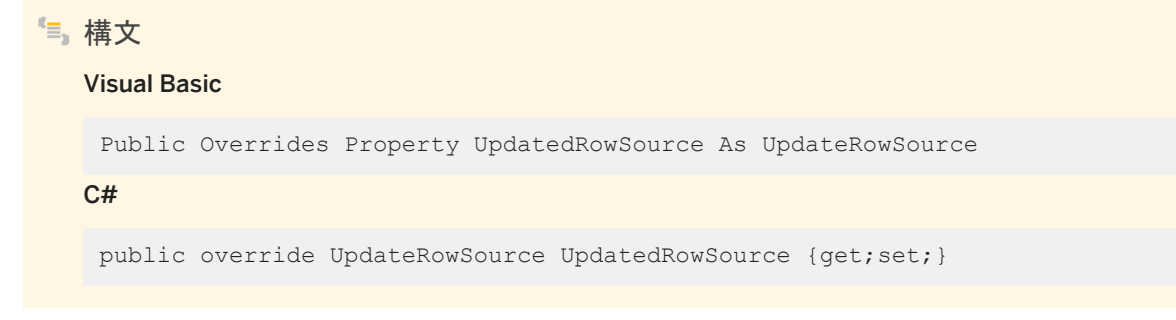

### 備考

System.Data.UpdateRowSource 値の 1 つ。デフォルト値は System.Data.UpdateRowSource.Both です。

## **1.6 ULCommandBuilder** クラス

System.Data.DataSet の変更内容を、関連するデータベース内のデータに一致させる単一テーブルのコマンドを、自動的に 生成します。

```
構文
   Visual Basic
   Public Class ULCommandBuilder Inherits System.Data.Common.DbCommandBuilder
   C#public class ULCommandBuilder : System.Data.Common.DbCommandBuilder
```
## メンバー

#### ULCommandBuilder のすべてのメンバー (継承されたメンバーも含みます) を次に示します。

#### コンストラクタ

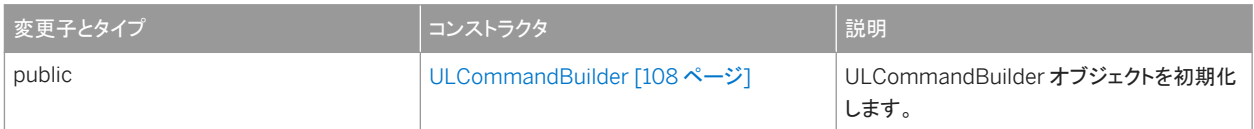

#### メソッド

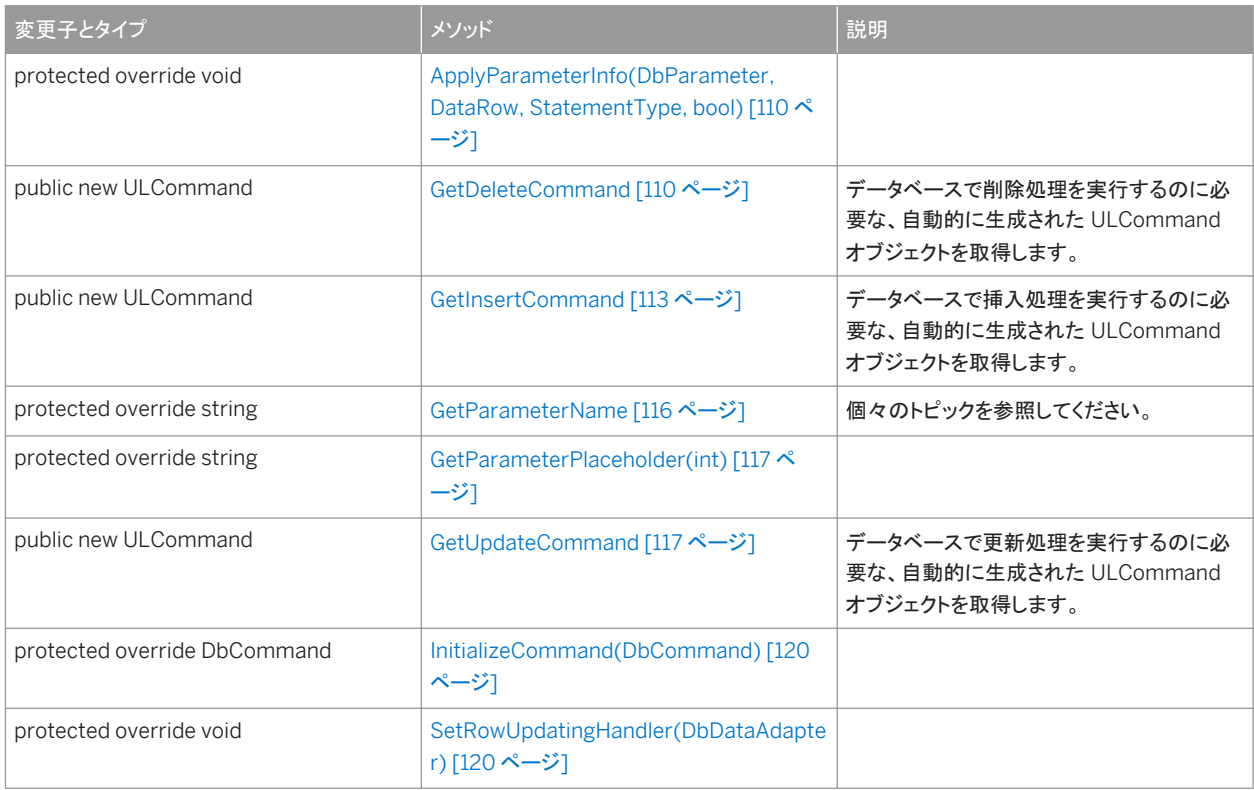

#### プロパティ

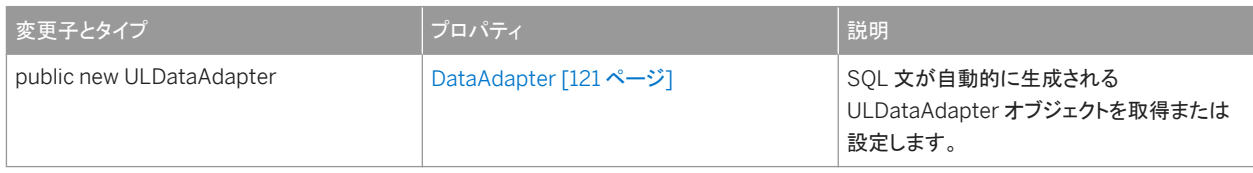

### 備考

ULDataAdapter オブジェクトは、System.Data.DataSet の変更内容を関連するデータソース内のデータに一致させるため に必要な SQL 文を、自動的には生成しません。ただし、ULDataAdapter オブジェクトの SelectCommand プロパティを設定 すると単一テーブルを更新する SQL 文を自動的に生成するような、ULCommandBuilder オブジェクトを作成することはでき ます。これにより、設定していない追加の SQL 文が ULCommandBuilder オブジェクトによって生成されます。

#### **e**例

次の例では、ULCommand オブジェクトを ULDataAdapter オブジェクトと ULConnection オブジェクトとともに使用して、 データソースからローを選択します。この例では、接続文字列、クエリ文字列 (SQL SELECT 文)、データベーステーブル名 を表す文字列を受け取り、次に ULCommandBuilder オブジェクトを作成します。

```
' Visual Basic
Public Shared Function SelectULRows(ByVal connectionString As String, _
    ByVal queryString As String, ByVal tableName As String)
    Dim connection As ULConnection = New ULConnection(connectionString)
    Dim adapter As ULDataAdapter = New ULDataAdapter()
        adapter.SelectCommand = New ULCommand(queryString, connection)
        Dim builder As ULCommandBuilder = New ULCommandBuilder(adapter)
    connection.Open()
   Dim dataSet As DataSet = New DataSet()
    adapter.Fill(dataSet, tableName)
    'Insert code to modify data in DataSet.
    'Without the ULCommandBuilder this line would fail
    adapter.Update(dataSet, tableName)
   Return dataSet
End Function
```
#### 対応する C# 言語のコードを次に示します。

```
// C#
public static DataSet SelectULRows(string connectionString,
   string queryString, string tableName)
{
    using (ULConnection connection = new ULConnection(connectionString))
    {
        ULDataAdapter adapter = new ULDataAdapter();
       adabter.SelectCommand = new ULCommand(quervString, connection); ULCommandBuilder builder = new ULCommandBuilder(adapter);
        connection.Open();
        DataSet dataSet = new DataSet();
        adapter.Fill(dataSet, tableName);
        // Insert code to modify data in DataSet.
        // Without the ULCommandBuilder this line would fail
        adapter.Update(dataSet, tableName);
        return dataSet;
    }
}
```
#### このセクションの内容:

[ULCommandBuilder](#page-107-0) コンストラクタ [108 ページ]

ULCommandBuilder オブジェクトを初期化します。

[ApplyParameterInfo\(DbParameter, DataRow, StatementType, bool\)](#page-109-0) メソッド [110 ページ]

#### [GetDeleteCommand](#page-109-0) メソッド [110 ページ]

```
データベースで削除処理を実行するのに必要な、自動的に生成された ULCommand オブジェクトを取得します。
```
[GetInsertCommand](#page-112-0) メソッド [113 ページ]

データベースで挿入処理を実行するのに必要な、自動的に生成された ULCommand オブジェクトを取得します。

[GetParameterName](#page-115-0) メソッド [116 ページ]

[GetParameterPlaceholder\(int\)](#page-116-0) メソッド [117 ページ]

<span id="page-107-0"></span>[GetUpdateCommand](#page-116-0) メソッド [117 ページ] データベースで更新処理を実行するのに必要な、自動的に生成された ULCommand オブジェクトを取得します。 [InitializeCommand\(DbCommand\)](#page-119-0) メソッド [120 ページ] [SetRowUpdatingHandler\(DbDataAdapter\)](#page-119-0) メソッド [120 ページ] [DataAdapter](#page-120-0) プロパティ [121 ページ] SQL 文が自動的に生成される ULDataAdapter オブジェクトを取得または設定します。

関連情報

[ULCommand](#page-57-0) クラス [58 ページ] [ULConnection](#page-120-0) クラス [121 ページ] [ULDataAdapter](#page-237-0) クラス [238 ページ]

# **1.6.1 ULCommandBuilder** コンストラクタ

ULCommandBuilder オブジェクトを初期化します。

## オーバロードリスト

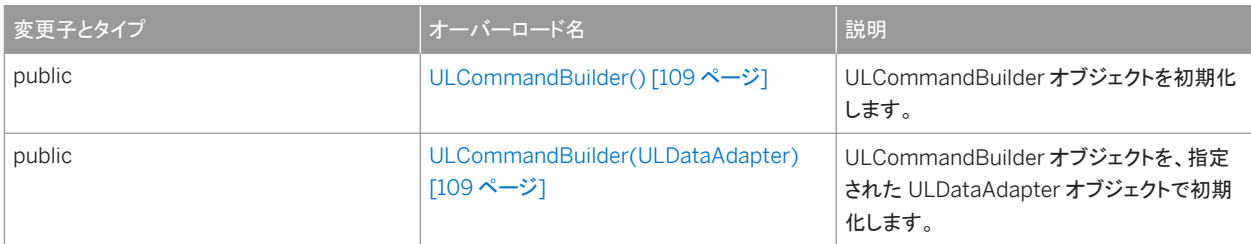

このセクションの内容:

[ULCommandBuilder\(\)](#page-108-0) コンストラクタ [109 ページ]

ULCommandBuilder オブジェクトを初期化します。

[ULCommandBuilder\(ULDataAdapter\)](#page-108-0) コンストラクタ [109 ページ]

ULCommandBuilder オブジェクトを、指定された ULDataAdapter オブジェクトで初期化します。
## **1.6.1.1 ULCommandBuilder()** コンストラクタ

ULCommandBuilder オブジェクトを初期化します。

```
構文
   Visual Basic
   Public Sub ULCommandBuilder ()
   C#
   public ULCommandBuilder ()
```
関連情報

ULCommandBuilder(ULDataAdapter) コンストラクタ [109 ページ]

## **1.6.1.2 ULCommandBuilder(ULDataAdapter)** コンストラクタ

ULCommandBuilder オブジェクトを、指定された ULDataAdapter オブジェクトで初期化します。

```
構文
   Visual Basic
   Public Sub ULCommandBuilder (ByVal adapter As ULDataAdapter)
   C#
    public ULCommandBuilder (ULDataAdapter adapter)
```
パラメータ

adapter ULDataAdapter オブジェクト。

関連情報

[ULDataAdapter](#page-237-0) クラス [238 ページ]

# **1.6.2 ApplyParameterInfo(DbParameter, DataRow, StatementType, bool)** メソッド

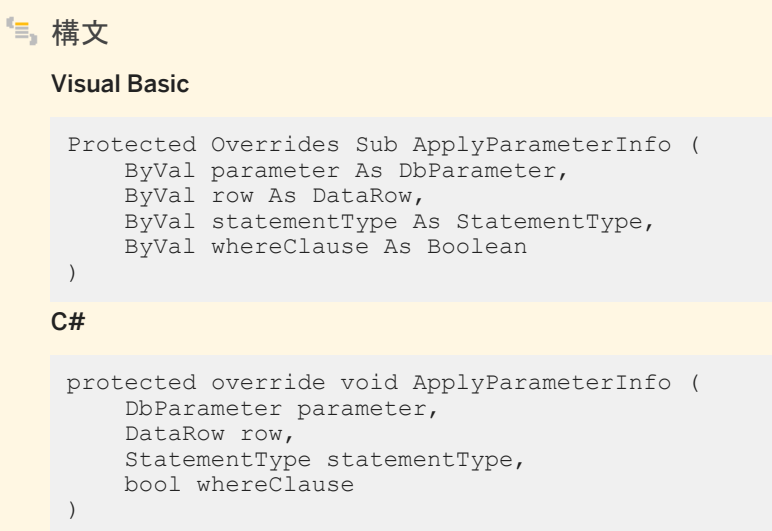

# **1.6.3 GetDeleteCommand** メソッド

データベースで削除処理を実行するのに必要な、自動的に生成された ULCommand オブジェクトを取得します。

## オーバロードリスト

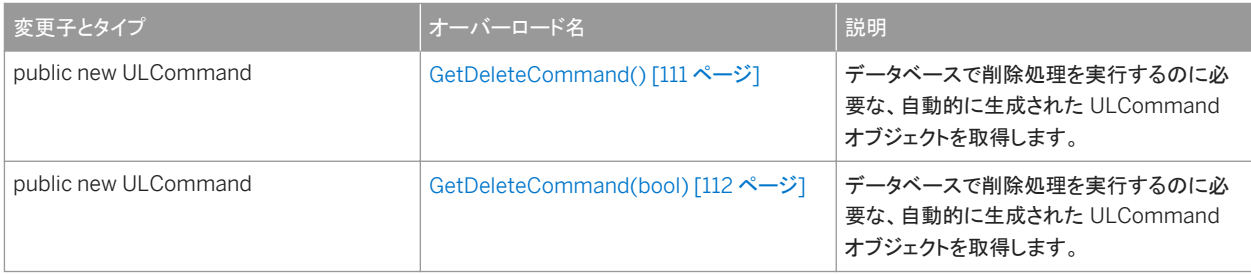

#### このセクションの内容:

#### [GetDeleteCommand\(\)](#page-110-0) メソッド [111 ページ]

データベースで削除処理を実行するのに必要な、自動的に生成された ULCommand オブジェクトを取得します。

#### [GetDeleteCommand\(bool\)](#page-111-0) メソッド [112 ページ]

データベースで削除処理を実行するのに必要な、自動的に生成された ULCommand オブジェクトを取得します。

## <span id="page-110-0"></span>**1.6.3.1 GetDeleteCommand()** メソッド

データベースで削除処理を実行するのに必要な、自動的に生成された ULCommand オブジェクトを取得します。

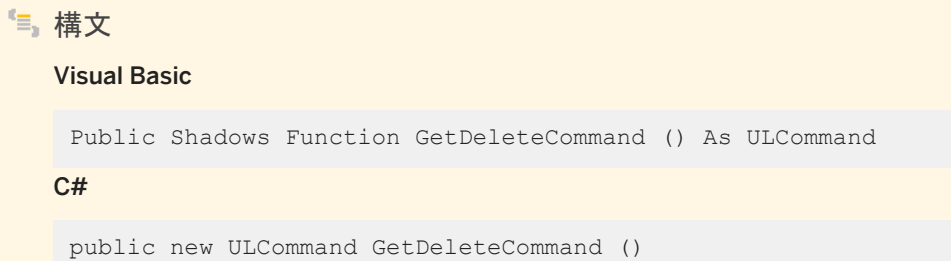

戻り値

削除の実行に必要な、自動的に生成された ULCommand オブジェクト。

例外

InvalidOperationException DbCommandBuilder.DataAdapter プロパティが初期化されていません。 DataAdapter.SelectCommand プロパティが初期化されていません。DataAdapter.SelectCommand.Connection プ ロパティが初期化されていません。動的 SQL の生成は、複数のベーステーブルに対してはサポートされていません。動 的 SQL の生成は、重複したカラムを含む SelectCommand 値に対してはサポートされていません。DeleteCommand プロパティに対する動的 SQL の生成は、キーカラム情報を返さない SelectCommand 値に対してはサポートされていま せん。

備考

SQL 文が最初に生成された後で、アプリケーションが ULDataAdapter.SelectCommand 値を変更する場合は、 DbCommandBuilder.RefreshSchema メソッドを明示的に呼び出す必要があります。この処理を行わないと、 GetDeleteCommand メソッドは、正しくない可能性がある古い文の情報を使用し続けます。SQL 文が最初に生成されるの は、アプリケーションが DbDataAdapter.Update(System.Data.DataSet) または GetDeleteCommand メソッドを呼び出し たときです。

関連情報

[ULCommand](#page-57-0) クラス [58 ページ] [SelectCommand](#page-250-0) プロパティ [251 ページ]

# <span id="page-111-0"></span>**1.6.3.2 GetDeleteCommand(bool)** メソッド

データベースで削除処理を実行するのに必要な、自動的に生成された ULCommand オブジェクトを取得します。

## 構文

#### Visual Basic

Public Shadows Function GetDeleteCommand (ByVal useColumnsForParameterNames As Boolean) As ULCommand

 $C#$ 

public new ULCommand GetDeleteCommand (bool useColumnsForParameterNames)

## パラメータ

useColumnsForParameterNames true の場合、可能であれば、カラム名に一致するパラメータ名を生成します。 false の場合、@p1、@p2 などを生成します。

戻り値

削除の実行に必要な、自動的に生成された ULCommand オブジェクト。

例外

InvalidOperationException DbCommandBuilder.DataAdapter プロパティが初期化されていません。 DataAdapter.SelectCommand プロパティが初期化されていません。DataAdapter.SelectCommand.Connection プ ロパティが初期化されていません。動的 SQL の生成は、複数のベーステーブルに対してはサポートされていません。動 的 SQL の生成は、重複したカラムを含む SelectCommand 値に対してはサポートされていません。DeleteCommand プロパティに対する動的 SQL の生成は、キーカラム情報を返さない SelectCommand 値に対してはサポートされていま せん。

## 備考

SQL 文が最初に生成された後で、アプリケーションが ULDataAdapter.SelectCommand 値を変更する場合は、 DbCommandBuilder.RefreshSchema メソッドを明示的に呼び出す必要があります。この処理を行わないと、 GetDeleteCommand メソッドは、正しくない可能性がある古い文の情報を使用し続けます。SQL 文が最初に生成されるの は、アプリケーションが DbDataAdapter.Update(System.Data.DataSet) または GetDeleteCommand メソッドを呼び出し たときです。

### 関連情報

[ULCommand](#page-57-0) クラス [58 ページ] [SelectCommand](#page-250-0) プロパティ [251 ページ]

## **1.6.4 GetInsertCommand** メソッド

データベースで挿入処理を実行するのに必要な、自動的に生成された ULCommand オブジェクトを取得します。

オーバロードリスト

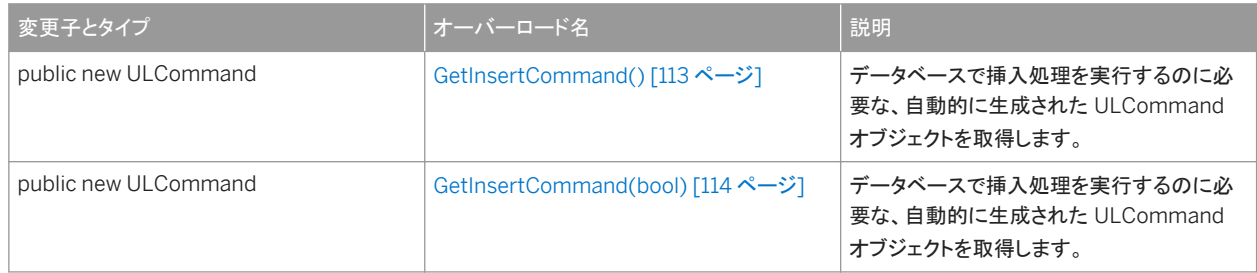

このセクションの内容:

GetInsertCommand() メソッド [113 ページ]

データベースで挿入処理を実行するのに必要な、自動的に生成された ULCommand オブジェクトを取得します。

```
GetInsertCommand(bool) メソッド [114 ページ]
```
データベースで挿入処理を実行するのに必要な、自動的に生成された ULCommand オブジェクトを取得します。

## **1.6.4.1 GetInsertCommand()** メソッド

データベースで挿入処理を実行するのに必要な、自動的に生成された ULCommand オブジェクトを取得します。

構文 Visual Basic Public Shadows Function GetInsertCommand () As ULCommand  $C#$ public new ULCommand GetInsertCommand ()

### <span id="page-113-0"></span>戻り値

挿入の実行に必要な、自動的に生成された ULCommand オブジェクト。

### 例外

InvalidOperationException DbCommandBuilder.DataAdapter プロパティが初期化されていません。 DataAdapter.SelectCommand プロパティが初期化されていません。DataAdapter.SelectCommand.Connection プ ロパティが初期化されていません。InsertCommand プロパティに対する動的 SQL の生成は、修正可能なカラムを返さ ない SelectCommand 値に対してはサポートされていません。動的 SQL の生成は、複数のベーステーブルに対しては サポートされていません。動的 SQL の生成は、重複したカラムを含む SelectCommand 値に対してはサポートされてい ません。

### 備考

SQL 文が最初に生成された後で、アプリケーションが ULDataAdapter.SelectCommand 値を変更する場合は、 DbCommandBuilder.RefreshSchema メソッドを明示的に呼び出す必要があります。この処理を行わないと、 GetInsertCommand メソッドは、正しくない可能性がある古い文の情報を使用し続けます。SQL 文が最初に生成されるの は、アプリケーションが DbDataAdapter.Update(System.Data.DataSet) メソッドまたは GetInsertCommand メソッドを呼 び出したときです。

### 関連情報

[ULCommand](#page-57-0) クラス [58 ページ] [SelectCommand](#page-250-0) プロパティ [251 ページ]

# **1.6.4.2 GetInsertCommand(bool)** メソッド

データベースで挿入処理を実行するのに必要な、自動的に生成された ULCommand オブジェクトを取得します。

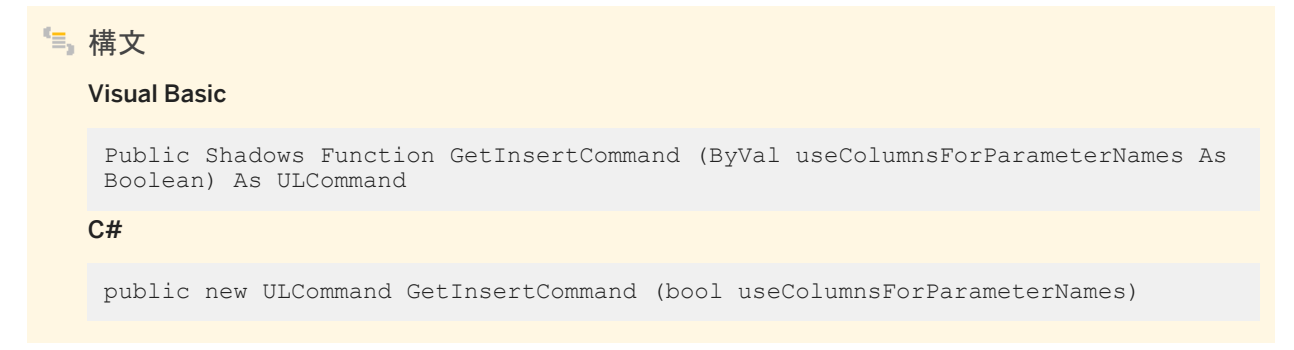

## パラメータ

useColumnsForParameterNames true の場合、可能であれば、カラム名に一致するパラメータ名を生成します。 false の場合、@p1、@p2 などを生成します。

戻り値

挿入の実行に必要な、自動的に生成された ULCommand オブジェクト。

#### 例外

InvalidOperationException DbCommandBuilder.DataAdapter プロパティが初期化されていません。 DataAdapter.SelectCommand プロパティが初期化されていません。DataAdapter.SelectCommand.Connection プ ロパティが初期化されていません。InsertCommand プロパティに対する動的 SQL の生成は、修正可能なカラムを返さ ない SelectCommand 値に対してはサポートされていません。動的 SQL の生成は、複数のベーステーブルに対しては サポートされていません。動的 SQL の生成は、重複したカラムを含む SelectCommand 値に対してはサポートされてい ません。

### 備考

SQL 文が最初に生成された後で、アプリケーションが ULDataAdapter.SelectCommand 値を変更する場合は、 DbCommandBuilder.RefreshSchema メソッドを明示的に呼び出す必要があります。この処理を行わないと、 GetInsertCommand メソッドは、正しくない可能性がある古い文の情報を使用し続けます。SQL 文が最初に生成されるの は、アプリケーションが DbDataAdapter.Update(System.Data.DataSet) メソッドまたは GetInsertCommand メソッドを呼 び出したときです。

関連情報

[ULCommand](#page-57-0) クラス [58 ページ] [SelectCommand](#page-250-0) プロパティ [251 ページ]

# **1.6.5 GetParameterName** メソッド

## オーバロードリスト

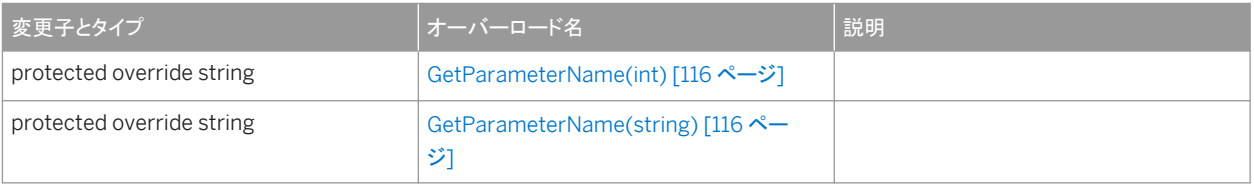

#### このセクションの内容:

GetParameterName(int) メソッド [116 ページ]

GetParameterName(string) メソッド [116 ページ]

## **1.6.5.1 GetParameterName(int)** メソッド

# 構文

#### Visual Basic

Protected Overrides Function GetParameterName (ByVal index As Integer) As String

#### $C#$

protected override string GetParameterName (int index)

# **1.6.5.2 GetParameterName(string)** メソッド

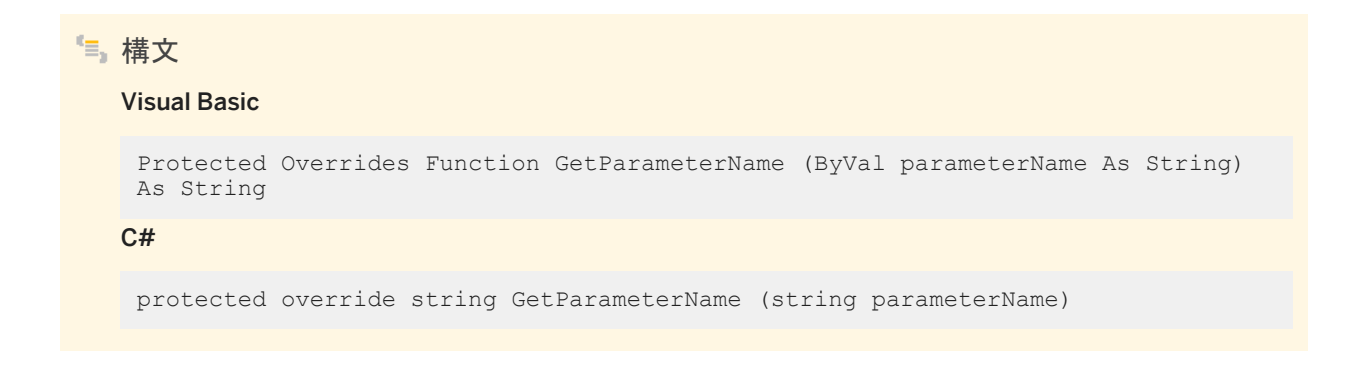

# **1.6.6 GetParameterPlaceholder(int)** メソッド

```
構文
   Visual Basic
    Protected Overrides Function GetParameterPlaceholder (ByVal index As Integer) 
   As String
   C#
    protected override string GetParameterPlaceholder (int index)
```
# **1.6.7 GetUpdateCommand** メソッド

データベースで更新処理を実行するのに必要な、自動的に生成された ULCommand オブジェクトを取得します。

オーバロードリスト

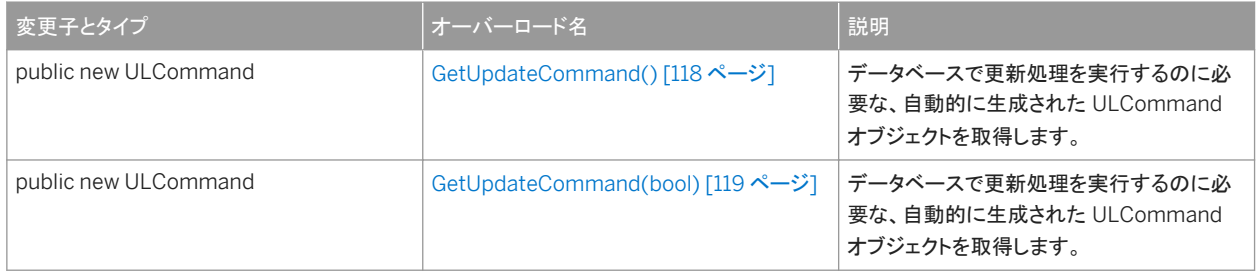

このセクションの内容:

[GetUpdateCommand\(\)](#page-117-0) メソッド [118 ページ]

データベースで更新処理を実行するのに必要な、自動的に生成された ULCommand オブジェクトを取得します。

[GetUpdateCommand\(bool\)](#page-118-0) メソッド [119 ページ]

データベースで更新処理を実行するのに必要な、自動的に生成された ULCommand オブジェクトを取得します。

# <span id="page-117-0"></span>**1.6.7.1 GetUpdateCommand()** メソッド

データベースで更新処理を実行するのに必要な、自動的に生成された ULCommand オブジェクトを取得します。

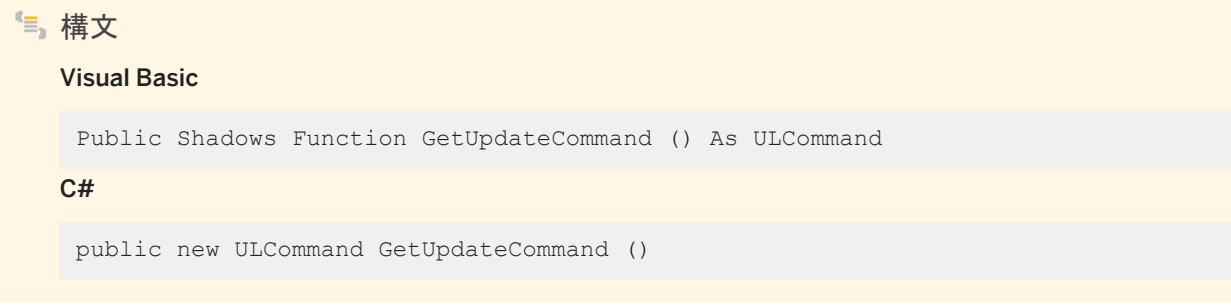

戻り値

更新の実行に必要な、自動的に生成された ULCommand オブジェクト。

例外

InvalidOperationException DbCommandBuilder.DataAdapter プロパティが初期化されていません。 DataAdapter.SelectCommand プロパティが初期化されていません。DataAdapter.SelectCommand.Connection プ ロパティが初期化されていません。UpdateCommand プロパティに対する動的 SQL の生成は、修正可能なカラムを返 さない SelectCommand 値に対してはサポートされていません。動的 SQL の生成は、複数のベーステーブルに対して はサポートされていません。動的 SQL の生成は、重複したカラムを含む SelectCommand 値に対してはサポートされて いません。UpdateCommand プロパティに対する動的 SQL の生成は、キーカラム情報を返さない SelectCommand 値に対してはサポートされていません。

## 備考

SQL 文が最初に生成された後で、アプリケーションが ULDataAdapter.SelectCommand 値を変更する場合は、 DbCommandBuilder.RefreshSchema メソッドを明示的に呼び出す必要があります。この処理を行わないと、 GetUpdateCommand メソッドは、正しくない可能性がある古い文の情報を使用し続けます。SQL 文が最初に生成されるの は、アプリケーションが DbDataAdapter.Update(System.Data.DataSet) または GetUpdateCommand メソッドを呼び出 したときです。

関連情報

[ULCommand](#page-57-0) クラス [58 ページ]

<span id="page-118-0"></span>[SelectCommand](#page-250-0) プロパティ [251 ページ]

# **1.6.7.2 GetUpdateCommand(bool)** メソッド

データベースで更新処理を実行するのに必要な、自動的に生成された ULCommand オブジェクトを取得します。

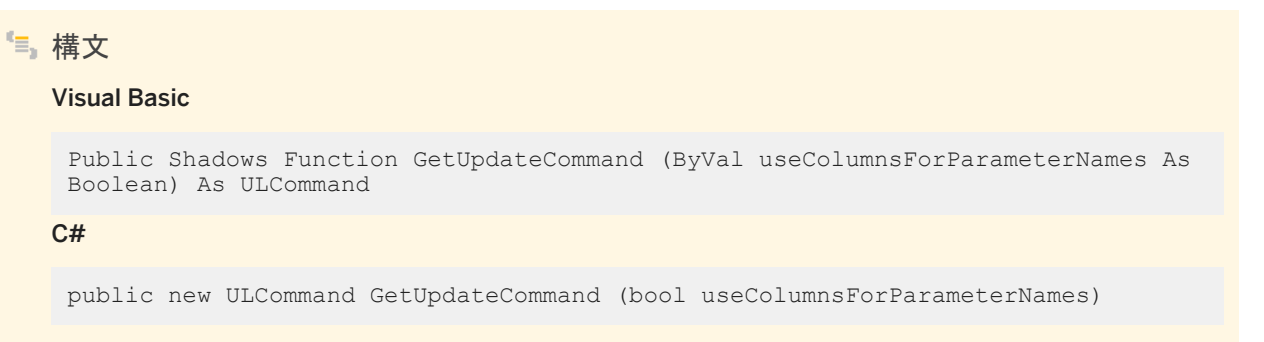

パラメータ

useColumnsForParameterNames true の場合、可能であれば、カラム名に一致するパラメータ名を生成します。 false の場合、@p1、@p2 などを生成します。

戻り値

更新の実行に必要な、自動的に生成された ULCommand オブジェクト。

例外

InvalidOperationException DbCommandBuilder.DataAdapter プロパティが初期化されていません。 DataAdapter.SelectCommand プロパティが初期化されていません。DataAdapter.SelectCommand.Connection プ ロパティが初期化されていません。UpdateCommand プロパティに対する動的 SQL の生成は、修正可能なカラムを返 さない SelectCommand 値に対してはサポートされていません。動的 SQL の生成は、複数のベーステーブルに対して はサポートされていません。動的 SQL の生成は、重複したカラムを含む SelectCommand 値に対してはサポートされて いません。UpdateCommand プロパティに対する動的 SQL の生成は、キーカラム情報を返さない SelectCommand 値に対してはサポートされていません。

備考

SQL 文が最初に生成された後で、アプリケーションが ULDataAdapter.SelectCommand を変更する場合、 DbCommandBuilder.RefreshSchema を明示的に呼び出す必要があります。この処理を行わないと、 GetUpdateCommand メソッドは、正しくない可能性がある古い文の情報を使用し続けます。SQL 文が最初に生成されるの は、アプリケーションが DbDataAdapter.Update(System.Data.DataSet) または GetUpdateCommand メソッドを呼び出 したときです。

関連情報

[ULCommand](#page-57-0) クラス [58 ページ] [SelectCommand](#page-250-0) プロパティ [251 ページ]

## **1.6.8 InitializeCommand(DbCommand)** メソッド

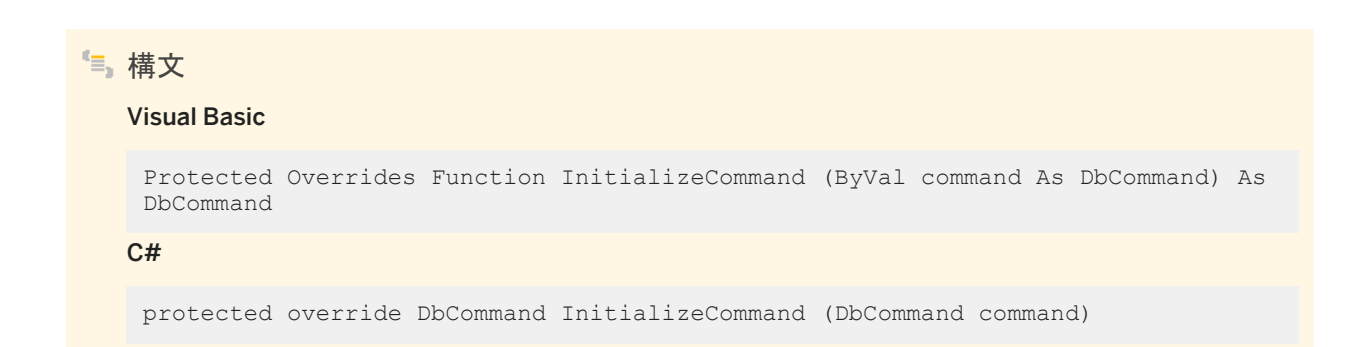

# **1.6.9 SetRowUpdatingHandler(DbDataAdapter)** メソッド

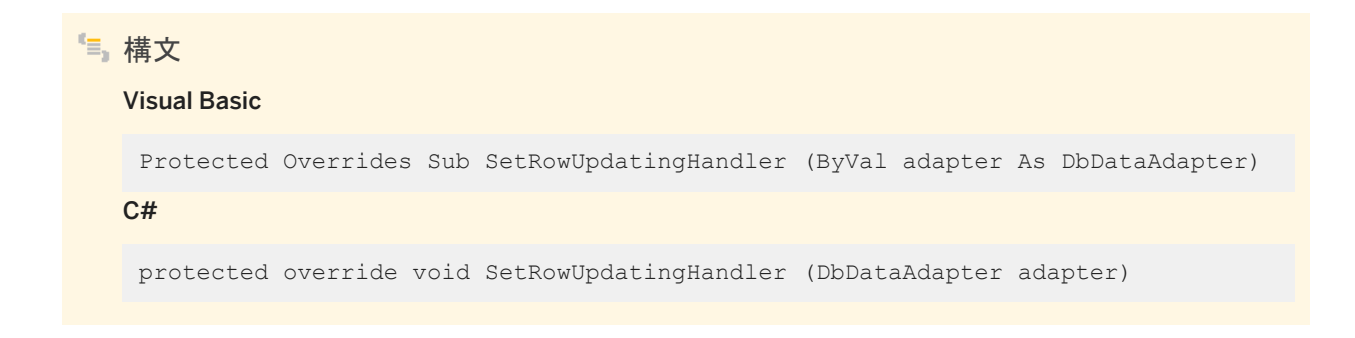

# **1.6.10 DataAdapter** プロパティ

SQL 文が自動的に生成される ULDataAdapter オブジェクトを取得または設定します。

```
構文
   Visual Basic
    Public Shadows Property DataAdapter As ULDataAdapter
   C#
   public new ULDataAdapter DataAdapter {get;set;}
```
### 備考

ULDataAdapter オブジェクト。

関連情報

[ULDataAdapter](#page-237-0) クラス [238 ページ]

## **1.7 ULConnection** クラス

Ultra Light.NET データベースへの接続を表します。

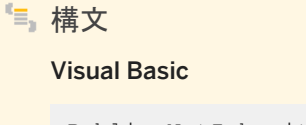

Public NotInheritable Class ULConnection Inherits System.Data.Common.DbConnection

 $C#$ 

public sealed class ULConnection : System.Data.Common.DbConnection

## メンバー

ULConnection のすべてのメンバー (継承されたメンバーも含みます) を次に示します。

#### 変数

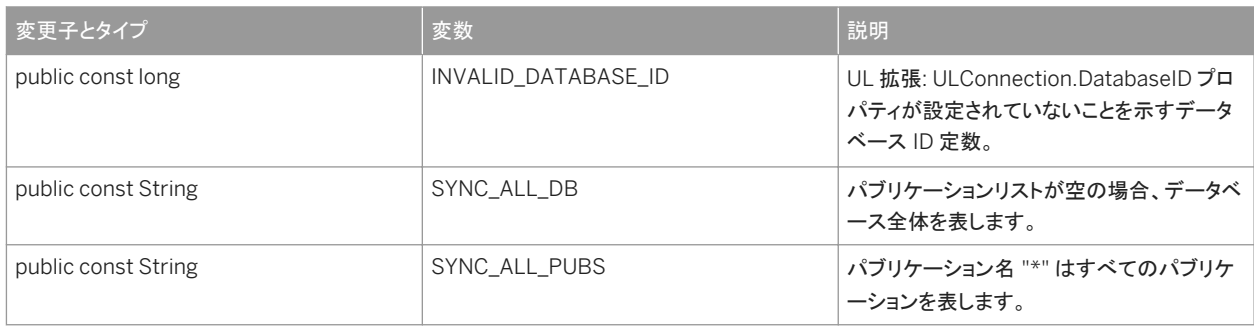

#### コンストラクタ

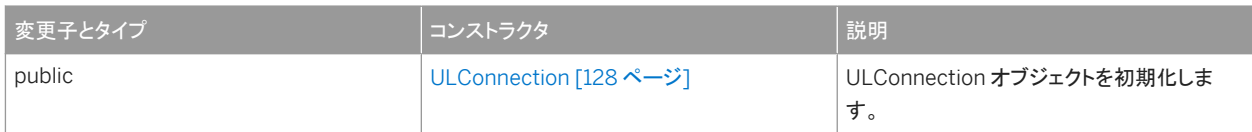

#### メソッド

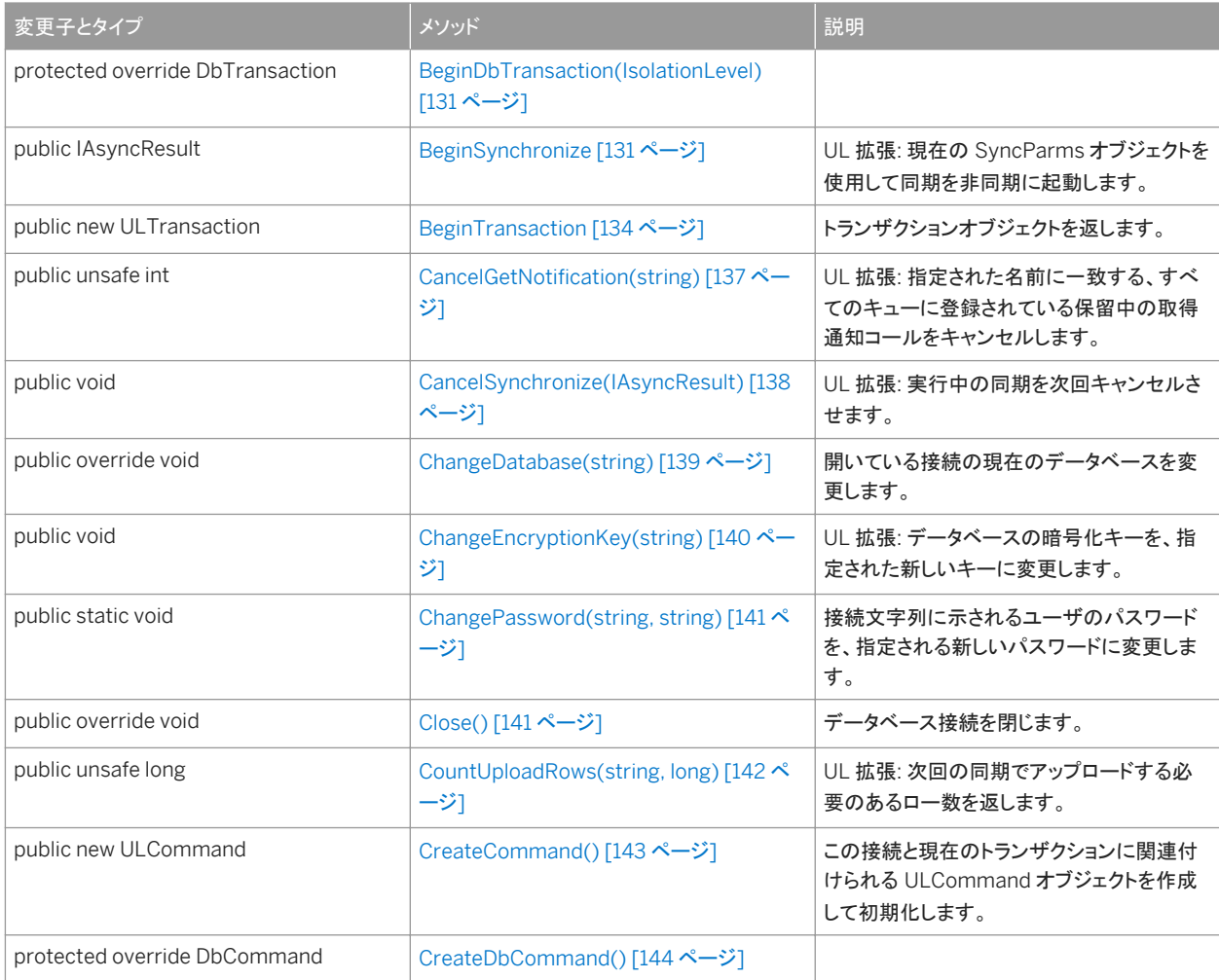

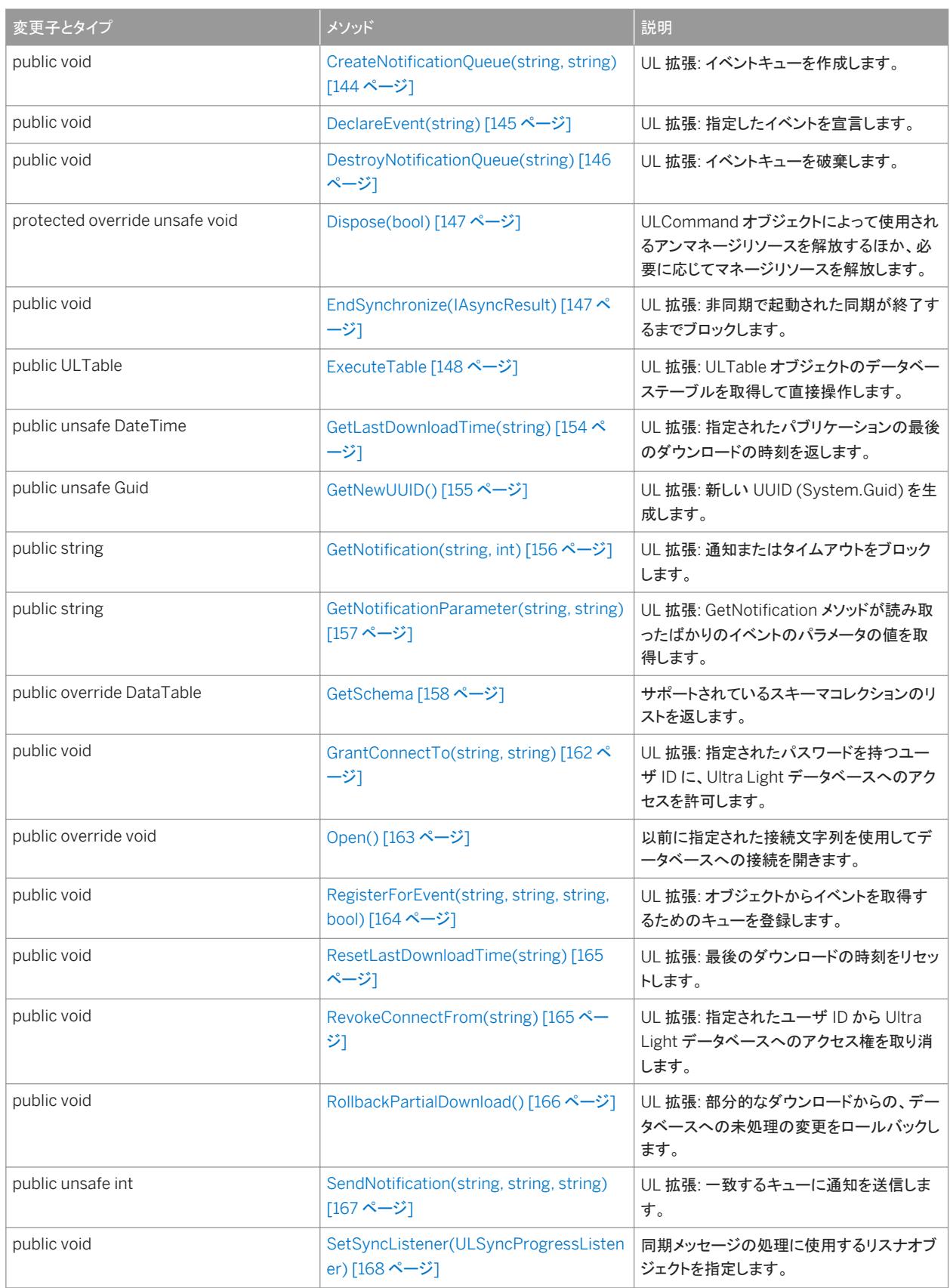

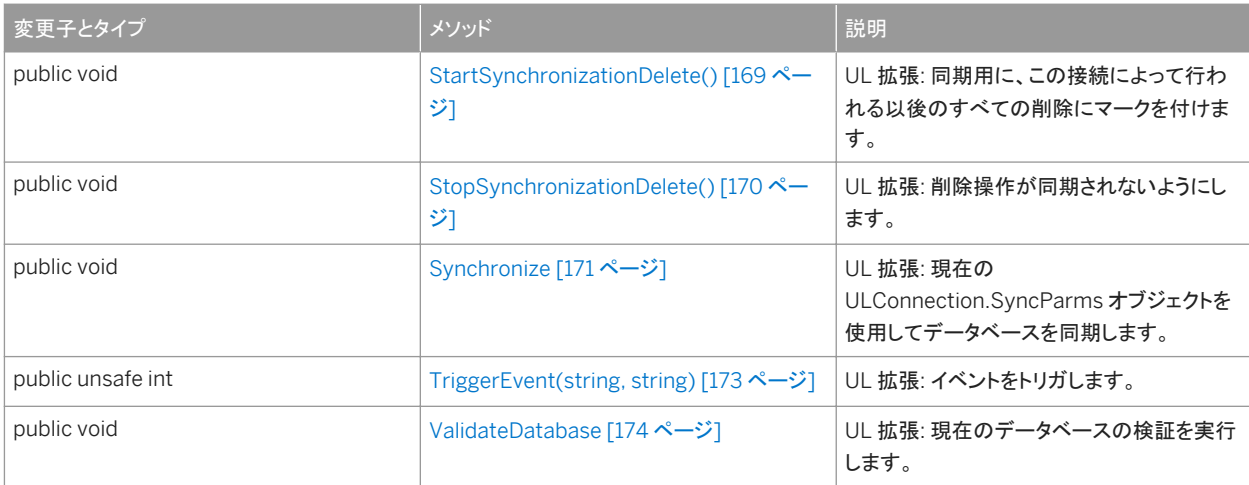

#### プロパティ

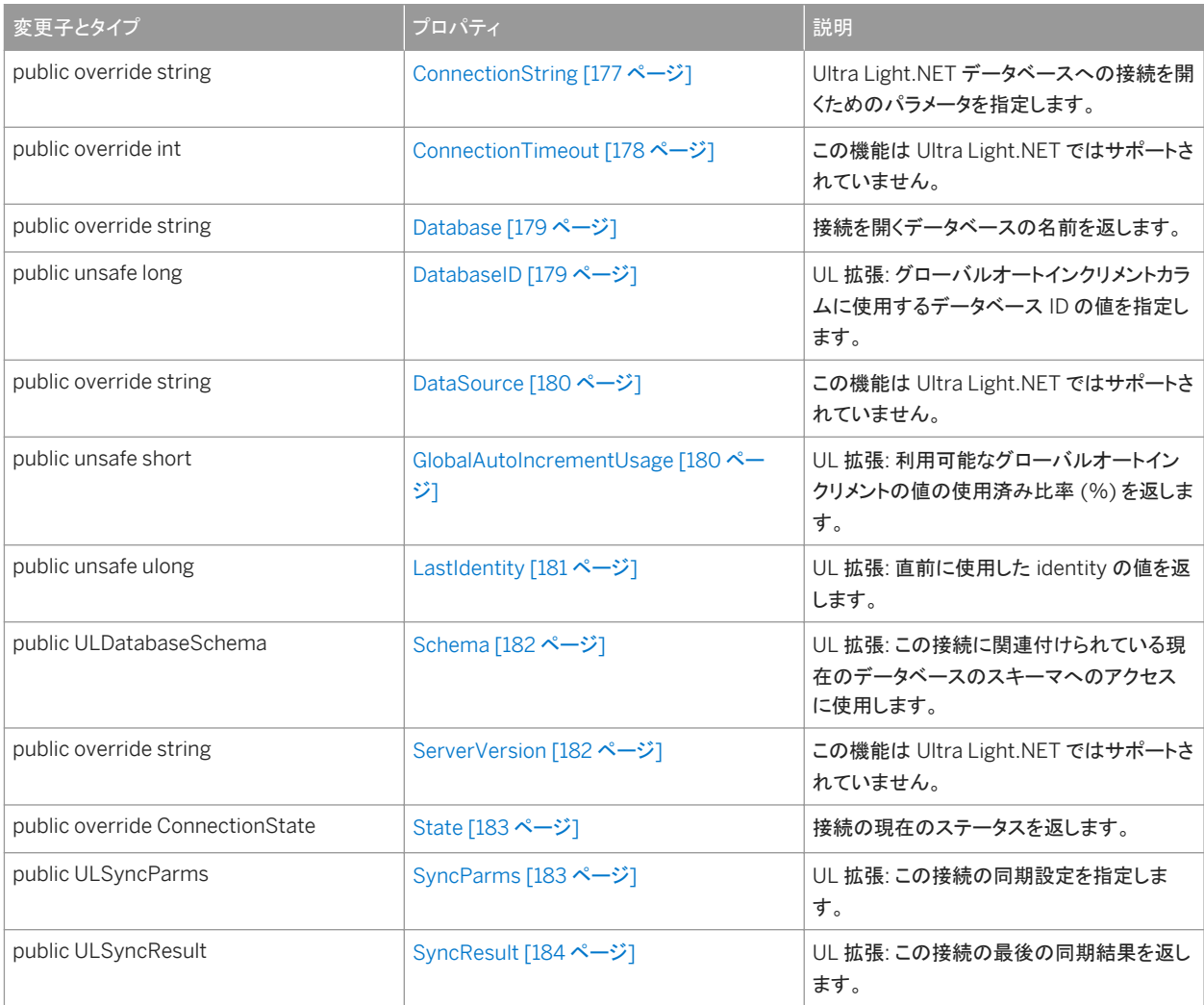

イベント

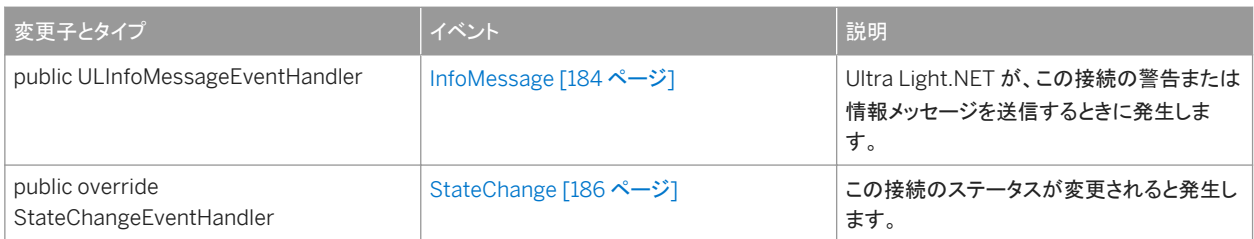

#### 備考

Ultra Light.NET の Ultra Light エンジンのランタイムを使用するには、ULDatabaseManager.RuntimeType プロパティを 適切な値に設定してから、他の Ultra Light.NET API を使用します。

既存のデータベースへの接続は、ULConnection.Open メソッドを使用して開かれます。

接続は、他の操作の実行前に開きます。また、その接続での操作がすべて終了したら、接続を閉じてからアプリケーションを 終了します。また、接続で開いた結果セットとテーブルをすべて閉じてから、その接続を閉じます。

データベースのスキーマには、開いている接続の ULConnection.Schema 値を使用してアクセスできます。

#### このセクションの内容:

```
ULConnection コンストラクタ [128 ページ]
```
ULConnection オブジェクトを初期化します。

```
BeginDbTransaction(IsolationLevel) メソッド [131 ページ]
```

```
BeginSynchronize メソッド [131 ページ]
```
UL 拡張: 現在の SyncParms オブジェクトを使用して同期を非同期に起動します。

```
BeginTransaction メソッド [134 ページ]
  トランザクションオブジェクトを返します。
```

```
CancelGetNotification(string) メソッド [137 ページ]
```
UL 拡張: 指定された名前に一致する、すべてのキューに登録されている保留中の取得通知コールをキャンセルしま す。

```
CancelSynchronize(IAsyncResult) メソッド [138 ページ]
```
UL 拡張: 実行中の同期を次回キャンセルさせます。

```
ChangeDatabase(string) メソッド [139 ページ]
```
開いている接続の現在のデータベースを変更します。

```
ChangeEncryptionKey(string) メソッド [140 ページ]
```
UL 拡張: データベースの暗号化キーを、指定された新しいキーに変更します。

```
ChangePassword(string, string) メソッド [141 ページ]
```
接続文字列に示されるユーザのパスワードを、指定される新しいパスワードに変更します。

[Close\(\)](#page-140-0) メソッド [141 ページ]

```
データベース接続を閉じます。
```

```
CountUploadRows(string, long) メソッド [142 ページ]
  UL 拡張: 次回の同期でアップロードする必要のあるロー数を返します。
```

```
CreateCommand() メソッド [143 ページ]
```
この接続と現在のトランザクションに関連付けられる ULCommand オブジェクトを作成して初期化します。

```
CreateDbCommand() メソッド [144 ページ]
```
[CreateNotificationQueue\(string, string\)](#page-143-0) メソッド [144 ページ]

UL 拡張: イベントキューを作成します。

```
DeclareEvent(string) メソッド [145 ページ]
```

```
UL 拡張: 指定したイベントを宣言します。
```
[DestroyNotificationQueue\(string\)](#page-145-0) メソッド [146 ページ] UL 拡張: イベントキューを破棄します。

```
Dispose(bool) メソッド [147 ページ]
```
ULCommand オブジェクトによって使用されるアンマネージリソースを解放するほか、必要に応じてマネージリソース を解放します。

#### [EndSynchronize\(IAsyncResult\)](#page-146-0) メソッド [147 ページ]

UL 拡張: 非同期で起動された同期が終了するまでブロックします。

#### [ExecuteTable](#page-147-0) メソッド [148 ページ]

UL 拡張: ULTable オブジェクトのデータベーステーブルを取得して直接操作します。

#### [GetLastDownloadTime\(string\)](#page-153-0) メソッド [154 ページ]

UL 拡張: 指定されたパブリケーションの最後のダウンロードの時刻を返します。

#### [GetNewUUID\(\)](#page-154-0) メソッド [155 ページ]

UL 拡張: 新しい UUID (System.Guid) を生成します。

## [GetNotification\(string, int\)](#page-155-0) メソッド [156 ページ]

UL 拡張: 通知またはタイムアウトをブロックします。

#### [GetNotificationParameter\(string, string\)](#page-156-0) メソッド [157 ページ]

UL 拡張: GetNotification メソッドが読み取ったばかりのイベントのパラメータの値を取得します。

#### [GetSchema](#page-157-0) メソッド [158 ページ]

サポートされているスキーマコレクションのリストを返します。

#### [GrantConnectTo\(string, string\)](#page-161-0) メソッド [162 ページ]

UL 拡張: 指定されたパスワードを持つユーザ ID に、Ultra Light データベースへのアクセスを許可します。

```
Open() メソッド [163 ページ]
```
以前に指定された接続文字列を使用してデータベースへの接続を開きます。

#### [RegisterForEvent\(string, string, string, bool\)](#page-163-0) メソッド [164 ページ] UL 拡張: オブジェクトからイベントを取得するためのキューを登録します。

#### [ResetLastDownloadTime\(string\)](#page-164-0) メソッド [165 ページ]

UL 拡張: 最後のダウンロードの時刻をリセットします。

#### [RevokeConnectFrom\(string\)](#page-164-0) メソッド [165 ページ]

UL 拡張: 指定されたユーザ ID から Ultra Light データベースへのアクセス権を取り消します。

#### [RollbackPartialDownload\(\)](#page-165-0) メソッド [166 ページ]

UL 拡張: 部分的なダウンロードからの、データベースへの未処理の変更をロールバックします。

#### [SendNotification\(string, string, string\)](#page-166-0) メソッド [167 ページ]

UL 拡張: 一致するキューに通知を送信します。

```
SetSyncListener(ULSyncProgressListener) メソッド [168 ページ]
  同期メッセージの処理に使用するリスナオブジェクトを指定します。
```
[StartSynchronizationDelete\(\)](#page-168-0) メソッド [169 ページ] UL 拡張: 同期用に、この接続によって行われる以後のすべての削除にマークを付けます。

[StopSynchronizationDelete\(\)](#page-169-0) メソッド [170 ページ] UL 拡張: 削除操作が同期されないようにします。

[Synchronize](#page-170-0) メソッド [171 ページ]

UL 拡張: 現在の ULConnection.SyncParms オブジェクトを使用してデータベースを同期します。

[TriggerEvent\(string, string\)](#page-172-0) メソッド [173 ページ] UL 拡張: イベントをトリガします。

[ValidateDatabase](#page-173-0) メソッド [174 ページ] UL 拡張: 現在のデータベースの検証を実行します。

[ConnectionString](#page-176-0) プロパティ [177 ページ]

Ultra Light.NET データベースへの接続を開くためのパラメータを指定します。

[ConnectionTimeout](#page-177-0) プロパティ [178 ページ]

この機能は Ultra Light.NET ではサポートされていません。

[Database](#page-178-0) プロパティ [179 ページ]

接続を開くデータベースの名前を返します。

[DatabaseID](#page-178-0) プロパティ [179 ページ]

UL 拡張: グローバルオートインクリメントカラムに使用するデータベース ID の値を指定します。

```
DataSource プロパティ [180 ページ]
```
この機能は Ultra Light.NET ではサポートされていません。

```
GlobalAutoIncrementUsage プロパティ [180 ページ]
  UL 拡張: 利用可能なグローバルオートインクリメントの値の使用済み比率 (%) を返します。
```
[LastIdentity](#page-180-0) プロパティ [181 ページ]

UL 拡張: 直前に使用した identity の値を返します。

Schema [プロパティ](#page-181-0) [182 ページ]

UL 拡張: この接続に関連付けられている現在のデータベースのスキーマへのアクセスに使用します。

[ServerVersion](#page-181-0) プロパティ [182 ページ] この機能は Ultra Light.NET ではサポートされていません。

State [プロパティ](#page-182-0) [183 ページ] 接続の現在のステータスを返します。

[SyncParms](#page-182-0) プロパティ [183 ページ]

UL 拡張: この接続の同期設定を指定します。

[SyncResult](#page-183-0) プロパティ [184 ページ]

UL 拡張: この接続の最後の同期結果を返します。

[InfoMessage](#page-183-0) イベント [184 ページ]

Ultra Light.NET が、この接続の警告または情報メッセージを送信するときに発生します。

```
StateChange イベント [186 ページ]
  この接続のステータスが変更されると発生します。
```
関連情報

[Open\(\)](#page-162-0) メソッド [163 ページ] Schema [プロパティ](#page-181-0) [182 ページ]

# **1.7.1 ULConnection** コンストラクタ

ULConnection オブジェクトを初期化します。

オーバロードリスト

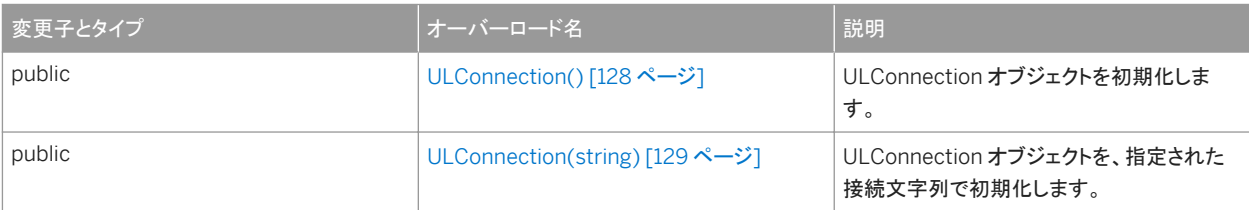

このセクションの内容:

ULConnection() コンストラクタ [128 ページ]

ULConnection オブジェクトを初期化します。

```
ULConnection(string) コンストラクタ [129 ページ]
  ULConnection オブジェクトを、指定された接続文字列で初期化します。
```
# **1.7.1.1 ULConnection()** コンストラクタ

ULConnection オブジェクトを初期化します。

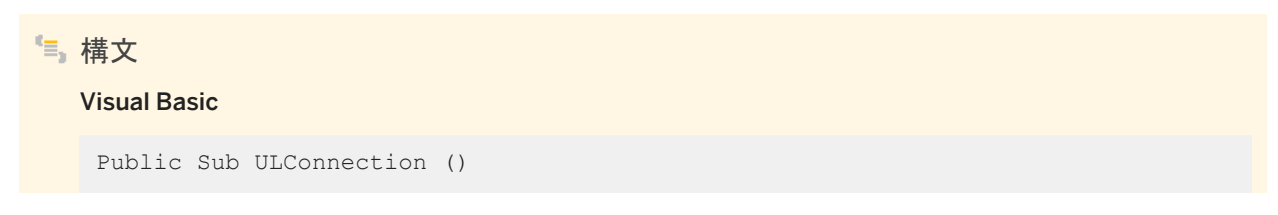

<span id="page-128-0"></span> $C#$ 

public ULConnection ()

備考

接続を開いてから、データベース操作を実行してください。

Ultra Light.NET の Ultra Light エンジンのランタイムを使用するには、ULDatabaseManager.RuntimeType プロパティを 適切な値に設定してから、他の Ultra Light.NET API を使用します。

ULConnection オブジェクトは、ULConnection.ConnectionString プロパティが設定されていないと、開くことができませ ん。

関連情報

```
Open() メソッド [163 ページ]
ConnectionString プロパティ [177 ページ]
```
## **1.7.1.2 ULConnection(string)** コンストラクタ

ULConnection オブジェクトを、指定された接続文字列で初期化します。

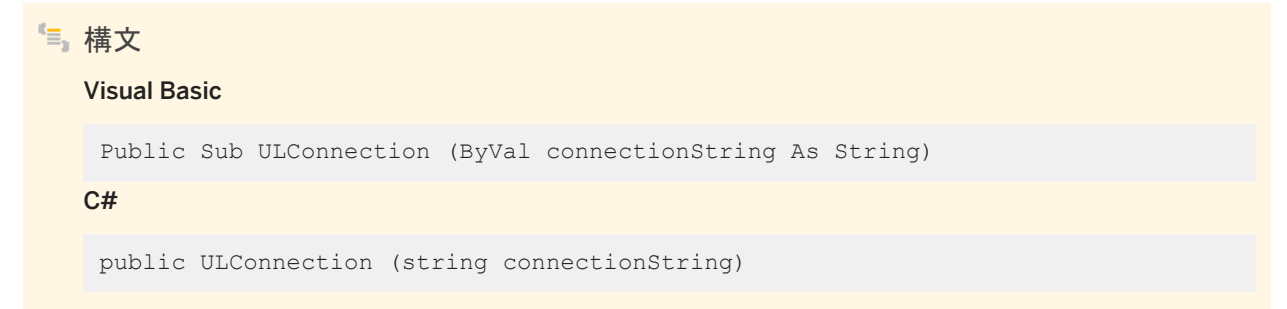

パラメータ

connectionString Ultra Light.NET の接続文字列。接続文字列は keyword=value のペアがセミコロンで区切られた リストです。

例外

#### ArgumentException 指定された接続文字列が無効です。

備考

#### 接続を開いてから、データベース操作を実行してください。

Ultra Light.NET の Ultra Light エンジンのランタイムを使用するには、ULDatabaseManager.RuntimeType プロパティを 適切な値に設定してから、他の Ultra Light.NET API を使用します。

接続文字列は、ULConnectionParms オブジェクトを使用して指定できます。

## • 例

次のコードでは、Windows Mobile デバイス上のデータベース ¥UltraLite¥MyDatabase.udb への接続を作成して開きま す。

```
' Visual Basic
Dim openParms As ULConnectionParms = New ULConnectionParms
openParms.DatabaseOnDevice = "¥UltraLite¥MyDatabase.udb"
Dim conn As ULConnection =
   New ULConnection( openParms.ToString() )
conn.Open()
```
#### 対応する C# 言語のコードを次に示します。

```
// C#
ULConnectionParms openParms = new ULConnectionParms();
openParms.DatabaseOnDevice = @"¥UltraLite¥MyDatabase.udb";
ULConnection conn = new ULConnection( openParms.ToString() );
conn.Open();
```
## 関連情報

[Open\(\)](#page-162-0) メソッド [163 ページ] [ULConnection\(\)](#page-127-0) コンストラクタ [128 ページ] [ULConnectionParms](#page-186-0) クラス [187 ページ] [ConnectionString](#page-176-0) プロパティ [177 ページ]

# <span id="page-130-0"></span>**1.7.2 BeginDbTransaction(IsolationLevel)** メソッド

```
構文
```
#### Visual Basic

Protected Overrides Function BeginDbTransaction (ByVal isolationLevel As IsolationLevel) As DbTransaction

C#

```
protected override DbTransaction BeginDbTransaction (IsolationLevel
isolationLevel)
```
# **1.7.3 BeginSynchronize** メソッド

UL 拡張: 現在の SyncParms オブジェクトを使用して同期を非同期に起動します。

## オーバロードリスト

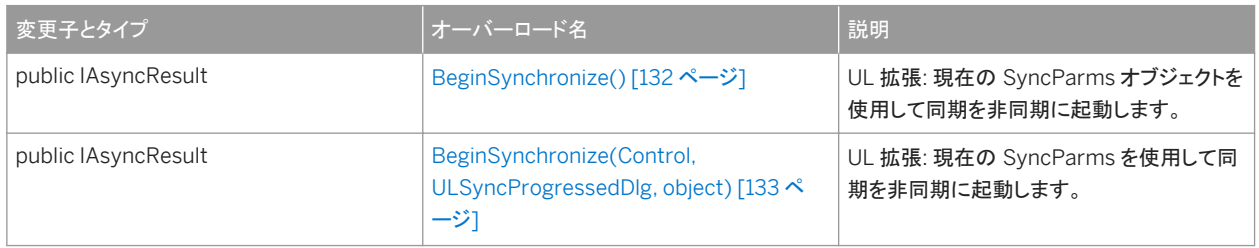

#### このセクションの内容:

[BeginSynchronize\(\)](#page-131-0) メソッド [132 ページ]

UL 拡張: 現在の SyncParms オブジェクトを使用して同期を非同期に起動します。

[BeginSynchronize\(Control, ULSyncProgressedDlg, object\)](#page-132-0) メソッド [133 ページ] UL 拡張: 現在の SyncParms を使用して同期を非同期に起動します。

# <span id="page-131-0"></span>1.7.3.1 BeginSynchronize() メソッド

UL 拡張: 現在の SyncParms オブジェクトを使用して同期を非同期に起動します。

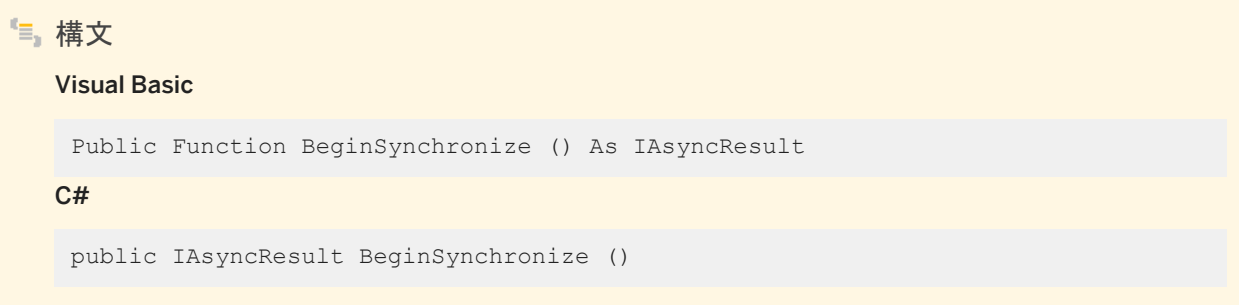

戻り値

同期が完了したか、同期が終了するまでブロックされるかを判断するために使用できる IAsyncResult オブジェクト。

例外

ULException class SQL エラーが発生しました。

備考

このメソッドは、同期化を行う新しいスレッドを作成して、すぐに返します。EndSynchronize メソッドを呼び出して、同期が完了 するまでブロックしてください。

関連情報

[BeginSynchronize\(Control, ULSyncProgressedDlg, object\)](#page-132-0) メソッド [133 ページ] [EndSynchronize\(IAsyncResult\)](#page-146-0) メソッド [147 ページ] [CancelSynchronize\(IAsyncResult\)](#page-137-0) メソッド [138 ページ] [ULSyncProgressedDlg\(IAsyncResult, ULSyncProgressData\)](#page-582-0) デリゲート [583 ページ]

## <span id="page-132-0"></span>**1.7.3.2 BeginSynchronize(Control, ULSyncProgressedDlg, object)** メソッド

UL 拡張: 現在の SyncParms を使用して同期を非同期に起動します。

```
構文
   Visual Basic
    Public Function BeginSynchronize (
         ByVal control As Control,
         ByVal dlg As ULSyncProgressedDlg,
         ByVal state As Object
    ) As IAsyncResult
   C#
    public IAsyncResult BeginSynchronize (
         Control control,
         ULSyncProgressedDlg dlg,
         object state
    )
```
パラメータ

control 同期スレッドが ULSyncProgressedDlg 呼び出しを起動するために使用する System.Windows.Forms.Control オブジェクト。 dlg 定期的に起動されて同期の進行状況を更新する ULSyncProgressedDlg メソッド。 state このユーザコンテキストは、IAsyncResult.AsyncState を使用する ULSyncProgressedDlg メソッドでアクセスで きます。

戻り値

同期が完了したか、同期が終了するまでブロックされるかを判断するために使用できる IAsyncResult オブジェクト。

例外

ULException class SQL エラーが発生しました。

<span id="page-133-0"></span>備考

このメソッドは、同期を行った後すぐに戻る新しいメソッドを作成し、同期の進行状況を更新するために提供された ULSyncProgressedDlg メソッドを定期的に起動します。同期が完了するまでブロックするように EndSynchronize を呼び出 してください。

### 関連情報

[BeginSynchronize\(\)](#page-131-0) メソッド [132 ページ] [EndSynchronize\(IAsyncResult\)](#page-146-0) メソッド [147 ページ] [CancelSynchronize\(IAsyncResult\)](#page-137-0) メソッド [138 ページ] [ULSyncProgressedDlg\(IAsyncResult, ULSyncProgressData\)](#page-582-0) デリゲート [583 ページ]

## **1.7.4 BeginTransaction** メソッド

トランザクションオブジェクトを返します。

## オーバロードリスト

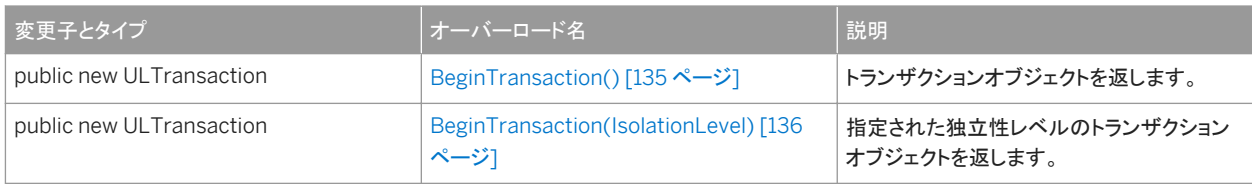

このセクションの内容:

```
BeginTransaction() メソッド [135 ページ]
  トランザクションオブジェクトを返します。
```
[BeginTransaction\(IsolationLevel\)](#page-135-0) メソッド [136 ページ] 指定された独立性レベルのトランザクションオブジェクトを返します。

# <span id="page-134-0"></span>1.7.4.1 BeginTransaction() メソッド

#### トランザクションオブジェクトを返します。

### 構文

#### Visual Basic

Public Shadows Function BeginTransaction () As ULTransaction

 $C#$ 

public new ULTransaction BeginTransaction ()

### 戻り値

新しいトランザクションを表す ULTransaction オブジェクト。

### 例外

ULException class 接続が閉じています。 InvalidOperationException ULConnection クラスは並列トランザクションをサポートしていません。

### 備考

トランザクションオブジェクトに関連付けられているコマンドは、単一のトランザクションとして実行されます。トランザクション は、ULTransaction.Commit メソッドまたは ULTransaction.Rollback メソッドで終了します。

トランザクションは IsolationLevel.ReadCommitted 値で作成されます。

コマンドをトランザクションオブジェクトに関連付けるには、ULCommand.Transaction プロパティを使用します。現在のトラン ザクションは、ULConnection.CreateCommand メソッドによって作成されたコマンドに自動的に関連付けられます。

デフォルトでは、接続はトランザクションを使用しません。また、すべてのコマンドは、実行されるときに自動的にコミットされま す。現在のトランザクションがコミットまたはロールバックされると、次に BeginTransaction メソッドを呼び出すまで、接続はオ ートコミットモードおよび以前の独立性レベルに戻ります。

Ultra Light での独立性レベルの定義は、ADO.NET のマニュアルの IsolationLevel の説明とは若干異なります。

これは、System.Data.IDbConnection.BeginTransaction メソッドと System.Data.Common.DbConnection.BeginTransaction メソッドが厳密に型指定されたものです。

### <span id="page-135-0"></span>関連情報

```
Commit() メソッド [577 ページ]
Rollback() メソッド [578 ページ]
Transaction プロパティ [104 ページ]
CreateCommand() メソッド [143 ページ]
```
# **1.7.4.2 BeginTransaction(IsolationLevel)** メソッド

指定された独立性レベルのトランザクションオブジェクトを返します。

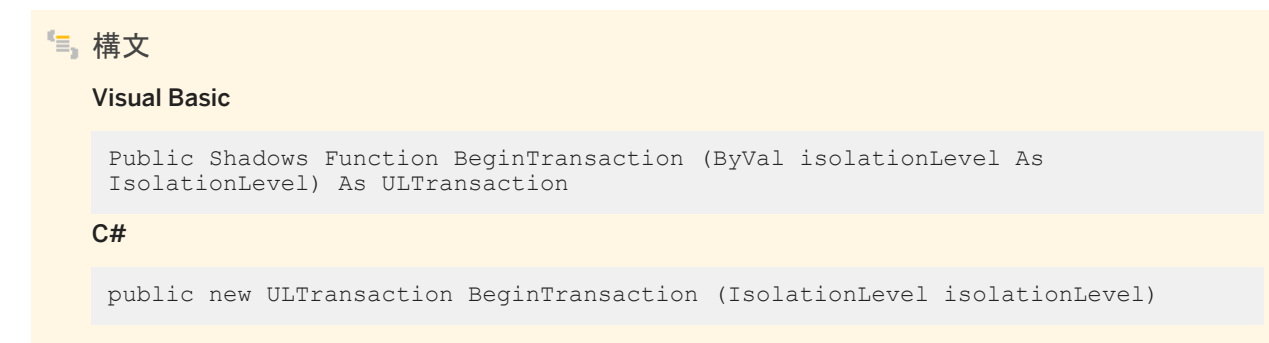

## パラメータ

isolationLevel 要求されたトランザクションの独立性レベル。Ultra Light.NET では、 System.Data.IsolationLevel.ReadUncommitted および ReadCommitted 値のみがサポートされています。

戻り値

新しいトランザクションを表す ULTransaction オブジェクト。

例外

ULException class 接続が閉じているか、サポートされていない独立性レベルが指定されました。 InvalidOperationException ULConnection クラスは並列トランザクションをサポートしていません。

#### <span id="page-136-0"></span>備考

トランザクションオブジェクトに関連付けられているコマンドは、単一のトランザクションとして実行されます。トランザクション は、ULTransaction.Commit メソッドまたは ULTransaction.Rollback メソッドで終了します。

コマンドをトランザクションオブジェクトに関連付けるには、ULCommand.Transaction プロパティを使用します。現在のトラン ザクションは、ULConnection.CreateCommand メソッドによって作成されたコマンドに自動的に関連付けられます。

デフォルトでは、接続はトランザクションを使用しません。また、すべてのコマンドは、実行されるときに自動的にコミットされま す。現在のトランザクションがコミットまたはロールバックされると、次に BeginTransaction メソッドを呼び出すまで、接続はオ ートコミットモードおよび以前の独立性レベルに戻ります。

Ultra Light での独立性レベルの定義は、ADO.NET のマニュアルの IsolationLevel の説明とは若干異なります。

これは、System.Data.IDbConnection.BeginTransaction(System.Data.IsolationLevel) メソッドと System.Data.Common.DbConnection.BeginTransaction(System.Data.IsolationLevel) メソッドが厳密に型指定された ものです。

#### 関連情報

[ULTransaction](#page-574-0) クラス [575 ページ] [BeginTransaction\(\)](#page-134-0) メソッド [135 ページ] [Commit\(\)](#page-576-0) メソッド [577 ページ] [Rollback\(\)](#page-577-0) メソッド [578 ページ] [Transaction](#page-103-0) プロパティ [104 ページ] [CreateCommand\(\)](#page-142-0) メソッド [143 ページ]

## **1.7.5 CancelGetNotification(string)** メソッド

UL 拡張: 指定された名前に一致する、すべてのキューに登録されている保留中の取得通知コールをキャンセルします。

```
構文
```
#### Visual Basic

Public Function CancelGetNotification (ByVal queueName As String) As Integer

 $C#$ 

```
public unsafe int CancelGetNotification (string queueName)
```
### <span id="page-137-0"></span>パラメータ

queueName キュー名と一致する式。

戻り値

影響を受けるキューの数 (ブロックされた読み込み数とは異なります)。

例外

ULException class SQL エラーが発生しました。

備考

このメソッドは、指定された名前に一致する、すべてのキューに登録されている保留中の取得通知コールをキャンセルしま す。

関連情報

[GetNotification\(string, int\)](#page-155-0) メソッド [156 ページ] [ULException](#page-327-0) クラス [328 ページ]

# **1.7.6 CancelSynchronize(IAsyncResult)** メソッド

UL 拡張: 実行中の同期を次回キャンセルさせます。

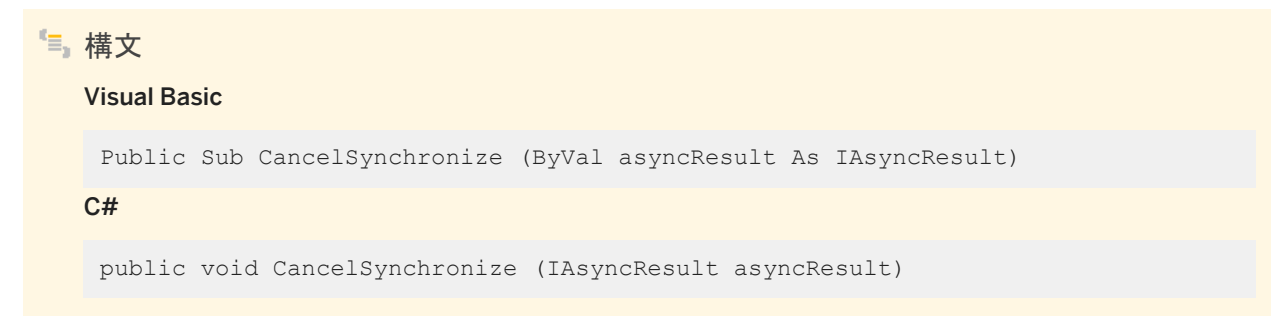

### <span id="page-138-0"></span>パラメータ

asyncResult BeginSynchronize メソッドから返された IAsyncResult。

#### 備考

このメソッドは、同期化スレッドに終了を伝えて、すぐに戻ります。EndSynchronize メソッドを呼び出して、同期が正常に終了 するまでブロックしてください。

#### 関連情報

[BeginSynchronize\(\)](#page-131-0) メソッド [132 ページ] [BeginSynchronize\(Control, ULSyncProgressedDlg, object\)](#page-132-0) メソッド [133 ページ] [EndSynchronize\(IAsyncResult\)](#page-146-0) メソッド [147 ページ]

## **1.7.7 ChangeDatabase(string) メソッド**

```
開いている接続の現在のデータベースを変更します。
```
構文

Visual Basic

Public Overrides Sub ChangeDatabase (ByVal connectionString As String)

C#

public override void ChangeDatabase (string connectionString)

パラメータ

connectionString 新しいデータベースへの接続を開く完全な接続文字列。

備考

パラメータのエラーがあった場合でも、現在のデータベースへの接続は閉じられます。

<span id="page-139-0"></span>UL 拡張: *connectionString* は、dbn 値でも dbf 値でもなく、完全な接続文字列です。

関連情報

[ConnectionString](#page-176-0) プロパティ [177 ページ]

# **1.7.8 ChangeEncryptionKey(string)** メソッド

```
UL 拡張: データベースの暗号化キーを、指定された新しいキーに変更します。
```
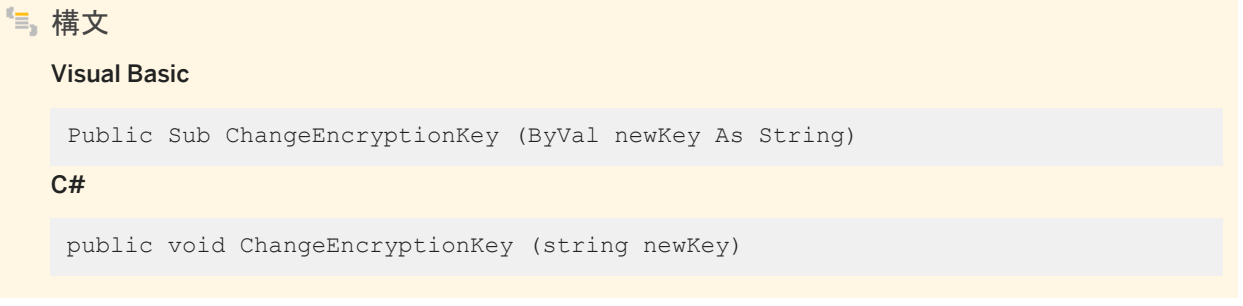

パラメータ

newKey データベースの新しい暗号化キー。

例外

ULException class SQL エラーが発生しました。

備考

暗号化キーが失われた場合は、データベースを開くことができません。

関連情報

[EncryptionKey](#page-194-0) プロパティ [195 ページ]

# <span id="page-140-0"></span>**1.7.9 ChangePassword(string, string)** メソッド

接続文字列に示されるユーザのパスワードを、指定される新しいパスワードに変更します。

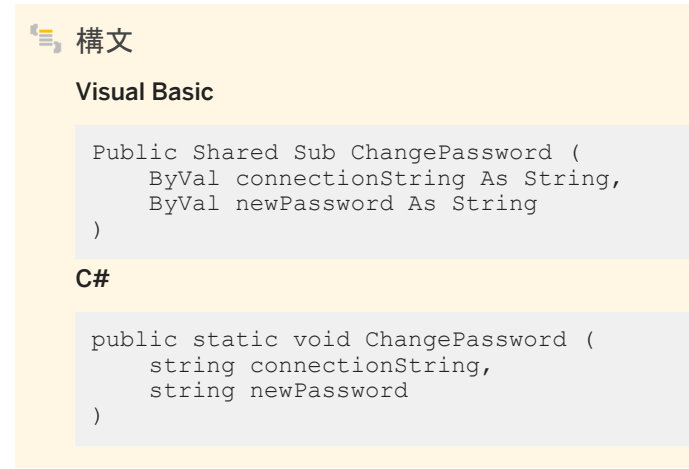

パラメータ

connectionString 目的のデータベースに接続できるだけの情報が含まれる接続文字列。接続文字列には、ユーザ ID と現在のパスワードが含まれる可能性があります。 newPassword 設定する新しいパスワード。

例外

ArgumentNullException connectionString または newPassword parameter のいずれかが null です。 ArgumentException 接続文字列に、統合化セキュリティを使用するオプションが含まれています。 ULException class データベースを開くときに SQL エラーが発生しました。

## **1.7.10 Close()** メソッド

```
データベース接続を閉じます。
構文
   Visual Basic
    Public Overrides Sub Close ()
   C#
    public override void Close ()
```
<span id="page-141-0"></span>例外

ULException class SQL エラーが発生しました。

備考

Close メソッドは、保留中のトランザクションをロールバックし、その接続を閉じます。アプリケーションは、このメソッドを複数回 呼び出すことができます。

## **1.7.11 CountUploadRows(string, long)** メソッド

UL 拡張: 次回の同期でアップロードする必要のあるロー数を返します。

構文 Visual Basic Public Function CountUploadRows ( ByVal pubs As String, ByVal threshold As Long ) As Long C# public unsafe long CountUploadRows ( string pubs, long threshold )

パラメータ

pubs ローをチェックするパブリケーションのカンマ区切りのリスト。 threshold カウントするローの最大数。CountUploadRows の所要時間を制限します。値 0 は制限が最大であることを 示します。値 1 は、同期の必要なローがあるかどうかを判別する場合に使用します。

戻り値

指定されたパブリケーションからアップロードする必要のあるロー数。

<span id="page-142-0"></span>例外

ULException class SQL エラーが発生しました。

# **1.7.12 CreateCommand()** メソッド

この接続と現在のトランザクションに関連付けられる ULCommand オブジェクトを作成して初期化します。

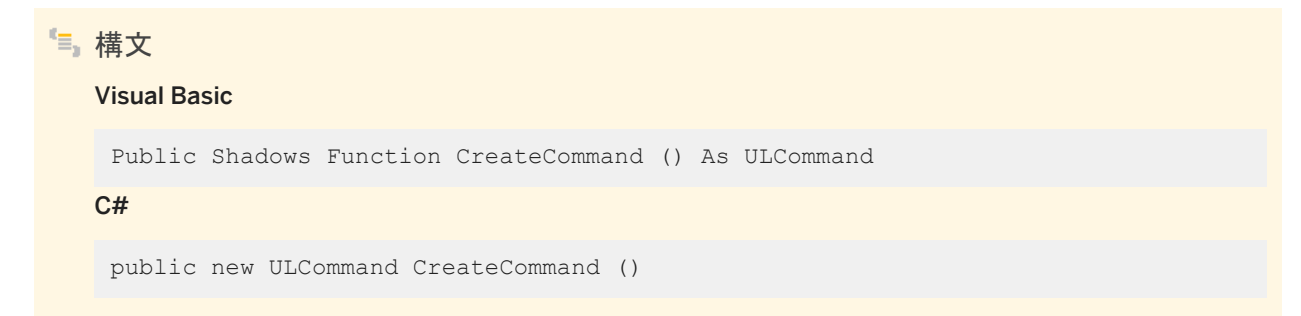

### 戻り値

新しい ULCommand オブジェクト。

### 備考

ULCommand オブジェクトのプロパティを使用して、その動作を制御できます。

ULCommand.CommandText プロパティを設定してから、コマンドを実行する必要があります。

これは、System.Data.IDbConnection.CreateCommand メソッドと System.Data.Common.DbConnection.CreateCommand メソッドが厳密に型指定されたものです。

## 関連情報

[ULCommand](#page-57-0) クラス [58 ページ] [CommandText](#page-97-0) プロパティ [98 ページ]

## <span id="page-143-0"></span>**1.7.13 CreateDbCommand()** メソッド

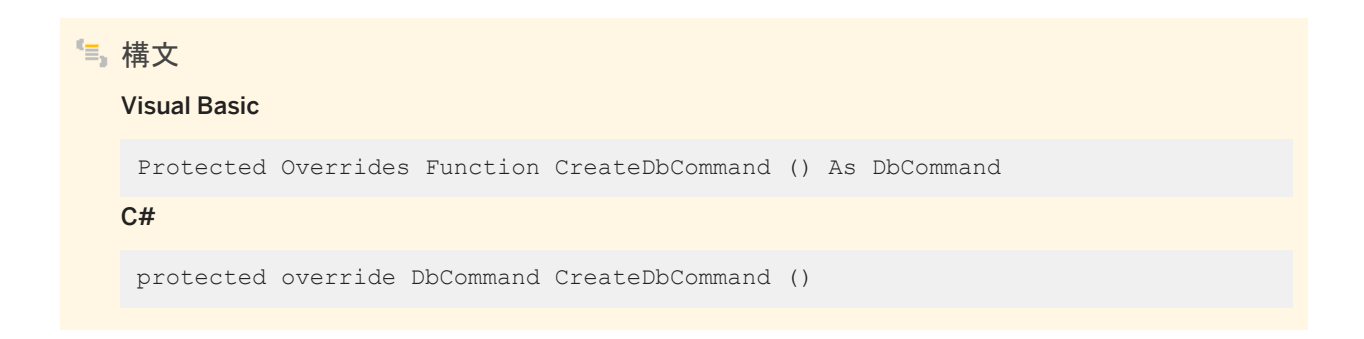

## **1.7.14 CreateNotificationQueue(string, string)** メソッド

UL 拡張: イベントキューを作成します。

```
構文
   Visual Basic
    Public Sub CreateNotificationQueue (
         ByVal queueName As String,
         ByVal parameters As String
    \lambdaC#
    public void CreateNotificationQueue (
         string queueName,
         string parameters
    )
```
パラメータ

queueName 新しいキューの名前。 parameters 作成パラメータ。現在は使われず、NULL に設定されています。

例外

ULException class SQL エラーが発生しました。
<span id="page-144-0"></span>備考

このメソッドは、この接続のイベント通知キューを作成します。キュー名は、接続ごとにスコープされるため、別々の接続で同じ 名前を持つキューを作成できます。イベント通知が送信されると、データベース内で一致する名前を持つすべてのキューが、 個別のインスタンスの通知を受け取ります。名前では、大文字と小文字は区別されません。RegisterForEvent イベントを呼 び出したときに、キューが指定されていない場合は、接続ごとにデフォルトのキューが作成されます。

関連情報

[DestroyNotificationQueue\(string\)](#page-145-0) メソッド [146 ページ] [ULException](#page-327-0) クラス [328 ページ]

### **1.7.15 DeclareEvent(string)** メソッド

UL 拡張: 指定したイベントを宣言します。

```
構文
```
Visual Basic

Public Sub DeclareEvent (ByVal eventName As String)

C#

public void DeclareEvent (string eventName)

パラメータ

eventName イベント名。

例外

ULException class SQL エラーが発生しました。

```
備考
```
登録およびトリガされるイベントを宣言します。Ultra Light では、データベースまたは環境での操作によってトリガされるシス テムイベントの一部が事前に定義されています。イベント名は、ユニークにする必要があります。名前では、大文字と小文字 が区別されません。名前がすでに使用されているか無効な場合は、エラーをスローします。

関連情報

```
CreateNotificationQueue(string, string) メソッド [144 ページ]
ULException クラス [328 ページ]
```
## **1.7.16 DestroyNotificationQueue(string)** メソッド

UL 拡張: イベントキューを破棄します。

構文 Visual Basic Public Sub DestroyNotificationQueue (ByVal queueName As String) C# public void DestroyNotificationQueue (string queueName)

パラメータ

queueName キューの名前。

例外

ULException class SQL エラーが発生しました。

備考

指定されたイベント通知キューを破棄します。キュー内に未読の通知が残っている場合は、警告が通知されます。未読の通 知は破棄されます。接続のデフォルトのイベントキューが作成されている場合、接続が閉じると破棄されます。

```
CreateNotificationQueue(string, string) メソッド [144 ページ]
ULException クラス [328 ページ]
```
## **1.7.17 Dispose(bool)** メソッド

ULCommand オブジェクトによって使用されるアンマネージリソースを解放するほか、必要に応じてマネージリソースを解放し ます。

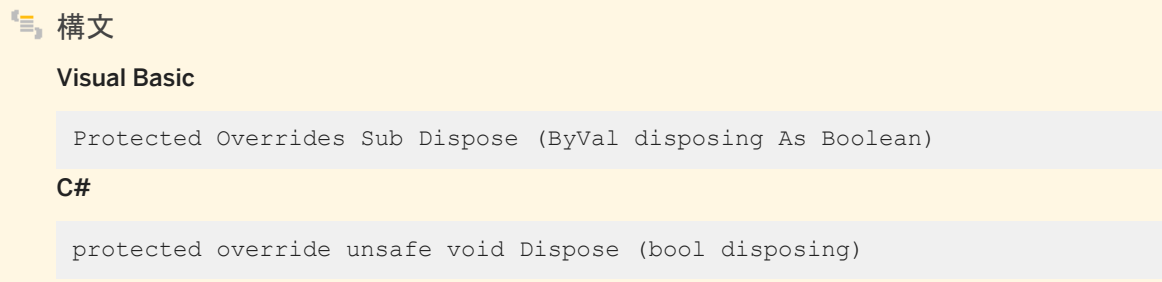

### パラメータ

disposing true の場合は、マネージリソースとアンマネージリソースの両方を破棄します。false の場合は、アンマネージ リソースのみを破棄します。

### **1.7.18 EndSynchronize(IAsyncResult)** メソッド

UL 拡張: 非同期で起動された同期が終了するまでブロックします。

```
構文
   Visual Basic
   Public Sub EndSynchronize (ByVal asyncResult As IAsyncResult)
   C#
    public void EndSynchronize (IAsyncResult asyncResult)
```
### パラメータ

asyncResult BeginSynchronize メソッドから返された IAsyncResult。

### 例外

ULException class SQL エラーが発生しました。

備考

同期中にエラーが発生した場合、ULException 例外がスローされます。

### 関連情報

```
BeginSynchronize() メソッド [132 ページ]
BeginSynchronize(Control, ULSyncProgressedDlg, object) メソッド [133 ページ]
CancelSynchronize(IAsyncResult) メソッド [138 ページ]
```
## **1.7.19 ExecuteTable** メソッド

UL 拡張: ULTable オブジェクトのデータベーステーブルを取得して直接操作します。

### オーバロードリスト

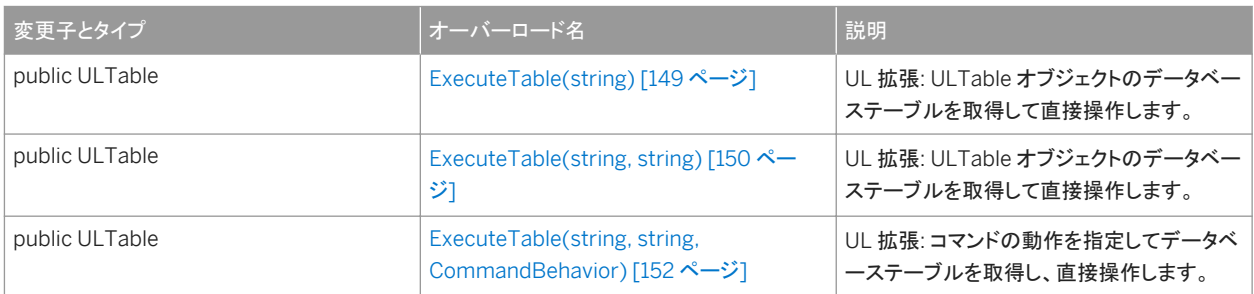

#### このセクションの内容:

[ExecuteTable\(string\)](#page-148-0) メソッド [149 ページ]

<span id="page-148-0"></span>UL 拡張: ULTable オブジェクトのデータベーステーブルを取得して直接操作します。 [ExecuteTable\(string, string\)](#page-149-0) メソッド [150 ページ] UL 拡張: ULTable オブジェクトのデータベーステーブルを取得して直接操作します。 [ExecuteTable\(string, string, CommandBehavior\)](#page-151-0) メソッド [152 ページ] UL 拡張: コマンドの動作を指定してデータベーステーブルを取得し、直接操作します。

# 1.7.19.1 ExecuteTable(string) メソッド

UL 拡張: ULTable オブジェクトのデータベーステーブルを取得して直接操作します。

#### 構文

#### Visual Basic

Public Function ExecuteTable (ByVal tableName As String) As ULTable

C#

public ULTable ExecuteTable (string tableName)

### パラメータ

tableName 開くテーブルの名前。

### 戻り値

ULTable オブジェクトとしてのテーブル。

### 例外

ULException class SQL エラーが発生しました。 InvalidOperationException *tableName* は無効です。

#### 備考

テーブルのプライマリキーを使用して、テーブルが開かれます (ソートされます)。

<span id="page-149-0"></span>このメソッドは、ULCommand オブジェクトを必要としない ULCommand.ExecuteTable メソッドのショートカットです。また、 以前のバージョンの Ultra Light.NET から移行できるようにするために用意されています (Sap.UltraLite.Connection.GetTable メソッドと Sap.UltraLite.Table.Open メソッドが置き換えられます)。

### - 1例

次のコードでは、テーブルのプライマリキーを使用して MyTable というテーブルが開かれます。また、conn という開いた ULConnection インスタンスが想定されています。

```
' Visual Basic
Dim t As ULTable = conn.ExecuteTable("MyTable")
' The line above is equivalent to
' Dim cmd As ULCommand = conn.CreateCommand()
' cmd.CommandText = "MyTable"
' cmd.CommandType = CommandType.TableDirect
' Dim t As ULTable = cmd.ExecuteTable()
' cmd.Dispose()
```
#### 対応する C# 言語のコードを次に示します。

```
// C#
ULTable t = conn.ExecuteTable("MyTable");
// The line above is equivalent to
// ULTable t;
// using(ULCommand cmd = conn.CreateCommand())
\frac{1}{1} {
// cmd.CommandText = "MyTable";<br>// cmd.CommandType = CommandTyp
// cmd.CommandType = CommandType.TableDirect;<br>// t = cmd.ExecuteTable();
        t = \text{cmd}.\text{ExecuteTable}();
// }
```
#### 関連情報

```
ExecuteTable(string, string) メソッド [150 ページ]
ULTable クラス [526 ページ]
ExecuteTable() メソッド [94 ページ]
ULCommand クラス [58 ページ]
```
# **1.7.19.2 ExecuteTable(string, string)** メソッド

UL 拡張: ULTable オブジェクトのデータベーステーブルを取得して直接操作します。

```
構文
   Visual Basic
    Public Function ExecuteTable (
        ByVal tableName As String,
         ByVal indexName As String
    ) As ULTable
```

```
C#public ULTable ExecuteTable (
     string tableName,
      string indexName
 )
```
### パラメータ

tableName 開くテーブルの名前。 indexName テーブルを開く (ソートする) インデックスの名前。

#### 戻り値

ULTable オブジェクトとしてのテーブル。

例外

ULException class SQL エラーが発生しました。 InvalidOperationException *tableName* は無効です。

#### 備考

テーブルは、指定されたインデックスを使用して開かれます (ソートされます)。

このメソッドは、ULCommand オブジェクトを必要としない ULCommand.ExecuteTable メソッドのショートカットです。また、 以前のバージョンの Ultra Light.NET から移行できるようにするために用意されています (Sap.UltraLite.Connection.GetTable メソッドと Sap.UltraLite.Table.Open メソッドが置き換えられます)。

### ■ 例

次のコードでは、MyIndex というインデックスを使用して MyTable というテーブルが開かれます。また、conn という開いた ULConnection オブジェクトが想定されています。

```
' Visual Basic
Dim t As ULTable = conn.ExecuteTable("MyTable", "MyIndex")
' The line above is equivalent to
' Dim cmd As ULCommand = conn.CreateCommand()
' cmd.CommandText = "MyTable"
' cmd.IndexName = "MyIndex"
' cmd.CommandType = CommandType.TableDirect
' Dim t As ULTable = cmd.ExecuteTable()
```
<span id="page-151-0"></span>' cmd.Dispose()

#### 対応する C# 言語のコードを次に示します。

```
// C#
ULTable t = conn.ExecuteTable("MyTable", "MyIndex");
// The line above is equivalent to
// ULTable t;
// using(ULCommand cmd = conn.CreateCommand())
// {
// cmd.CommandText = "MyTable";<br>// cmd.IndexName = "MyIndex";<br>// cmd.CommandType = CommandTyp
        cmd.IndexName = "MyIndex";
// cmd.CommandType = CommandType.TableDirect;<br>// t = cmd.ExecuteTable();
         t = \text{cmd}.\text{ExecuteTable}();
1/}
```
関連情報

```
ExecuteTable(string) メソッド [149 ページ]
ULTable クラス [526 ページ]
ExecuteTable() メソッド [94 ページ]
ULCommand クラス [58 ページ]
```
### **1.7.19.3 ExecuteTable(string, string, CommandBehavior)** メソッド

UL 拡張: コマンドの動作を指定してデータベーステーブルを取得し、直接操作します。

```
構文
   Visual Basic
    Public Function ExecuteTable (
         ByVal tableName As String,
         ByVal indexName As String,
         ByVal cmdBehavior As CommandBehavior
    ) As ULTable
   C#
    public ULTable ExecuteTable (
        string tableName,
         string indexName,
         CommandBehavior cmdBehavior
    )
```
### パラメータ

tableName 開くテーブルの名前。 indexName テーブルを開く (ソートする) インデックスの名前。 cmdBehavior クエリの結果の記述と、接続への影響の記述の System.Data.CommandBehavior フラグのビット単位 の組み合わせ。Ultra Light.NET で有効なのは、System.Data.CommandBehavior.Default フラグ、 System.Data.CommandBehavior.CloseConnection フラグ、System.Data.CommandBehavior.SchemaOnly フラ グだけです。

戻り値

ULTable オブジェクトとしてのテーブル。

例外

ULException class SQL エラーが発生しました。 InvalidOperationException *tableName* は無効です。

#### 備考

テーブルは、指定されたインデックスを使用して開かれます (ソートされます)。

このメソッドは、ULCommand オブジェクトを必要としない

ULCommand.ExecuteTable(System.Data.CommandBehavior) メソッドのショートカットです。また、以前のバージョンの Ultra Light.NET から移行できるようにするために用意されています (Sap.UltraLite.Connection.GetTable メソッドと Sap.UltraLite.Table.Open メソッドが置き換えられます)。

#### 例

次のコードでは、MyIndex というインデックスを使用して MyTable というテーブルが開かれます。また、conn という、開い た ULConnection オブジェクトが想定されています。

```
' Visual Basic
Dim t As ULTable = conn.ExecuteTable( _
    "MyTable", "MyIndex", CommandBehavior.Default _
)
' The line above is equivalent to the following code:
' Dim cmd As ULCommand = conn.CreateCommand()
' cmd.CommandText = "MyTable"
' cmd.IndexName = "MyIndex"
' cmd.CommandType = CommandType.TableDirect
' Dim t As ULTable = cmd.ExecuteTable(CommandBehavior.Default)
' cmd.Dispose()
```

```
対応する C# 言語のコードを次に示します。
```

```
// C#
ULTable t = conn.ExecuteTable(
 "MyTable", "MyIndex", CommandBehavior.Default
);
// The line above is equivalent to the following code:
// ULTable t;
// using(ULCommand cmd = conn.CreateCommand())
// {<br>//<br>//
// cmd.CommandText = "MyTable";
// cmd.IndexName = "MyIndex";
// cmd.CommandType = CommandType.TableDirect;
       t = cmd.ExecuteTable(CommandBehavior.Default);
\frac{7}{11}
```

```
ExecuteTable(string) メソッド [149 ページ]
ExecuteTable(string, string) メソッド [150 ページ]
ULTable クラス [526 ページ]
ULCommand クラス [58 ページ]
```
# **1.7.20 GetLastDownloadTime(string)** メソッド

UL 拡張: 指定されたパブリケーションの最後のダウンロードの時刻を返します。

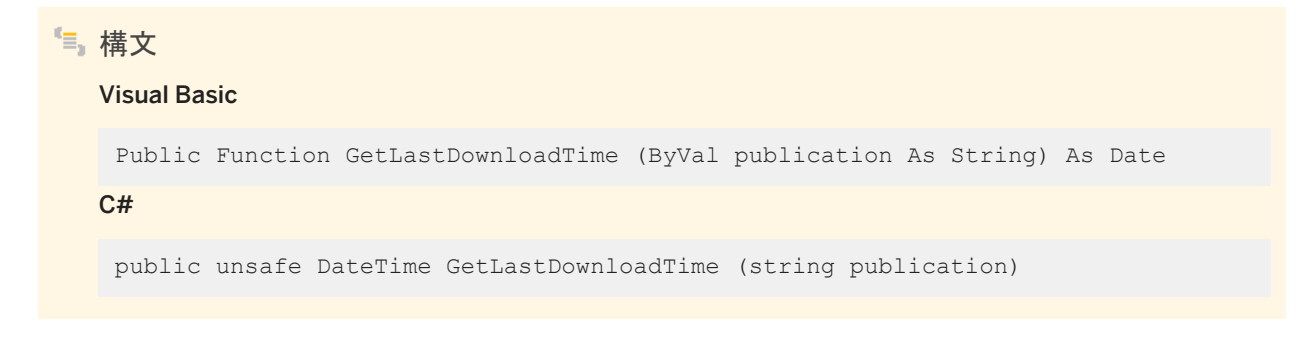

```
パラメータ
```
publication チェックするパブリケーション。

### 戻り値

最後のダウンロードのタイムスタンプ。パブリケーションに SYNC\_ALL\_DB 定数を使用した場合は、データベース全体を最後 にダウンロードした時刻を返します。

例外

ULException class SQL エラーが発生しました。

#### 備考

*publication* パラメータは、チェックするパブリケーションの名前です。

関連情報

[ResetLastDownloadTime\(string\)](#page-164-0) メソッド [165 ページ]

### **1.7.21 GetNewUUID()** メソッド

UL 拡張: 新しい UUID (System.Guid) を生成します。

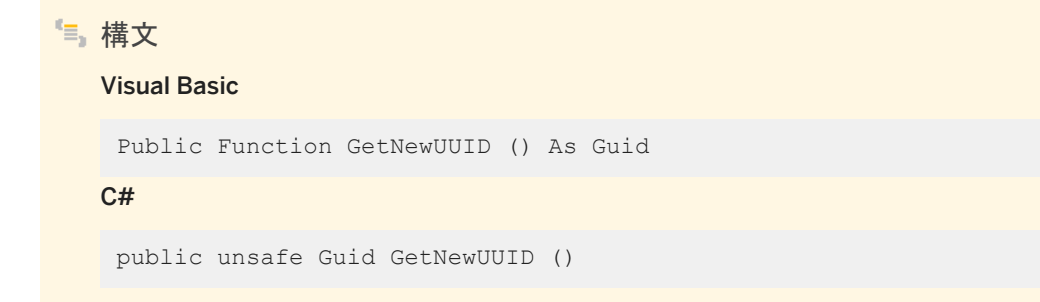

### 戻り値

System.Guid として返される新しい UUID。

<span id="page-155-0"></span>例外

ULException class SQL エラーが発生しました。

備考

このメソッドは、.NET Compact Framework に含まれていないため、ここで提供されています。

## **1.7.22 GetNotification(string, int)** メソッド

UL 拡張: 通知またはタイムアウトをブロックします。

Visual Basic

構文

```
Public Function GetNotification (
      ByVal queueName As String,
      ByVal wait_ms As Integer
 ) As String
C#
 public string GetNotification (
      string queueName,
      int wait_ms
 )
```
パラメータ

queueName 待機するキューの名前。 wait\_ms 待機時間 (ミリ秒)。待機時間を無限に設定するには、System.Threading.Timeout.Infinite (-1) を使用しま す。

戻り値

待機時間の期限が切れるか、待機がキャンセルされた場合は NULL。それ以外の場合はイベント名。

#### 例外

ULException class SQL エラーが発生しました。

#### 備考

このメソッドは、イベント通知を読み込みます。この呼び出しは、通知が受信されるまで、または指定された待機時間が経過す るまでブロックします。無期限に待機する場合は、wait\_ms パラメータに System.Threading.Timeout.Infinite を渡します。 待機をキャンセルするには、指定したキューに別の通知を送信するか、CancelGetNotification メソッドを使用します。通知を 読み込んだら、ReadNotificationParameter メソッドを使用して追加のパラメータを取得します。

#### 関連情報

```
SendNotification(string, string, string) メソッド [167 ページ]
GetNotificationParameter(string, string) メソッド [157 ページ]
CancelGetNotification(string) メソッド [137 ページ]
ULException クラス [328 ページ]
```
### **1.7.23 GetNotificationParameter(string, string)** メソッド

UL 拡張: GetNotification メソッドが読み取ったばかりのイベントのパラメータの値を取得します。

```
構文
   Visual Basic
    Public Function GetNotificationParameter (
         ByVal queueName As String,
         ByVal parameterName As String
    ) As String
   C#public string GetNotificationParameter (
       string queueName,
         string parameterName
    )
```
パラメータ

queueName 待機するキューの名前。

parameterName 値を返すパラメータの名前。

戻り値

パラメータが見つかった場合はパラメータ値、それ以外の場合は NULL。

例外

ULException class SQL エラーが発生しました。

備考

このメソッドは、ULGetNotification メソッドによって読み込まれたイベント通知のパラメータ値を取得します。指定されたキュ ーでの最後に読み込まれた通知のパラメータのみ取得できます。

関連情報

[GetNotification\(string, int\)](#page-155-0) メソッド [156 ページ] [ULException](#page-327-0) クラス [328 ページ]

## **1.7.24 GetSchema** メソッド

サポートされているスキーマコレクションのリストを返します。

### オーバロードリスト

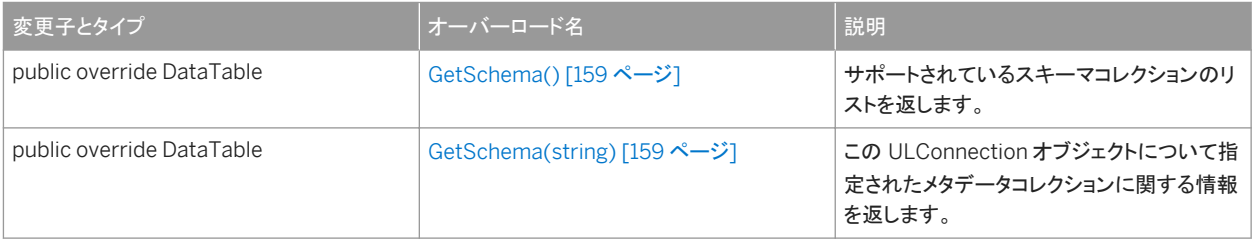

<span id="page-158-0"></span>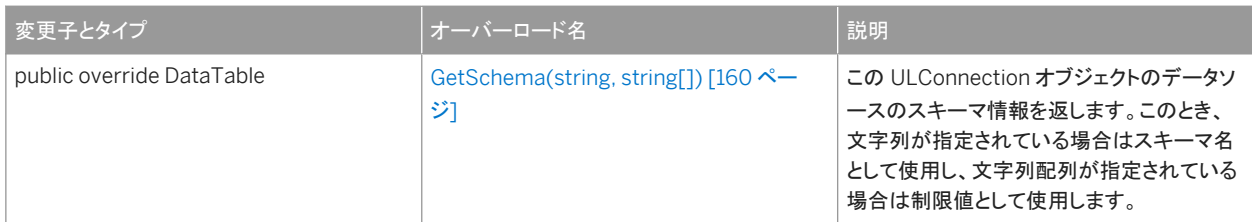

このセクションの内容:

```
GetSchema() メソッド [159 ページ]
  サポートされているスキーマコレクションのリストを返します。
```
#### GetSchema(string) メソッド [159 ページ]

この ULConnection オブジェクトについて指定されたメタデータコレクションに関する情報を返します。

[GetSchema\(string, string\[\]\)](#page-159-0) メソッド [160 ページ]

この ULConnection オブジェクトのデータソースのスキーマ情報を返します。このとき、文字列が指定されている場 合はスキーマ名として使用し、文字列配列が指定されている場合は制限値として使用します。

### **1.7.24.1 GetSchema()** メソッド

サポートされているスキーマコレクションのリストを返します。

```
構文
   Visual Basic
   Public Overrides Function GetSchema () As DataTable
   C#
```
public override DataTable GetSchema ()

## **1.7.24.2 GetSchema(string)** メソッド

この ULConnection オブジェクトについて指定されたメタデータコレクションに関する情報を返します。

```
構文
   Visual Basic
   Public Overrides Function GetSchema (ByVal collection As String) As DataTable
   C#public override DataTable GetSchema (string collection)
```
<span id="page-159-0"></span>パラメータ

collection メタデータコレクションの名前。名前が提供されない場合は、MetaDataCollections 値が使用されます。

関連情報

```
GetSchema(string, string[]) メソッド [160 ページ]
ULConnection クラス [121 ページ]
```
## **1.7.24.3 GetSchema(string, string[])** メソッド

この ULConnection オブジェクトのデータソースのスキーマ情報を返します。このとき、文字列が指定されている場合はスキ ーマ名として使用し、文字列配列が指定されている場合は制限値として使用します。

```
構文
   Visual Basic
    Public Overrides Function GetSchema (
         ByVal collection As String,
         ByVal restrictions As String()
    ) As DataTable
   C#
    public override DataTable GetSchema (
         string collection,
         string[] restrictions
    )
```
### パラメータ

collection メタデータコレクションの名前。名前が提供されない場合は、MetaDataCollections が使用されます。 restrictions 要求されるスキーマの制限値のセット。

戻り値

スキーマ情報が格納されている DataTable オブジェクト。

#### 備考

このメソッドを使用すると、データベースに各種のメタデータを問い合わせることができます。メタデータの各型にはコレクション 名が指定されており、そのデータを受け取るにはコレクション名を渡す必要があります。デフォルトのコレクション名は MetaDataCollections です。

引数を指定せずに、または *MetaDataCollections* というスキーマコレクション名を指定して GetSchema メソッドを呼び出す ことによって、.NET データプロバイダに問い合わせをして、サポートされているスキーマコレクションのリストを判断できます。 これによって、サポートされているスキーマコレクション (CollectionName)、それぞれがサポートする制限の数 (NumberOfRestrictions)、使用する識別子部分の数のリストから成る DataTable が返されます。

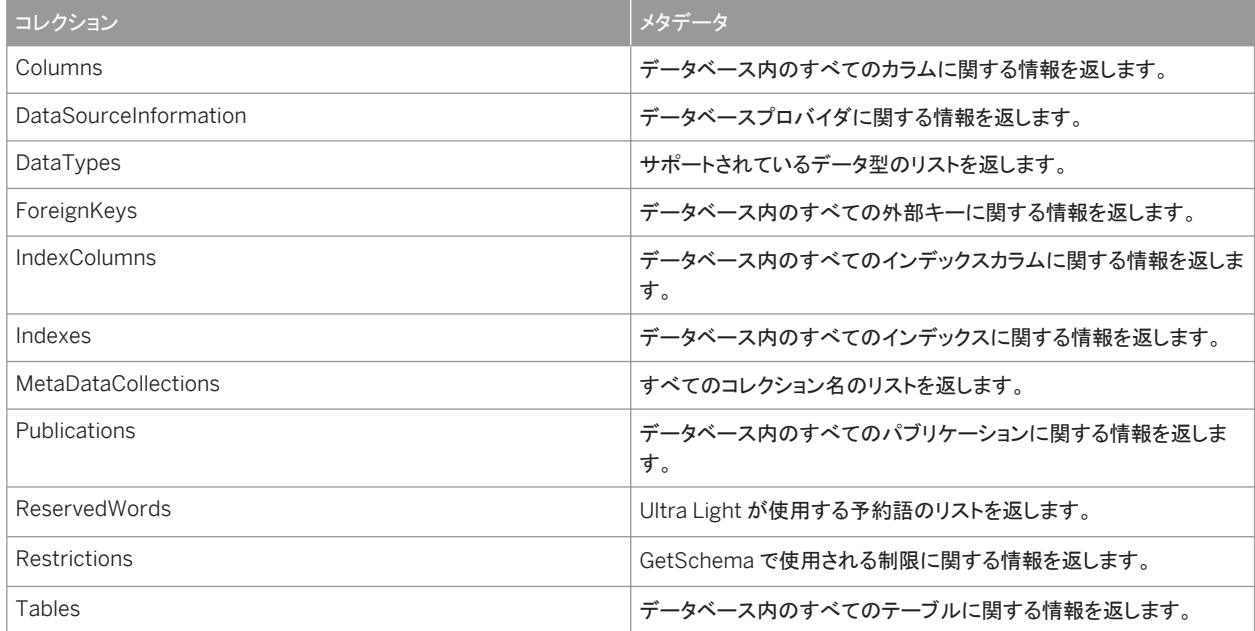

これらのコレクション名は、ULMetaDataCollectionNames クラスの読み込み専用プロパティとしても使用できます。

返される結果は、GetSchema メソッドへの呼び出しの中で制限の配列を指定することによってフィルタできます。

各コレクションで有効な制限は、次の文を呼び出すことで問い合わせることができます。

GetSchema( "Restrictions" )

コレクションが 4 つの制限を必要とする場合、制限パラメータは、NULL、または 4 つの値から成る文字列です。

特定の制限をフィルタするには、フィルタする文字列を配列内の所定の位置に指定し、使用しない位置には NULL を指定しま す。たとえば、Tables コレクションには 3 つの制限があります。Table、TableType、SyncType です。

Table コレクションをフィルタするには、次の手順に従います。

*GetSchema( "Tables", new string[ ] { "my\_table", NULL, NULL } )* my\_table という名前のすべてのテーブルに関する情 報を返します。

GetSchema( "Tables", new string[ ] { NULL, "User", NULL } ) すべてのユーザテーブルに関する情報を返します。

<span id="page-161-0"></span>[ULConnection](#page-120-0) クラス [121 ページ] [ULMetaDataCollectionNames](#page-376-0) クラス [377 ページ]

## **1.7.25 GrantConnectTo(string, string)** メソッド

UL 拡張: 指定されたパスワードを持つユーザ ID に、Ultra Light データベースへのアクセスを許可します。

### 構文 Visual Basic Public Sub GrantConnectTo ( ByVal uid As String, ByVal pwd As String )  $C#$ public void GrantConnectTo ( string uid, string pwd

### パラメータ

)

uid データベースへのアクセス権を受け取るユーザ ID。 pwd ユーザ ID に関連付けられるパスワード。

備考

既存のユーザ ID が指定されていれば、この関数を使用してそのユーザのパスワードを更新します。Ultra Light では、最大 で 4 人のユーザがサポートされます。このメソッドが有効になるのは、接続が開かれたときにユーザ認証が有効になっていた 場合だけです。

関連情報

UserID [プロパティ](#page-195-0) [196 ページ] [Password](#page-194-0) プロパティ [195 ページ] <span id="page-162-0"></span>[ConnectionString](#page-176-0) プロパティ [177 ページ]

# **1.7.26 Open()** メソッド

以前に指定された接続文字列を使用してデータベースへの接続を開きます。

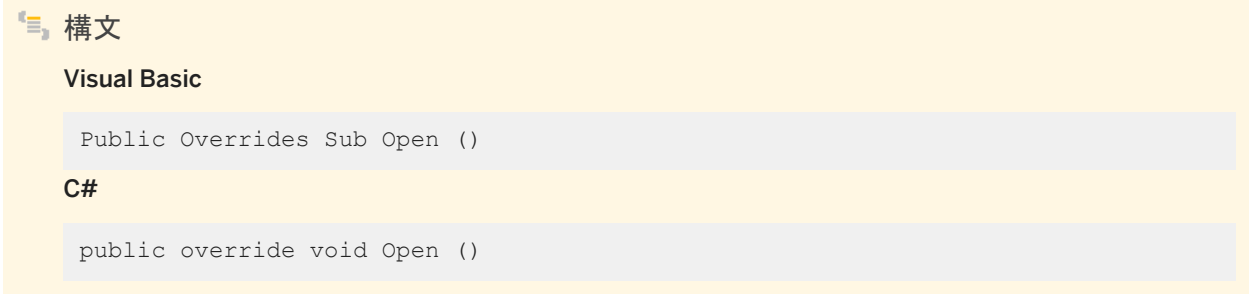

### 例外

InvalidOperationException 接続がすでに開かれているか、接続文字列が ULConnection.ConnectionString プロ パティで指定されていません。 ULException class データベースを開くときに SQL エラーが発生しました。

#### 備考

接続は、使用し終わったら明示的に閉じるか、破棄する必要があります。

関連情報

[ConnectionString](#page-176-0) プロパティ [177 ページ] State [プロパティ](#page-182-0) [183 ページ]

# <span id="page-163-0"></span>**1.7.27 RegisterForEvent(string, string, string, bool)** メソッド

```
UL 拡張: オブジェクトからイベントを取得するためのキューを登録します。
```

```
構文
   Visual Basic
    Public Sub RegisterForEvent (
         ByVal eventName As String,
         ByVal objectName As String,
         ByVal queueName As String,
         ByVal registerNotUnReg As Boolean
    )
   C#
    public void RegisterForEvent (
         string eventName,
         string objectName,
         string queueName,
         bool registerNotUnReg
    )
```
パラメータ

eventName イベント名。 objectName イベントを適用するオブジェクトの名前。たとえば、テーブル名です。 queueName 使用するイベントキューの名前。 registerNotUnReg 登録する場合は true、登録解除する場合は false。

例外

ULException class SQL エラーが発生しました。

備考

このメソッドは、イベントの通知を受信するキューを登録します。キュー名が指定されていない場合は、デフォルトの接続キュ ーが暗黙で指定され、作成されます。特定のシステムイベントでは、そのイベントが適用されるオブジェクト名を指定できます。 たとえば、TableModified イベントではテーブル名を指定できます。SendNotification メソッドとは異なり、登録された特定の キューのみイベントの通知を受信します。別の接続における同じ名前のキューでは、明示的に登録されていないかぎり、通知 は受信されません。キューまたはイベントが存在しない場合は、エラーをスローします。

```
DeclareEvent(string) メソッド [145 ページ]
CreateNotificationQueue(string, string) メソッド [144 ページ]
ULException クラス [328 ページ]
```
### **1.7.28 ResetLastDownloadTime(string)** メソッド

```
UL 拡張: 最後のダウンロードの時刻をリセットします。
```
# 構文 Visual Basic Public Sub ResetLastDownloadTime (ByVal pubs As String)

C#

public void ResetLastDownloadTime (string pubs)

例外

ULException class SQL エラーが発生しました。

### 関連情報

[GetLastDownloadTime\(string\)](#page-153-0) メソッド [154 ページ]

### **1.7.29 RevokeConnectFrom(string)** メソッド

UL 拡張: 指定されたユーザ ID から Ultra Light データベースへのアクセス権を取り消します。

構文 Visual Basic Public Sub RevokeConnectFrom (ByVal uid As String)  $C#$ public void RevokeConnectFrom (string uid)

パラメータ

uid データベースへのアクセス権を取り消すユーザ ID。

例外

ULException class SQL エラーが発生しました。

関連情報

[GrantConnectTo\(string, string\)](#page-161-0) メソッド [162 ページ]

### **1.7.30 RollbackPartialDownload()** メソッド

UL 拡張: 部分的なダウンロードからの、データベースへの未処理の変更をロールバックします。

```
構文
   Visual Basic
   Public Sub RollbackPartialDownload ()
   C#
   public void RollbackPartialDownload ()
```
例外

ULException class SQL エラーが発生しました。

関連情報

[KeepPartialDownload](#page-492-0) プロパティ [493 ページ] [ResumePartialDownload](#page-496-0) プロパティ [497 ページ]

### <span id="page-166-0"></span>**1.7.31 SendNotification(string, string, string)** メソッド

UL 拡張: 一致するキューに通知を送信します。

```
構文
   Visual Basic
    Public Function SendNotification (
         ByVal queueName As String,
        ByVal eventName As String,
        ByVal parameters As String
    ) As Integer
   C#
    public unsafe int SendNotification (
    string queueName,
    string eventName,
        string parameters
    )
```
パラメータ

queueName 使用するイベントキューの名前。 eventName イベント名。 parameters 受け渡すパラメータ。

戻り値

送信済みの通知の数 (一致するキューの数)。

例外

ULException class SQL エラーが発生しました。

備考

一致するキューの数を返します。

このメソッドは、指定された名前に一致するすべてのキュー (現在の接続におけるキューを含む) に通知を送信します。この呼 び出しはブロックしません。特別なキュー名の "\*" を使用すると、すべてのキューに送信します。

```
DeclareEvent(string) メソッド [145 ページ]
RegisterForEvent(string, string, string, bool) メソッド [164 ページ]
ULException クラス [328 ページ]
```
# **1.7.32 SetSyncListener(ULSyncProgressListener)** メソッド

```
同期メッセージの処理に使用するリスナオブジェクトを指定します。
```
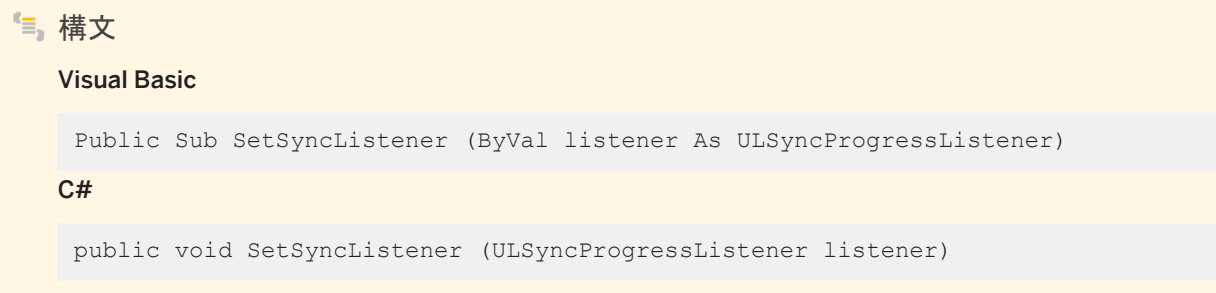

### パラメータ

listener SyncProgressed メソッドを実装する ULSyncProgressListener オブジェクト。この接続で、同期メッセージに 対して呼び出されます。

例外

ULException class SQL エラーが発生しました。

### 備考

SQL 文 SYNCHRONIZE profileName が実行されると、その進行状況のメッセージが NULL (Microsoft Visual Basic の場 合は Nothing) でない場合は syncListener オブジェクトにルーティングされます。

リスナを削除するには、SetSyncListener メソッドへの呼び出しで NULL 参照を渡します。

```
ULSyncProgressListener インタフェース [518 ページ]
```
### **1.7.33 StartSynchronizationDelete()** メソッド

UL 拡張: 同期用に、この接続によって行われる以後のすべての削除にマークを付けます。

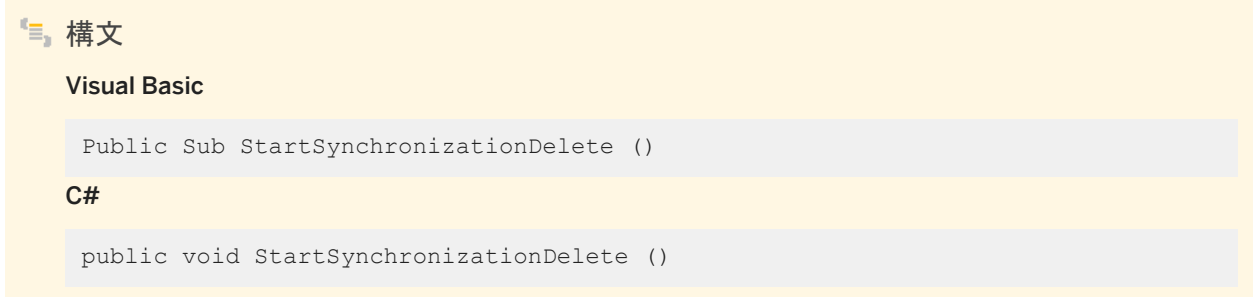

#### 例外

ULException class SQL エラーが発生しました。

#### 備考

このメソッドが呼び出されると、すべての削除操作が再度同期され、Ultra Light データベースから削除されたローが統合デー タベースからも削除されます。

関連情報

[StopSynchronizationDelete\(\)](#page-169-0) メソッド [170 ページ] [Truncate\(\)](#page-553-0) メソッド [554 ページ]

# <span id="page-169-0"></span>**1.7.34 StopSynchronizationDelete()** メソッド

#### UL 拡張: 削除操作が同期されないようにします。

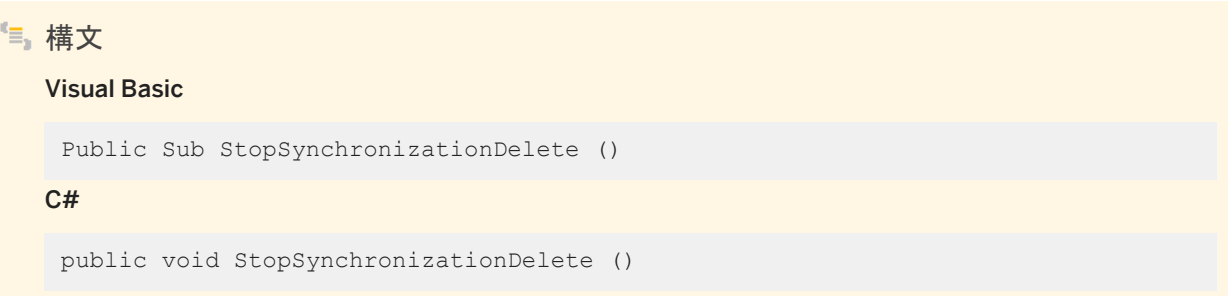

例外

ULException class SQL エラーが発生しました。

備考

領域を節約するために Ultra Light データベースの古い情報を削除して、統合データベースにはそれを残しておく場合に、こ のメソッドを使用すると便利です。

関連情報

[StartSynchronizationDelete\(\)](#page-168-0) メソッド [169 ページ]

## <span id="page-170-0"></span>**1.7.35 Synchronize** メソッド

UL 拡張: 現在の ULConnection.SyncParms オブジェクトを使用してデータベースを同期します。

### オーバロードリスト

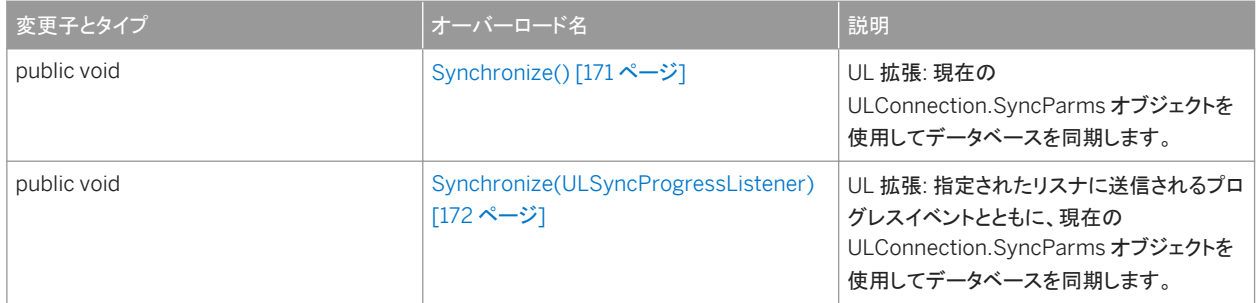

#### このセクションの内容:

```
Synchronize() メソッド [171 ページ]
  UL 拡張: 現在の ULConnection.SyncParms オブジェクトを使用してデータベースを同期します。
```

```
Synchronize(ULSyncProgressListener) メソッド [172 ページ]
  UL 拡張: 指定されたリスナに送信されるプログレスイベントとともに、現在の ULConnection.SyncParms オブジェク
  トを使用してデータベースを同期します。
```
# **1.7.35.1 Synchronize()** メソッド

UL 拡張: 現在の ULConnection.SyncParms オブジェクトを使用してデータベースを同期します。

```
構文
   Visual Basic
   Public Sub Synchronize ()
   C#public void Synchronize ()
```
例外

ULException class SQL エラーが発生しました。

<span id="page-171-0"></span>備考

結果の詳細なステータスは、この接続の ULConnection.SyncResult プロパティでレポートされます。

関連情報

```
Synchronize(ULSyncProgressListener) メソッド [172 ページ]
SyncParms プロパティ [183 ページ]
SyncResult プロパティ [184 ページ]
```
## **1.7.35.2 Synchronize(ULSyncProgressListener)** メソッド

UL 拡張: 指定されたリスナに送信されるプログレスイベントとともに、現在の ULConnection.SyncParms オブジェクトを使用 してデータベースを同期します。

構文 Visual Basic Public Sub Synchronize (ByVal listener As ULSyncProgressListener) C# public void Synchronize (ULSyncProgressListener listener)

パラメータ

listener 同期プログレスイベントを受信するオブジェクト。

例外

ULException class SQL エラーが発生しました。

備考

同期中のエラーは、ULSyncProgressState.STATE\_ERROR イベントとして送信され、ULExceptions としてスローされま す。

結果の詳細なステータスは、この接続の ULConnection.SyncResult プロパティでレポートされます。

### 関連情報

```
ULSyncProgressListener インタフェース [518 ページ]
Synchronize() メソッド [171 ページ]
SyncParms プロパティ [183 ページ]
ULException クラス [328 ページ]
SyncResult プロパティ [184 ページ]
```
## **1.7.36 TriggerEvent(string, string)** メソッド

UL 拡張: イベントをトリガします。

```
構文
   Visual Basic
    Public Function TriggerEvent (
     ByVal eventName As String,
     ByVal parameters As String
    ) As Integer
   C#public unsafe int TriggerEvent (
       string eventName,
        string parameters
    )
```
#### パラメータ

eventName トリガされるイベントの名前。 parameters 受け渡すパラメータ。

#### 戻り値

送信済みのイベント通知の数。

例外

ULException class SQL エラーが発生しました。

備考

送信済みの通知の数を返します。 このメソッドは、イベントをトリガして、登録されたすべてのキューに通知を送信します。

関連情報

```
DeclareEvent(string) メソッド [145 ページ]
RegisterForEvent(string, string, string, bool) メソッド [164 ページ]
ULException クラス [328 ページ]
```
# **1.7.37 ValidateDatabase** メソッド

UL 拡張: 現在のデータベースの検証を実行します。

オーバロードリスト

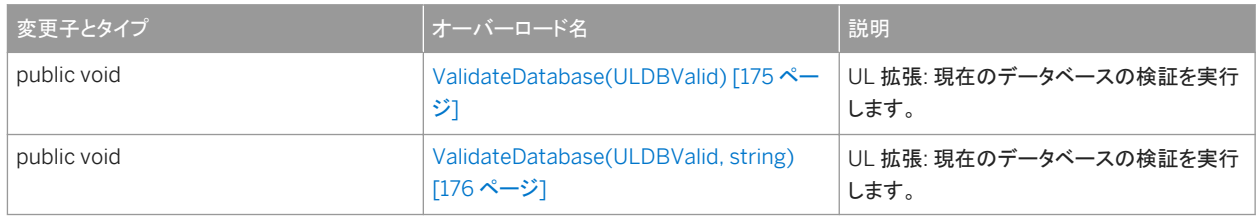

このセクションの内容:

[ValidateDatabase\(ULDBValid\)](#page-174-0) メソッド [175 ページ] UL 拡張: 現在のデータベースの検証を実行します。 [ValidateDatabase\(ULDBValid, string\)](#page-175-0) メソッド [176 ページ] UL 拡張: 現在のデータベースの検証を実行します。

### <span id="page-174-0"></span>**1.7.37.1 ValidateDatabase(ULDBValid)** メソッド

```
UL 拡張: 現在のデータベースの検証を実行します。
```

```
構文
```
#### Visual Basic

Public Sub ValidateDatabase (ByVal how As ULDBValid)

 $C#$ 

public void ValidateDatabase (ULDBValid how)

#### パラメータ

how データベースを検証する方法を記述します。

#### 例外

ULException class データベースが破損している場合、SQLE\_CORRUPT\_ULTRALITE\_INDEX または SQLE\_CORRUPT\_ULTRALITE\_DATABASE エラーが発生することがあります。

<sup>e</sup>例

次のコードでは、現在のデータベースを検証します。

' Visual Basic conn.ValidateDatabase( Sap.Data.UltraLite.ULVF INDEX )

対応する C# 言語のコードを次に示します。

// C# conn.ValidateDatabase( Sap.Data.UltraLite.ULVF INDEX )

#### 関連情報

[ValidateDatabase\(string, ULDBValid\)](#page-262-0) メソッド [263 ページ] [ULDBValid](#page-589-0) 列挙体 [590 ページ]

## <span id="page-175-0"></span>**1.7.37.2 ValidateDatabase(ULDBValid, string)** メソッド

```
UL 拡張: 現在のデータベースの検証を実行します。
```

```
構文
   Visual Basic
    Public Sub ValidateDatabase (
        ByVal how As ULDBValid,
         ByVal tableName As String
    )
   C#public void ValidateDatabase (
         ULDBValid how,
         string tableName
    \lambda
```
パラメータ

```
how データベースを検証する方法を記述します。
```
tableName NULL (Visual Basic の場合は Nothing) の場合はデータベース全体を検証し、それ以外の場合は指定さ れたテーブルだけを検証します。

例外

ULException class データベースが破損している場合、SOLE\_CORRUPT\_ULTRALITE\_INDEX または SOLE CORRUPT ULTRALITE DATABASE エラーが発生することがあります。

•• 例

```
次のコードでは、現在のデータベースを検証します。
```
' Visual Basic conn.ValidateDatabase( Sap.Data.UltraLite.ULVF INDEX, Nothing )

#### 対応する C# 言語のコードを次に示します。

```
// C#
conn.ValidateDatabase( Sap.Data.UltraLite.ULVF INDEX, null )
```

```
ValidateDatabase(string, ULDBValid) メソッド [263 ページ]
ULDBValid 列挙体 [590 ページ]
```
### **1.7.38 ConnectionString** プロパティ

Ultra Light.NET データベースへの接続を開くためのパラメータを指定します。

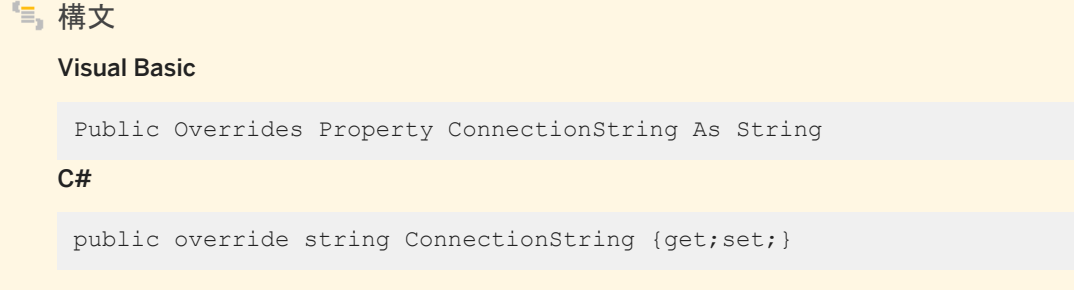

#### 備考

接続文字列は、ULConnectionParms オブジェクトを使用して指定できます。

この接続を開くためのパラメータは、キーワードと値の組み合わせがセミコロンで区切られたリストにする必要があります。デ フォルトは、空の文字列 (無効な接続文字列) です。

UL 拡張: Ultra Light.NET によって使用されるパラメータは Ultra Light データベースに固有であるため、その接続文字列は SQL Anywhere の接続文字列との互換性がありません。

パラメータ値は、単一引用符または二重引用符で囲むことができますが、引用符で囲まれた部分に同じ種類の引用符が含ま れないことが条件になります。値にセミコロンが含まれるか、値が引用符で始まるか、値の前後にスペースが必要な場合は、 値を引用符で囲む必要があります。

パラメータ値を引用符で囲まない場合は、値にセミコロンが含まれていないこと、また値が単一引用符と二重引用符のいずれ かで始まることを確認してください。値の前後のスペースは無視されます。

デフォルトでは、UID=DBA と PWD=sql で接続が確立されます。データベースをより強力に保護するには、ユーザ名 DBA の パスワードを変更するか、新しいユーザを作成して (GrantConnectTo メソッドを使用)、DBA ユーザを削除します (RevokeConnectFrom を使用)。

例

次のコードでは、Windows Mobile デバイス上のデータベース ¥UltraLite¥MyDatabase.udb への接続を作成して開きま す。

```
' Visual Basic
Dim openParms As ULConnectionParms = New ULConnectionParms
openParms.DatabaseOnDevice = "¥UltraLite¥MyDatabase.udb"
```

```
Dim conn As ULConnection = New ULConnection
 conn.ConnectionString = openParms.ToString()
 conn.Open()
```
#### 対応する C# 言語のコードを次に示します。

```
// C#
ULConnectionParms openParms = new ULConnectionParms();
openParms.DatabaseOnDevice = @"¥UltraLite¥MyDatabase.udb";
ULConnection conn = new ULConnection();
conn.ConnectionString = openParms.ToString();
conn.Open();
```
関連情報

[Open\(\)](#page-162-0) メソッド [163 ページ] [ULConnectionParms](#page-186-0) クラス [187 ページ] [GrantConnectTo\(string, string\)](#page-161-0) メソッド [162 ページ]

# **1.7.39 ConnectionTimeout** プロパティ

この機能は Ultra Light.NET ではサポートされていません。

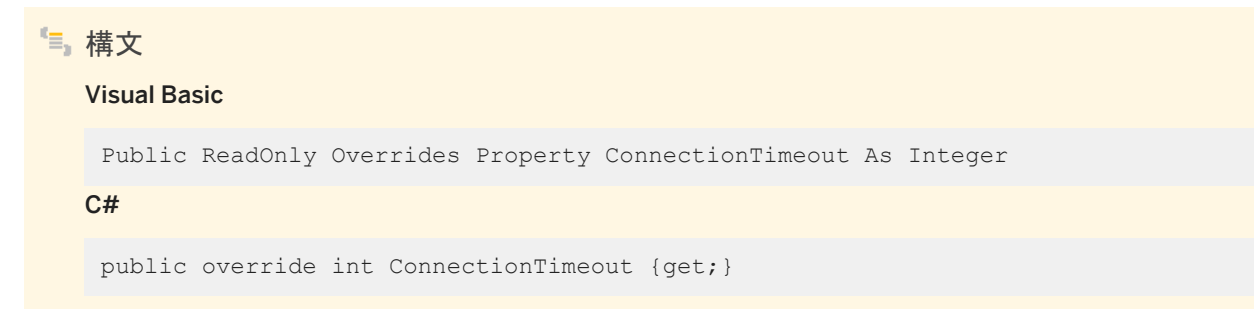

備考

値は常に 0 です。

### **1.7.40 Database** プロパティ

接続を開くデータベースの名前を返します。

```
構文
```
Visual Basic

Public ReadOnly Overrides Property Database As String

C#

public override string Database {get;}

#### 備考

データベースの名前が含まれる文字列。

Windows Mobile デバイスでは、ULConnection オブジェクトは dbn、ce file の順に接続文字列を参照します。 デスクトップマシンでは、ULConnection オブジェクトは dbn、nt\_file の順に接続文字列を参照します。

## **1.7.41 DatabaseID** プロパティ

UL 拡張: グローバルオートインクリメントカラムに使用するデータベース ID の値を指定します。

構文 Visual Basic Public Property DatabaseID As Long C# public unsafe long DatabaseID {get;set;}

#### 備考

現在のデータベースのデータベース ID の値。

データベース ID の値は、[0,System.UInt32.MaxValue] の範囲内であることが必要です。 ULConnection.INVALID\_DATABASE\_ID の値は、現在のデータベースにデータベース ID が設定されていないことを示す のに使用されます。

```
GetDatabaseProperty(string) メソッド [267 ページ]
SetDatabaseOption(string, string) メソッド [271 ページ]
```
## **1.7.42 DataSource** プロパティ

この機能は Ultra Light.NET ではサポートされていません。

構文 Visual Basic Public ReadOnly Overrides Property DataSource As String C# public override string DataSource {get;}

備考

値は常に空の文字列です。

### **1.7.43 GlobalAutoIncrementUsage** プロパティ

UL 拡張: 利用可能なグローバルオートインクリメントの値の使用済み比率 (%) を返します。

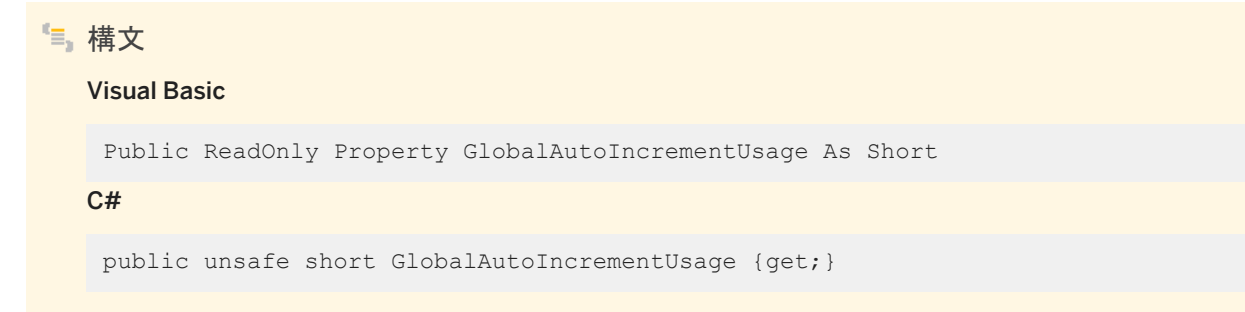

### 備考

使用可能なグローバルオートインクリメントの値の使用済み比率 (%)。これは、0 ~ 100 の範囲内の整数です。
比率が 100% に近づいたら、アプリケーションが ULConnection.DatabaseID 値を使用して、新しいグローバルデータベー ス ID を設定します。

関連情報

[ULDatabaseManager](#page-254-0) クラス [255 ページ] [DatabaseID](#page-178-0) プロパティ [179 ページ]

# **1.7.44 LastIdentity** プロパティ

UL 拡張: 直前に使用した identity の値を返します。

構文 Visual Basic Public ReadOnly Property LastIdentity As ULong C#

public unsafe ulong LastIdentity {get;}

### 備考

直前に使用した identity の値 (符号なし long)。

直前に使用した identity の値です。このプロパティは、次の SQL Anywhere 文と同義です。

SELECT @identity

LastIdentity プロパティは、グローバルオートインクリメントカラムで使うと特に便利です。

このプロパティでは最後に割り当てられたデフォルト値がわかるだけなので、間違った結果を取らないために INSERT 文を実 行した直後にこの値を取り出してください。

ときには、1 つの INSERT 文にグローバルオートインクリメント型のカラムが複数含まれていることがあります。この場合、 LastIdentity プロパティは、生成されたデフォルト値の 1 つですが、その値の生成元のカラムを判別する信頼できる方法はあ りません。このため、このような状況を回避するようなデータベースの設計と INSERT 文の記述を行ってください。

# **1.7.45 Schema** プロパティ

UL 拡張: この接続に関連付けられている現在のデータベースのスキーマへのアクセスに使用します。

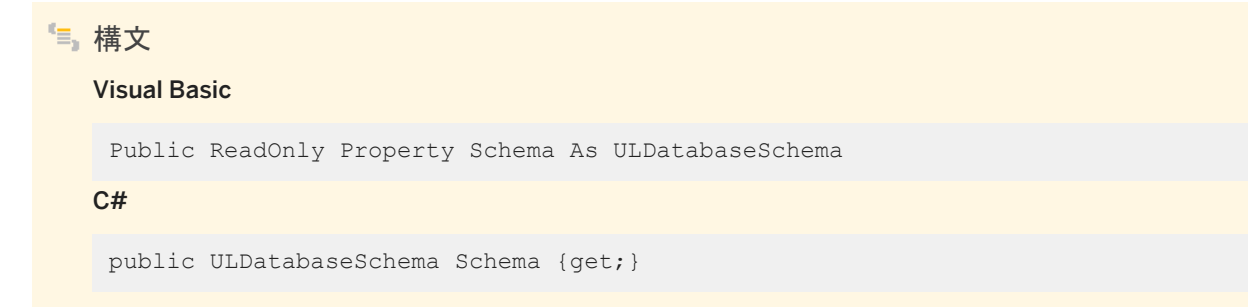

備考

この接続が開かれているデータベースのスキーマを表す ULDatabaseSchema オブジェクトへの参照してください。 このプロパティが有効なのは、接続が開かれている間だけです。

関連情報

[ULDatabaseSchema](#page-264-0) クラス [265 ページ]

# **1.7.46 ServerVersion** プロパティ

この機能は Ultra Light.NET ではサポートされていません。

構文 Visual Basic Public ReadOnly Overrides Property ServerVersion As String  $C#$ public override string ServerVersion {get;}

備考

値は常に空の文字列です。

# <span id="page-182-0"></span>**1.7.47 State** プロパティ

#### 接続の現在のステータスを返します。

```
構文
```
Visual Basic

Public ReadOnly Overrides Property State As ConnectionState

 $C#$ 

public override ConnectionState State {get;}

### 備考

接続が開いている場合は System.Data.ConnectionState.Open、閉じている場合は System.Data.ConnectionState.Closed を返します。

関連情報

```
StateChange イベント [186 ページ]
```
# **1.7.48 SyncParms** プロパティ

```
UL 拡張: この接続の同期設定を指定します。
```
構文

Visual Basic

Public ReadOnly Property SyncParms As ULSyncParms

 $C#$ 

```
public ULSyncParms SyncParms {get;}
```
### 備考

この接続によって同期に使用されるパラメータを表す ULSyncParms オブジェクトへの参照してください。パラメータを修正す ると、この接続で行われる次の同期に反映されます。

## 関連情報

[Synchronize\(\)](#page-170-0) メソッド [171 ページ] SyncResult プロパティ [184 ページ] [ULSyncParms](#page-486-0) クラス [487 ページ]

# **1.7.49 SyncResult** プロパティ

#### UL 拡張: この接続の最後の同期結果を返します。

構文 Visual Basic Public ReadOnly Property SyncResult As ULSyncResult C# public ULSyncResult SyncResult {get;}

備考

この接続の最後の同期結果を表す ULSyncResult オブジェクトへの参照してください。

関連情報

```
Synchronize() メソッド [171 ページ]
SyncParms プロパティ [183 ページ]
```
## **1.7.50 InfoMessage** イベント

Ultra Light.NET が、この接続の警告または情報メッセージを送信するときに発生します。

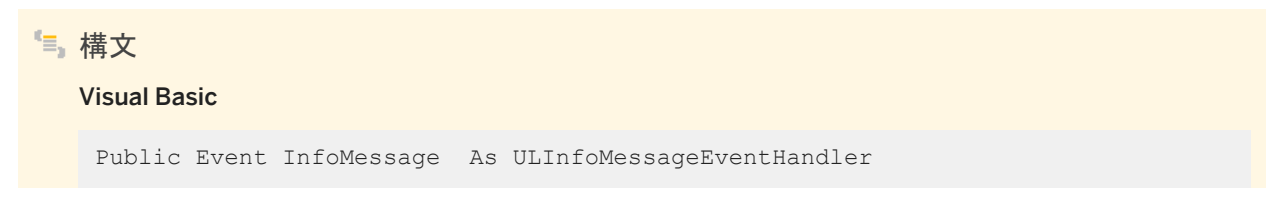

 $C#$ 

public ULInfoMessageEventHandler InfoMessage;

### 備考

Ultra Light.NET の警告または情報メッセージを処理するには、ULInfoMessageEventHandler デリゲートを作成し、このイ ベントにアタッチする必要があります。

#### 例

次のコードでは、情報メッセージのイベントハンドラが定義されます。

```
' Visual Basic
Private Sub MyInfoMessageHandler( _
   obj As Object, args As ULInfoMessageEventArgs _
\lambda System.Console.WriteLine( _
 "InfoMessageHandler: " + args.NativeError + ", " _
        + args.Message _
    )
End Sub
```
対応する C# 言語のコードを次に示します。

```
// C#
private void MyInfoMessageHandler(
   object obj, ULInfoMessageEventArgs args
)
{
 System.Console.WriteLine(
 "InfoMessageHandler: " + args.NativeError + ", "
       + args.Message
   );
}
```
次のコードでは、MyInfoMessageHandler メソッドが conn という接続に追加されます。

```
' Visual Basic
AddHandler conn.InfoMessage, AddressOf MyInfoMessageHandler
```
#### 対応する C# 言語のコードを次に示します。

```
// C#
conn.InfoMessage +=
  new ULInfoMessageEventHandler(MyInfoMessageHandler);
```
#### 関連情報

[ULInfoMessageEventHandler\(object, ULInfoMessageEventArgs\)](#page-579-0) デリゲート [580 ページ]

# <span id="page-185-0"></span>**1.7.51 StateChange** イベント

#### この接続のステータスが変更されると発生します。

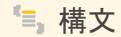

Visual Basic

Public Event StateChange As StateChangeEventHandler

C#

public override StateChangeEventHandler StateChange;

#### 備考

ステータス変更メッセージを処理するには、System.Data.StateChangeEventHandler デリゲートを作成し、このイベントに アタッチする必要があります。

#### ● 例

```
次のコードでは、ステータス変更のイベントハンドラが定義されます。
```

```
' Visual Basic
Private Sub MyStateHandler( _
    obj As Object, args As StateChangeEventArgs _
\lambda System.Console.WriteLine( _
       "StateHandler: " + args.OriginalState + " to " + args.CurrentState _
   \lambdaEnd Sub
```
対応する C# 言語のコードを次に示します。

```
// C#
private void MyStateHandler(
   object obj, StateChangeEventArgs args
)
{
    System.Console.WriteLine(
        "StateHandler: " + args.OriginalState + " to "
        + args.CurrentState
    );
}
```
次のコードでは、MyStateHandler が conn という接続に追加されます。

' Visual Basic AddHandler conn.StateChange, AddressOf MyStateHandler

対応する C# 言語のコードを次に示します。

// C#

conn.StateChange += new StateChangeEventHandler(MyStateHandler);

# **1.8 ULConnectionParms** クラス

UL 拡張: Ultra Light データベースへの接続を開く接続文字列を作成します。

## 構文

### Visual Basic

Public Class ULConnectionParms Inherits System. ComponentModel. Component

#### $C#$

public class ULConnectionParms : System.ComponentModel.Component

## メンバー

ULConnectionParms のすべてのメンバー (継承されたメンバーも含みます) を次に示します。

#### コンストラクタ

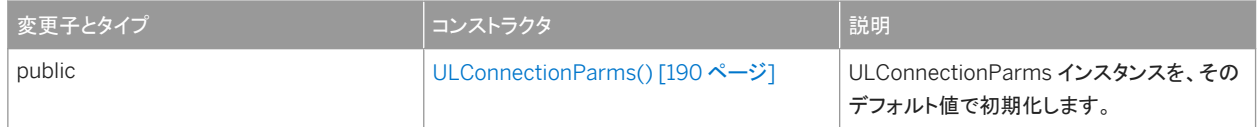

#### メソッド

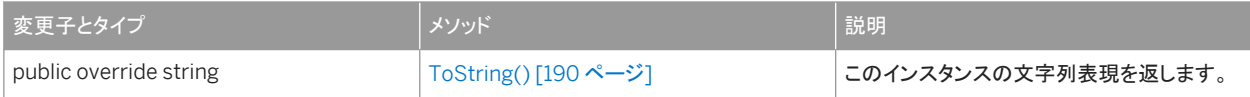

#### プロパティ

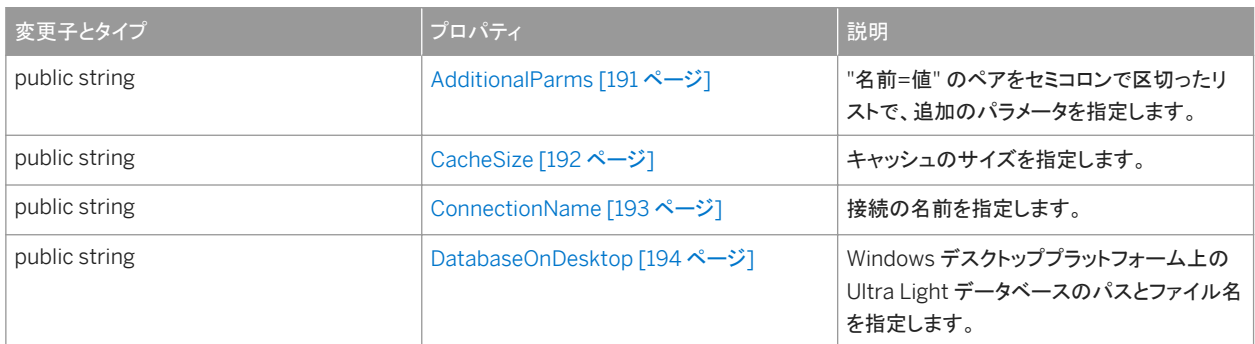

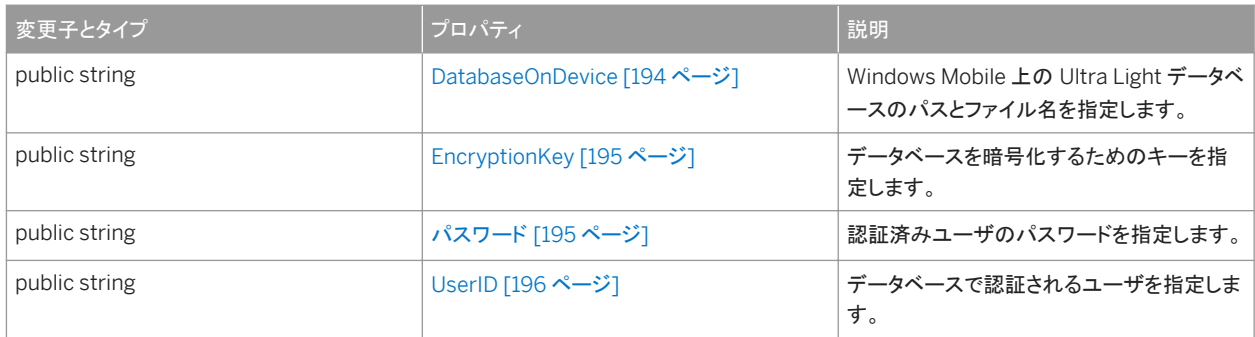

### 備考

頻繁に使用する接続パラメータは、ULConnectionParms オブジェクトの個々のプロパティです。

ULConnectionParms オブジェクトは、接続を開く (ULConnection.Open メソッドで)、またはデータベースを削除する (ULDatabaseManager.DropDatabase メソッドで) パラメータを指定するために使用します。

前後のスペースは、すべての値で無視されます。値には、前後のスペースやセミコロンを含めることはできません。また、一重 引用符または二重引用符で始めることはできません。

接続文字列を作成するときは、データベースを識別し、オプションの接続設定を指定する必要があります。 ULConnectionParms オブジェクトで適切なプロパティを設定して、接続パラメータをすべて指定したら、 ULConnectionParms.ToString メソッドを使用して接続文字列を作成します。作成した文字列は、ULConnection(String) コンストラクタで新しい ULConnection オブジェクトを作成したり、既存の ULConnection オブジェクトの ULConnection.ConnectionString プロパティを設定したりするのに使用されます。

#### データベースの識別

各インスタンスには、データベースへのプラットフォーム固有のパスがあります。実行されているプラットフォームに対応する値 だけが使用されます。たとえば、次のコードでは、パス ¥UltraLite¥mydb1.udb は Windows Mobile で使用され、 mydb2.udb はその他のプラットフォームで使用されます。

```
' Visual Basic
Dim dbName As ULConnectionParms = new ULConnectionParms
dbName.DatabaseOnDevice = "¥UltraLite¥mydb1.udb"
dbName.DatabaseOnDesktop = "somedir¥mydb2.udb"
```
#### 対応する C# 言語のコードを次に示します。

```
// C#
ULConnectionParms dbName = new ULConnectionParms();
dbName.DatabaseOnDevice = "¥¥UltraLite¥¥mydb1.udb";
dbName.DatabaseOnDesktop = "somedir¥mydb2.udb";
```
Ultra Light データベースファイルに推奨されるファイル拡張子は .udb です。Windows Mobile デバイスでは、デフォルトの データベースは ¥UltraLiteDB¥ulstore.udb です。その他の Windows プラットフォームでは、デフォルトのデータベースは ulstore.udb です。C# では、パス内の円記号をエスケープするか、アットマーク (@) で囲まれた文字列リテラルを使用する必 要があります。

複数のデータベースを使用している場合は、各データベースのデータベース名を指定する必要があります。

オプションの接続設定

アプリケーションでの必要性やデータベースの作成方法によっては、デフォルト以外の ULConnectionParms.UserID 値、デ フォルト以外の ULConnectionParms.Password 値、データベースの ULConnectionParms.EncryptionKey 値、接続の ULConnectionParms.CacheSize 値を指定することが必要になる場合があります。複数の接続を使用するアプリケーション では、各接続に対してユニークな ULConnectionParms.ConnectionName 値を指定しなければなりません。

データベースは、1 人の認証済みユーザ DBA で作成されます。このユーザの最初のパスワードは sql です。デフォルトでは、 ユーザ ID DBA とパスワード sql を使用して、接続が開かれます。デフォルトのユーザを無効にするには、 ULConnection.RevokeConnectFrom メソッドを使用します。ユーザを追加したりユーザのパスワードを変更するには、 ULConnection.GrantConnectTo メソッドを使用します。

データベースを作成したときに暗号化キーを指定した場合は、そのデータベースへの以後の接続では、すべて同じ暗号化キ ーを使用する必要があります。データベースの暗号化キーを変更するには、ULConnection.ChangeEncryptionKey メソッド を使用します。

このセクションの内容:

```
ULConnectionParms() コンストラクタ [190 ページ]
  ULConnectionParms インスタンスを、そのデフォルト値で初期化します。
```
[ToString\(\)](#page-189-0) メソッド [190 ページ]

このインスタンスの文字列表現を返します。

[AdditionalParms](#page-190-0) プロパティ [191 ページ]

"名前=値" のペアをセミコロンで区切ったリストで、追加のパラメータを指定します。

[CacheSize](#page-191-0) プロパティ [192 ページ] キャッシュのサイズを指定します。

[ConnectionName](#page-192-0) プロパティ [193 ページ] 接続の名前を指定します。

```
DatabaseOnDesktop プロパティ [194 ページ]
  Windows デスクトッププラットフォーム上の Ultra Light データベースのパスとファイル名を指定します。
```
[DatabaseOnDevice](#page-193-0) プロパティ [194 ページ]

Windows Mobile 上の Ultra Light データベースのパスとファイル名を指定します。

[EncryptionKey](#page-194-0) プロパティ [195 ページ]

データベースを暗号化するためのキーを指定します。

[Password](#page-194-0) プロパティ [195 ページ] 認証済みユーザのパスワードを指定します。

UserID [プロパティ](#page-195-0) [196 ページ] データベースで認証されるユーザを指定します。

関連情報

[Open\(\)](#page-162-0) メソッド [163 ページ] [DropDatabase\(string\)](#page-257-0) メソッド [258 ページ] [ToString\(\)](#page-189-0) メソッド [190 ページ] [ULConnection](#page-120-0) クラス [121 ページ]

<span id="page-189-0"></span>[ULConnection](#page-120-0) クラス [121 ページ] [ConnectionString](#page-176-0) プロパティ [177 ページ] UserID [プロパティ](#page-195-0) [196 ページ] [Password](#page-194-0) プロパティ [195 ページ] [EncryptionKey](#page-194-0) プロパティ [195 ページ] [CacheSize](#page-191-0) プロパティ [192 ページ] [ConnectionName](#page-192-0) プロパティ [193 ページ] [AdditionalParms](#page-190-0) プロパティ [191 ページ] [RevokeConnectFrom\(string\)](#page-164-0) メソッド [165 ページ] [GrantConnectTo\(string, string\)](#page-161-0) メソッド [162 ページ] [ChangeEncryptionKey\(string\)](#page-139-0) メソッド [140 ページ]

# **1.8.1 ULConnectionParms()** コンストラクタ

ULConnectionParms インスタンスを、そのデフォルト値で初期化します。

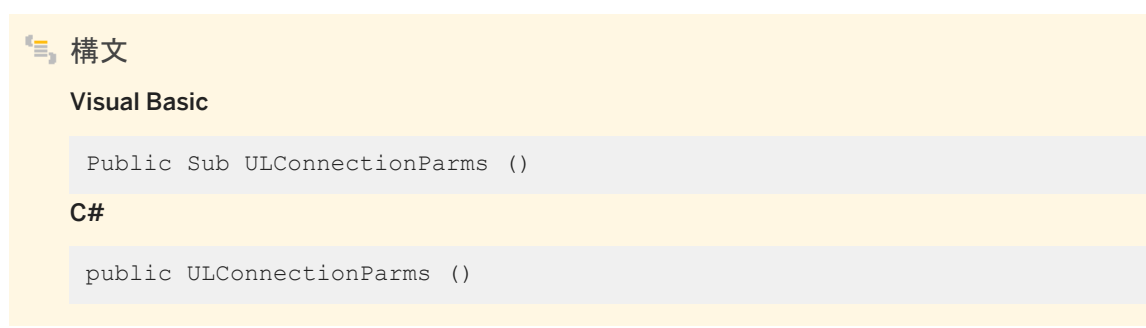

# **1.8.2 ToString()** メソッド

このインスタンスの文字列表現を返します。

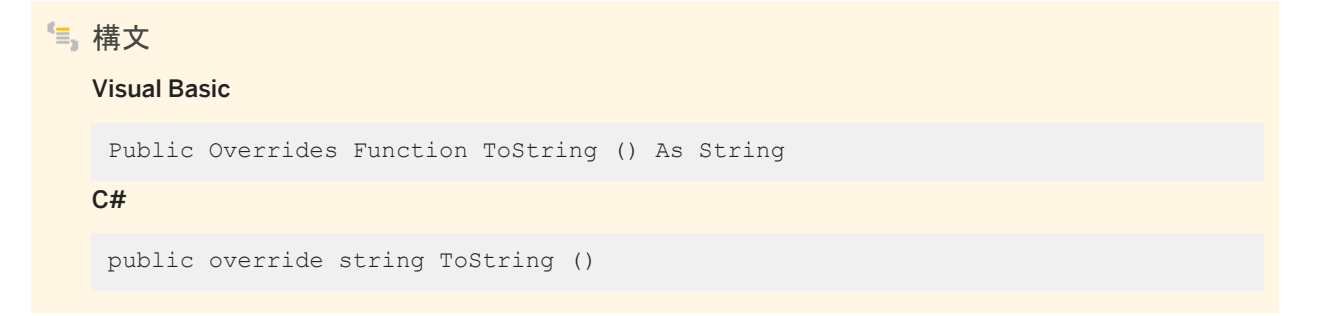

### <span id="page-190-0"></span>戻り値

"キーワード=値" の組み合わせがセミコロンで区切られたリスト形式の、このインスタンスの文字列表現。

# **1.8.3 AdditionalParms** プロパティ

"名前=値" のペアをセミコロンで区切ったリストで、追加のパラメータを指定します。

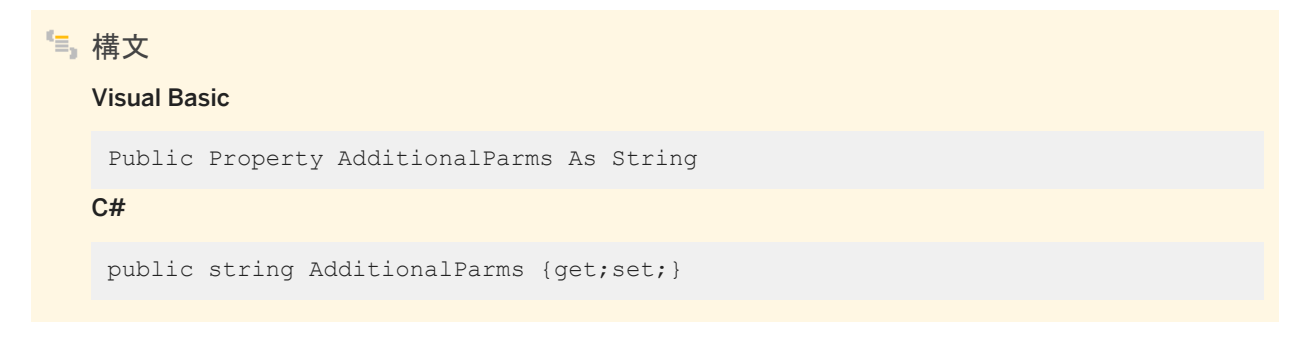

### 備考

ここで指定されるのは、使用頻度の低いパラメータです。

"キーワード=値" をセミコロンで区切ったリストによる追加のパラメータ。keyword=value リストの値は、 ULConnection.ConnectionString のルールに従う必要があります。デフォルト値は NULL 参照 (Visual Basic の Nothing) です。

ページサイズや予約サイズのパラメータの値は、バイト単位で指定します。キロバイトの単位を示すにはサフィックス k または K を使用し、メガバイトの単位を示すにはサフィックス m または M を使用します。

追加のパラメータを次に示します。

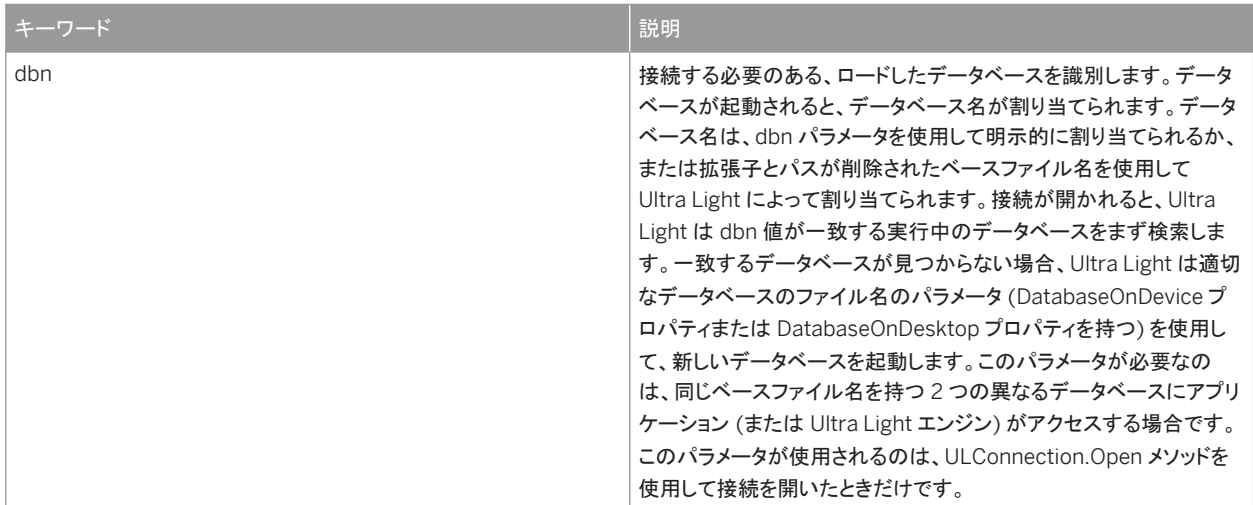

<span id="page-191-0"></span>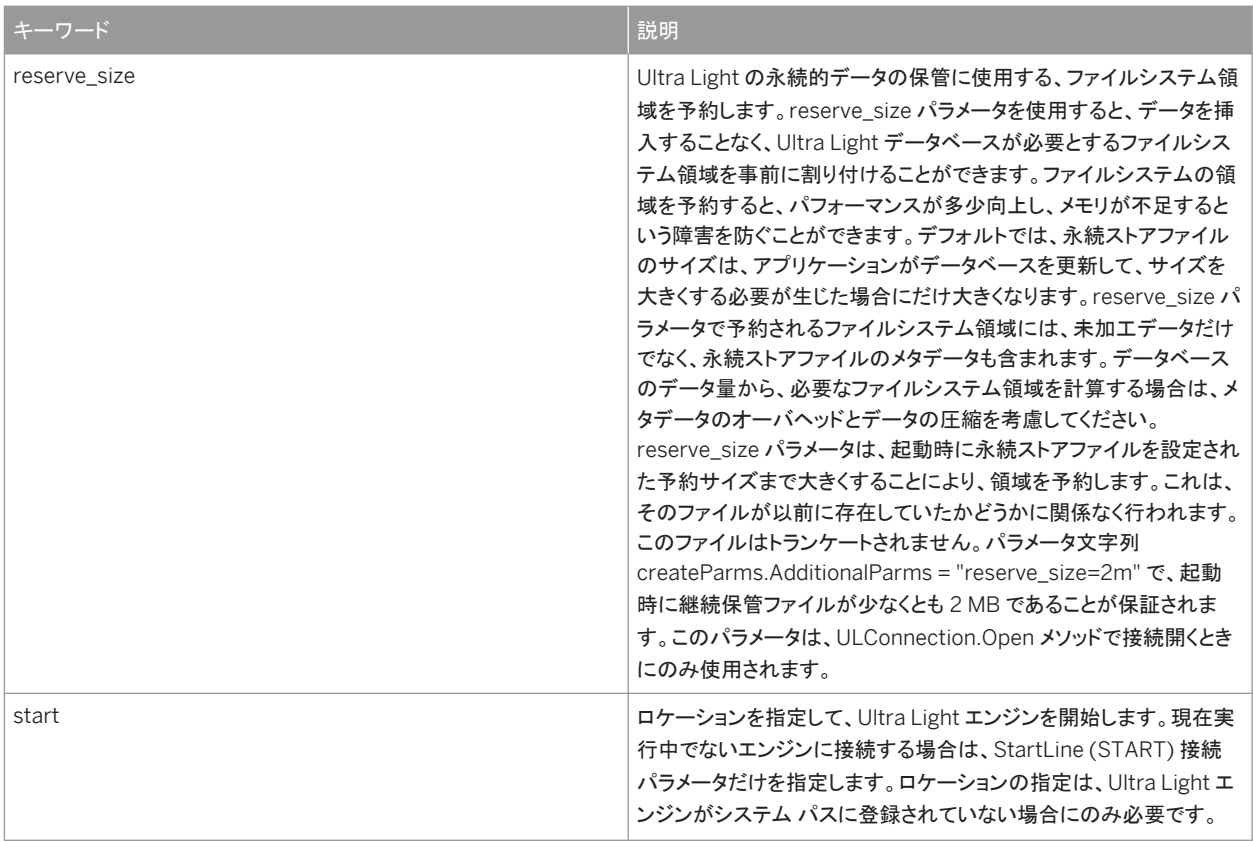

## 関連情報

[RuntimeType](#page-263-0) プロパティ [264 ページ] [ConnectionString](#page-176-0) プロパティ [177 ページ] [DatabaseOnDevice](#page-193-0) プロパティ [194 ページ] [DatabaseOnDesktop](#page-193-0) プロパティ [194 ページ] [Open\(\)](#page-162-0) メソッド [163 ページ]

# **1.8.4 CacheSize** プロパティ

キャッシュのサイズを指定します。

# 構文 Visual Basic Public Property CacheSize As String  $C#$

public string CacheSize {get;set;}

#### <span id="page-192-0"></span>備考

キャッシュサイズを指定する文字列。デフォルトは NULL 参照 (Visual Basic の Nothing) です。この場合、デフォルトの 16 ページが使用されます。

キャッシュサイズの値は、バイト単位で指定します。キロバイトの単位を示すにはサフィックス k または K を使用し、メガバイト の単位を示すにはサフィックス m または M を使用します。

たとえば、次の例ではキャッシュサイズが 128 KB に設定されます。

```
connParms.CacheSize = "128k"
```
デフォルトのキャッシュサイズは 16 ページです。デフォルトのページサイズは 4 KB なので、デフォルトのキャッシュサイズは 64 KB です。キャッシュの最小サイズは、プラットフォームによって異なります。

デフォルトのキャッシュサイズは小さめの値です。テスト結果により、パフォーマンスの向上が必要と判断した場合は、キャッシ ュサイズを大きくしてください。

キャッシュサイズをデータベース自体のサイズよりも大きくすると、パフォーマンスは向上しません。また、キャッシュサイズが 大きいと、その他の使用可能なアプリケーションの数が少なくなることがあります。

キャッシュサイズが未指定であるか、正しく指定されていない場合は、デフォルトのサイズが使用されます。

## **1.8.5 ConnectionName** プロパティ

```
接続の名前を指定します。
```

```
構文
   Visual Basic
   Public Property ConnectionName As String
   C#public string ConnectionName {get;set;}
```
備考

接続名が必要となるのは、データベースとの接続を複数作成する場合だけです。

接続の名前を指定する文字列。デフォルト値は NULL 参照 (Visual Basic の Nothing) です。

# <span id="page-193-0"></span>**1.8.6 DatabaseOnDesktop** プロパティ

Windows デスクトッププラットフォーム上の Ultra Light データベースのパスとファイル名を指定します。

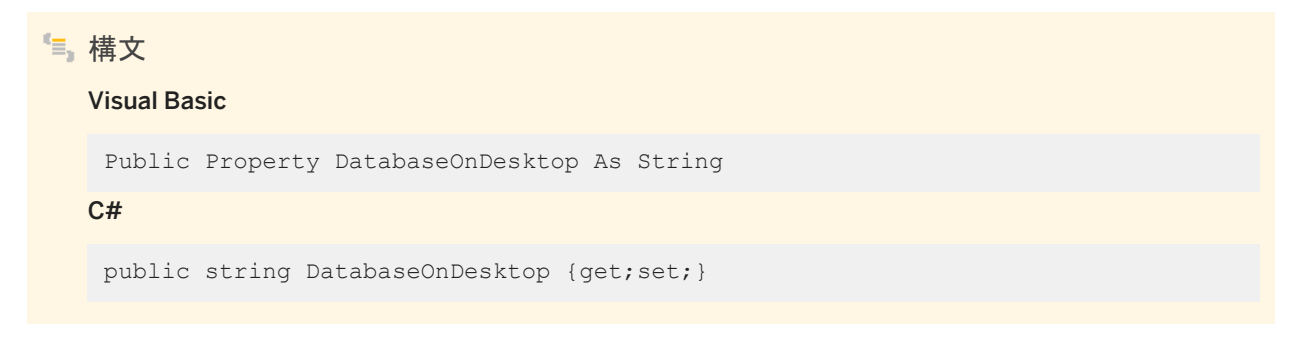

備考

データベースへの絶対パスまたは相対パスを指定する文字列。値が NULL 参照 (Visual Basic の Nothing) の場合、データ ベース ulstore.udb が使用されます。C# では、パス内の円記号をエスケープするか、アットマーク (@) で囲まれた文字列リ テラルを使用する必要があります。デフォルト値は NULL 参照 (Visual Basic の Nothing) です。

# **1.8.7 DatabaseOnDevice** プロパティ

Windows Mobile 上の Ultra Light データベースのパスとファイル名を指定します。

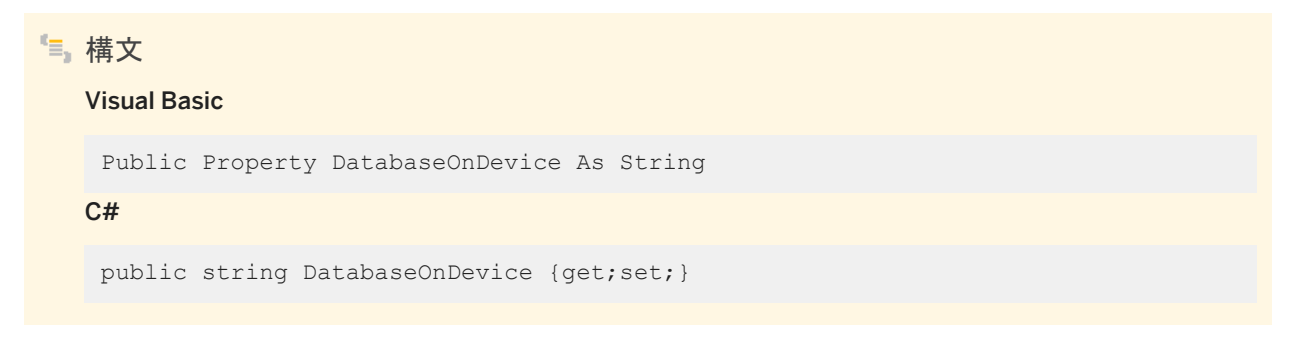

備考

データベースへのフルパスを指定する文字列。値が NULL 参照 (Visual Basic の Nothing) の場合、データベース ¥UltraLiteDB¥ulstore.udb が使用されます。C# では、パス内の円記号をエスケープするか、アットマーク (@) で囲まれた 文字列リテラルを使用する必要があります。デフォルト値は NULL 参照 (Visual Basic の Nothing) です。

# <span id="page-194-0"></span>**1.8.8 EncryptionKey** プロパティ

データベースを暗号化するためのキーを指定します。

```
構文
```
Visual Basic

Public Property EncryptionKey As String

C#

```
public string EncryptionKey {get;set;}
```
備考

暗号化キーを指定する文字列。デフォルト値は NULL 参照 (Visual Basic の Nothing) で、暗号化は行われません。

すべての接続で、データベース作成時に指定されたキーと同じキーを使用する必要があります。キーを忘れた場合はデータ ベースにまったくアクセスできなくなります。

すべてのパスワードに共通することですが、最善の方法は、簡単には推測できないキー値を選択することです。キーの長さは 任意ですが、短いと推測されやすいため、一般的には長い方が適しています。数字、文字、特殊文字を組み合わせると、キー は推測されにくくなります。

関連情報

[ChangeEncryptionKey\(string\)](#page-139-0) メソッド [140 ページ]

# **1.8.9 Password** プロパティ

認証済みユーザのパスワードを指定します。

構文

Microsoft Visual Basic

Public Property Password As String

 $C#$ 

public string Password {get;set;}

<span id="page-195-0"></span>備考

データベースのユーザ ID を指定する文字列。デフォルト値は NULL 参照 (Microsoft Visual Basic の Nothing) です。 パスワードは、大文字と小文字が区別されます。

関連情報

UserID プロパティ [196 ページ]

# **1.8.10 UserID** プロパティ

データベースで認証されるユーザを指定します。

構文

Visual Basic

Public Property UserID As String

C#

public string UserID {get;set;}

備考

データベースのユーザ ID を指定する文字列。デフォルト値は NULL 参照 (Visual Basic の Nothing) です。

ユーザ ID では大文字と小文字が区別されません。

データベースは最初、DBA という名前の 1 人の認証済みユーザで作成されます。

ユーザ ID とパスワードを両方とも入力しないと、ユーザ名 DBA とパスワード SQL が使用されます。データベースをより強力 に保護するには、ユーザ名 DBA のパスワードを変更するか、新しいユーザを作成して (ULConnection.GrantConnectTo メソッドで)、DBA ユーザを削除します (ULConnection.RevokeConnectFrom メソッドで)。

### 関連情報

[Password](#page-194-0) プロパティ [195 ページ] [GrantConnectTo\(string, string\)](#page-161-0) メソッド [162 ページ] [RevokeConnectFrom\(string\)](#page-164-0) メソッド [165 ページ]

# **1.9 ULConnectionStringBuilder** クラス

Ultra Light データベースへの接続を開く接続文字列を作成します。

```
構文
   Visual Basic
    Public NotInheritable Class ULConnectionStringBuilder Inherits 
    System.Data.Common.DbConnectionStringBuilder
   C#public sealed class ULConnectionStringBuilder : 
    System.Data.Common.DbConnectionStringBuilder
```
## メンバー

ULConnectionStringBuilder のすべてのメンバー (継承されたメンバーも含みます) を次に示します。

#### コンストラクタ

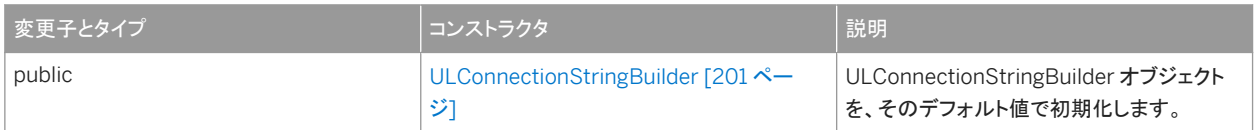

#### メソッド

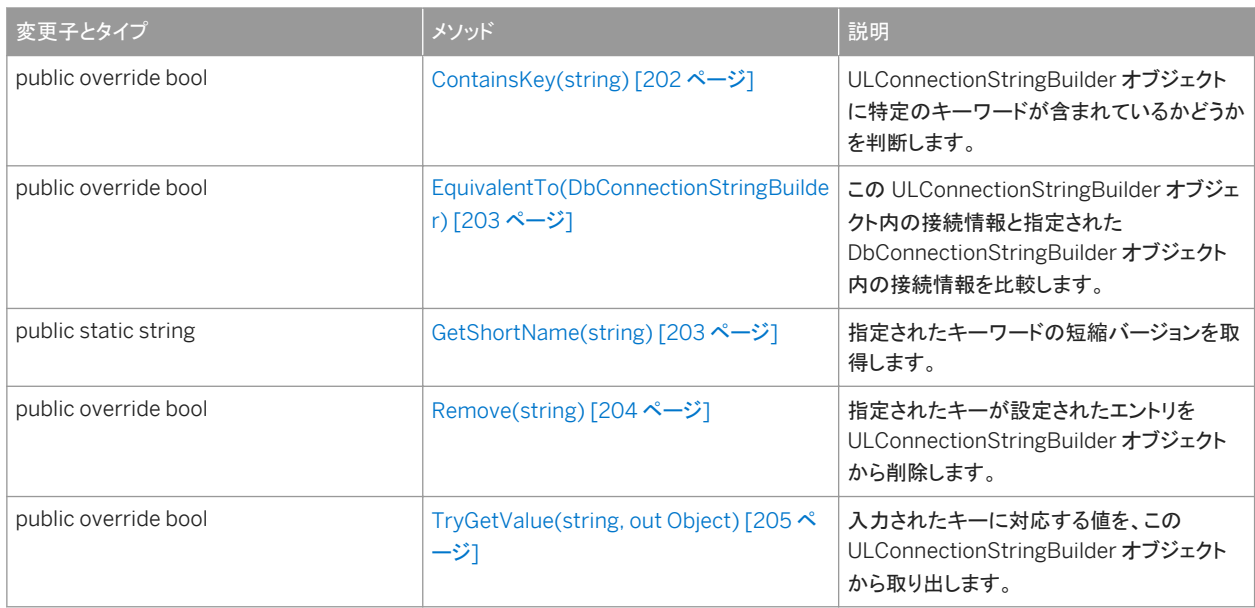

#### プロパティ

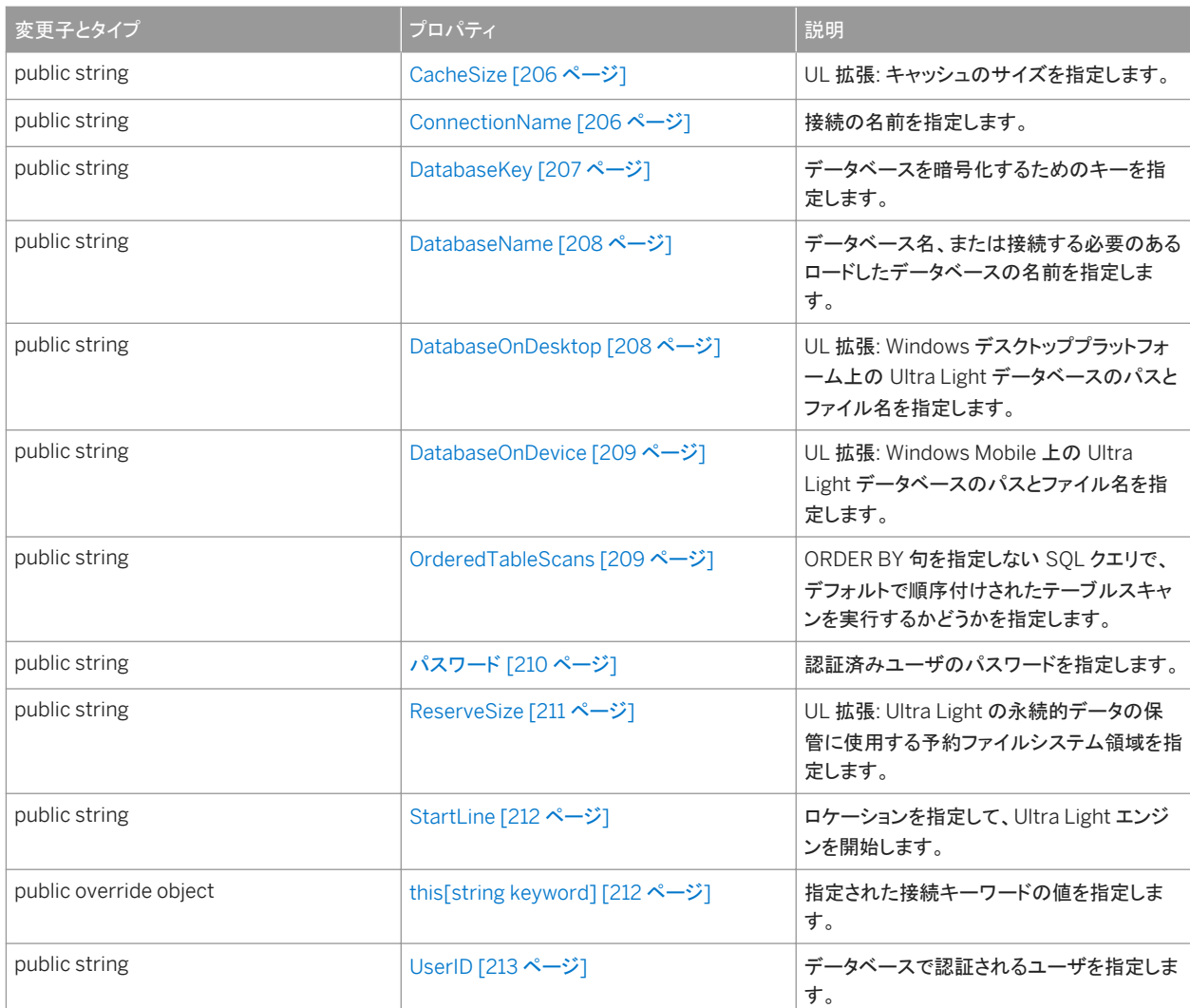

## 備考

頻繁に使用する接続パラメータは、ULConnectionStringBuilder オブジェクトの個々のプロパティです。

ULConnectionStringBuilder クラスは、.NET Compact Framework 2.0 では使用できません。

ULConnectionStringBuilder オブジェクトは、接続を開く (ULConnection.Open メソッドで)、またはデータベースを削除す る (ULDatabaseManager.DropDatabase メソッドで) パラメータを指定するために使用します。

前後のスペースは、すべての値で無視されます。値には、前後のスペースやセミコロンを含めることはできません。また、一重 引用符または二重引用符で始めることはできません。

#### 接続文字列を作成するときは、データベースを識別し、オプションの接続設定を指定する必要があります。

ULConnectionStringBuilder オブジェクトで適切なプロパティを設定して、接続パラメータをすべて指定したら、 System.Data.Common.DbConnectionStringBuilder.ConnectionString を使用して接続文字列を作成します。作成した 文字列は、ULConnection(String) コンストラクタで新しい ULConnection オブジェクトを作成したり、既存の ULConnection オブジェクトの ULConnection.ConnectionString プロパティを設定したりするのに使用されます。

#### データベースの識別

各インスタンスには、データベースへのプラットフォーム固有のパスがあります。実行されているプラットフォームに対応する値 だけが使用されます。たとえば、次のコードでは、パス ¥UltraLite¥mydb1.udb は Windows Mobile で使用され、 mydb2.udb はその他のプラットフォームで使用されます。

' Visual Basic Dim dbName As ULConnectionStringBuilder = new ULConnectionStringBuilder dbName.DatabaseOnDevice = "¥UltraLite¥mydb1.udb" dbName.DatabaseOnDesktop = "somedir¥mydb2.udb"

#### 対応する C# 言語のコードを次に示します。

// C# ULConnectionStringBuilder dbName = new ULConnectionStringBuilder(); dbName.DatabaseOnDevice = "¥¥UltraLite¥¥mydb1.udb"; dbName.DatabaseOnDesktop =  $@ "somedirYYmydb2.udb";$ 

Ultra Light データベースファイルに推奨されるファイル拡張子は .udb です。Windows Mobile デバイスでは、デフォルトの データベースは ¥UltraLiteDB¥ulstore.udb です。その他の Windows プラットフォームでは、デフォルトのデータベースは ulstore.udb です。C# では、パス内の円記号をエスケープするか、アットマーク (@) で囲まれた文字列リテラルを使用する必 要があります。

複数のデータベースを使用している場合は、各データベースのデータベース名を指定する必要があります。

#### オプションの接続設定

アプリケーションでの必要性やデータベースの作成方法によっては、デフォルト以外の ULConnectionStringBuilder.UserID 値、デフォルト以外の ULConnectionStringBuilder.Password 値、データベースの

ULConnectionStringBuilder.EncryptionKey 値、接続の ULConnectionStringBuilder.CacheSize 値を指定することが 必要になる場合があります。複数の接続を使用するアプリケーションでは、各接続に対してユニークな ULConnectionStringBuilder.ConnectionName 値を指定しなければなりません。

データベースは、1 人の認証済みユーザ DBA で作成されます。このユーザの最初のパスワードは sql です。デフォルトでは、 ユーザ ID DBA とパスワード sql を使用して、接続が開かれます。デフォルトのユーザを無効にするには、 ULConnection.RevokeConnectFrom メソッドを呼び出します。ユーザを追加したりユーザのパスワードを変更するには、 ULConnection.GrantConnectTo メソッドを呼び出します。

データベースを作成したときに暗号化キーを指定した場合は、そのデータベースへの以後の接続では、すべて同じ暗号化キ ーを使用する必要があります。データベースの暗号化キーを変更するには、ULConnection.ChangeEncryptionKey メソッド を使用します。

#### このセクションの内容:

[ULConnectionStringBuilder](#page-200-0) コンストラクタ [201 ページ]

ULConnectionStringBuilder オブジェクトを、そのデフォルト値で初期化します。

#### [ContainsKey\(string\)](#page-201-0) メソッド [202 ページ]

ULConnectionStringBuilder オブジェクトに特定のキーワードが含まれているかどうかを判断します。

[EquivalentTo\(DbConnectionStringBuilder\)](#page-202-0) メソッド [203 ページ]

この ULConnectionStringBuilder オブジェクト内の接続情報と指定された DbConnectionStringBuilder オブジェ クト内の接続情報を比較します。

[GetShortName\(string\)](#page-202-0) メソッド [203 ページ]

```
指定されたキーワードの短縮バージョンを取得します。
```

```
Remove(string) メソッド [204 ページ]
```
指定されたキーが設定されたエントリを ULConnectionStringBuilder オブジェクトから削除します。

#### [TryGetValue\(string, out Object\)](#page-204-0) メソッド [205 ページ]

入力されたキーに対応する値を、この ULConnectionStringBuilder オブジェクトから取り出します。

[CacheSize](#page-205-0) プロパティ [206 ページ]

UL 拡張: キャッシュのサイズを指定します。

[ConnectionName](#page-205-0) プロパティ [206 ページ] 接続の名前を指定します。

[DatabaseKey](#page-206-0) プロパティ [207 ページ]

データベースを暗号化するためのキーを指定します。

[DatabaseName](#page-207-0) プロパティ [208 ページ]

データベース名、または接続する必要のあるロードしたデータベースの名前を指定します。

[DatabaseOnDesktop](#page-207-0) プロパティ [208 ページ]

UL 拡張: Windows デスクトッププラットフォーム上の Ultra Light データベースのパスとファイル名を指定します。

[DatabaseOnDevice](#page-208-0) プロパティ [209 ページ]

UL 拡張: Windows Mobile 上の Ultra Light データベースのパスとファイル名を指定します。

[OrderedTableScans](#page-208-0) プロパティ [209 ページ]

ORDER BY 句を指定しない SQL クエリで、デフォルトで順序付けされたテーブルスキャンを実行するかどうかを指定 します。

[Password](#page-209-0) プロパティ [210 ページ]

認証済みユーザのパスワードを指定します。

#### [ReserveSize](#page-210-0) プロパティ [211 ページ]

UL 拡張: Ultra Light の永続的データの保管に使用する予約ファイルシステム領域を指定します。

#### [StartLine](#page-211-0) プロパティ [212 ページ]

ロケーションを指定して、Ultra Light エンジンを開始します。

[this\[string keyword\]](#page-211-0) プロパティ [212 ページ]

指定された接続キーワードの値を指定します。

#### UserID [プロパティ](#page-212-0) [213 ページ]

データベースで認証されるユーザを指定します。

### 関連情報

```
Open() メソッド [163 ページ]
DropDatabase(string) メソッド [258 ページ]
ULConnection クラス [121 ページ]
ULConnection クラス [121 ページ]
ConnectionString プロパティ [177 ページ]
DatabaseName プロパティ [208 ページ]
```

```
UserID プロパティ [213 ページ]
Password プロパティ [210 ページ]
DatabaseKey プロパティ [207 ページ]
CacheSize プロパティ [206 ページ]
ConnectionName プロパティ [206 ページ]
RevokeConnectFrom(string) メソッド [165 ページ]
GrantConnectTo(string, string) メソッド [162 ページ]
ChangeEncryptionKey(string) メソッド [140 ページ]
```
# **1.9.1 ULConnectionStringBuilder** コンストラクタ

ULConnectionStringBuilder オブジェクトを、そのデフォルト値で初期化します。

## オーバロードリスト

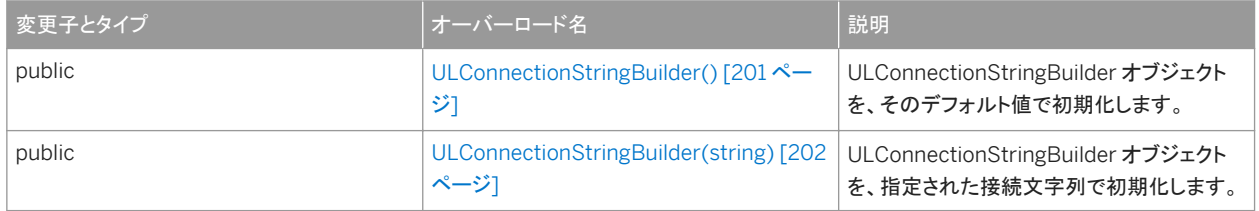

### このセクションの内容:

```
ULConnectionStringBuilder() コンストラクタ [201 ページ]
  ULConnectionStringBuilder オブジェクトを、そのデフォルト値で初期化します。
```

```
ULConnectionStringBuilder(string) コンストラクタ [202 ページ]
  ULConnectionStringBuilder オブジェクトを、指定された接続文字列で初期化します。
```
# **1.9.1.1 ULConnectionStringBuilder()** コンストラクタ

ULConnectionStringBuilder オブジェクトを、そのデフォルト値で初期化します。

```
構文
   Visual Basic
   Public Sub ULConnectionStringBuilder ()
   C#public ULConnectionStringBuilder ()
```
# <span id="page-201-0"></span>**1.9.1.2 ULConnectionStringBuilder(string)** コンストラクタ

ULConnectionStringBuilder オブジェクトを、指定された接続文字列で初期化します。

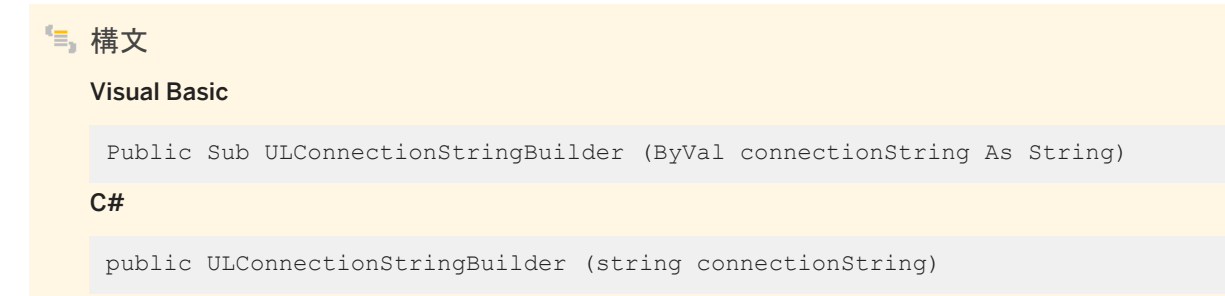

パラメータ

connectionString Ultra Light.NET の接続文字列。接続文字列は keyword=value のペアがセミコロンで区切られた リストです。

# **1.9.2 ContainsKey(string)** メソッド

ULConnectionStringBuilder オブジェクトに特定のキーワードが含まれているかどうかを判断します。

構文 Visual Basic Public Overrides Function ContainsKey (ByVal keyword As String) As Boolean  $C#$ public override bool ContainsKey (string keyword)

パラメータ

keyword 接続キーワードの名前。

戻り値

指定されたキーワードの値がこの接続文字列ビルダに含まれる場合は True、それ以外の場合は false を返します。

# <span id="page-202-0"></span>**1.9.3 EquivalentTo(DbConnectionStringBuilder)** メソッド

この ULConnectionStringBuilder オブジェクト内の接続情報と指定された DbConnectionStringBuilder オブジェクト内の 接続情報を比較します。

構文

#### Visual Basic

Public Overrides Function EquivalentTo (ByVal connectionStringBuilder As DbConnectionStringBuilder) As Boolean

C#

```
public override bool EquivalentTo (DbConnectionStringBuilder
connectionStringBuilder)
```
パラメータ

connectionStringBuilder この ULConnectionStringBuilder オブジェクトと比較する別の DbConnectionStringBuilder オブジェクト。

戻り値

このオブジェクトが指定された DbConnectionStringBuilder オブジェクトと同じ場合は True。それ以外の場合は false。

## **1.9.4 GetShortName(string)** メソッド

指定されたキーワードの短縮バージョンを取得します。

構文 Visual Basic Public Shared Function GetShortName (ByVal keyword As String) As String C# public static string GetShortName (string keyword)

<span id="page-203-0"></span>パラメータ

keyword 取り出す項目のキー。

戻り値

キーワードが認識された場合は、指定されたキーワードの短縮バージョン。その他の場合は NULL。

# **1.9.5 Remove(string)** メソッド

指定されたキーが設定されたエントリを ULConnectionStringBuilder オブジェクトから削除します。

構文 Visual Basic Public Overrides Function Remove (ByVal keyword As String) As Boolean C# public override bool Remove (string keyword)

パラメータ

keyword 接続キーワードの名前。

戻り値

接続文字列内のキーが削除された場合は true、キーが存在しなかった場合は false。

# <span id="page-204-0"></span>**1.9.6 TryGetValue(string, out Object)** メソッド

入力されたキーに対応する値を、この ULConnectionStringBuilder オブジェクトから取り出します。

```
構文
   Visual Basic
    Public Overrides Function TryGetValue (
         ByVal keyword As String,
         ByVal value As Object
    ) As Boolean
   C#public override bool TryGetValue (
        string keyword,
        out Object value
    )
```
パラメータ

keyword 取り出す項目のキー。 value キーに対応する値。

戻り値

キーワードが接続文字列内にある場合は true、それ以外は false。

### 備考

TryGetValue メソッドを使用すると、開発者は、安全に ULConnectionStringBuilder から値を取得できます。最初に ContainsKey メソッドを呼び出す必要はありません。TryGetValue メソッドは、存在しないキーを指定してこのメソッドを呼び 出しても例外を発行しないため、値を取得する前にキーを検索する必要はありません。存在しないキーを指定して TryGetValue を呼び出すと、値パラメータに NULL 値 (Visual Basic の Nothing) が設定されます。

# <span id="page-205-0"></span>**1.9.7 CacheSize** プロパティ

UL 拡張: キャッシュのサイズを指定します。

構文 Visual Basic Public Property CacheSize As String  $C#$ public string CacheSize {get;set;}

備考

キャッシュサイズを指定する文字列。デフォルトは NULL 参照 (Visual Basic の Nothing) です。この場合、デフォルトの 16 ページが使用されます。

キャッシュサイズの値は、バイト単位で指定します。キロバイトの単位を示すにはサフィックス k または K を使用し、メガバイト の単位を示すにはサフィックス m または M を使用します。

たとえば、次の例ではキャッシュサイズが 128 KB に設定されます。

connParms.CacheSize = "128k"

デフォルトのキャッシュサイズは 16 ページです。デフォルトのページサイズは 4 KB なので、デフォルトのキャッシュサイズは 64 KB です。キャッシュの最小サイズは、プラットフォームによって異なります。

デフォルトのキャッシュサイズは小さめの値です。テスト結果により、パフォーマンスの向上が必要と判断した場合は、キャッシ ュサイズを大きくしてください。

キャッシュサイズをデータベース自体のサイズよりも大きくすると、パフォーマンスは向上しません。また、キャッシュサイズが 大きいと、その他の使用可能なアプリケーションの数が少なくなることがあります。

キャッシュサイズが未指定であるか、正しく指定されていない場合は、デフォルトのサイズが使用されます。

## **1.9.8 ConnectionName** プロパティ

接続の名前を指定します。

構文

Visual Basic

Public Property ConnectionName As String

<span id="page-206-0"></span> $C#$ 

public string ConnectionName {get;set;}

#### 備考

接続名が必要となるのは、データベースとの接続を複数作成する場合だけです。 接続の名前を指定する文字列。デフォルト値は NULL 参照 (Visual Basic の Nothing) です。

## **1.9.9 DatabaseKey** プロパティ

データベースを暗号化するためのキーを指定します。

構文 Visual Basic Public Property DatabaseKey As String C# public string DatabaseKey {get;set;}

### 備考

暗号化キーを指定する文字列。デフォルト値は NULL 参照 (Visual Basic の Nothing) で、暗号化は行われません。

すべての接続で、データベース作成時に指定されたキーと同じキーを使用する必要があります。キーを忘れた場合はデータ ベースにまったくアクセスできなくなります。

すべてのパスワードに共通することですが、最善の方法は、簡単には推測できないキー値を選択することです。キーの長さは 任意ですが、短いと推測されやすいため、一般的には長い方が適しています。数字、文字、特殊文字を組み合わせると、キー は推測されにくくなります。

### 関連情報

[ChangeEncryptionKey\(string\)](#page-139-0) メソッド [140 ページ]

# <span id="page-207-0"></span>**1.9.10 DatabaseName** プロパティ

データベース名、または接続する必要のあるロードしたデータベースの名前を指定します。

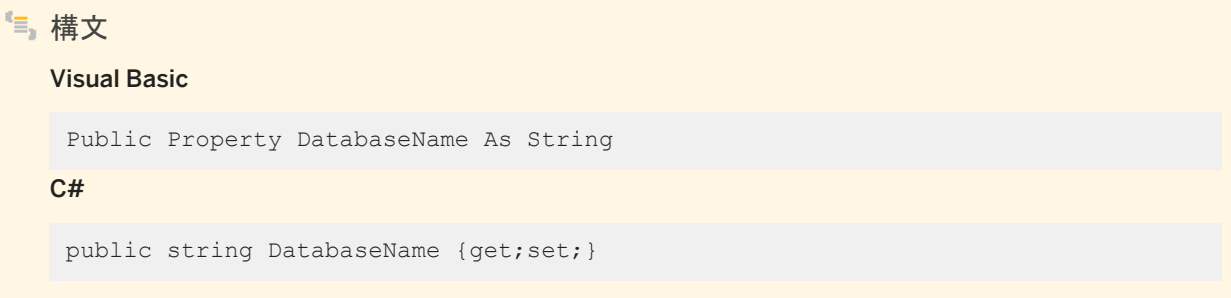

備考

データベースの名前を指定する文字列。デフォルト値は NULL 参照 (Visual Basic の Nothing) です。

データベースが起動されると、データベース名が割り当てられます。データベース名は、dbn パラメータを使用して明示的に割 り当てられるか、または拡張子とパスが削除されたベースファイル名を使用して Ultra Light によって割り当てられます。

接続が開かれると、Ultra Light は dbn パラメータが一致する実行中のデータベースをまず検索します。一致するデータベー スが見つからない場合、Ultra Light は適切なデータベースのファイル名のパラメータ (DatabaseOnDevice プロパティまた は DatabaseOnDesktop プロパティ) を使用して、新しいデータベースを起動します。

このパラメータが必要なのは、同じベースファイル名を持つ 2 つの異なるデータベースにアプリケーション (または Ultra Light エンジン) がアクセスする場合です。

関連情報

```
DatabaseOnDevice プロパティ [209 ページ]
DatabaseOnDesktop プロパティ [208 ページ]
```
## **1.9.11 DatabaseOnDesktop** プロパティ

UL 拡張: Windows デスクトッププラットフォーム上の Ultra Light データベースのパスとファイル名を指定します。

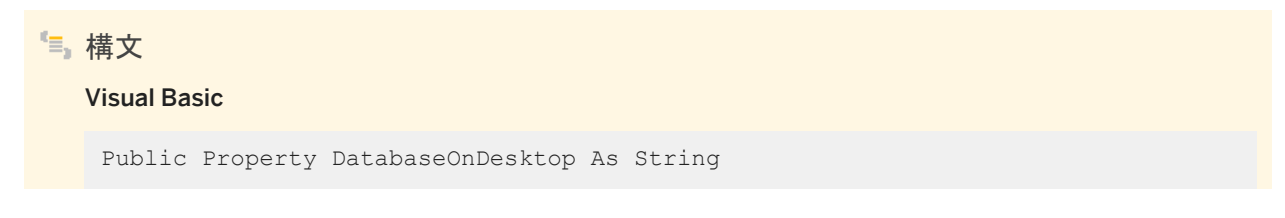

<span id="page-208-0"></span> $C#$ 

public string DatabaseOnDesktop {get;set; }

### 備考

データベースへの絶対パスまたは相対パスを指定する文字列。値が NULL 参照 (Visual Basic の Nothing) の場合、データ ベース ulstore.udb が使用されます。C# では、パス内の円記号をエスケープするか、アットマーク (@) で囲まれた文字列リ テラルを使用する必要があります。デフォルト値は NULL 参照 (Visual Basic の Nothing) です。

# **1.9.12 DatabaseOnDevice** プロパティ

UL 拡張: Windows Mobile 上の Ultra Light データベースのパスとファイル名を指定します。

構文 Visual Basic Public Property DatabaseOnDevice As String  $C#$ public string DatabaseOnDevice {get;set;}

備考

データベースへのフルパスを指定する文字列。値が NULL 参照 (Visual Basic の Nothing) の場合、データベース ¥UltraLiteDB¥ulstore.udb が使用されます。C# では、パス内の円記号をエスケープするか、アットマーク (@) で囲まれた 文字列リテラルを使用する必要があります。デフォルト値は NULL 参照 (Visual Basic の Nothing) です。

# **1.9.13 OrderedTableScans** プロパティ

ORDER BY 句を指定しない SQL クエリで、デフォルトで順序付けされたテーブルスキャンを実行するかどうかを指定します。

構文 Visual Basic Public Property OrderedTableScans As String <span id="page-209-0"></span> $C#$ 

public string OrderedTableScans {get;set;}

#### 備考

順序付けされたテーブルスキャンを実行するかどうかを指定する boolean 文字列。たとえば、true と false、yes と no、1 と 0 などです。デフォルト値は NULL 参照 (Visual Basic の Nothing) です。

Ultra Light で動的 SQL を使用するとき、クエリ実行の順序は重要ではありません。Ultra Light は、プライマリキーインデック スを使用するのではなく、データベースページからローに直接アクセスします。これにより、ローをフェッチするパフォーマンス が改善されました。この最適化を使用するには、クエリが読み込み専用であり、すべてのローをスキャンする必要があります。

ローが特定の順序に並べることを期待する場合は、SQL クエリに ORDER BY 文を指定します。ただし、一部のアプリケーショ ンでは、プライマリキーの順にローを返すようなデフォルトの動作に依存する可能性があります。このような場合は、 OrderedTableScans パラメータを 1 (true、yes、on) に設定し、テーブル上で反復するときに以前の動作に戻すようにするこ とが必要です。

OrderedTableScans 値を 1 (true、yes、on) に設定しても、ORDER BY 句を指定しなかったり、クエリがインデックスを利用 できなかったりすると、Ultra Light はプライマリキーを使用してデフォルトの動作を実行します。

# **1.9.14 Password** プロパティ

認証済みユーザのパスワードを指定します。

Visual Basic

Public Property Password As String

#### $C<sub>+</sub>$

構文

public string Password {get;set;}

### 備考

データベースのユーザ ID を指定する文字列。デフォルト値は NULL 参照 (Visual Basic の Nothing) です。

パスワードは、大文字と小文字が区別されます。

データベースが作成されると、ユーザ ID DBA のパスワードは sql に設定されます。

### <span id="page-210-0"></span>関連情報

```
UserID プロパティ [213 ページ]
```
# **1.9.15 ReserveSize** プロパティ

UL 拡張: Ultra Light の永続的データの保管に使用する予約ファイルシステム領域を指定します。

構文 Visual Basic Public Property ReserveSize As String  $C#$ public string ReserveSize {get;set;}

#### 備考

予約サイズを指定する文字列。デフォルト値は NULL 参照 (Visual Basic の Nothing) です。

予約サイズパラメータの値は、バイト単位で指定します。キロバイトの単位を示すにはサフィックス k または K を使用し、メガ バイトの単位を示すにはサフィックス m または M を使用します。

reserve\_size パラメータを使用すると、データを挿入することなく、Ultra Light データベースが必要とするファイルシステム領 域を事前に割り付けることができます。ファイルシステムの領域を予約すると、パフォーマンスが多少向上し、メモリが不足す るという障害を防ぐことができます。デフォルトでは、永続ストアファイルのサイズは、アプリケーションがデータベースを更新し て、サイズを大きくする必要が生じた場合にだけ大きくなります。

reserve\_size で予約されるファイルシステム領域には、未加工データだけでなく、永続ストアファイルのメタデータも含まれま す。データベースのデータ量から、必要なファイルシステム領域を計算する場合は、メタデータのオーバヘッドとデータの圧縮 を考慮してください。

reserve\_size パラメータは、起動時に永続ストアファイルを設定された予約サイズまで大きくすることにより、領域を予約しま す。これは、そのファイルが以前に存在していたかどうかに関係なく行われます。このファイルはトランケートされません。

次のパラメータ文字列では、起動時に永続ストアファイルのサイズが最低 2 MB 確保されます。

connParms.ReserveSize = "2m"

# <span id="page-211-0"></span>**1.9.16 StartLine** プロパティ

ロケーションを指定して、Ultra Light エンジンを開始します。

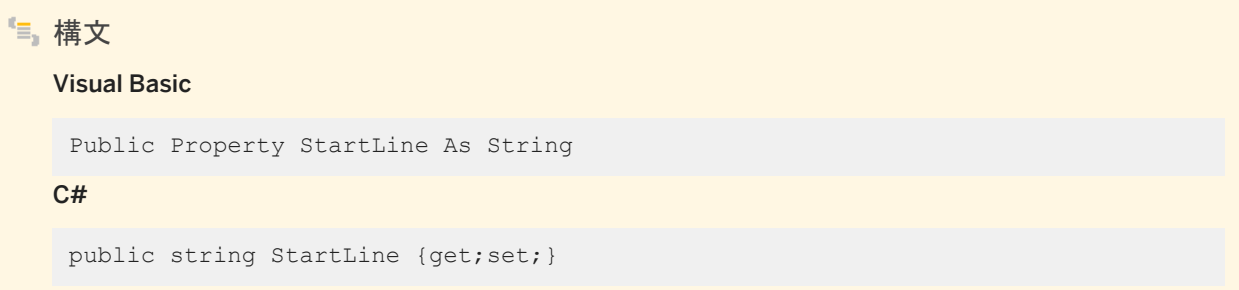

### 備考

Ultra Light エンジンの実行可能ファイルのロケーションを指定する文字列。デフォルト値は NULL 参照 (Visual Basic の Nothing) です。

現在実行中でないエンジンに接続する場合は、StartLine (START) 接続パラメータだけを指定します。

関連情報

[RuntimeType](#page-263-0) プロパティ [264 ページ]

# **1.9.17 this[string keyword]** プロパティ

指定された接続キーワードの値を指定します。

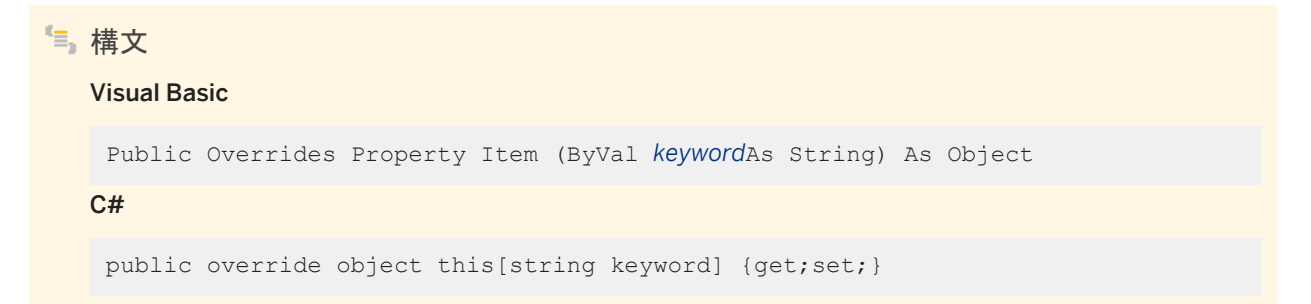

### <span id="page-212-0"></span>備考

#### 指定された接続キーワードの値を表すオブジェクト。

#### 接続キーワードと、ULConnectionStringBuilder クラスの対応するプロパティを次の表に示します。

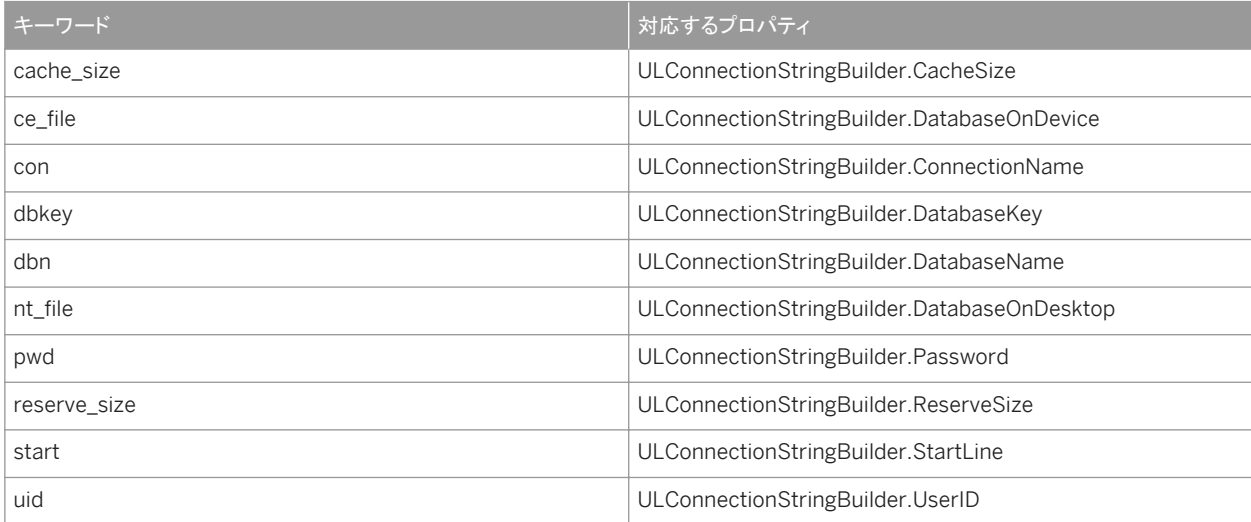

### 関連情報

[CacheSize](#page-205-0) プロパティ [206 ページ] [DatabaseOnDevice](#page-208-0) プロパティ [209 ページ] [ConnectionName](#page-205-0) プロパティ [206 ページ] [DatabaseKey](#page-206-0) プロパティ [207 ページ] [DatabaseName](#page-207-0) プロパティ [208 ページ] [DatabaseOnDesktop](#page-207-0) プロパティ [208 ページ] [Password](#page-209-0) プロパティ [210 ページ] [ReserveSize](#page-210-0) プロパティ [211 ページ] [StartLine](#page-211-0) プロパティ [212 ページ] UserID プロパティ [213 ページ]

# **1.9.18 UserID** プロパティ

### データベースで認証されるユーザを指定します。

構文

#### Visual Basic

Public Property UserID As String

#### $C#$

public string UserID {get;set;}

### 備考

データベースのユーザ ID を指定する文字列。デフォルト値は NULL 参照 (Visual Basic の Nothing) です。

ユーザ ID では大文字と小文字が区別されません。

データベースは最初、DBA という名前の 1 人の認証済みユーザで作成されます。

ユーザ ID とパスワードを両方とも入力しないと、ユーザ名 DBA とパスワード SQL が使用されます。データベースをより強力 に保護するには、ユーザ名 DBA のパスワードを変更するか、新しいユーザを作成して (ULConnection.GrantConnectTo メソッドで)、DBA ユーザを削除します (ULConnection.RevokeConnectFrom メソッドで)。

### 関連情報

```
Password プロパティ [210 ページ]
GrantConnectTo(string, string) メソッド [162 ページ]
RevokeConnectFrom(string) メソッド [165 ページ]
```
## **1.10 ULCreateParms** クラス

UL 拡張: Ultra Light データベースを作成するときの作成時オプションの文字列を作成します。

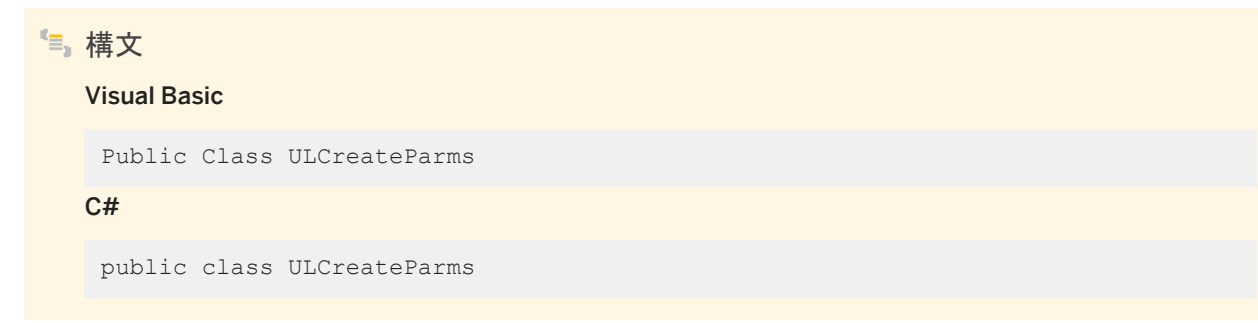

メンバー

ULCreateParms のすべてのメンバー (継承されたメンバーも含みます) を次に示します。

#### コンストラクタ

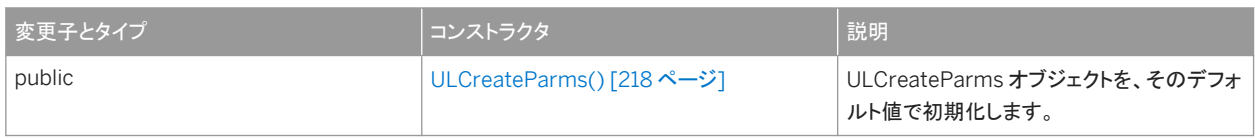

#### メソッド

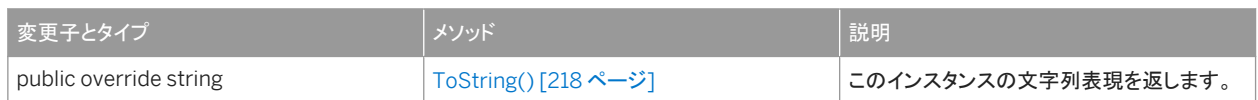

### プロパティ

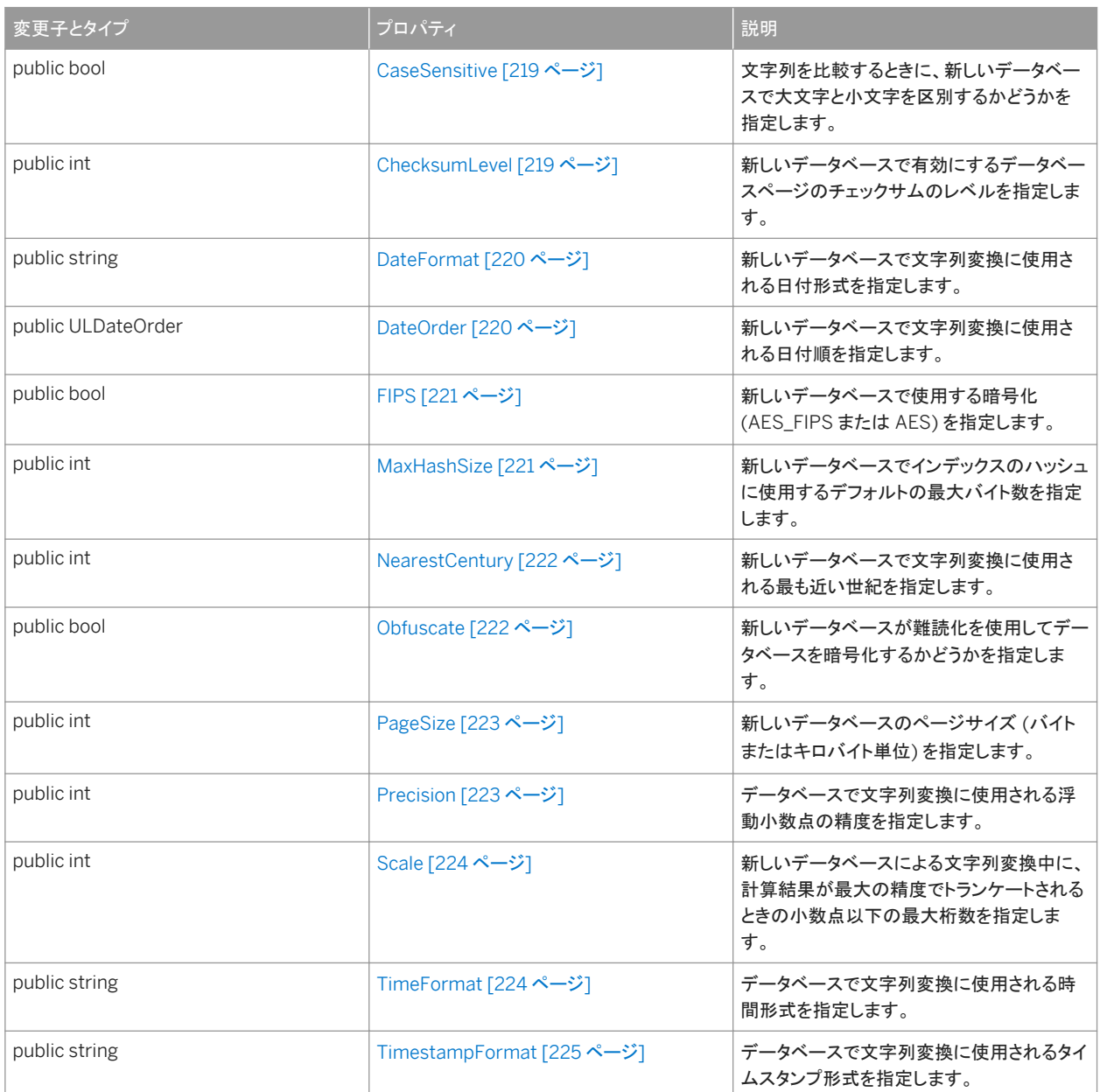

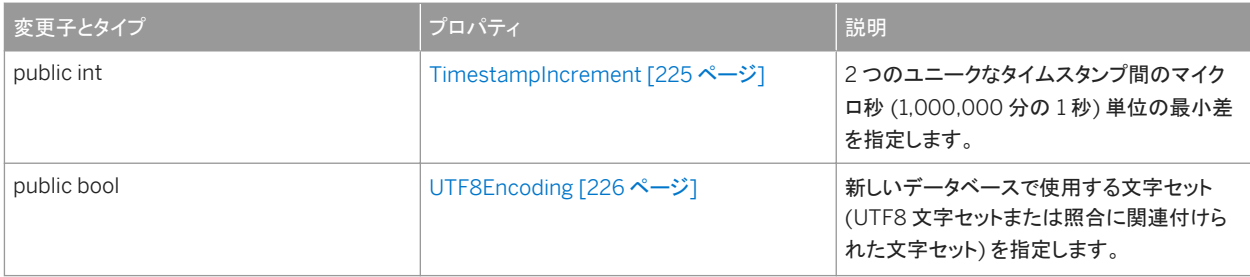

### 備考

ULCreateParms オブジェクトを使用して、ULDatabaseManager.CreateDatabase メソッドでデータベースを作成するとき のパラメータを指定します。

前後のスペースは、すべての値で無視されます。値には、前後のスペースやセミコロンを含めることはできません。また、一重 引用符または二重引用符で始めることはできません。

ULCreateParms オブジェクトで適切なプロパティを設定して、作成パラメータをすべて指定したら、 ULCreateParms.ToString メソッドを使用して作成パラメータ文字列を作成します。結果として返される文字列は ULDatabaseManager.CreateDatabase メソッドの createParms パラメータとして使用できます。

## **<sup>o</sup>**例

次のコードでは、Windows Mobile デバイス上にデータベース ¥UltraLite¥MyDatabase.udb を作成します。このデータ ベースは、大文字と小文字を区別し、UTF8 文字セットを使用して作成されます。

```
' Visual Basic
Dim createParms As ULCreateParms = New ULCreateParms
createParms.CaseSensitive = True
createParms.UTF8Encoding = True
Dim openParms As ULConnectionParms = New ULConnectionParms
openParms.DatabaseOnDevice = "¥UltraLite¥MyDatabase.udb"
ULConnection.DatabaseManager.CreateDatabase( _
  openParms.ToString(),
   createParms.ToString() _
)
Dim conn As ULConnection =
   New ULConnection( openParms.ToString() )
conn.Open()
```
#### 対応する C# 言語のコードを次に示します。

```
// C#
ULCreateParms createParms = new ULCreateParms();
createParms.CaseSensitive = true;
createParms.UTF8Encoding = true;
ULConnectionParms openParms = new ULConnectionParms();
openParms.DatabaseOnDevice = ".udb";
ULConnection.DatabaseManager.CreateDatabase(
   openParms.ToString(),
    createParms.ToString()
);
ULConnection conn = new ULConnection( openParms.ToString() );
conn.Open();
```
このセクションの内容:

```
ULCreateParms() コンストラクタ [218 ページ]
```
ULCreateParms オブジェクトを、そのデフォルト値で初期化します。

[ToString\(\)](#page-217-0) メソッド [218 ページ]

このインスタンスの文字列表現を返します。

#### [CaseSensitive](#page-218-0) プロパティ [219 ページ]

文字列を比較するときに、新しいデータベースで大文字と小文字を区別するかどうかを指定します。

#### [ChecksumLevel](#page-218-0) プロパティ [219 ページ]

新しいデータベースで有効にするデータベースページのチェックサムのレベルを指定します。

#### [DateFormat](#page-219-0) プロパティ [220 ページ]

新しいデータベースで文字列変換に使用される日付形式を指定します。

#### [DateOrder](#page-219-0) プロパティ [220 ページ]

新しいデータベースで文字列変換に使用される日付順を指定します。

#### FIPS [プロパティ](#page-220-0) [221 ページ]

新しいデータベースで使用する暗号化 (AES\_FIPS または AES) を指定します。

#### [MaxHashSize](#page-220-0) プロパティ [221 ページ]

新しいデータベースでインデックスのハッシュに使用するデフォルトの最大バイト数を指定します。

#### [NearestCentury](#page-221-0) プロパティ [222 ページ]

新しいデータベースで文字列変換に使用される最も近い世紀を指定します。

#### [Obfuscate](#page-221-0) プロパティ [222 ページ]

新しいデータベースが難読化を使用してデータベースを暗号化するかどうかを指定します。

#### [PageSize](#page-222-0) プロパティ [223 ページ]

新しいデータベースのページサイズ (バイトまたはキロバイト単位) を指定します。

[Precision](#page-222-0) プロパティ [223 ページ]

データベースで文字列変換に使用される浮動小数点の精度を指定します。

#### Scale [プロパティ](#page-223-0) [224 ページ]

新しいデータベースによる文字列変換中に、計算結果が最大の精度でトランケートされるときの小数点以下の最大 桁数を指定します。

#### [TimeFormat](#page-223-0) プロパティ [224 ページ]

データベースで文字列変換に使用される時間形式を指定します。

#### [TimestampFormat](#page-224-0) プロパティ [225 ページ]

データベースで文字列変換に使用されるタイムスタンプ形式を指定します。

#### [TimestampIncrement](#page-224-0) プロパティ [225 ページ]

2 つのユニークなタイムスタンプ間のマイクロ秒 (1,000,000 分の 1 秒) 単位の最小差を指定します。

#### [UTF8Encoding](#page-225-0) プロパティ [226 ページ]

新しいデータベースで使用する文字セット (UTF8 文字セットまたは照合に関連付けられた文字セット) を指定しま す。

### <span id="page-217-0"></span>関連情報

```
GetDatabaseProperty(string) メソッド [267 ページ]
CreateDatabase(string, string) メソッド [257 ページ]
ToString() メソッド [218 ページ]
```
# **1.10.1 ULCreateParms()** コンストラクタ

ULCreateParms オブジェクトを、そのデフォルト値で初期化します。

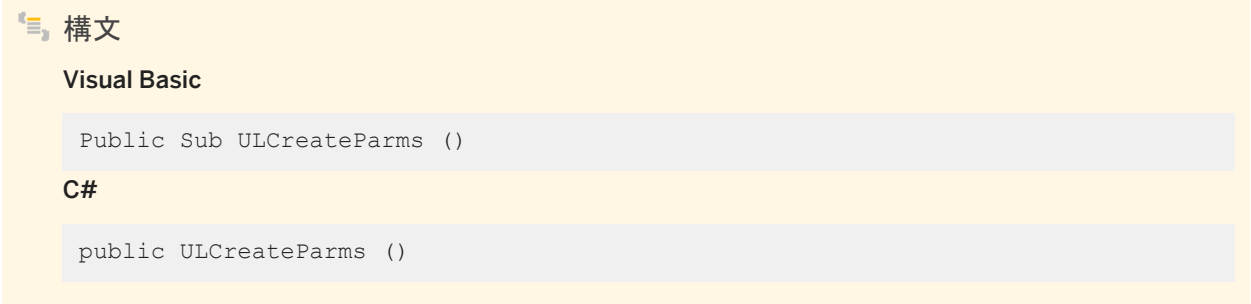

# **1.10.2 ToString()** メソッド

このインスタンスの文字列表現を返します。

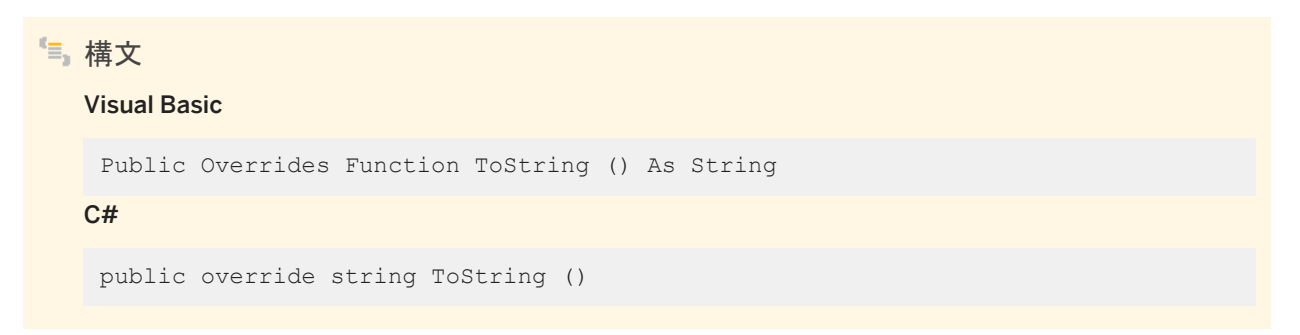

戻り値

"キーワード=値" の組み合わせがセミコロンで区切られたリスト形式の、このインスタンスの文字列表現。

# <span id="page-218-0"></span>**1.10.3 CaseSensitive** プロパティ

文字列を比較するときに、新しいデータベースで大文字と小文字を区別するかどうかを指定します。

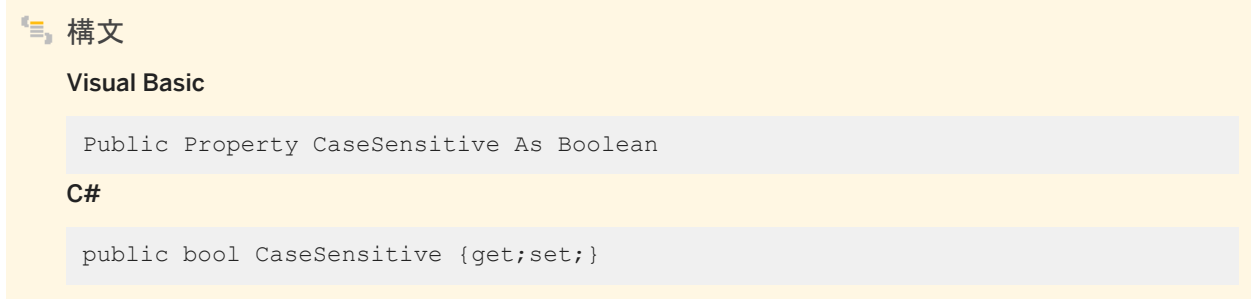

#### 備考

データベースで大文字と小文字が区別される場合は true、区別されない場合は false。デフォルトは false です。

このメソッドは、文字列データの比較とソートの方法にのみ影響します。テーブル名、カラム名、インデックス名、接続ユーザ ID などのデータベース識別子については、どのような場合であっても、大文字と小文字は区別されません。接続用のパスワ ードとデータベース暗号化キーでは、常に、大文字と小文字が区別されます。

### **1.10.4 ChecksumLevel** プロパティ

新しいデータベースで有効にするデータベースページのチェックサムのレベルを指定します。

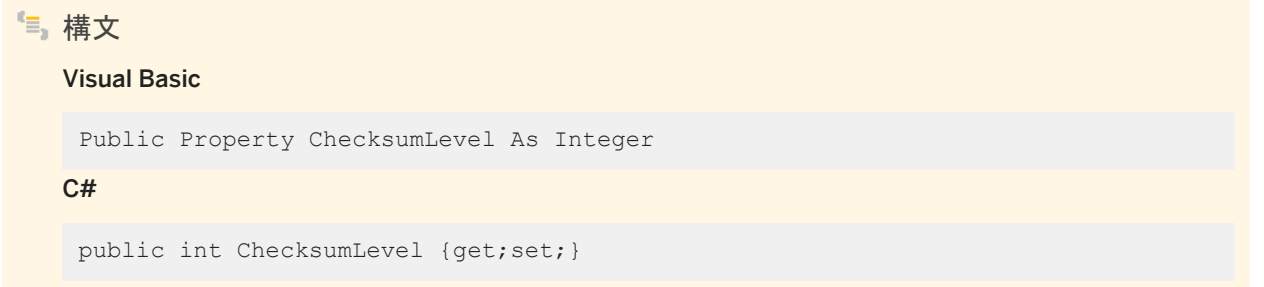

#### 備考

チェックサムのレベルを指定する整数。有効な値は 0、1、2 です。デフォルトは 0 です。

# <span id="page-219-0"></span>**1.10.5 DateFormat** プロパティ

```
新しいデータベースで文字列変換に使用される日付形式を指定します。
```
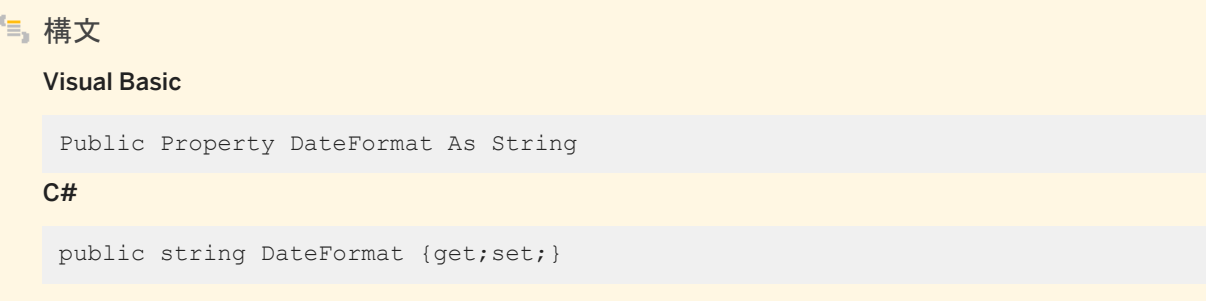

備考

日付形式を指定する文字列。値が NULL 参照 (Visual Basic の Nothing) の場合、データベースでは "YYYY-MM-DD" が 使用されます。C# では、パス内の円記号をエスケープするか、アットマーク (@) で囲まれた文字列リテラルを使用する必要 があります。デフォルト値は NULL 参照 (Visual Basic の Nothing) です。

# **1.10.6 DateOrder** プロパティ

新しいデータベースで文字列変換に使用される日付順を指定します。

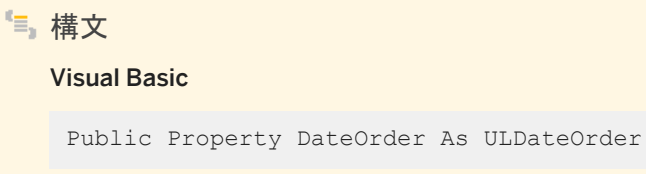

 $C#$ 

```
public ULDateOrder DateOrder {get;set;}
```
備考

文字列変換に使用される日付順を指定する ULDateOrder 値。デフォルト値は YMD です。

関連情報

[ULDateOrder](#page-585-0) 列挙体 [586 ページ]

## <span id="page-220-0"></span>**1.10.7 FIPS** プロパティ

新しいデータベースで使用する暗号化 (AES\_FIPS または AES) を指定します。

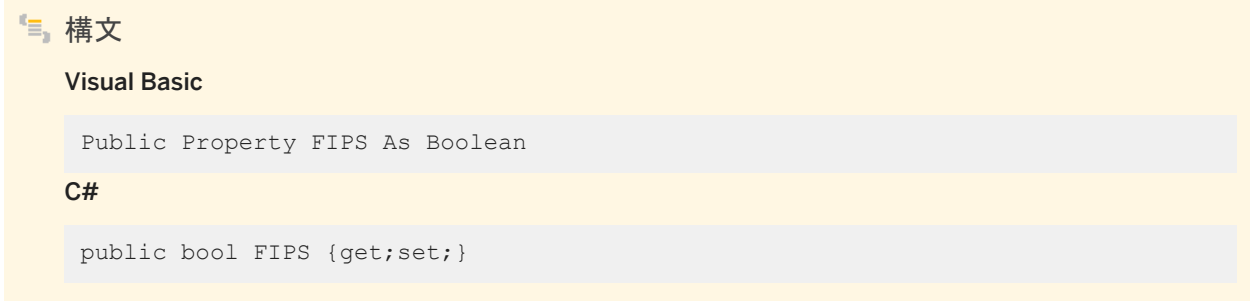

#### 備考

データベースで AES\_FIPS を使用して暗号化される場合は true、AES を使用して暗号化される場合は false。デフォルトは false です。

新しいデータベースが作成されたときは、EncryptionKey 接続パラメータの値を指定して暗号化を有効にする必要がありま す。FIPS が true で、暗号化キーを指定していない場合、ULDatabaseManager.CreateDatabase メソッドは、暗号化キー が見つからないために失敗します。

#### 関連情報

[EncryptionKey](#page-194-0) プロパティ [195 ページ] [CreateDatabase\(string, string\)](#page-256-0) メソッド [257 ページ]

# **1.10.8 MaxHashSize** プロパティ

新しいデータベースでインデックスのハッシュに使用するデフォルトの最大バイト数を指定します。

構文 Visual Basic Public Property MaxHashSize As Integer  $C#$ public int MaxHashSize {get;set;}

<span id="page-221-0"></span>最大ハッシュサイズを指定する整数。値は、[0,32] の範囲内であることが必要です。デフォルトは 8 です。

# **1.10.9 NearestCentury** プロパティ

新しいデータベースで文字列変換に使用される最も近い世紀を指定します。

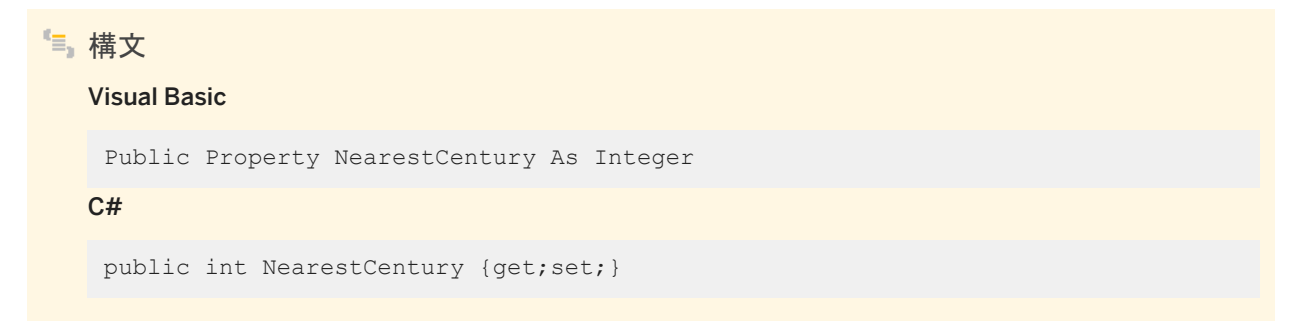

備考

最も近い世紀を指定する整数。値は、[0,100] の範囲内であることが必要です。デフォルトは 50 です。

# **1.10.10 Obfuscate** プロパティ

新しいデータベースが難読化を使用してデータベースを暗号化するかどうかを指定します。

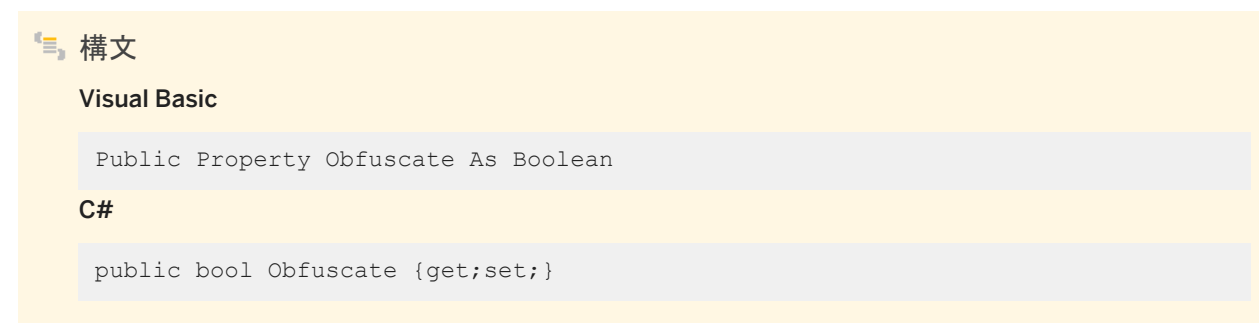

### 備考

データベースで難読化を使用して暗号化される場合は true、難読化されない場合は false。デフォルトは false です。

<span id="page-222-0"></span>FIPS 暗号化が ULCreateParms.FIPS プロパティで有効になっている場合は、このオプションは無視されます。難読化が有 効になっている場合に、新しいデータベースの作成時に EncryptionKey 接続パラメータに値を指定すると、暗号化キーは無 視されます。

関連情報

FIPS [プロパティ](#page-220-0) [221 ページ]

# **1.10.11 PageSize** プロパティ

新しいデータベースのページサイズ (バイトまたはキロバイト単位) を指定します。

構文 Visual Basic Public Property PageSize As Integer  $C#$ public int PageSize {get;set;}

#### 備考

ページサイズ (バイト単位) を指定する整数。有効な値は、1024 (1K)、2048 (2K)、4096 (4K)、8192 (8K)、16384 (16K) です。デフォルトは 4096 です。

# **1.10.12 Precision** プロパティ

データベースで文字列変換に使用される浮動小数点の精度を指定します。

構文 Visual Basic Public Property Precision As Integer  $C#$ public int Precision {get;set;}

<span id="page-223-0"></span>精度を指定する整数。値は、[1,127] の範囲内であることが必要です。デフォルトは 30 です。

関連情報

Scale プロパティ [224 ページ]

# **1.10.13 Scale** プロパティ

新しいデータベースによる文字列変換中に、計算結果が最大の精度でトランケートされるときの小数点以下の最大桁数を指 定します。

### 構文 Visual Basic Public Property Scale As Integer

C#

public int Scale {get;set;}

### 備考

位取りを指定する整数。値は、[0,127] の範囲内であることが必要です。デフォルトは 6 です。

Scale 値は Precision 値以下である必要があります。それ以外の場合は、データベースの作成時にエラーが発生します。

### **1.10.14 TimeFormat** プロパティ

データベースで文字列変換に使用される時間形式を指定します。

# 構文 Visual Basic Public Property TimeFormat As String  $C#$ public string TimeFormat {get;set;}

<span id="page-224-0"></span>時間形式を指定する文字列。値が NULL 参照 (Visual Basic の Nothing) の場合、データベースでは "HH:NN:SS.SSS" が 使用されます。C# では、パス内の円記号をエスケープするか、アットマーク (@) で囲まれた文字列リテラルを使用する必要 があります。デフォルト値は NULL 参照 (Visual Basic の Nothing) です。

### **1.10.15 TimestampFormat** プロパティ

データベースで文字列変換に使用されるタイムスタンプ形式を指定します。

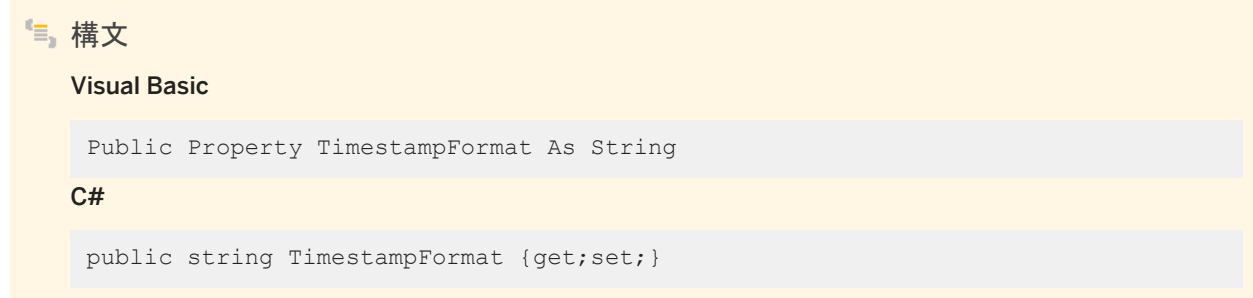

#### 備考

タイムスタンプ形式を指定する文字列。値が NULL 参照 (Visual Basic の Nothing) の場合、データベースでは "YYYY-MM-DD HH:NN:SS.SSS" が使用されます。C# では、パス内の円記号をエスケープするか、アットマーク (@) で囲まれた文 字列リテラルを使用する必要があります。デフォルト値は NULL 参照 (Visual Basic の Nothing) です。

# **1.10.16 TimestampIncrement** プロパティ

2 つのユニークなタイムスタンプ間のマイクロ秒 (1,000,000 分の 1 秒) 単位の最小差を指定します。

構文 Visual Basic Public Property TimestampIncrement As Integer  $C#$ public int TimestampIncrement {get;set;}

<span id="page-225-0"></span>タイムスタンプのインクリメントを指定する整数。値は、[1,60000000] の範囲内であることが必要です。デフォルトは 1 です。

# **1.10.17 UTF8Encoding** プロパティ

新しいデータベースで使用する文字セット (UTF8 文字セットまたは照合に関連付けられた文字セット) を指定します。

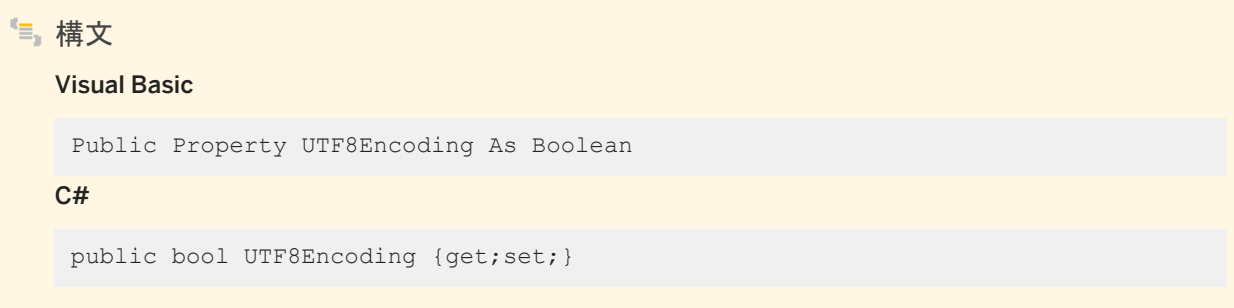

備考

データベースで UTF8 文字セットが使用される場合は true、照合に関連付けられた文字セットが使用される場合は false。デ フォルトは false です。

照合に関連付けられた文字セット以外の文字セットに文字を格納する場合は、UTF8 文字セットを選択します。たとえば、US ソートを使用したいけれども、現地の綴りで国際住所を格納したいために UTF8Encoding を true に設定している場合は、 1252LATIN1 照合を使用してデータベースを作成します。

# **1.11 ULCursorSchema** クラス

UL 拡張: Ultra Light.NET カーソルのスキーマを表します。

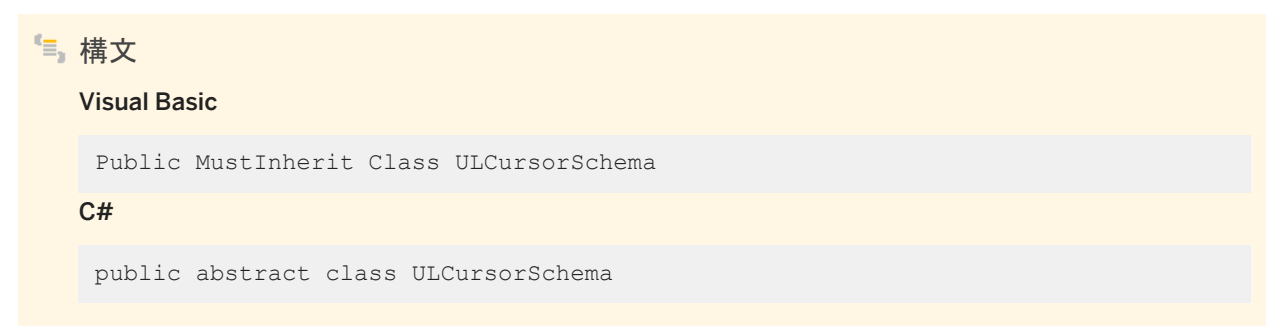

### メンバー

ULCursorSchema のすべてのメンバー (継承されたメンバーも含みます) を次に示します。

#### メソッド

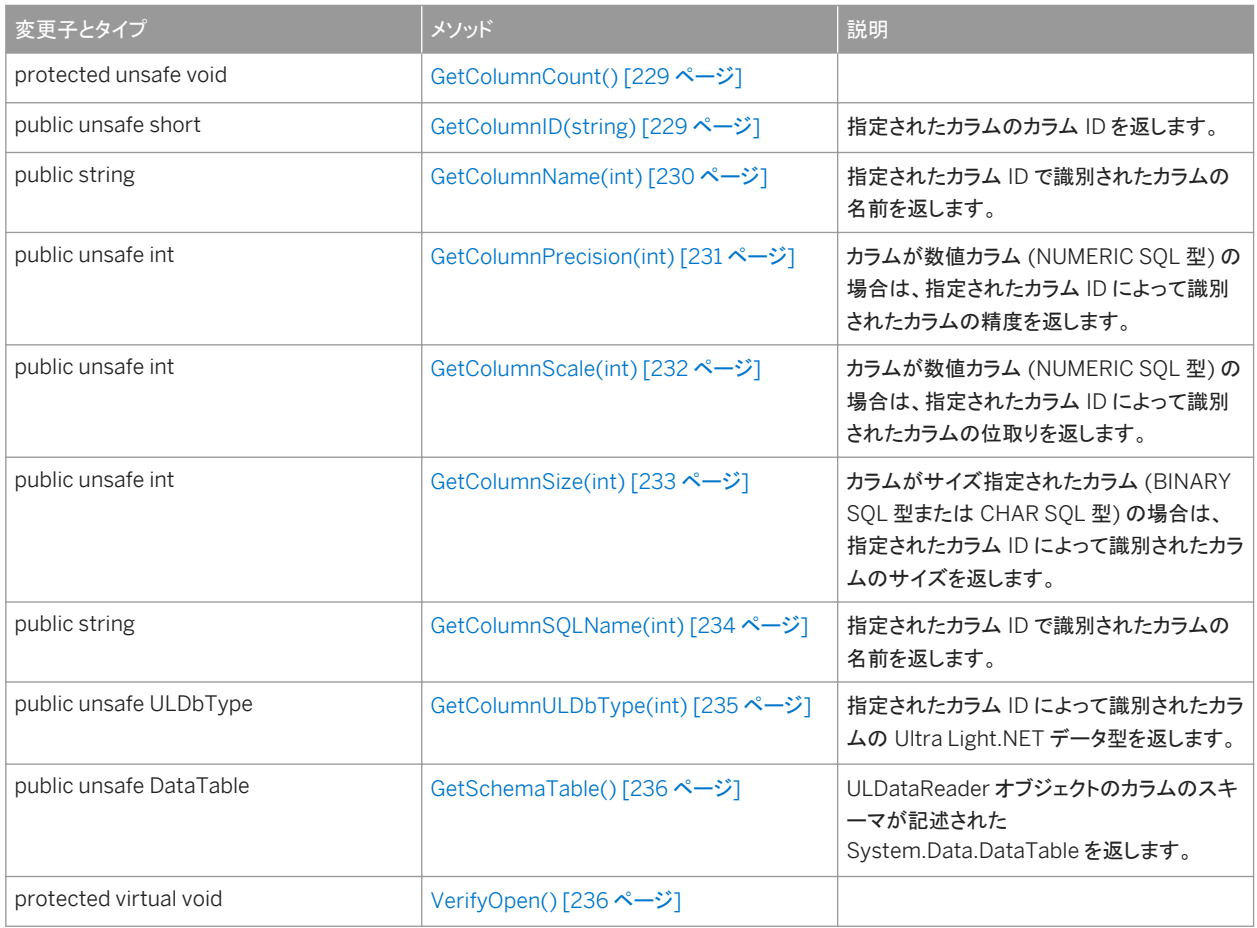

### プロパティ

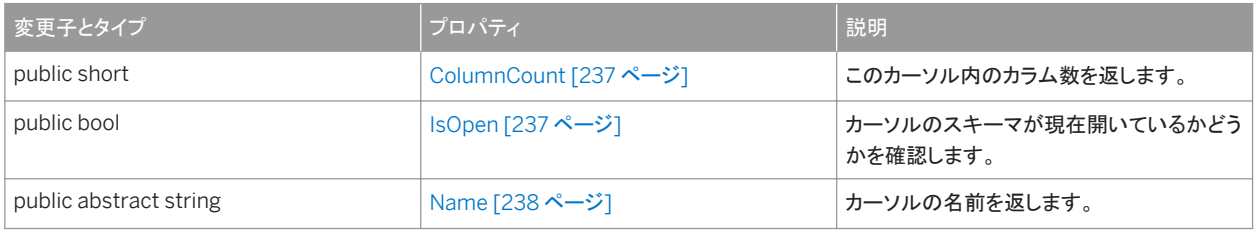

### 備考

このクラスは、ULTableSchema クラスと ULResultSetSchema クラスの抽象基本クラスです。

### i 注記

Sap.UltraLite ネームスペースから移行するユーザの場合、カラム ID は、Sap.UltraLite ネームスペース内にあるため、1 ではなく 0 から始まります。

```
このセクションの内容:
```
[GetColumnCount\(\)](#page-228-0) メソッド [229 ページ]

```
GetColumnID(string) メソッド [229 ページ]
  指定されたカラムのカラム ID を返します。
```
[GetColumnName\(int\)](#page-229-0) メソッド [230 ページ]

指定されたカラム ID で識別されたカラムの名前を返します。

[GetColumnPrecision\(int\)](#page-230-0) メソッド [231 ページ]

カラムが数値カラム (NUMERIC SQL 型) の場合は、指定されたカラム ID によって識別されたカラムの精度を返しま す。

```
GetColumnScale(int) メソッド [232 ページ]
```
カラムが数値カラム (NUMERIC SQL 型) の場合は、指定されたカラム ID によって識別されたカラムの位取りを返し ます。

[GetColumnSize\(int\)](#page-232-0) メソッド [233 ページ]

カラムがサイズ指定されたカラム (BINARY SQL 型または CHAR SQL 型) の場合は、指定されたカラム ID によって 識別されたカラムのサイズを返します。

```
GetColumnSQLName(int) メソッド [234 ページ]
  指定されたカラム ID で識別されたカラムの名前を返します。
```
[GetColumnULDbType\(int\)](#page-234-0) メソッド [235 ページ] 指定されたカラム ID によって識別されたカラムの Ultra Light.NET データ型を返します。

[GetSchemaTable\(\)](#page-235-0) メソッド [236 ページ]

ULDataReader オブジェクトのカラムのスキーマが記述された System.Data.DataTable を返します。

[VerifyOpen\(\)](#page-235-0) メソッド [236 ページ]

[ColumnCount](#page-236-0) プロパティ [237 ページ]

このカーソル内のカラム数を返します。

```
IsOpen プロパティ [237 ページ]
```
カーソルのスキーマが現在開いているかどうかを確認します。

Name [プロパティ](#page-237-0) [238 ページ]

カーソルの名前を返します。

関連情報

```
ULTableSchema クラス [555 ページ]
ULResultSetSchema クラス [471 ページ]
```
# <span id="page-228-0"></span>**1.11.1 GetColumnCount()** メソッド

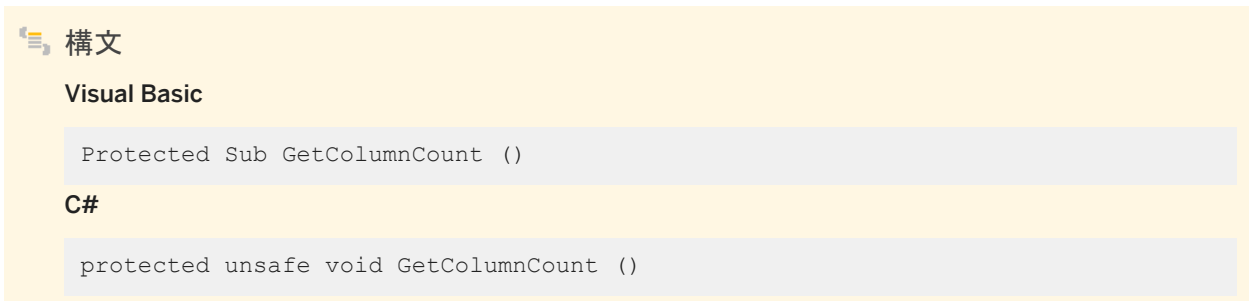

# **1.11.2 GetColumnID(string)** メソッド

指定されたカラムのカラム ID を返します。

構文 Visual Basic Public Function GetColumnID (ByVal name As String) As Short C# public unsafe short GetColumnID (string name)

パラメータ

name カラム名。

戻り値

指定されたカラムのカラム ID。

例外

ULException class SQL エラーが発生しました。

<span id="page-229-0"></span>カラム ID の範囲は、0 ~ ColumnCount-1 です。

結果セットでは、すべてのカラムに名前があるとは限らず、すべてのカラム名がユニークであるとも限りません。エイリアスを 使用していない場合は、非計算カラムの名前には、そのカラムの元となるテーブルの名前がプレフィクスとして付けられます。 たとえば、MyTable.ID は、クエリ "SELECT ID FROM MyTable" の結果セットに含まれる唯一のカラムの名前です。

カラムの ID とカウントは、スキーマのアップグレード中に変更されることがあります。カラムを正しく識別するには、名前でアク セスするか、キャッシュされている ID とカウントをスキーマのアップグレード後に再表示します。

関連情報

[ColumnCount](#page-236-0) プロパティ [237 ページ] [ColumnCount](#page-236-0) プロパティ [237 ページ]

### **1.11.3 GetColumnName(int)** メソッド

指定されたカラム ID で識別されたカラムの名前を返します。

構文

Visual Basic

Public Function GetColumnName (ByVal columnID As Integer) As String

C#

public string GetColumnName (int columnID)

パラメータ

columnID カラムの ID。値は、[0,ColumnCount-1] の範囲内であることが必要です。

戻り値

カラムの名前。カラムに名前がない場合は NULL 参照 (Visual Basic の Nothing)。SQL クエリでカラムのエイリアスが使用 されている場合は、そのエイリアスが返されます。

<span id="page-230-0"></span>例外

ULException class SQL エラーが発生しました。

備考

結果セットでは、すべてのカラムに名前があるとは限らず、すべてのカラム名がユニークであるとも限りません。エイリアスを 使用していない場合は、非計算カラムの名前には、そのカラムの元となるテーブルの名前がプレフィクスとして付けられます。 たとえば、MyTable.ID は、クエリ "SELECT ID FROM MyTable" の結果セットに含まれる唯一のカラムの名前です。

カラムの ID とカウントは、スキーマのアップグレード中に変更されることがあります。カラムを正しく識別するには、名前でアク セスするか、キャッシュされている ID とカウントをスキーマのアップグレード後に再表示します。

関連情報

[ColumnCount](#page-236-0) プロパティ [237 ページ] [ColumnCount](#page-236-0) プロパティ [237 ページ]

### **1.11.4 GetColumnPrecision(int)** メソッド

カラムが数値カラム (NUMERIC SQL 型) の場合は、指定されたカラム ID によって識別されたカラムの精度を返します。

```
構文
   Visual Basic
    Public Function GetColumnPrecision (ByVal columnID As Integer) As Integer
   C#
    public unsafe int GetColumnPrecision (int columnID)
```

```
パラメータ
```
columnID カラムの ID。値は、[0,ColumnCount-1] の範囲内であることが必要です。

<span id="page-231-0"></span>戻り値

指定された数値カラムの精度。

例外

ULException class SQL エラーが発生しました。

関連情報

```
GetColumnULDbType(int) メソッド [235 ページ]
ColumnCount プロパティ [237 ページ]
```
## **1.11.5 GetColumnScale(int)** メソッド

カラムが数値カラム (NUMERIC SQL 型) の場合は、指定されたカラム ID によって識別されたカラムの位取りを返します。

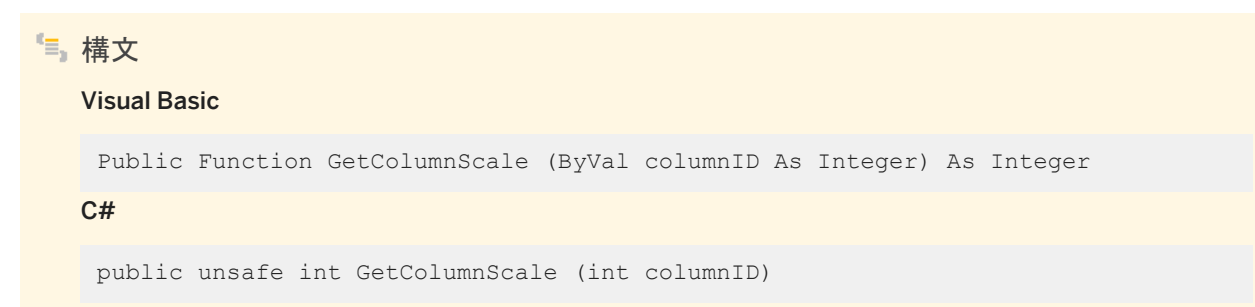

パラメータ

columnID カラムの ID。値は、[0,ColumnCount-1] の範囲内であることが必要です。

戻り値

指定された数値カラムの位取り。

<span id="page-232-0"></span>例外

ULException class SQL エラーが発生しました。

#### 関連情報

[GetColumnULDbType\(int\)](#page-234-0) メソッド [235 ページ] [ColumnCount](#page-236-0) プロパティ [237 ページ]

## **1.11.6 GetColumnSize(int)** メソッド

カラムがサイズ指定されたカラム (BINARY SQL 型または CHAR SQL 型) の場合は、指定されたカラム ID によって識別さ れたカラムのサイズを返します。

構文 Visual Basic Public Function GetColumnSize (ByVal columnID As Integer) As Integer C# public unsafe int GetColumnSize (int columnID)

パラメータ

columnID カラムの ID。値は、[0,ColumnCount-1] の範囲内であることが必要です。

戻り値

指定された、サイズ指定されたカラムのサイズ。

例外

ULException class SQL エラーが発生しました。

#### <span id="page-233-0"></span>関連情報

```
GetColumnULDbType(int) メソッド [235 ページ]
ColumnCount プロパティ [237 ページ]
```
# **1.11.7 GetColumnSQLName(int)** メソッド

指定されたカラム ID で識別されたカラムの名前を返します。

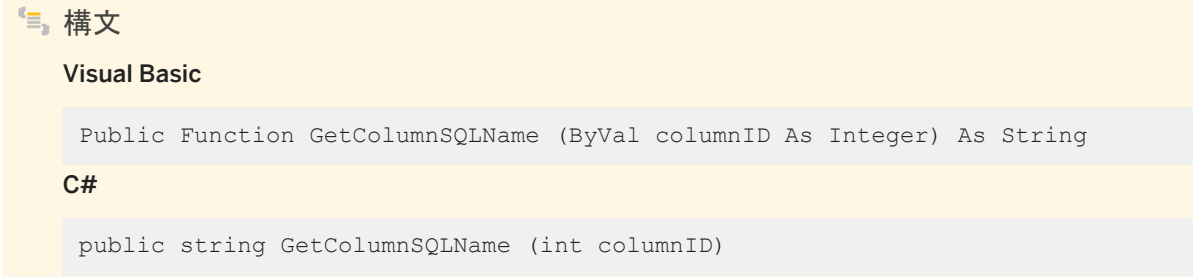

### パラメータ

columnID カラムの ID。値は、[0,ColumnCount-1] の範囲内であることが必要です。

### 戻り値

カラムの名前。カラムに名前がない場合は NULL 参照 (Visual Basic の Nothing)。SQL クエリでカラムのエイリアスが使用 されている場合は、そのエイリアスが返されます。

例外

ULException class SQL エラーが発生しました。

備考

結果セットでは、すべてのカラムに名前があるとは限らず、すべてのカラム名がユニークであるとも限りません。エイリアスを 使用している場合は、カラムの名前がエイリアスになります。

<span id="page-234-0"></span>GetColumnSQLName メソッドは、GetColumnName メソッドとは異なります。これは、GetColumnSQLName メソッドは常 に、非エイリアスカラム、非計算カラムの名前 (プレフィクスとしてテーブル名は付きません) のみを返すためです。この動作 は、他の ADO.NET プロバイダの動作によく似ていますが、ユニークでない名前を生成する可能性が高くなります。

カラムの ID とカウントは、スキーマのアップグレード中に変更されることがあります。カラムを正しく識別するには、名前でアク セスするか、キャッシュされている ID とカウントをスキーマのアップグレード後に再表示します。

関連情報

[ColumnCount](#page-236-0) プロパティ [237 ページ] [GetColumnName\(int\)](#page-229-0) メソッド [230 ページ] [ColumnCount](#page-236-0) プロパティ [237 ページ]

### **1.11.8 GetColumnULDbType(int)** メソッド

指定されたカラム ID によって識別されたカラムの Ultra Light.NET データ型を返します。

構文

#### Visual Basic

Public Function GetColumnULDbType (ByVal columnID As Integer) As ULDbType

C#

public unsafe ULDbType GetColumnULDbType (int columnID)

パラメータ

columnID カラムの ID。値は、[0,ColumnCount-1] の範囲内であることが必要です。

戻り値

ULDbType 列挙整数。

例外

ULException class SQL エラーが発生しました。

### <span id="page-235-0"></span>関連情報

[ColumnCount](#page-236-0) プロパティ [237 ページ] [ColumnCount](#page-236-0) プロパティ [237 ページ] [ULDbType](#page-585-0) 列挙体 [586 ページ]

# **1.11.9 GetSchemaTable()** メソッド

ULDataReader オブジェクトのカラムのスキーマが記述された System.Data.DataTable を返します。

構文 Visual Basic Public Function GetSchemaTable () As DataTable  $C#$ public unsafe DataTable GetSchemaTable ()

戻り値

カラムのスキーマが記述された System.Data.DataTable。

関連情報

[GetSchemaTable\(\)](#page-303-0) メソッド [304 ページ] [ULDataReader](#page-274-0) クラス [275 ページ]

# **1.11.10 VerifyOpen()** メソッド

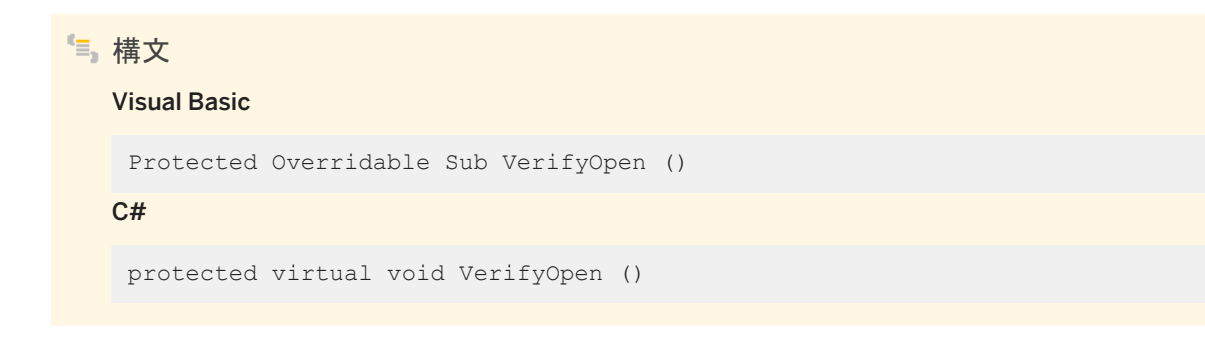

### <span id="page-236-0"></span>**1.11.11 ColumnCount** プロパティ

このカーソル内のカラム数を返します。

```
構文
```
Visual Basic

Public ReadOnly Property ColumnCount As Short

C#

public short ColumnCount {get;}

#### 備考

カーソル内のカラム数。カーソルのスキーマが閉じている場合は 0。

カラム ID の範囲は、0 ~ ColumnCount-1 です。

カラムの ID とカウントは、スキーマのアップグレード中に変更されることがあります。カラムを正しく識別するには、名前でアク セスするか、キャッシュされている ID とカウントをスキーマのアップグレード後に再表示します。

# **1.11.12 IsOpen** プロパティ

カーソルのスキーマが現在開いているかどうかを確認します。

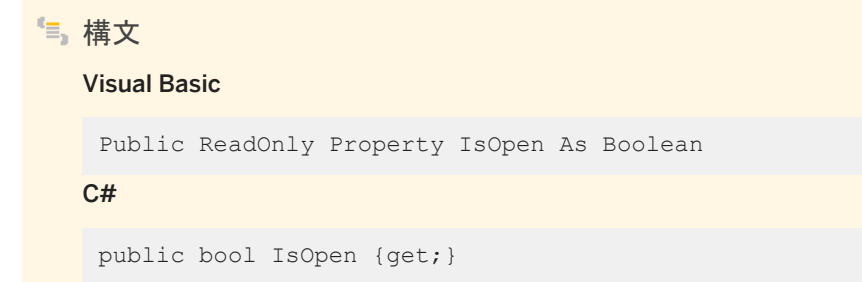

#### 備考

カーソルのスキーマが現在開いている場合は true、閉じている場合は false。

## <span id="page-237-0"></span>**1.11.13 Name** プロパティ

カーソルの名前を返します。

構文 Visual Basic Public ReadOnly Property Name As String C# public abstract string Name {get;}

備考

文字列として返されるカーソル名。

### **1.12 ULDataAdapter** クラス

System.Data.DataSet に入力したりデータベースを更新したりするために使用する一連のコマンドとデータベース接続を表し ます。

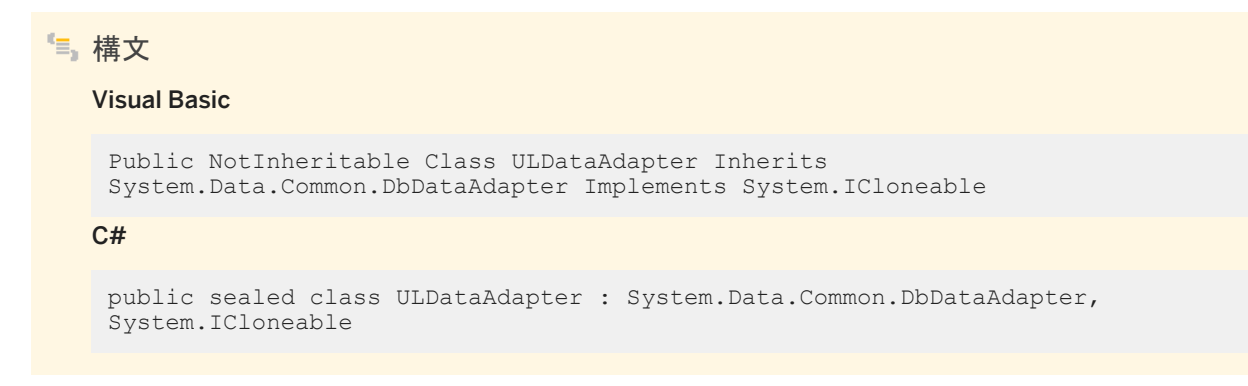

メンバー

ULDataAdapter のすべてのメンバー (継承されたメンバーも含みます) を次に示します。

コンストラクタ

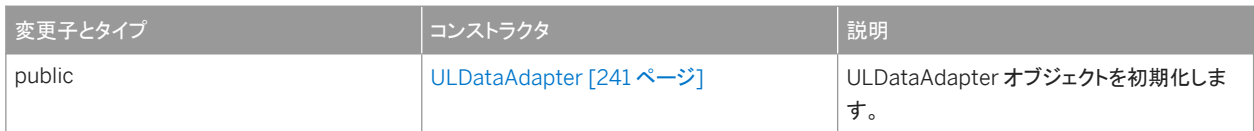

#### メソッド

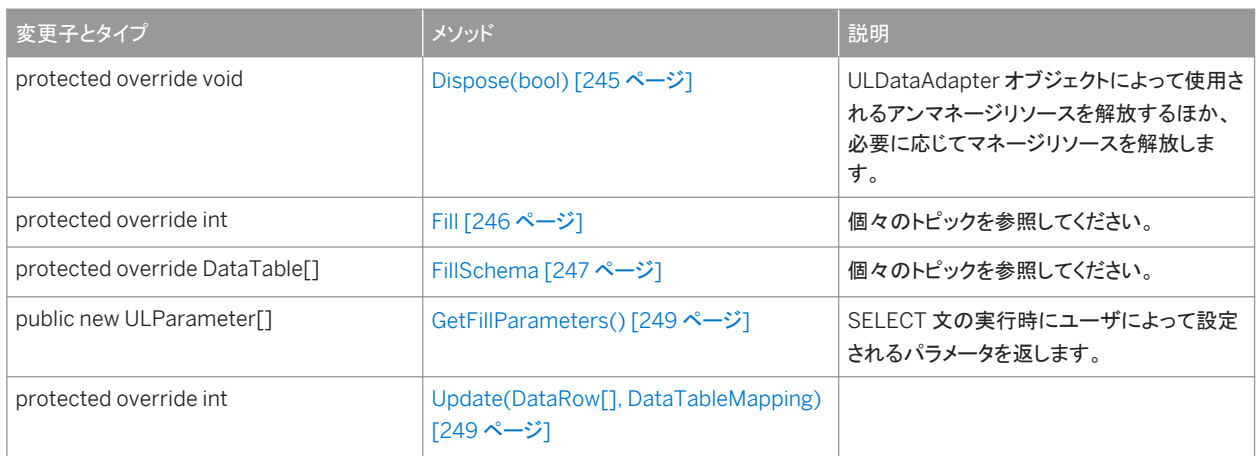

#### プロパティ

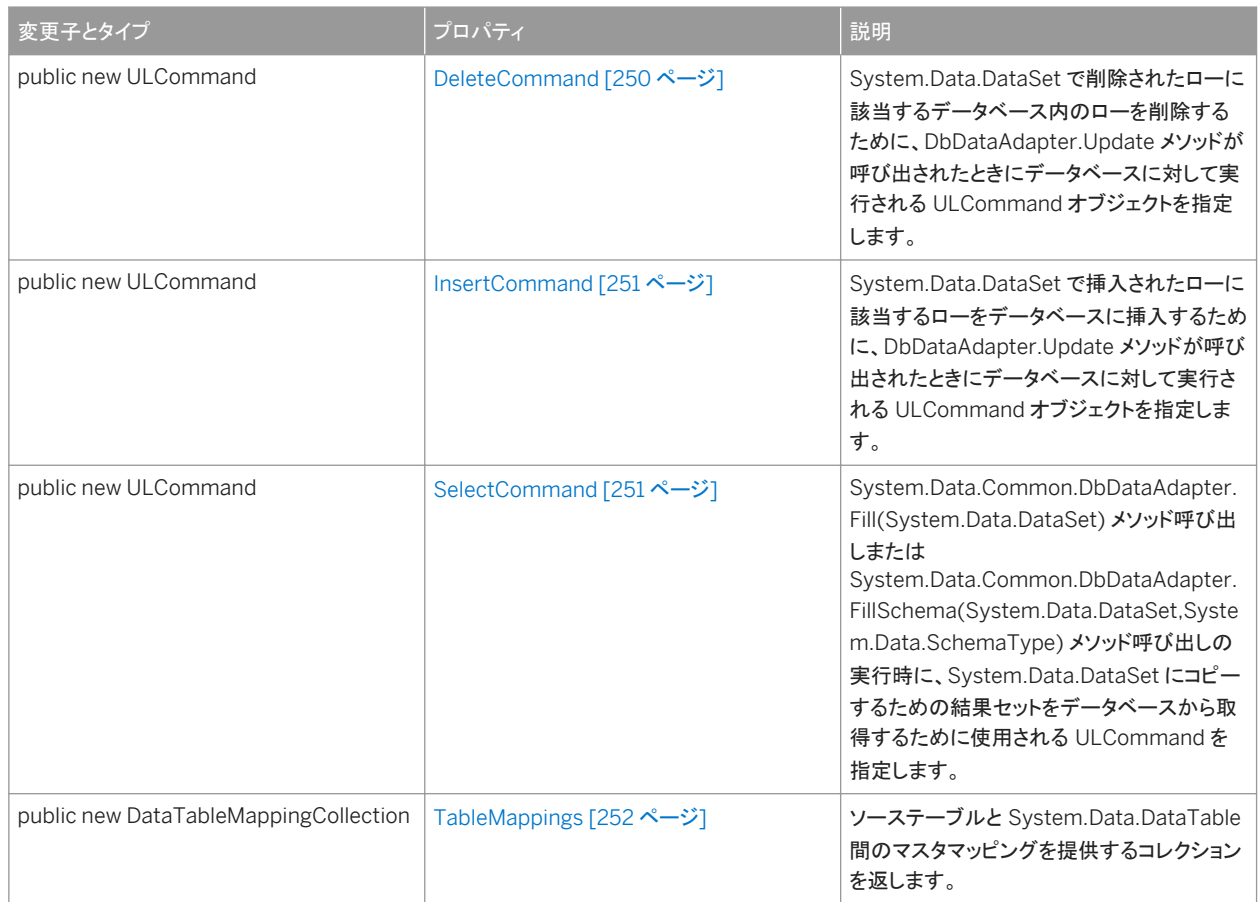

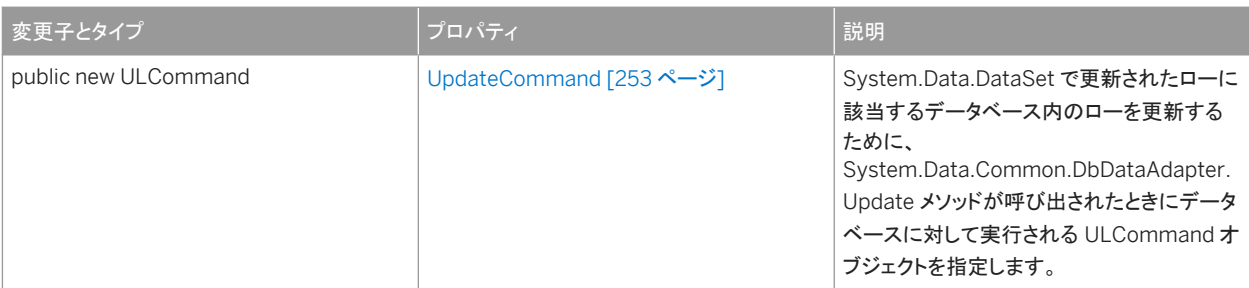

#### イベント

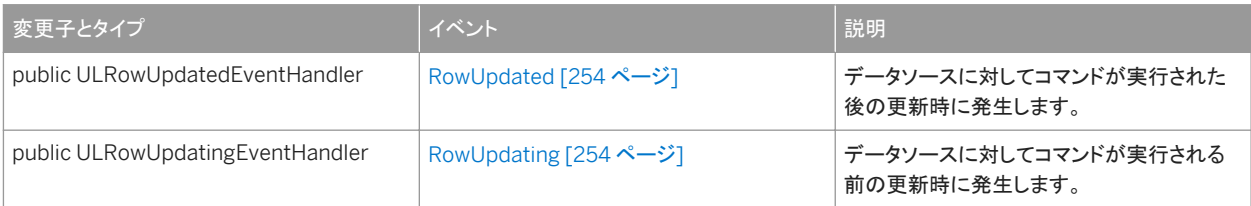

#### 備考

System.Data.DataSet は、Ultra Light データベースとは別に、データをオフラインで処理するための方法を提供します。 ULDataAdapter クラスは、System.Data.DataSet を一連の SQL 文に関連付けるためのメソッドを提供します。

Ultra Light はローカルのデータベースであり、Mobile Link には競合解決があるため、ULDataAdapter の使用は制限され ています。ほとんどの場合、ULDataReader クラスまたは ULTable クラスを使用すると、より効率的にデータにアクセスでき ます。

#### このセクションの内容:

```
ULDataAdapter コンストラクタ [241 ページ]
```
ULDataAdapter オブジェクトを初期化します。

```
Dispose(bool) メソッド [245 ページ]
```
ULDataAdapter オブジェクトによって使用されるアンマネージリソースを解放するほか、必要に応じてマネージリソ ースを解放します。

Fill [メソッド](#page-245-0) [246 ページ]

[FillSchema](#page-246-0) メソッド [247 ページ]

```
GetFillParameters() メソッド [249 ページ]
```
SELECT 文の実行時にユーザによって設定されるパラメータを返します。

[Update\(DataRow\[\], DataTableMapping\)](#page-248-0) メソッド [249 ページ]

#### [DeleteCommand](#page-249-0) プロパティ [250 ページ]

System.Data.DataSet で削除されたローに該当するデータベース内のローを削除するために、 DbDataAdapter.Update メソッドが呼び出されたときにデータベースに対して実行される ULCommand オブジェク トを指定します。

[InsertCommand](#page-250-0) プロパティ [251 ページ]

<span id="page-240-0"></span>System.Data.DataSet で挿入されたローに該当するローをデータベースに挿入するために、 DbDataAdapter.Update メソッドが呼び出されたときにデータベースに対して実行される ULCommand オブジェク トを指定します。

#### [SelectCommand](#page-250-0) プロパティ [251 ページ]

System.Data.Common.DbDataAdapter.Fill(System.Data.DataSet) メソッド呼び出しまたは System.Data.Common.DbDataAdapter.FillSchema(System.Data.DataSet,System.Data.SchemaType) メソ ッド呼び出しの実行時に、System.Data.DataSet にコピーするための結果セットをデータベースから取得するために 使用される ULCommand を指定します。

[TableMappings](#page-251-0) プロパティ [252 ページ]

ソーステーブルと System.Data.DataTable 間のマスタマッピングを提供するコレクションを返します。

#### [UpdateCommand](#page-252-0) プロパティ [253 ページ]

System.Data.DataSet で更新されたローに該当するデータベース内のローを更新するために、 System.Data.Common.DbDataAdapter.Update メソッドが呼び出されたときにデータベースに対して実行される ULCommand オブジェクトを指定します。

#### [RowUpdated](#page-253-0) イベント [254 ページ]

データソースに対してコマンドが実行された後の更新時に発生します。

#### [RowUpdating](#page-253-0) イベント [254 ページ]

データソースに対してコマンドが実行される前の更新時に発生します。

関連情報

[ULDataReader](#page-274-0) クラス [275 ページ] [ULTable](#page-525-0) クラス [526 ページ]

### **1.12.1 ULDataAdapter** コンストラクタ

ULDataAdapter オブジェクトを初期化します。

### オーバロードリスト

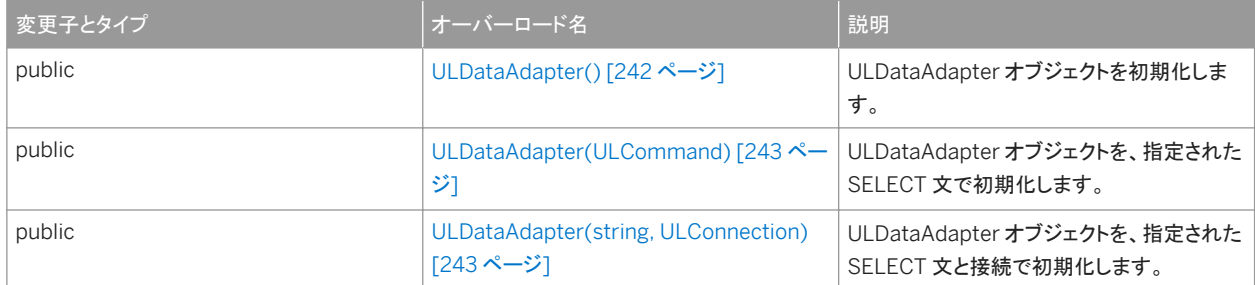

<span id="page-241-0"></span>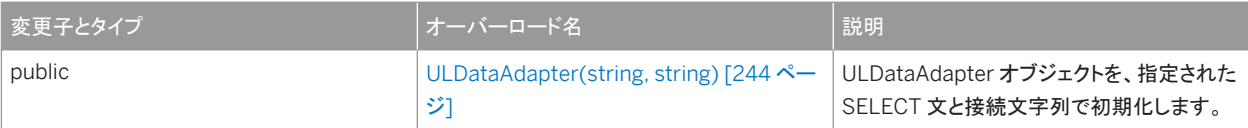

#### このセクションの内容:

```
ULDataAdapter() コンストラクタ [242 ページ]
```
ULDataAdapter オブジェクトを初期化します。

[ULDataAdapter\(ULCommand\)](#page-242-0) コンストラクタ [243 ページ] ULDataAdapter オブジェクトを、指定された SELECT 文で初期化します。

[ULDataAdapter\(string, ULConnection\)](#page-242-0) コンストラクタ [243 ページ] ULDataAdapter オブジェクトを、指定された SELECT 文と接続で初期化します。

[ULDataAdapter\(string, string\)](#page-243-0) コンストラクタ [244 ページ] ULDataAdapter オブジェクトを、指定された SELECT 文と接続文字列で初期化します。

## **1.12.1.1 ULDataAdapter()** コンストラクタ

ULDataAdapter オブジェクトを初期化します。

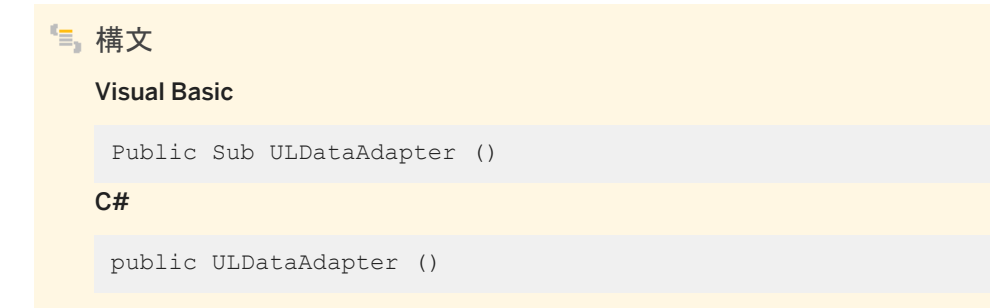

### 関連情報

- [ULDataAdapter\(ULCommand\)](#page-242-0) コンストラクタ [243 ページ]
- [ULDataAdapter\(string, ULConnection\)](#page-242-0) コンストラクタ [243 ページ]
- [ULDataAdapter\(string, string\)](#page-243-0) コンストラクタ [244 ページ]

# <span id="page-242-0"></span>**1.12.1.2 ULDataAdapter(ULCommand)** コンストラクタ

ULDataAdapter オブジェクトを、指定された SELECT 文で初期化します。

```
構文
   Visual Basic
    Public Sub ULDataAdapter (ByVal selectCommand As ULCommand)
   C#public ULDataAdapter (ULCommand selectCommand)
```
パラメータ

selectCommand System.Data.DataSet に配置するためのレコードをデータソースから選択するために System.Data.Common.DbDataAdapter.Fill(System.Data.DataSet) の実行時に使用される ULCommand オブジェ クト。

関連情報

```
ULDataAdapter() コンストラクタ [242 ページ]
ULDataAdapter(string, ULConnection) コンストラクタ [243 ページ]
ULDataAdapter(string, string) コンストラクタ [244 ページ]
ULCommand クラス [58 ページ]
```
### **1.12.1.3 ULDataAdapter(string, ULConnection)** コンストラクタ

ULDataAdapter オブジェクトを、指定された SELECT 文と接続で初期化します。

```
構文
   Visual Basic
    Public Sub ULDataAdapter (
         ByVal selectCommandText As String,
        ByVal selectConnection As ULConnection
    )
   C#public ULDataAdapter (
       string selectCommandText,
```

```
 ULConnection selectConnection
)
```
パラメータ

```
selectCommandText ULDataAdapter オブジェクトの ULDataAdapter.SelectCommand メソッドによって使用され
る SELECT 文。
selectConnection データベースへの接続を定義する ULConnection オブジェクト。
```
関連情報

```
ULDataAdapter() コンストラクタ [242 ページ]
ULDataAdapter(ULCommand) コンストラクタ [243 ページ]
ULDataAdapter(string, string) コンストラクタ [244 ページ]
SelectCommand プロパティ [251 ページ]
ULConnection クラス [121 ページ]
```
# **1.12.1.4 ULDataAdapter(string, string)** コンストラクタ

ULDataAdapter オブジェクトを、指定された SELECT 文と接続文字列で初期化します。

```
構文
   Visual Basic
    Public Sub ULDataAdapter (
         ByVal selectCommandText As String,
         ByVal selectConnectionString As String
    )
   C#public ULDataAdapter (
       string selectCommandText,
         string selectConnectionString
    )
```
パラメータ

selectCommandText ULDataAdapter.SelectCommand メソッドによって使用される SELECT 文。

<span id="page-244-0"></span>selectConnectionString Ultra Light.NET データベースの接続文字列。

### 関連情報

```
ULDataAdapter() コンストラクタ [242 ページ]
ULDataAdapter(ULCommand) コンストラクタ [243 ページ]
ULDataAdapter(string, ULConnection) コンストラクタ [243 ページ]
SelectCommand プロパティ [251 ページ]
```
# **1.12.2 Dispose(bool)** メソッド

ULDataAdapter オブジェクトによって使用されるアンマネージリソースを解放するほか、必要に応じてマネージリソースを解 放します。

構文 Visual Basic Protected Overrides Sub Dispose (ByVal disposing As Boolean) C#

protected override void Dispose (bool disposing)

パラメータ

disposing true の場合は、マネージリソースとアンマネージリソースの両方を破棄します。false の場合は、アンマネージ リソースのみを破棄します。

# <span id="page-245-0"></span>**1.12.3 Fill** メソッド

### オーバロードリスト

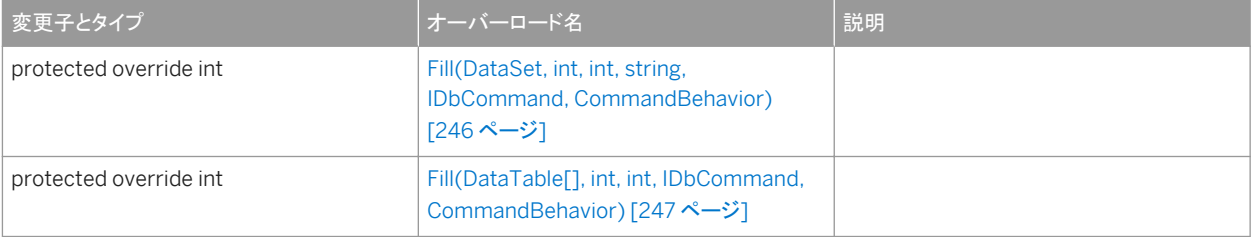

#### このセクションの内容:

Fill(DataSet, int, int, string, IDbCommand, CommandBehavior) メソッド [246 ページ] [Fill\(DataTable\[\], int, int, IDbCommand, CommandBehavior\)](#page-246-0) メソッド [247 ページ]

# **1.12.3.1 Fill(DataSet, int, int, string, IDbCommand, CommandBehavior)** メソッド

```
構文
   Visual Basic
    Protected Overrides Function Fill (
         ByVal dataSet As DataSet,
         ByVal startRecord As Integer,
         ByVal maxRecords As Integer,
         ByVal srcTable As String,
         ByVal cmd As IDbCommand,
         ByVal behavior As CommandBehavior
    ) As Integer
   C#
    protected override int Fill (
         DataSet dataSet,
         int startRecord,
        int maxRecords,
         string srcTable,
         IDbCommand cmd,
         CommandBehavior behavior
    )
```
# <span id="page-246-0"></span>**1.12.3.2 Fill(DataTable[], int, int, IDbCommand, CommandBehavior)** メソッド

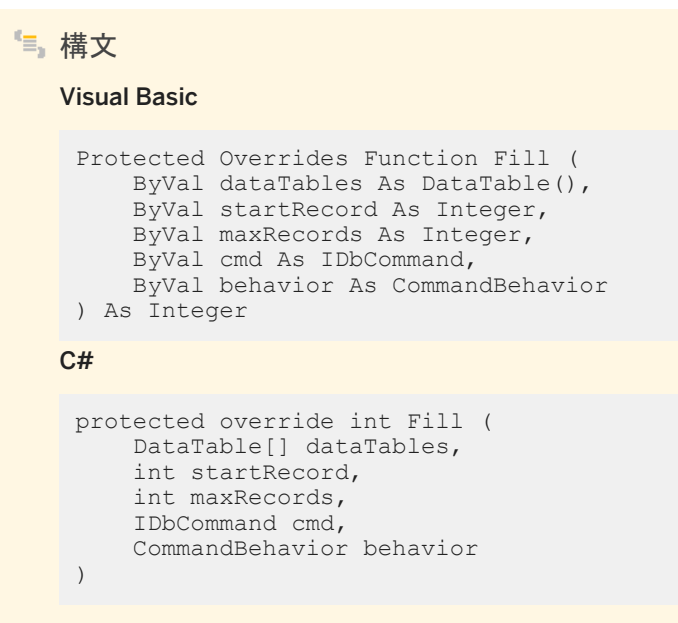

### **1.12.4 FillSchema** メソッド

### オーバロードリスト

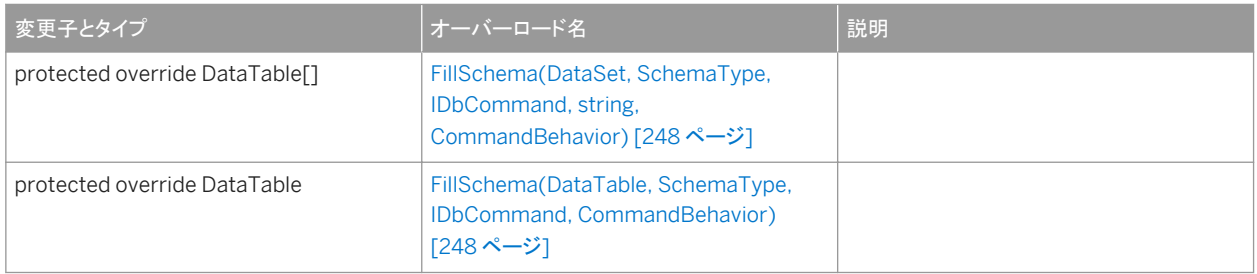

#### このセクションの内容:

[FillSchema\(DataSet, SchemaType, IDbCommand, string, CommandBehavior\)](#page-247-0) メソッド [248 ページ] [FillSchema\(DataTable, SchemaType, IDbCommand, CommandBehavior\)](#page-247-0) メソッド [248 ページ]

# <span id="page-247-0"></span>**1.12.4.1 FillSchema(DataSet, SchemaType, IDbCommand, string, CommandBehavior)** メソッド

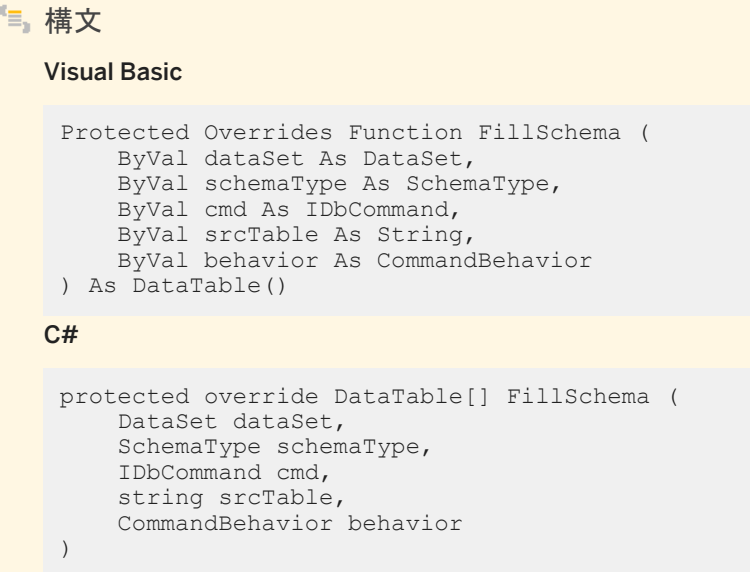

# **1.12.4.2 FillSchema(DataTable, SchemaType, IDbCommand, CommandBehavior)** メソッド

```
構文
   Visual Basic
    Protected Overrides Function FillSchema (
         ByVal dataTable As DataTable,
         ByVal schemaType As SchemaType,
         ByVal cmd As IDbCommand,
         ByVal behavior As CommandBehavior
    ) As DataTable
   C#
    protected override DataTable FillSchema (
         DataTable dataTable,
         SchemaType schemaType,
         IDbCommand cmd,
         CommandBehavior behavior
    )
```
## <span id="page-248-0"></span>**1.12.5 GetFillParameters()** メソッド

SELECT 文の実行時にユーザによって設定されるパラメータを返します。

```
構文
   Visual Basic
    Public Shadows Function GetFillParameters () As ULParameter()
   C#public new ULParameter[] GetFillParameters ()
```
#### 戻り値

ユーザによって設定されたパラメータが含まれる ULParameter オブジェクトの配列。

#### 備考

これは、System.Data.Common.DbDataAdapter.GetFillParameters メソッドが厳密に型指定されたものです。

#### 関連情報

[ULParameter](#page-388-0) クラス [389 ページ]

# **1.12.6 Update(DataRow[], DataTableMapping)** メソッド

```
構文
   Visual Basic
    Protected Overrides Function Update (
        ByVal dataRows As DataRow(),
        ByVal tm As DataTableMapping
   ) As Integer
   C#protected override int Update (
        DataRow[] dataRows,
```
# <span id="page-249-0"></span>**1.12.7 DeleteCommand** プロパティ

System.Data.DataSet で削除されたローに該当するデータベース内のローを削除するために、DbDataAdapter.Update メ ソッドが呼び出されたときにデータベースに対して実行される ULCommand オブジェクトを指定します。

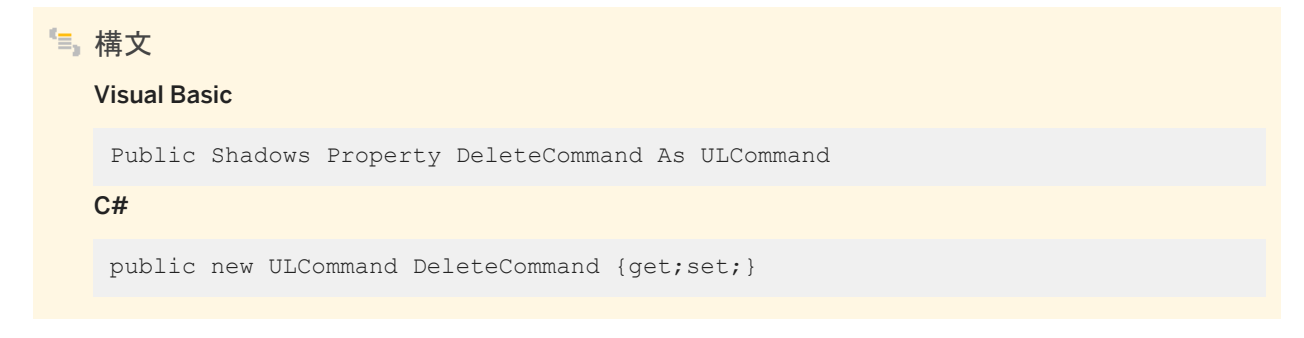

### 備考

System.Data.DataSet で削除されたローに該当するデータベース内のローを削除するために実行される ULCommand オ ブジェクト。

DeleteCommand プロパティが既存の ULCommand オブジェクトに割り当てられる場合、ULCommand オブジェクトのクロ ーンは作成されません。DeleteCommand プロパティは、既存の ULCommand オブジェクトへの参照を保持します。

これは、System.Data.IDbDataAdapter.DeleteCommand プロパティと System.Data.Common.DbDataAdapter.DeleteCommand プロパティが厳密に型指定されたものです。

関連情報

[ULCommand](#page-57-0) クラス [58 ページ]

# <span id="page-250-0"></span>**1.12.8 InsertCommand** プロパティ

System.Data.DataSet で挿入されたローに該当するローをデータベースに挿入するために、DbDataAdapter.Update メソ ッドが呼び出されたときにデータベースに対して実行される ULCommand オブジェクトを指定します。

### 構文

#### Visual Basic

Public Shadows Property InsertCommand As ULCommand

 $C#$ 

public new ULCommand InsertCommand {get;set;}

#### 備考

System.Data.DataSet で挿入されたローに該当するデータベース内のローを挿入するために実行される ULCommand オ ブジェクト。

InsertCommand プロパティが既存の ULCommand オブジェクトに割り当てられる場合、ULCommand オブジェクトのクロ ーンは作成されません。InsertCommand プロパティは、既存の ULCommand オブジェクトへの参照を保持します。

これは、System.Data.IDbDataAdapter.InsertCommand プロパティと System.Data.Common.DbDataAdapter.InsertCommand プロパティが厳密に型指定されたものです。

関連情報

[ULCommand](#page-57-0) クラス [58 ページ]

# **1.12.9 SelectCommand** プロパティ

System.Data.Common.DbDataAdapter.Fill(System.Data.DataSet) メソッド呼び出しまたは System.Data.Common.DbDataAdapter.FillSchema(System.Data.DataSet,System.Data.SchemaType) メソッド呼び 出しの実行時に、System.Data.DataSet にコピーするための結果セットをデータベースから取得するために使用される ULCommand を指定します。

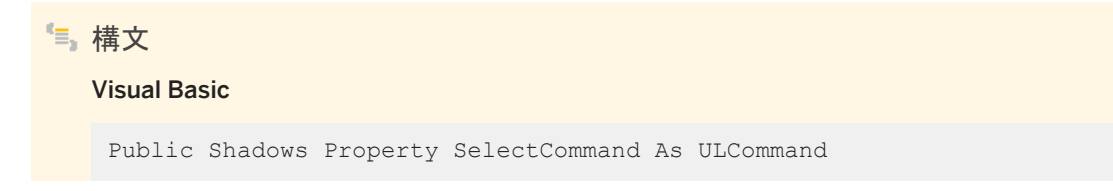

#### <span id="page-251-0"></span> $C#$

public new ULCommand SelectCommand {get;set;}

### 備考

System.Data.DataSet を設定するために実行される ULCommand オブジェクト。

SelectCommand プロパティが既存の ULCommand オブジェクトに割り当てられる場合、ULCommand オブジェクトのクロ ーンは作成されません。SelectCommand プロパティは、既存の ULCommand オブジェクトへの参照を保持します。

SelectCommand プロパティがローを返さない場合は、System.Data.DataSet にテーブルが追加されず、例外も発生しませ ん。SELECT 文は、ULDataAdapter(ULCommand)、ULDataAdapter(String,ULConnection)、 ULDataAdapter(String,String) のコンストラクタにも指定できます。

これは、System.Data.IDbDataAdapter.SelectCommand プロパティと System.Data.Common.DbDataAdapter.SelectCommand プロパティが厳密に型指定されたものです。

#### 関連情報

[ULCommand](#page-57-0) クラス [58 ページ] [ULDataAdapter\(ULCommand\)](#page-242-0) コンストラクタ [243 ページ] [ULDataAdapter](#page-237-0) クラス [238 ページ] [ULDataAdapter](#page-237-0) クラス [238 ページ]

## **1.12.10 TableMappings** プロパティ

ソーステーブルと System.Data.DataTable 間のマスタマッピングを提供するコレクションを返します。

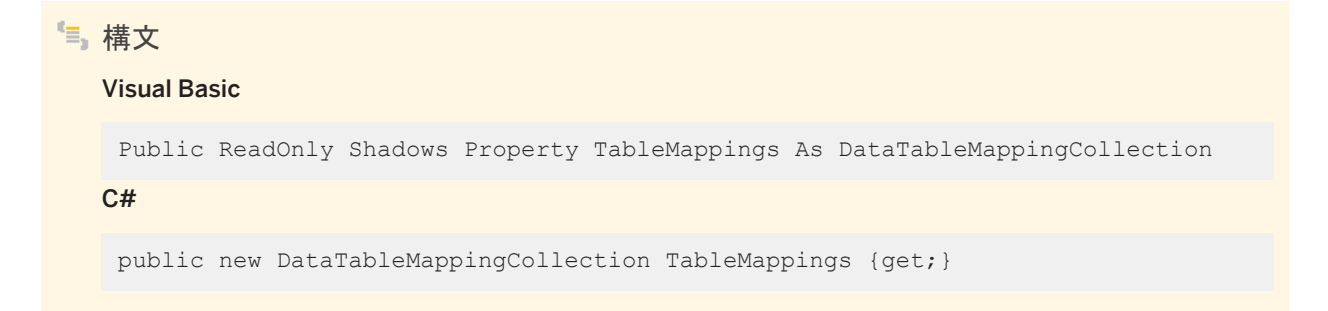
```
ソーステーブルと System.Data.DataTables とのマスタマッピングを提供する 
System.Data.Common.DataTableMapping オブジェクトのコレクション。デフォルト値は空のコレクションです。
```
変更を調整する場合、ULDataAdapter オブジェクトは System.Data.Common.DataTableMappingCollection コレクショ ンを使用して、データソースによって使用されるカラム名を、System.Data.DataSet によって使用されるカラム名に関連付け ます。

これは、System.Data.IDataAdapter.TableMappings プロパティが厳密に型指定されたものです。

# **1.12.11 UpdateCommand** プロパティ

System.Data.DataSet で更新されたローに該当するデータベース内のローを更新するために、 System.Data.Common.DbDataAdapter.Update メソッドが呼び出されたときにデータベースに対して実行される ULCommand オブジェクトを指定します。

構文 Visual Basic Public Shadows Property UpdateCommand As ULCommand C# public new ULCommand UpdateCommand {get;set;}

#### 備考

System.Data.DataSet で更新されたローに該当するデータベース内のローを更新するために実行される ULCommand オ ブジェクト。

UpdateCommand が既存の ULCommand オブジェクトに割り当てられる場合、ULCommand オブジェクトのクローンは作 成されません。UpdateCommand プロパティは、既存の ULCommand オブジェクトへの参照を保持します。

このコマンドを実行するとローが返される場合、ULCommand オブジェクトの ULCommand.UpdatedRowSource プロパテ ィの設定方法によっては、これらのローが System.Data.DataSet にマージされることがあります。

これは、System.Data.IDbDataAdapter.UpdateCommand プロパティと System.Data.Common.DbDataAdapter.DeleteCommand プロパティが厳密に型指定されたものです。

#### 関連情報

#### [ULCommand](#page-57-0) クラス [58 ページ]

[UpdatedRowSource](#page-104-0) プロパティ [105 ページ]

# **1.12.12 RowUpdated** イベント

データソースに対してコマンドが実行された後の更新時に発生します。

## 構文 Visual Basic

Public Event RowUpdated As ULRowUpdatedEventHandler

#### C#

public ULRowUpdatedEventHandler RowUpdated;

### 備考

更新が試みられると、イベントが発生します。

ロー更新イベントを処理するには、ULRowUpdatedEventHandler デリゲートを作成し、このイベントにアタッチする必要があ ります。

#### 関連情報

[ULRowUpdatedEventHandler\(object, ULRowUpdatedEventArgs\)](#page-580-0) デリゲート [581 ページ]

# **1.12.13 RowUpdating** イベント

データソースに対してコマンドが実行される前の更新時に発生します。

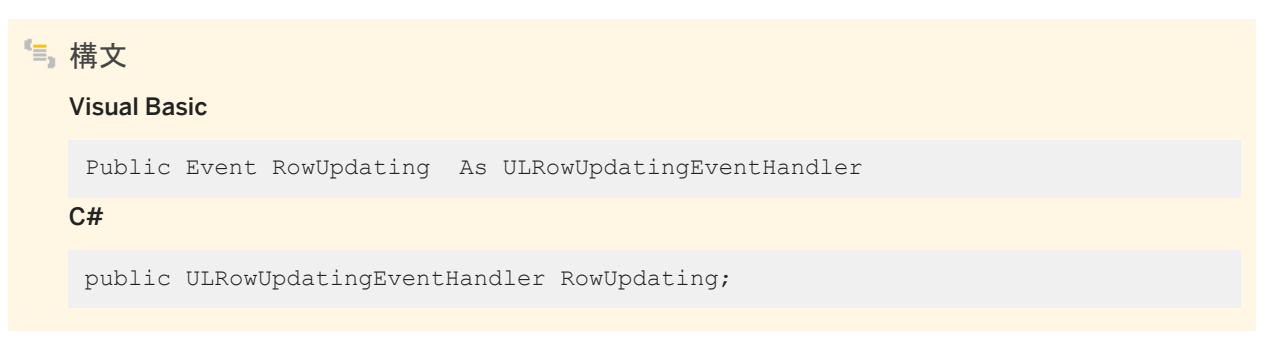

更新が試みられると、イベントが発生します。

ロー更新イベントを処理するには、ULRowUpdatingEventHandler デリゲートを作成し、このイベントにアタッチする必要が あります。

関連情報

[ULRowUpdatedEventHandler\(object, ULRowUpdatedEventArgs\)](#page-580-0) デリゲート [581 ページ]

# **1.13 ULDatabaseManager** クラス

UL 拡張: データベースの作成、削除、検証を行う静的メソッドを提供します。

構文 Visual Basic Public NotInheritable Class ULDatabaseManager C# public sealed class ULDatabaseManager

## メンバー

ULDatabaseManager のすべてのメンバー (継承されたメンバーも含みます) を次に示します。

メソッド

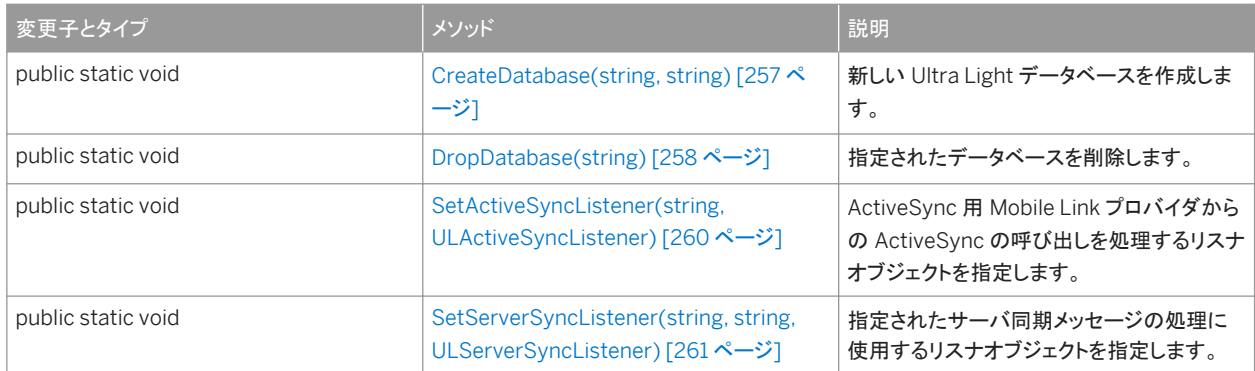

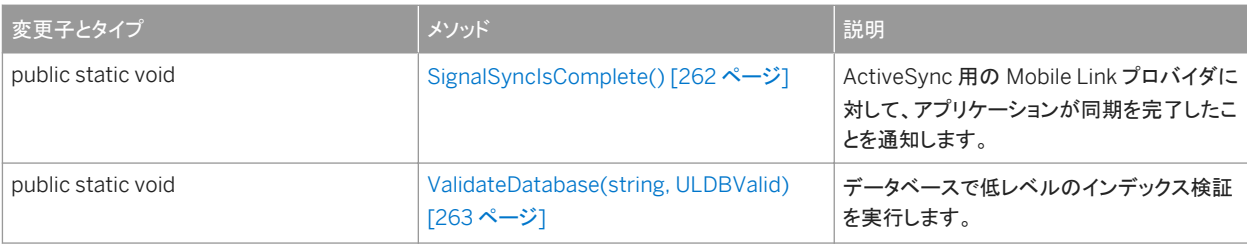

#### プロパティ

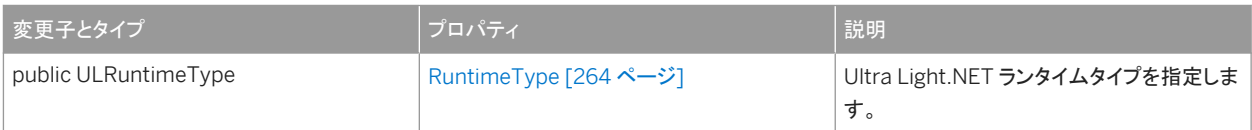

### 備考

Ultra Light.NET の Ultra Light エンジンのランタイムを使用するには、ULDatabaseManager.RuntimeType プロパティを 適切な値に設定してから、他の Ultra Light.NET API を使用します。

#### 例

次の例では、Ultra Light エンジンのランタイムが選択され、接続が作成されます。

```
' Visual Basic
ULDatabaseManager.RuntimeType = ULRuntimeType.UL_ENGINE_CLIENT
Dim conn As ULConnection = new ULConnection
' The RuntimeType is now locked
```
#### 対応する C# 言語のコードを次に示します。

```
// C#
ULDatabaseManager.RuntimeType = ULRuntimeType.UL_ENGINE_CLIENT;
ULConnection conn = new ULConnection();
// The RuntimeType is now locked
```
#### このセクションの内容:

```
CreateDatabase(string, string) メソッド [257 ページ]
  新しい Ultra Light データベースを作成します。
```

```
DropDatabase(string) メソッド [258 ページ]
```

```
指定されたデータベースを削除します。
```
[SetActiveSyncListener\(string, ULActiveSyncListener\)](#page-259-0) メソッド [260 ページ]

Microsoft ActiveSync 用 Mobile Link プロバイダからの Microsoft ActiveSync の呼び出しを処理するリスナオブ ジェクトを指定します。

[SetServerSyncListener\(string, string, ULServerSyncListener\)](#page-260-0) メソッド [261 ページ] 指定されたサーバ同期メッセージの処理に使用するリスナオブジェクトを指定します。

[SignalSyncIsComplete\(\)](#page-261-0) メソッド [262 ページ]

<span id="page-256-0"></span>ActiveSync 用の Mobile Link プロバイダに対して、アプリケーションが同期を完了したことを通知します。

```
ValidateDatabase(string, ULDBValid) メソッド [263 ページ]
  データベースで低レベルのインデックス検証を実行します。
```
[RuntimeType](#page-263-0) プロパティ [264 ページ] Ultra Light.NET ランタイムタイプを指定します。

## **1.13.1 CreateDatabase(string, string)** メソッド

新しい Ultra Light データベースを作成します。

```
構文
   Visual Basic
    Public Shared Sub CreateDatabase (
         ByVal connString As String,
         ByVal createParms As String
    \lambdaC#
    public static void CreateDatabase (
        string connString,
         string createParms
    )
```
パラメータ

connString キーワードと値の組み合わせがセミコロンで区切られたリスト形式の、データベースを指定するためのパラ メータ。

createParms キーワードと値の組み合わせがセミコロンで区切られたリスト形式の、新しいデータベースを設定するた めのパラメータ。

例外

ULException class SQL エラーが発生しました。

<sup>e</sup>例

```
次のコードでは、Windows Mobile デバイス上にデータベース ¥UltraLite¥MyDatabase.udb を作成し、接続を開きま
す。
```

```
' Visual Basic
Dim openParms As ULConnectionParms = New ULConnectionParms
```

```
openParms.DatabaseOnDevice = ".udb"
ULDatabaseManager.CreateDatabase( _
   openParms.ToString(),
    "" _
)
Dim conn As ULConnection =
   New ULConnection( openParms.ToString() )
conn.Open()
```
#### 対応する C# 言語のコードを次に示します。

```
// C#
ULConnectionParms openParms = new ULConnectionParms();
openParms.DatabaseOnDevice = ".udb";
ULDatabaseManager.CreateDatabase(
   openParms.ToString(),
"""
);
ULConnection conn = new ULConnection( openParms.ToString() );
conn.Open();
```
#### 関連情報

```
Open() メソッド [163 ページ]
ULConnectionParms クラス [187 ページ]
ULCreateParms クラス [214 ページ]
```
## **1.13.2 DropDatabase(string)** メソッド

```
指定されたデータベースを削除します。
```
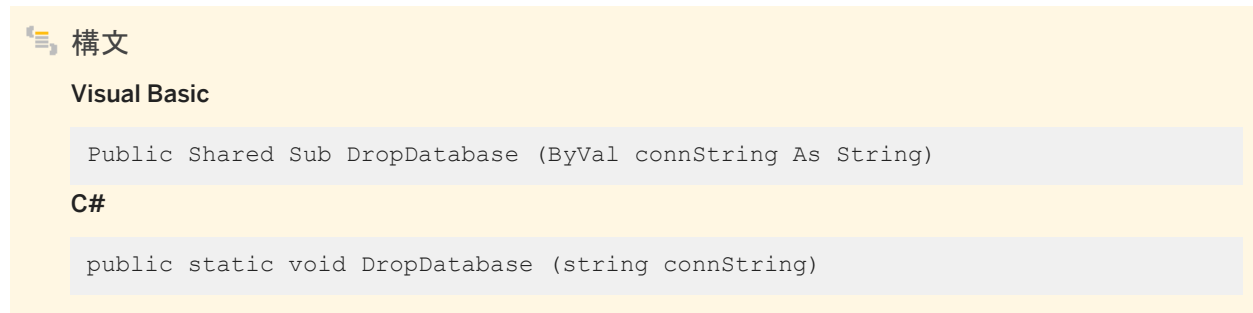

## パラメータ

connString キーワードと値の組み合わせがセミコロンで区切られたリスト形式の、データベースを指定するためのパラ メータ。

例外

ULException class SQL エラーが発生しました。

#### 備考

接続が開かれているデータベースを削除することはできません。

#### ● 例

次のコードは、Windows Mobile デバイス上にデータベース ¥UltraLite¥MyDatabase.udb を作成し、このデータベース への接続を開きます。

```
' Visual Basic
Dim connParms As ULConnectionParms = New ULConnectionParms
connParms.DatabaseOnDevice = ".udb"
ULConnection.DatabaseManager.DropDatabase( _
    connParms.ToString() _
)
```
対応する C# 言語のコードを次に示します。

```
// C#
ULConnectionParms connParms = new ULConnectionParms();
connParms.DatabaseOnDevice = ".udb";
ULConnection.DatabaseManager.DropDatabase(
   connParms.ToString()
);
ULConnection conn = new ULConnection ( openParms.ToString () );
conn.Open();
```
### 関連情報

[Open\(\)](#page-162-0) メソッド [163 ページ] [ULConnectionParms](#page-186-0) クラス [187 ページ]

# <span id="page-259-0"></span>**1.13.3 SetActiveSyncListener(string, ULActiveSyncListener)** メ ソッド

Microsoft ActiveSync 用 Mobile Link プロバイダからの Microsoft ActiveSync の呼び出しを処理するリスナオブジェクト を指定します。

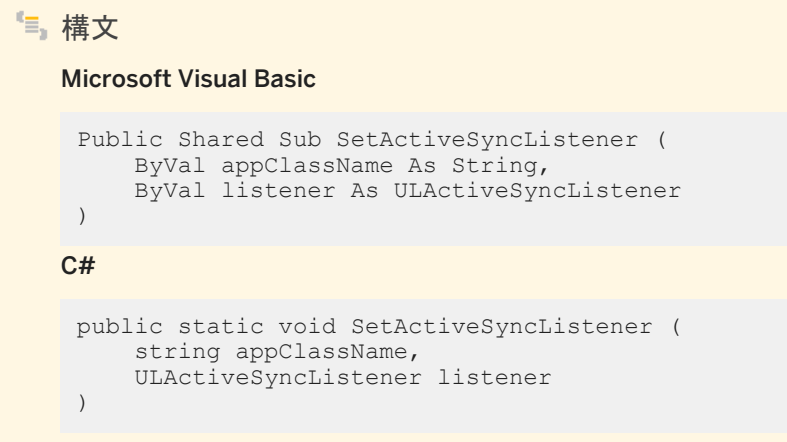

パラメータ

appClassName アプリケーションのユニークなクラス名。これは、アプリケーションが Microsoft ActiveSync で使用さ れるように登録されているときに使用されるクラス名です。 listener ULActiveSyncListener オブジェクト。前のリスナを削除するには、NULL (Microsoft Visual Basic の Nothing) を使用します。

例外

ULException class SQL エラーが発生しました。

備考

*appClassName* パラメータは、アプリケーションの識別に使用されるユニークな識別子です。アプリケーションは、一度に 1 つ の *appClassName* 値のみを使用できます。リスナが、特定の *appClassName* 値に登録されているときは、別の *appClassName* 値で SetServerSyncListener または SetActiveSyncListener メソッドを呼び出すと失敗します。

Microsoft ActiveSync リスナを削除するには、*listener* パラメータとして null 参照 (Microsoft Visual Basic の Nothing) を 使用して SetActiveSyncListener メソッドを呼び出します。

すべてのリスナを削除するには、すべてのパラメータに NULL 参照 (Microsoft Visual Basic の Nothing) を使用して SetServerSyncListener メソッドを呼び出します。

<span id="page-260-0"></span>アプリケーションは、すべてのリスナを削除してから終了する必要があります。

### 関連情報

SetServerSyncListener(string, string, ULServerSyncListener) メソッド [261 ページ] [ULActiveSyncListener](#page-19-0) インタフェース [20 ページ] [ActiveSyncInvoked\(bool\)](#page-19-0) メソッド [20 ページ]

## **1.13.4 SetServerSyncListener(string, string, ULServerSyncListener)** メソッド

指定されたサーバ同期メッセージの処理に使用するリスナオブジェクトを指定します。

```
構文
   Visual Basic
    Public Shared Sub SetServerSyncListener (
         ByVal messageName As String,
        ByVal appClassName As String,
         ByVal listener As ULServerSyncListener
    )
   C#
    public static void SetServerSyncListener (
         string messageName,
         string appClassName,
         ULServerSyncListener listener
    )
```
#### パラメータ

messageName メッセージの名前。

appClassName アプリケーションのユニークなクラス名。これは、アプリケーションの識別に使用されるユニークな識別 子です。

listener ULServerSyncListener オブジェクト。前のリスナを削除するには、NULL (Visual Basic の Nothing) を使用し ます。

例外

ULException class SQL エラーが発生しました。

<span id="page-261-0"></span>*appClassName* パラメータは、アプリケーションの識別に使用されるユニークな識別子です。アプリケーションは、一度に 1 つ の *appClassName* 値のみを使用できます。リスナが、特定の *appClassName* 値に登録されているときは、別の *appClassName* 値で SetServerSyncListener または SetActiveSyncListener メソッドを呼び出すと失敗します。

特定のメッセージのリスナを削除するには、*listener* パラメータとして NULL 参照 (Visual Basic の Nothing) を使用して SetServerSyncListener メソッドを呼び出します。

すべてのリスナを削除するには、すべてのパラメータに NULL 参照 (Visual Basic の Nothing) を使用して SetServerSyncListener メソッドを呼び出します。

アプリケーションは、すべてのリスナを削除してから終了する必要があります。

#### 関連情報

[SetActiveSyncListener\(string, ULActiveSyncListener\)](#page-259-0) メソッド [260 ページ] [ServerSyncInvoked\(string\)](#page-482-0) メソッド [483 ページ]

## **1.13.5 SignalSyncIsComplete()** メソッド

ActiveSync 用の Mobile Link プロバイダに対して、アプリケーションが同期を完了したことを通知します。

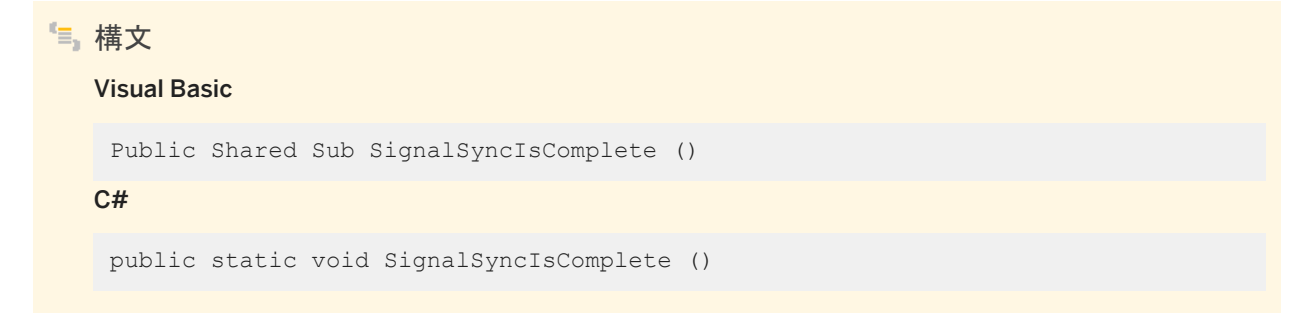

## 関連情報

[ActiveSyncInvoked\(bool\)](#page-19-0) メソッド [20 ページ]

## <span id="page-262-0"></span>**1.13.6 ValidateDatabase(string, ULDBValid)** メソッド

```
データベースで低レベルのインデックス検証を実行します。
```

```
構文
   Visual Basic
    Public Shared Sub ValidateDatabase (
         ByVal start_parms As String,
         ByVal how As ULDBValid
    )
   C#
    public static void ValidateDatabase (
        string start parms,
         ULDBValid how
    )
```
パラメータ

start\_parms キーワードと値の組み合わせがセミコロンで区切られたリスト形式の、データベースを指定するためのパラ メータ。 how データベースを検証する方法を記述します。

例外

ULException class SQL エラーが発生しました。

```
● 例
```
次のコードでは、Windows Mobile のデータベース ¥UltraLite¥MyDatabase.udb のインデックスを検証します。

```
' Visual Basic
Dim openParms As ULConnectionParms = New ULConnectionParms
openParms.DatabaseOnDevice = "¥UltraLite¥MyDatabase.udb"
ULConnection.DatabaseManager.ValidateDatabase( _
  openParms.ToString(), Sap.Data.UltraLite.ULVF INDEX )
```
#### 対応する C# 言語のコードを次に示します。

```
// C#
ULConnectionParms openParms = new ULConnectionParms();
openParms.DatabaseOnDevice = ".udb";
ULConnection.DatabaseManager.ValidateDatabase(
   openParms.ToString(), Sap.Data.UltraLite.ULVF_INDEX );
```
<span id="page-263-0"></span>[ValidateDatabase\(ULDBValid\)](#page-174-0) メソッド [175 ページ] [ValidateDatabase\(ULDBValid, string\)](#page-175-0) メソッド [176 ページ] [ULDBValid](#page-589-0) 列挙体 [590 ページ] [ULConnectionParms](#page-186-0) クラス [187 ページ]

# **1.13.7 RuntimeType** プロパティ

Ultra Light.NET ランタイムタイプを指定します。

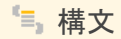

Visual Basic

Public Shared Property RuntimeType As ULRuntimeType

C#

public ULRuntimeType RuntimeType {get;set;}

#### 備考

ランタイムタイプを選択してから、その他の Ultra Light.NET API を使用してください。

アンマネージ Ultra Light.NET ランタイムのタイプを示す ULRuntimeType 値。

```
● 例
次の例では、Ultra Light エンジンのランタイムが選択され、接続が作成されます。
 ' Visual Basic
 ULDatabaseManager.RuntimeType = ULRuntimeType.UL_ENGINE_CLIENT
 Dim conn As ULConnection = new ULConnection
 ' The RuntimeType is now locked
対応する C# 言語のコードを次に示します。
```

```
// C#
ULDatabaseManager.RuntimeType = ULRuntimeType.UL_ENGINE_CLIENT;
ULConnection conn = new ULConnection();
// The RuntimeType is now locked
```
[ULRuntimeType](#page-589-0) 列挙体 [590 ページ]

## **1.14 ULDatabaseSchema** クラス

UL 拡張: Ultra Light.NET データベースのスキーマを表します。

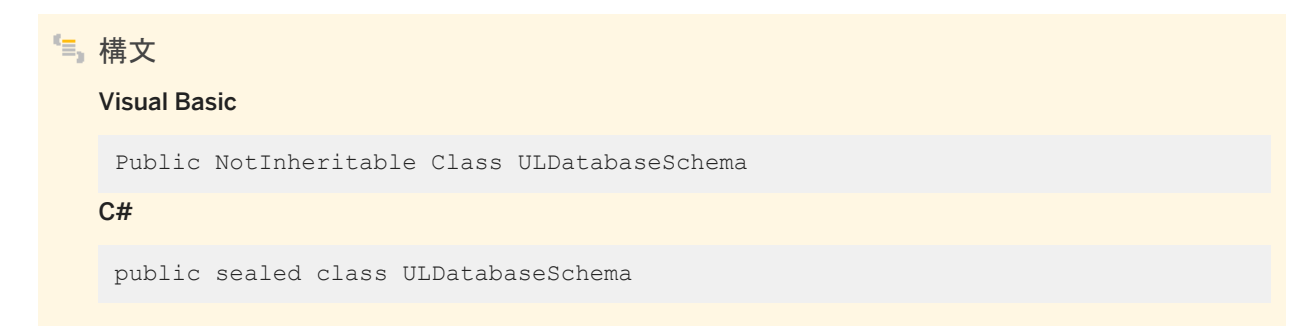

#### メンバー

ULDatabaseSchema のすべてのメンバー (継承されたメンバーも含みます) を次に示します。

#### メソッド

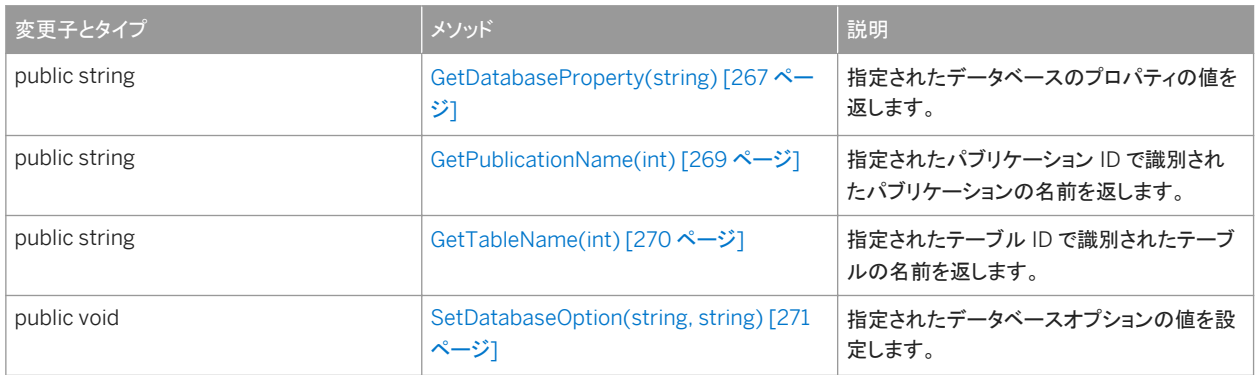

#### プロパティ

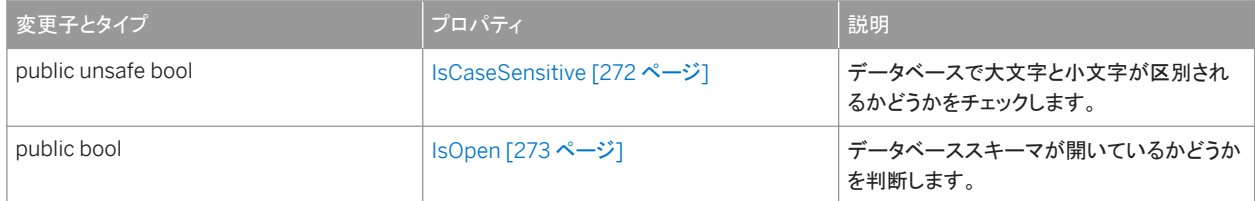

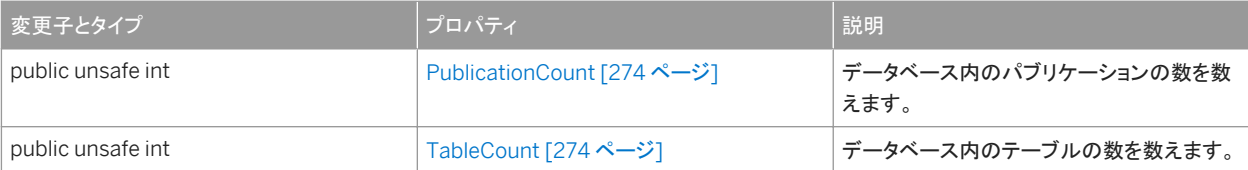

このクラスにはコンストラクタがありません。ULDatabaseSchema オブジェクトは、ULConnection.Schema オブジェクトとし て接続にアタッチされ、接続が開いている間のみ有効です。

このセクションの内容:

```
GetDatabaseProperty(string) メソッド [267 ページ]
  指定されたデータベースのプロパティの値を返します。
```
[GetPublicationName\(int\)](#page-268-0) メソッド [269 ページ]

指定されたパブリケーション ID で識別されたパブリケーションの名前を返します。

[GetTableName\(int\)](#page-269-0) メソッド [270 ページ]

指定されたテーブル ID で識別されたテーブルの名前を返します。

[SetDatabaseOption\(string, string\)](#page-270-0) メソッド [271 ページ]

指定されたデータベースオプションの値を設定します。

[IsCaseSensitive](#page-271-0) プロパティ [272 ページ]

データベースで大文字と小文字が区別されるかどうかをチェックします。

IsOpen [プロパティ](#page-272-0) [273 ページ]

データベーススキーマが開いているかどうかを判断します。

```
PublicationCount プロパティ [274 ページ]
```
データベース内のパブリケーションの数を数えます。

```
TableCount プロパティ [274 ページ]
```
データベース内のテーブルの数を数えます。

関連情報

Schema [プロパティ](#page-181-0) [182 ページ]

# <span id="page-266-0"></span>**1.14.1 GetDatabaseProperty(string)** メソッド

指定されたデータベースのプロパティの値を返します。

構文 Visual Basic Public Function GetDatabaseProperty (ByVal name As String) As String C# public string GetDatabaseProperty (string name)

## パラメータ

name 値を取得するデータベースプロパティの名前。プロパティ名では大文字と小文字が区別されません。

戻り値

文字列として返されるプロパティの値。

例外

ULException class SQL エラーが発生しました。

## 備考

#### 識別されるプロパティは次のとおりです。

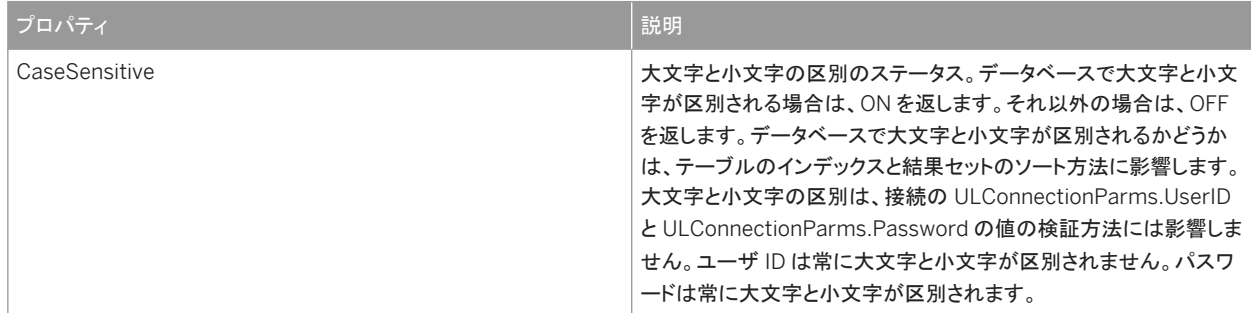

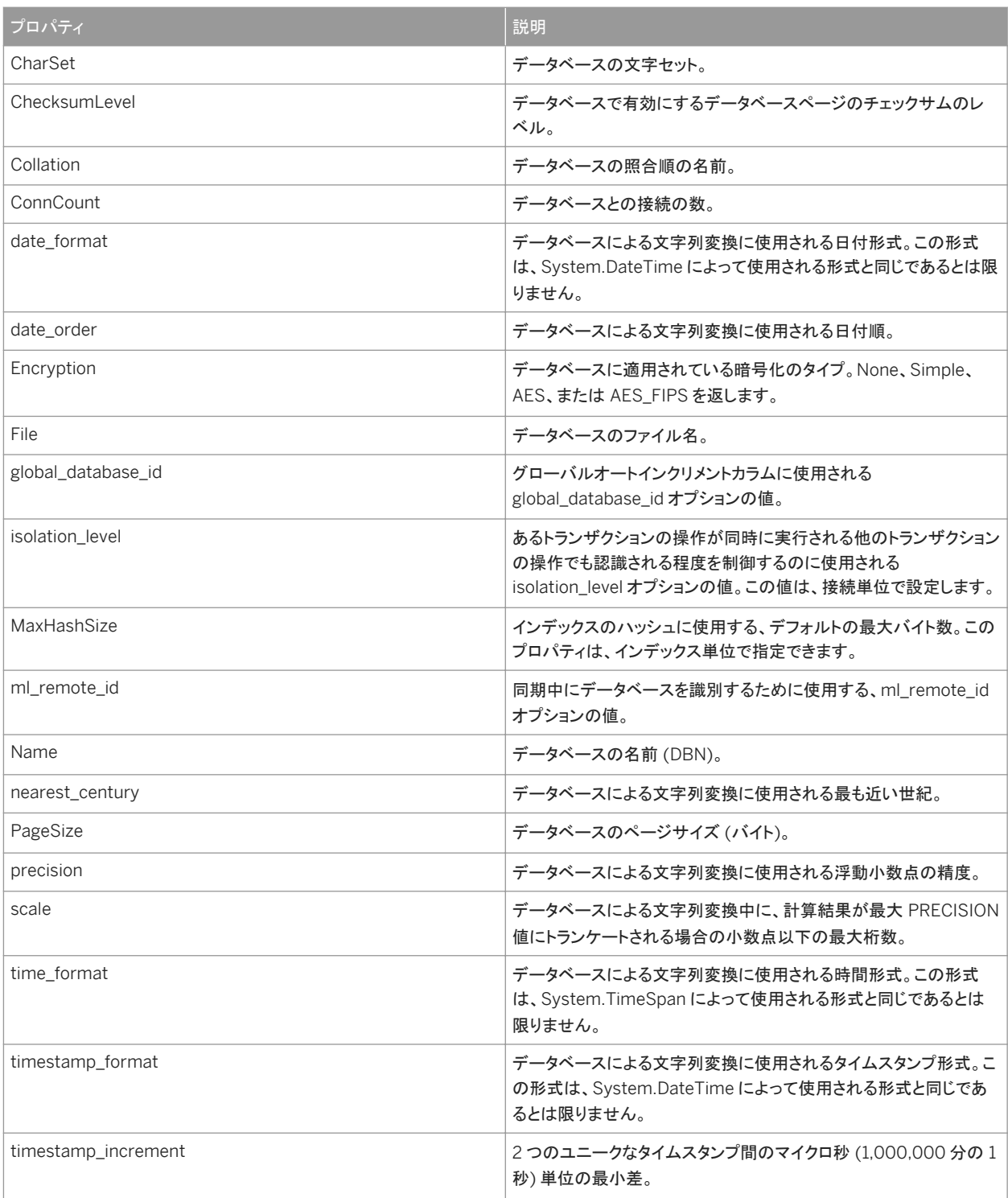

## [SetDatabaseOption\(string, string\)](#page-270-0) メソッド [271 ページ] UserID [プロパティ](#page-195-0) [196 ページ]

<span id="page-268-0"></span>[Password](#page-194-0) プロパティ [195 ページ]

# **1.14.2 GetPublicationName(int)** メソッド

指定されたパブリケーション ID で識別されたパブリケーションの名前を返します。

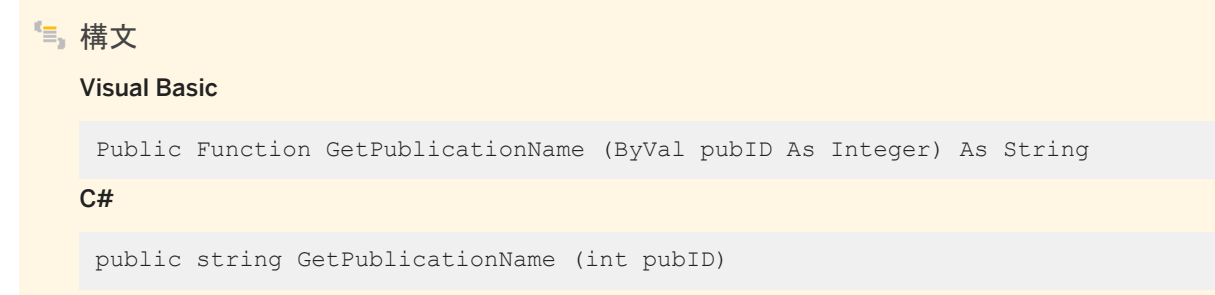

パラメータ

pubID パブリケーションの ID。値は、[1,PublicationCount] の範囲内であることが必要です。

戻り値

文字列として返されるパブリケーション名。

例外

ULException class SQL エラーが発生しました。

#### 備考

#### 注記

パブリケーション ID とカウントは、スキーマのアップグレード中に変更されることがあります。パブリケーションを正しく識別 するには、名前でアクセスするか、キャッシュされている ID とカウントをスキーマのアップグレード後に再表示します。

```
PublicationCount プロパティ [274 ページ]
PublicationCount プロパティ [274 ページ]
```
## **1.14.3 GetTableName(int)** メソッド

指定されたテーブル ID で識別されたテーブルの名前を返します。

構文 Visual Basic Public Function GetTableName (ByVal tableID As Integer) As String

C#

public string GetTableName (int tableID)

パラメータ

tableID テーブルの ID。値は、[1,TableCount] の範囲内であることが必要です。

戻り値

文字列としてのテーブル名。

例外

ULException class SQL エラーが発生しました。

備考

テーブル ID は、スキーマのアップグレード中に変更されることがあります。テーブルを正しく識別するには、名前でアクセスす るか、キャッシュされている ID をスキーマのアップグレード後に再表示します。

```
TableCount プロパティ [274 ページ]
```
## **1.14.4 SetDatabaseOption(string, string)** メソッド

指定されたデータベースオプションの値を設定します。

```
構文
   Visual Basic
    Public Sub SetDatabaseOption (
         ByVal name As String,
         ByVal value As String
    )
   C#public void SetDatabaseOption (
        string name,
        string value
    )
```
パラメータ

name データベースオプションの名前。オプション名では大文字と小文字が区別されません。 value オプションの新しい値。

例外

ULException class SQL エラーが発生しました。

#### 備考

データベースオプションを指定すると、コミットが実行されます。

トランザクションがアクティブなときにこのメソッドを使用することは、予期しない結果を引き起こす場合があるため、推奨できま せん。呼び出すと、接続の独立性レベルは変更されますが、ULTransaction.IsolationLevel 値は更新されません。

識別されるオプションは次のとおりです。

<span id="page-271-0"></span>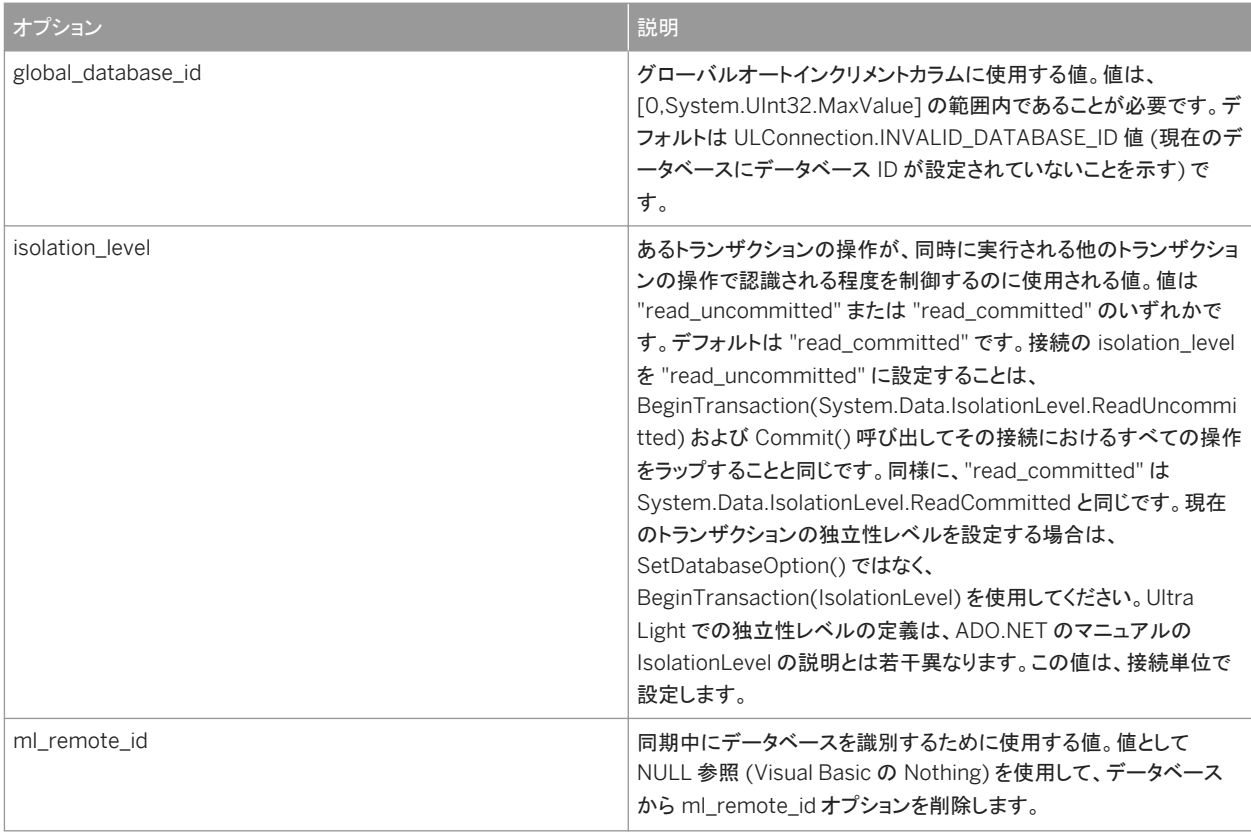

[GetDatabaseProperty\(string\)](#page-266-0) メソッド [267 ページ]

# **1.14.5 IsCaseSensitive** プロパティ

データベースで大文字と小文字が区別されるかどうかをチェックします。

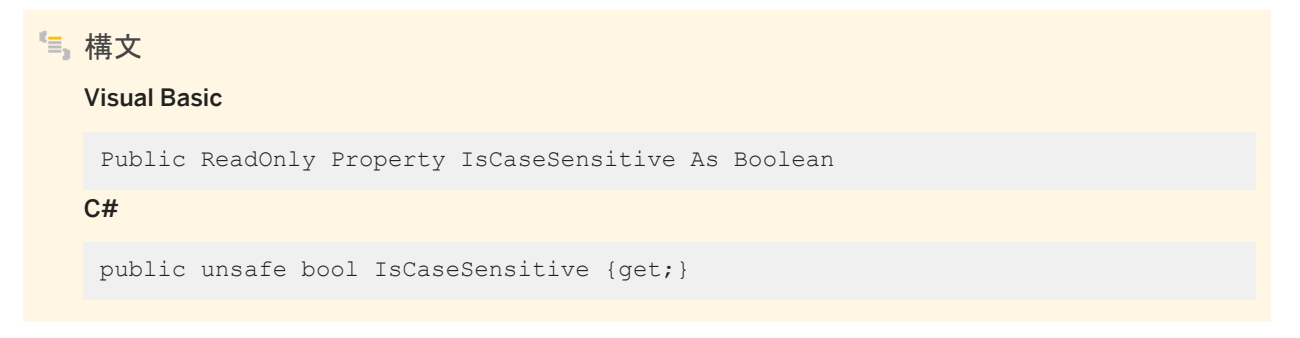

<span id="page-272-0"></span>データベースで大文字と小文字が区別される場合は true、区別されない場合は false。

データベースで大文字と小文字が区別されるかどうかは、テーブルのインデックスと結果セットのソート方法に影響します。ま た、大文字と小文字の区別は、ULConnectionParms.UserID と ULConnectionParms.Password の値の検証方法にも影 響します。

関連情報

[GetDatabaseProperty\(string\)](#page-266-0) メソッド [267 ページ] UserID [プロパティ](#page-195-0) [196 ページ] [Password](#page-194-0) プロパティ [195 ページ]

# **1.14.6 IsOpen** プロパティ

データベーススキーマが開いているかどうかを判断します。

構文

Visual Basic

Public ReadOnly Property IsOpen As Boolean

C#

public bool IsOpen {get;}

#### 備考

データベースのスキーマが現在開いている場合は true、現在閉じている場合は false。

ULDatabaseSchema オブジェクトが開いているのは、それがアタッチされている接続が開いている場合だけです。

# <span id="page-273-0"></span>**1.14.7 PublicationCount** プロパティ

```
データベース内のパブリケーションの数を数えます。
```

```
構文
   Visual Basic
   Public ReadOnly Property PublicationCount As Integer
   C#
   public unsafe int PublicationCount {get;}
```
備考

データベース内のパブリケーションの数です。

パブリケーション ID の範囲は、1 ~ PublicationCount 値 (両端の値を含む) です。

注記

パブリケーション ID とカウントは、スキーマのアップグレード中に変更されることがあります。パブリケーションを正しく識別 するには、名前でアクセスするか、キャッシュされている ID とカウントをスキーマのアップグレード後に再表示します。

### 関連情報

[GetPublicationName\(int\)](#page-268-0) メソッド [269 ページ]

# **1.14.8 TableCount** プロパティ

データベース内のテーブルの数を数えます。

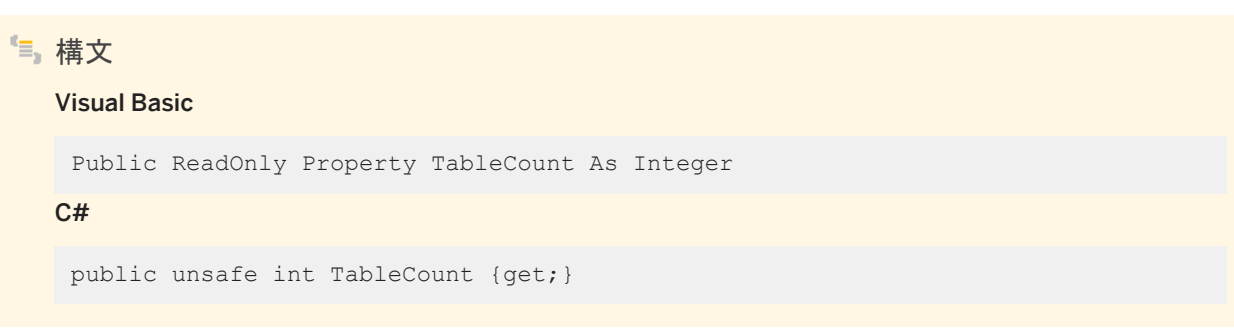

データベース内のテーブルの数です。

テーブル ID の範囲は、1 ~ TableCount 値 (両端の値を含む) です。

#### 注記

テーブルの ID とカウントは、スキーマのアップグレード中に変更されることがあります。テーブルを正しく識別するには、名 前でアクセスするか、キャッシュされている ID とカウントをスキーマのアップグレード後に再表示します。

# **1.15 ULDataReader** クラス

Ultra Light データベースの読み込み専用の双方向カーソルを表します。

#### 構文

#### Visual Basic

Public Class ULDataReader Inherits System.Data.Common.DbDataReader Implements System.ComponentModel.IListSource

#### C#

public class ULDataReader : System.Data.Common.DbDataReader, System.ComponentModel.IListSource

## メンバー

ULDataReader のすべてのメンバー (継承されたメンバーも含みます) を次に示します。

#### メソッド

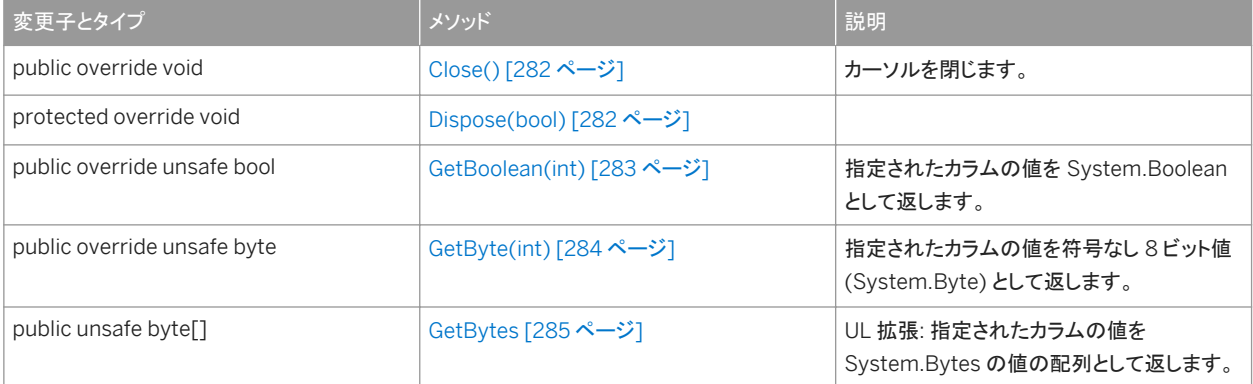

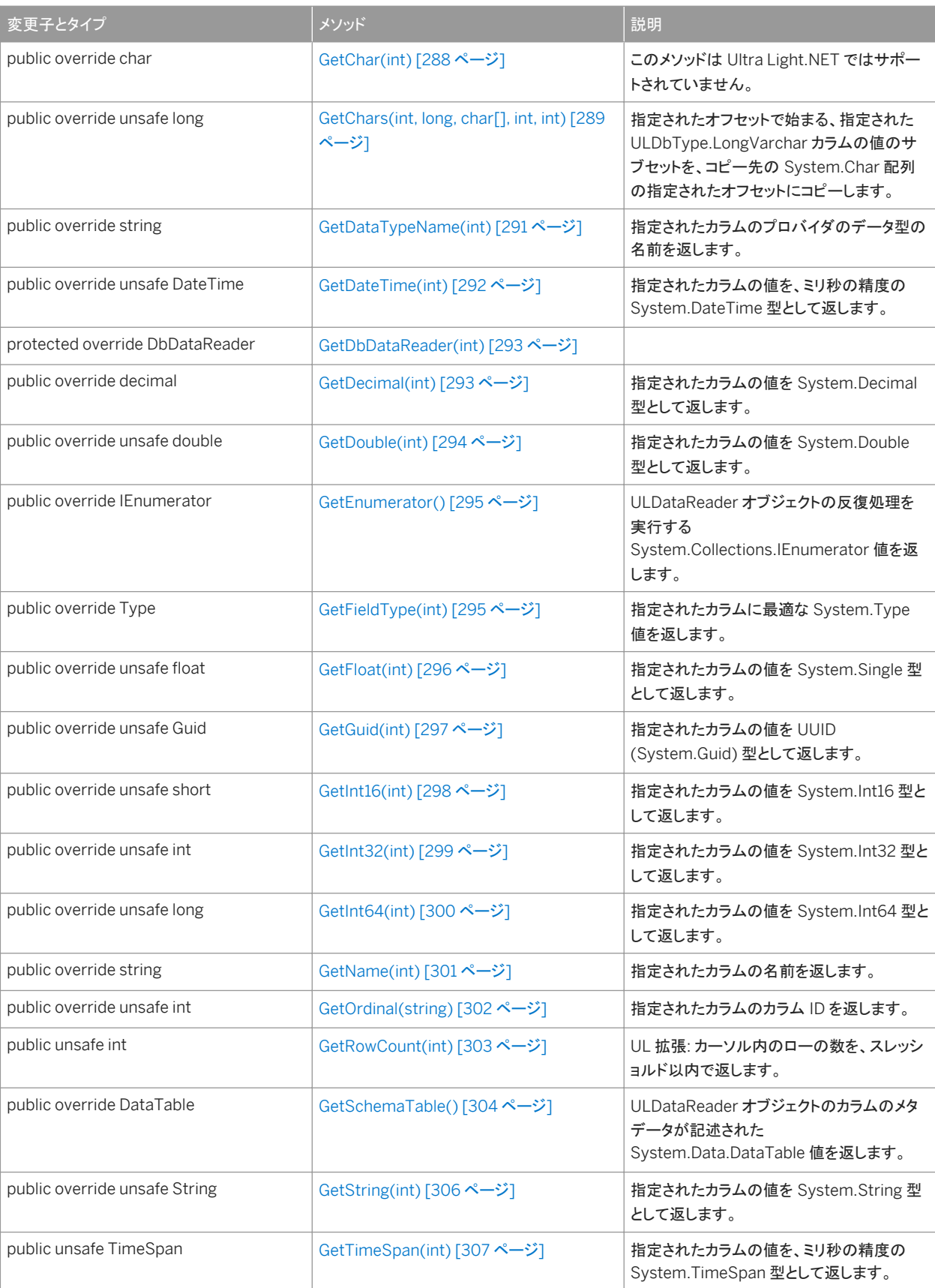

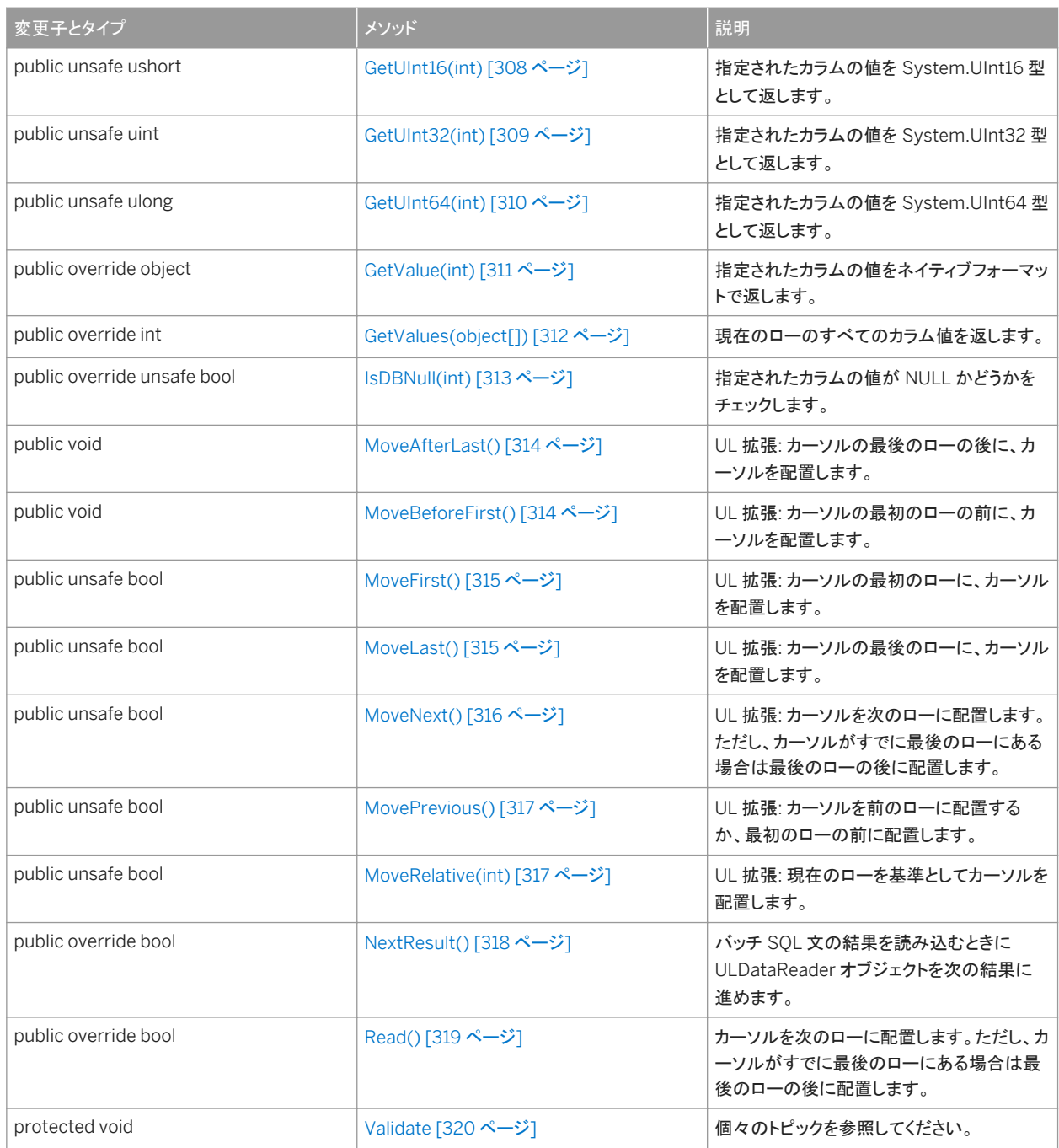

#### プロパティ

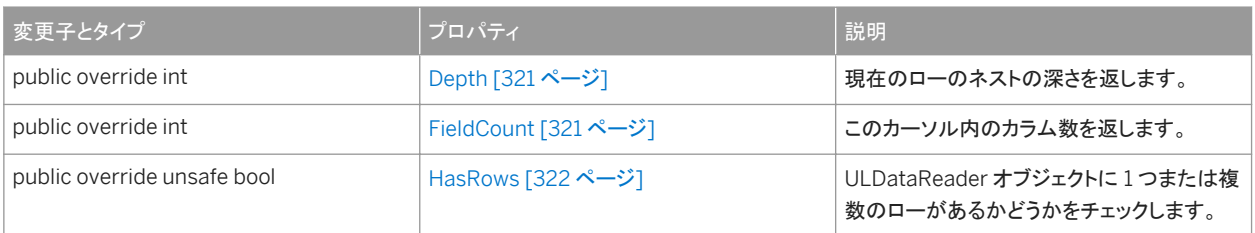

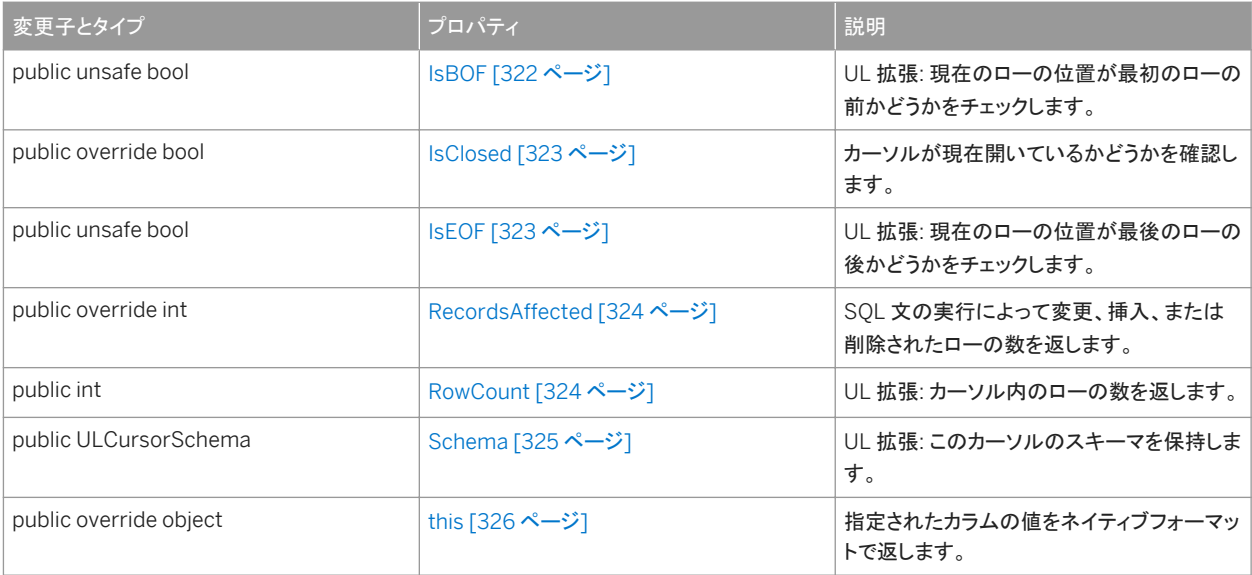

カーソルとは、テーブルまたはクエリからの結果セットの一連のローです。

ULDataReader クラスにはコンストラクタがありません。ULDataReader オブジェクトを取得するには、次のように ULCommand オブジェクトを実行します。

```
' Visual Basic
Dim cmd As ULCommand = new ULCommand(
   "SELECT emp id FROM employee", conn
)
Dim reader As ULDataReader = cmd.ExecuteReader()
```
#### 対応する C# 言語のコードを次に示します。

```
// C#
ULCommand cmd = new ULCommand(
    "SELECT emp_id FROM employee", conn
);
ULDataReader reader = cmd.ExecuteReader();
```
UL 拡張: ADO.NET 標準では、結果セットで必要なのは前方への移動だけですが、ULDataReader オブジェクトは双方向で す。ULDataReader の Move メソッドによって、結果セットを移動するときに最大限の柔軟性が得られます。

ULDataReader オブジェクトは、読み込み専用の結果セットです。より柔軟なオブジェクトで結果を操作する必要がある場合 は、ULCommand.ExecuteResultSet メソッド、ULCommand.ExecuteTable メソッド、または ULDataAdapter クラスを使 用します。ULDataReader クラスは必要に応じてローを取得しますが、ULDataAdapter クラスの場合、結果セットのすべて のローを取得しないと、オブジェクトに対してアクションを実行できません。結果セットのサイズが大きい場合、この違いのため に ULDataReader クラスの方が応答時間が速くなります。

UL 拡張: ULDataReader オブジェクトのカラムはすべて、GetString メソッドを使用して取得できます。

このセクションの内容:

```
Close() メソッド [282 ページ]
```

```
カーソルを閉じます。
```
[Dispose\(bool\)](#page-281-0) メソッド [282 ページ]

[GetBoolean\(int\)](#page-282-0) メソッド [283 ページ] 指定されたカラムの値を System.Boolean として返します。

[GetByte\(int\)](#page-283-0) メソッド [284 ページ]

指定されたカラムの値を符号なし 8 ビット値 (System.Byte) として返します。

[GetBytes](#page-284-0) メソッド [285 ページ] UL 拡張: 指定されたカラムの値を System.Bytes の値の配列として返します。

[GetChar\(int\)](#page-287-0) メソッド [288 ページ] このメソッドは Ultra Light.NET ではサポートされていません。

[GetChars\(int, long, char\[\], int, int\)](#page-288-0) メソッド [289 ページ]

指定されたオフセットで始まる、指定された ULDbType.LongVarchar カラムの値のサブセットを、コピー先の System.Char 配列の指定されたオフセットにコピーします。

[GetDataTypeName\(int\)](#page-290-0) メソッド [291 ページ]

指定されたカラムのプロバイダのデータ型の名前を返します。

[GetDateTime\(int\)](#page-291-0) メソッド [292 ページ]

指定されたカラムの値を、ミリ秒の精度の System.DateTime 型として返します。

[GetDbDataReader\(int\)](#page-292-0) メソッド [293 ページ]

```
GetDecimal(int) メソッド [293 ページ]
  指定されたカラムの値を System.Decimal 型として返します。
```

```
GetDouble(int) メソッド [294 ページ]
  指定されたカラムの値を System.Double 型として返します。
```

```
GetEnumerator() メソッド [295 ページ]
  ULDataReader オブジェクトの反復処理を実行する System.Collections.IEnumerator 値を返します。
```
[GetFieldType\(int\)](#page-294-0) メソッド [295 ページ] 指定されたカラムに最適な System.Type 値を返します。

[GetFloat\(int\)](#page-295-0) メソッド [296 ページ] 指定されたカラムの値を System.Single 型として返します。

```
GetGuid(int) メソッド [297 ページ]
  指定されたカラムの値を UUID (System.Guid) 型として返します。
```
[GetInt16\(int\)](#page-297-0) メソッド [298 ページ] 指定されたカラムの値を System.Int16 型として返します。

[GetInt32\(int\)](#page-298-0) メソッド [299 ページ] 指定されたカラムの値を System.Int32 型として返します。

[GetInt64\(int\)](#page-299-0) メソッド [300 ページ]

指定されたカラムの値を System.Int64 型として返します。

[GetName\(int\)](#page-300-0) メソッド [301 ページ] 指定されたカラムの名前を返します。

```
GetOrdinal(string) メソッド [302 ページ]
  指定されたカラムのカラム ID を返します。 
GetRowCount(int) メソッド [303 ページ]
  UL 拡張: カーソル内のローの数を、スレッショルド以内で返します。 
GetSchemaTable() メソッド [304 ページ]
  ULDataReader オブジェクトのカラムのメタデータが記述された System.Data.DataTable 値を返します。 
GetString(int) メソッド [306 ページ]
  指定されたカラムの値を System.String 型として返します。 
GetTimeSpan(int) メソッド [307 ページ]
  指定されたカラムの値を、ミリ秒の精度の System.TimeSpan 型として返します。 
GetUInt16(int) メソッド [308 ページ]
  指定されたカラムの値を System.UInt16 型として返します。 
GetUInt32(int) メソッド [309 ページ]
  指定されたカラムの値を System.UInt32 型として返します。 
GetUInt64(int) メソッド [310 ページ]
  指定されたカラムの値を System.UInt64 型として返します。 
GetValue(int) メソッド [311 ページ]
  指定されたカラムの値をネイティブフォーマットで返します。 
GetValues(object[]) メソッド [312 ページ]
  現在のローのすべてのカラム値を返します。 
IsDBNull(int) メソッド [313 ページ]
  指定されたカラムの値が NULL かどうかをチェックします。 
MoveAfterLast() メソッド [314 ページ]
  UL 拡張: カーソルの最後のローの後に、カーソルを配置します。 
MoveBeforeFirst() メソッド [314 ページ]
  UL 拡張: カーソルの最初のローの前に、カーソルを配置します。 
MoveFirst() メソッド [315 ページ]
  UL 拡張: カーソルの最初のローに、カーソルを配置します。 
MoveLast() メソッド [315 ページ]
  UL 拡張: カーソルの最後のローに、カーソルを配置します。 
MoveNext() メソッド [316 ページ]
  UL 拡張: カーソルを次のローに配置します。ただし、カーソルがすでに最後のローにある場合は最後のローの後に
  配置します。
```

```
MovePrevious() メソッド [317 ページ]
```
UL 拡張: カーソルを前のローに配置するか、最初のローの前に配置します。

```
MoveRelative(int) メソッド [317 ページ]
```
UL 拡張: 現在のローを基準としてカーソルを配置します。

#### [NextResult\(\)](#page-317-0) メソッド [318 ページ]

バッチ SQL 文の結果を読み込むときに ULDataReader オブジェクトを次の結果に進めます。

```
Read() メソッド [319 ページ]
```
カーソルを次のローに配置します。ただし、カーソルがすでに最後のローにある場合は最後のローの後に配置しま す。

[Validate](#page-319-0) メソッド [320 ページ]

```
Depth プロパティ [321 ページ]
```
現在のローのネストの深さを返します。

```
FieldCount プロパティ [321 ページ]
```
このカーソル内のカラム数を返します。

```
HasRows プロパティ [322 ページ]
```
ULDataReader オブジェクトに 1 つまたは複数のローがあるかどうかをチェックします。

```
IsBOF プロパティ [322 ページ]
```
UL 拡張: 現在のローの位置が最初のローの前かどうかをチェックします。

```
IsClosed プロパティ [323 ページ]
```
カーソルが現在開いているかどうかを確認します。

IsEOF [プロパティ](#page-322-0) [323 ページ]

UL 拡張: 現在のローの位置が最後のローの後かどうかをチェックします。

```
RecordsAffected プロパティ [324 ページ]
```
SQL 文の実行によって変更、挿入、または削除されたローの数を返します。

```
RowCount プロパティ [324 ページ]
```
UL 拡張: カーソル内のローの数を返します。

```
Schema プロパティ [325 ページ]
```

```
UL 拡張: このカーソルのスキーマを保持します。
```

```
this プロパティ [326 ページ]
```

```
指定されたカラムの値をネイティブフォーマットで返します。
```
## 関連情報

[ULCommand](#page-57-0) クラス [58 ページ] [ExecuteResultSet\(\)](#page-88-0) メソッド [89 ページ] [ExecuteTable\(\)](#page-93-0) メソッド [94 ページ] [ULDataAdapter](#page-237-0) クラス [238 ページ] [GetString\(int\)](#page-305-0) メソッド [306 ページ]

# <span id="page-281-0"></span>**1.15.1 Close()** メソッド

カーソルを閉じます。

構文 Visual Basic Public Overrides Sub Close () C# public override void Close ()

例外

ULException class SQL エラーが発生しました。

備考

すでに閉じられているカーソルを閉じるのはエラーではありません。

# **1.15.2 Dispose(bool)** メソッド

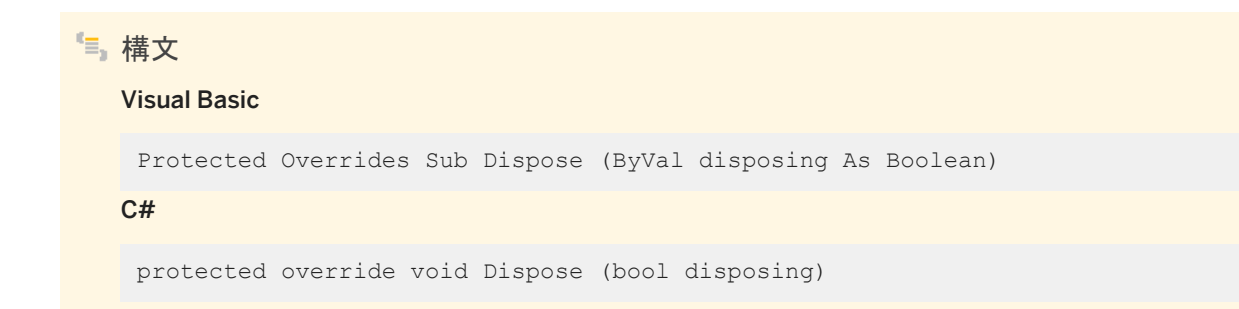

## <span id="page-282-0"></span>**1.15.3 GetBoolean(int)** メソッド

指定されたカラムの値を System.Boolean として返します。

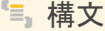

Visual Basic

Public Overrides Function GetBoolean (ByVal colID As Integer) As Boolean C#

public override unsafe bool GetBoolean (int colID)

パラメータ

colID カラムの ID 番号。値は、[0,ULDataReader.FieldCount-1] の範囲内であることが必要です。カーソルの先頭カラ ムの ID 値は 0 です。

戻り値

System.Boolean として返されるカラム値。

例外

ULException class SQL エラーが発生しました。

関連情報

[GetOrdinal\(string\)](#page-301-0) メソッド [302 ページ] [GetFieldType\(int\)](#page-294-0) メソッド [295 ページ] [FieldCount](#page-320-0) プロパティ [321 ページ]

# <span id="page-283-0"></span>**1.15.4 GetByte(int)** メソッド

```
指定されたカラムの値を符号なし 8 ビット値 (System.Byte) として返します。
```
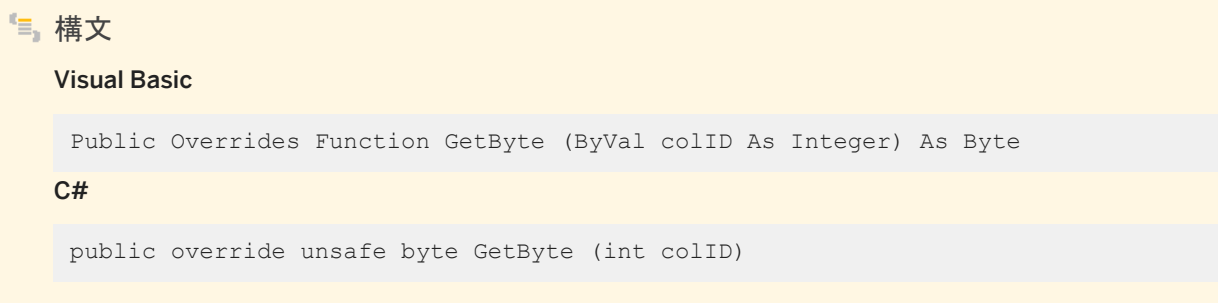

パラメータ

colID カラムの ID 番号。値は、[0,ULDataReader.FieldCount-1] の範囲内であることが必要です。カーソルの先頭カラ ムの ID 値は 0 です。

戻り値

System.Byte として返されるカラム値。

例外

ULException class SQL エラーが発生しました。

関連情報

[GetOrdinal\(string\)](#page-301-0) メソッド [302 ページ] [GetFieldType\(int\)](#page-294-0) メソッド [295 ページ] [FieldCount](#page-320-0) プロパティ [321 ページ]

# <span id="page-284-0"></span>**1.15.5 GetBytes** メソッド

UL 拡張: 指定されたカラムの値を System.Bytes の値の配列として返します。

## オーバロードリスト

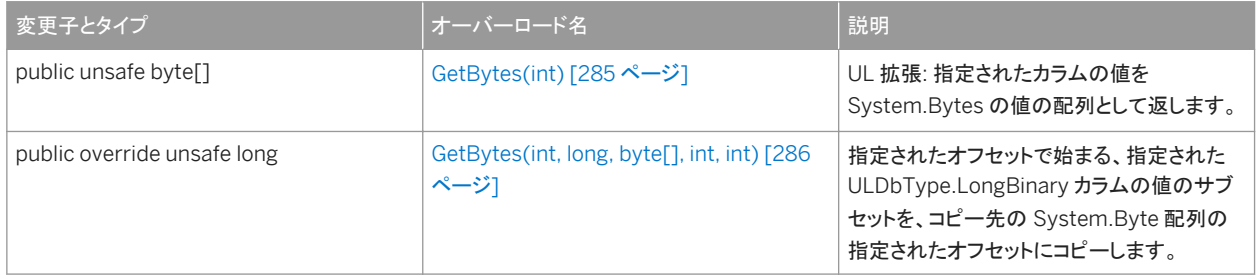

#### このセクションの内容:

```
GetBytes(int) メソッド [285 ページ]
```
UL 拡張: 指定されたカラムの値を System.Bytes の値の配列として返します。

#### [GetBytes\(int, long, byte\[\], int, int\)](#page-285-0) メソッド [286 ページ]

指定されたオフセットで始まる、指定された ULDbType.LongBinary カラムの値のサブセットを、コピー先の System.Byte 配列の指定されたオフセットにコピーします。

## **1.15.5.1 GetBytes(int)** メソッド

UL 拡張: 指定されたカラムの値を System.Bytes の値の配列として返します。

# 構文 Visual Basic Public Function GetBytes (ByVal colID As Integer) As Byte() C# public unsafe byte[] GetBytes (int colID)

パラメータ

colID カラムの ID 番号。値は、[0,ULDataReader.FieldCount-1] の範囲内であることが必要です。カーソルの先頭カラ ムの ID 値は 0 です。

<span id="page-285-0"></span>戻り値

System.Bytes 型の配列としてのカラム値。

例外

ULException class SQL エラーが発生しました。

備考

ULDbType.Binary 型、ULDbType.LongBinary 型、ULDbType.UniqueIdentifier 型のカラムの場合にのみ有効です。

関連情報

```
GetOrdinal(string) メソッド [302 ページ]
GetFieldType(int) メソッド [295 ページ]
GetBytes(int, long, byte[], int, int) メソッド [286 ページ]
```
## **1.15.5.2 GetBytes(int, long, byte[], int, int)** メソッド

指定されたオフセットで始まる、指定された ULDbType.LongBinary カラムの値のサブセットを、コピー先の System.Byte 配 列の指定されたオフセットにコピーします。

```
構文
   Visual Basic
    Public Overrides Function GetBytes (
        ByVal colID As Integer,
         ByVal srcOffset As Long,
     ByVal dst As Byte(),
     ByVal dstOffset As Integer,
         ByVal count As Integer
    ) As Long
   C#public override unsafe long GetBytes (
         int colID,
         long srcOffset,
         byte[] dst,
         int dstOffset,
         int count
```
#### パラメータ

)

colID カラムの ID 番号。値は、[0,ULDataReader.FieldCount-1] の範囲内であることが必要です。カーソルの先頭カラ ムの ID 値は 0 です。 srcOffset カラム値の開始位置。最初の値は 0 です。 dst コピー先の配列。 dstOffset コピー先の配列の開始位置。 count コピーされるバイト数。

戻り値

実際にコピーされたバイト数。

例外

ULException class SQL エラーが発生しました。

#### 備考

null 参照 (Visual Basic の Nothing) である *dst* バッファを渡すと、GetBytes メソッドはフィールドの長さをバイト数で返しま す。

値の *srcOffset* から *srcOffset*+*count*-1 までの位置のバイトが、コピー先の配列の *dstOffset* から *dstOffset*+*count*-1 まで の位置に、それぞれコピーされます。*count* のバイト数がコピーされる前に、値の末尾が検出された場合は、コピー先の配列 の残りは変更されないままになります。

次のいずれかに該当する場合、コード ULSQLCode.SQLE\_INVALID\_PARAMETER とともに ULException オブジェクトが スローされ、追加先は修正されません。

- *srcOffset* が負です。
- *dstOffset* が負です。
- count が**自です**。
- *dstOffset* +count は dst の長さより長い。

その他のエラーの場合は、それに応じたエラーコードとともに ULException オブジェクトがスローされます。

<span id="page-287-0"></span>[GetOrdinal\(string\)](#page-301-0) メソッド [302 ページ] [GetFieldType\(int\)](#page-294-0) メソッド [295 ページ] [GetBytes\(int\)](#page-284-0) メソッド [285 ページ] [ULException](#page-327-0) クラス [328 ページ] [FieldCount](#page-320-0) プロパティ [321 ページ]

# **1.15.6 GetChar(int)** メソッド

このメソッドは Ultra Light.NET ではサポートされていません。

## Visual Basic

Public Overrides Function GetChar (ByVal colID As Integer) As Char

C#

構文

public override char GetChar (int colID)

## パラメータ

colID カラムの ID 番号。値は、[0,ULDataReader.FieldCount-1] の範囲内であることが必要です。カーソルの先頭カラ ムの ID 値は 0 です。

戻り値

このメソッドは Ultra Light.NET ではサポートされていません。

例外

ULException class このメソッドは Ultra Light.NET ではサポートされていません。
[GetOrdinal\(string\)](#page-301-0) メソッド [302 ページ] [GetFieldType\(int\)](#page-294-0) メソッド [295 ページ] [GetString\(int\)](#page-305-0) メソッド [306 ページ] [FieldCount](#page-320-0) プロパティ [321 ページ]

## **1.15.7 GetChars(int, long, char[], int, int)** メソッド

指定されたオフセットで始まる、指定された ULDbType.LongVarchar カラムの値のサブセットを、コピー先の System.Char 配列の指定されたオフセットにコピーします。

```
構文
  Visual Basic
```

```
Public Overrides Function GetChars (
     ByVal colID As Integer,
      ByVal srcOffset As Long,
    ByVal dst As Char(),
     ByVal dstOffset As Integer,
     ByVal count As Integer
) As Long
C#public override unsafe long GetChars (
     int colID,
     long srcOffset,
     char[] dst,
     int dstOffset,
     int count
 )
```
パラメータ

colID カラムの ID 番号。値は、[0,ULDataReader.FieldCount-1] の範囲内であることが必要です。カーソルの先頭カラ ムの ID 値は 0 です。 srcOffset カラム値の開始位置。最初の値は 0 です。 dst コピー先の配列。 dstOffset コピー先の配列の開始位置。 count コピーされる文字数。

戻り値

実際にコピーされた文字数。

例外

ULException class SQL エラーが発生しました。

備考

null 参照 (Visual Basic の Nothing) である *dst* バッファを渡すと、GetChars メソッドはフィールドの長さを文字で返します。

値の *srcOffset* から *srcOffset*+*count*-1 までの位置の文字が、コピー先の配列の *dstOffset* から *dstOffset*+*count*-1 まで の位置に、それぞれコピーされます。*count* の文字数がコピーされる前に、値の末尾が検出された場合は、コピー先の配列 の残りは変更されないままになります。

次のいずれかに該当する場合、コード ULSQLCode.SQLE\_INVALID\_PARAMETER 定数とともに ULException オブジェク トがスローされ、追加先は修正されません。

- *srcOffset* が負の値である
- *dstOffset* が負の値である
- count が自の値である
- dstOffset +count の値は dst の長さより長い。

その他のエラーの場合は、それに応じたエラーコードとともに ULException オブジェクトがスローされます。

関連情報

[GetOrdinal\(string\)](#page-301-0) メソッド [302 ページ] [GetFieldType\(int\)](#page-294-0) メソッド [295 ページ] [ULException](#page-327-0) クラス [328 ページ] [FieldCount](#page-320-0) プロパティ [321 ページ]

## <span id="page-290-0"></span>**1.15.8 GetDataTypeName(int)** メソッド

指定されたカラムのプロバイダのデータ型の名前を返します。

### 構文

#### Visual Basic

Public Overrides Function GetDataTypeName (ByVal colID As Integer) As String C#

public override string GetDataTypeName (int colID)

### パラメータ

colID カラムの ID 番号。値は、[0,ULDataReader.FieldCount-1] の範囲内であることが必要です。カーソルの先頭カラ ムの ID 値は 0 です。

戻り値

カラムの ULDbType 型に対応する文字列。

例外

ULException class SQL エラーが発生しました。

関連情報

[GetOrdinal\(string\)](#page-301-0) メソッド [302 ページ] [GetColumnULDbType\(int\)](#page-234-0) メソッド [235 ページ] [FieldCount](#page-320-0) プロパティ [321 ページ] [ULDbType](#page-585-0) 列挙体 [586 ページ]

# **1.15.9 GetDateTime(int)** メソッド

```
指定されたカラムの値を、ミリ秒の精度の System.DateTime 型として返します。
```
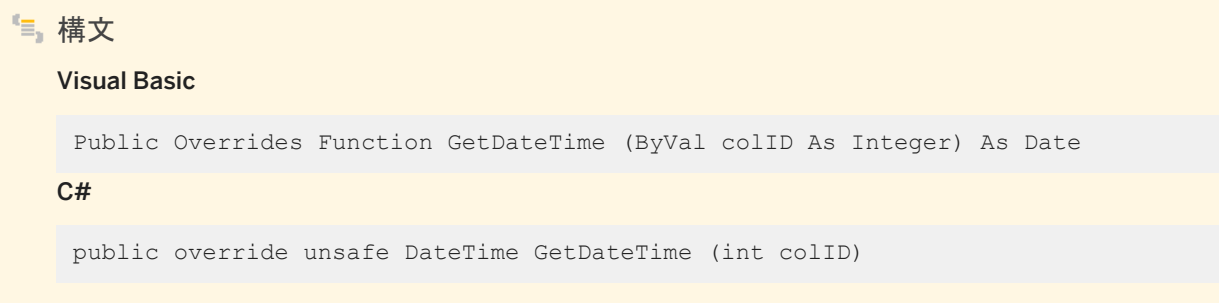

パラメータ

colID カラムの ID 番号。値は、[0,ULDataReader.FieldCount-1] の範囲内であることが必要です。カーソルの先頭カラ ムの ID 値は 0 です。

戻り値

System.DateTime 型として返されるカラム値。

例外

ULException class SQL エラーが発生しました。

関連情報

## **1.15.10 GetDbDataReader(int)** メソッド

```
構文
```
#### Visual Basic

```
Protected Overrides Function GetDbDataReader (ByVal i As Integer) As 
DbDataReader
```
 $C#$ 

```
protected override DbDataReader GetDbDataReader (int i)
```
## **1.15.11 GetDecimal(int)** メソッド

指定されたカラムの値を System.Decimal 型として返します。

```
構文
   Visual Basic
   Public Overrides Function GetDecimal (ByVal colID As Integer) As Decimal
   C#
    public override decimal GetDecimal (int colID)
```
パラメータ

colID カラムの ID 番号。値は、[0,ULDataReader.FieldCount-1] の範囲内であることが必要です。カーソルの先頭カラ ムの ID 値は 0 です。

戻り値

System.Decimal 型として返されるカラム値。

例外

ULException class SQL エラーが発生しました。

[GetOrdinal\(string\)](#page-301-0) メソッド [302 ページ] [GetFieldType\(int\)](#page-294-0) メソッド [295 ページ] [FieldCount](#page-320-0) プロパティ [321 ページ]

## **1.15.12 GetDouble(int)** メソッド

指定されたカラムの値を System.Double 型として返します。

## 構文 Visual Basic Public Overrides Function GetDouble (ByVal colID As Integer) As Double C#

public override unsafe double GetDouble (int colID)

### パラメータ

colID カラムの ID 番号。値は、[0,ULDataReader.FieldCount-1] の範囲内であることが必要です。カーソルの先頭カラ ムの ID 値は 0 です。

### 戻り値

System.Doublel 型として返されるカラム値。

例外

ULException class SQL エラーが発生しました。

関連情報

[GetOrdinal\(string\)](#page-301-0) メソッド [302 ページ]

```
GetFieldType(int) メソッド [295 ページ]
FieldCount プロパティ [321 ページ]
```
## **1.15.13 GetEnumerator()** メソッド

ULDataReader オブジェクトの反復処理を実行する System.Collections.IEnumerator 値を返します。

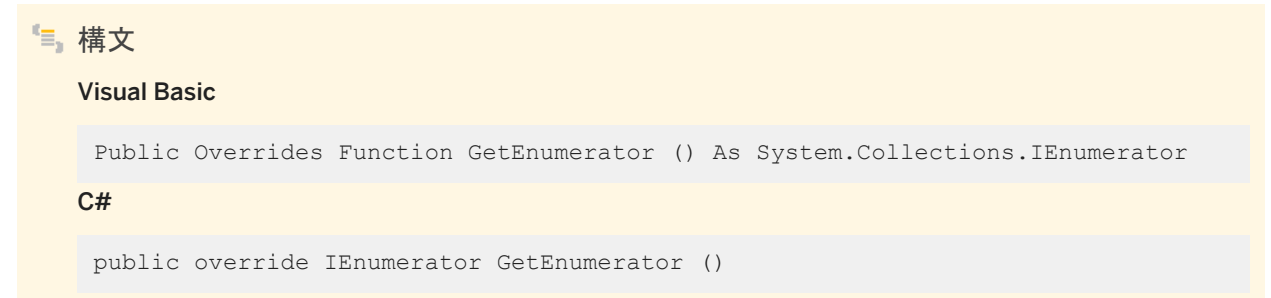

戻り値

ULDataReader オブジェクトの System.Collections.IEnumerator。

## **1.15.14 GetFieldType(int)** メソッド

指定されたカラムに最適な System.Type 値を返します。

```
構文
   Visual Basic
   Public Overrides Function GetFieldType (ByVal colID As Integer) As Type
   C#public override Type GetFieldType (int colID)
```
パラメータ

colID カラムの ID 番号。値は、[0,ULDataReader.FieldCount-1] の範囲内であることが必要です。カーソルの先頭カラ ムの ID 値は 0 です。

戻り値

カラムの System.Type 値。

例外

ULException class SQL エラーが発生しました。

関連情報

```
GetOrdinal(string) メソッド [302 ページ]
GetDataTypeName(int) メソッド [291 ページ]
GetColumnULDbType(int) メソッド [235 ページ]
FieldCount プロパティ [321 ページ]
```
## **1.15.15 GetFloat(int)** メソッド

指定されたカラムの値を System.Single 型として返します。

Visual Basic

構文

Public Overrides Function GetFloat (ByVal colID As Integer) As Single

 $C#$ 

public override unsafe float GetFloat (int colID)

パラメータ

colID カラムの ID 番号。値は、[0,ULDataReader.FieldCount-1] の範囲内であることが必要です。カーソルの先頭カラ ムの ID 値は 0 です。

戻り値

System.Single 型として返されるカラム値。

### 例外

ULException class SQL エラーが発生しました。

#### 関連情報

[GetOrdinal\(string\)](#page-301-0) メソッド [302 ページ] [GetFieldType\(int\)](#page-294-0) メソッド [295 ページ] [FieldCount](#page-320-0) プロパティ [321 ページ]

## **1.15.16 GetGuid(int)** メソッド

指定されたカラムの値を UUID (System.Guid) 型として返します。

```
構文
   Visual Basic
    Public Overrides Function GetGuid (ByVal colID As Integer) As Guid
   C#
    public override unsafe Guid GetGuid (int colID)
```
パラメータ

colID カラムの ID 番号。値は、[0,ULDataReader.FieldCount-1] の範囲内であることが必要です。カーソルの先頭カラ ムの ID 値は 0 です。

戻り値

GUID 型として返されるカラム値。

例外

ULException class SQL エラーが発生しました。

#### 備考

このメソッドが有効なのは、ULDbType.UniqueIdentifier 型のカラム、または長さが 16 の ULDbType.Binary 型のカラムの 場合だけです。

#### 関連情報

[GetOrdinal\(string\)](#page-301-0) メソッド [302 ページ] [GetFieldType\(int\)](#page-294-0) メソッド [295 ページ] [GetColumnULDbType\(int\)](#page-234-0) メソッド [235 ページ] [GetColumnSize\(int\)](#page-232-0) メソッド [233 ページ] [FieldCount](#page-320-0) プロパティ [321 ページ]

## **1.15.17 GetInt16(int)** メソッド

指定されたカラムの値を System.Int16 型として返します。

# 構文 Visual Basic Public Overrides Function GetInt16 (ByVal colID As Integer) As Short C# public override unsafe short GetInt16 (int colID)

### パラメータ

colID カラムの ID 番号。値は、[0,ULDataReader.FieldCount-1] の範囲内であることが必要です。カーソルの先頭カラ ムの ID 値は 0 です。

### 戻り値

System.Int16 型として返されるカラム値。

### 例外

ULException class SQL エラーが発生しました。

#### 関連情報

[GetOrdinal\(string\)](#page-301-0) メソッド [302 ページ] [GetFieldType\(int\)](#page-294-0) メソッド [295 ページ] [FieldCount](#page-320-0) プロパティ [321 ページ]

## **1.15.18 GetInt32(int)** メソッド

指定されたカラムの値を System.Int32 型として返します。

```
構文
   Visual Basic
    Public Overrides Function GetInt32 (ByVal colID As Integer) As Integer
   C#
    public override unsafe int GetInt32 (int colID)
```
パラメータ

colID カラムの ID 番号。値は、[0,ULDataReader.FieldCount-1] の範囲内であることが必要です。カーソルの先頭カラ ムの ID 値は 0 です。

戻り値

System.Int32 型として返されるカラム値。

例外

ULException class SQL エラーが発生しました。

[GetOrdinal\(string\)](#page-301-0) メソッド [302 ページ] [GetFieldType\(int\)](#page-294-0) メソッド [295 ページ] [FieldCount](#page-320-0) プロパティ [321 ページ]

## **1.15.19 GetInt64(int)** メソッド

指定されたカラムの値を System.Int64 型として返します。

構文 Visual Basic Public Overrides Function GetInt64 (ByVal colID As Integer) As Long C#

public override unsafe long GetInt64 (int colID)

パラメータ

colID カラムの ID 番号。値は、[0,ULDataReader.FieldCount-1] の範囲内であることが必要です。カーソルの先頭カラ ムの ID 値は 0 です。

戻り値

System.Int64 型として返されるカラム値。

例外

ULException class SQL エラーが発生しました。

関連情報

[GetOrdinal\(string\)](#page-301-0) メソッド [302 ページ]

[GetFieldType\(int\)](#page-294-0) メソッド [295 ページ] [FieldCount](#page-320-0) プロパティ [321 ページ]

## **1.15.20 GetName(int)** メソッド

#### 指定されたカラムの名前を返します。

構文 Visual Basic

Public Overrides Function GetName (ByVal colID As Integer) As String

C#

public override string GetName (int colID)

パラメータ

colID カラムの ID 番号。値は、[0,ULDataReader.FieldCount-1] の範囲内であることが必要です。カーソルの先頭カラ ムの ID 値は 0 です。

戻り値

カラムの名前。カラムに名前がない場合は NULL 参照 (Visual Basic の Nothing)。SQL クエリでカラムのエイリアスが使用 されている場合は、そのエイリアスが返されます。

例外

ULException class SQL エラーが発生しました。

#### 備考

結果セットでは、すべてのカラムに名前があるとは限らず、すべてのカラム名がユニークであるとも限りません。エイリアスを 使用していない場合は、非計算カラムの名前には、そのカラムの元となるテーブルの名前がプレフィクスとして付けられます。 たとえば、MyTable.ID の値は、クエリ "SELECT ID FROM MyTable" の結果セットに含まれる唯一のカラムの名前です。

このメソッドは、ULCursorSchema.GetColumnName メソッドと同じです。

<span id="page-301-0"></span>[FieldCount](#page-320-0) プロパティ [321 ページ] [GetSchemaTable\(\)](#page-303-0) メソッド [304 ページ] [GetColumnName\(int\)](#page-229-0) メソッド [230 ページ] [FieldCount](#page-320-0) プロパティ [321 ページ]

## **1.15.21 GetOrdinal(string)** メソッド

指定されたカラムのカラム ID を返します。

#### 構文

Visual Basic

Public Overrides Function GetOrdinal (ByVal columnName As String) As Integer

 $C#$ 

public override unsafe int GetOrdinal (string columnName)

パラメータ

columnName カラム名。

戻り値

指定されたカラムのカラム ID。

例外

ULException class SQL エラーが発生しました。

備考

カラム ID の範囲は、0 ~ ULDataReader.FieldCount-1 です。

結果セットでは、すべてのカラムに名前があるとは限らず、すべてのカラム名がユニークであるとも限りません。エイリアスを 使用していない場合は、非計算カラムの名前には、そのカラムの元となるテーブルの名前がプレフィクスとして付けられます。 たとえば、MyTable.ID の値は、クエリ "SELECT ID FROM MyTable" の結果セットに含まれる唯一のカラムの名前です。

カラムの ID とカウントは、スキーマのアップグレード中に変更されることがあります。カラムを正しく識別するには、名前でアク セスするか、キャッシュされている ID とカウントをスキーマのアップグレード後に再表示します。

このメソッドは、ULCursorSchema.GetColumnID メソッドと同じです。

関連情報

[GetSchemaTable\(\)](#page-303-0) メソッド [304 ページ] [FieldCount](#page-320-0) プロパティ [321 ページ] [GetColumnID\(string\)](#page-228-0) メソッド [229 ページ]

## **1.15.22 GetRowCount(int)** メソッド

UL 拡張: カーソル内のローの数を、スレッショルド以内で返します。

```
構文
```
Visual Basic

Public Function GetRowCount (ByVal threshold As Integer) As Integer

C#

public unsafe int GetRowCount (int threshold)

#### パラメータ

threshold ローカウントのスレッショルド制限。

例外

ULException class SQL エラーが発生しました。

#### <span id="page-303-0"></span>備考

カーソル内のロー数。

RowCount プロパティではカーソルのローを通過する必要があるため、クエリが複雑で大きな負荷がかかります。 GetRowCount( threshold ) メソッドを使用することにより、少なくともスレッショルドのローが存在するかどうかを呼び出し元 で判断できます。ロー数がスレッショルドより低い場合はロー数が返され、そうでない場合はスレッショルドが返されます。高い スレッショルドを使用して、このメソッドを再度呼び出すことができます。

スレッショルドが 0 の場合は、RowCount プロパティが返されます。

関連情報

[RowCount](#page-323-0) プロパティ [324 ページ]

## **1.15.23 GetSchemaTable()** メソッド

ULDataReader オブジェクトのカラムのメタデータが記述された System.Data.DataTable 値を返します。

構文 Visual Basic Public Overrides Function GetSchemaTable () As DataTable  $C#$ public override DataTable GetSchemaTable ()

戻り値

ULDataReader の各カラムのスキーマが記述された System.Data.DataTable。

備考

GetSchemaTable メソッドは、各カラムに関するメタデータを次の順で返します。

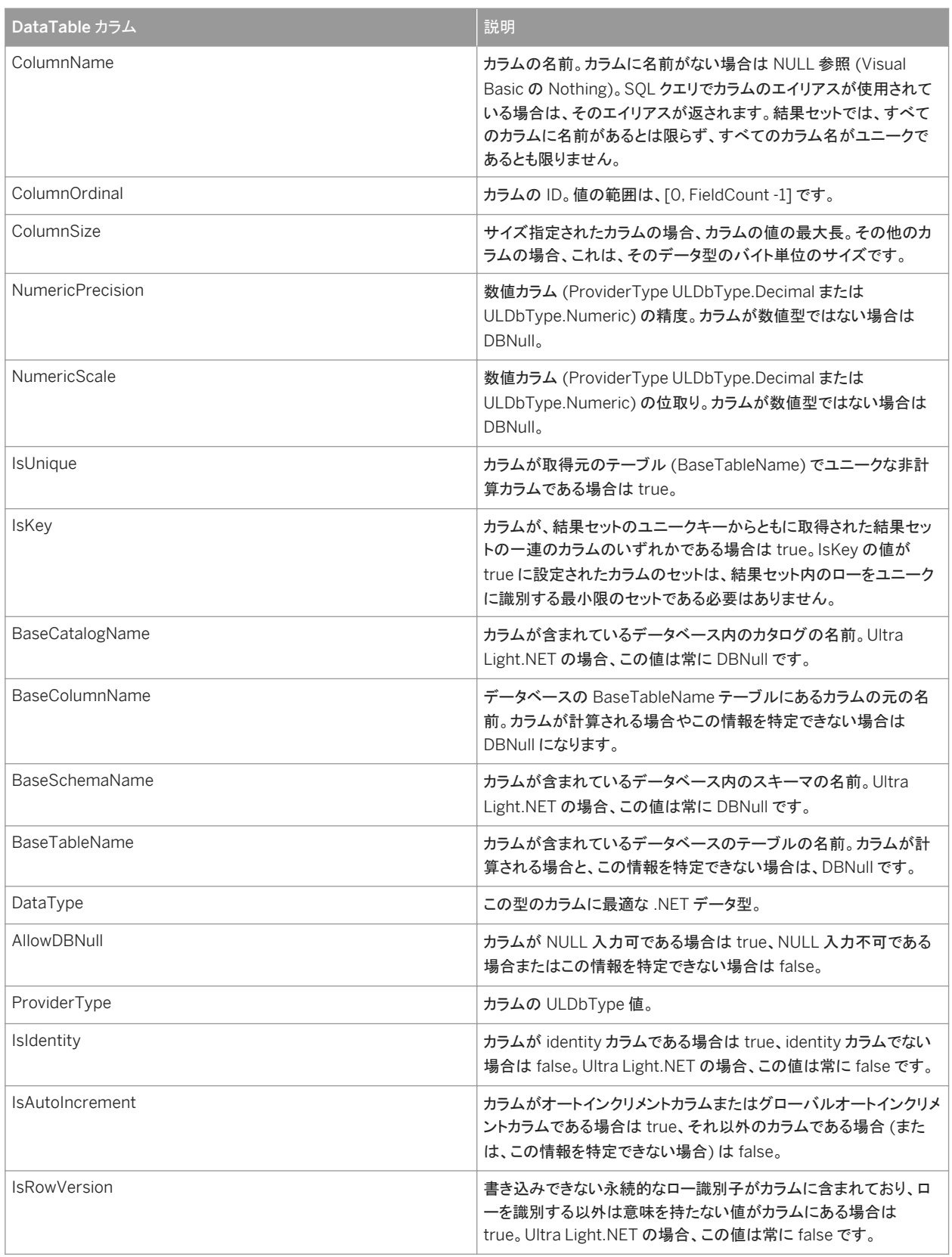

<span id="page-305-0"></span>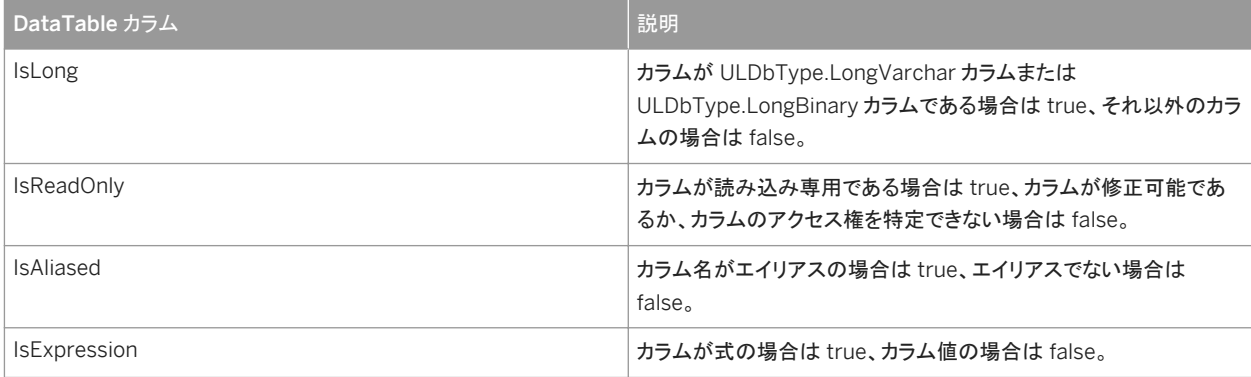

Schema [プロパティ](#page-324-0) [325 ページ] [FieldCount](#page-320-0) プロパティ [321 ページ] [ULDbType](#page-585-0) 列挙体 [586 ページ]

## **1.15.24 GetString(int)** メソッド

指定されたカラムの値を System.String 型として返します。

構文

Visual Basic

Public Overrides Function GetString (ByVal colID As Integer) As String

 $C#$ 

public override unsafe String GetString (int colID)

パラメータ

colID カラムの ID 番号。値は、[0,ULDataReader.FieldCount-1] の範囲内であることが必要です。カーソルの先頭カラ ムの ID 値は 0 です。

戻り値

System.String 型として返されるカラム値。

### 例外

ULException class SQL エラーが発生しました。

#### 関連情報

[GetOrdinal\(string\)](#page-301-0) メソッド [302 ページ] [GetFieldType\(int\)](#page-294-0) メソッド [295 ページ] [FieldCount](#page-320-0) プロパティ [321 ページ]

## **1.15.25 GetTimeSpan(int)** メソッド

指定されたカラムの値を、ミリ秒の精度の System.TimeSpan 型として返します。

構文 Visual Basic Public Function GetTimeSpan (ByVal colID As Integer) As TimeSpan C# public unsafe TimeSpan GetTimeSpan (int colID)

パラメータ

colID カラムの ID 番号。値は、[0,ULDataReader.FieldCount-1] の範囲内であることが必要です。カーソルの先頭カラ ムの ID 値は 0 です。

戻り値

System.TimeSpan 型として返されるカラム値。

例外

ULException class SQL エラーが発生しました。

[GetOrdinal\(string\)](#page-301-0) メソッド [302 ページ] [GetFieldType\(int\)](#page-294-0) メソッド [295 ページ] [FieldCount](#page-320-0) プロパティ [321 ページ]

## **1.15.26 GetUInt16(int)** メソッド

指定されたカラムの値を System.UInt16 型として返します。

構文 Visual Basic Public Function GetUInt16 (ByVal colID As Integer) As UShort C# public unsafe ushort GetUInt16 (int colID)

パラメータ

colID カラムの ID 番号。値は、[0,ULDataReader.FieldCount-1] の範囲内であることが必要です。カーソルの先頭カラ ムの ID 値は 0 です。

戻り値

System.UInt16 型として返されるカラム値。

例外

ULException class SQL エラーが発生しました。

関連情報

[GetOrdinal\(string\)](#page-301-0) メソッド [302 ページ]

[GetFieldType\(int\)](#page-294-0) メソッド [295 ページ] [FieldCount](#page-320-0) プロパティ [321 ページ]

## **1.15.27 GetUInt32(int)** メソッド

指定されたカラムの値を System.UInt32 型として返します。

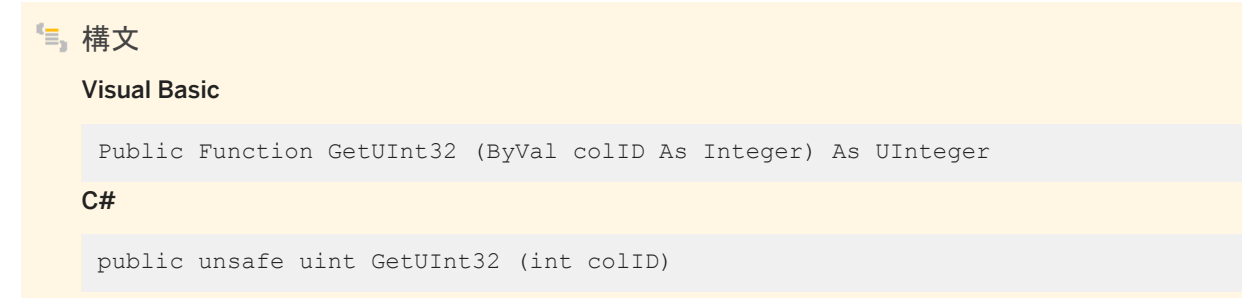

パラメータ

colID カラムの ID 番号。値は、[0,ULDataReader.FieldCount-1] の範囲内であることが必要です。カーソルの先頭カラ ムの ID 値は 0 です。

戻り値

System.UInt32 型として返されるカラム値。

例外

ULException class SQL エラーが発生しました。

関連情報

# **1.15.28 GetUInt64(int)** メソッド

指定されたカラムの値を System.UInt64 型として返します。

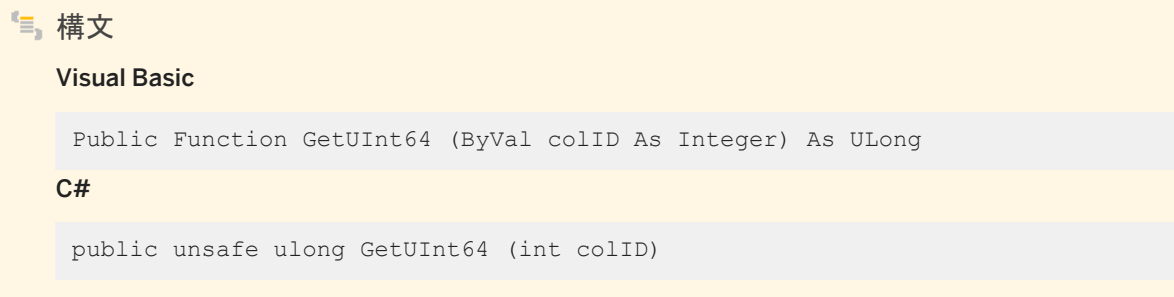

パラメータ

colID カラムの ID 番号。値は、[0,ULDataReader.FieldCount-1] の範囲内であることが必要です。カーソルの先頭カラ ムの ID 値は 0 です。

戻り値

System.UInt64 型として返されるカラム値。

例外

ULException class SQL エラーが発生しました。

関連情報

## <span id="page-310-0"></span>**1.15.29 GetValue(int)** メソッド

指定されたカラムの値をネイティブフォーマットで返します。

```
構文
   Visual Basic
    Public Overrides Function GetValue (ByVal colID As Integer) As Object
   C#
   public override object GetValue (int colID)
```
#### パラメータ

colID カラムの ID 番号。値は、[0,ULDataReader.FieldCount-1] の範囲内であることが必要です。カーソルの先頭カラ ムの ID 値は 0 です。

### 戻り値

そのカラムに最適な .NET 型としてのカラム値。カラムが NULL の場合は DBNull 型になります。

### 例外

ULException class SQL エラーが発生しました。

#### 備考

このメソッドは、ULDataReader.this[int] メソッドと同じです。

#### 関連情報

## **1.15.30 GetValues(object[])** メソッド

現在のローのすべてのカラム値を返します。

```
構文
   Visual Basic
    Public Overrides Function GetValues (ByVal values As Object()) As Integer
   C#
    public override int GetValues (object[] values)
```
パラメータ

values ロー全体を保持する System.Objects 配列。

戻り値

取り出されるカラム値の数。配列の長さがカラムの数 (ULDataReader.FieldCount) よりも大きい場合は、FieldCount の項 目のみが取り出され、配列の残りは変更されないままになります。

例外

ArgumentNullException *values* 配列が NULL であるか、長さがゼロです。 ULException class SQL エラーが発生しました。

備考

ほとんどのアプリケーションについて、GetValues メソッドは、各カラムを個々に取り出すのではなく、すべてのカラムを取り出 す効率的な方法を提供します。

結果のローに含まれるカラムの数より少ないカラムが含まれる System.Object 配列を渡すことができます。System.Object 配列が保持するデータ量のみが配列にコピーされます。また、結果のローに含まれるカラムの数より長い System.Object 配 列を渡すこともできます。

このメソッドは、NULL データベースカラムに対して DBNull 型を返します。その他のカラムの場合は、カラムの値をネイティブ フォーマットで返します。

```
FieldCount プロパティ [321 ページ]
GetFieldType(int) メソッド [295 ページ]
GetValue(int) メソッド [311 ページ]
```
## **1.15.31 IsDBNull(int)** メソッド

指定されたカラムの値が NULL かどうかをチェックします。

### 構文

#### Visual Basic

Public Overrides Function IsDBNull (ByVal colID As Integer) As Boolean

C#

public override unsafe bool IsDBNull (int colID)

### パラメータ

colID カラムの ID 番号。値は、[0,ULDataReader.FieldCount-1] の範囲内であることが必要です。カーソルの先頭カラ ムの ID 値は 0 です。

### 戻り値

値が NULL の場合は true、NULL でない場合は false。

#### 例外

ULException class SQL エラーが発生しました。

#### 関連情報

[GetOrdinal\(string\)](#page-301-0) メソッド [302 ページ]

```
GetFieldType(int) メソッド [295 ページ]
FieldCount プロパティ [321 ページ]
```
## **1.15.32 MoveAfterLast()** メソッド

UL 拡張: カーソルの最後のローの後に、カーソルを配置します。

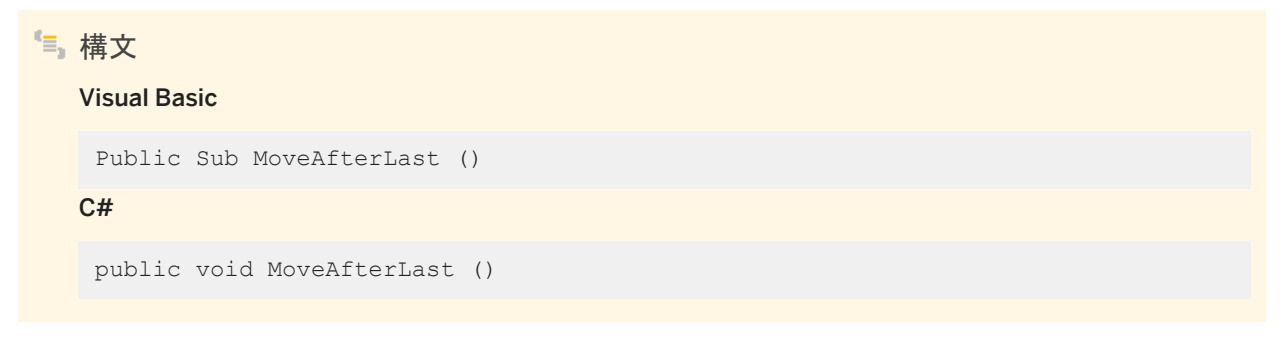

例外

ULException class SQL エラーが発生しました。

## **1.15.33 MoveBeforeFirst()** メソッド

```
UL 拡張: カーソルの最初のローの前に、カーソルを配置します。
```
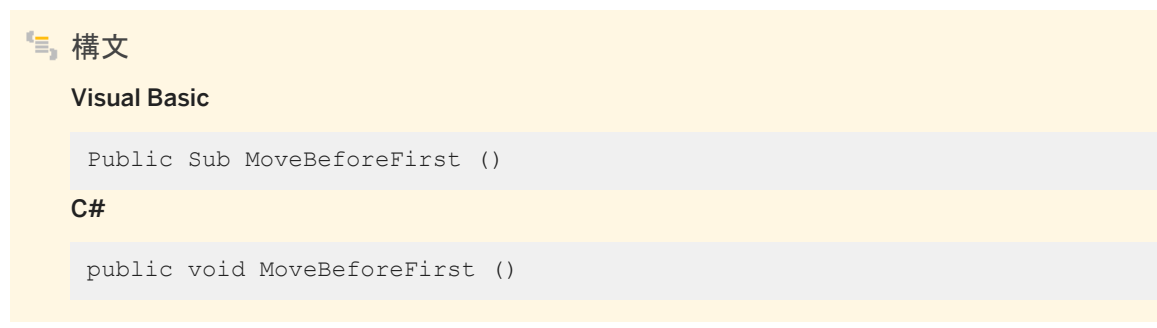

例外

ULException class SQL エラーが発生しました。

## **1.15.34 MoveFirst()** メソッド

UL 拡張: カーソルの最初のローに、カーソルを配置します。

```
構文
   Visual Basic
   Public Function MoveFirst () As Boolean
   C#
   public unsafe bool MoveFirst ()
```
戻り値

成功した場合は true、失敗した場合は false。たとえば、ローがない場合、メソッドは失敗します。

例外

ULException class SQL エラーが発生しました。

## **1.15.35 MoveLast()** メソッド

UL 拡張: カーソルの最後のローに、カーソルを配置します。

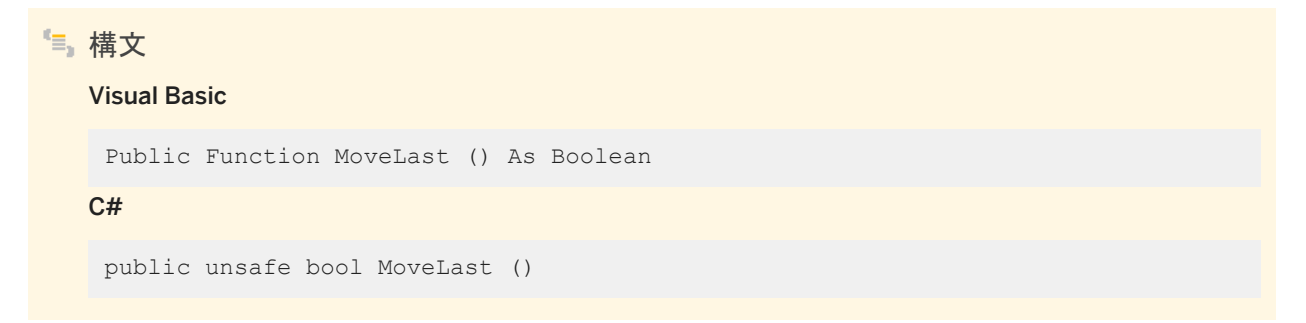

#### 戻り値

成功した場合は true、失敗した場合は false。たとえば、ローがない場合、メソッドは失敗します。

<span id="page-315-0"></span>例外

ULException class SQL エラーが発生しました。

## **1.15.36 MoveNext()** メソッド

UL 拡張: カーソルを次のローに配置します。ただし、カーソルがすでに最後のローにある場合は最後のローの後に配置しま す。

### 構文

Visual Basic

Public Function MoveNext () As Boolean

#### $C#$

public unsafe bool MoveNext ()

#### 戻り値

成功した場合は true、失敗した場合は false。たとえば、それ以上ローがない場合、メソッドは失敗します。

#### 例外

ULException class SQL エラーが発生しました。

#### 備考

このメソッドは、ULDataReader.Read メソッドと同じです。

#### 関連情報

[Read\(\)](#page-318-0) メソッド [319 ページ]

## **1.15.37 MovePrevious()** メソッド

UL 拡張: カーソルを前のローに配置するか、最初のローの前に配置します。

```
構文
   Visual Basic
   Public Function MovePrevious () As Boolean
   C#
   public unsafe bool MovePrevious ()
```
戻り値

成功した場合は true、失敗した場合は false。たとえば、それ以上ローがない場合、メソッドは失敗します。

例外

ULException class SQL エラーが発生しました。

## **1.15.38 MoveRelative(int)** メソッド

UL 拡張: 現在のローを基準としてカーソルを配置します。

構文

#### Visual Basic

Public Function MoveRelative (ByVal offset As Integer) As Boolean

C#

public unsafe bool MoveRelative (int offset)

#### パラメータ

offset 移動するローの数。負の値を指定すると、後方に移動します。

#### 戻り値

成功した場合は true、失敗した場合は false。たとえば、最初または最後のローを超えて移動する場合、メソッドは失敗しま す。

例外

ULException class SQL エラーが発生しました。

備考

指定された移動先にローがない場合には、false が返されます。その場合のカーソル位置は、*offset* が正であるときには最後 のローの後 (ULDataReader.IsEOF メソッド) になり、*offset* 値が負であるときには最初のローの前 (ULDataReader.IsBOF メソッド) になります。

関連情報

IsEOF [プロパティ](#page-322-0) [323 ページ] IsBOF [プロパティ](#page-321-0) [322 ページ]

## **1.15.39 NextResult()** メソッド

バッチ SQL 文の結果を読み込むときに ULDataReader オブジェクトを次の結果に進めます。

構文 Visual Basic Public Overrides Function NextResult () As Boolean  $C#$ public override bool NextResult ()

戻り値

さらに結果セットがある場合は true、そうでない場合は false。Ultra Light.NET では、常に false が返されます。

### <span id="page-318-0"></span>例外

ULException class ULDataReader オブジェクトが開かれていません。

#### 備考

UL 拡張: Ultra Light.NET ではバッチ SQL 文はサポートされていないため、ULDataReader オブジェクトは常に、最初の (唯一の) 結果セットに配置されます。NextResult メソッドの呼び出しは効果がありません。

## **1.15.40 Read()** メソッド

カーソルを次のローに配置します。ただし、カーソルがすでに最後のローにある場合は最後のローの後に配置します。

構文 Visual Basic Public Overrides Function Read () As Boolean C#

戻り値

成功した場合は true、失敗した場合は false。たとえば、それ以上ローがない場合、メソッドは失敗します。

#### 例外

ULException class SQL エラーが発生しました。

public override bool Read ()

#### 備考

このメソッドは、ULDataReader.MoveNext メソッドと同じです。

[MoveNext\(\)](#page-315-0) メソッド [316 ページ]

## **1.15.41 Validate** メソッド

### オーバロードリスト

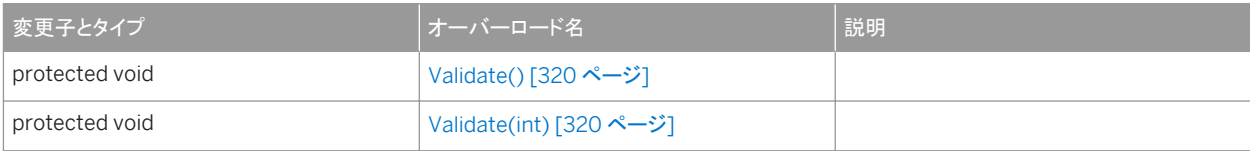

#### このセクションの内容:

Validate() メソッド [320 ページ] Validate(int) メソッド [320 ページ]

## **1.15.41.1 Validate()** メソッド

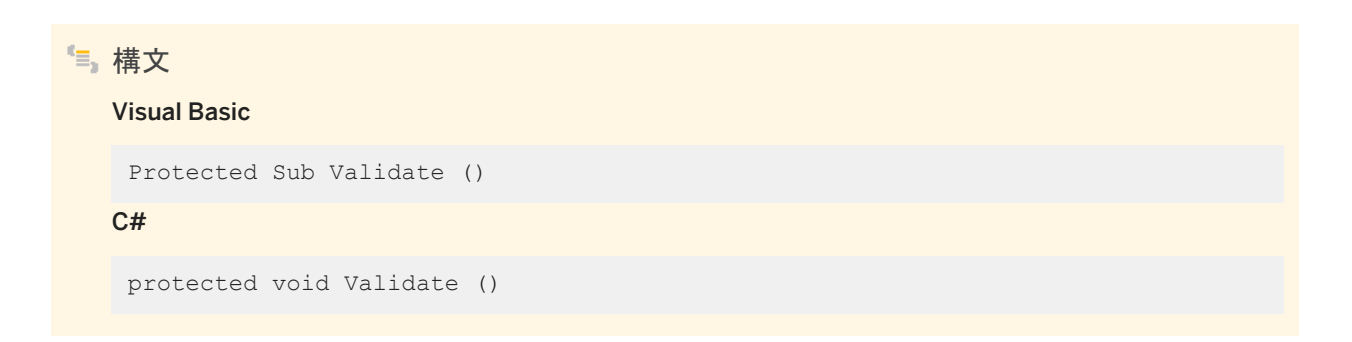

# **1.15.41.2 Validate(int)** メソッド

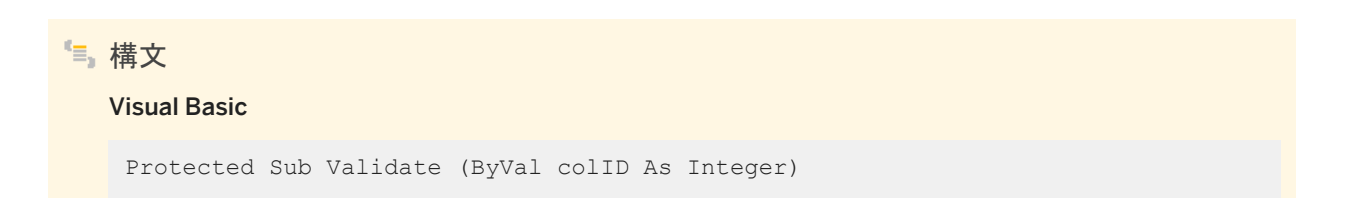

<span id="page-320-0"></span> $C#$ 

protected void Validate (int colID)

# **1.15.42 Depth** プロパティ

現在のローのネストの深さを返します。

構文 Visual Basic

Public ReadOnly Overrides Property Depth As Integer

 $C#$ 

public override int Depth {get;}

備考

最も外側のテーブルの深さは 0 です。

Ultra Light.NET のすべての結果セットの深さは 0 です。

## **1.15.43 FieldCount** プロパティ

このカーソル内のカラム数を返します。

```
構文
```
#### Visual Basic

Public ReadOnly Overrides Property FieldCount As Integer

C#

public override int FieldCount {get;}

### 戻り値

整数としてのカーソル内のカラム数。カーソルが閉じている場合は 0 を返します。

#### <span id="page-321-0"></span>備考

このメソッドは、ULCursorSchema.ColumnCount メソッドと同じです。

関連情報

[ColumnCount](#page-236-0) プロパティ [237 ページ]

# **1.15.44 HasRows** プロパティ

ULDataReader オブジェクトに 1 つまたは複数のローがあるかどうかをチェックします。

構文

Visual Basic

Public ReadOnly Overrides Property HasRows As Boolean

 $C#$ 

public override unsafe bool HasRows {get;}

## 備考

結果セットに少なくとも 1 つのローがある場合は True、ローがない場合は false。

## **1.15.45 IsBOF** プロパティ

UL 拡張: 現在のローの位置が最初のローの前かどうかをチェックします。

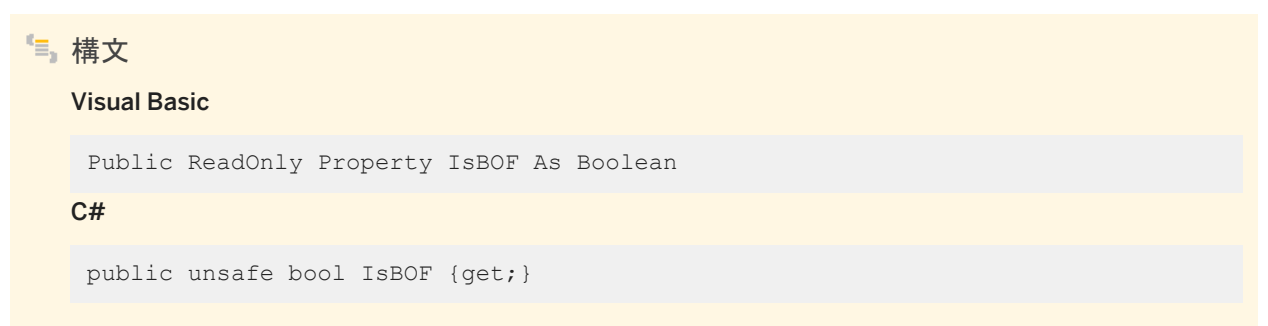

<span id="page-322-0"></span>備考

現在のローの位置が最初のローの前にくる場合は true、それ以外の場合は false。

## **1.15.46 IsClosed** プロパティ

カーソルが現在開いているかどうかを確認します。

構文 Visual Basic Public ReadOnly Overrides Property IsClosed As Boolean C# public override bool IsClosed {get;}

備考

カーソルが現在開いている場合は true、閉じている場合は false。

## **1.15.47 IsEOF** プロパティ

UL 拡張: 現在のローの位置が最後のローの後かどうかをチェックします。

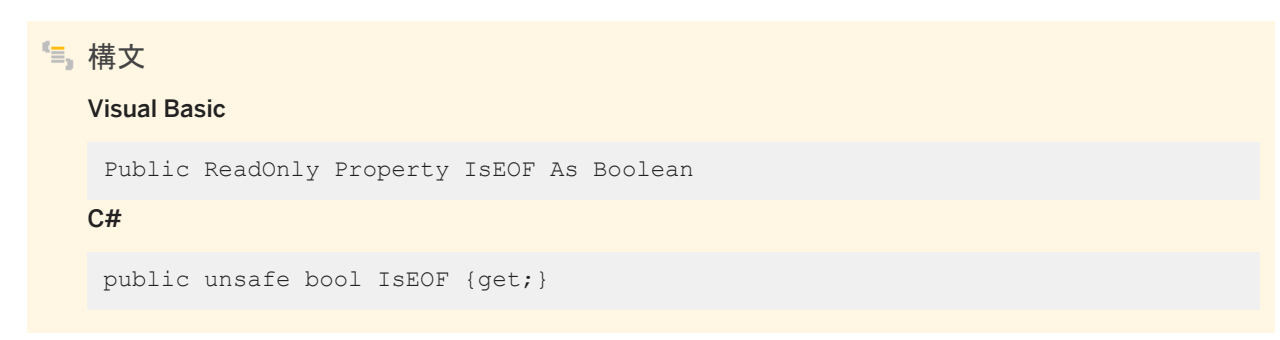

#### 備考

現在のローの位置が最後のローの後にくる場合は true、それ以外の場合は false。

## <span id="page-323-0"></span>**1.15.48 RecordsAffected** プロパティ

```
SQL 文の実行によって変更、挿入、または削除されたローの数を返します。
```
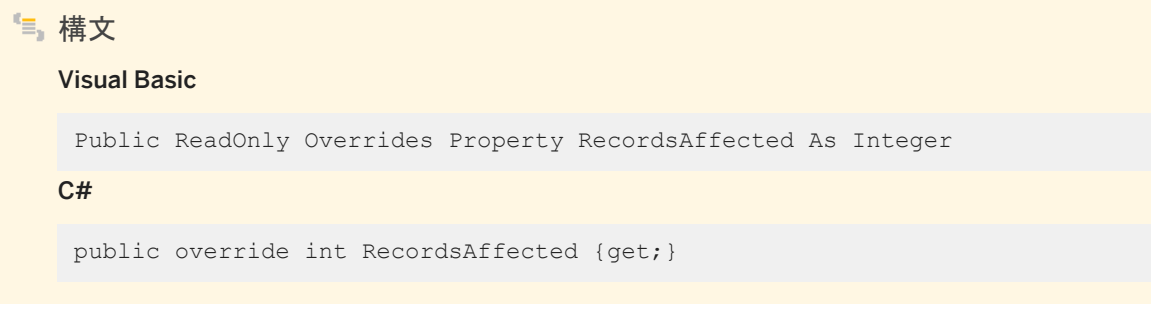

備考

SELECT 文または CommandType.TableDirect テーブルの場合、この値は -1 です。

SQL 文の実行によって変更、挿入、または削除されたローの数。

## **1.15.49 RowCount** プロパティ

UL 拡張: カーソル内のローの数を返します。

```
構文
  Visual Basic
   Public ReadOnly Property RowCount As Integer
  C#public int RowCount {get;}
```
備考

カーソル内のロー数。

RowCount メソッドを使用すると、古いローを削除して領域を節約するタイミングを判断できます。 ULConnection.StopSynchronizationDelete メソッドを使用すると、統合データベースからは削除しないで Ultra Light デー タベースから古いローを削除できます。
### 関連情報

[StartSynchronizationDelete\(\)](#page-168-0) メソッド [169 ページ] [StopSynchronizationDelete\(\)](#page-169-0) メソッド [170 ページ]

## **1.15.50 Schema** プロパティ

UL 拡張: このカーソルのスキーマを保持します。

### 構文 Visual Basic

Public ReadOnly Property Schema As ULCursorSchema

#### C#

public ULCursorSchema Schema {get;}

#### 備考

結果セットの場合、結果セットのスキーマを表す ULResultSetSchema オブジェクト。テーブルの場合、テーブルのスキーマ を表す ULTableSchema オブジェクト。

このプロパティは、ULDataReader.GetSchemaTable メソッドからの結果に示されない Ultra Light.NET の詳細情報を含 め、カーソルの完全なスキーマを表します。

#### 関連情報

[ULTableSchema](#page-554-0) クラス [555 ページ] [GetSchemaTable\(\)](#page-303-0) メソッド [304 ページ] [ULResultSetSchema](#page-470-0) クラス [471 ページ]

# **1.15.51 this** プロパティ

指定されたカラムの値をネイティブフォーマットで返します。

#### オーバロードリスト

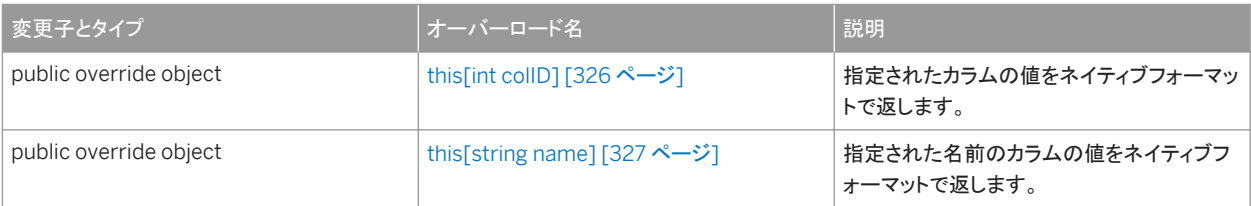

#### このセクションの内容:

```
this[int colID] プロパティ [326 ページ]
  指定されたカラムの値をネイティブフォーマットで返します。
```

```
this[string name] プロパティ [327 ページ]
  指定された名前のカラムの値をネイティブフォーマットで返します。
```
# **1.15.51.1 this[int colID]** プロパティ

指定されたカラムの値をネイティブフォーマットで返します。

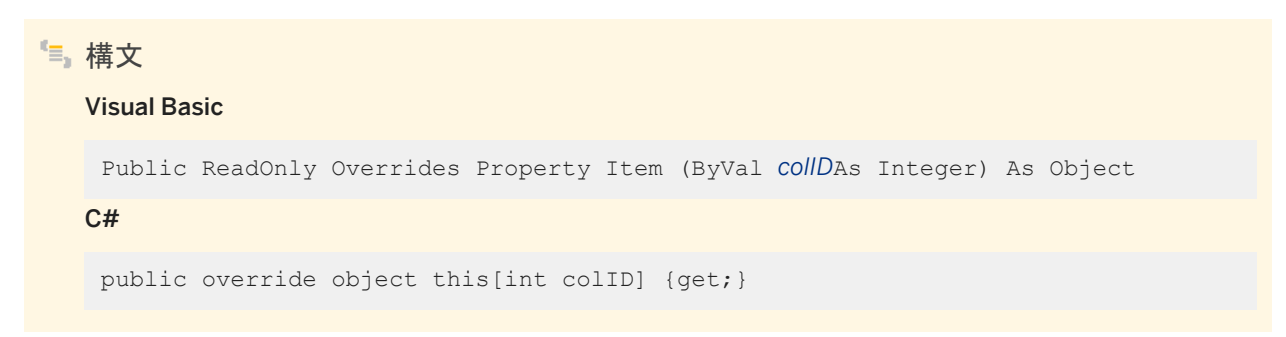

### 戻り値

そのカラムに最適な .NET 型としてのカラム値。カラムが NULL の場合は DBNull。

<span id="page-326-0"></span>C# では、このプロパティは ULDataReader クラスのインデクサです。 このメソッドは、機能的には ULDataReader.GetValue(int) メソッドと同じです。

関連情報

[GetFieldType\(int\)](#page-294-0) メソッド [295 ページ] [GetValue\(int\)](#page-310-0) メソッド [311 ページ] [FieldCount](#page-320-0) プロパティ [321 ページ]

## **1.15.51.2 this[string name]** プロパティ

指定された名前のカラムの値をネイティブフォーマットで返します。

構文 Visual Basic Public ReadOnly Overrides Property Item (ByVal *name*As String) As Object C#

public override object this[string name] {get;}

戻り値

そのカラムに最適な .NET 型としてのカラム値。カラムが NULL の場合は DBNull。

#### 備考

C# では、このプロパティは ULDataReader オブジェクトのインデクサです。

結果セットでは、すべてのカラムに名前があるとは限らず、すべてのカラム名がユニークであるとも限りません。エイリアスを 使用していない場合は、非計算カラムの名前には、そのカラムの元となるテーブルの名前がプレフィクスとして付けられます。 たとえば、MyTable.ID の値は、"SELECT ID FROM MyTable" クエリの結果セットに含まれる唯一のカラムの名前です。

カラムに何回もアクセスするときは、名前ではなく、カラム ID でアクセスすると効率が良くなります。

このメソッドは次と同じです。

dataReader.GetValue( dataReader.GetOrdinal( name ) )

関連情報

[GetOrdinal\(string\)](#page-301-0) メソッド [302 ページ] [GetValue\(int\)](#page-310-0) メソッド [311 ページ] [GetFieldType\(int\)](#page-294-0) メソッド [295 ページ]

# **1.16 ULException** クラス

Ultra Light.NET データベースによって返される SQL エラーを表します。

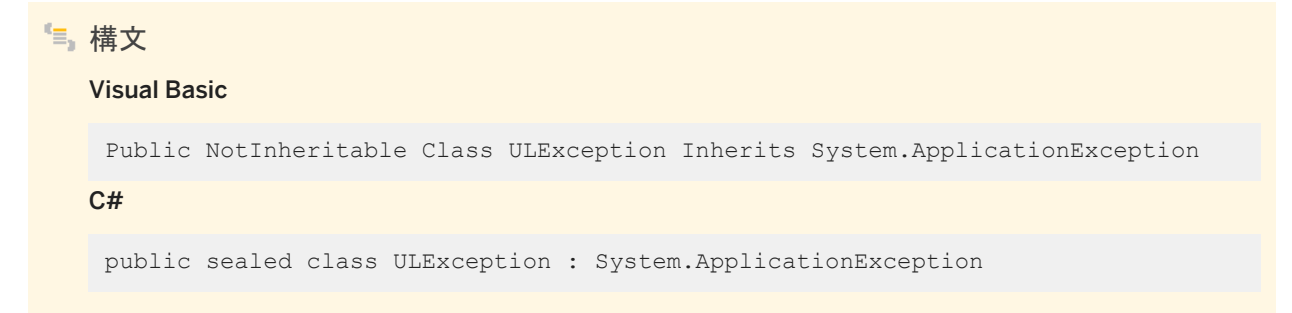

### メンバー

ULException のすべてのメンバー (継承されたメンバーも含みます) を次に示します。

#### プロパティ

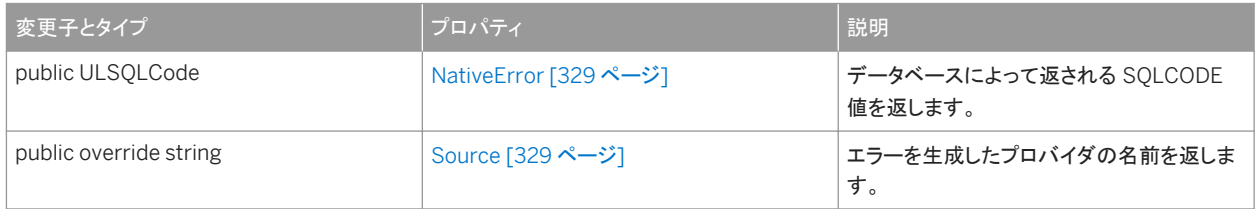

### 備考

NativeError プロパティにエラーが返されたことを示す SQLCODE。

<span id="page-328-0"></span>.NET Compact Framework では、このクラスはシリアル化可能ではありません。

#### このセクションの内容:

```
NativeError プロパティ [329 ページ]
  データベースによって返される SQLCODE 値を返します。 
Source プロパティ [329 ページ]
  エラーを生成したプロバイダの名前を返します。
```
### 関連情報

NativeError プロパティ [329 ページ]

## **1.16.1 NativeError** プロパティ

データベースによって返される SQLCODE 値を返します。

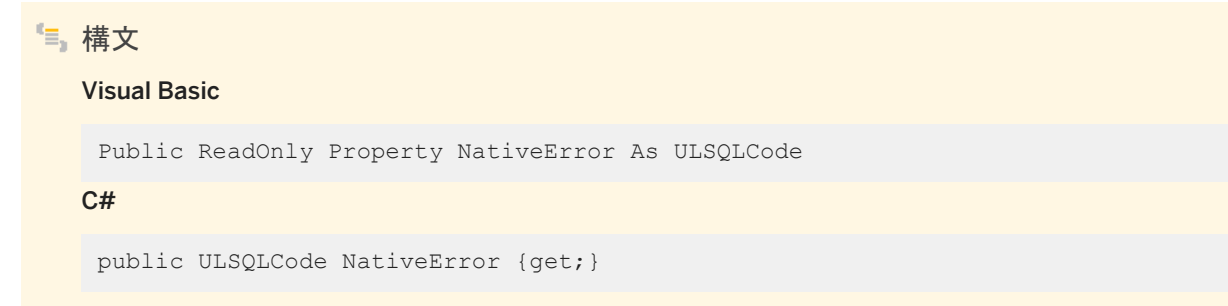

#### 備考

データベースによって返される ULSQLCode 値。

## **1.16.2 Source** プロパティ

### エラーを生成したプロバイダの名前を返します。

構文

#### Visual Basic

Public ReadOnly Overrides Property Source As String

#### $C#$

public override string Source {get;}

### 備考

プロバイダが Ultra Light.NET であることを示す文字列値。

# **1.17 ULFactory** クラス

データソースクラスの Sap.Data.UltraLite プロバイダの実装のインスタンスを作成する、メソッドのセットを表します。

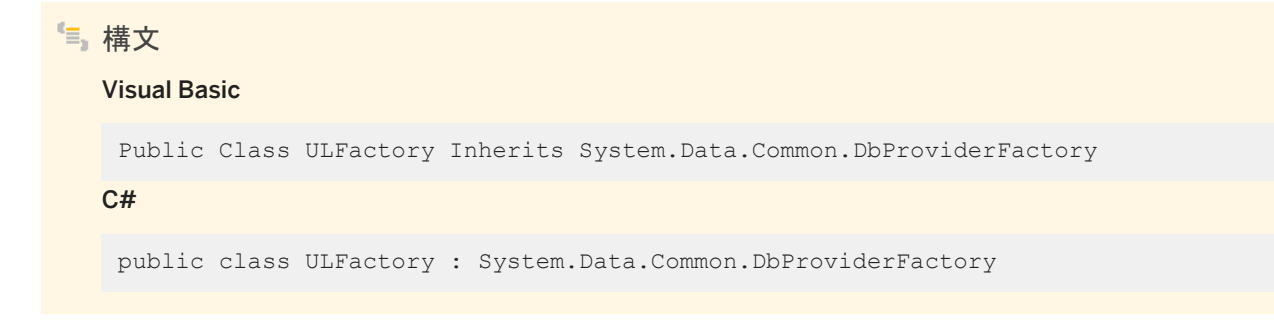

### メンバー

ULFactory のすべてのメンバー (継承されたメンバーも含みます) を次に示します。

変数

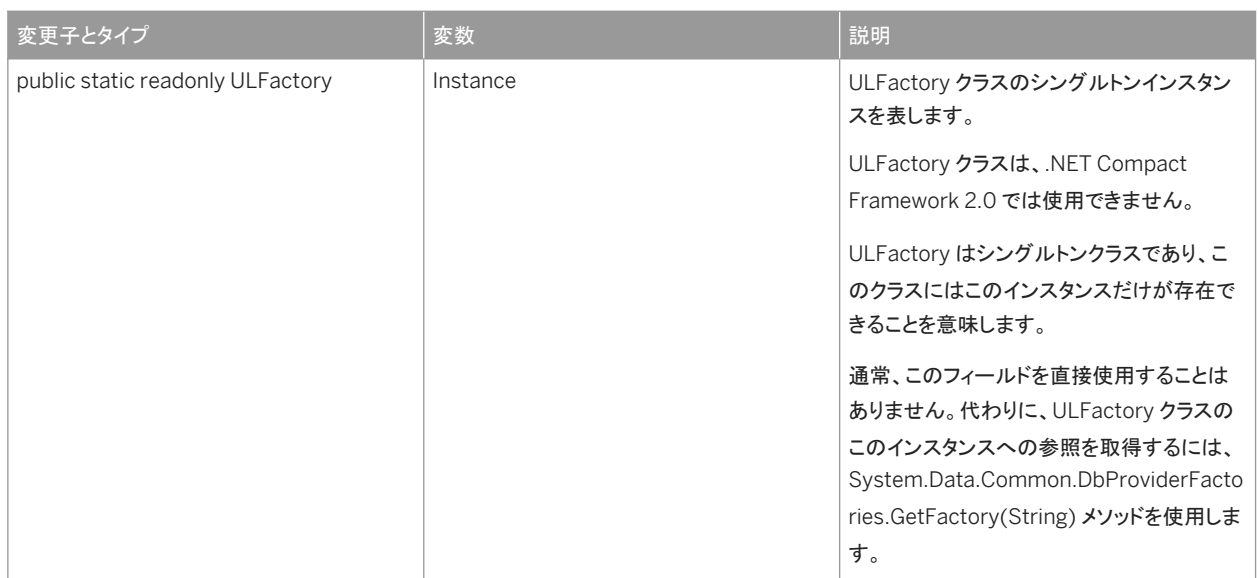

#### メソッド

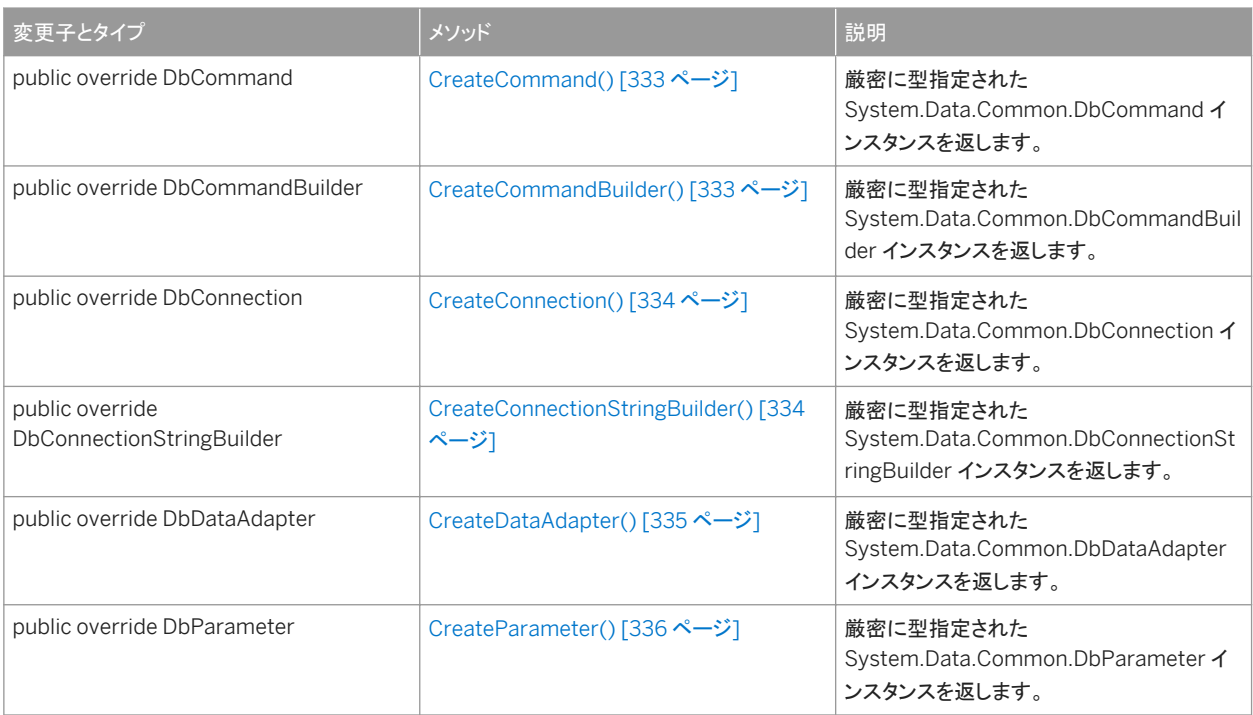

### プロパティ

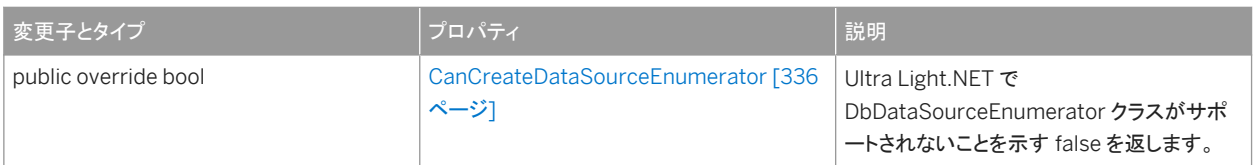

```
ULFactory クラスは、.NET Compact Framework 2.0 では使用できません。
```
ADO.NET 2.0 には System.Data.Common.DbProviderFactories と System.Data.Common.DbProviderFactory とい う 2 つクラスが新しく追加され、プロバイダに依存しないコードを簡単に作成できるようになりました。これらを Ultra Light.NET で使用するには、GetFactory メソッドに渡されるプロバイダの不変名として Sap.Data.UltraLite を指定します。 次に例を示します。

```
' Visual Basic
Dim factory As DbProviderFactory =
    DbProviderFactories.GetFactory( "Sap.Data.UltraLite" )
Dim conn As DbConnection =
  factory.CreateConnection()
```
対応する C# 言語のコードを次に示します。

```
// C#
DbProviderFactory factory = 
  DbProviderFactories.GetFactory( "Sap.Data.UltraLite");
DbConnection conn = factory.CreateConnection();
```
この例の中の conn は、ULConnection オブジェクトとして作成されます。

ADO.NET 2.0 におけるプロバイダファクトリと汎用プログラミングについては、[http://msdn.microsoft.com/library/](http://help.sap.com/disclaimer?site=http://msdn.microsoft.com/library/default.asp?url=/library/en-us/dnvs05/html/vsgenerics.asp) [default.asp?url=/library/en-us/dnvs05/html/vsgenerics.asp](http://help.sap.com/disclaimer?site=http://msdn.microsoft.com/library/default.asp?url=/library/en-us/dnvs05/html/vsgenerics.asp) ♪ を参照してください。[Ultra Light.NET](http://help.sap.com/disclaimer?site=http://msdn.microsoft.com/library/default.asp?url=/library/en-us/dnvs05/html/vsgenerics.asp) では、 CreateCommandBuilder、CreateDataSourceEnumerator、CreatePermission [の各メソッドをサポートしていません。独](http://help.sap.com/disclaimer?site=http://msdn.microsoft.com/library/default.asp?url=/library/en-us/dnvs05/html/vsgenerics.asp) **[自の属性](http://help.sap.com/disclaimer?site=http://msdn.microsoft.com/library/default.asp?url=/library/en-us/dnvs05/html/vsgenerics.asp): sealed <sup>★</sup>** 

#### このセクションの内容:

```
CreateCommand() メソッド [333 ページ]
  厳密に型指定された System.Data.Common.DbCommand インスタンスを返します。
```

```
CreateCommandBuilder() メソッド [333 ページ]
  厳密に型指定された System.Data.Common.DbCommandBuilder インスタンスを返します。
```

```
CreateConnection() メソッド [334 ページ]
  厳密に型指定された System.Data.Common.DbConnection インスタンスを返します。
```
[CreateConnectionStringBuilder\(\)](#page-333-0) メソッド [334 ページ]

```
厳密に型指定された System.Data.Common.DbConnectionStringBuilder インスタンスを返します。
```

```
CreateDataAdapter() メソッド [335 ページ]
```

```
厳密に型指定された System.Data.Common.DbDataAdapter インスタンスを返します。
```

```
CreateParameter() メソッド [336 ページ]
```
厳密に型指定された System.Data.Common.DbParameter インスタンスを返します。

#### [CanCreateDataSourceEnumerator](#page-335-0) プロパティ [336 ページ]

Ultra Light.NET で DbDataSourceEnumerator クラスがサポートされないことを示す false を返します。

# <span id="page-332-0"></span>**1.17.1 CreateCommand()** メソッド

厳密に型指定された System.Data.Common.DbCommand インスタンスを返します。

```
構文
   Visual Basic
   Public Overrides Function CreateCommand () As DbCommand
   C#
   public override DbCommand CreateCommand ()
```
戻り値

DbCommand として型指定された新しい ULCommand インスタンス。

関連情報

```
ULCommand クラス [58 ページ]
```
## **1.17.2 CreateCommandBuilder()** メソッド

厳密に型指定された System.Data.Common.DbCommandBuilder インスタンスを返します。

```
構文
   Visual Basic
   Public Overrides Function CreateCommandBuilder () As DbCommandBuilder
   C#
   public override DbCommandBuilder CreateCommandBuilder ()
```
### 戻り値

DbCommandBuilder として型指定された新しい ULCommandBuilder インスタンス。

<span id="page-333-0"></span>関連情報

```
ULCommandBuilder クラス [105 ページ]
```
# **1.17.3 CreateConnection()** メソッド

厳密に型指定された System.Data.Common.DbConnection インスタンスを返します。

# 構文 Visual Basic Public Overrides Function CreateConnection () As DbConnection C# public override DbConnection CreateConnection ()

### 戻り値

DbConnection として型指定された新しい ULConnection インスタンス。

#### 関連情報

[ULConnection](#page-120-0) クラス [121 ページ]

# **1.17.4 CreateConnectionStringBuilder()** メソッド

厳密に型指定された System.Data.Common.DbConnectionStringBuilder インスタンスを返します。

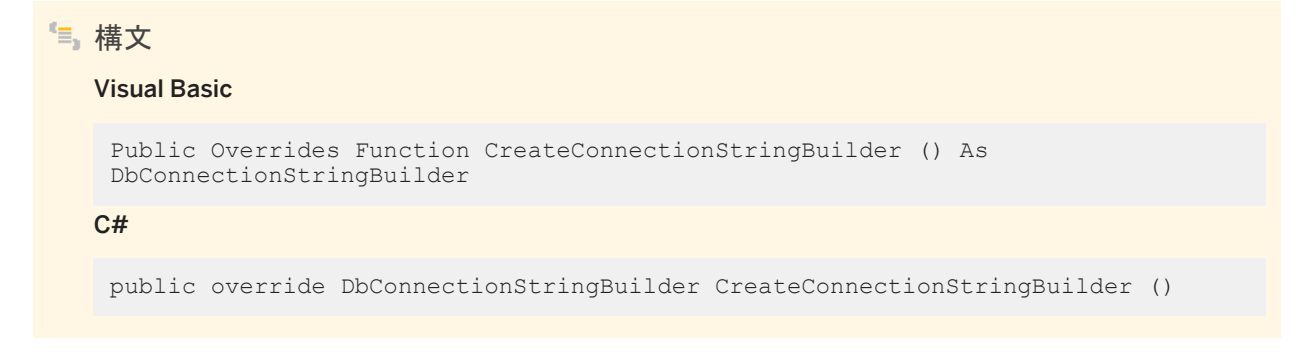

### <span id="page-334-0"></span>戻り値

DbConnectionStringBuilder として型指定された新しい ULConnectionStringBuilder インスタンス。

関連情報

[ULConnectionStringBuilder](#page-196-0) クラス [197 ページ]

# **1.17.5 CreateDataAdapter()** メソッド

厳密に型指定された System.Data.Common.DbDataAdapter インスタンスを返します。

構文 Visual Basic Public Overrides Function CreateDataAdapter () As DbDataAdapter C# public override DbDataAdapter CreateDataAdapter ()

戻り値

DbDataAdapter として型指定された新しい ULDataAdapter インスタンス。

関連情報

[ULDataAdapter](#page-237-0) クラス [238 ページ]

# <span id="page-335-0"></span>**1.17.6 CreateParameter()** メソッド

```
厳密に型指定された System.Data.Common.DbParameter インスタンスを返します。
```

```
構文
   Visual Basic
    Public Overrides Function CreateParameter () As DbParameter
   C#
   public override DbParameter CreateParameter ()
```
戻り値

DbParameter として型指定された新しい ULParameter インスタンス。

関連情報

```
ULParameter クラス [389 ページ]
```
# **1.17.7 CanCreateDataSourceEnumerator** プロパティ

Ultra Light.NET で DbDataSourceEnumerator クラスがサポートされないことを示す false を返します。

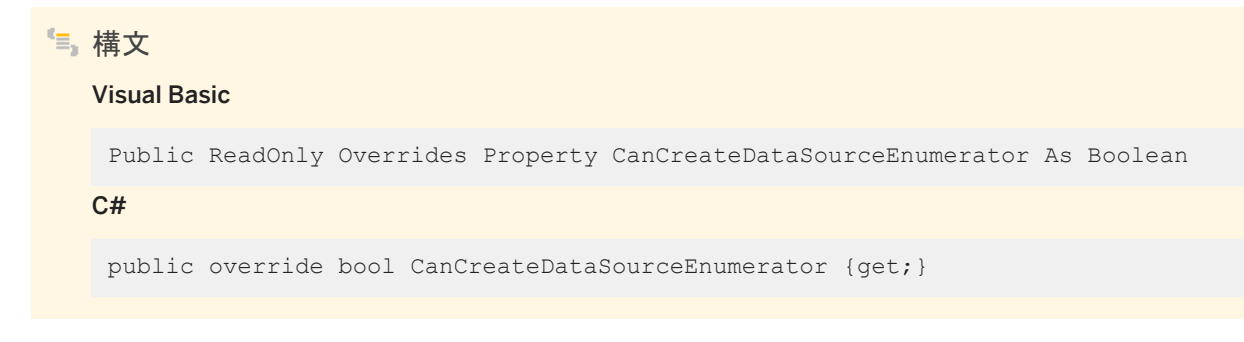

### 備考

false は ULFactory クラスに CreateDataSourceEnumerator メソッドが実装されていないことを示します。

# **1.18 ULFileTransfer** クラス

UL 拡張: Mobile Link サーバを使用して、リモートデータベースからファイルを転送します。

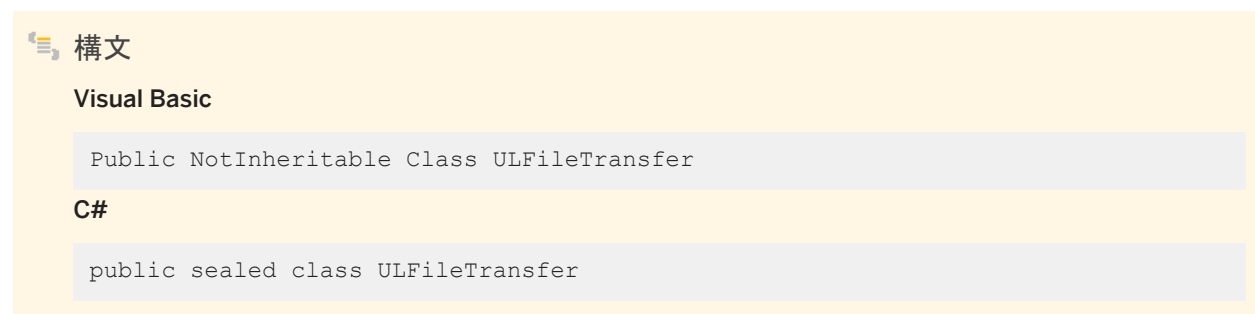

### メンバー

ULFileTransfer のすべてのメンバー (継承されたメンバーも含みます) を次に示します。

#### コンストラクタ

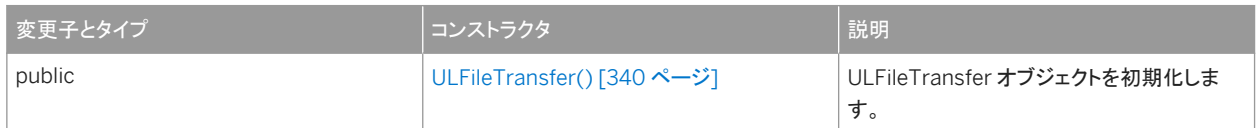

#### メソッド

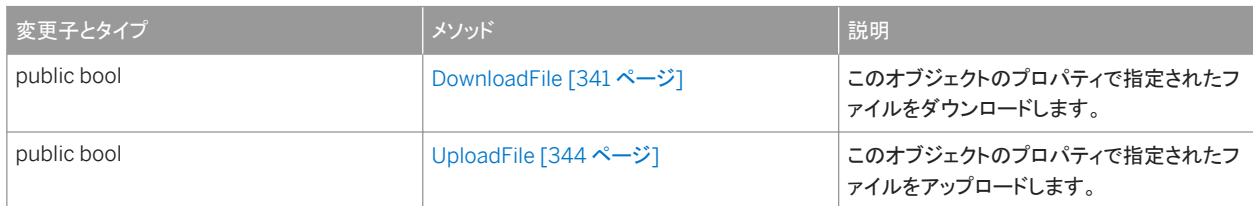

#### プロパティ

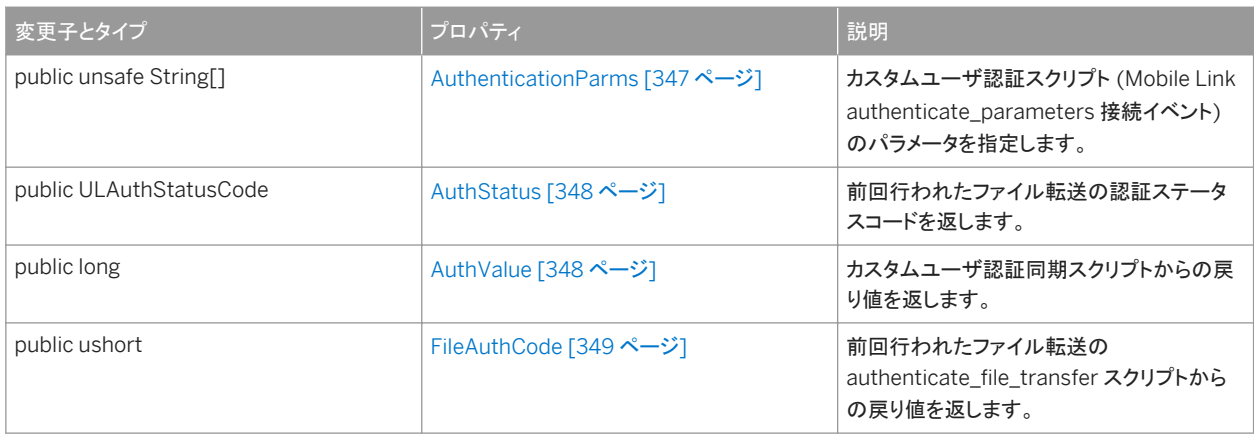

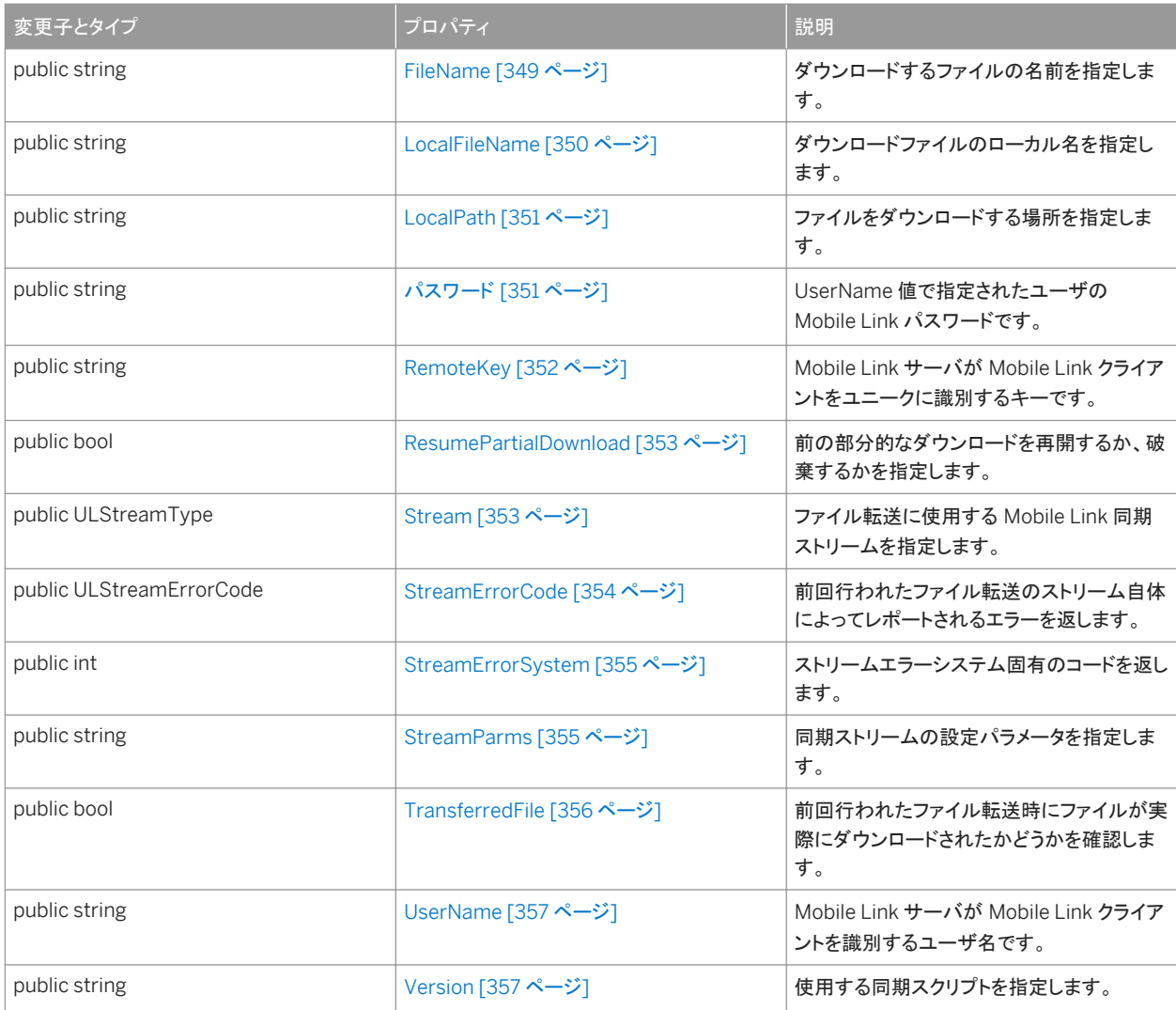

ファイルを転送するためにデータベースに接続する必要はありません。ただし、Ultra Light ランタイムを使用した Ultra Light データベースをアプリケーションで使用する場合は、この API や Ultra Light.NET API を使用する前に、 ULDatabaseManager.RuntimeType に適切な値を設定する必要があります。

ファイルを転送するには、ULFileTransfer.FileName、ULFileTransfer.Stream、ULFileTransfer.UserName、 ULFileTransfer.Version の値を設定する必要があります。

#### このセクションの内容:

[ULFileTransfer\(\)](#page-339-0) コンストラクタ [340 ページ] ULFileTransfer オブジェクトを初期化します。

```
DownloadFile メソッド [341 ページ]
  このオブジェクトのプロパティで指定されたファイルをダウンロードします。
```

```
UploadFile メソッド [344 ページ]
```
このオブジェクトのプロパティで指定されたファイルをアップロードします。

[AuthenticationParms](#page-346-0) プロパティ [347 ページ]

カスタムユーザ認証スクリプト (Mobile Link authenticate\_parameters 接続イベント) のパラメータを指定します。

[AuthStatus](#page-347-0) プロパティ [348 ページ]

前回行われたファイル転送の認証ステータスコードを返します。

[AuthValue](#page-347-0) プロパティ [348 ページ]

カスタムユーザ認証同期スクリプトからの戻り値を返します。

```
FileAuthCode プロパティ [349 ページ]
```
前回行われたファイル転送の authenticate\_file\_transfer スクリプトからの戻り値を返します。

```
FileName プロパティ [349 ページ]
```
ダウンロードするファイルの名前を指定します。

```
LocalFileName プロパティ [350 ページ]
```
ダウンロードファイルのローカル名を指定します。

```
LocalPath プロパティ [351 ページ]
```
ファイルをダウンロードする場所を指定します。

[Password](#page-350-0) プロパティ [351 ページ]

UserName 値で指定されたユーザの Mobile Link パスワードです。

[RemoteKey](#page-351-0) プロパティ [352 ページ]

Mobile Link サーバが Mobile Link クライアントをユニークに識別するキーです。

[ResumePartialDownload](#page-352-0) プロパティ [353 ページ]

前の部分的なダウンロードを再開するか、破棄するかを指定します。

```
Stream プロパティ [353 ページ]
```
ファイル転送に使用する Mobile Link 同期ストリームを指定します。

```
StreamErrorCode プロパティ [354 ページ]
```
前回行われたファイル転送のストリーム自体によってレポートされるエラーを返します。

```
StreamErrorSystem プロパティ [355 ページ]
```
ストリームエラーシステム固有のコードを返します。

```
StreamParms プロパティ [355 ページ]
```
同期ストリームの設定パラメータを指定します。

```
TransferredFile プロパティ [356 ページ]
```
前回行われたファイル転送時にファイルが実際にダウンロードされたかどうかを確認します。

```
Mobile Link サーバが Mobile Link クライアントを識別するユーザ名です。
```
Version [プロパティ](#page-356-0) [357 ページ]

[UserName](#page-356-0) プロパティ [357 ページ]

使用する同期スクリプトを指定します。

関連情報

```
FileName プロパティ [349 ページ]
Stream プロパティ [353 ページ]
UserName プロパティ [357 ページ]
Version プロパティ [357 ページ]
```
# **1.18.1 ULFileTransfer()** コンストラクタ

ULFileTransfer オブジェクトを初期化します。

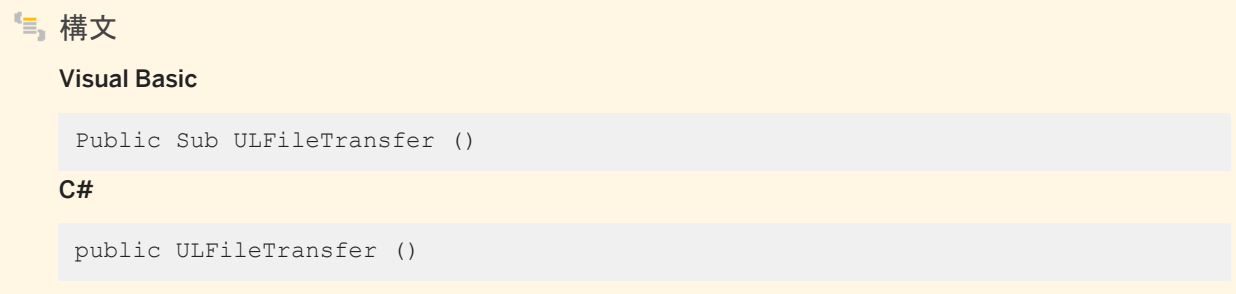

備考

接続を開いてから、データベース操作を実行してください。

ファイルを転送するためにデータベースに接続する必要はありません。ただし、Ultra Light ランタイムを使用した Ultra Light データベースをアプリケーションで使用する場合は、この API や Ultra Light.NET API を使用する前に、 ULDatabaseManager.RuntimeType に適切な値を設定する必要があります。

ULFileTransfer オブジェクトに ULFileTransfer.FileName、ULFileTransfer.Stream、ULFileTransfer.UserName、 ULFileTransfer.Version の値が設定されていないと、ファイルを転送できません。

関連情報

[DownloadFile\(\)](#page-340-0) メソッド [341 ページ] [UploadFile\(\)](#page-344-0) メソッド [345 ページ] [FileName](#page-348-0) プロパティ [349 ページ] Stream [プロパティ](#page-352-0) [353 ページ] [UserName](#page-356-0) プロパティ [357 ページ] Version [プロパティ](#page-356-0) [357 ページ]

# <span id="page-340-0"></span>**1.18.2 DownloadFile** メソッド

このオブジェクトのプロパティで指定されたファイルをダウンロードします。

### オーバロードリスト

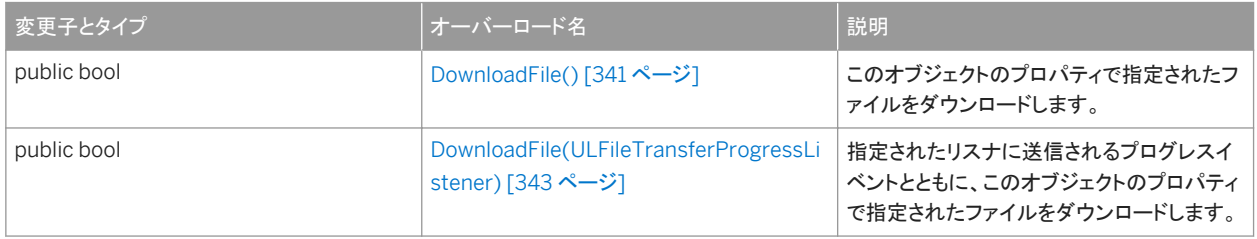

#### このセクションの内容:

```
DownloadFile() メソッド [341 ページ]
  このオブジェクトのプロパティで指定されたファイルをダウンロードします。
```

```
DownloadFile(ULFileTransferProgressListener) メソッド [343 ページ]
  指定されたリスナに送信されるプログレスイベントとともに、このオブジェクトのプロパティで指定されたファイルをダウ
  ンロードします。
```
## **1.18.2.1 DownloadFile()** メソッド

このオブジェクトのプロパティで指定されたファイルをダウンロードします。

構文 Visual Basic Public Function DownloadFile () As Boolean  $C#$ public bool DownloadFile ()

戻り値

成功した場合は true、それ以外の場合は false (理由については ULFileTransfer.StreamErrorCode の値とその他のステ ータスに関するプロパティを確認)。

ULFileTransfer.FileName 値で指定されたファイルが、Mobile Link サーバによって ULFileTransfer.LocalPath 値にダウ ンロードされます。このとき、ULFileTransfer.Stream、ULFileTransfer.UserName、ULFileTransfer.Password、および ULFileTransfer.Version の各値が使用されます。

ファイルが破損することを防ぐため、Ultra Light.NET はテンポラリファイルにダウンロードし、ダウンロードが完了したときの みローカルファイルを置換します。ダウンロードに影響を及ぼすその他のプロパティは、ULFileTransfer.LocalFileName、 ULFileTransfer.AuthenticationParms、ULFileTransfer.ResumePartialDownload です。

結果の詳細なステータスは、このオブジェクトの ULFileTransfer.AuthStatus、ULFileTransfer.AuthStatus、 ULFileTransfer.FileAuthCode、ULFileTransfer.TransferredFile、ULFileTransfer.StreamErrorCode、 ULFileTransfer.StreamErrorSystem の各値でレポートされます。

### 関連情報

[DownloadFile\(ULFileTransferProgressListener\)](#page-342-0) メソッド [343 ページ] [FileName](#page-348-0) プロパティ [349 ページ] [LocalPath](#page-350-0) プロパティ [351 ページ] Stream [プロパティ](#page-352-0) [353 ページ] [UserName](#page-356-0) プロパティ [357 ページ] [Password](#page-350-0) プロパティ [351 ページ] Version [プロパティ](#page-356-0) [357 ページ] [LocalFileName](#page-349-0) プロパティ [350 ページ] [AuthenticationParms](#page-346-0) プロパティ [347 ページ] [ResumePartialDownload](#page-352-0) プロパティ [353 ページ] [AuthStatus](#page-347-0) プロパティ [348 ページ] [AuthValue](#page-347-0) プロパティ [348 ページ] [FileAuthCode](#page-348-0) プロパティ [349 ページ] [TransferredFile](#page-355-0) プロパティ [356 ページ] [StreamErrorCode](#page-353-0) プロパティ [354 ページ] [StreamErrorSystem](#page-354-0) プロパティ [355 ページ] [StreamErrorCode](#page-353-0) プロパティ [354 ページ] [UploadFile\(\)](#page-344-0) メソッド [345 ページ]

# <span id="page-342-0"></span>**1.18.2.2 DownloadFile(ULFileTransferProgressListener)** メソッド

指定されたリスナに送信されるプログレスイベントとともに、このオブジェクトのプロパティで指定されたファイルをダウンロード します。

# 構文

#### Visual Basic

```
Public Function DownloadFile (ByVal listener As 
ULFileTransferProgressListener) As Boolean
```
 $C#$ 

public bool DownloadFile (ULFileTransferProgressListener listener)

#### パラメータ

listener ファイル転送プログレスイベントを受信するオブジェクト。

#### 戻り値

成功した場合は true、それ以外の場合は false (理由については ULFileTransfer.StreamErrorCode の値とその他のステ ータスに関するプロパティを確認)。

#### 備考

ULFileTransfer.FileName 値で指定されたファイルが、Mobile Link サーバによって ULFileTransfer.LocalPath 値にダウ ンロードされます。このとき、ULFileTransfer.Stream、ULFileTransfer.UserName、ULFileTransfer.Password、および ULFileTransfer.Version の各値が使用されます。

ファイルが破損することを防ぐため、Ultra Light.NET はテンポラリファイルにダウンロードし、ダウンロードが完了したときの みローカルファイルを置換します。ダウンロードに影響を及ぼすその他のプロパティは、ULFileTransfer.LocalFileName、 ULFileTransfer.AuthenticationParms、ULFileTransfer.ResumePartialDownload です。

結果の詳細なステータスは、このオブジェクトの ULFileTransfer.AuthStatus、ULFileTransfer.AuthStatus、 ULFileTransfer.FileAuthCode、ULFileTransfer.TransferredFile、ULFileTransfer.StreamErrorCode、 ULFileTransfer.StreamErrorSystem の各値でレポートされます。

エラーが発生した場合、リスナにデータが送信されないことがあります。

### <span id="page-343-0"></span>関連情報

[FileName](#page-348-0) プロパティ [349 ページ] [LocalPath](#page-350-0) プロパティ [351 ページ] Stream [プロパティ](#page-352-0) [353 ページ] [UserName](#page-356-0) プロパティ [357 ページ] [Password](#page-350-0) プロパティ [351 ページ] Version [プロパティ](#page-356-0) [357 ページ] [LocalFileName](#page-349-0) プロパティ [350 ページ] [AuthenticationParms](#page-346-0) プロパティ [347 ページ] [ResumePartialDownload](#page-352-0) プロパティ [353 ページ] [AuthStatus](#page-347-0) プロパティ [348 ページ] [AuthValue](#page-347-0) プロパティ [348 ページ] [FileAuthCode](#page-348-0) プロパティ [349 ページ] [TransferredFile](#page-355-0) プロパティ [356 ページ] [StreamErrorCode](#page-353-0) プロパティ [354 ページ] [StreamErrorSystem](#page-354-0) プロパティ [355 ページ] [StreamErrorCode](#page-353-0) プロパティ [354 ページ] [UploadFile\(\)](#page-344-0) メソッド [345 ページ]

## **1.18.3 UploadFile** メソッド

このオブジェクトのプロパティで指定されたファイルをアップロードします。

オーバロードリスト

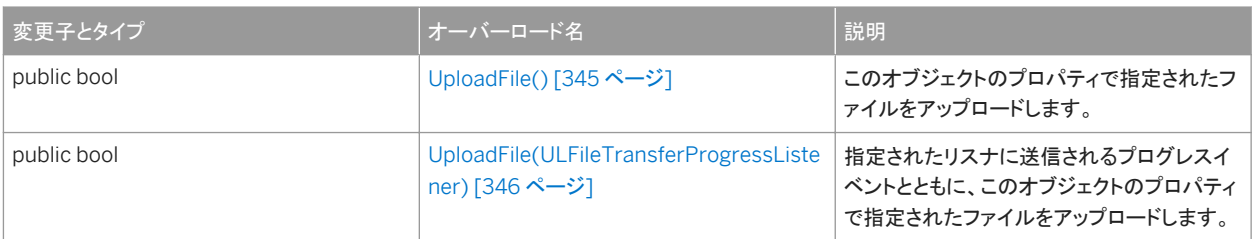

このセクションの内容:

```
UploadFile() メソッド [345 ページ]
```
このオブジェクトのプロパティで指定されたファイルをアップロードします。

[UploadFile\(ULFileTransferProgressListener\)](#page-345-0) メソッド [346 ページ]

指定されたリスナに送信されるプログレスイベントとともに、このオブジェクトのプロパティで指定されたファイルをアッ プロードします。

# <span id="page-344-0"></span>**1.18.3.1 UploadFile()** メソッド

このオブジェクトのプロパティで指定されたファイルをアップロードします。

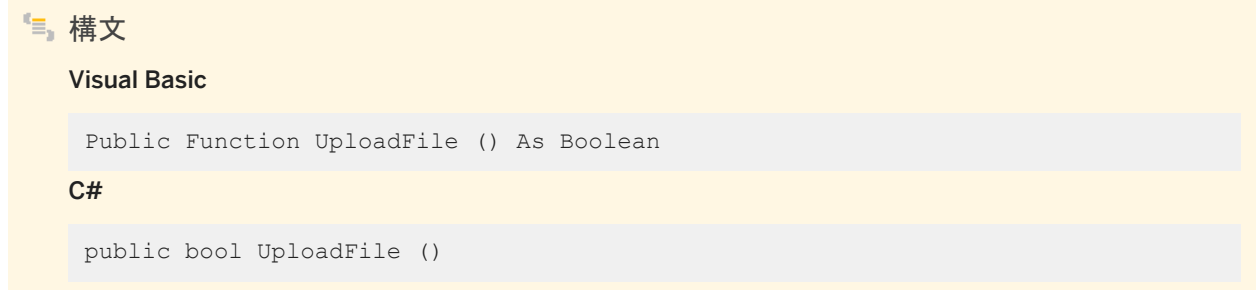

### 戻り値

成功した場合は true、それ以外の場合は false (理由については ULFileTransfer.StreamErrorCode の値とその他のステ ータスに関するプロパティを確認)。

#### 備考

ULFileTransfer.FileName 値で指定されたファイルが、ULFileTransfer.LocalPath 値から Mobile Link サーバにアップロー ドされます。このとき、ULFileTransfer.Stream、ULFileTransfer.UserName、ULFileTransfer.Password、および ULFileTransfer.Version の各値が使用されます。

結果の詳細なステータスは、このオブジェクトの ULFileTransfer.AuthStatus、ULFileTransfer.AuthStatus、 ULFileTransfer.FileAuthCode、ULFileTransfer.TransferredFile、ULFileTransfer.StreamErrorCode、 ULFileTransfer.StreamErrorSystem の各値でレポートされます。

### 関連情報

[UploadFile\(ULFileTransferProgressListener\)](#page-345-0) メソッド [346 ページ] [FileName](#page-348-0) プロパティ [349 ページ] [LocalPath](#page-350-0) プロパティ [351 ページ] Stream [プロパティ](#page-352-0) [353 ページ] [UserName](#page-356-0) プロパティ [357 ページ] [Password](#page-350-0) プロパティ [351 ページ] Version [プロパティ](#page-356-0) [357 ページ] [LocalFileName](#page-349-0) プロパティ [350 ページ] [AuthenticationParms](#page-346-0) プロパティ [347 ページ]

```
ResumePartialDownload プロパティ [353 ページ]
AuthStatus プロパティ [348 ページ]
AuthValue プロパティ [348 ページ]
FileAuthCode プロパティ [349 ページ]
TransferredFile プロパティ [356 ページ]
StreamErrorCode プロパティ [354 ページ]
StreamErrorSystem プロパティ [355 ページ]
StreamErrorCode プロパティ [354 ページ]
```
# **1.18.3.2 UploadFile(ULFileTransferProgressListener)** メソッド

指定されたリスナに送信されるプログレスイベントとともに、このオブジェクトのプロパティで指定されたファイルをアップロード します。

## Visual Basic

構文

Public Function UploadFile (ByVal listener As ULFileTransferProgressListener) As Boolean

C#

public bool UploadFile (ULFileTransferProgressListener listener)

### パラメータ

listener ファイル転送プログレスイベントを受信するオブジェクト。

### 戻り値

成功した場合は true、それ以外の場合は false (理由については ULFileTransfer.StreamErrorCode の値とその他のステ ータスに関するプロパティを確認)。

#### 備考

ULFileTransfer.FileName 値で指定されたファイルが、ULFileTransfer.LocalPath 値から Mobile Link サーバにアップロー ドされます。このとき、ULFileTransfer.Stream、ULFileTransfer.UserName、ULFileTransfer.Password、および ULFileTransfer.Version の各値が使用されます。

<span id="page-346-0"></span>結果の詳細なステータスは、このオブジェクトの ULFileTransfer.AuthStatus、ULFileTransfer.AuthStatus、 ULFileTransfer.FileAuthCode、ULFileTransfer.TransferredFile、ULFileTransfer.StreamErrorCode、 ULFileTransfer.StreamErrorSystem の各値でレポートされます。

エラーが発生した場合、リスナにデータが送信されないことがあります。

関連情報

[UploadFile\(\)](#page-344-0) メソッド [345 ページ] [FileName](#page-348-0) プロパティ [349 ページ] [LocalPath](#page-350-0) プロパティ [351 ページ] Stream [プロパティ](#page-352-0) [353 ページ] [UserName](#page-356-0) プロパティ [357 ページ] [Password](#page-350-0) プロパティ [351 ページ] Version [プロパティ](#page-356-0) [357 ページ] [LocalFileName](#page-349-0) プロパティ [350 ページ] AuthenticationParms プロパティ [347 ページ] [ResumePartialDownload](#page-352-0) プロパティ [353 ページ] [AuthStatus](#page-347-0) プロパティ [348 ページ] [AuthValue](#page-347-0) プロパティ [348 ページ] [FileAuthCode](#page-348-0) プロパティ [349 ページ] [TransferredFile](#page-355-0) プロパティ [356 ページ] [StreamErrorCode](#page-353-0) プロパティ [354 ページ] [StreamErrorSystem](#page-354-0) プロパティ [355 ページ] [StreamErrorCode](#page-353-0) プロパティ [354 ページ]

# **1.18.4 AuthenticationParms** プロパティ

カスタムユーザ認証スクリプト (Mobile Link authenticate\_parameters 接続イベント) のパラメータを指定します。

```
構文
   Visual Basic
    Public Property AuthenticationParms As String()
   C#public unsafe String[] AuthenticationParms {get;set;}
```
<span id="page-347-0"></span>それぞれに認証パラメータが格納された、文字列の配列 (配列のエントリが NULL であると、同期エラーになります)。デフォ ルト値は NULL 参照 (Visual Basic の Nothing) で、認証パラメータは指定されません。

最初の 255 文字列のみが使用されます。それぞれの文字列は認証パラメータの Mobile Link サーバの制限 (現在は 4000 UTF8 バイト) よりも長くはなりません。

## **1.18.5 AuthStatus** プロパティ

前回行われたファイル転送の認証ステータスコードを返します。

構文

Visual Basic

Public ReadOnly Property AuthStatus As ULAuthStatusCode

C#

public ULAuthStatusCode AuthStatus {get;}

備考

前回行われたファイル転送の認証ステータスを示す ULAuthStatusCode 値の 1 つ。

関連情報

[ULAuthStatusCode](#page-583-0) 列挙体 [584 ページ]

### **1.18.6 AuthValue** プロパティ

カスタムユーザ認証同期スクリプトからの戻り値を返します。

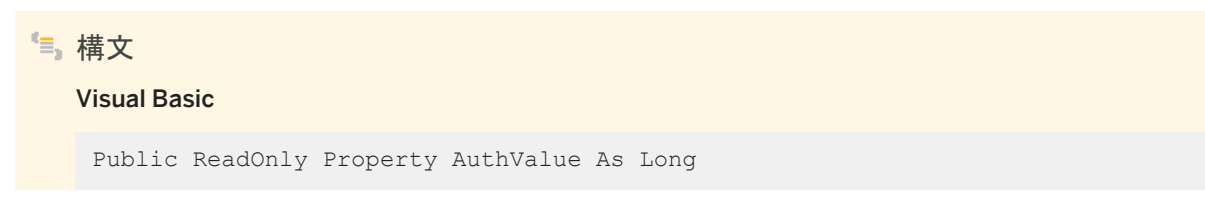

<span id="page-348-0"></span> $C#$ 

public long AuthValue {get;}

#### 備考

カスタムユーザ認証同期スクリプトから返された long 型整数。

# **1.18.7 FileAuthCode** プロパティ

前回行われたファイル転送の authenticate\_file\_transfer スクリプトからの戻り値を返します。

# 構文 Visual Basic Public ReadOnly Property FileAuthCode As UShort C# public ushort FileAuthCode {get;}

### 備考

前回行われたファイル転送の authenticate\_file\_transfer スクリプトから戻された unsigned short の整数。

# **1.18.8 FileName** プロパティ

ダウンロードするファイルの名前を指定します。

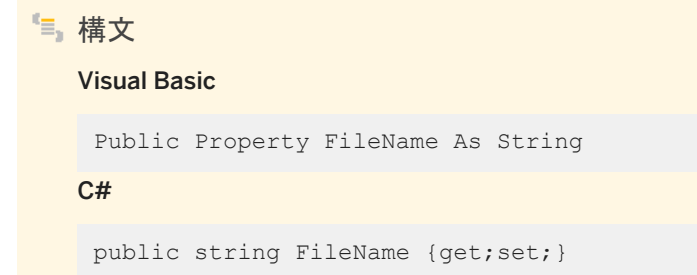

<span id="page-349-0"></span>Mobile Link サーバによって認識されたファイルの名前を指定する文字列。このプロパティにはデフォルト値がないので、明 示的に設定してください。

FileName の値は、Mobile Link を実行するサーバ上にあるファイルの名前です。指定されたファイルは、まず UserName サブフォルダで、次にルートディレクトリで検索されます (ルートディレクトリは、Mobile Link サーバの -ftr オプションで指定)。 Mobile Link サーバでファイルを検索できるようにするため、FileName の値にはドライブまたはパスの情報を含めないでくだ さい。たとえば、"myfile.txt" は有効ですが、"somedir¥myfile.txt"、"..¥myfile.txt"、"c:¥myfile.txt" は無効です。

関連情報

LocalFileName プロパティ [350 ページ] [DownloadFile\(\)](#page-340-0) メソッド [341 ページ] [UploadFile\(\)](#page-344-0) メソッド [345 ページ]

## **1.18.9 LocalFileName** プロパティ

ダウンロードファイルのローカル名を指定します。

構文

Visual Basic

Public Property LocalFileName As String

 $C#$ 

public string LocalFileName {get;set;}

備考

ダウンロードファイルのローカル名を指定する文字列。値が null 参照 (Visual Basic の Nothing) の場合、FileName の値 が使用されます。デフォルト値は NULL 参照 (Visual Basic の Nothing) です。

関連情報

[FileName](#page-348-0) プロパティ [349 ページ]

## <span id="page-350-0"></span>**1.18.10 LocalPath** プロパティ

ファイルをダウンロードする場所を指定します。

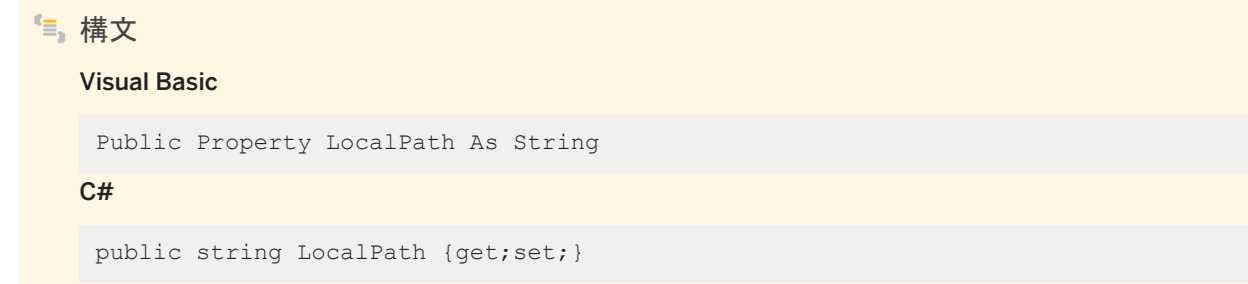

### 備考

ファイルのローカルディレクトリを指定する文字列。デフォルト値は NULL 参照 (Visual Basic の Nothing) です。

デフォルトのローカルディレクトリは、デバイスのオペレーティングシステムによって異なります。

- Windows モバイルデバイスの場合、LocalPath の値は NULL 参照 (Visual Basic の Nothing) になり、ファイルはルー ト (¥) ディレクトリに格納されます。
- デスクトップアプリケーションの場合、LocalPath の値は NULL 参照 (Visual Basic の Nothing) になり、ファイルは現在 のディレクトリに格納されます。

関連情報

[DownloadFile\(\)](#page-340-0) メソッド [341 ページ] [UploadFile\(\)](#page-344-0) メソッド [345 ページ]

# **1.18.11 Password** プロパティ

UserName 値で指定されたユーザの Mobile Link パスワードです。

構文 Visual Basic Public Property Password As String  $C#$ public string Password {get;set;}

<span id="page-351-0"></span>Mobile Link パスワードを指定する文字列。デフォルト値は NULL 参照 (Visual Basic の Nothing) で、パスワードは指定さ れません。

Mobile Link ユーザ名とパスワードは他のデータベースユーザ ID やパスワードとは別のもので、アプリケーションを Mobile Link サーバに対して識別し、認証するために使用されます。

### 関連情報

```
UserName プロパティ [357 ページ]
DownloadFile() メソッド [341 ページ]
UploadFile() メソッド [345 ページ]
```
# **1.18.12 RemoteKey** プロパティ

Mobile Link サーバが Mobile Link クライアントをユニークに識別するキーです。

# 構文 Visual Basic Public Property RemoteKey As String C#

public string RemoteKey {get; set; }

備考

リモートキーを指定する文字列。このプロパティにはデフォルト値がないので、明示的に設定してください。 Mobile Link サーバはこの値をさまざまなスクリプトに渡して、このクライアントをユニークに識別します。

### 関連情報

[DownloadFile\(\)](#page-340-0) メソッド [341 ページ] [UploadFile\(\)](#page-344-0) メソッド [345 ページ]

### <span id="page-352-0"></span>**1.18.13 ResumePartialDownload** プロパティ

前の部分的なダウンロードを再開するか、破棄するかを指定します。

```
構文
   Visual Basic
   Public Property ResumePartialDownload As Boolean
   C#
    public bool ResumePartialDownload {get;set;}
```
#### 備考

前の部分的なダウンロードを再開する場合は true、破棄する場合は false。デフォルトは false です。

Ultra Light.NET では、ULFileTransferListener オブジェクトを使用して、通信エラーやユーザによるアボートが原因で失敗 したダウンロードを再起動できます。Ultra Light.NET は、ダウンロードを受信しながら処理します。ダウンロードが中断した場 合は、部分的なダウンロードファイルが保持されるため、次の転送中に再開できます。

ファイルがサーバ上で更新されている場合は、部分的なダウンロードは破棄され、新しくダウンロードが開始されます。

関連情報

[DownloadFile\(\)](#page-340-0) メソッド [341 ページ] [UploadFile\(\)](#page-344-0) メソッド [345 ページ]

# **1.18.14 Stream** プロパティ

ファイル転送に使用する Mobile Link 同期ストリームを指定します。

構文 Visual Basic Public Property Stream As ULStreamType  $C#$ public ULStreamType Stream {get;set; }

<span id="page-353-0"></span>使用する同期ストリームのタイプを指定する ULStreamType 値の 1 つ。デフォルトは ULStreamType.TCPIP の値です。

ほとんどの同期ストリームでは、Mobile Link サーバのアドレスを識別したり、その他の動作を制御したりするパラメータが必 要です。これらのパラメータは、ULFileTransfer.StreamParms の値によって指定されます。

ストリームタイプがそのプラットフォームに無効な値に設定されている場合、ストリームタイプは ULStreamType.TCPIP の値 に設定されます。

#### 関連情報

```
ULStreamType 列挙体 [592 ページ]
StreamParms プロパティ [355 ページ]
DownloadFile() メソッド [341 ページ]
UploadFile() メソッド [345 ページ]
```
# **1.18.15 StreamErrorCode** プロパティ

```
前回行われたファイル転送のストリーム自体によってレポートされるエラーを返します。
```
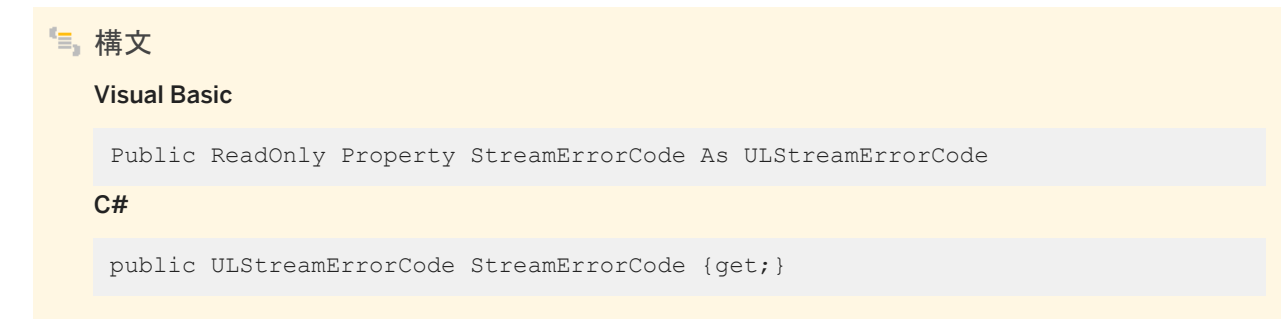

#### 備考

ストリーム自体がレポートしたエラーを示す ULStreamErrorCode 値の 1 つです。エラーが発生しなければ、 ULStreamErrorCode.NONE 値になります。

# <span id="page-354-0"></span>**1.18.16 StreamErrorSystem** プロパティ

ストリームエラーシステム固有のコードを返します。

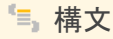

#### Visual Basic

Public ReadOnly Property StreamErrorSystem As Integer

C#

public int StreamErrorSystem {get;}

#### 備考

ストリームエラーシステム固有のコードを示す整数。

## **1.18.17 StreamParms** プロパティ

同期ストリームの設定パラメータを指定します。

構文 Visual Basic Public Property StreamParms As String C# public string StreamParms {get;set;}

#### 備考

キーワードと値の組み合わせがセミコロンで区切られたリスト形式の、ストリームのパラメータを指定する文字列。デフォルト は NULL 参照です。(Visual Basic の Nothing)

StreamParms 値は、同期ストリームに使用されるすべてのパラメータが含まれている文字列です。パラメータは、"名前=値" のペアをセミコロンで区切ったリスト ("param1=value1;param2=value2") で指定します。

### <span id="page-355-0"></span>関連情報

Stream [プロパティ](#page-352-0) [353 ページ] [DownloadFile\(\)](#page-340-0) メソッド [341 ページ] [UploadFile\(\)](#page-344-0) メソッド [345 ページ] [ULStreamType](#page-591-0) 列挙体 [592 ページ]

# **1.18.18 TransferredFile** プロパティ

前回行われたファイル転送時にファイルが実際にダウンロードされたかどうかを確認します。

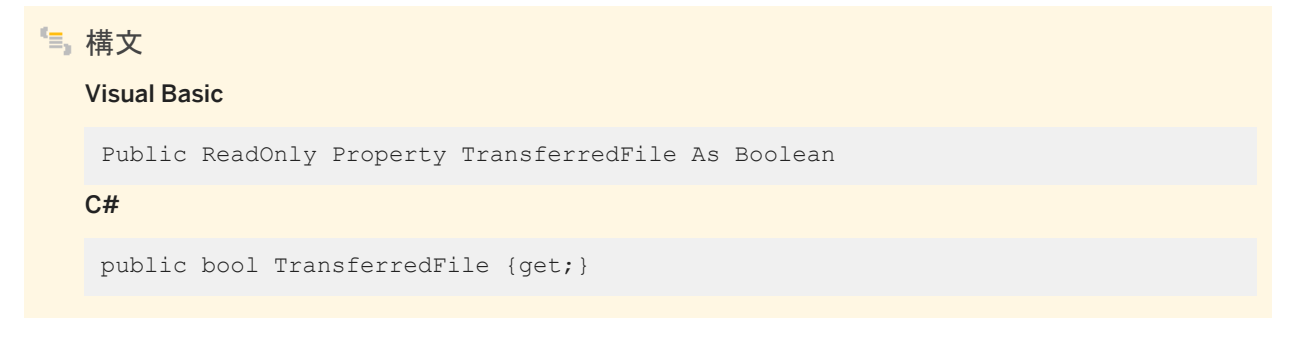

### 備考

ファイルがダウンロードされている場合は true、それ以外の場合は false。

DownloadFile または UploadFile のメソッドが呼び出された時点でファイルがすでに最新だった場合、結果は true になりま すが、TransferedFile は false に設定されます。エラーが発生して DownloadFile または UploadFile のメソッドが false を 返した場合、TransferedFile は false に設定されます。

関連情報

[DownloadFile\(\)](#page-340-0) メソッド [341 ページ] [UploadFile\(\)](#page-344-0) メソッド [345 ページ]

### <span id="page-356-0"></span>**1.18.19 UserName** プロパティ

Mobile Link サーバが Mobile Link クライアントを識別するユーザ名です。

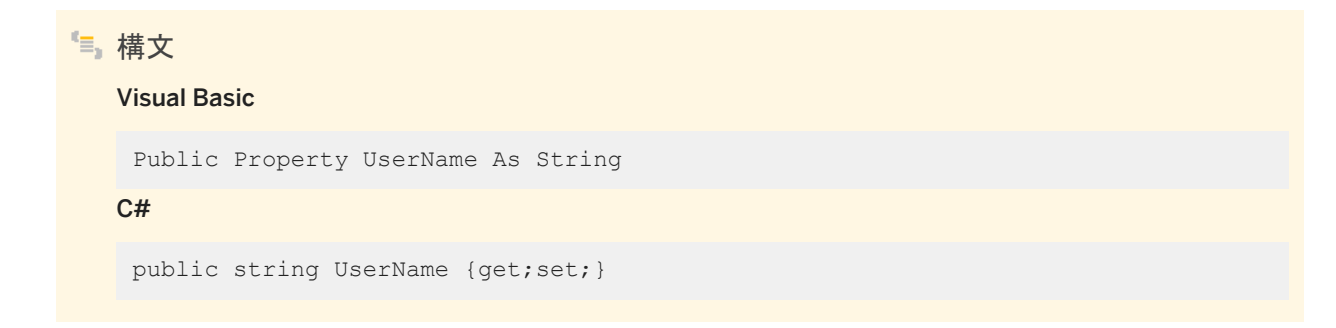

#### 備考

ユーザ名を指定する文字列。このプロパティにはデフォルト値がないので、明示的に設定してください。

Mobile Link サーバは、この値を使用して、ダウンロードするファイルを特定します。Mobile Link ユーザ名とパスワードは他 のデータベースユーザ ID やパスワードとは別のもので、アプリケーションを Mobile Link サーバに対して識別し、認証するた めに使用されます。

関連情報

[Password](#page-350-0) プロパティ [351 ページ] [DownloadFile\(\)](#page-340-0) メソッド [341 ページ] [UploadFile\(\)](#page-344-0) メソッド [345 ページ]

# **1.18.20 Version** プロパティ

使用する同期スクリプトを指定します。

構文 Visual Basic Public Property Version As String  $C#$ public string Version {get;set;}

使用する同期スクリプトのバージョンを指定する文字列。このプロパティにはデフォルト値がないので、明示的に設定してくだ さい。

統合データベースの同期スクリプトは、それぞれバージョン文字列でマーク付けされます。Ultra Light アプリケーションは、バ ージョン文字列により、同期スクリプトのセットから選択できます。

関連情報

[DownloadFile\(\)](#page-340-0) メソッド [341 ページ] [UploadFile\(\)](#page-344-0) メソッド [345 ページ]

## **1.19 ULFileTransferProgressData** クラス

UL 拡張: ファイル転送の進行状況のモニタリングデータを返します。

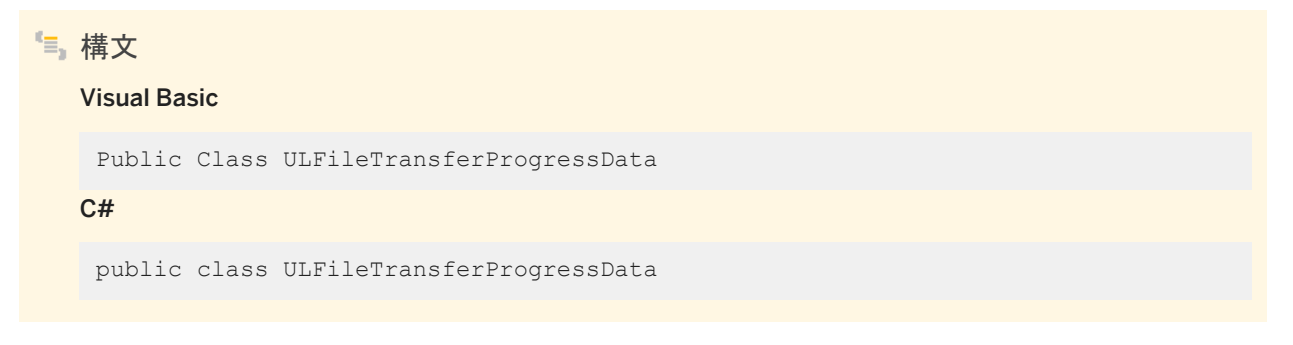

メンバー

ULFileTransferProgressData のすべてのメンバー (継承されたメンバーも含みます) を次に示します。

#### 変数

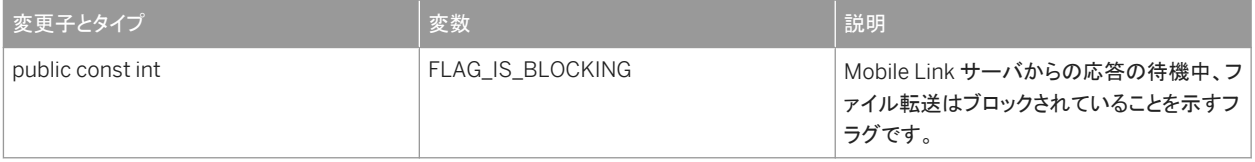

プロパティ

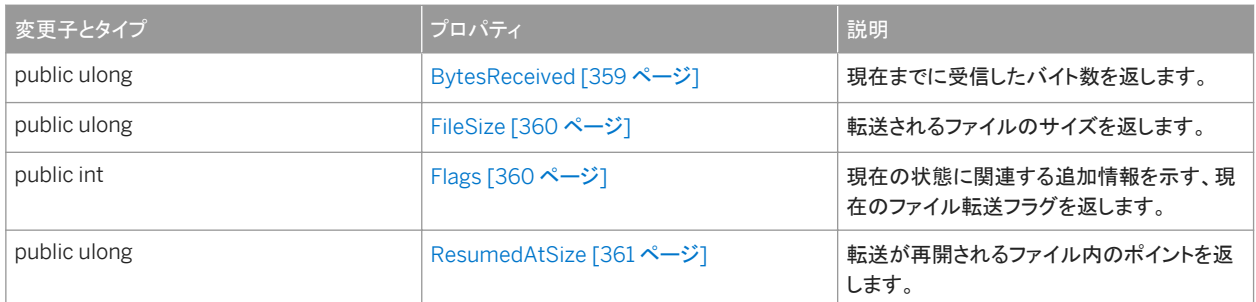

このセクションの内容:

BytesReceived プロパティ [359 ページ] 現在までに受信したバイト数を返します。

FileSize [プロパティ](#page-359-0) [360 ページ] 転送されるファイルのサイズを返します。

Flags [プロパティ](#page-359-0) [360 ページ] 現在の状態に関連する追加情報を示す、現在のファイル転送フラグを返します。 [ResumedAtSize](#page-360-0) プロパティ [361 ページ] 転送が再開されるファイル内のポイントを返します。

関連情報

[ULFileTransferProgressListener](#page-360-0) インタフェース [361 ページ]

# **1.19.1 BytesReceived** プロパティ

現在までに受信したバイト数を返します。

構文

#### Visual Basic

Public ReadOnly Property BytesReceived As ULong

 $C#$ 

public ulong BytesReceived {get;}

### 備考

現在までに受信したバイト数。

# <span id="page-359-0"></span>**1.19.2 FileSize** プロパティ

転送されるファイルのサイズを返します。

構文 Visual Basic Public ReadOnly Property FileSize As ULong C# public ulong FileSize {get;}

備考

ファイルのサイズ (バイト単位)。

# **1.19.3 Flags** プロパティ

現在の状態に関連する追加情報を示す、現在のファイル転送フラグを返します。

構文 Visual Basic Public ReadOnly Property Flags As Integer C# public int Flags {get;}

備考

フラグの組み合わせを保持する整数。
# **1.19.4 ResumedAtSize** プロパティ

```
転送が再開されるファイル内のポイントを返します。
```

```
構文
  Visual Basic
    Public ReadOnly Property ResumedAtSize As ULong
   C#public ulong ResumedAtSize {get;}
```
備考

以前に転送されたバイト数。

## **1.20 ULFileTransferProgressListener** インタフェース

UL 拡張: ファイル転送プログレスイベントを受信するリスナインタフェースです。

```
構文
   Visual Basic
   Public Interface ULFileTransferProgressListener
   C#
   public interface ULFileTransferProgressListener
```

```
メンバー
```
ULFileTransferProgressListener のすべてのメンバー (継承されたメンバーも含みます) を次に示します。

メソッド

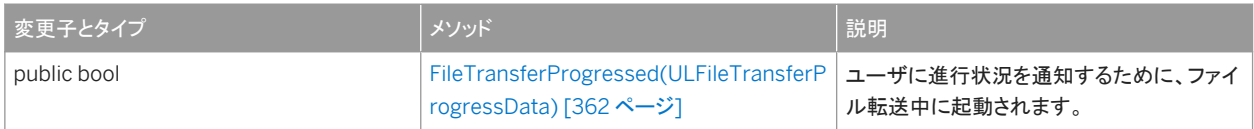

<span id="page-361-0"></span>このセクションの内容:

```
FileTransferProgressed(ULFileTransferProgressData) メソッド [362 ページ]
  ユーザに進行状況を通知するために、ファイル転送中に起動されます。
```
関連情報

[DownloadFile\(ULFileTransferProgressListener\)](#page-342-0) メソッド [343 ページ]

## **1.20.1 FileTransferProgressed(ULFileTransferProgressData)** メ ソッド

ユーザに進行状況を通知するために、ファイル転送中に起動されます。

構文

Visual Basic

```
Public Function FileTransferProgressed (ByVal data As 
ULFileTransferProgressData) As Boolean
```
 $C#$ 

public bool FileTransferProgressed (ULFileTransferProgressData data)

パラメータ

data 最新の同期のプログレスデータを保持している ULFileTransferProgressData オブジェクト。

戻り値

このメソッドは、転送をキャンセルする場合は true を、続行する場合は false を返します。

備考

このメソッドは、転送をキャンセルする場合は true を、続行する場合は false を返します。

FileTransferProgressed の呼び出し中に、Ultra Light.NET API のメソッドを呼び出さないでください。

## 関連情報

```
ULFileTransferProgressData クラス [358 ページ]
```
## **1.21 ULIndexSchema** クラス

UL 拡張: Ultra Light テーブルのインデックスのスキーマを表します。

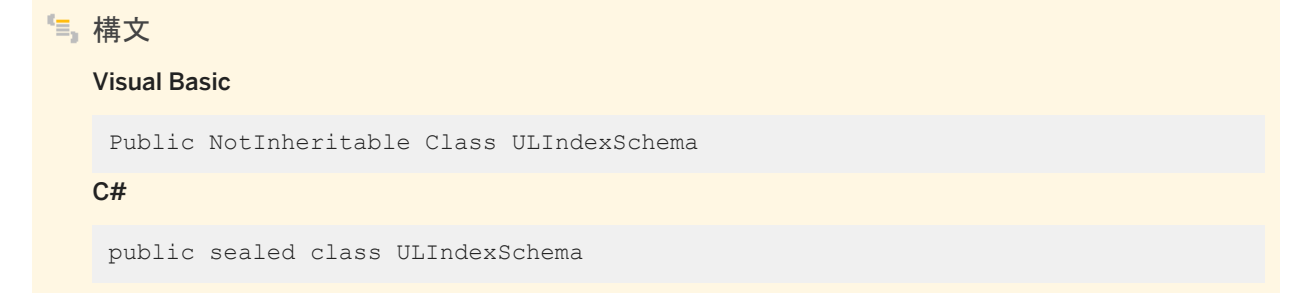

## メンバー

ULIndexSchema のすべてのメンバー (継承されたメンバーも含みます) を次に示します。

#### メソッド

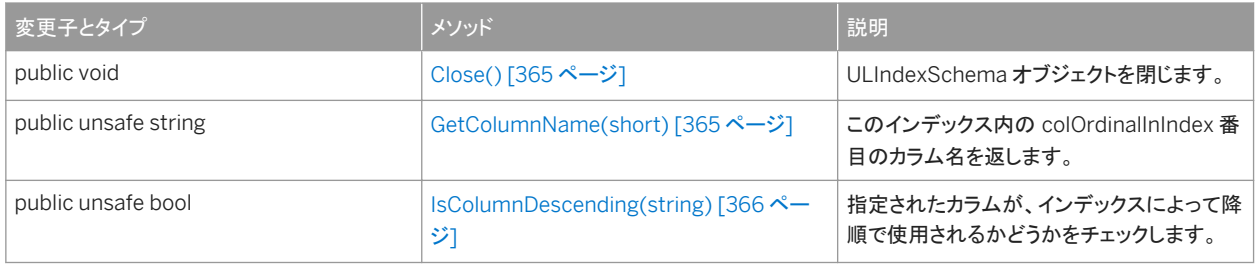

### プロパティ

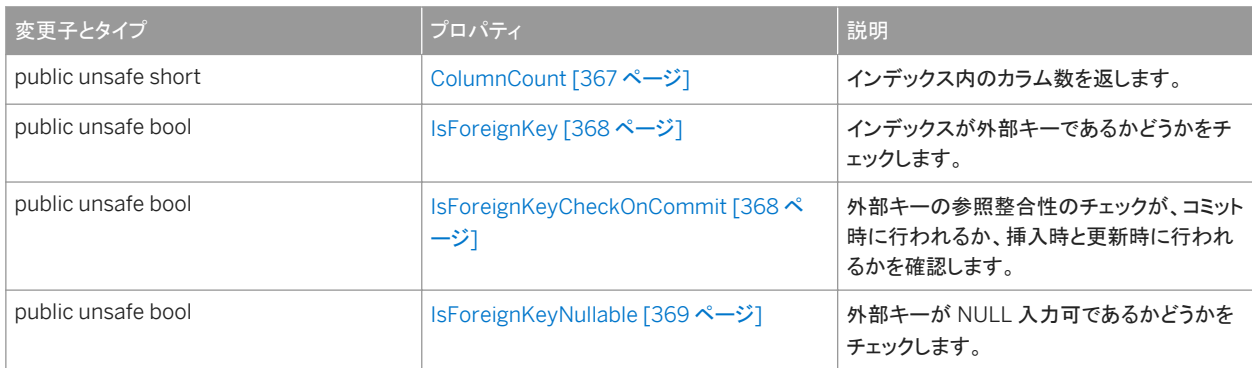

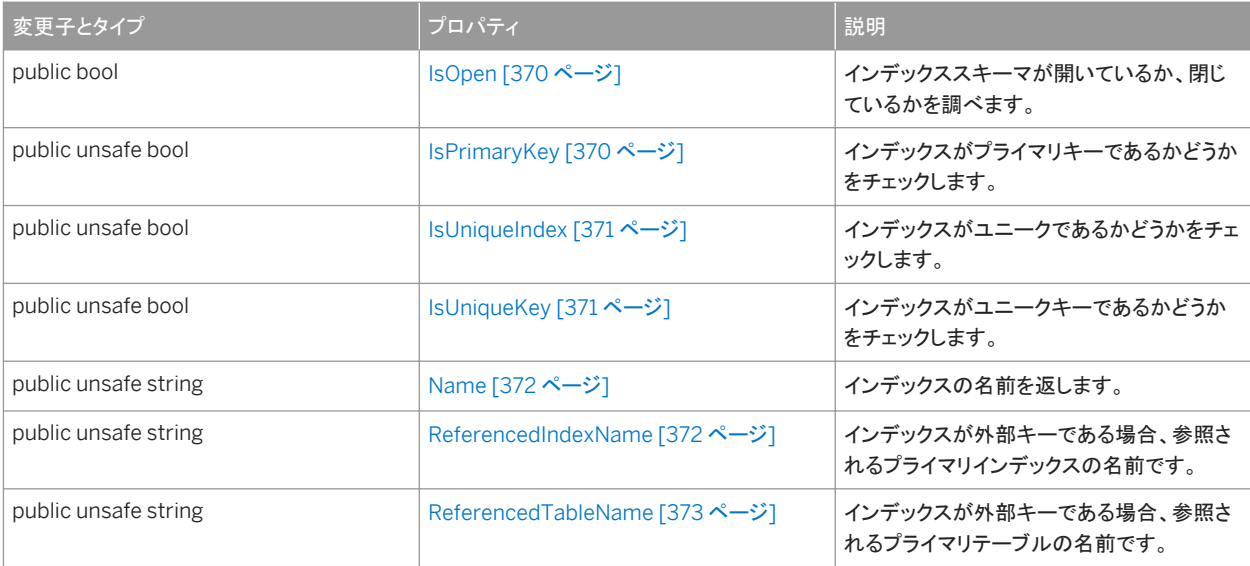

## 備考

このクラスにはコンストラクタがありません。インデックスのスキーマは、ULTableSchema.PrimaryKey メソッド、 ULTableSchema.GetIndex(string) メソッド、ULTableSchema.GetOptimalIndex(int) メソッドを使用して作成されます。

#### このセクションの内容:

```
Close() メソッド [365 ページ]
  ULIndexSchema オブジェクトを閉じます。
```

```
GetColumnName(short) メソッド [365 ページ]
```
このインデックス内の colOrdinalInIndex 番目のカラム名を返します。

```
IsColumnDescending(string) メソッド [366 ページ]
```
指定されたカラムが、インデックスによって降順で使用されるかどうかをチェックします。

```
ColumnCount プロパティ [367 ページ]
```
インデックス内のカラム数を返します。

```
IsForeignKey プロパティ [368 ページ]
```
インデックスが外部キーであるかどうかをチェックします。

```
IsForeignKeyCheckOnCommit プロパティ [368 ページ]
```
外部キーの参照整合性のチェックが、コミット時に行われるか、挿入時と更新時に行われるかを確認します。

```
IsForeignKeyNullable プロパティ [369 ページ]
```
外部キーが NULL 入力可であるかどうかをチェックします。

```
IsOpen プロパティ [370 ページ]
```
インデックススキーマが開いているか、閉じているかを調べます。

```
IsPrimaryKey プロパティ [370 ページ]
```
インデックスがプライマリキーであるかどうかをチェックします。

```
IsUniqueIndex プロパティ [371 ページ]
```

```
インデックスがユニークであるかどうかをチェックします。 
IsUniqueKey プロパティ [371 ページ]
  インデックスがユニークキーであるかどうかをチェックします。 
Name プロパティ [372 ページ]
  インデックスの名前を返します。 
ReferencedIndexName プロパティ [372 ページ]
  インデックスが外部キーである場合、参照されるプライマリインデックスの名前です。 
ReferencedTableName プロパティ [373 ページ]
  インデックスが外部キーである場合、参照されるプライマリテーブルの名前です。
```
関連情報

[PrimaryKey](#page-573-0) プロパティ [574 ページ] [GetIndex\(string\)](#page-560-0) メソッド [561 ページ] [GetOptimalIndex\(int\)](#page-562-0) メソッド [563 ページ] [ULTableSchema](#page-554-0) クラス [555 ページ]

## **1.21.1 Close()** メソッド

ULIndexSchema オブジェクトを閉じます。

# 構文

Visual Basic

Public Sub Close ()

 $C#$ 

public void Close ()

## **1.21.2 GetColumnName(short)** メソッド

このインデックス内の colOrdinalInIndex 番目のカラム名を返します。

```
構文
   Visual Basic
    Public Function GetColumnName (ByVal colOrdinalInIndex As Short) As String
```
#### <span id="page-365-0"></span> $C#$

public unsafe string GetColumnName (short colOrdinalInIndex)

## パラメータ

colOrdinalInIndex インデックス内の対象のカラムの順序。値は、[1,ColumnCount] の範囲内であることが必要です。

戻り値

カラム名。

例外

ULException class SQL エラーが発生しました。

備考

カラムの順序とカウントは、スキーマのアップグレード中に変更されることがあります。インデックスからのカラムの順序は、特 定のテーブルの同じ物理的カラムを参照する場合であっても、テーブルまたは別のインデックスのカラム ID とは異なります。

関連情報

[ColumnCount](#page-366-0) プロパティ [367 ページ] [ColumnCount](#page-366-0) プロパティ [367 ページ]

## **1.21.3 IsColumnDescending(string)** メソッド

指定されたカラムが、インデックスによって降順で使用されるかどうかをチェックします。

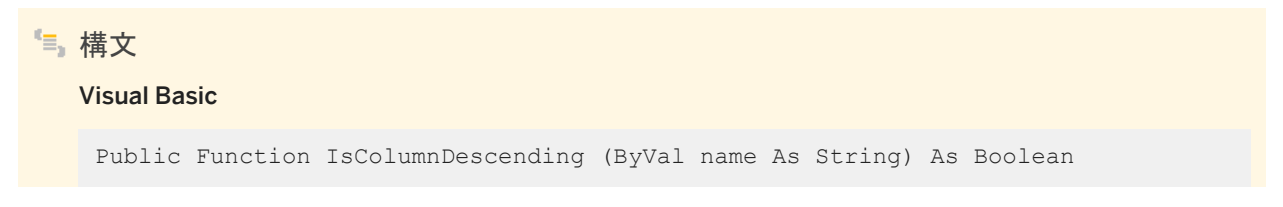

#### <span id="page-366-0"></span> $C#$

public unsafe bool IsColumnDescending (string name)

### パラメータ

name カラム名。

戻り値

カラムが降順で使用される場合は true、昇順で使用される場合は false。

例外

ULException class SQL エラーが発生しました。

## 関連情報

[GetColumnName\(short\)](#page-364-0) メソッド [365 ページ] ColumnCount プロパティ [367 ページ]

# **1.21.4 ColumnCount** プロパティ

```
インデックス内のカラム数を返します。
```
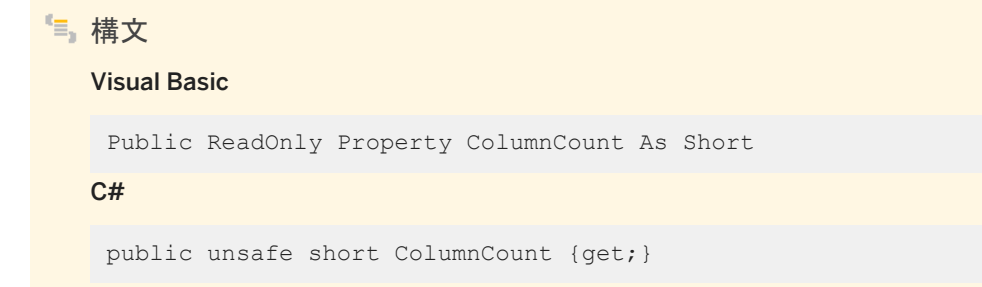

## <span id="page-367-0"></span>備考

インデックス内のカラム数。

インデックス内のカラム序数の範囲は、1 ~ ColumnCount 値 (両端を含む) です。

カラムの順序とカウントは、スキーマのアップグレード中に変更されることがあります。インデックスからのカラムの順序は、特 定のテーブルの同じ物理的カラムを参照する場合であっても、テーブルまたは別のインデックスのカラム ID とは異なります。

## **1.21.5 IsForeignKey** プロパティ

インデックスが外部キーであるかどうかをチェックします。

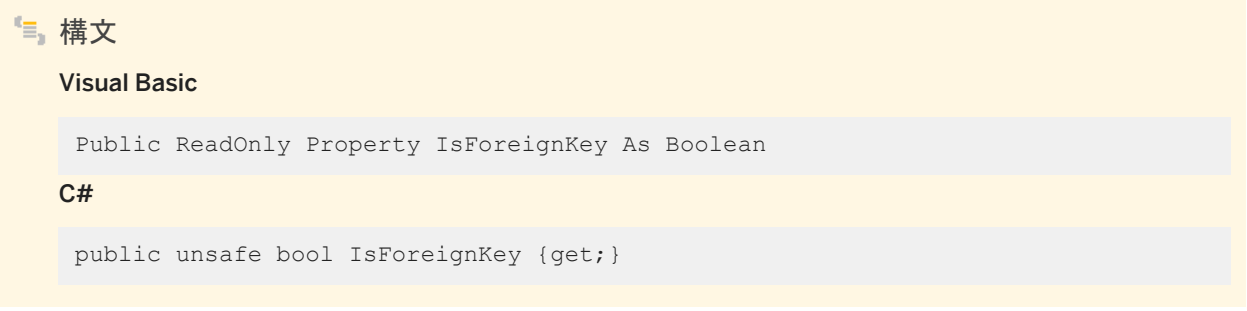

### 備考

インデックスが外部キーである場合は true、外部キーでない場合は false。

外部キー内のカラムは、別のテーブルの NULL 以外のユニークインデックスを参照することができます。

## **1.21.6 IsForeignKeyCheckOnCommit** プロパティ

外部キーの参照整合性のチェックが、コミット時に行われるか、挿入時と更新時に行われるかを確認します。

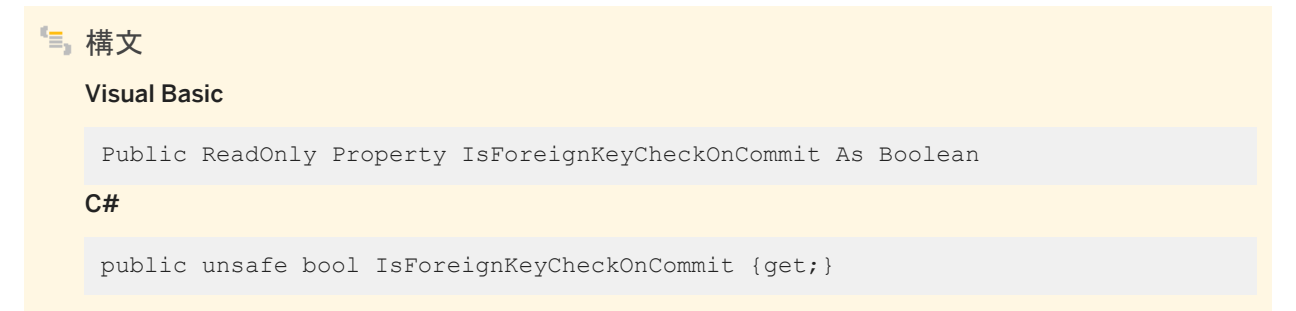

### <span id="page-368-0"></span>備考

参照整合性がコミット時にチェックされる場合は true、挿入時と更新時にチェックされる場合は false。

関連情報

[IsForeignKey](#page-367-0) プロパティ [368 ページ]

# **1.21.7 IsForeignKeyNullable** プロパティ

外部キーが NULL 入力可であるかどうかをチェックします。

構文

Visual Basic

Public ReadOnly Property IsForeignKeyNullable As Boolean

C#

public unsafe bool IsForeignKeyNullable {get;}

備考

外部キーが NULL 入力可の場合は true、NULL 入力不可の場合は false。

関連情報

[IsForeignKey](#page-367-0) プロパティ [368 ページ]

# <span id="page-369-0"></span>**1.21.8 IsOpen** プロパティ

インデックススキーマが開いているか、閉じているかを調べます。

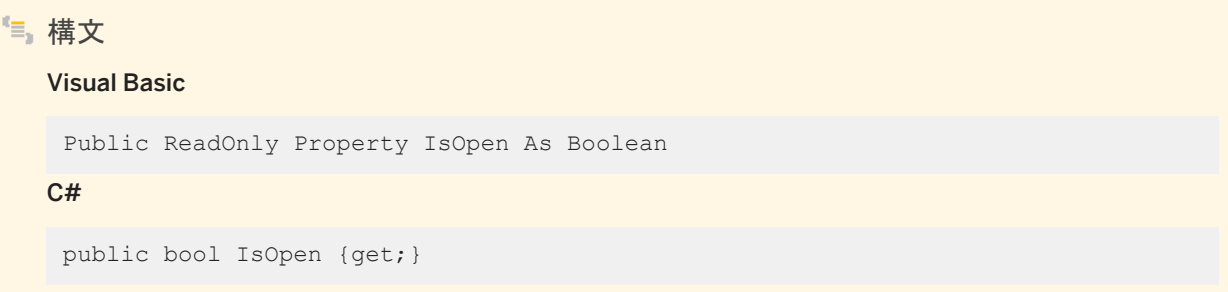

備考

インデックススキーマが開いている場合は true、閉じている場合は false。

# **1.21.9 IsPrimaryKey** プロパティ

インデックスがプライマリキーであるかどうかをチェックします。

## Visual Basic

構文

Public ReadOnly Property IsPrimaryKey As Boolean

C#

public unsafe bool IsPrimaryKey {get;}

### 備考

インデックスがプライマリキーである場合は true、プライマリキーでない場合は false。

プライマリキー内のカラムでは NULL は許可されません。

## <span id="page-370-0"></span>**1.21.10 IsUniqueIndex** プロパティ

```
インデックスがユニークであるかどうかをチェックします。
```

```
構文
```
#### Visual Basic

Public ReadOnly Property IsUniqueIndex As Boolean

C#

```
public unsafe bool IsUniqueIndex {get;}
```
### 備考

インデックスがユニークである場合は true、ユニークでない場合は false。 ユニークなインデックス内のカラムは NULL であることがあります。

## **1.21.11 IsUniqueKey** プロパティ

インデックスがユニークキーであるかどうかをチェックします。

```
構文
  Visual Basic
   Public ReadOnly Property IsUniqueKey As Boolean
   C#public unsafe bool IsUniqueKey {get;}
```
## 備考

インデックスがユニークキーである場合は true、ユニークキーでない場合は false。

ユニークキー内のカラムでは NULL は許可されません。

# <span id="page-371-0"></span>**1.21.12 Name** プロパティ

インデックスの名前を返します。

構文 Visual Basic Public ReadOnly Property Name As String C# public unsafe string Name {get;}

備考

インデックスの名前を指定する文字列。

## **1.21.13 ReferencedIndexName** プロパティ

インデックスが外部キーである場合、参照されるプライマリインデックスの名前です。

構文 Visual Basic Public ReadOnly Property ReferencedIndexName As String C# public unsafe string ReferencedIndexName {get;}

備考

参照されるプライマリインデックスの名前を指定する文字列。

関連情報

[IsForeignKey](#page-367-0) プロパティ [368 ページ]

# <span id="page-372-0"></span>**1.21.14 ReferencedTableName** プロパティ

インデックスが外部キーである場合、参照されるプライマリテーブルの名前です。

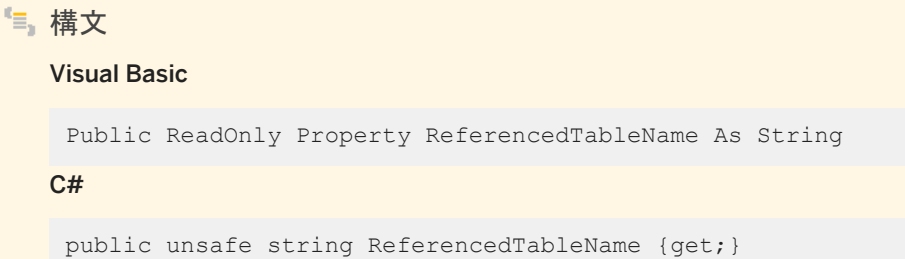

#### 備考

参照されるプライマリテーブルの名前を指定する文字列。

関連情報

[IsForeignKey](#page-367-0) プロパティ [368 ページ]

## **1.22 ULInfoMessageEventArgs** クラス

ULConnection.InfoMessage イベントのデータを提供します。

構文

#### Visual Basic

Public NotInheritable Class ULInfoMessageEventArgs Inherits System.EventArgs

C#

public sealed class ULInfoMessageEventArgs : System.EventArgs

## メンバー

ULInfoMessageEventArgs のすべてのメンバー (継承されたメンバーも含みます) を次に示します。

#### メソッド

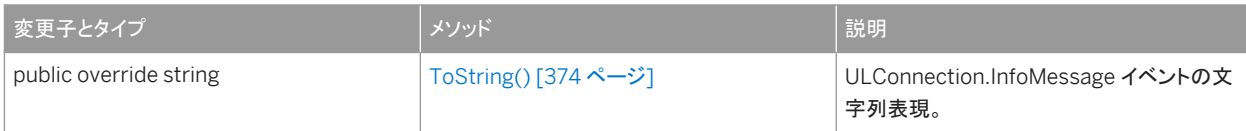

### プロパティ

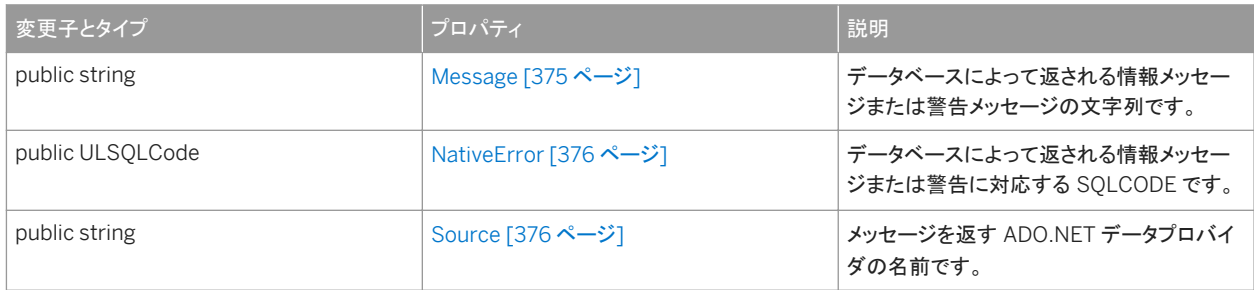

### このセクションの内容:

ToString() メソッド [374 ページ]

ULConnection.InfoMessage イベントの文字列表現。

Message [プロパティ](#page-374-0) [375 ページ]

データベースによって返される情報メッセージまたは警告メッセージの文字列です。

[NativeError](#page-375-0) プロパティ [376 ページ]

データベースによって返される情報メッセージまたは警告に対応する SQLCODE です。

### Source [プロパティ](#page-375-0) [376 ページ]

メッセージを返す ADO.NET データプロバイダの名前です。

## 関連情報

[InfoMessage](#page-183-0) イベント [184 ページ]

## **1.22.1 ToString()** メソッド

ULConnection.InfoMessage イベントの文字列表現。

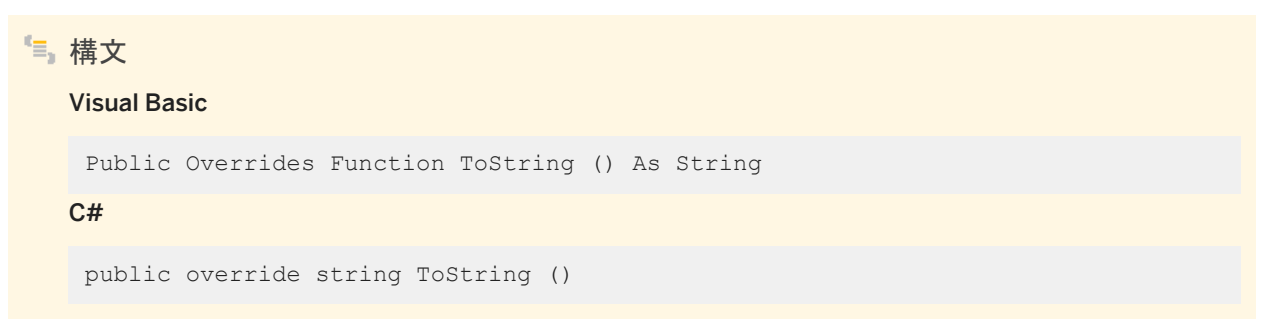

## <span id="page-374-0"></span>戻り値

情報メッセージまたは警告メッセージの文字列。

## 備考

ULConnection.InfoMessage イベントの文字列表現。

関連情報

[InfoMessage](#page-183-0) イベント [184 ページ]

## **1.22.2 Message** プロパティ

データベースによって返される情報メッセージまたは警告メッセージの文字列です。

### 構文

#### Visual Basic

Public ReadOnly Property Message As String

 $C#$ 

public string Message {get;}

## 備考

情報メッセージまたは警告メッセージが含まれる文字列。

# <span id="page-375-0"></span>**1.22.3 NativeError** プロパティ

```
データベースによって返される情報メッセージまたは警告に対応する SQLCODE です。
```
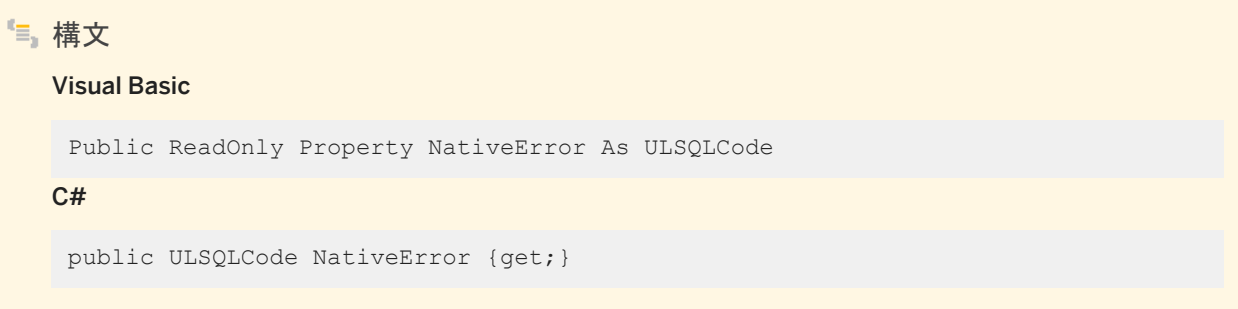

備考

情報メッセージまたは警告の ULSQLCode 値。

# **1.22.4 Source** プロパティ

メッセージを返す ADO.NET データプロバイダの名前です。

## Visual Basic

構文

Public ReadOnly Property Source As String

 $C#$ 

public string Source {get;}

## 備考

文字列 "Ultra Light.NET Data Provider"。

# **1.23 ULMetaDataCollectionNames** クラス

メタデータコレクションを取得する ULConnection.GetSchema(String,String[]) メソッドで使用する定数のリストを提供しま す。

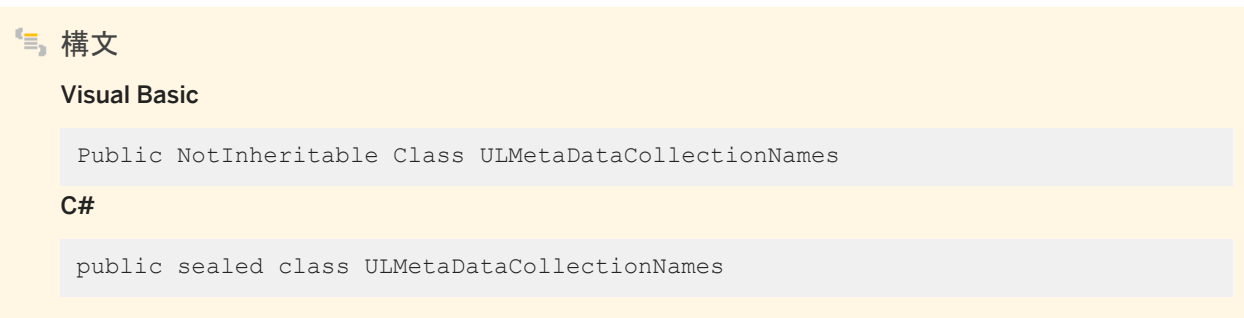

メンバー

ULMetaDataCollectionNames のすべてのメンバー (継承されたメンバーも含みます) を次に示します。

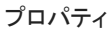

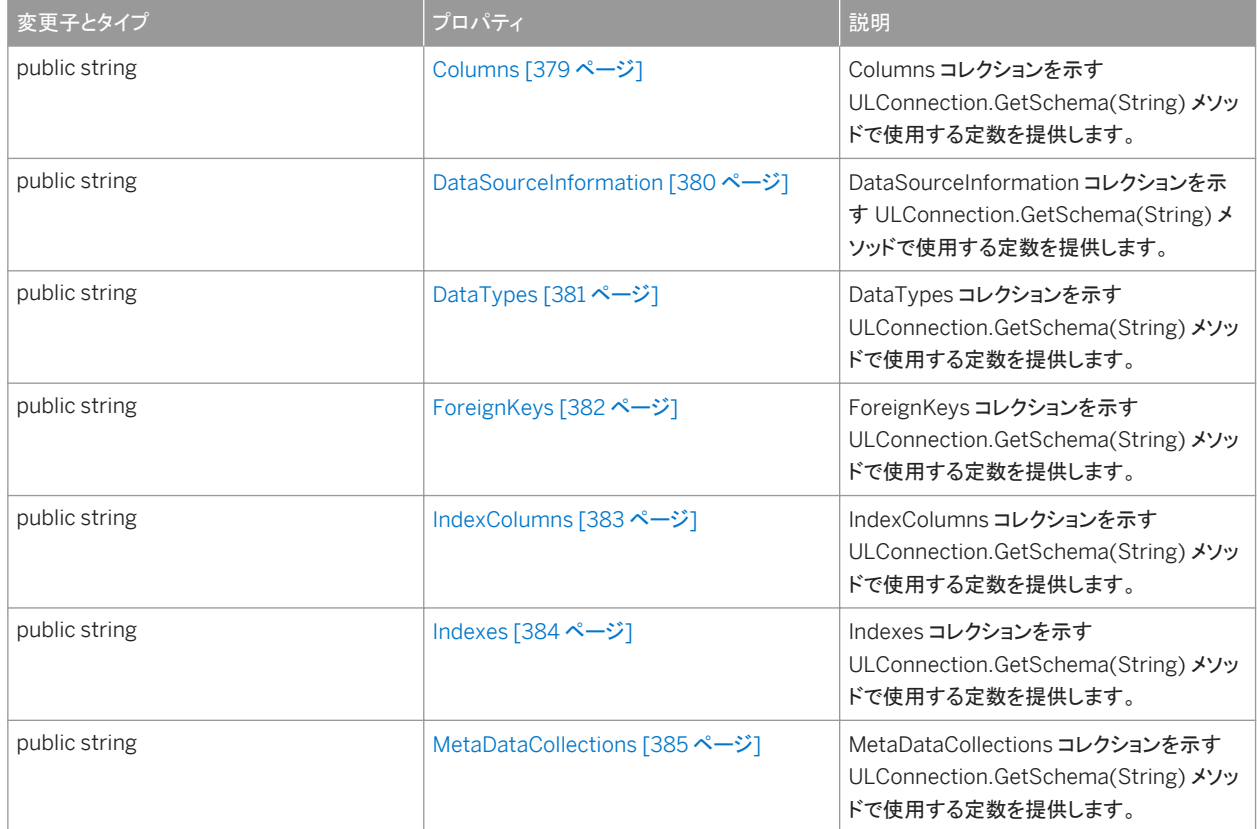

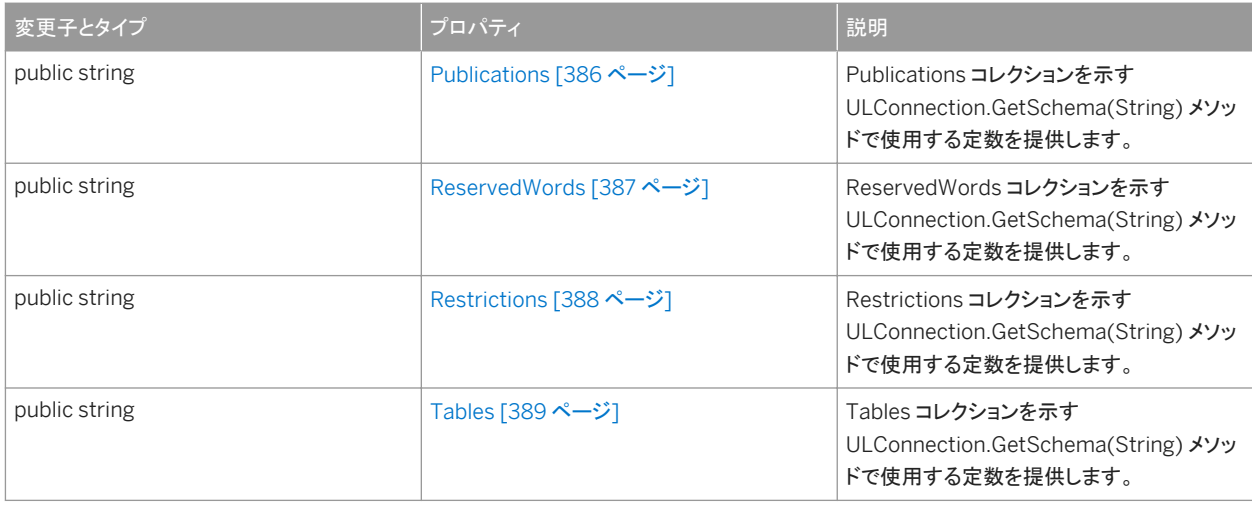

#### このセクションの内容:

#### [Columns](#page-378-0) プロパティ [379 ページ]

Columns コレクションを示す ULConnection.GetSchema(String) メソッドで使用する定数を提供します。

#### [DataSourceInformation](#page-379-0) プロパティ [380 ページ]

DataSourceInformation コレクションを示す ULConnection.GetSchema(String) メソッドで使用する定数を提供し ます。

#### [DataTypes](#page-380-0) プロパティ [381 ページ]

DataTypes コレクションを示す ULConnection.GetSchema(String) メソッドで使用する定数を提供します。

### [ForeignKeys](#page-381-0) プロパティ [382 ページ]

ForeignKeys コレクションを示す ULConnection.GetSchema(String) メソッドで使用する定数を提供します。

#### [IndexColumns](#page-382-0) プロパティ [383 ページ]

IndexColumns コレクションを示す ULConnection.GetSchema(String) メソッドで使用する定数を提供します。

## Indexes [プロパティ](#page-383-0) [384 ページ]

Indexes コレクションを示す ULConnection.GetSchema(String) メソッドで使用する定数を提供します。

#### [MetaDataCollections](#page-384-0) プロパティ [385 ページ]

MetaDataCollections コレクションを示す ULConnection.GetSchema(String) メソッドで使用する定数を提供しま す。

#### [Publications](#page-385-0) プロパティ [386 ページ]

Publications コレクションを示す ULConnection.GetSchema(String) メソッドで使用する定数を提供します。

#### [ReservedWords](#page-386-0) プロパティ [387 ページ]

ReservedWords コレクションを示す ULConnection.GetSchema(String) メソッドで使用する定数を提供します。

#### [Restrictions](#page-387-0) プロパティ [388 ページ]

Restrictions コレクションを示す ULConnection.GetSchema(String) メソッドで使用する定数を提供します。

#### Tables [プロパティ](#page-388-0) [389 ページ]

Tables コレクションを示す ULConnection.GetSchema(String) メソッドで使用する定数を提供します。

# <span id="page-378-0"></span>**1.23.1 Columns** プロパティ

Columns コレクションを示す ULConnection.GetSchema(String) メソッドで使用する定数を提供します。

```
構文
   Visual Basic
   Public Shared ReadOnly Property Columns As String
   C#public string Columns {get;}
```
## 備考

Columns コレクションの名前を表す文字列。

• 例

次のコードは、Columns コレクションを使用して DataTable オブジェクトを設定します。

```
' Visual Basic
Dim schema As DataTable =
   conn.GetSchema( ULMetaDataCollectionNames.Columns )
```
#### 対応する C# 言語のコードを次に示します。

```
// C#
DataTable schema =
   conn.GetSchema( ULMetaDataCollectionNames.Columns );
```
### 関連情報

# <span id="page-379-0"></span>**1.23.2 DataSourceInformation** プロパティ

DataSourceInformation コレクションを示す ULConnection.GetSchema(String) メソッドで使用する定数を提供します。

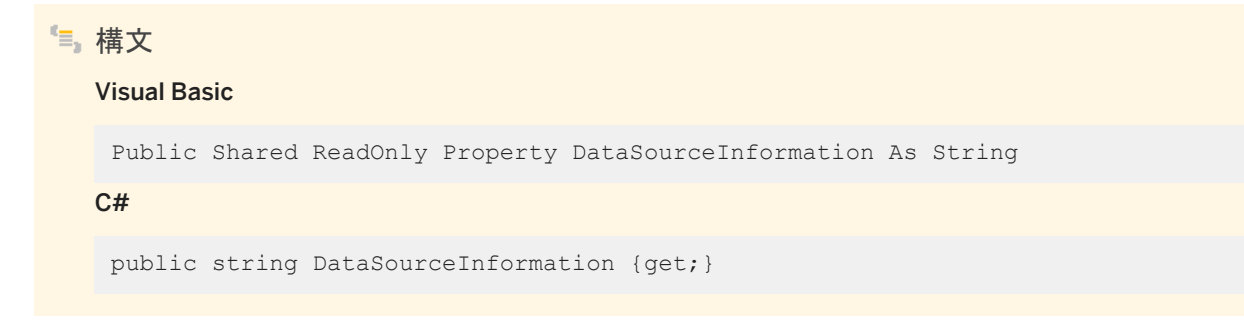

## 備考

DataSourceInformation コレクションの名前を表す文字列。

```
● 例
次のコードは、DataSourceInformation コレクションを使用して DataTable オブジェクトを設定します。
 ' Visual Basic
 Dim schema As DataTable = _
    conn.GetSchema( ULMetaDataCollectionNames.DataSourceInformation )
対応する C# 言語のコードを次に示します。
 // C#
 DataTable schema =
    conn.GetSchema( ULMetaDataCollectionNames.DataSourceInformation );
```
## 関連情報

# <span id="page-380-0"></span>**1.23.3 DataTypes** プロパティ

DataTypes コレクションを示す ULConnection.GetSchema(String) メソッドで使用する定数を提供します。

```
構文
   Visual Basic
    Public Shared ReadOnly Property DataTypes As String
   C#public string DataTypes {get;}
```
## 備考

DataTypes コレクションの名前を表す文字列。

● 例

次のコードは、DataTypes コレクションを使用して DataTable オブジェクトを設定します。

```
' Visual Basic
Dim schema As DataTable =
    conn.GetSchema( ULMetaDataCollectionNames.DataTypes )
```
#### 対応する C# 言語のコードを次に示します。

```
// C#
DataTable schema =
  conn.GetSchema( ULMetaDataCollectionNames.DataTypes ) ;
```
### 関連情報

# <span id="page-381-0"></span>**1.23.4 ForeignKeys** プロパティ

ForeignKeys コレクションを示す ULConnection.GetSchema(String) メソッドで使用する定数を提供します。

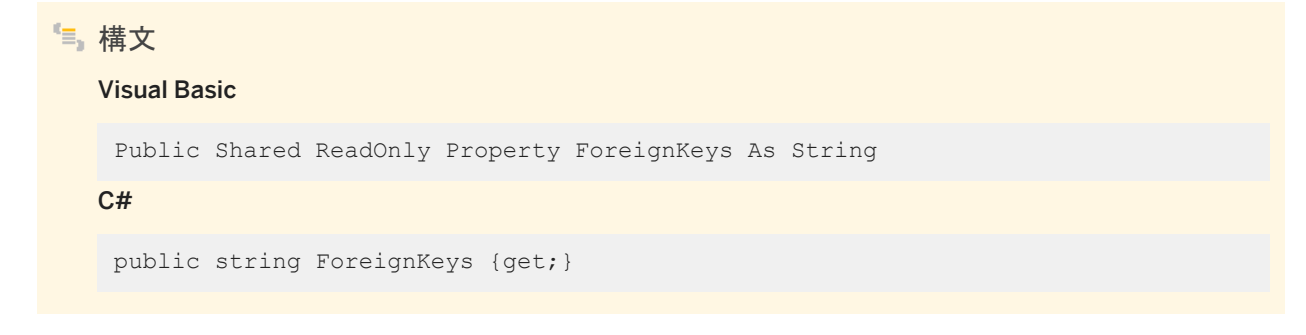

備考

ForeignKeys コレクションの名前を表す文字列。

● 例 次のコードは、ForeignKeys コレクションを使用して DataTable オブジェクトを設定します。 ' Visual Basic Dim schema As DataTable = \_ conn.GetSchema( ULMetaDataCollectionNames.ForeignKeys )

対応する C# 言語のコードを次に示します。

// C# DataTable schema = conn.GetSchema( ULMetaDataCollectionNames.ForeignKeys );

関連情報

## <span id="page-382-0"></span>**1.23.5 IndexColumns** プロパティ

IndexColumns コレクションを示す ULConnection.GetSchema(String) メソッドで使用する定数を提供します。

```
構文
   Visual Basic
    Public Shared ReadOnly Property IndexColumns As String
   C#public string IndexColumns {get;}
```
## 備考

IndexColumns コレクションの名前を表す文字列。

● 例

次のコードは、IndexColumns コレクションを使用して DataTable オブジェクトを設定します。

```
' Visual Basic
Dim schema As DataTable =
   conn.GetSchema( ULMetaDataCollectionNames.IndexColumns )
```
#### 対応する C# 言語のコードを次に示します。

```
// C#
DataTable schema =
   conn.GetSchema( ULMetaDataCollectionNames.IndexColumns );
```
### 関連情報

# <span id="page-383-0"></span>**1.23.6 Indexes** プロパティ

Indexes コレクションを示す ULConnection.GetSchema(String) メソッドで使用する定数を提供します。

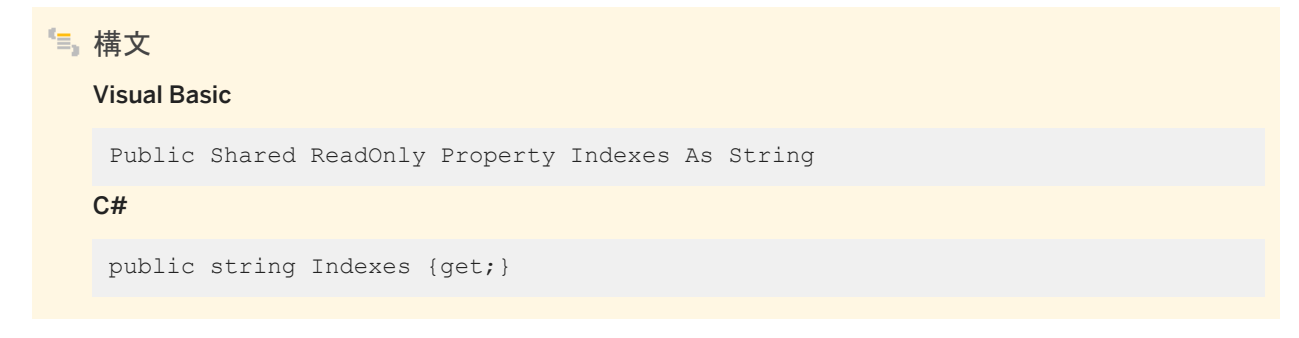

備考

Indexes コレクションの名前を表す文字列。

例 次のコードは、Indexes コレクションを使用して DataTable オブジェクトを設定します。 ' Visual Basic Dim schema As DataTable = \_ conn.GetSchema( ULMetaDataCollectionNames.Indexes ) 対応する C# 言語のコードを次に示します。 // C# DataTable schema = conn.GetSchema( ULMetaDataCollectionNames.Indexes );

## 関連情報

## <span id="page-384-0"></span>**1.23.7 MetaDataCollections** プロパティ

MetaDataCollections コレクションを示す ULConnection.GetSchema(String) メソッドで使用する定数を提供します。

```
構文
   Visual Basic
    Public Shared ReadOnly Property MetaDataCollections As String
   C#public string MetaDataCollections {get;}
```
## 備考

MetaDataCollections コレクションの名前を表す文字列。

● 例

次のコードは、MetaDataCollections コレクションを使用して DataTable オブジェクトを設定します。

```
' Visual Basic
Dim schema As DataTable = _
    conn.GetSchema( ULMetaDataCollectionNames.MetaDataCollections )
```
#### 対応する C# 言語のコードを次に示します。

```
// C#
DataTable schema =
   conn.GetSchema( ULMetaDataCollectionNames.MetaDataCollections );
```
### 関連情報

# <span id="page-385-0"></span>**1.23.8 Publications** プロパティ

Publications コレクションを示す ULConnection.GetSchema(String) メソッドで使用する定数を提供します。

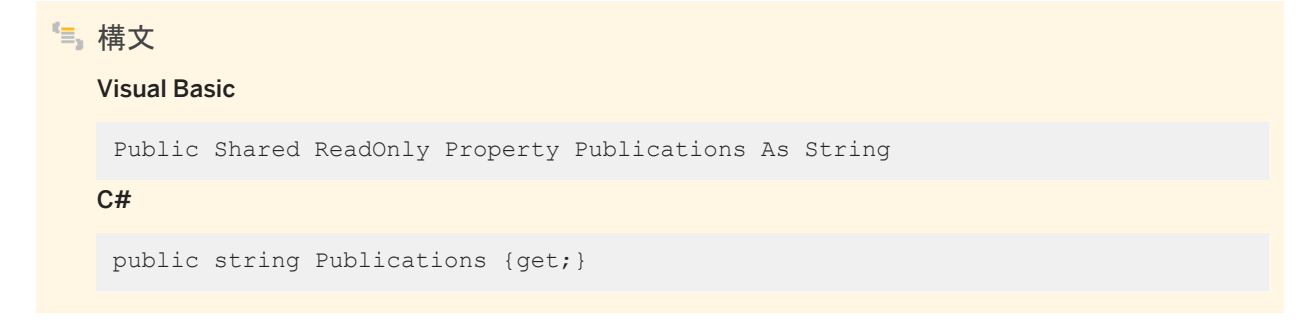

備考

Publications コレクションの名前を示す文字列。

```
例
次のコードは、Publications コレクションを使用して DataTable オブジェクトを設定します。
 ' Visual Basic
 Dim schema As DataTable = _
    conn.GetSchema( ULMetaDataCollectionNames.Publications )
対応する C# 言語のコードを次に示します。
 // C#
 DataTable schema =
    conn.GetSchema( ULMetaDataCollectionNames.Publications );
```
関連情報

## <span id="page-386-0"></span>**1.23.9 ReservedWords** プロパティ

ReservedWords コレクションを示す ULConnection.GetSchema(String) メソッドで使用する定数を提供します。

```
構文
   Visual Basic
   Public Shared ReadOnly Property ReservedWords As String
   C#public string ReservedWords {get;}
```
## 備考

ReservedWords コレクションの名前を表す文字列。

### ● 例

次のコードは、ReservedWords コレクションを使用して DataTable オブジェクトを設定します。

```
' Visual Basic
Dim schema As DataTable = _
    conn.GetSchema( ULMetaDataCollectionNames.ReservedWords )
```
#### 対応する C# 言語のコードを次に示します。

```
// C#
DataTable schema =
   conn.GetSchema( ULMetaDataCollectionNames.ReservedWords );
```
### 関連情報

# <span id="page-387-0"></span>**1.23.10 Restrictions** プロパティ

Restrictions コレクションを示す ULConnection.GetSchema(String) メソッドで使用する定数を提供します。

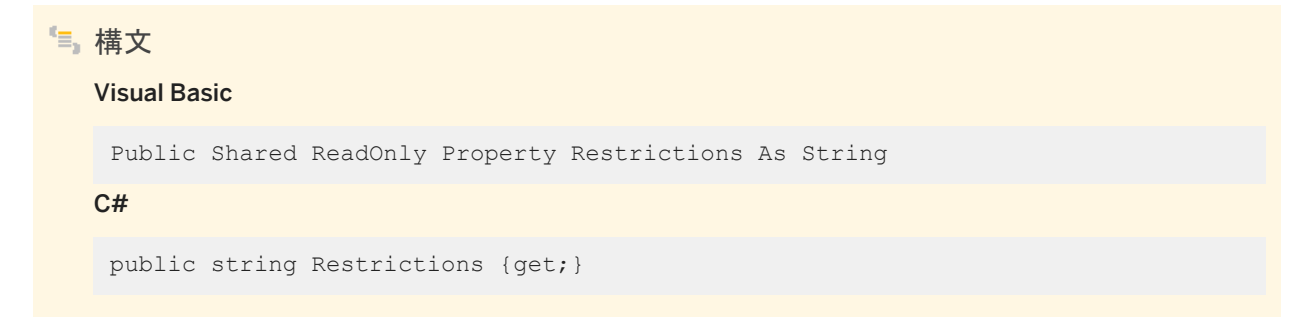

備考

Restrictions コレクションの名前を表す文字列。

例 次のコードは、Restrictions コレクションを使用して DataTable オブジェクトを設定します。 ' Visual Basic Dim schema As DataTable = \_ conn.GetSchema( ULMetaDataCollectionNames.Restrictions )

対応する C# 言語のコードを次に示します。

// C# DataTable schema = conn.GetSchema( ULMetaDataCollectionNames.Restrictions );

関連情報

## <span id="page-388-0"></span>**1.23.11 Tables** プロパティ

Tables コレクションを示す ULConnection.GetSchema(String) メソッドで使用する定数を提供します。

```
構文
   Visual Basic
    Public Shared ReadOnly Property Tables As String
   C#
   public string Tables {get;}
```
### 備考

Tables コレクションの名前を表す文字列。

● 例

次のコードは、Tables コレクションを使用して DataTable オブジェクトを設定します。

```
' Visual Basic
Dim schema As DataTable =
   conn.GetSchema( ULMetaDataCollectionNames.Tables )
// C#
DataTable schema =
   conn.GetSchema( ULMetaDataCollectionNames.Tables );
```
関連情報

[GetSchema\(string\)](#page-158-0) メソッド [159 ページ]

## **1.24 ULParameter** クラス

ULCommand オブジェクトのパラメータを表します。

構文

Visual Basic

```
Public NotInheritable Class ULParameter Inherits 
System.Data.Common.DbParameter Implements System.ICloneable
```
#### C#

public sealed class ULParameter : System.Data.Common.DbParameter, System.ICloneable

## メンバー

#### ULParameter のすべてのメンバー (継承されたメンバーも含みます) を次に示します。

#### コンストラクタ

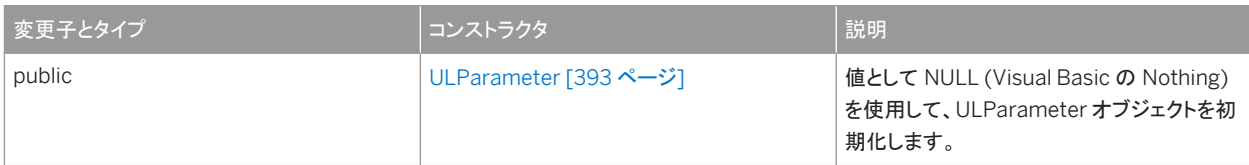

#### メソッド

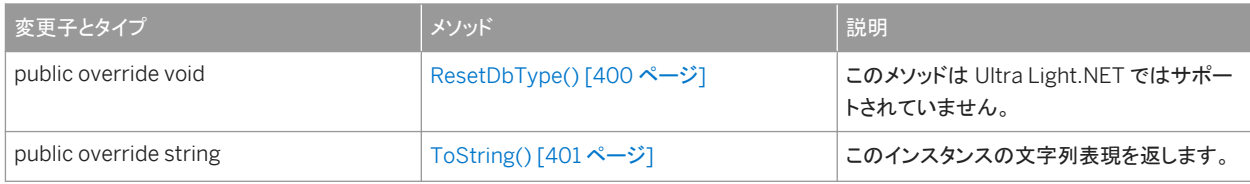

#### プロパティ

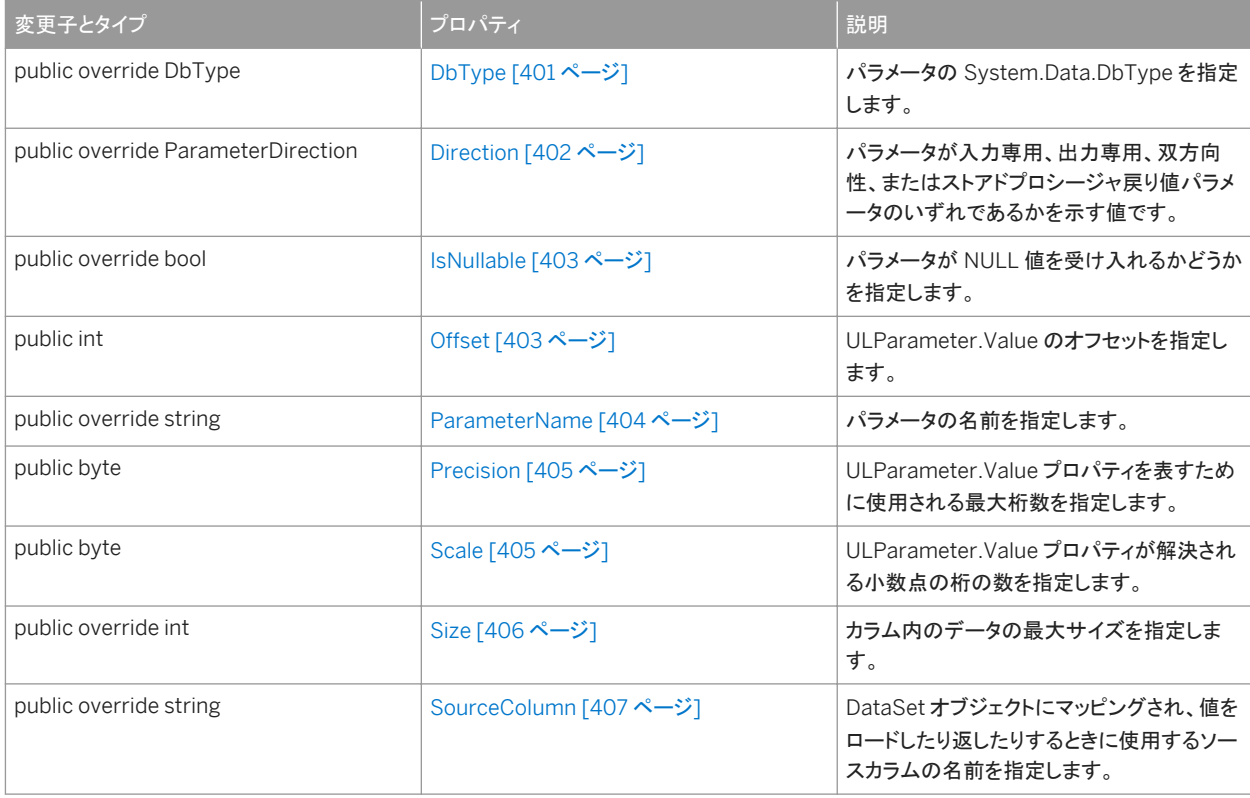

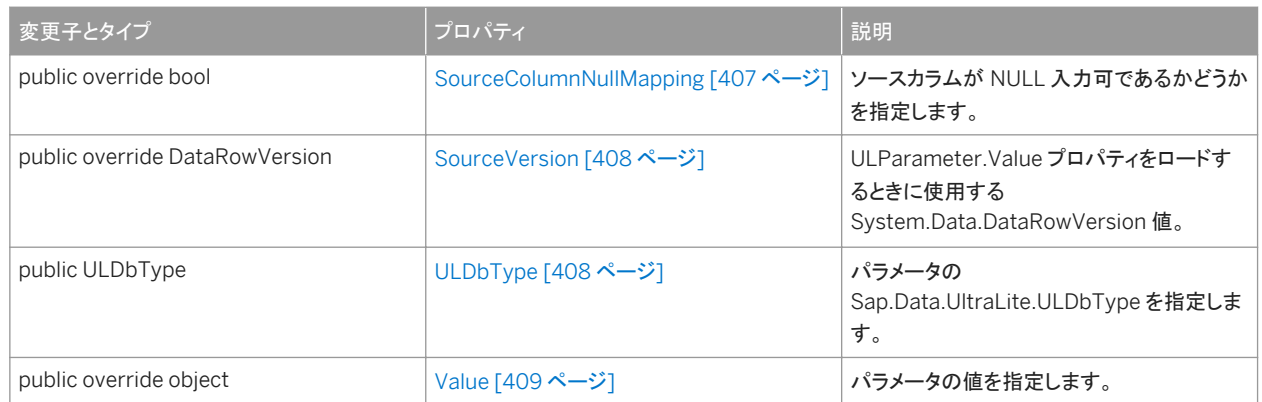

#### 備考

ULParameter オブジェクトは、その多数のコンストラクタのいずれかを使用したり、ULCommand.CreateParameter メソッド を使用したりして直接作成できます。定数 0 および 0.0 の特別な処理と、オーバロードされたメソッドの解決方法のため、 ULParameter(string,object) コンストラクタを使用するときは、定数値をオブジェクトタイプに明示的にキャストすることをお 奨めします。次に例を示します。

```
' Visual Basic
Dim p As ULParameter = New ULParameter( " ", CType( 0, Object ) )
```
対応する C# 言語のコードを次に示します。

```
// C#
ULParameter p = new ULParameter( "", (object) 0 );
```
パラメータ (ULCommand.CreateParameter メソッドによって作成されたものを含む) は、使用される ULCommand.Parameters コレクションに追加する必要があります。すべてのパラメータは、位置パラメータとして扱われ、コ マンドによって追加された順序で使用されます。

Ultra Light.NET では、パラメータは IN パラメータとしてのみ使用できるほか、マッピング情報はすべて無視されます。重要な のは、ULParameter.Value プロパティだけです。

#### このセクションの内容:

```
ULParameter コンストラクタ [393 ページ]
```
値として NULL (Visual Basic の Nothing) を使用して、ULParameter オブジェクトを初期化します。

```
ResetDbType() メソッド [400 ページ]
```
このメソッドは Ultra Light.NET ではサポートされていません。

```
ToString() メソッド [401 ページ]
```
このインスタンスの文字列表現を返します。

DbType [プロパティ](#page-400-0) [401 ページ]

パラメータの System.Data.DbType を指定します。

[Direction](#page-401-0) プロパティ [402 ページ]

パラメータが入力専用、出力専用、双方向、またはストアドプロシージャの戻り値パラメータのいずれであるかを示す 値を表します。

```
IsNullable プロパティ [403 ページ]
```
パラメータが NULL 値を受け入れるかどうかを指定します。

#### Offset [プロパティ](#page-402-0) [403 ページ]

ULParameter.Value のオフセットを指定します。

[ParameterName](#page-403-0) プロパティ [404 ページ]

### パラメータの名前を指定します。

[Precision](#page-404-0) プロパティ [405 ページ]

ULParameter.Value プロパティを表すために使用される最大桁数を指定します。

### Scale [プロパティ](#page-404-0) [405 ページ]

ULParameter.Value プロパティが解決される小数点の桁の数を指定します。

### Size [プロパティ](#page-405-0) [406 ページ]

カラム内のデータの最大サイズを指定します。

### [SourceColumn](#page-406-0) プロパティ [407 ページ]

DataSet オブジェクトにマッピングされ、値をロードしたり返したりするときに使用するソースカラムの名前を指定しま す。

#### [SourceColumnNullMapping](#page-406-0) プロパティ [407 ページ]

ソースカラムが NULL 入力可であるかどうかを指定します。

#### [SourceVersion](#page-407-0) プロパティ [408 ページ]

ULParameter.Value プロパティをロードするときに使用する System.Data.DataRowVersion 値。

## [ULDbType](#page-407-0) プロパティ [408 ページ]

パラメータの Sap.Data.UltraLite.ULDbType を指定します。

#### Value [プロパティ](#page-408-0) [409 ページ]

パラメータの値を指定します。

### 関連情報

[ULCommand](#page-57-0) クラス [58 ページ] [CreateParameter\(\)](#page-75-0) メソッド [76 ページ] [ULParameter\(string, object\)](#page-398-0) コンストラクタ [399 ページ] [Parameters](#page-102-0) プロパティ [103 ページ] Value [プロパティ](#page-408-0) [409 ページ]

## <span id="page-392-0"></span>**1.24.1 ULParameter** コンストラクタ

値として NULL (Visual Basic の Nothing) を使用して、ULParameter オブジェクトを初期化します。

## オーバロードリスト

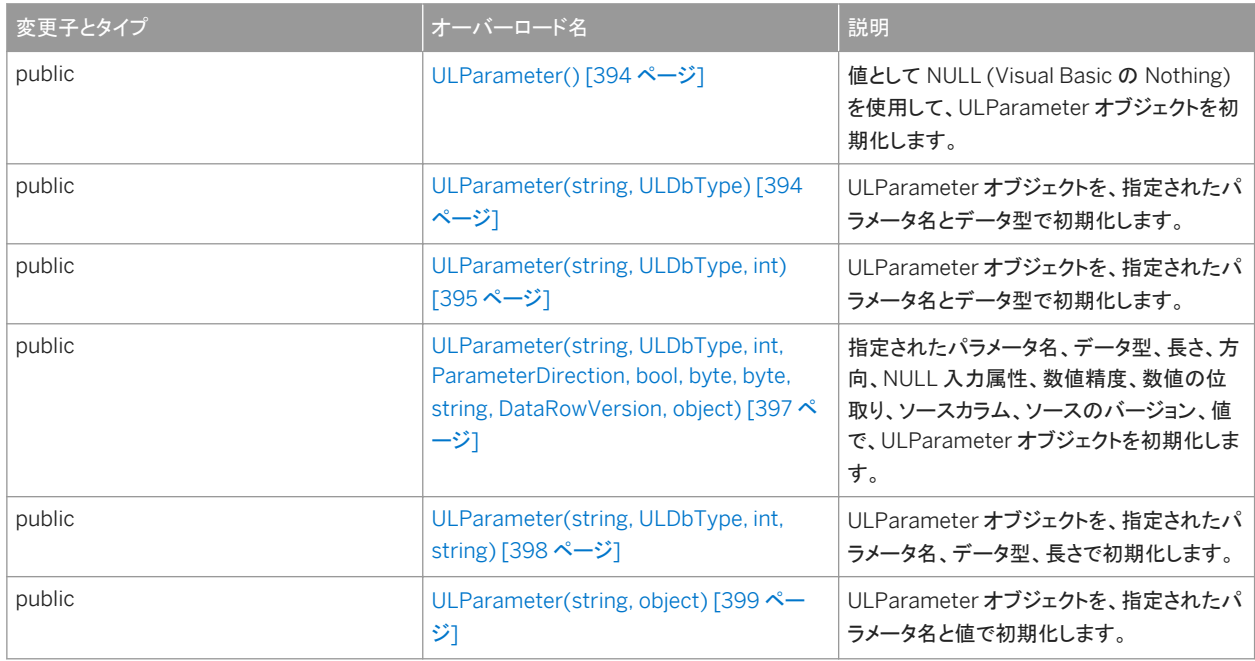

このセクションの内容:

#### [ULParameter\(\)](#page-393-0) コンストラクタ [394 ページ]

値として NULL (Visual Basic の Nothing) を使用して、ULParameter オブジェクトを初期化します。

#### [ULParameter\(string, ULDbType\)](#page-393-0) コンストラクタ [394 ページ]

ULParameter オブジェクトを、指定されたパラメータ名とデータ型で初期化します。

## [ULParameter\(string, ULDbType, int\)](#page-394-0) コンストラクタ [395 ページ]

ULParameter オブジェクトを、指定されたパラメータ名とデータ型で初期化します。

[ULParameter\(string, ULDbType, int, ParameterDirection, bool, byte, byte, string, DataRowVersion, object\)](#page-396-0) コ [ンストラクタ](#page-396-0) [397 ページ]

指定されたパラメータ名、データ型、長さ、方向、NULL 入力属性、数値精度、数値の位取り、ソースカラム、ソースの バージョン、値で、ULParameter オブジェクトを初期化します。

#### [ULParameter\(string, ULDbType, int, string\)](#page-397-0) コンストラクタ [398 ページ]

ULParameter オブジェクトを、指定されたパラメータ名、データ型、長さで初期化します。

#### [ULParameter\(string, object\)](#page-398-0) コンストラクタ [399 ページ]

ULParameter オブジェクトを、指定されたパラメータ名と値で初期化します。

## <span id="page-393-0"></span>**1.24.1.1 ULParameter()** コンストラクタ

値として NULL (Visual Basic の Nothing) を使用して、ULParameter オブジェクトを初期化します。

```
構文
  Visual Basic
   Public Sub ULParameter ()
  C#
   public ULParameter ()
● 例
次のコードでは、値が 3 である ULParameter パラメータが作成され、cmd という ULCommand オブジェクトに追加され
```

```
' Visual Basic
Dim p As ULParameter = New ULParameter
p.Value = 3
cmd.Parameters.Add( p )
```
対応する C# 言語のコードを次に示します。

```
// C#
ULParameter p = new ULParameter();
p.Value = 3:
cmd.Parameters.Add(p);
```
### 関連情報

ます。

```
Value プロパティ [409 ページ]
ULParameter(string, object) コンストラクタ [399 ページ]
ULCommand クラス [58 ページ]
```
## **1.24.1.2 ULParameter(string, ULDbType)** コンストラクタ

ULParameter オブジェクトを、指定されたパラメータ名とデータ型で初期化します。

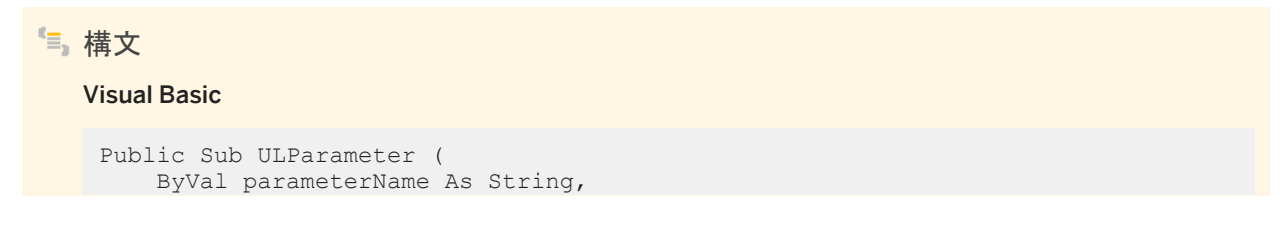

```
 ByVal dbType As ULDbType
)
C#
 public ULParameter (
      string parameterName,
      ULDbType dbType
 \lambda
```
### パラメータ

parameterName パラメータの名前。名前のないパラメータの場合は、この値に空の文字列 ("") または NULL 参照 (Visual Basic の Nothing) を使用します。Ultra Light.NET では、ULCommand オブジェクトでパラメータの名前が使用 されません。

dbType Sap.Data.UltraLite.ULDbType 値の 1 つ。

### 備考

このコンストラクタの使用はお奨めしません。これは、他のデータプロバイダとの互換性のために用意されています。

Ultra Light.NET では、パラメータは IN パラメータとしてのみ使用できるほか、マッピング情報はすべて無視されます。重要な のは、ULParameter.Value プロパティだけです。

### 関連情報

```
ULParameter() コンストラクタ [394 ページ]
ULParameter(string, object) コンストラクタ [399 ページ]
Value プロパティ [409 ページ]
ULCommand クラス [58 ページ]
```
## **1.24.1.3 ULParameter(string, ULDbType, int)** コンストラクタ

ULParameter オブジェクトを、指定されたパラメータ名とデータ型で初期化します。

構文 Visual Basic Public Sub ULParameter ( ByVal parameterName As String, ByVal dbType As ULDbType,

```
 ByVal size As Integer
)
C#
 public ULParameter (
      string parameterName,
      ULDbType dbType,
      int size
 )
```
パラメータ

parameterName パラメータの名前。名前のないパラメータの場合は、この値に空の文字列 ("") または NULL 参照 (Visual Basic の Nothing) を使用します。Ultra Light.NET では、ULCommand オブジェクトでパラメータの名前が使用 されません。 dbType Sap.Data.UltraLite.ULDbType 値の 1 つ。 size パラメータの長さ。

備考

このコンストラクタの使用はお奨めしません。これは、他のデータプロバイダとの互換性のために用意されています。

Ultra Light.NET では、パラメータは IN パラメータとしてのみ使用できるほか、マッピング情報はすべて無視されます。重要な のは、ULParameter.Value プロパティだけです。

関連情報

[ULParameter\(\)](#page-393-0) コンストラクタ [394 ページ] [ULParameter\(string, object\)](#page-398-0) コンストラクタ [399 ページ] Value [プロパティ](#page-408-0) [409 ページ]
## **1.24.1.4 ULParameter(string, ULDbType, int, ParameterDirection, bool, byte, byte, string, DataRowVersion, object)** コンストラクタ

指定されたパラメータ名、データ型、長さ、方向、NULL 入力属性、数値精度、数値の位取り、ソースカラム、ソースのバージョ ン、値で、ULParameter オブジェクトを初期化します。

```
構文
   Visual Basic
    Public Sub ULParameter (
         ByVal parameterName As String,
         ByVal dbType As ULDbType,
         ByVal size As Integer,
         ByVal direction As ParameterDirection,
         ByVal isNullable As Boolean,
         ByVal precision As Byte,
         ByVal scale As Byte,
         ByVal sourceColumn As String,
         ByVal sourceVersion As DataRowVersion,
        ByVal value As Object
    )
   C#public ULParameter (
         string parameterName,
         ULDbType dbType,
         int size,
         ParameterDirection direction,
         bool isNullable,
         byte precision,
        byte scale,
         string sourceColumn,
        DataRowVersion sourceVersion,
```
### パラメータ

)

object value

parameterName パラメータの名前。名前のないパラメータの場合は、この値に空の文字列 ("") または NULL 参照 (Visual Basic の Nothing) を使用します。Ultra Light.NET では、ULCommand オブジェクトでパラメータの名前が使用 されません。 dbType Sap.Data.UltraLite.ULDbType 値の 1 つ。 size パラメータの長さ。 direction System.Data.ParameterDirection 値の1つ。

isNullable フィールドの値を NULL にできる場合は true、できない場合は false。

precision Value プロパティが解決される小数点の左右の桁の合計数。

scale Value プロパティが解決される小数点までの桁の合計数。

sourceColumn マッピング対象のソースカラムの名前。

sourceVersion System.Data.DataRowVersion 値の 1 つ。 value パラメータ値を生成する System.Object を渡します。

### 例外

ULException class Ultra Light.NET では、System.Data.ParameterDirection.Input 方向しかサポートされていませ ん。

### 備考

このコンストラクタの使用はお奨めしません。これは、他のデータプロバイダとの互換性のために用意されています。

### 関連情報

```
ULParameter() コンストラクタ [394 ページ]
ULParameter(string, object) コンストラクタ [399 ページ]
ULCommand クラス [58 ページ]
```
## **1.24.1.5 ULParameter(string, ULDbType, int, string)** コンストラク タ

ULParameter オブジェクトを、指定されたパラメータ名、データ型、長さで初期化します。

```
構文
  Visual Basic
    Public Sub ULParameter (
        ByVal parameterName As String,
        ByVal dbType As ULDbType,
     ByVal size As Integer,
     ByVal sourceColumn As String
    )
   C#public ULParameter (
        string parameterName,
        ULDbType dbType,
        int size,
        string sourceColumn
    )
```
### <span id="page-398-0"></span>パラメータ

parameterName パラメータの名前。名前のないパラメータの場合は、この値に空の文字列 ("") または NULL 参照 (Visual Basic の Nothing) を使用します。Ultra Light.NET では、ULCommand オブジェクトでパラメータの名前が使用 されません。 dbType Sap.Data.UltraLite.ULDbType 値の 1 つ。 size パラメータの長さ。 sourceColumn マッピング対象のソースカラムの名前。

#### 備考

このコンストラクタの使用はお奨めしません。これは、他のデータプロバイダとの互換性のために用意されています。

Ultra Light.NET では、パラメータは IN パラメータとしてのみ使用できるほか、マッピング情報はすべて無視されます。重要な のは、ULParameter.Value プロパティだけです。

#### 関連情報

```
ULParameter() コンストラクタ [394 ページ]
ULParameter(string, object) コンストラクタ [399 ページ]
Value プロパティ [409 ページ]
ULCommand クラス [58 ページ]
```
## **1.24.1.6 ULParameter(string, object)** コンストラクタ

ULParameter オブジェクトを、指定されたパラメータ名と値で初期化します。

```
構文
   Visual Basic
    Public Sub ULParameter (
         ByVal parameterName As String,
         ByVal value As Object
    \lambdaC#public ULParameter (
         string parameterName,
         object value
    )
```
### パラメータ

parameterName パラメータの名前。名前のないパラメータの場合は、この値に空の文字列 ("") または NULL 参照 (Visual Basic の Nothing) を使用します。Ultra Light.NET では、ULCommand オブジェクトでパラメータの名前が使用 されません。

value パラメータ値を生成する System.Object クラスを渡します。

#### 備考

定数 0 と 0.0 の特別な処理と、オーバロードされたメソッドの解決方法のため、このコンストラクタを使用するときは、定数値 をオブジェクトタイプに明示的にキャストすることをお奨めします。

### - 19 例

次のコードでは、値が 0 である ULParameter パラメータが作成され、cmd という ULCommand オブジェクトに追加され ます。

```
' Visual Basic
cmd.Parameters.Add( New ULParameter( "", CType( 0, Object ) ) )
```
#### 対応する C# 言語のコードを次に示します。

```
// C#
cmd.Parameters.Add( new ULParameter( "", (object)0 ) );
```
### 関連情報

```
ULParameter() コンストラクタ [394 ページ]
ULCommand クラス [58 ページ]
```
### **1.24.2 ResetDbType()** メソッド

このメソッドは Ultra Light.NET ではサポートされていません。

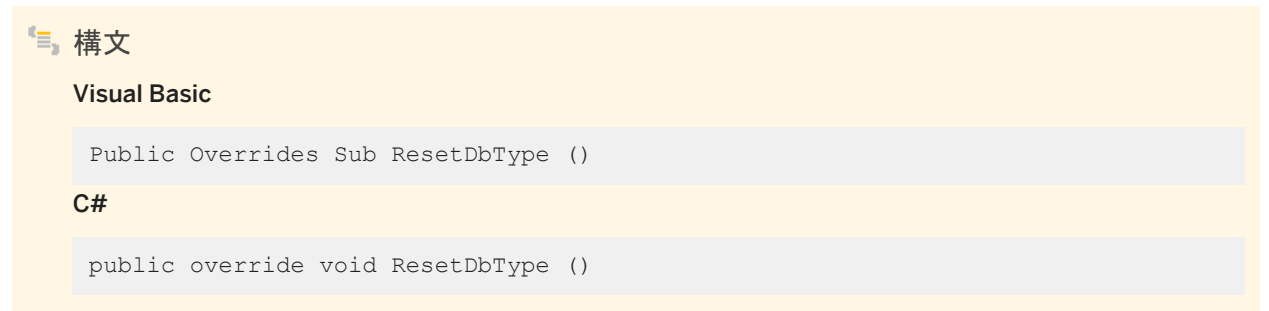

<span id="page-400-0"></span>Ultra Light.NET では、パラメータは IN パラメータとしてのみ使用できるほか、マッピング情報はすべて無視されます。重要な のは、ULParameter.Value プロパティだけです。

関連情報

Value [プロパティ](#page-408-0) [409 ページ]

## **1.24.3 ToString()** メソッド

このインスタンスの文字列表現を返します。

構文

Visual Basic

Public Overrides Function ToString () As String

C#

public override string ToString ()

戻り値

パラメータの名前。

# **1.24.4 DbType** プロパティ

パラメータの System.Data.DbType を指定します。

構文 Visual Basic Public Overrides Property DbType As DbType  $C#$ public override DbType DbType {get;set;}

System.Data.DbType 値の1つ。

ULParameter.ULDbType と DbType プロパティはリンクされます。このため DbType プロパティを設定すると、 ULParameter.ULDbType プロパティは、サポートされている Sap.Data.UltraLite.ULDbType 値に変更されます。

関連情報

[ULDbType](#page-407-0) プロパティ [408 ページ]

## **1.24.5 Direction** プロパティ

パラメータが入力専用、出力専用、双方向、またはストアドプロシージャの戻り値パラメータのいずれであるかを示す値を表し ます。

構文

Visual Basic

Public Overrides Property Direction As ParameterDirection

C#

public override ParameterDirection Direction {get;set;}

### 備考

System.Data.ParameterDirection 値の 1 つ。

Ultra Light.NET では、パラメータは IN パラメータとしてのみ使用できるほか、マッピング情報はすべて無視されます。重要な のは、ULParameter.Value プロパティだけです。

### 関連情報

### Value [プロパティ](#page-408-0) [409 ページ]

## **1.24.6 IsNullable** プロパティ

パラメータが NULL 値を受け入れるかどうかを指定します。

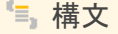

#### Visual Basic

Public Overrides Property IsNullable As Boolean

C#

public override bool IsNullable {qet;set;}

### 備考

NULL 値を受け入れる場合は true、受け入れない場合は false。デフォルトは false です。NULL 値は DBNull クラスを使用 して処理されます。

Ultra Light.NET では、パラメータは IN パラメータとしてのみ使用できるほか、マッピング情報はすべて無視されます。重要な のは、ULParameter.Value プロパティだけです。

関連情報

Value [プロパティ](#page-408-0) [409 ページ]

# **1.24.7 Offset** プロパティ

ULParameter.Value のオフセットを指定します。

構文 Visual Basic Public Property Offset As Integer  $C#$ public int Offset {get;set;}

値のオフセット。デフォルトは 0 です。

Ultra Light.NET では、パラメータは IN パラメータとしてのみ使用できるほか、マッピング情報はすべて無視されます。重要な のは、ULParameter.Value プロパティだけです。

関連情報

Value [プロパティ](#page-408-0) [409 ページ]

### **1.24.8 ParameterName** プロパティ

パラメータの名前を指定します。

構文 Visual Basic Public Overrides Property ParameterName As String C# public override string ParameterName {get;set;}

#### 備考

パラメータの名前を表す文字列。名前のないパラメータの場合は空の文字列 ("")。NULL 参照 (Visual Basic の Nothing) を指定すると、空の文字列が使用されます。

Ultra Light.NET では、ULCommand オブジェクトはパラメータの名前を使用しません。すべてのパラメータは、位置パラメー タとして扱われ、コマンドによって追加された順序で使用されます。

関連情報

[ULCommand](#page-57-0) クラス [58 ページ]

## **1.24.9 Precision** プロパティ

ULParameter.Value プロパティを表すために使用される最大桁数を指定します。

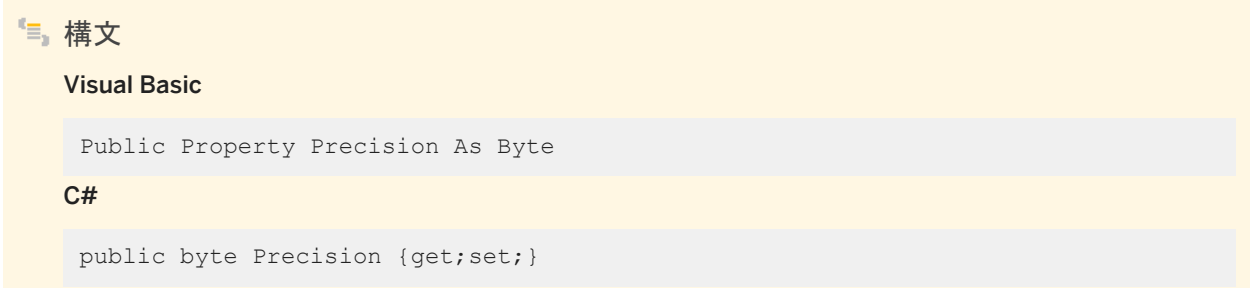

### 備考

ULParameter.Value プロパティを示すために使用される最大桁数。デフォルト値は 0 です。これは、データプロバイダが ULParameter.Value プロパティの精度を設定することを示します。

Ultra Light.NET では、パラメータは IN パラメータとしてのみ使用できるほか、マッピング情報はすべて無視されます。重要な のは、ULParameter.Value プロパティだけです。

関連情報

Value [プロパティ](#page-408-0) [409 ページ]

## **1.24.10 Scale** プロパティ

ULParameter.Value プロパティが解決される小数点の桁の数を指定します。

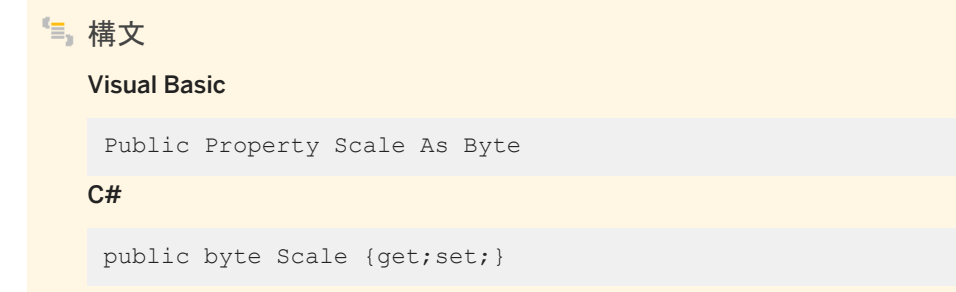

ULParameter.Value プロパティが解決される小数点の桁の数。デフォルトは 0 です。

Ultra Light.NET では、パラメータは IN パラメータとしてのみ使用できるほか、マッピング情報はすべて無視されます。重要な のは、ULParameter.Value プロパティだけです。

関連情報

Value [プロパティ](#page-408-0) [409 ページ]

## **1.24.11 Size** プロパティ

カラム内のデータの最大サイズを指定します。

構文 Visual Basic Public Overrides Property Size As Integer C# public override int Size {get; set; }

備考

カラム内のデータの最大サイズ。デフォルト値はパラメータ値から推測されます。Size プロパティは、バイナリと文字列型に対 して使用されます。

Ultra Light.NET では、パラメータは IN パラメータとしてのみ使用できるほか、マッピング情報はすべて無視されます。重要な のは、ULParameter.Value プロパティだけです。

関連情報

Value [プロパティ](#page-408-0) [409 ページ]

## **1.24.12 SourceColumn** プロパティ

DataSet オブジェクトにマッピングされ、値をロードしたり返したりするときに使用するソースカラムの名前を指定します。

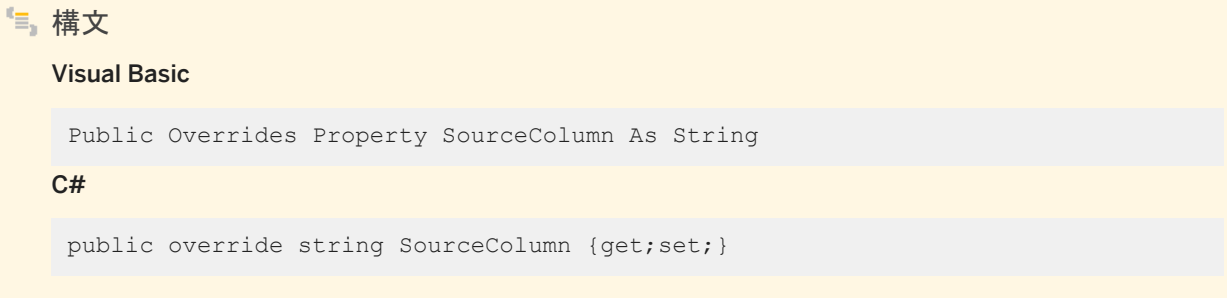

#### 備考

DataSet オブジェクトにマッピングされ、値をロードしたり返したりするときに使用するソースカラムの名前を指定する文字列。

Ultra Light.NET では、パラメータは IN パラメータとしてのみ使用できるほか、マッピング情報はすべて無視されます。重要な のは、ULParameter.Value プロパティだけです。

関連情報

Value [プロパティ](#page-408-0) [409 ページ]

## **1.24.13 SourceColumnNullMapping** プロパティ

ソースカラムが NULL 入力可であるかどうかを指定します。

構文 Visual Basic Public Overrides Property SourceColumnNullMapping As Boolean C# public override bool SourceColumnNullMapping {get;set;}

<span id="page-407-0"></span>ソースカラムが NULL 入力可の場合は true、そうでない場合は false。

Ultra Light.NET では、パラメータは IN パラメータとしてのみ使用できるほか、マッピング情報はすべて無視されます。重要な のは、ULParameter.Value プロパティだけです。

### 関連情報

Value [プロパティ](#page-408-0) [409 ページ]

## **1.24.14 SourceVersion** プロパティ

ULParameter.Value プロパティをロードするときに使用する System.Data.DataRowVersion 値。

構文 Visual Basic Public Overrides Property SourceVersion As DataRowVersion  $C#$ public override DataRowVersion SourceVersion {get;set;}

### 関連情報

Value [プロパティ](#page-408-0) [409 ページ]

# **1.24.15 ULDbType** プロパティ

パラメータの Sap.Data.UltraLite.ULDbType を指定します。

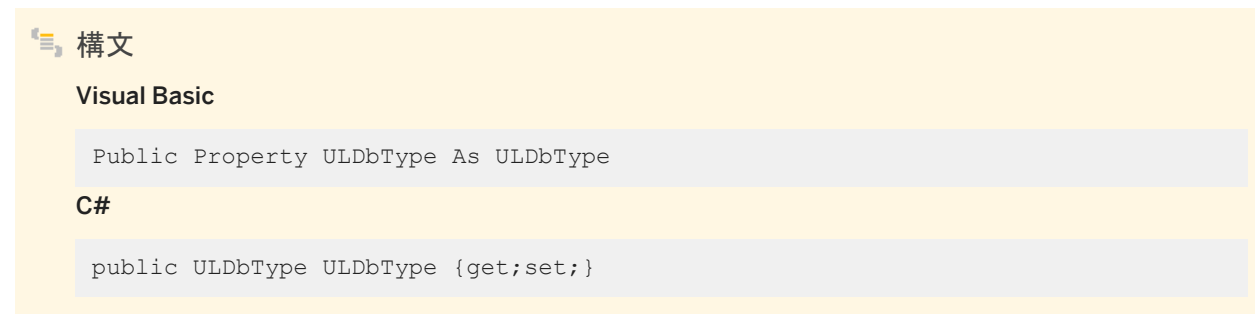

<span id="page-408-0"></span>Sap.Data.UltraLite.ULDbType 値の 1 つ。

ULDbType プロパティと ULParameter.DbType プロパティはリンクされます。このため ULDbType プロパティを設定する と、ULParameter.DbType プロパティは、サポートされている System.Data.DbType 値に変更されます。

Ultra Light.NET では、パラメータは IN パラメータとしてのみ使用できるほか、マッピング情報はすべて無視されます。重要な のは、ULParameter.Value プロパティだけです。

関連情報

Value プロパティ [409 ページ] DbType [プロパティ](#page-400-0) [401 ページ]

## **1.24.16 Value** プロパティ

パラメータの値を指定します。

構文

Visual Basic

Public Overrides Property Value As Object

C#

public override object Value {get;set;}

#### 備考

パラメータ値を指定する System.Object クラスを渡します。

値は、型変換やマッピングは行われずに、データプロバイダにそのまま送信されます。コマンドが実行されると、コマンドは必 要な型に値を変換しますが、値を変換できない場合は ULSQLCode.SQLE\_CONVERSION\_ERROR とともに ULException オブジェクトを通知します。

関連情報

#### [ULException](#page-327-0) クラス [328 ページ]

# <span id="page-409-0"></span>**1.25 ULParameterCollection** クラス

ULCommand オブジェクトのすべてのパラメータを示します。

## 構文 Visual Basic

Public NotInheritable Class ULParameterCollection Inherits System.Data.Common.DbParameterCollection

#### C#

```
public sealed class ULParameterCollection : 
System.Data.Common.DbParameterCollection
```
### メンバー

ULParameterCollection のすべてのメンバー (継承されたメンバーも含みます) を次に示します。

#### メソッド

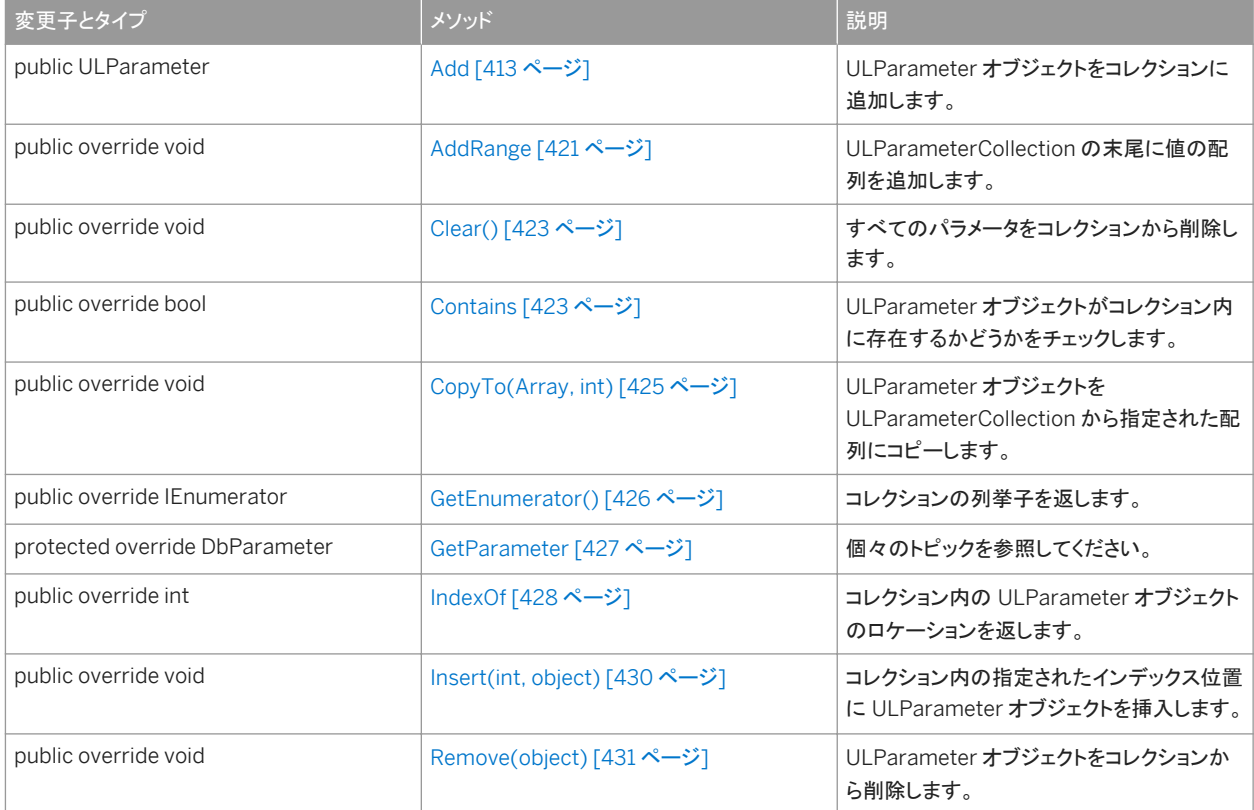

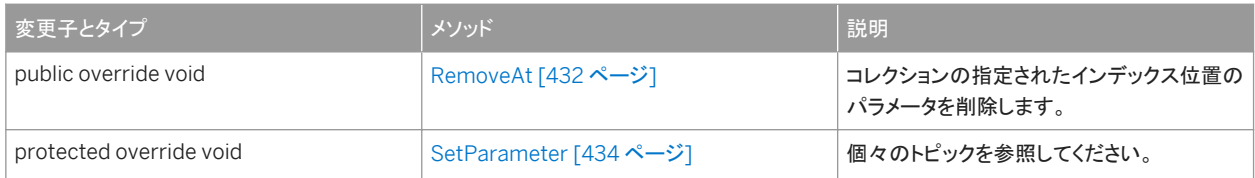

プロパティ

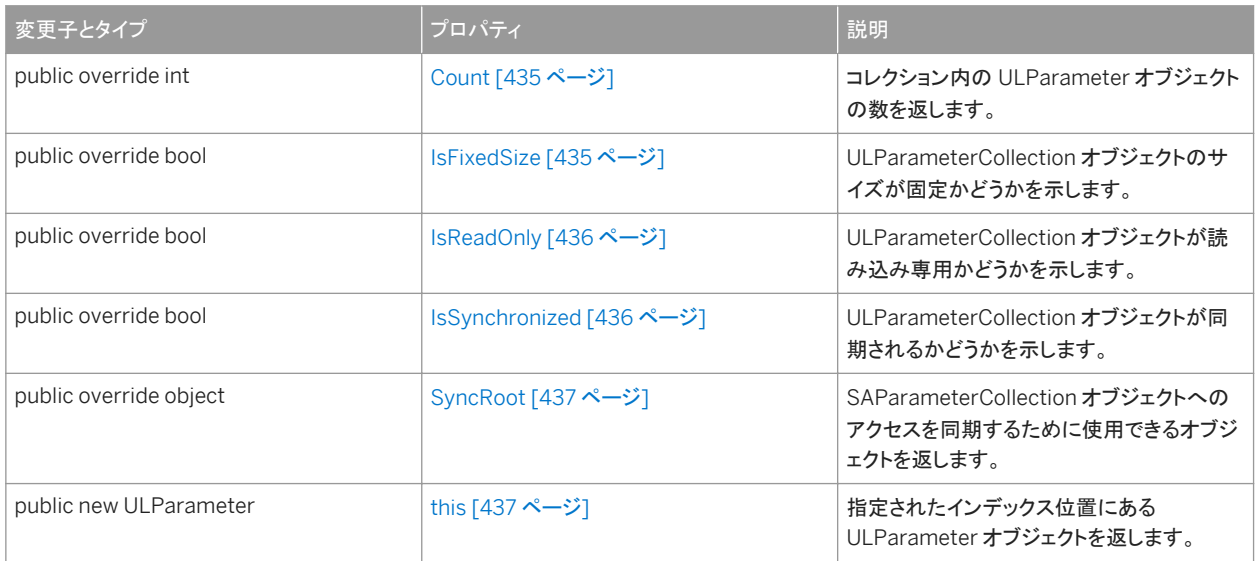

### 備考

コレクション内のすべてのパラメータは、位置パラメータとして扱われ、ULCommand.CommandText 値の疑問符のプレー スホルダと同じ順序で指定されます。たとえば、コレクション内の最初のパラメータは SQL 文の最初の疑問符に対応し、コレ クション内の 2 番目のパラメータは SQL 文の 2 番目の疑問符に対応します。ULCommand.CommandText 値内の疑問符 の数は、少なくともコレクション内のパラメータの数と同じでなければなりません。パラメータが不足している場合は、NULL が 代用されます。

ULParameterCollection クラスにはコンストラクタがありません。ULParameterCollection オブジェクトは、 ULCommand.Parameters プロパティから取得します。

#### このセクションの内容:

```
Add メソッド [413 ページ]
```
ULParameter オブジェクトをコレクションに追加します。

[AddRange](#page-420-0) メソッド [421 ページ]

ULParameterCollection の末尾に値の配列を追加します。

[Clear\(\)](#page-422-0) メソッド [423 ページ]

すべてのパラメータをコレクションから削除します。

[Contains](#page-422-0) メソッド [423 ページ]

ULParameter オブジェクトがコレクション内に存在するかどうかをチェックします。

```
CopyTo(Array, int) メソッド [425 ページ]
```
ULParameter オブジェクトを ULParameterCollection から指定された配列にコピーします。

```
GetEnumerator() メソッド [426 ページ]
```

```
コレクションの列挙子を返します。
```
[GetParameter](#page-426-0) メソッド [427 ページ]

```
IndexOf メソッド [428 ページ]
```
コレクション内の ULParameter オブジェクトのロケーションを返します。

```
Insert(int, object) メソッド [430 ページ]
```
コレクション内の指定されたインデックス位置に ULParameter オブジェクトを挿入します。

```
Remove(object) メソッド [431 ページ]
```
ULParameter オブジェクトをコレクションから削除します。

### [RemoveAt](#page-431-0) メソッド [432 ページ]

コレクションの指定されたインデックス位置のパラメータを削除します。

[SetParameter](#page-433-0) メソッド [434 ページ]

#### Count [プロパティ](#page-434-0) [435 ページ]

コレクション内の ULParameter オブジェクトの数を返します。

#### [IsFixedSize](#page-434-0) プロパティ [435 ページ]

ULParameterCollection オブジェクトのサイズが固定かどうかを示します。

#### [IsReadOnly](#page-435-0) プロパティ [436 ページ]

ULParameterCollection オブジェクトが読み込み専用かどうかを示します。

#### [IsSynchronized](#page-435-0) プロパティ [436 ページ]

ULParameterCollection オブジェクトが同期されるかどうかを示します。

#### [SyncRoot](#page-436-0) プロパティ [437 ページ]

SAParameterCollection オブジェクトへのアクセスを同期するために使用できるオブジェクトを返します。

#### this [プロパティ](#page-436-0) [437 ページ]

指定されたインデックス位置にある ULParameter オブジェクトを返します。

### 関連情報

```
ULCommand クラス [58 ページ]
CommandText プロパティ [98 ページ]
Parameters プロパティ [103 ページ]
```
## <span id="page-412-0"></span>**1.25.1 Add** メソッド

ULParameter オブジェクトをコレクションに追加します。

### オーバロードリスト

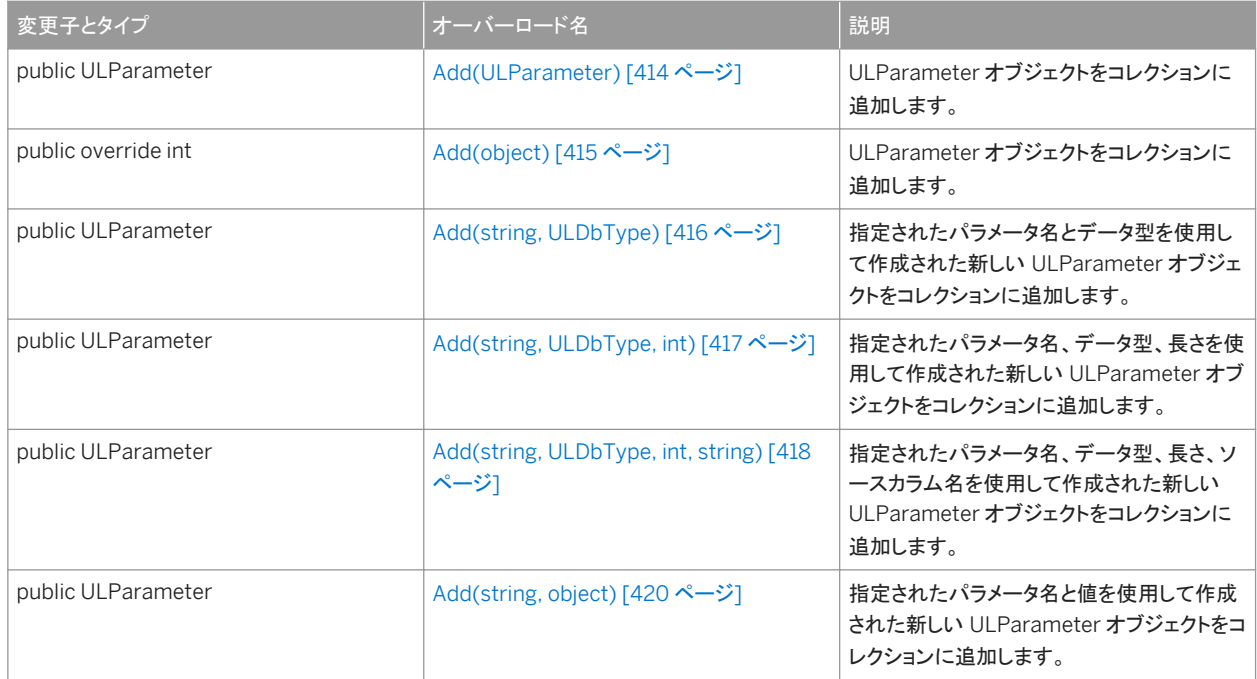

#### このセクションの内容:

```
Add(ULParameter) メソッド [414 ページ]
```
ULParameter オブジェクトをコレクションに追加します。

#### [Add\(object\)](#page-414-0) メソッド [415 ページ]

ULParameter オブジェクトをコレクションに追加します。

#### [Add\(string, ULDbType\)](#page-415-0) メソッド [416 ページ]

指定されたパラメータ名とデータ型を使用して作成された新しい ULParameter オブジェクトをコレクションに追加しま す。

#### [Add\(string, ULDbType, int\)](#page-416-0) メソッド [417 ページ]

指定されたパラメータ名、データ型、長さを使用して作成された新しい ULParameter オブジェクトをコレクションに追 加します。

#### [Add\(string, ULDbType, int, string\)](#page-417-0) メソッド [418 ページ]

指定されたパラメータ名、データ型、長さ、ソースカラム名を使用して作成された新しい ULParameter オブジェクトを コレクションに追加します。

#### [Add\(string, object\)](#page-419-0) メソッド [420 ページ]

指定されたパラメータ名と値を使用して作成された新しい ULParameter オブジェクトをコレクションに追加します。

## <span id="page-413-0"></span>**1.25.1.1 Add(ULParameter)** メソッド

```
ULParameter オブジェクトをコレクションに追加します。
```
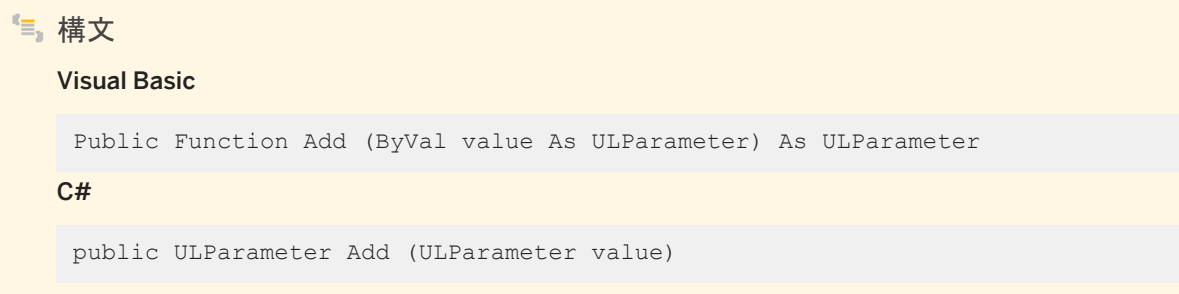

パラメータ

value コレクションに追加される ULParameter オブジェクト。

戻り値

新しい ULParameter オブジェクト。

例外

ArgumentNullException 値を null (Visual Basic の Nothing) にすることはできません。 ArgumentException ULParameter オブジェクトは、一度しかコレクションに追加できません。

備考

コレクション内のすべてのパラメータは、位置パラメータとして扱われ、ULCommand.CommandText 値内の対応する疑問 符のプレースホルダと同じ順序でコレクションに追加される必要があります。たとえば、コレクション内の最初のパラメータは SQL 文の最初の疑問符に対応し、コレクション内の 2 番目のパラメータは SQL 文の 2 番目の疑問符に対応します。 ULCommand.CommandText 値内の疑問符の数は、少なくともコレクション内のパラメータの数と同じでなければなりませ ん。パラメータが不足している場合は、NULL が代用されます。

### <span id="page-414-0"></span>関連情報

```
Add(string, object) メソッド [420 ページ]
ULParameter クラス [389 ページ]
CommandText プロパティ [98 ページ]
```
### **1.25.1.2 Add(object)** メソッド

ULParameter オブジェクトをコレクションに追加します。

#### 構文

#### Visual Basic

Public Overrides Function Add (ByVal value As Object) As Integer

#### C#

public override int Add (object value)

### パラメータ

value コレクションに追加される ULParameter オブジェクト。

### 戻り値

新しい ULParameter オブジェクトのインデックス。

#### 例外

ArgumentNullException 値を null (Visual Basic の Nothing) にすることはできません。 InvalidCastException 指定される値は ULParameter オブジェクトである必要があります。 ArgumentException ULParameter オブジェクトは、一度しかコレクションに追加できません。

#### 備考

コレクション内のすべてのパラメータは、位置パラメータとして扱われ、ULCommand.CommandText 値内の対応する疑問 符のプレースホルダと同じ順序でコレクションに追加される必要があります。たとえば、コレクション内の最初のパラメータは

<span id="page-415-0"></span>SQL 文の最初の疑問符に対応し、コレクション内の 2 番目のパラメータは SQL 文の 2 番目の疑問符に対応します。 ULCommand.CommandText 値内の疑問符の数は、少なくともコレクション内のパラメータの数と同じでなければなりませ ん。パラメータが不足している場合は、NULL が代用されます。

関連情報

```
Add(ULParameter) メソッド [414 ページ]
Add(string, object) メソッド [420 ページ]
CommandText プロパティ [98 ページ]
ULParameter クラス [389 ページ]
```
## **1.25.1.3 Add(string, ULDbType)** メソッド

指定されたパラメータ名とデータ型を使用して作成された新しい ULParameter オブジェクトをコレクションに追加します。

```
構文
   Visual Basic
    Public Function Add (
         ByVal parameterName As String,
         ByVal ulDbType As ULDbType
    ) As ULParameter
   C#
    public ULParameter Add (
         string parameterName,
         ULDbType ulDbType
    \lambda
```
### パラメータ

parameterName パラメータの名前。名前のないパラメータの場合は、この値に空の文字列 ("") または NULL 参照 (Visual Basic の Nothing) を使用します。Ultra Light.NET では、ULCommand オブジェクトでパラメータの名前が使用 されません。

ulDbType Sap.Data.UltraLite.ULDbType 値の1つ。

戻り値

新しい ULParameter オブジェクト。

<span id="page-416-0"></span>コレクション内のすべてのパラメータは、位置パラメータとして扱われ、ULCommand.CommandText 値内の対応する疑問 符のプレースホルダと同じ順序でコレクションに追加される必要があります。たとえば、コレクション内の最初のパラメータは SQL 文の最初の疑問符に対応し、コレクション内の 2 番目のパラメータは SQL 文の 2 番目の疑問符に対応します。 ULCommand.CommandText 値内の疑問符の数は、少なくともコレクション内のパラメータの数と同じでなければなりませ ん。パラメータが不足している場合は、NULL が代用されます。

### 関連情報

```
Add(ULParameter) メソッド [414 ページ]
Add(string, object) メソッド [420 ページ]
ULParameter クラス [389 ページ]
CommandText プロパティ [98 ページ]
ULCommand クラス [58 ページ]
```
### **1.25.1.4 Add(string, ULDbType, int)** メソッド

指定されたパラメータ名、データ型、長さを使用して作成された新しい ULParameter オブジェクトをコレクションに追加しま す。

```
構文
```
#### Visual Basic

```
Public Function Add (
     ByVal parameterName As String,
      ByVal ulDbType As ULDbType,
     ByVal size As Integer
) As ULParameter
C#
 public ULParameter Add (
     string parameterName,
     ULDbType ulDbType,
     int size
 )
```
### パラメータ

parameterName パラメータの名前。名前のないパラメータの場合は、この値に空の文字列 ("") または NULL 参照 (Visual Basic の Nothing) を使用します。Ultra Light.NET では、ULCommand オブジェクトでパラメータの名前が使用 されません。

<span id="page-417-0"></span>ulDbType Sap.Data.UltraLite.ULDbType 値の1つ。 size パラメータの長さ。

戻り値

新しい ULParameter オブジェクト。

備考

コレクション内のすべてのパラメータは、位置パラメータとして扱われ、ULCommand.CommandText 値内の対応する疑問 符のプレースホルダと同じ順序でコレクションに追加される必要があります。たとえば、コレクション内の最初のパラメータは SQL 文の最初の疑問符に対応し、コレクション内の 2 番目のパラメータは SQL 文の 2 番目の疑問符に対応します。 ULCommand.CommandText 値内の疑問符の数は、少なくともコレクション内のパラメータの数と同じでなければなりませ ん。パラメータが不足している場合は、NULL が代用されます。

関連情報

```
Add(ULParameter) メソッド [414 ページ]
Add(string, object) メソッド [420 ページ]
ULParameter クラス [389 ページ]
CommandText プロパティ [98 ページ]
ULCommand クラス [58 ページ]
```
## **1.25.1.5 Add(string, ULDbType, int, string)** メソッド

指定されたパラメータ名、データ型、長さ、ソースカラム名を使用して作成された新しい ULParameter オブジェクトをコレクシ ョンに追加します。

```
構文
   Visual Basic
    Public Function Add (
        ByVal parameterName As String,
        ByVal ulDbType As ULDbType,
     ByVal size As Integer,
     ByVal sourceColumn As String
    ) As ULParameter
   C#
   public ULParameter Add (
```
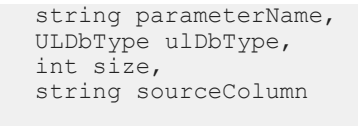

パラメータ

)

parameterName パラメータの名前。名前のないパラメータの場合は、この値に空の文字列 ("") または NULL 参照 (Visual Basic の Nothing) を使用します。Ultra Light.NET では、ULCommand オブジェクトでパラメータの名前が使用 されません。

ulDbType Sap.Data.UltraLite.ULDbType 値の 1 つ。

size パラメータの長さ。

sourceColumn マッピング対象のソースカラムの名前。

戻り値

新しい ULParameter オブジェクト。

備考

コレクション内のすべてのパラメータは、位置パラメータとして扱われ、ULCommand.CommandText 値内の対応する疑問 符のプレースホルダと同じ順序でコレクションに追加される必要があります。たとえば、コレクション内の最初のパラメータは SQL 文の最初の疑問符に対応し、コレクション内の 2 番目のパラメータは SQL 文の 2 番目の疑問符に対応します。 ULCommand.CommandText 値内の疑問符の数は、少なくともコレクション内のパラメータの数と同じでなければなりませ ん。パラメータが不足している場合は、NULL が代用されます。

関連情報

[Add\(ULParameter\)](#page-413-0) メソッド [414 ページ] [Add\(string, object\)](#page-419-0) メソッド [420 ページ] [ULParameter](#page-388-0) クラス [389 ページ] [CommandText](#page-97-0) プロパティ [98 ページ] [ULCommand](#page-57-0) クラス [58 ページ]

## <span id="page-419-0"></span>**1.25.1.6 Add(string, object)** メソッド

指定されたパラメータ名と値を使用して作成された新しい ULParameter オブジェクトをコレクションに追加します。

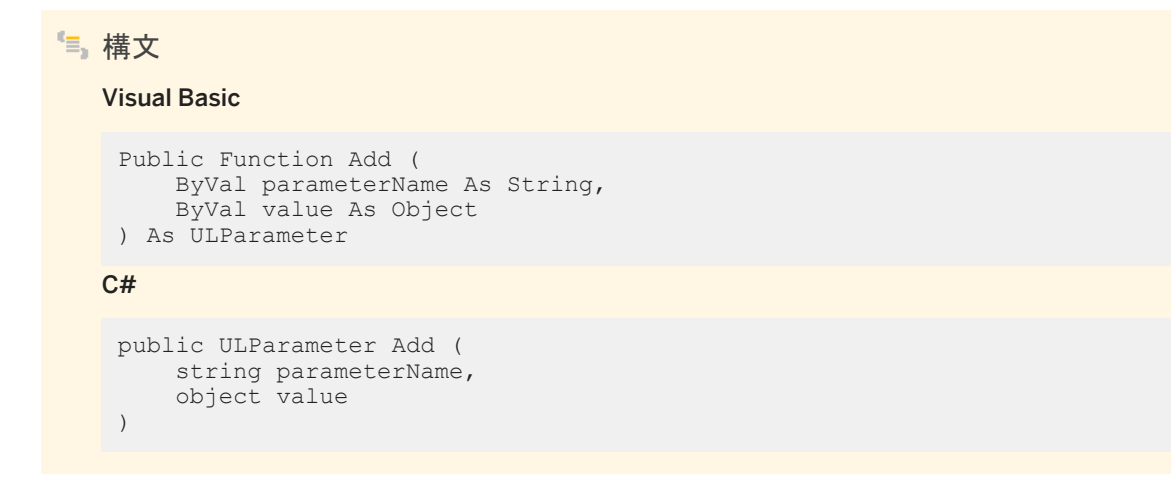

パラメータ

parameterName パラメータの名前。名前のないパラメータの場合は、この値に空の文字列 ("") または NULL 参照 (Visual Basic の Nothing) を使用します。Ultra Light.NET では、ULCommand オブジェクトでパラメータの名前が使用 されません。 value パラメータの値である System.Object。

戻り値

新しい ULParameter オブジェクト。

備考

コレクション内のすべてのパラメータは、位置パラメータとして扱われ、ULCommand.CommandText 値内の対応する疑問 符のプレースホルダと同じ順序でコレクションに追加される必要があります。たとえば、コレクション内の最初のパラメータは SQL 文の最初の疑問符に対応し、コレクション内の 2 番目のパラメータは SQL 文の 2 番目の疑問符に対応します。 ULCommand.CommandText 値内の疑問符の数は、少なくともコレクション内のパラメータの数と同じでなければなりませ ん。パラメータが不足している場合は、NULL が代用されます。

定数 0 と 0.0 の特別な処理と、オーバロードされたメソッドの解決方法のため、このメソッドを使用するときは、定数値をオブ ジェクトタイプに明示的にキャストすることをお奨めします。

```
•• 例
次のコードでは、0 の ULParameter 値が、cmd という ULCommand オブジェクトに追加されます。
 ' Visual Basic
cmd.Parameters.Add( "", CType( 0, Object ) )
対応する C# 言語のコードを次に示します。
 // C#
```

```
cmd.Parameters.Add( "", (object)0 );
```
### 関連情報

[Add\(ULParameter\)](#page-413-0) メソッド [414 ページ] [ULParameter](#page-388-0) クラス [389 ページ] [CommandText](#page-97-0) プロパティ [98 ページ] [ULCommand](#page-57-0) クラス [58 ページ]

## **1.25.2 AddRange** メソッド

ULParameterCollection の末尾に値の配列を追加します。

### オーバロードリスト

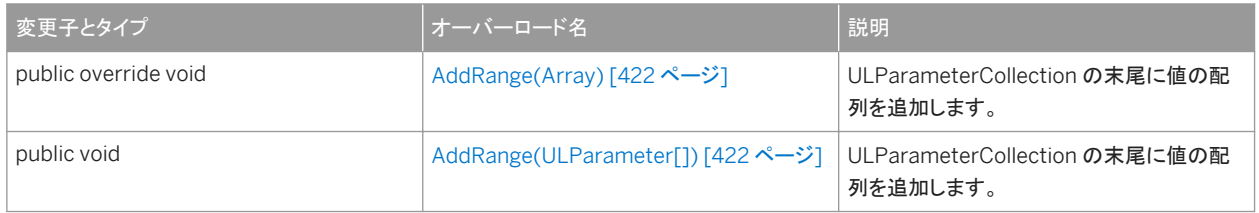

### このセクションの内容:

### [AddRange\(Array\)](#page-421-0) メソッド [422 ページ]

ULParameterCollection の末尾に値の配列を追加します。

#### [AddRange\(ULParameter\[\]\)](#page-421-0) メソッド [422 ページ]

ULParameterCollection の末尾に値の配列を追加します。

## <span id="page-421-0"></span>**1.25.2.1 AddRange(Array)** メソッド

ULParameterCollection の末尾に値の配列を追加します。

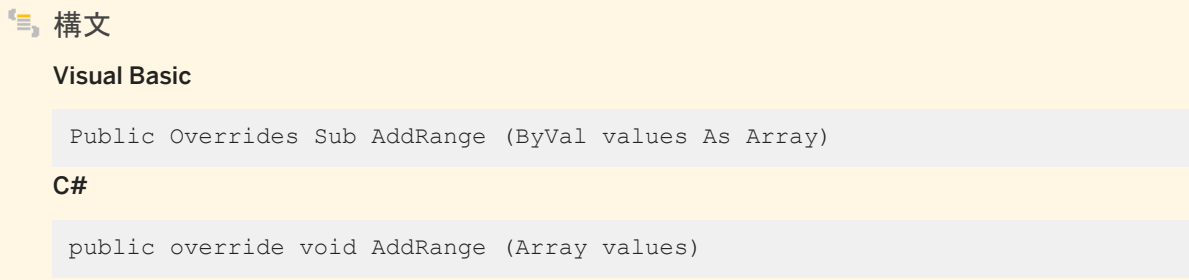

パラメータ

values このコレクションの末尾に追加する ULParameter オブジェクトの配列。

関連情報

```
ULParameter クラス [389 ページ]
```
## **1.25.2.2 AddRange(ULParameter[])** メソッド

ULParameterCollection の末尾に値の配列を追加します。

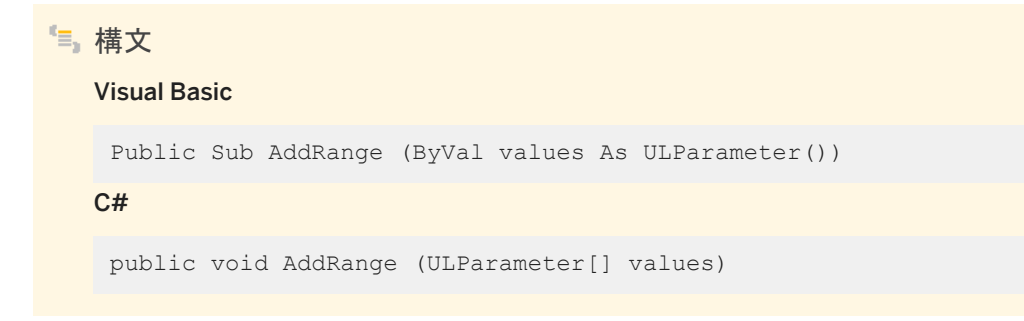

### パラメータ

values このコレクションの末尾に追加する ULParameter オブジェクトの配列。

<span id="page-422-0"></span>これは、DbParameterCollection.AddRange(Array) メソッドが厳密に型指定されたものです。

### 関連情報

```
ULParameter クラス [389 ページ]
ULParameterCollection クラス [410 ページ]
```
## **1.25.3 Clear()** メソッド

すべてのパラメータをコレクションから削除します。

構文

Visual Basic

Public Overrides Sub Clear ()

 $C#$ 

public override void Clear ()

## **1.25.4 Contains** メソッド

ULParameter オブジェクトがコレクション内に存在するかどうかをチェックします。

### オーバロードリスト

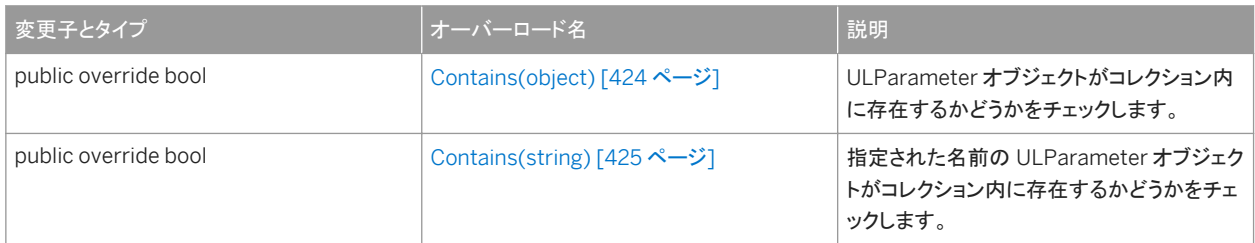

#### このセクションの内容:

```
Contains(object) メソッド [424 ページ]
  ULParameter オブジェクトがコレクション内に存在するかどうかをチェックします。 
Contains(string) メソッド [425 ページ]
  指定された名前の ULParameter オブジェクトがコレクション内に存在するかどうかをチェックします。
```
**1.25.4.1 Contains(object)** メソッド

ULParameter オブジェクトがコレクション内に存在するかどうかをチェックします。

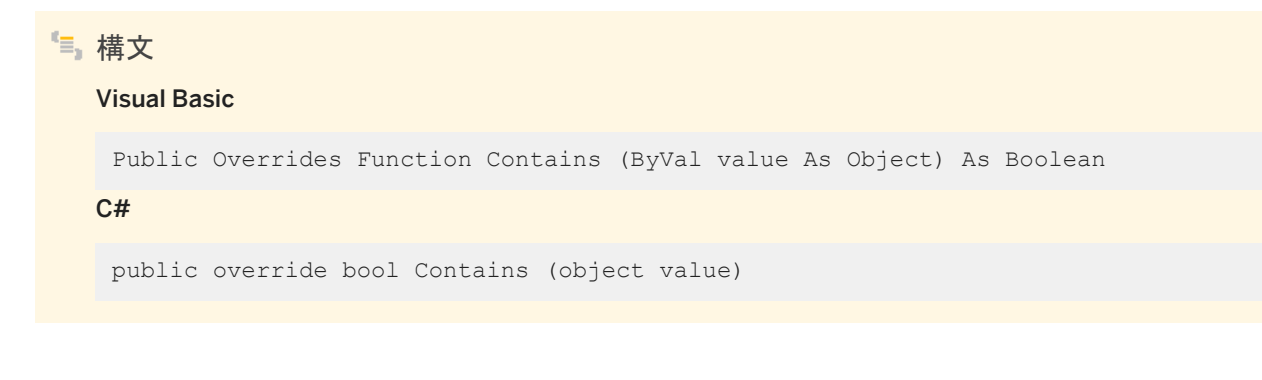

パラメータ

value チェック対象の ULParameter オブジェクト。

戻り値

コレクションに、その ULParameter オブジェクトがある場合は true、ない場合は false。

関連情報

[Contains\(string\)](#page-424-0) メソッド [425 ページ] [ULParameter](#page-388-0) クラス [389 ページ]

## <span id="page-424-0"></span>**1.25.4.2 Contains(string)** メソッド

指定された名前の ULParameter オブジェクトがコレクション内に存在するかどうかをチェックします。

構文 Visual Basic Public Overrides Function Contains (ByVal value As String) As Boolean C#

public override bool Contains (string value)

パラメータ

value 検索対象のパラメータの名前。

戻り値

コレクションに、その ULParameter オブジェクトがある場合は true、ない場合は false。

関連情報

```
Contains(object) メソッド [424 ページ]
ULParameter クラス [389 ページ]
```
## **1.25.5 CopyTo(Array, int)** メソッド

ULParameter オブジェクトを ULParameterCollection から指定された配列にコピーします。

```
構文
   Visual Basic
    Public Overrides Sub CopyTo (
        ByVal array As Array,
        ByVal index As Integer
    )
```

```
C#public override void CopyTo (
  Array array,
  int index
 )
```
パラメータ

array ULParameter オブジェクトのコピー先の配列。 index 配列の開始インデックス。

関連情報

[ULParameter](#page-388-0) クラス [389 ページ]

## **1.25.6 GetEnumerator()** メソッド

コレクションの列挙子を返します。

構文 Visual Basic Public Overrides Function GetEnumerator () As System.Collections.IEnumerator C# public override IEnumerator GetEnumerator ()

### 戻り値

コレクション内のパラメータを列挙する ArrayList 列挙子。

### <span id="page-426-0"></span>**1.25.7 GetParameter** メソッド

### オーバロードリスト

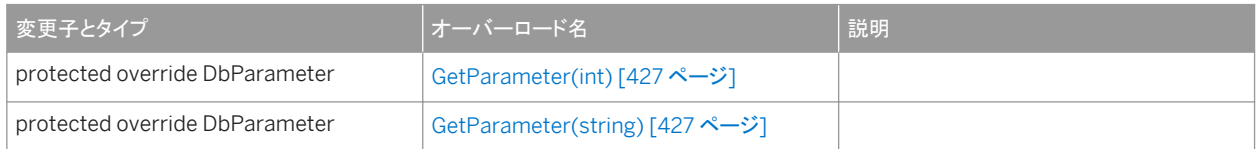

#### このセクションの内容:

GetParameter(int) メソッド [427 ページ]

GetParameter(string) メソッド [427 ページ]

### **1.25.7.1 GetParameter(int)** メソッド

#### 構文

#### Visual Basic

Protected Overrides Function GetParameter (ByVal index As Integer) As DbParameter

#### C#

protected override DbParameter GetParameter (int index)

## **1.25.7.2 GetParameter(string)** メソッド

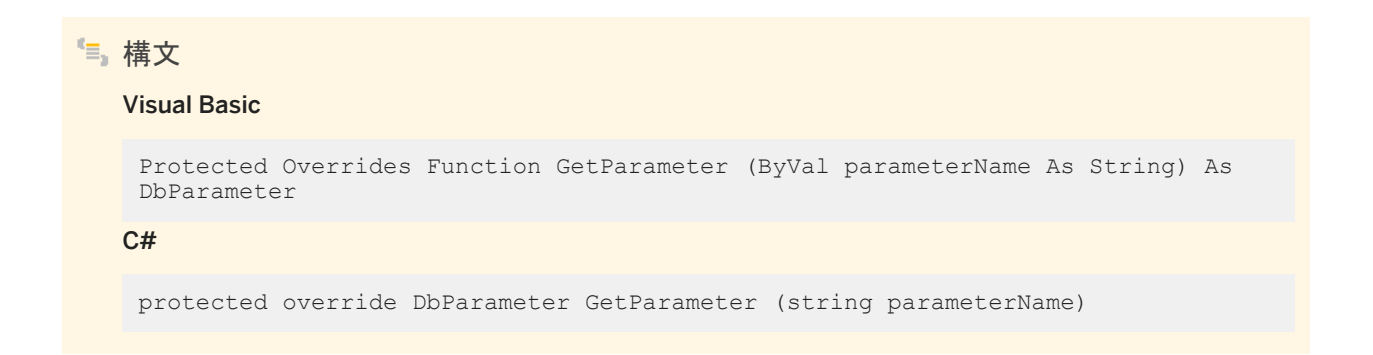

## <span id="page-427-0"></span>**1.25.8 IndexOf** メソッド

コレクション内の ULParameter オブジェクトのロケーションを返します。

### オーバロードリスト

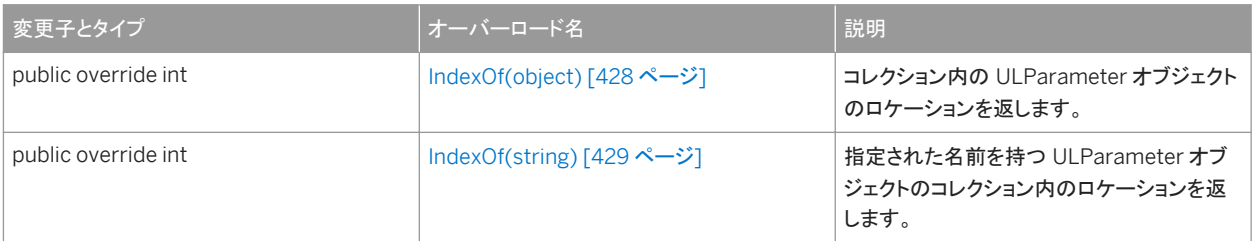

#### このセクションの内容:

```
IndexOf(object) メソッド [428 ページ]
```
コレクション内の ULParameter オブジェクトのロケーションを返します。

```
IndexOf(string) メソッド [429 ページ]
```
指定された名前を持つ ULParameter オブジェクトのコレクション内のロケーションを返します。

## **1.25.8.1 IndexOf(object)** メソッド

コレクション内の ULParameter オブジェクトのロケーションを返します。

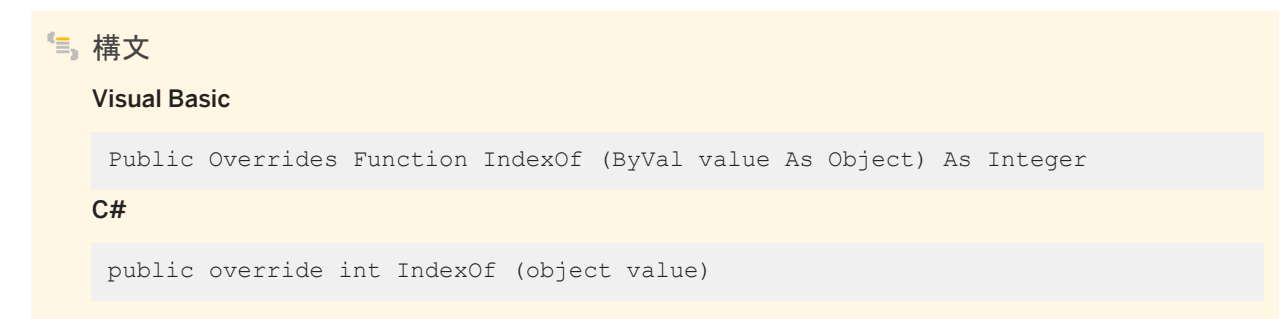

### パラメータ

value 検索する ULParameter オブジェクト。

### <span id="page-428-0"></span>戻り値

コレクション内の ULParameter オブジェクトの 0 から始まるインデックス。パラメータが見つからない場合は -1。

例外

InvalidCastException 指定される値は ULParameter オブジェクトである必要があります。

関連情報

```
IndexOf(string) メソッド [429 ページ]
ULParameter クラス [389 ページ]
```
## **1.25.8.2 IndexOf(string)** メソッド

指定された名前を持つ ULParameter オブジェクトのコレクション内のロケーションを返します。

#### 構文

#### Visual Basic

Public Overrides Function IndexOf (ByVal parameterName As String) As Integer

C#

public override int IndexOf (string parameterName)

パラメータ

parameterName 検索するパラメータの名前。

戻り値

コレクション内の ULParameter オブジェクトの 0 から始まるインデックス。パラメータが見つからない場合は -1。

#### <span id="page-429-0"></span>関連情報

```
IndexOf(object) メソッド [428 ページ]
ULParameter クラス [389 ページ]
```
## **1.25.9 Insert(int, object)** メソッド

```
コレクション内の指定されたインデックス位置に ULParameter オブジェクトを挿入します。
```

```
構文
   Visual Basic
    Public Overrides Sub Insert (
         ByVal index As Integer,
         ByVal value As Object
    )
   C#
    public override void Insert (
        int index,
         object value
    )
```
### パラメータ

index パラメータの挿入先となる、コレクション内の 0 から始まるインデックス。 value 挿入する ULParameter オブジェクト。

### 例外

IndexOutOfRangeException インデックスは無効です。 ArgumentNullException null 参照 (Visual Basic の Nothing) を使用してパラメータを設定することはできません。 InvalidCastException 指定される値は ULParameter オブジェクトである必要があります。

#### 関連情報

[ULParameter](#page-388-0) クラス [389 ページ]

## <span id="page-430-0"></span>**1.25.10 Remove(object)** メソッド

ULParameter オブジェクトをコレクションから削除します。

```
構文
   Visual Basic
    Public Overrides Sub Remove (ByVal value As Object)
   C#public override void Remove (object value)
```
パラメータ

value 削除する ULParameter オブジェクト。

例外

ArgumentNullException null 参照 (Visual Basic の Nothing) を使用してパラメータを設定することはできません。 InvalidCastException 指定される値は ULParameter オブジェクトである必要があります。 ArgumentException コレクション内に、指定されたパラメータがありません。

関連情報

[ULParameter](#page-388-0) クラス [389 ページ]

## <span id="page-431-0"></span>**1.25.11 RemoveAt** メソッド

コレクションの指定されたインデックス位置のパラメータを削除します。

オーバロードリスト

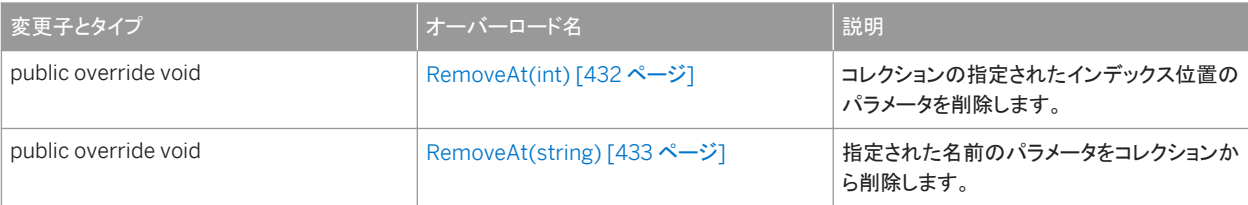

このセクションの内容:

```
RemoveAt(int) メソッド [432 ページ]
  コレクションの指定されたインデックス位置のパラメータを削除します。
```

```
RemoveAt(string) メソッド [433 ページ]
  指定された名前のパラメータをコレクションから削除します。
```
## **1.25.11.1 RemoveAt(int)** メソッド

コレクションの指定されたインデックス位置のパラメータを削除します。

# 構文 Visual Basic Public Overrides Sub RemoveAt (ByVal index As Integer)  $C#$

public override void RemoveAt (int index)

パラメータ

index 削除するパラメータの 0 から始まるインデックス。値は、[0,ULParameterCollection.Count-1] の範囲内である ことが必要です。コレクションの最初のパラメータのインデックス値は 0 です。
例外

IndexOutOfRangeException インデックスは無効です。

関連情報

RemoveAt(string) メソッド [433 ページ] Count [プロパティ](#page-434-0) [435 ページ]

# **1.25.11.2 RemoveAt(string)** メソッド

指定された名前のパラメータをコレクションから削除します。

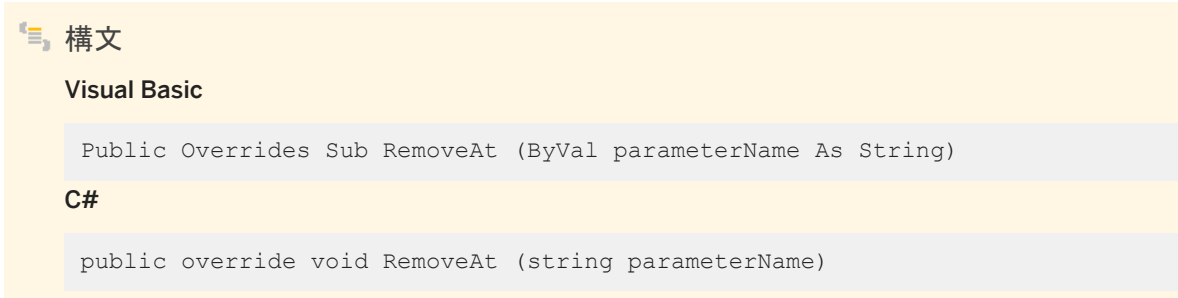

パラメータ

parameterName 取得するパラメータの名前。

例外

IndexOutOfRangeException 指定した名前のパラメータがありません。

関連情報

[RemoveAt\(int\)](#page-431-0) メソッド [432 ページ]

# **1.25.12 SetParameter** メソッド

オーバロードリスト

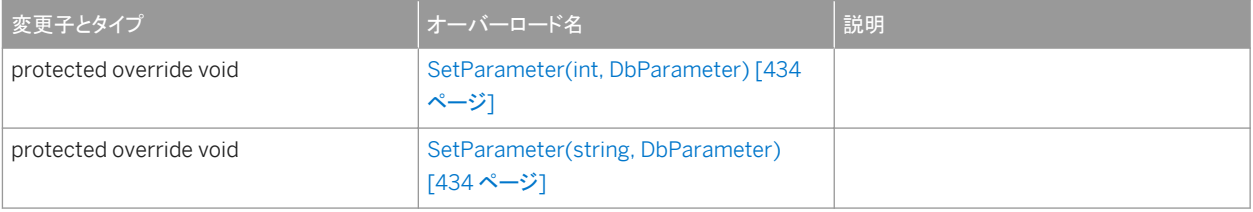

このセクションの内容:

SetParameter(int, DbParameter) メソッド [434 ページ] SetParameter(string, DbParameter) メソッド [434 ページ]

# **1.25.12.1 SetParameter(int, DbParameter)** メソッド

```
構文
   Visual Basic
    Protected Overrides Sub SetParameter (
        ByVal index As Integer,
         ByVal parm As DbParameter
    )
   C#protected override void SetParameter (
         int index,
         DbParameter parm
    )
```
# **1.25.12.2 SetParameter(string, DbParameter)** メソッド

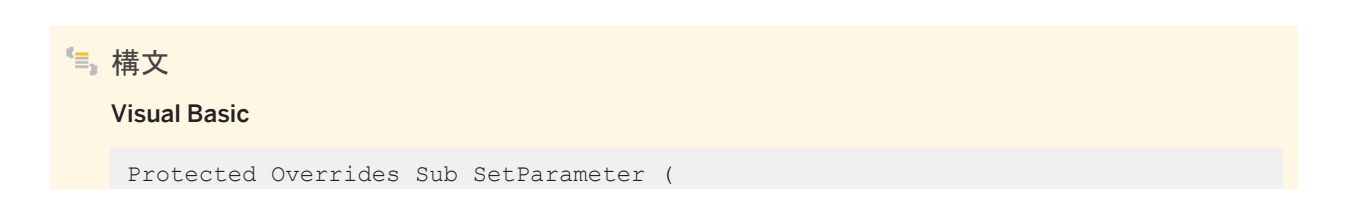

```
 ByVal parameterName As String,
      ByVal parm As DbParameter
)
C#
 protected override void SetParameter (
      string parameterName,
     DbParameter parm
 )
```
# **1.25.13 Count** プロパティ

コレクション内の ULParameter オブジェクトの数を返します。

```
構文
```
Visual Basic

Public ReadOnly Overrides Property Count As Integer

C#

public override int Count {get;}

### 備考

コレクション内の ULParameter オブジェクトの数。

# **1.25.14 IsFixedSize** プロパティ

ULParameterCollection オブジェクトのサイズが固定かどうかを示します。

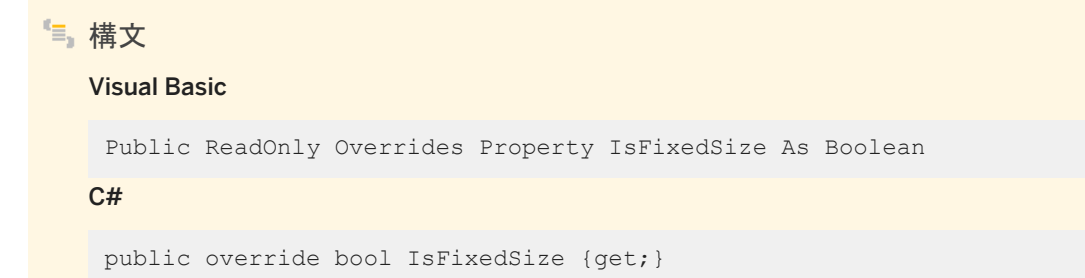

備考

```
コレクションのサイズが固定の場合は true、そうでない場合は false。
```
# **1.25.15 IsReadOnly** プロパティ

ULParameterCollection オブジェクトが読み込み専用かどうかを示します。

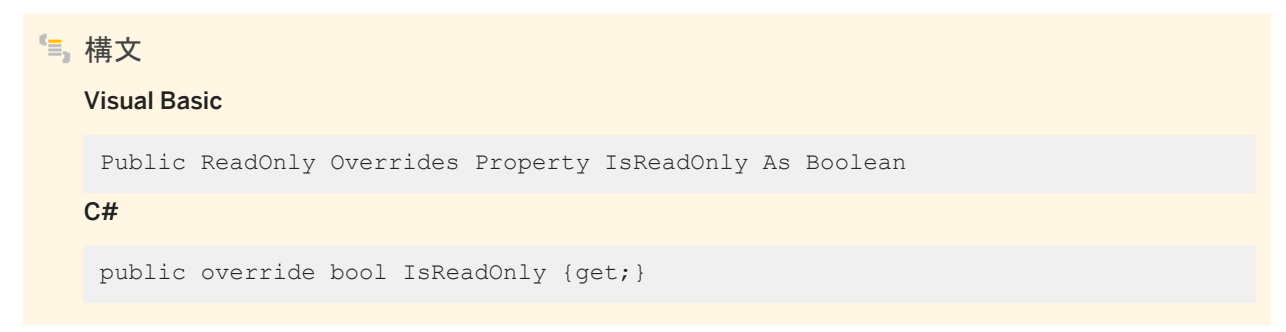

備考

コレクションが読み込み専用の場合は true、そうでない場合は false。

# **1.25.16 IsSynchronized** プロパティ

ULParameterCollection オブジェクトが同期されるかどうかを示します。

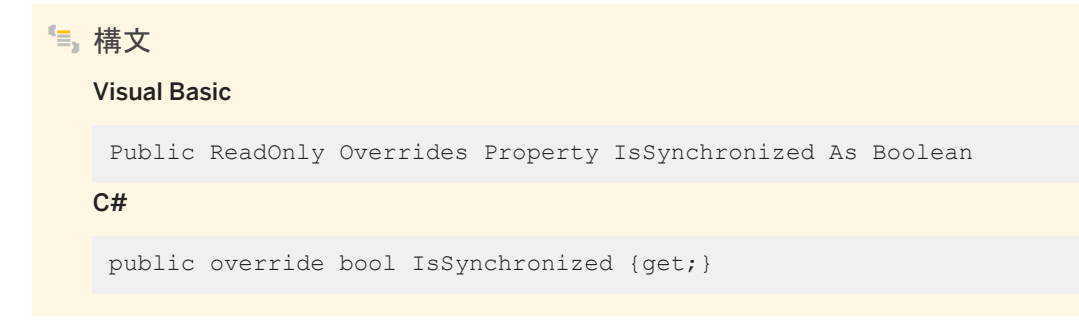

### 備考

コレクションが同期している場合は true、そうでない場合は false。

# **1.25.17 SyncRoot** プロパティ

SAParameterCollection オブジェクトへのアクセスを同期するために使用できるオブジェクトを返します。

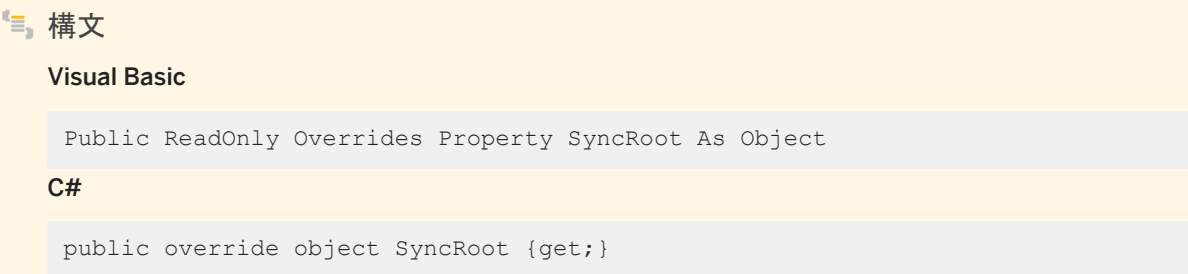

### 備考

このコレクションへのアクセスの同期に使用されるオブジェクト。

# **1.25.18 this** プロパティ

指定されたインデックス位置にある ULParameter オブジェクトを返します。

### オーバロードリスト

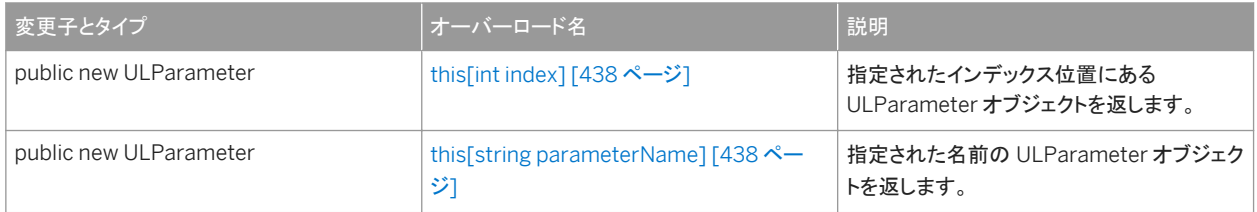

#### このセクションの内容:

### [this\[int index\]](#page-437-0) プロパティ [438 ページ] 指定されたインデックス位置にある ULParameter オブジェクトを返します。

[this\[string parameterName\]](#page-437-0) プロパティ [438 ページ] 指定された名前の ULParameter オブジェクトを返します。

# <span id="page-437-0"></span>**1.25.18.1 this[int index]** プロパティ

```
指定されたインデックス位置にある ULParameter オブジェクトを返します。
```
# 構文 Visual Basic Public Shadows Property Item (ByVal *index*As Integer) As ULParameter C# public new ULParameter this[int index] {get;set;}

戻り値

指定されたインデックス位置の ULParameter オブジェクト。

備考

C# では、このプロパティは ULParameterCollection クラスのインデクサです。

これは、DbParameterCollection.this[int] プロパティが厳密に型指定されたものです。

関連情報

[ULParameter](#page-388-0) クラス [389 ページ]

# **1.25.18.2 this[string parameterName]** プロパティ

指定された名前の ULParameter オブジェクトを返します。

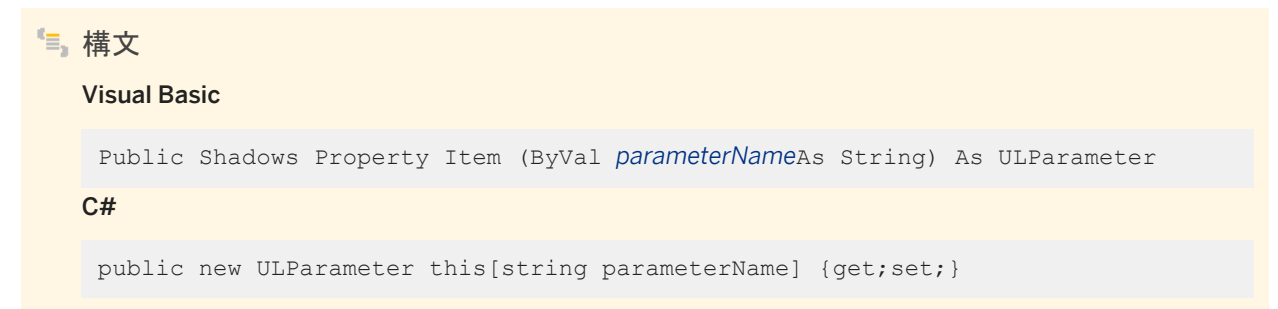

### 戻り値

指定された名前の ULParameter オブジェクト。

### 備考

C# では、このプロパティは ULParameterCollection クラスのインデクサです。 これは、DbParameterCollection.this[string] プロパティが厳密に型指定されたものです。

### 関連情報

[GetOrdinal\(string\)](#page-301-0) メソッド [302 ページ] [GetValue\(int\)](#page-310-0) メソッド [311 ページ] [GetFieldType\(int\)](#page-294-0) メソッド [295 ページ] [ULParameter](#page-388-0) クラス [389 ページ]

# **1.26 ULResultSet** クラス

UL 拡張: Ultra Light データベースの編集可能な結果セットを表します。

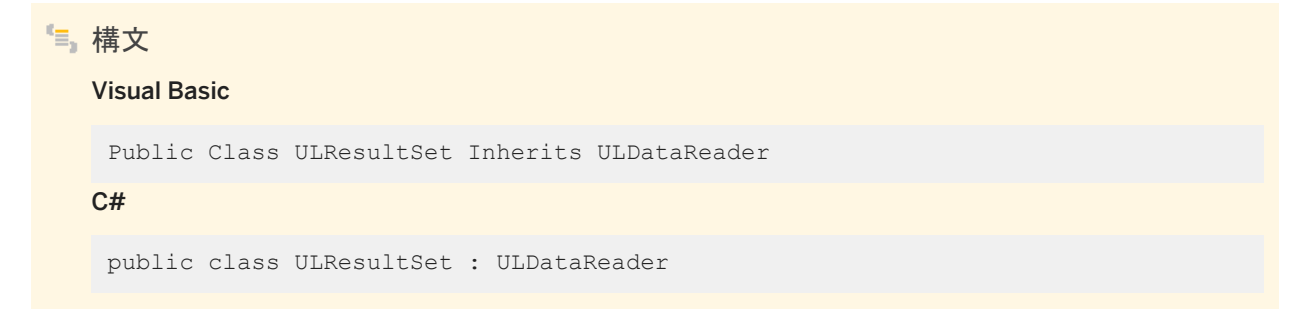

メンバー

ULResultSet のすべてのメンバー (継承されたメンバーも含みます) を次に示します。

#### メソッド

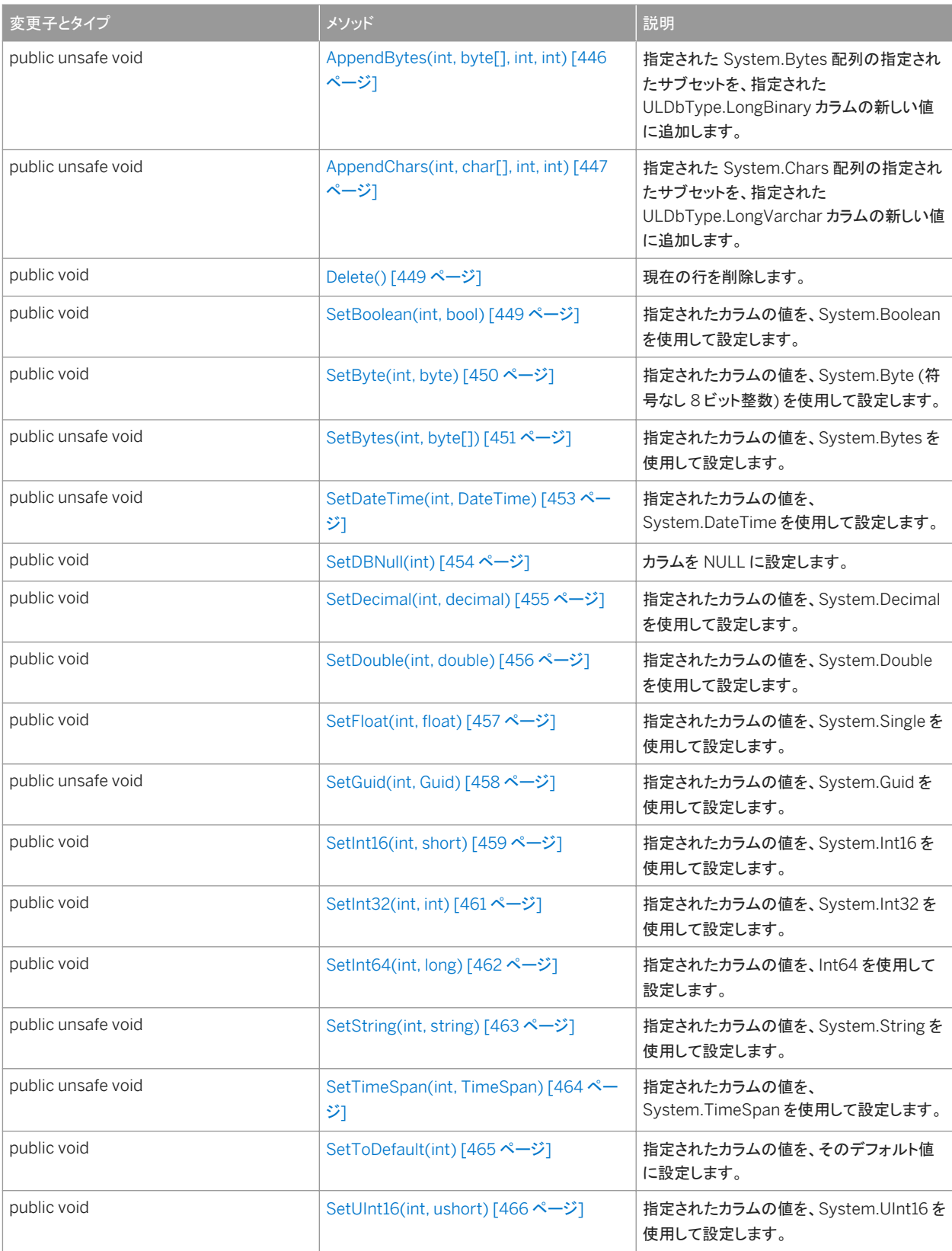

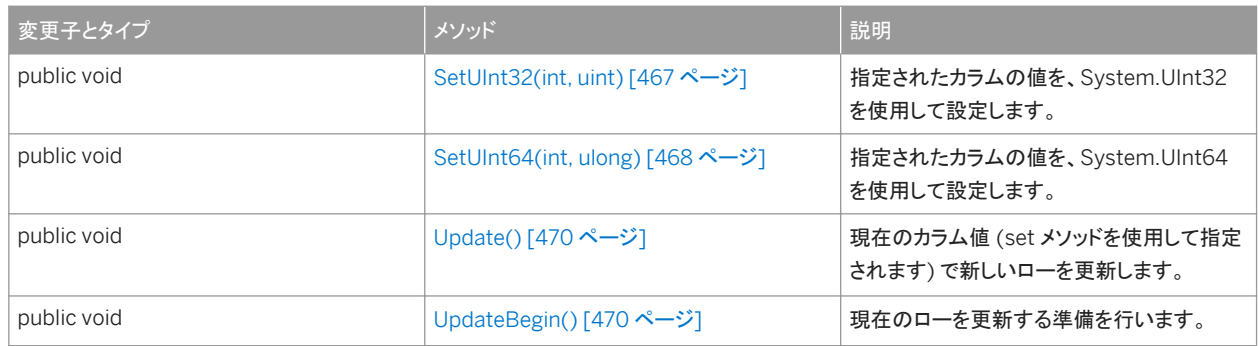

#### ULDataReader から継承されたメンバー

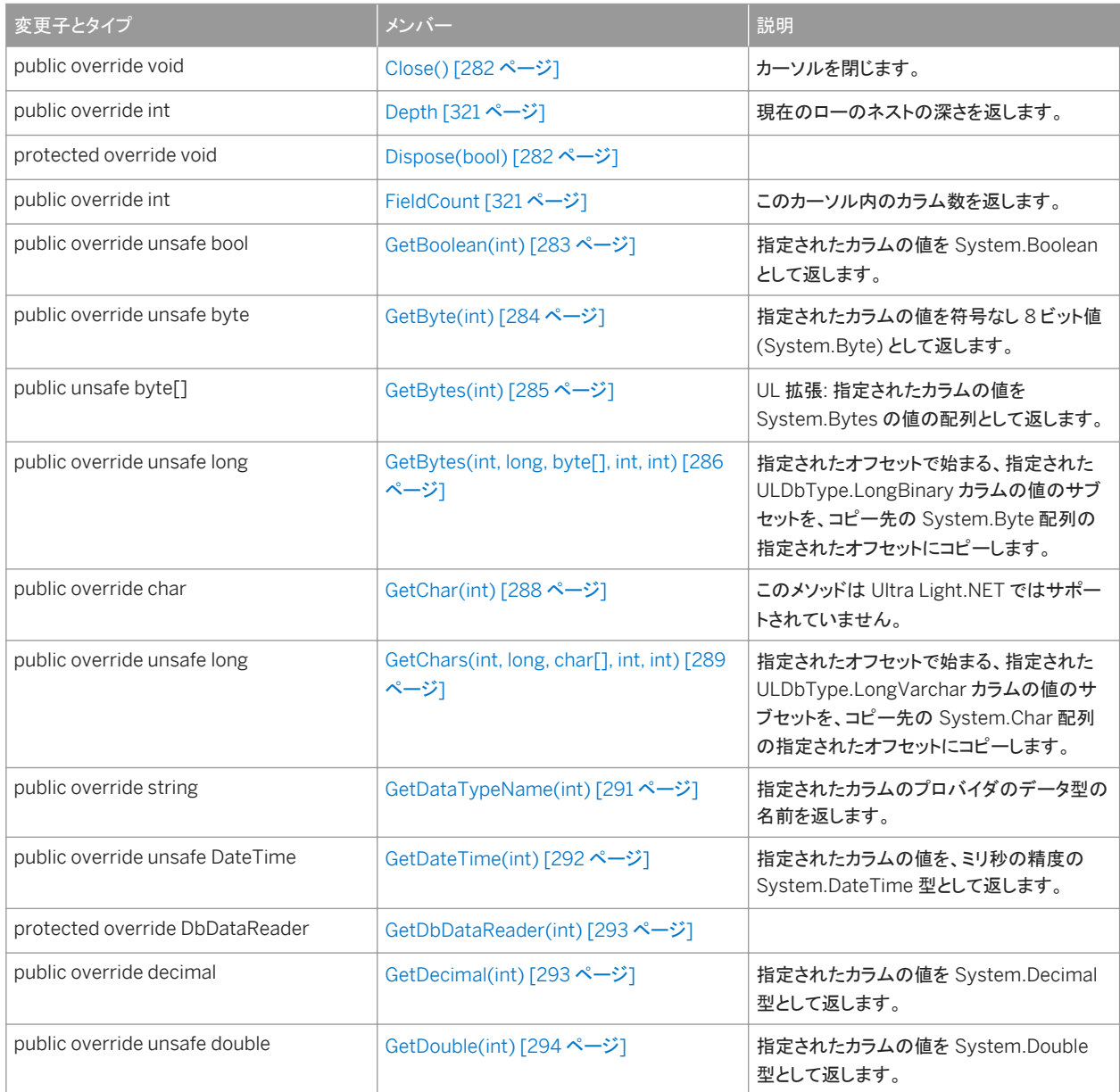

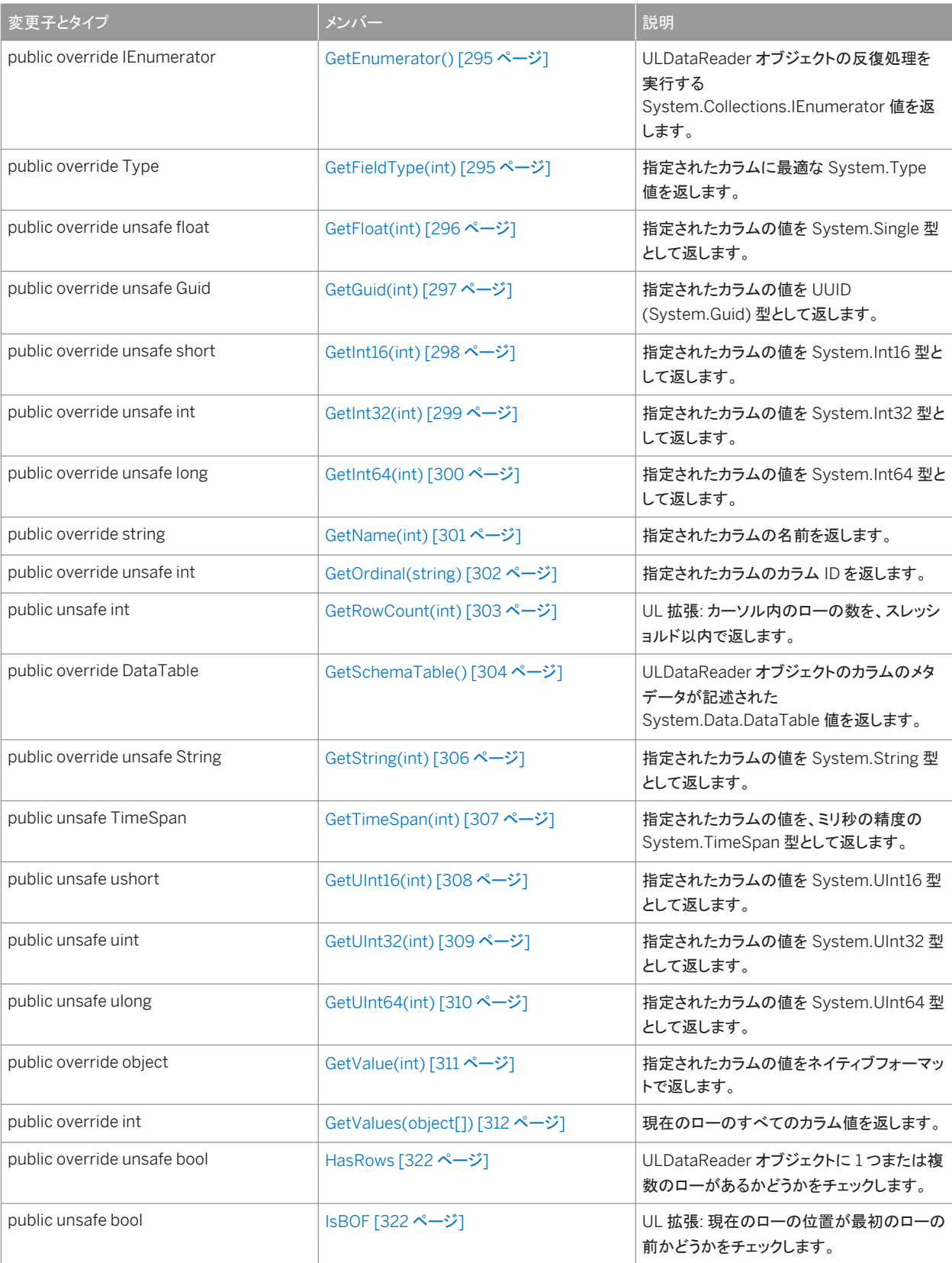

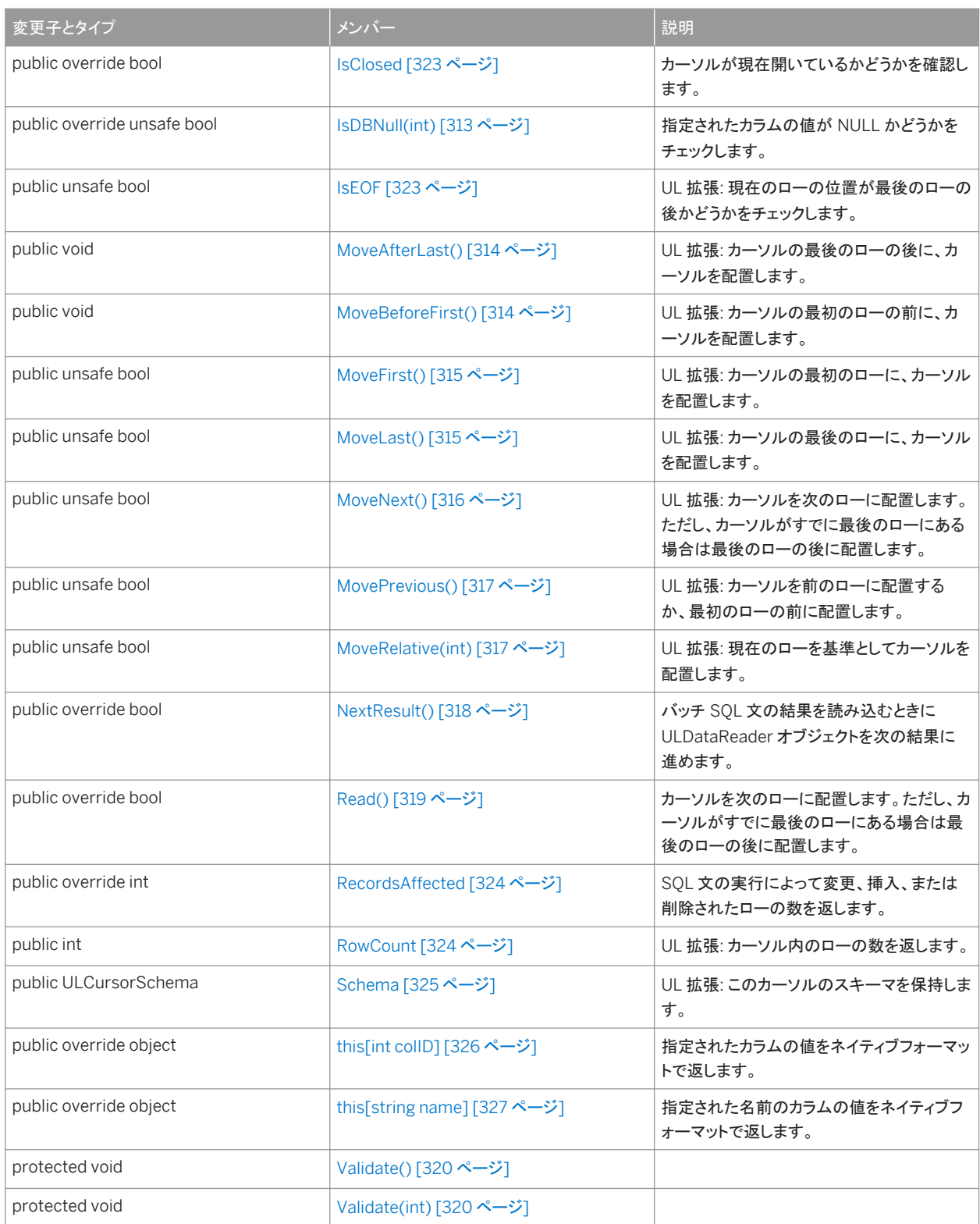

備考

このクラスにはコンストラクタがありません。結果セットは、ULCommand.ExecuteResultSet メソッドを使用して作成されま す。

```
' Visual Basic
Dim cmd As ULCommand = new ULCommand( _
   "SELECT emp id FROM employee", conn
)
Dim resultSet As ULResultSet = cmd.ExecuteResultSet()
```
#### 対応する C# 言語のコードを次に示します。

```
// C#
ULCommand cmd = new ULCommand(
    "SELECT emp_id FROM employee", conn
) \, ;
ULResultSet resultSet = cmd.ExecuteResultSet();
```
ULResultSet オブジェクトは、位置付け更新や削除の実行対象となる編集可能な結果を表します。編集可能な結果セットに は、ULCommand.ExecuteTable メソッドまたは ULDataAdapter クラスを使用します。

#### このセクションの内容:

```
AppendBytes(int, byte[], int, int) メソッド [446 ページ]
  指定された System.Bytes 配列の指定されたサブセットを、指定された ULDbType.LongBinary カラムの新しい値
  に追加します。 
AppendChars(int, char[], int, int) メソッド [447 ページ]
  指定された System.Chars 配列の指定されたサブセットを、指定された ULDbType.LongVarchar カラムの新しい
  値に追加します。 
Delete() メソッド [449 ページ]
  現在の行を削除します。 
SetBoolean(int, bool) メソッド [449 ページ]
  指定されたカラムの値を、System.Boolean を使用して設定します。 
SetByte(int, byte) メソッド [450 ページ]
  指定されたカラムの値を、System.Byte (符号なし 8 ビット整数) を使用して設定します。 
SetBytes(int, byte[]) メソッド [451 ページ]
  指定されたカラムの値を、System.Bytes を使用して設定します。 
SetDateTime(int, DateTime) メソッド [453 ページ]
  指定されたカラムの値を、System.DateTime を使用して設定します。 
SetDBNull(int) メソッド [454 ページ]
  カラムを NULL に設定します。 
SetDecimal(int, decimal) メソッド [455 ページ]
  指定されたカラムの値を、System.Decimal を使用して設定します。 
SetDouble(int, double) メソッド [456 ページ]
  指定されたカラムの値を、System.Double を使用して設定します。 
SetFloat(int, float) メソッド [457 ページ]
```

```
指定されたカラムの値を、System.Single を使用して設定します。 
SetGuid(int, Guid) メソッド [458 ページ]
  指定されたカラムの値を、System.Guid を使用して設定します。 
SetInt16(int, short) メソッド [459 ページ]
  指定されたカラムの値を、System.Int16 を使用して設定します。 
SetInt32(int, int) メソッド [461 ページ]
  指定されたカラムの値を、System.Int32 を使用して設定します。 
SetInt64(int, long) メソッド [462 ページ]
  指定されたカラムの値を、Int64 を使用して設定します。 
SetString(int, string) メソッド [463 ページ]
  指定されたカラムの値を、System.String を使用して設定します。 
SetTimeSpan(int, TimeSpan) メソッド [464 ページ]
  指定されたカラムの値を、System.TimeSpan を使用して設定します。 
SetToDefault(int) メソッド [465 ページ]
  指定されたカラムの値を、そのデフォルト値に設定します。 
SetUInt16(int, ushort) メソッド [466 ページ]
  指定されたカラムの値を、System.UInt16 を使用して設定します。
```

```
SetUInt32(int, uint) メソッド [467 ページ]
  指定されたカラムの値を、System.UInt32 を使用して設定します。
```

```
SetUInt64(int, ulong) メソッド [468 ページ]
  指定されたカラムの値を、System.UInt64 を使用して設定します。
```

```
Update() メソッド [470 ページ]
  現在のカラム値 (set メソッドを使用して指定されます) で新しいローを更新します。
```
[UpdateBegin\(\)](#page-469-0) メソッド [470 ページ] 現在のローを更新する準備を行います。

### 関連情報

```
ExecuteResultSet() メソッド [89 ページ]
ULCommand クラス [58 ページ]
ExecuteTable() メソッド [94 ページ]
ULDataAdapter クラス [238 ページ]
ULDataReader クラス [275 ページ]
```
# <span id="page-445-0"></span>**1.26.1 AppendBytes(int, byte[], int, int)** メソッド

指定された System.Bytes 配列の指定されたサブセットを、指定された ULDbType.LongBinary カラムの新しい値に追加し ます。

```
構文
   Visual Basic
    Public Sub AppendBytes (
         ByVal colID As Integer,
         ByVal val As Byte(),
         ByVal srcOffset As Integer,
         ByVal count As Integer
    )
   C#public unsafe void AppendBytes (
         int colID,
         byte[] val,
         int srcOffset,
         int count
    )
```
### パラメータ

colID カラムの ID 番号。値は、[0,ULDataReader.FieldCount-1] の範囲内であることが必要です。カーソルの先頭カラ ムの ID 値は 0 です。 val カラムの現在の新しい値に追加する値。 srcOffset ソース配列の開始位置。 count コピーされるバイト数。

例外

ULException class SQL エラーが発生しました。

### 備考

*srcOffset* (0 から始まります) から、配列 *val* の *srcOffset*+*count*-1 までの位置のバイトが、指定されたカラムの値に追加さ れます。

挿入時には、ULTable.InsertBegin は新しい値をカラムのデフォルト値に初期化します。ローのデータは、ULTable.Insert が実行されるまで実際には変更されません。また、その変更は、コミットされないかぎり、永続化されません。

<span id="page-446-0"></span>更新時の、カラムに対する最初の追加では、現在のカラム値がクリアされてから新しい値が追加されます。

次のいずれかに該当する場合、コード ULSQLCode.SQLE\_INVALID\_PARAMETER とともに ULException がスローされ、 追加先は修正されません。

- *val* が NULL です。
- *srcOffset* が負です。
- *count* が負です。
- *srcOffset+count が val* の長さより長い。

その他のエラーの場合は、それに応じたエラーコードとともに ULException がスローされます。

### 関連情報

```
GetOrdinal(string) メソッド [302 ページ]
Schema プロパティ [325 ページ]
GetFieldType(int) メソッド [295 ページ]
InsertBegin() メソッド [546 ページ]
Insert() メソッド [545 ページ]
ULException クラス [328 ページ]
ULException クラス [328 ページ]
FieldCount プロパティ [321 ページ]
```
# **1.26.2 AppendChars(int, char[], int, int)** メソッド

指定された System.Chars 配列の指定されたサブセットを、指定された ULDbType.LongVarchar カラムの新しい値に追加 します。

```
構文
   Visual Basic
    Public Sub AppendChars (
        ByVal colID As Integer,
     ByVal val As Char(),
     ByVal srcOffset As Integer,
         ByVal count As Integer
    )
   C#public unsafe void AppendChars (
        int colID,
         char[] val,
         int srcOffset,
         int count
    )
```
colID カラムの ID 番号。値は、[0,ULDataReader.FieldCount-1] の範囲内であることが必要です。カーソルの先頭カラ ムの ID 値は 0 です。 val カラムの現在の新しい値に追加する値。 srcOffset ソース配列の開始位置。 count コピーされるバイト数。

### 例外

ULException class SQL エラーが発生しました。

### 備考

*srcOffset* (0 から始まります) から、配列 *val* の *srcOffset*+*count*-1 までの位置の文字が、指定されたカラムの値に追加され ます。挿入時には、ULTable.InsertBegin は新しい値をカラムのデフォルト値に初期化します。ローのデータは、 ULTable.Insert が実行されるまで実際には変更されません。また、その変更は、コミットされないかぎり、永続化されません。

更新時の、カラムに対する最初の追加では、現在のカラム値がクリアされてから新しい値が追加されます。

次のいずれかに該当する場合、コード ULSQLCode.SQLE\_INVALID\_PARAMETER とともに ULException がスローされ、 追加先は修正されません。

- *val* が NULL です。
- *srcOffset* が負です。
- count が負です。
- *srcOffset+count が val* の長さより長い。

その他のエラーの場合は、それに応じたエラーコードとともに ULException がスローされます。

#### 関連情報

```
GetOrdinal(string) メソッド [302 ページ]
Schema プロパティ [325 ページ]
GetFieldType(int) メソッド [295 ページ]
InsertBegin() メソッド [546 ページ]
Insert() メソッド [545 ページ]
ULException クラス [328 ページ]
FieldCount プロパティ [321 ページ]
```
# <span id="page-448-0"></span>**1.26.3 Delete()** メソッド

現在の行を削除します。

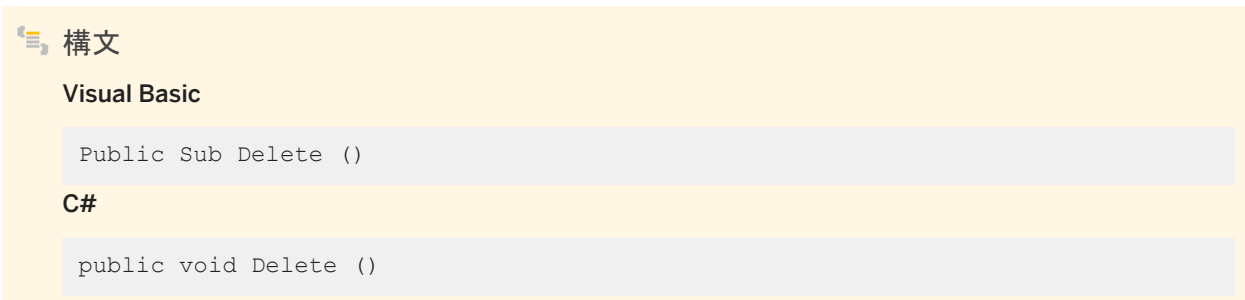

例外

ULException class SQL エラーが発生しました。

関連情報

[StartSynchronizationDelete\(\)](#page-168-0) メソッド [169 ページ] [StopSynchronizationDelete\(\)](#page-169-0) メソッド [170 ページ]

# **1.26.4 SetBoolean(int, bool)** メソッド

指定されたカラムの値を、System.Boolean を使用して設定します。

```
構文
   Visual Basic
    Public Sub SetBoolean (
        ByVal colID As Integer,
         ByVal val As Boolean
    )
   C#public void SetBoolean (
         int colID,
         bool val
    )
```
<span id="page-449-0"></span>colID カラムの ID 番号。値は、[0,ULDataReader.FieldCount-1] の範囲内であることが必要です。カーソルの先頭カラ ムの ID 値は 0 です。 val カラムの新しい値。

例外

ULException class SQL エラーが発生しました。

備考

ローのデータは、ULTable.Insert または Update メソッドが実行されるまで実際には変更されません。また、その変更は、コ ミットされないかぎり、永続化されません。

関連情報

```
GetOrdinal(string) メソッド [302 ページ]
Schema プロパティ [325 ページ]
GetFieldType(int) メソッド [295 ページ]
Insert() メソッド [545 ページ]
Update() メソッド [470 ページ]
FieldCount プロパティ [321 ページ]
```
# **1.26.5 SetByte(int, byte)** メソッド

指定されたカラムの値を、System.Byte (符号なし 8 ビット整数) を使用して設定します。

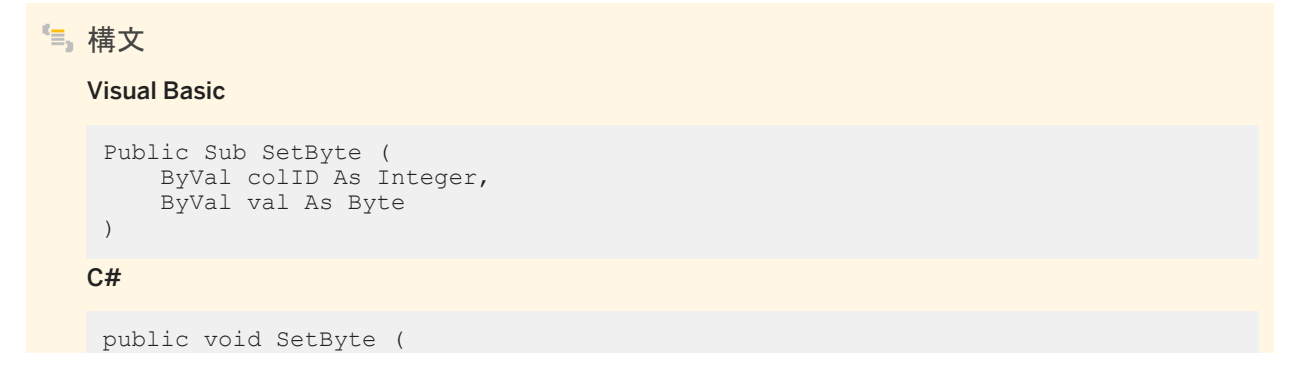

```
 int colID,
 byte val
```
)

colID カラムの ID 番号。値は、[0,ULDataReader.FieldCount-1] の範囲内であることが必要です。カーソルの先頭カラ ムの ID 値は 0 です。 val カラムの新しい値。

#### 例外

ULException class SQL エラーが発生しました。

備考

ローのデータは、ULTable.Insert または Update メソッドが実行されるまで実際には変更されません。また、その変更は、コ ミットされないかぎり、永続化されません。

関連情報

[GetOrdinal\(string\)](#page-301-0) メソッド [302 ページ] Schema [プロパティ](#page-324-0) [325 ページ] [GetFieldType\(int\)](#page-294-0) メソッド [295 ページ] [Insert\(\)](#page-544-0) メソッド [545 ページ] [Update\(\)](#page-469-0) メソッド [470 ページ] [FieldCount](#page-320-0) プロパティ [321 ページ]

# **1.26.6 SetBytes(int, byte[])** メソッド

指定されたカラムの値を、System.Bytes を使用して設定します。

構文

Visual Basic

Public Sub SetBytes (

```
 ByVal colID As Integer,
      ByVal val As Byte()
)
C#
public unsafe void SetBytes (
      int colID,
      byte[] val
 )
```
colID カラムの ID 番号。値は、[0,ULDataReader.FieldCount-1] の範囲内であることが必要です。カーソルの先頭カラ ムの ID 値は 0 です。 val カラムの新しい値。

例外

ULException class SQL エラーが発生しました。

備考

ULDbType.Binary 型または ULDbType.LongBinary 型のカラム、あるいは値の長さが 16 の場合の ULDbType.UniqueIdentifier 型のカラムにのみ適しています。ローのデータは、ULTable.Insert または Update メソッドが 実行されるまで実際には変更されません。また、その変更は、コミットされないかぎり、永続化されません。

関連情報

[GetOrdinal\(string\)](#page-301-0) メソッド [302 ページ] Schema [プロパティ](#page-324-0) [325 ページ] [GetFieldType\(int\)](#page-294-0) メソッド [295 ページ] [Insert\(\)](#page-544-0) メソッド [545 ページ] [Update\(\)](#page-469-0) メソッド [470 ページ] [FieldCount](#page-320-0) プロパティ [321 ページ]

# <span id="page-452-0"></span>**1.26.7 SetDateTime(int, DateTime)** メソッド

指定されたカラムの値を、System.DateTime を使用して設定します。

```
構文
   Visual Basic
    Public Sub SetDateTime (
        ByVal colID As Integer,
         ByVal val As Date
    )
   C#
    public unsafe void SetDateTime (
        int colID,
        DateTime val
    )
```
パラメータ

colID カラムの ID 番号。値は、[0,ULDataReader.FieldCount-1] の範囲内であることが必要です。カーソルの先頭カラ ムの ID 値は 0 です。 val カラムの新しい値。

例外

ULException class SQL エラーが発生しました。

#### 備考

設定された値の精度はミリ秒です。ローのデータは、ULTable.Insert または Update メソッドが実行されるまで実際には変更 されません。また、その変更は、コミットされないかぎり、永続化されません。

関連情報

[GetOrdinal\(string\)](#page-301-0) メソッド [302 ページ] Schema [プロパティ](#page-324-0) [325 ページ] [GetFieldType\(int\)](#page-294-0) メソッド [295 ページ]

```
Insert() メソッド [545 ページ]
Update() メソッド [470 ページ]
FieldCount プロパティ [321 ページ]
```
# **1.26.8 SetDBNull(int)** メソッド

カラムを NULL に設定します。

# 構文

### Visual Basic

Public Sub SetDBNull (ByVal colID As Integer)

#### $C#$

public void SetDBNull (int colID)

パラメータ

colID カラムの ID 番号。値は、[0,ULDataReader.FieldCount-1] の範囲内であることが必要です。カーソルの先頭カラ ムの ID 値は 0 です。

例外

ULException class SQL エラーが発生しました。

### 備考

データは、ULTable.Insert または Update を実行するまでは、実際には変更されません。また、変更は、コミットされないかぎ り、永続化されません。

### 関連情報

[GetOrdinal\(string\)](#page-301-0) メソッド [302 ページ] Schema [プロパティ](#page-324-0) [325 ページ] [IsColumnNullable\(int\)](#page-570-0) メソッド [571 ページ]

```
Insert() メソッド [545 ページ]
Update() メソッド [470 ページ]
FieldCount プロパティ [321 ページ]
```
# **1.26.9 SetDecimal(int, decimal)** メソッド

指定されたカラムの値を、System.Decimal を使用して設定します。

```
構文
   Visual Basic
    Public Sub SetDecimal (
         ByVal colID As Integer,
         ByVal val As Decimal
    \lambdaC#
    public void SetDecimal (
         int colID,
         decimal val
    )
```
### パラメータ

colID カラムの ID 番号。値は、[0,ULDataReader.FieldCount-1] の範囲内であることが必要です。カーソルの先頭カラ ムの ID 値は 0 です。 val カラムの新しい値。

例外

ULException class SQL エラーが発生しました。

備考

ローのデータは、ULTable.Insert または Update メソッドが実行されるまで実際には変更されません。また、その変更は、コ ミットされないかぎり、永続化されません。

### <span id="page-455-0"></span>関連情報

```
GetOrdinal(string) メソッド [302 ページ]
Schema プロパティ [325 ページ]
GetFieldType(int) メソッド [295 ページ]
Insert() メソッド [545 ページ]
Update() メソッド [470 ページ]
FieldCount プロパティ [321 ページ]
```
# **1.26.10 SetDouble(int, double)** メソッド

指定されたカラムの値を、System.Double を使用して設定します。

```
構文
   Visual Basic
    Public Sub SetDouble (
        ByVal colID As Integer,
        ByVal val As Double
    )
   C#public void SetDouble (
     int colID,
     double val
    )
```
### パラメータ

colID カラムの ID 番号。値は、[0,ULDataReader.FieldCount-1] の範囲内であることが必要です。カーソルの先頭カラ ムの ID 値は 0 です。 val カラムの新しい値。

例外

ULException class SQL エラーが発生しました。

### <span id="page-456-0"></span>備考

ローのデータは、ULTable.Insert または Update メソッドが実行されるまで実際には変更されません。また、その変更は、コ ミットされないかぎり、永続化されません。

#### 関連情報

```
GetOrdinal(string) メソッド [302 ページ]
Schema プロパティ [325 ページ]
GetFieldType(int) メソッド [295 ページ]
Insert() メソッド [545 ページ]
Update() メソッド [470 ページ]
FieldCount プロパティ [321 ページ]
```
## **1.26.11 SetFloat(int, float)** メソッド

指定されたカラムの値を、System.Single を使用して設定します。

```
構文
   Visual Basic
    Public Sub SetFloat (
        ByVal colID As Integer,
         ByVal val As Single
    )
   C#
    public void SetFloat (
        int colID,
         float val
    )
```
### パラメータ

colID カラムの ID 番号。値は、[0,ULDataReader.FieldCount-1] の範囲内であることが必要です。カーソルの先頭カラ ムの ID 値は 0 です。 val カラムの新しい値。

<span id="page-457-0"></span>例外

ULException class SQL エラーが発生しました。

備考

ローのデータは、ULTable.Insert または Update メソッドが実行されるまで実際には変更されません。また、その変更は、コ ミットされないかぎり、永続化されません。

関連情報

```
GetOrdinal(string) メソッド [302 ページ]
Schema プロパティ [325 ページ]
GetFieldType(int) メソッド [295 ページ]
Insert() メソッド [545 ページ]
Update() メソッド [470 ページ]
FieldCount プロパティ [321 ページ]
```
# **1.26.12 SetGuid(int, Guid)** メソッド

指定されたカラムの値を、System.Guid を使用して設定します。

```
構文
   Visual Basic
    Public Sub SetGuid (
         ByVal colID As Integer,
         ByVal val As Guid
    )
   C#
    public unsafe void SetGuid (
        int colID,
         Guid val
    )
```
<span id="page-458-0"></span>colID カラムの ID 番号。値は、[0,ULDataReader.FieldCount-1] の範囲内であることが必要です。カーソルの先頭カラ ムの ID 値は 0 です。 val カラムの新しい値。

例外

ULException class SQL エラーが発生しました。

### 備考

ローのデータは、ULTable.Insert または Update メソッドが実行されるまで実際には変更されません。また、その変更は、コ ミットされないかぎり、永続化されません。ULDbType.UniqueIdentifier 型のカラムか、または長さが 16 の ULDbType.Binary 型のカラムの場合にのみ有効です。

### 関連情報

[GetNewUUID\(\)](#page-154-0) メソッド [155 ページ] [GetOrdinal\(string\)](#page-301-0) メソッド [302 ページ] Schema [プロパティ](#page-324-0) [325 ページ] [GetFieldType\(int\)](#page-294-0) メソッド [295 ページ] [GetColumnSize\(int\)](#page-232-0) メソッド [233 ページ] [Insert\(\)](#page-544-0) メソッド [545 ページ] [Update\(\)](#page-469-0) メソッド [470 ページ] [FieldCount](#page-320-0) プロパティ [321 ページ]

# **1.26.13 SetInt16(int, short)** メソッド

指定されたカラムの値を、System.Int16 を使用して設定します。

構文 Visual Basic Public Sub SetInt16 ( ByVal colID As Integer, ByVal val As Short

```
)
C#
 public void SetInt16 (
      int colID,
      short val
 )
```
colID カラムの ID 番号。値は、[0,ULDataReader.FieldCount-1] の範囲内であることが必要です。カーソルの先頭カラ ムの ID 値は 0 です。 val カラムの新しい値。

例外

ULException class SQL エラーが発生しました。

備考

ローのデータは、ULTable.Insert または Update メソッドが実行されるまで実際には変更されません。また、その変更は、コ ミットされないかぎり、永続化されません。

関連情報

[GetOrdinal\(string\)](#page-301-0) メソッド [302 ページ] Schema [プロパティ](#page-324-0) [325 ページ] [GetFieldType\(int\)](#page-294-0) メソッド [295 ページ] [Insert\(\)](#page-544-0) メソッド [545 ページ] [Update\(\)](#page-469-0) メソッド [470 ページ] [FieldCount](#page-320-0) プロパティ [321 ページ]

# <span id="page-460-0"></span>**1.26.14 SetInt32(int, int)** メソッド

指定されたカラムの値を、System.Int32 を使用して設定します。

```
構文
   Visual Basic
    Public Sub SetInt32 (
        ByVal colID As Integer,
         ByVal val As Integer
    )
   C#
    public void SetInt32 (
        int colID,
         int val
    )
```
パラメータ

colID カラムの ID 番号。値は、[0,ULDataReader.FieldCount-1] の範囲内であることが必要です。カーソルの先頭カラ ムの ID 値は 0 です。 val カラムの新しい値。

例外

ULException class SQL エラーが発生しました。

#### 備考

ローのデータは、ULTable.Insert または Update メソッドが実行されるまで実際には変更されません。また、その変更は、コ ミットされないかぎり、永続化されません。

### 関連情報

[GetOrdinal\(string\)](#page-301-0) メソッド [302 ページ] Schema [プロパティ](#page-324-0) [325 ページ] [GetFieldType\(int\)](#page-294-0) メソッド [295 ページ]

```
Insert() メソッド [545 ページ]
Update() メソッド [470 ページ]
FieldCount プロパティ [321 ページ]
```
# **1.26.15 SetInt64(int, long)** メソッド

指定されたカラムの値を、Int64 を使用して設定します。

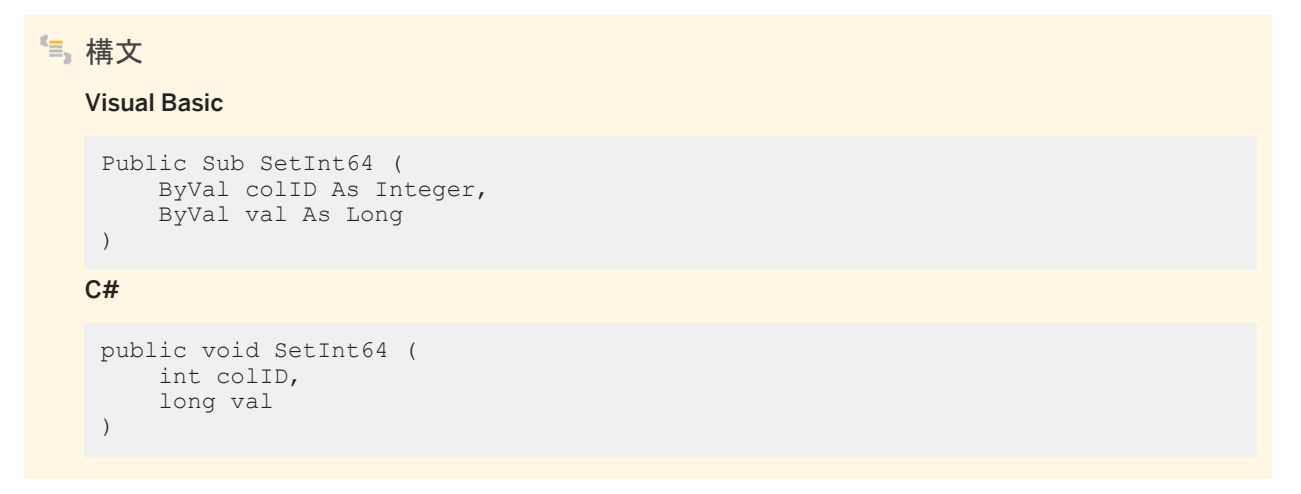

### パラメータ

colID カラムの ID 番号。値は、[0,ULDataReader.FieldCount-1] の範囲内であることが必要です。カーソルの先頭カラ ムの ID 値は 0 です。 val カラムの新しい値。

例外

ULException class SQL エラーが発生しました。

備考

ローのデータは、ULTable.Insert または Update メソッドが実行されるまで実際には変更されません。また、その変更は、コ ミットされないかぎり、永続化されません。

### <span id="page-462-0"></span>関連情報

[GetOrdinal\(string\)](#page-301-0) メソッド [302 ページ] Schema [プロパティ](#page-324-0) [325 ページ] [GetFieldType\(int\)](#page-294-0) メソッド [295 ページ] [Insert\(\)](#page-544-0) メソッド [545 ページ] [Update\(\)](#page-469-0) メソッド [470 ページ] [FieldCount](#page-320-0) プロパティ [321 ページ]

# **1.26.16 SetString(int, string)** メソッド

指定されたカラムの値を、System.String を使用して設定します。

```
構文
   Visual Basic
    Public Sub SetString (
        ByVal colID As Integer,
        ByVal val As String
    )
   C#
    public unsafe void SetString (
     int colID,
     string val
    )
```
パラメータ

colID カラムの ID 番号。値は、[0,ULDataReader.FieldCount-1] の範囲内であることが必要です。カーソルの先頭カラ ムの ID 値は 0 です。 val カラムの新しい値。

#### 例外

ULException class SQL エラーが発生しました。

### <span id="page-463-0"></span>備考

ローのデータは、ULTable.Insert または Update メソッドが実行されるまで実際には変更されません。また、その変更は、コ ミットされないかぎり、永続化されません。

#### 関連情報

```
GetOrdinal(string) メソッド [302 ページ]
Schema プロパティ [325 ページ]
GetFieldType(int) メソッド [295 ページ]
Insert() メソッド [545 ページ]
Update() メソッド [470 ページ]
FieldCount プロパティ [321 ページ]
```
# **1.26.17 SetTimeSpan(int, TimeSpan)** メソッド

指定されたカラムの値を、System.TimeSpan を使用して設定します。

```
構文
   Visual Basic
    Public Sub SetTimeSpan (
         ByVal colID As Integer,
         ByVal val As TimeSpan
    )
   C#
    public unsafe void SetTimeSpan (
         int colID,
         TimeSpan val
    \lambda
```

```
パラメータ
```
colID カラムの ID 番号。値は、[0,ULDataReader.FieldCount-1] の範囲内であることが必要です。カーソルの先頭カラ ムの ID 値は 0 です。 val カラムの新しい値。

### <span id="page-464-0"></span>例外

ULException class SQL エラーが発生しました。

### 備考

設定された値は、ミリ秒の精度であり、0 ~ 24 時までの間の負でない値に正規化されます。ローのデータは、 ULTable.Insert または Update メソッドが実行されるまで実際には変更されません。また、その変更は、コミットされないかぎ り、永続化されません。

### 関連情報

[GetOrdinal\(string\)](#page-301-0) メソッド [302 ページ] Schema [プロパティ](#page-324-0) [325 ページ] [GetFieldType\(int\)](#page-294-0) メソッド [295 ページ] [Insert\(\)](#page-544-0) メソッド [545 ページ] [Update\(\)](#page-469-0) メソッド [470 ページ] [FieldCount](#page-320-0) プロパティ [321 ページ]

# **1.26.18 SetToDefault(int)** メソッド

指定されたカラムの値を、そのデフォルト値に設定します。

```
構文
   Visual Basic
   Public Sub SetToDefault (ByVal colID As Integer)
   C#
    public void SetToDefault (int colID)
```
パラメータ

colID カラムの ID 番号。値は、[0,ULDataReader.FieldCount-1] の範囲内であることが必要です。カーソルの先頭カラ ムの ID 値は 0 です。

<span id="page-465-0"></span>例外

ULException class SQL エラーが発生しました。

備考

ローのデータは、ULTable.Insert または Update メソッドが実行されるまで実際には変更されません。また、その変更は、コ ミットされないかぎり、永続化されません。

関連情報

```
GetOrdinal(string) メソッド [302 ページ]
Schema プロパティ [325 ページ]
GetFieldType(int) メソッド [295 ページ]
GetColumnDefaultValue(int) メソッド [559 ページ]
Insert() メソッド [545 ページ]
Update() メソッド [470 ページ]
FieldCount プロパティ [321 ページ]
```
# **1.26.19 SetUInt16(int, ushort)** メソッド

指定されたカラムの値を、System.UInt16 を使用して設定します。

```
構文
   Visual Basic
    Public Sub SetUInt16 (
         ByVal colID As Integer,
         ByVal val As UShort
    \lambdaC#
    public void SetUInt16 (
         int colID,
         ushort val
    )
```
<span id="page-466-0"></span>colID カラムの ID 番号。値は、[0,ULDataReader.FieldCount-1] の範囲内であることが必要です。カーソルの先頭カラ ムの ID 値は 0 です。 val カラムの新しい値。

例外

ULException class SQL エラーが発生しました。

### 備考

ローのデータは、ULTable.Insert または Update メソッドが実行されるまで実際には変更されません。また、その変更は、コ ミットされないかぎり、永続化されません。

関連情報

[GetOrdinal\(string\)](#page-301-0) メソッド [302 ページ] [GetFieldType\(int\)](#page-294-0) メソッド [295 ページ] [Insert\(\)](#page-544-0) メソッド [545 ページ] [Update\(\)](#page-469-0) メソッド [470 ページ] [FieldCount](#page-320-0) プロパティ [321 ページ]

# **1.26.20 SetUInt32(int, uint)** メソッド

指定されたカラムの値を、System.UInt32 を使用して設定します。

```
構文
   Visual Basic
    Public Sub SetUInt32 (
         ByVal colID As Integer,
         ByVal val As UInteger
    )
   C#
    public void SetUInt32 (
        int colID,
         uint val
```
<span id="page-467-0"></span>)

colID カラムの ID 番号。値は、[0,ULDataReader.FieldCount-1] の範囲内であることが必要です。カーソルの先頭カラ ムの ID 値は 0 です。 val カラムの新しい値。

例外

ULException class SQL エラーが発生しました。

備考

ローのデータは、ULTable.Insert または Update メソッドが実行されるまで実際には変更されません。また、その変更は、コ ミットされないかぎり、永続化されません。

関連情報

```
GetOrdinal(string) メソッド [302 ページ]
Schema プロパティ [325 ページ]
GetFieldType(int) メソッド [295 ページ]
Insert() メソッド [545 ページ]
Update() メソッド [470 ページ]
FieldCount プロパティ [321 ページ]
```
# **1.26.21 SetUInt64(int, ulong)** メソッド

指定されたカラムの値を、System.UInt64 を使用して設定します。

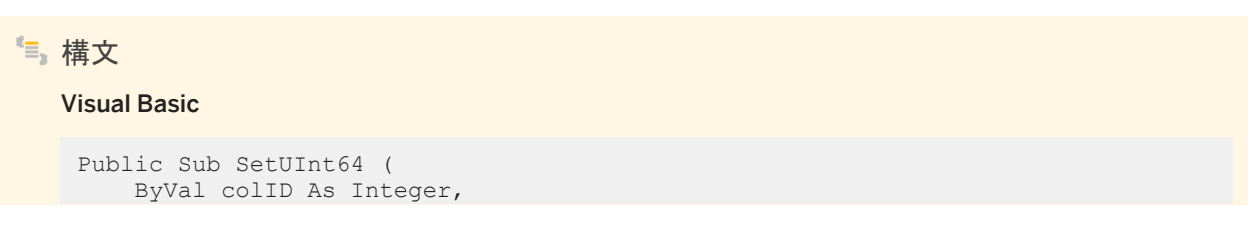
```
 ByVal val As ULong
)
C#
 public void SetUInt64 (
     int colID,
      ulong val
 )
```
## パラメータ

colID カラムの ID 番号。値は、[0,ULDataReader.FieldCount-1] の範囲内であることが必要です。カーソルの先頭カラ ムの ID 値は 0 です。 val カラムの新しい値。

例外

ULException class SQL エラーが発生しました。

### 備考

ローのデータは、ULTable.Insert または Update メソッドが実行されるまで実際には変更されません。また、その変更は、コ ミットされないかぎり、永続化されません。

### 関連情報

[GetOrdinal\(string\)](#page-301-0) メソッド [302 ページ] Schema [プロパティ](#page-324-0) [325 ページ] [GetFieldType\(int\)](#page-294-0) メソッド [295 ページ] [Insert\(\)](#page-544-0) メソッド [545 ページ] [Update\(\)](#page-469-0) メソッド [470 ページ] [FieldCount](#page-320-0) プロパティ [321 ページ]

# <span id="page-469-0"></span>**1.26.22 Update()** メソッド

現在のカラム値 (set メソッドを使用して指定されます) で新しいローを更新します。

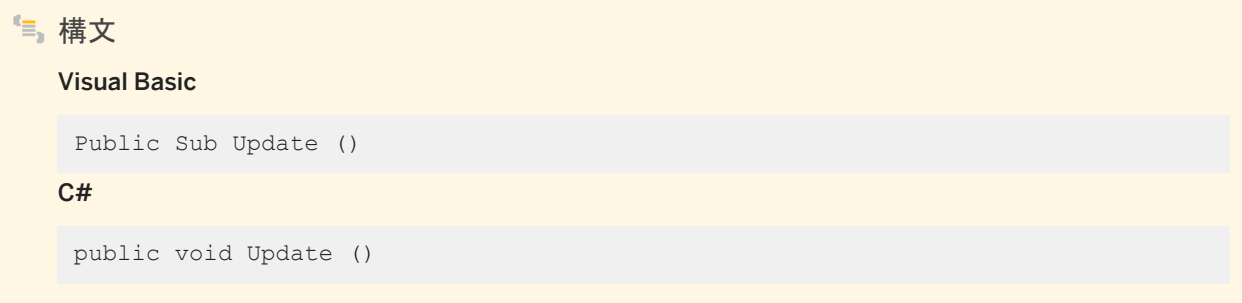

例外

ULException class SQL エラーが発生しました。

関連情報

```
UpdateBegin() メソッド [470 ページ]
```
# **1.26.23 UpdateBegin()** メソッド

現在のローを更新する準備を行います。

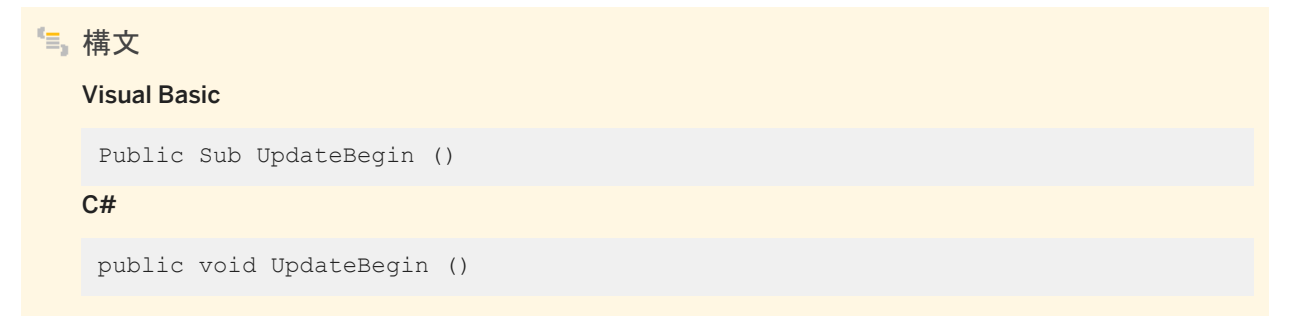

例外

ULException class SQL エラーが発生しました。

カラム値は、適切な setType メソッドまたは AppendType メソッドを呼び出すことによって修正します。カラムに対する最初 の追加では、現在のカラム値がクリアされてから新しい値が追加されます。

ローのデータは、Update メソッドが実行されるまで実際には変更されません。また、変更は、コミットされないかぎり、永続化 されません。

テーブルを開くのに使用されるインデックス内のカラムを修正すると、アクティブな検索処理に予期しない影響を及ぼします。 テーブルのプライマリキー内のカラムは更新できません。

関連情報

[Update\(\)](#page-469-0) メソッド [470 ページ]

## **1.27 ULResultSetSchema** クラス

UL 拡張: Ultra Light の結果セットのスキーマを表します。

### 構文

#### Visual Basic

Public NotInheritable Class ULResultSetSchema Inherits ULCursorSchema

C#

public sealed class ULResultSetSchema : ULCursorSchema

## メンバー

ULResultSetSchema のすべてのメンバー (継承されたメンバーも含みます) を次に示します。

メソッド

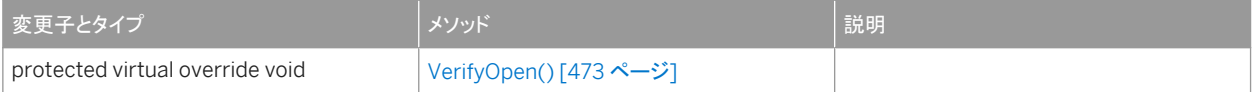

#### プロパティ

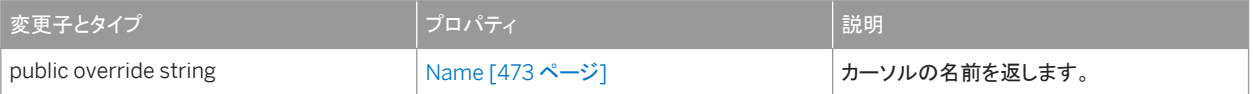

#### ULCursorSchema から継承されたメンバー

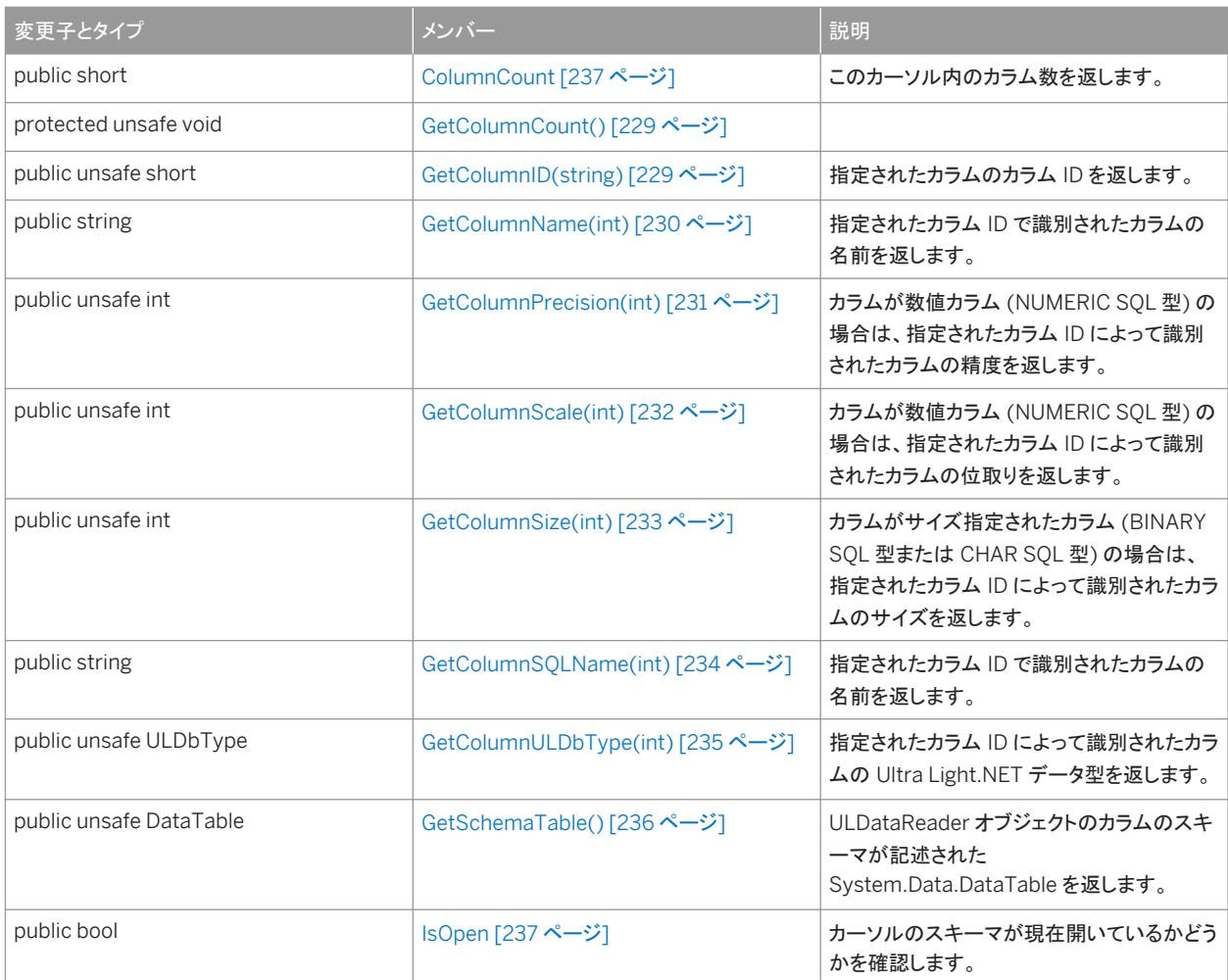

## 備考

このクラスにはコンストラクタがありません。ULResultSetSchema オブジェクトは、その ULDataReader.Schema プロパティ として結果セットにアタッチされます。

結果セットのスキーマが有効なのは、データリーダーが開かれている間だけです。

このセクションの内容:

[VerifyOpen\(\)](#page-472-0) メソッド [473 ページ]

Name [プロパティ](#page-472-0) [473 ページ]

カーソルの名前を返します。

### <span id="page-472-0"></span>関連情報

[ULCommand](#page-57-0) クラス [58 ページ] [ULDataReader](#page-274-0) クラス [275 ページ] Schema [プロパティ](#page-324-0) [325 ページ] [ULCursorSchema](#page-225-0) クラス [226 ページ]

# **1.27.1 VerifyOpen()** メソッド

```
構文
```
#### Visual Basic

Protected Overridable Overrides Sub VerifyOpen ()

C#

protected virtual override void VerifyOpen ()

# **1.27.2 Name** プロパティ

カーソルの名前を返します。

構文 Visual Basic Public ReadOnly Overrides Property Name As String C# public override string Name {get;}

### 備考

ULResultSetSchema を生成した SQL 文。

# **1.28 ULRowsCopiedEventArgs** クラス

ULRowsCopiedEventHandler オブジェクトに渡される引数のセットを表します。

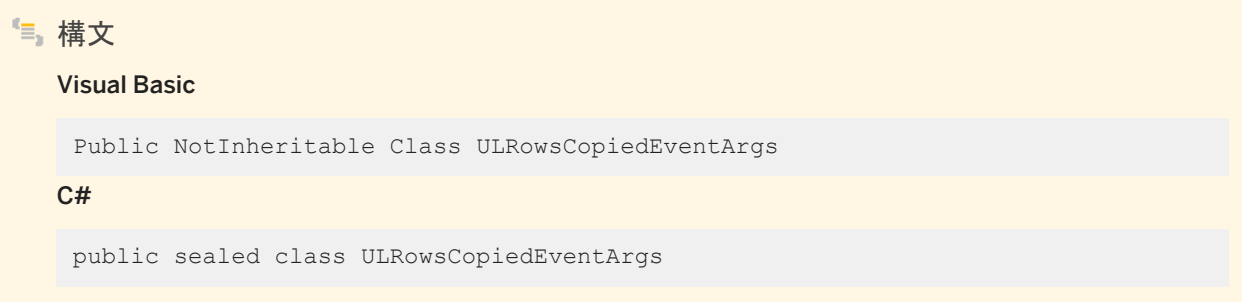

## メンバー

ULRowsCopiedEventArgs のすべてのメンバー (継承されたメンバーも含みます) を次に示します。

#### コンストラクタ

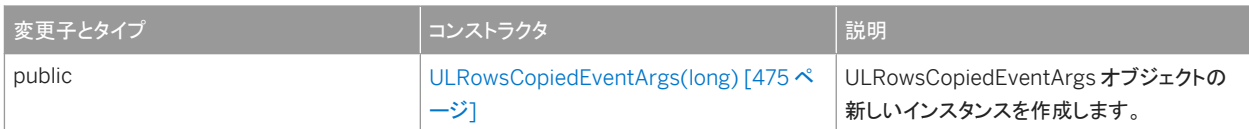

#### プロパティ

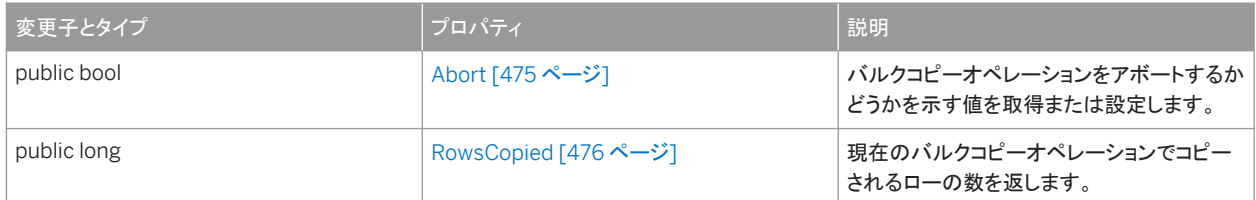

## 備考

ULRowsCopiedEventArgs クラスは、.NET Compact Framework 2.0 では使用できません。

## このセクションの内容:

```
ULRowsCopiedEventArgs(long) コンストラクタ [475 ページ]
  ULRowsCopiedEventArgs オブジェクトの新しいインスタンスを作成します。 
Abort プロパティ [475 ページ]
  バルクコピーオペレーションをアボートするかどうかを示す値を取得または設定します。 
RowsCopied プロパティ [476 ページ]
```
<span id="page-474-0"></span>現在のバルクコピーオペレーションでコピーされるローの数を返します。

関連情報

[ULRowsCopiedEventHandler\(object, ULRowsCopiedEventArgs\)](#page-580-0) デリゲート [581 ページ]

## **1.28.1 ULRowsCopiedEventArgs(long)** コンストラクタ

ULRowsCopiedEventArgs オブジェクトの新しいインスタンスを作成します。

```
構文
```
#### Visual Basic

Public Sub ULRowsCopiedEventArgs (ByVal rowsCopied As Long)

C#

public ULRowsCopiedEventArgs (long rowsCopied)

### パラメータ

rowsCopied 現在のバルクコピーオペレーションでコピーされるローの数を示す 64 ビット整数値。

備考

ULRowsCopiedEventArgs クラスは、.NET Compact Framework 2.0 では使用できません。

## **1.28.2 Abort** プロパティ

バルクコピーオペレーションをアボートするかどうかを示す値を取得または設定します。

構文 Visual Basic

Public Property Abort As Boolean

```
C#
```

```
public bool Abort {get;set;}
```
ULRowsCopiedEventArgs クラスは、.NET Compact Framework 2.0 では使用できません。

## **1.28.3 RowsCopied** プロパティ

```
現在のバルクコピーオペレーションでコピーされるローの数を返します。
```
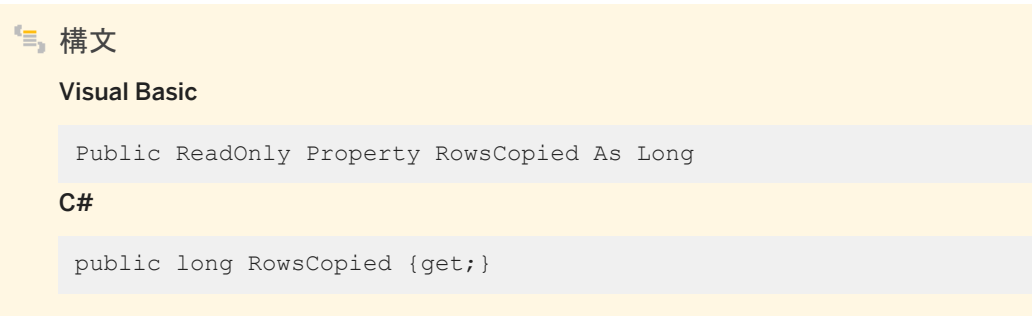

### 備考

コピーされたロー数を表す long 型整数。

ULRowsCopiedEventArgs クラスは、.NET Compact Framework 2.0 では使用できません。

## **1.29 ULRowUpdatedEventArgs** クラス

ULDataAdapter.RowUpdated イベントのデータを提供します。

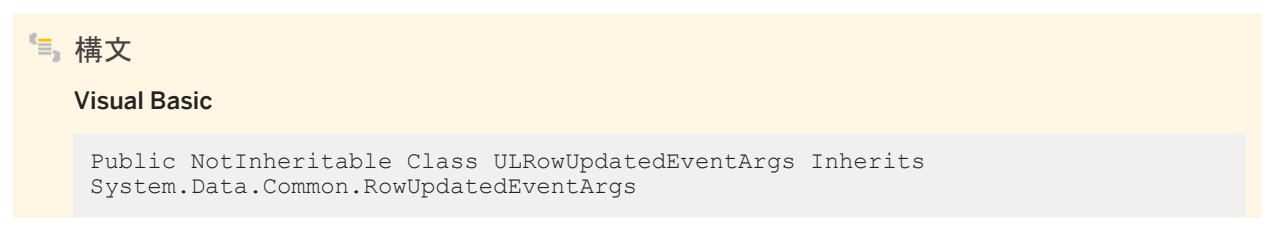

#### C#

public sealed class ULRowUpdatedEventArgs : System.Data.Common.RowUpdatedEventArgs

### メンバー

ULRowUpdatedEventArgs のすべてのメンバー (継承されたメンバーも含みます) を次に示します。

#### コンストラクタ

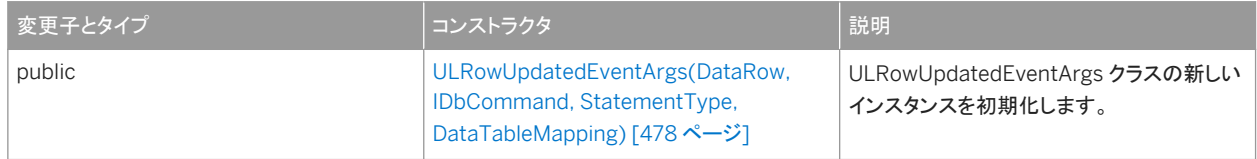

#### プロパティ

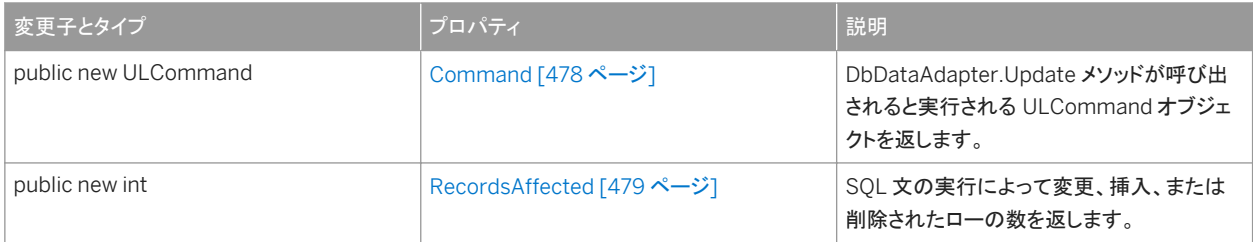

#### このセクションの内容:

[ULRowUpdatedEventArgs\(DataRow, IDbCommand, StatementType, DataTableMapping\)](#page-477-0) コンストラクタ [478 [ページ](#page-477-0)]

ULRowUpdatedEventArgs クラスの新しいインスタンスを初期化します。

[Command](#page-477-0) プロパティ [478 ページ]

DbDataAdapter.Update メソッドが呼び出されると実行される ULCommand オブジェクトを返します。

#### [RecordsAffected](#page-478-0) プロパティ [479 ページ]

SQL 文の実行によって変更、挿入、または削除されたローの数を返します。

### 関連情報

[RowUpdated](#page-253-0) イベント [254 ページ]

# <span id="page-477-0"></span>**1.29.1 ULRowUpdatedEventArgs(DataRow, IDbCommand, StatementType, DataTableMapping)** コンストラクタ

ULRowUpdatedEventArgs クラスの新しいインスタンスを初期化します。

### 構文 Visual Basic Public Sub ULRowUpdatedEventArgs ( ByVal row As DataRow, ByVal command As IDbCommand, ByVal statementType As StatementType, ByVal tableMapping As DataTableMapping )  $C#$ public ULRowUpdatedEventArgs ( DataRow row, IDbCommand command, StatementType statementType, DataTableMapping tableMapping )

## パラメータ

row DbDataAdapter.Update 呼び出しにより送信される System.Data.DataRow。 command DbDataAdapter.Update メソッドが呼び出されると実行される System.Data.IDbCommand。 statementType 実行されたクエリのタイプを指定する System.Data.StatementType 値の 1 つ。 tableMapping DbDataAdapter.Update 呼び出しにより送信される System.Data.Common.DataTableMapping。

# **1.29.2 Command** プロパティ

DbDataAdapter.Update メソッドが呼び出されると実行される ULCommand オブジェクトを返します。

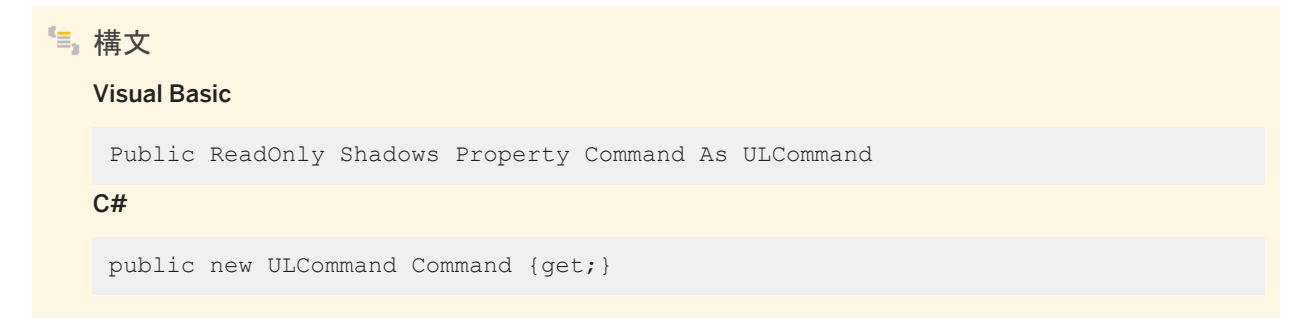

<span id="page-478-0"></span>更新で実行された ULCommand オブジェクト。

これは、System.Data.Common.RowUpdatedEventArgs.Command が厳密に型指定されたものです。

関連情報

[ULCommand](#page-57-0) クラス [58 ページ]

# **1.29.3 RecordsAffected** プロパティ

SQL 文の実行によって変更、挿入、または削除されたローの数を返します。

構文 Visual Basic Public ReadOnly Shadows Property RecordsAffected As Integer C# public new int RecordsAffected {get;}

### 備考

SELECT 文の場合、この値は -1 です。

変更、挿入、または削除されたローの数。文が失敗したときにローが影響されなかった場合は 0、SELECT 文の場合は -1。

## **1.30 ULRowUpdatingEventArgs** クラス

ULDataAdapter.RowUpdating イベントのデータを提供します。

構文 Visual Basic Public NotInheritable Class ULRowUpdatingEventArgs Inherits System.Data.Common.RowUpdatingEventArgs

#### $C#$

public sealed class ULRowUpdatingEventArgs : System.Data.Common.RowUpdatingEventArgs

## メンバー

ULRowUpdatingEventArgs のすべてのメンバー (継承されたメンバーも含みます) を次に示します。

#### コンストラクタ

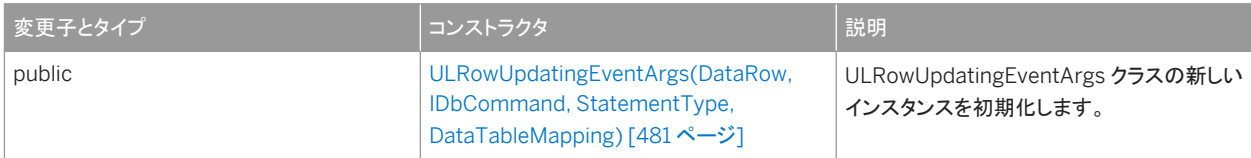

### プロパティ

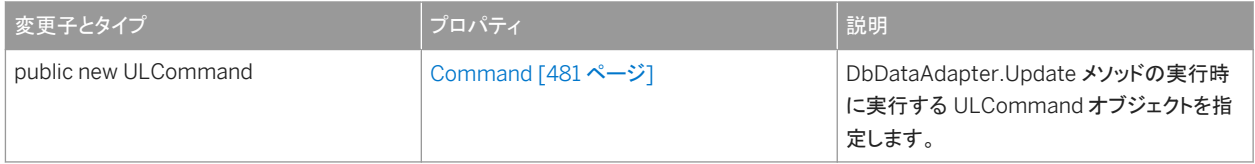

### このセクションの内容:

[ULRowUpdatingEventArgs\(DataRow, IDbCommand, StatementType, DataTableMapping\)](#page-480-0) コンストラクタ [481 [ページ](#page-480-0)]

ULRowUpdatingEventArgs クラスの新しいインスタンスを初期化します。

### [Command](#page-480-0) プロパティ [481 ページ]

DbDataAdapter.Update メソッドの実行時に実行する ULCommand オブジェクトを指定します。

## 関連情報

[RowUpdating](#page-253-0) イベント [254 ページ]

## <span id="page-480-0"></span>**1.30.1 ULRowUpdatingEventArgs(DataRow, IDbCommand, StatementType, DataTableMapping)** コンストラクタ

ULRowUpdatingEventArgs クラスの新しいインスタンスを初期化します。

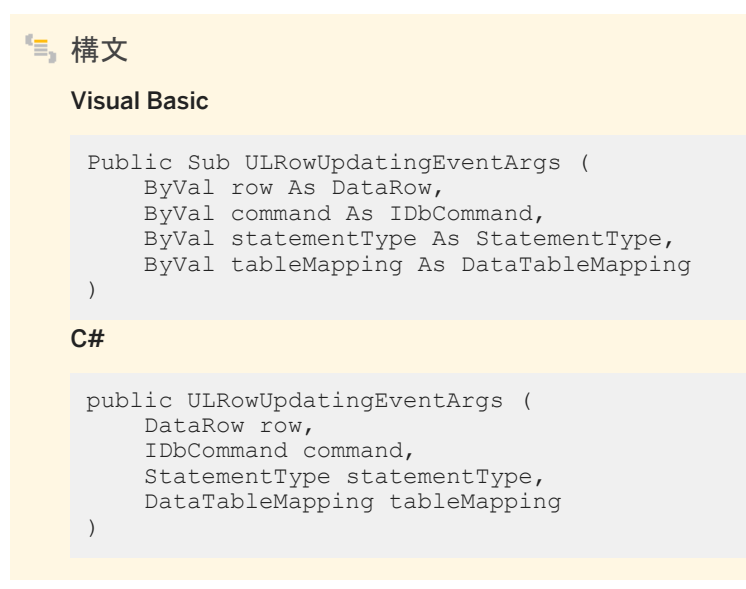

パラメータ

row 更新する System.Data.DataRow。 command 更新時に実行される System.Data.IDbCommand。 statementType 実行されたクエリのタイプを指定する System.Data.StatementType 値の 1 つ。 tableMapping DbDataAdapter.Update 呼び出しにより送信される System.Data.Common.DataTableMapping 値。

## **1.30.2 Command** プロパティ

DbDataAdapter.Update メソッドの実行時に実行する ULCommand オブジェクトを指定します。

構文 Visual Basic Public Shadows Property Command As ULCommand C# public new ULCommand Command {get;set;}

更新時に実行される ULCommand オブジェクト。

これは、System.Data.Common.RowUpdatingEventArgs.Command 値が厳密に型指定されたものです。

関連情報

[ULCommand](#page-57-0) クラス [58 ページ]

## **1.31 ULServerSyncListener** インタフェース

UL 拡張: サーバの同期メッセージを受信するリスナインタフェースです。

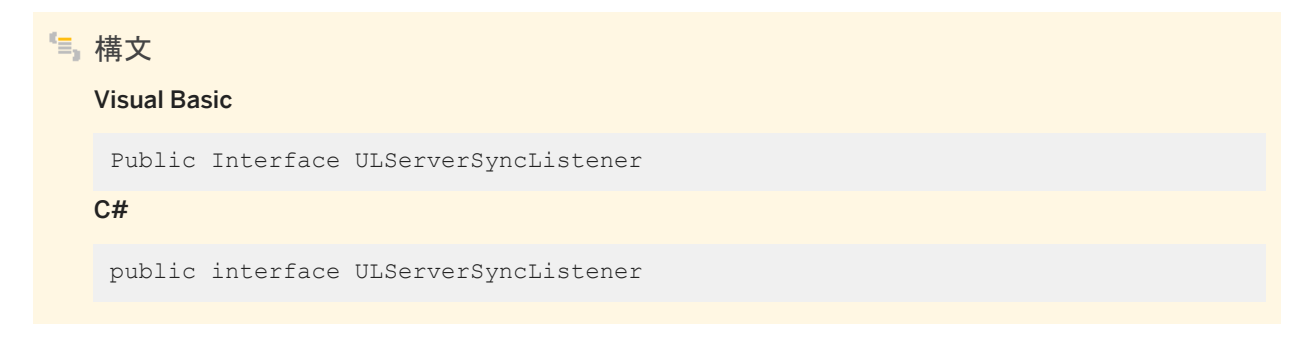

## メンバー

ULServerSyncListener のすべてのメンバー (継承されたメンバーも含みます) を次に示します。

メソッド

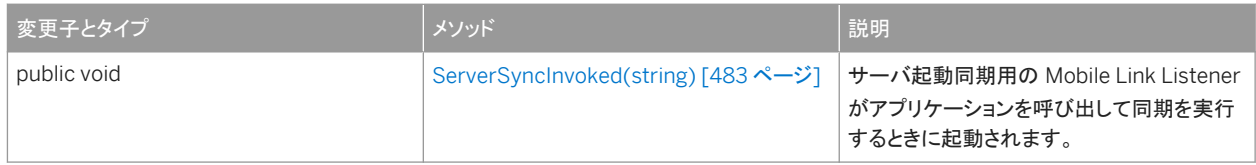

### このセクションの内容:

### [ServerSyncInvoked\(string\)](#page-482-0) メソッド [483 ページ]

サーバ起動同期用の Mobile Link Listener がアプリケーションを呼び出して同期を実行するときに起動されます。

## <span id="page-482-0"></span>**1.31.1 ServerSyncInvoked(string)** メソッド

サーバ起動同期用の Mobile Link Listener がアプリケーションを呼び出して同期を実行するときに起動されます。

## 構文

### Visual Basic

Public Sub ServerSyncInvoked (ByVal messageName As String)

C#

public void ServerSyncInvoked (string messageName)

### パラメータ

messageName アプリケーションに送信されるメッセージの名前。

### 備考

このメソッドは、別のスレッドによって呼び出されます。マルチスレッドの問題を回避するには、このメソッドがユーザインタフェ ースにイベントを通知する必要があります。マルチスレッドを使用する場合は、スレッドごとに別々の接続を使用し、lock キー ワードを使用して、アプリケーションの共有オブジェクトにアクセスします。

### ● 例

Imports Sap.Data.UltraLite

Public Class MainWindow Inherits System.Windows.Forms.Form Implements ULServerSyncListener

Private conn As ULConnection

Public Sub New(ByVal args() As String) MyBase.New()

'This call is required by the Windows Form Designer.InitializeComponent()

'Add any initialization after the InitializeComponent() call

ULConnection.DatabaseManager.SetServerSyncListener( \_ "myCompany.mymsg", "myCompany.myapp", Me \_ ) 'Create Connection ...End Sub

Protected Overrides Sub OnClosing( \_ ByVal e As System.ComponentModel.CancelEventArgs \_) ULConnection.DatabaseManager.SetServerSyncListener( \_ Nothing, Nothing, Nothing \_ ) MyBase.OnClosing(e) End Sub

Public Sub ServerSyncInvoked(ByVal messageName As String) \_ Implements ULServerSyncListener.ServerSyncInvoked

Me.Invoke(New EventHandler(AddressOf Me.ServerSyncAction)) End Sub

Public Sub ServerSyncAction( \_ ByVal sender As Object, ByVal e As EventArgs \_ ) ' Do Server sync conn.Synchronize() End Sub End Class

次の C# コードフラグメントは、サーバ同期要求の受信方法と UI スレッドでの同期の実行方法を示しています。

```
using Sap.Data.UltraLite;
public class Form1 : System.Windows.Forms.Form, ULServerSyncListener
{
    private System.Windows.Forms.MainMenu mainMenu1;
    private ULConnection conn;
    public Form1()
\left\{\begin{array}{ccc} & & \\ & & \end{array}\right\} //
         // Required for Windows Form Designer support
         //
         InitializeComponent();
         //
         // TODO: Add any constructor code after
         // InitializeComponent call
          //
         ULConnection.DatabaseManager.SetServerSyncListener(
              "myCompany.mymsg", "myCompany.myapp", this
         );
              // Create connection
          ...
    }
    protected override void Dispose( bool disposing )
\left\{\begin{array}{ccc} & & \\ & & \end{array}\right\} base.Dispose( disposing );
    }
    protected override void OnClosing(
         System.ComponentModel.CancelEventArgs e)
     {
         ULConnection.DatabaseManager.SetServerSyncListener(
              null, null, null
         );
         base.OnClosing(e);
    }
    public void ServerSyncInvoked( string messageName )
\left\{\begin{array}{ccc} & & \\ & & \end{array}\right\}this. Invoke ( new EventHandler ( ServerSyncHandler ) );
 }
    internal void ServerSyncHandler(object sender, EventArgs e)
    {
         conn.Synchronize();
 }
}
```
## **1.32 ULSqlProgressData** クラス **(**廃止予定**)**

UL 拡張: SQL パススルースクリプトの進行状況のモニタリングデータを返します。

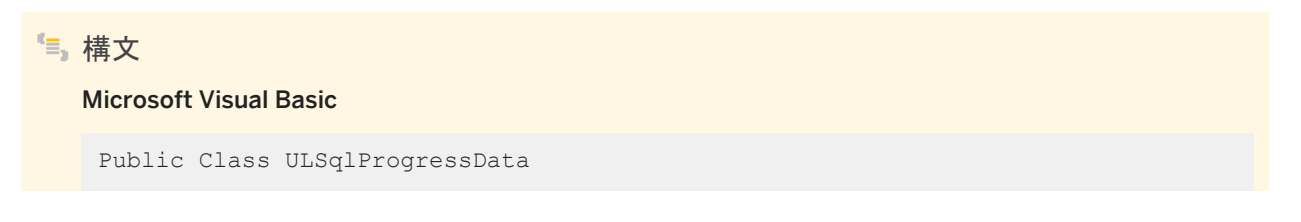

#### $C#$

public class ULSqlProgressData

### メンバー

ULSqlProgressData のすべてのメンバー (継承されたメンバーも含みます) を次に示します。

### プロパティ

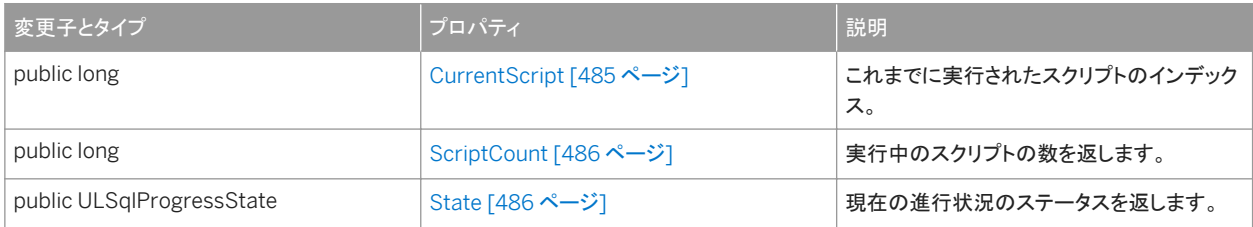

#### このセクションの内容:

CurrentScript プロパティ [485 ページ] これまでに実行されたスクリプトのインデックス。 [ScriptCount](#page-485-0) プロパティ [486 ページ] 実行中のスクリプトの数を返します。 State [プロパティ](#page-485-0) [486 ページ] 現在の進行状況のステータスを返します。

# **1.32.1 CurrentScript** プロパティ

これまでに実行されたスクリプトのインデックス。

# 構文

Visual Basic

Public ReadOnly Property CurrentScript As Long

 $C#$ 

public long CurrentScript {get;}

<span id="page-485-0"></span>実行中のスクリプトの現在のインデックス。

# **1.32.2 ScriptCount** プロパティ

実行中のスクリプトの数を返します。

構文 Visual Basic Public ReadOnly Property ScriptCount As Long C# public long ScriptCount {get;}

備考

実行中のスクリプトの数。

# **1.32.3 State** プロパティ

現在の進行状況のステータスを返します。

構文

Visual Basic

Public ReadOnly Property State As ULSqlProgressState

C#

public ULSqlProgressState State {get;}

## 備考

現在の SQL パススルーのコールバックステータスを指定する ULSqlProgressState 値の 1 つ。

## <span id="page-486-0"></span>関連情報

```
ULSyncProgressState 列挙体 [593 ページ]
```
## **1.33 ULSyncParms** クラス

UL 拡張: Ultra Light データベースの同期方法を定義する同期パラメータを表します。

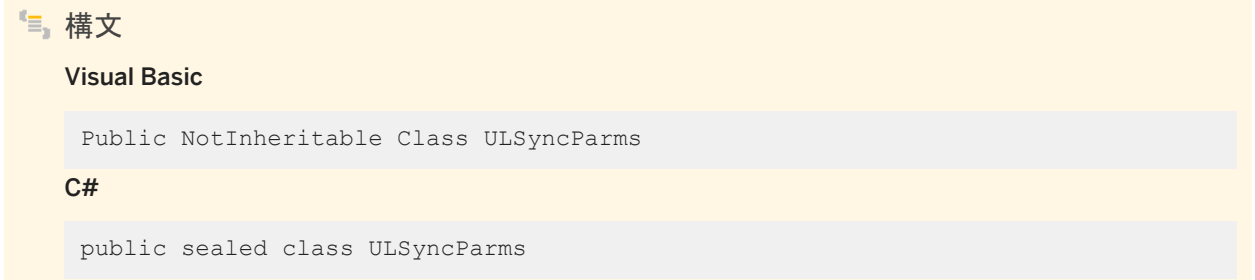

## メンバー

ULSyncParms のすべてのメンバー (継承されたメンバーも含みます) を次に示します。

### メソッド

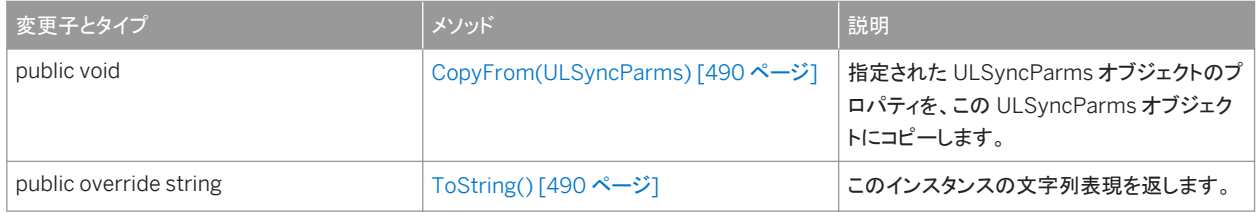

### プロパティ

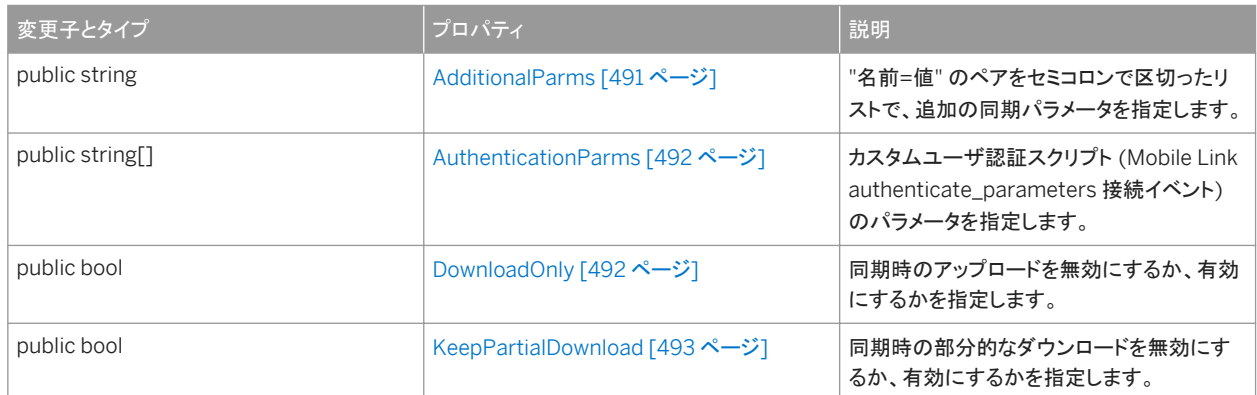

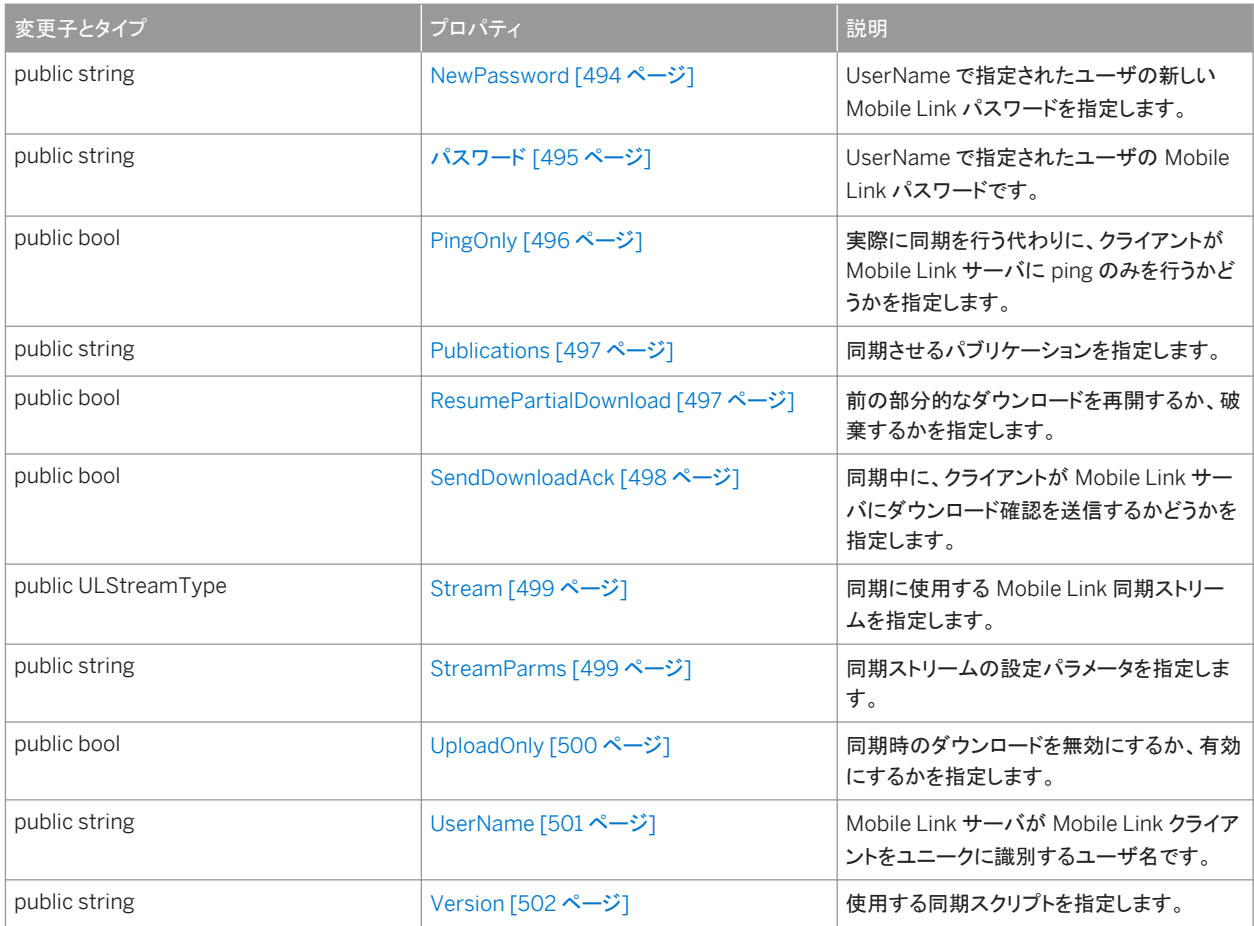

このクラスにはコンストラクタがありません。各接続には、ULConnection.SyncParms プロパティとしてアタッチされた、固有 の ULSyncParms インスタンスがあります。

同期コマンド (ULSyncParms.DownloadOnly プロパティ、ULSyncParms.PingOnly プロパティ、 ULSyncParms.ResumePartialDownload プロパティ、または ULSyncParms.UploadOnly プロパティ) は、一度に 1 つし か指定できません。これらの複数のパラメータが true に設定されていると、ULSQLCode.SQLE\_SYNC\_INFO\_INVALID SQLException が ULConnection.Synchronize メソッドによってスローされます。

その他の ULSQLCode.SQLE\_SYNC\_INFO\_INVALID エラーの原因には、ULSyncParms.Stream 値または ULSyncParms.Version 値を指定していないことが含まれます。

```
このセクションの内容:
```

```
CopyFrom(ULSyncParms) メソッド [490 ページ]
  指定された ULSyncParms オブジェクトのプロパティを、この ULSyncParms オブジェクトにコピーします。
```
[ToString\(\)](#page-489-0) メソッド [490 ページ] このインスタンスの文字列表現を返します。

```
AdditionalParms プロパティ [491 ページ]
```
"名前=値" のペアをセミコロンで区切ったリストで、追加の同期パラメータを指定します。

[AuthenticationParms](#page-491-0) プロパティ [492 ページ]

カスタムユーザ認証スクリプト (Mobile Link authenticate\_parameters 接続イベント) のパラメータを指定します。

[DownloadOnly](#page-491-0) プロパティ [492 ページ]

同期時のアップロードを無効にするか、有効にするかを指定します。

[KeepPartialDownload](#page-492-0) プロパティ [493 ページ]

同期時の部分的なダウンロードを無効にするか、有効にするかを指定します。

[NewPassword](#page-493-0) プロパティ [494 ページ]

UserName で指定されたユーザの新しい Mobile Link パスワードを指定します。

[Password](#page-494-0) プロパティ [495 ページ]

UserName で指定されたユーザの Mobile Link パスワードです。

[PingOnly](#page-495-0) プロパティ [496 ページ]

実際に同期を行う代わりに、クライアントが Mobile Link サーバに ping のみを行うかどうかを指定します。

[Publications](#page-496-0) プロパティ [497 ページ] 同期させるパブリケーションを指定します。

[ResumePartialDownload](#page-496-0) プロパティ [497 ページ] 前の部分的なダウンロードを再開するか、破棄するかを指定します。

[SendDownloadAck](#page-497-0) プロパティ [498 ページ]

同期中に、クライアントが Mobile Link サーバにダウンロード確認を送信するかどうかを指定します。

Stream [プロパティ](#page-498-0) [499 ページ]

同期に使用する Mobile Link 同期ストリームを指定します。

[StreamParms](#page-498-0) プロパティ [499 ページ] 同期ストリームの設定パラメータを指定します。

[UploadOnly](#page-499-0) プロパティ [500 ページ]

同期時のダウンロードを無効にするか、有効にするかを指定します。

[UserName](#page-500-0) プロパティ [501 ページ]

Mobile Link サーバが Mobile Link クライアントをユニークに識別するユーザ名です。

Version [プロパティ](#page-501-0) [502 ページ]

使用する同期スクリプトを指定します。

### 関連情報

[ULConnection](#page-120-0) クラス [121 ページ] [SyncParms](#page-182-0) プロパティ [183 ページ] [Synchronize\(\)](#page-170-0) メソッド [171 ページ] [DownloadOnly](#page-491-0) プロパティ [492 ページ] [PingOnly](#page-495-0) プロパティ [496 ページ] [ResumePartialDownload](#page-496-0) プロパティ [497 ページ]

```
UploadOnly プロパティ [500 ページ]
Synchronize() メソッド [171 ページ]
Stream プロパティ [499 ページ]
Version プロパティ [502 ページ]
```
## **1.33.1 CopyFrom(ULSyncParms)** メソッド

指定された ULSyncParms オブジェクトのプロパティを、この ULSyncParms オブジェクトにコピーします。

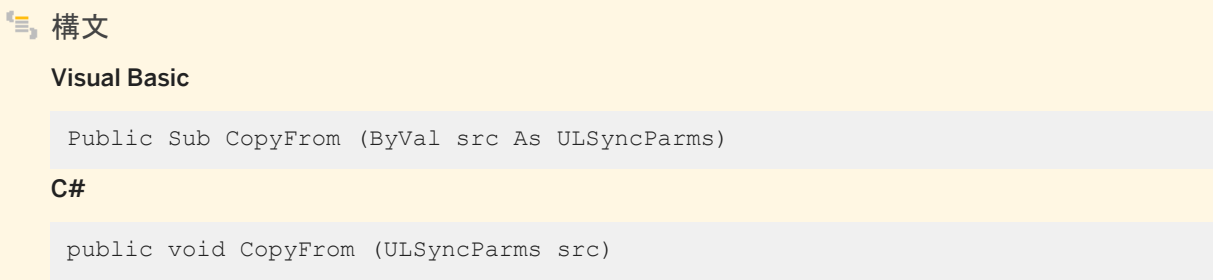

パラメータ

src コピー元のオブジェクト。

関連情報

[ULSyncParms](#page-486-0) クラス [487 ページ]

# **1.33.2 ToString()** メソッド

このインスタンスの文字列表現を返します。

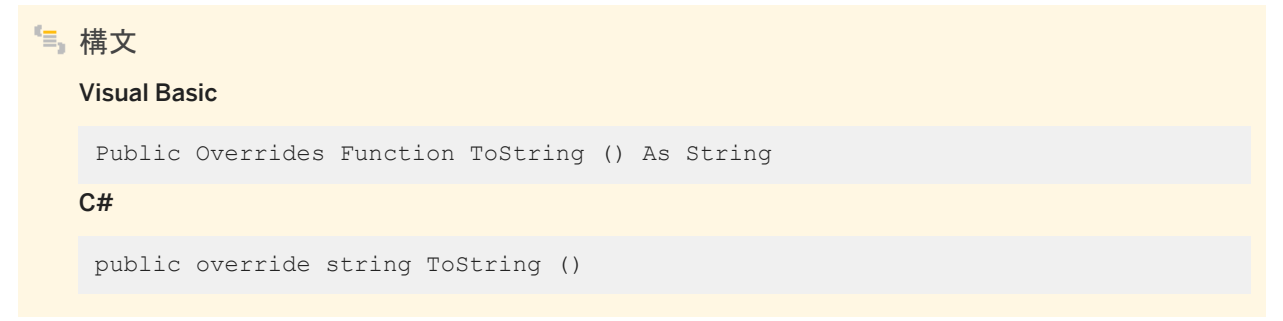

### <span id="page-490-0"></span>戻り値

"キーワード=値" の組み合わせがセミコロンで区切られたリスト形式の、このインスタンスの文字列表現。

## **1.33.3 AdditionalParms** プロパティ

"名前=値" のペアをセミコロンで区切ったリストで、追加の同期パラメータを指定します。

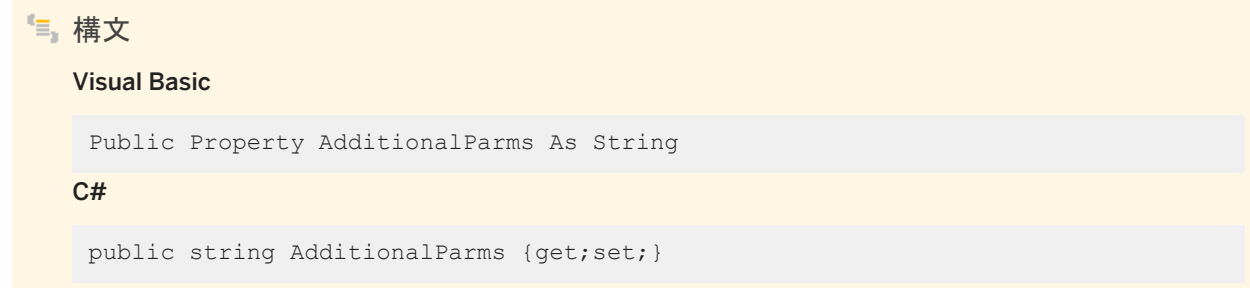

## 戻り値

"名前=値" のペアをセミコロンで区切ったリスト形式の文字列。

### 備考

このプロパティを使用すると、他の定義済みパラメータでは簡単に指定できない追加の同期パラメータをいくつか指定できま す。

```
● 例
 private ULSyncParms info;
 // ...
 info.AdditionalParms = 
     "AllowDownloadDupRows=1;
     CheckpointStore=1;
    DisableConcurrency=1;
    TableOrder=Customer, Sales"
```
# <span id="page-491-0"></span>**1.33.4 AuthenticationParms** プロパティ

カスタムユーザ認証スクリプト (Mobile Link authenticate\_parameters 接続イベント) のパラメータを指定します。

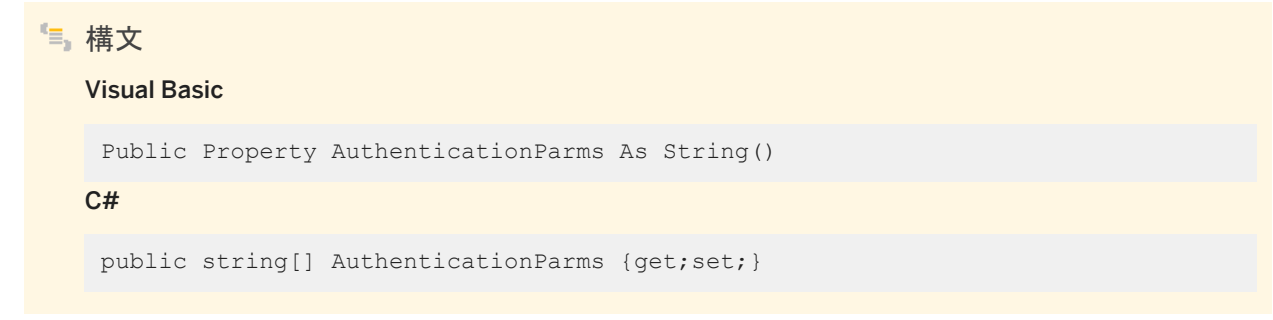

戻り値

それぞれに認証パラメータが格納された、文字列の配列 (配列のエントリが NULL であると、同期エラーになります)。デフォ ルト値は NULL 参照 (Visual Basic の Nothing) で、認証パラメータは指定されません。

備考

最初の 255 文字列のみが使用されます。それぞれの文字列は認証パラメータの Mobile Link サーバの制限 (現在は 4000 UTF8 バイト) よりも長くはなりません。

# **1.33.5 DownloadOnly** プロパティ

同期時のアップロードを無効にするか、有効にするかを指定します。

構文 Visual Basic Public Property DownloadOnly As Boolean  $C#$ public bool DownloadOnly {get;set;}

戻り値

同期時のアップロードを無効にする場合は true、有効にする場合は false。デフォルトは false です。

<span id="page-492-0"></span>同期コマンド (ULSyncParms.DownloadOnly プロパティ、ULSyncParms.PingOnly プロパティ、 ULSyncParms.ResumePartialDownload プロパティ、または ULSyncParms.UploadOnly プロパティ) は、一度に 1 つし か指定できません。これらの複数のパラメータが true に設定されていると、ULSQLCode.SQLE\_SYNC\_INFO\_INVALID SQLException が ULConnection.Synchronize メソッドによってスローされます。

### 関連情報

```
UploadOnly プロパティ [500 ページ]
PingOnly プロパティ [496 ページ]
ResumePartialDownload プロパティ [497 ページ]
UploadOnly プロパティ [500 ページ]
Synchronize() メソッド [171 ページ]
```
## **1.33.6 KeepPartialDownload** プロパティ

同期時の部分的なダウンロードを無効にするか、有効にするかを指定します。

### 構文

#### Visual Basic

Public Property KeepPartialDownload As Boolean

C#

public bool KeepPartialDownload {get;set;}

### 戻り値

同期中に部分ダウンロードを有効にして保存する場合は true に設定します。そうではなく、部分ダウンロードを無効にしてエ ラーが発生したときにダウンロードをロールバックする場合は false に設定します。デフォルトは false です。

### 備考

Ultra Light.NET では、ULSyncProgressListener オブジェクトを使用して、通信エラーやユーザによるアボートが原因で失 敗したダウンロードを再開できます。Ultra Light.NET は、ダウンロードを受信しながら処理します。ダウンロードが中断した場 合は、部分的なダウンロードトランザクションがデータベース内に残るため、次の同期中に再開できます。

<span id="page-493-0"></span>部分的なダウンロードが保持された場合、ULConnection.Synchronize メソッドの終了時に、 ULConnection.ULSyncResult.PartialDownloadRetained プロパティが true に設定されます。

PartialDownloadRetained プロパティが設定されている場合は、ダウンロードを再開できます。このため、 ULConnection.ULSyncParms.ResumePartialDownload property を true に設定して ULConnection.Synchronize メソ ッドを呼び出します。別の通信エラーの発生に備えて、KeepPartialDownload プロパティも true に設定しておきます。ダウン ロードが省略された場合は、アップロードは行われません。

再開したダウンロードで受信するダウンロードは、最初にダウンロードを開始したときと同じものです。最新のデータが必要な 場合は、再開されたダウンロードの完了直後に、もう一度ダウンロードできます。

ダウンロードを再開する場合、ULSyncParms プロパティの多くは関係ありません。たとえば、Publications プロパティは使用 されません。受信するパブリケーションは、最初のダウンロード時に要求したものです。設定する必要があるプロパティは、 ResumePartialDownload と UserName だけです。KeepPartialDownload プロパティは、必要に応じて設定可能であり、 正常に機能します。

部分的なダウンロードがあり、このダウンロードが必要なくなった場合は、ULConnection.RollbackPartialDownload メソッド を呼び出して、失敗したダウンロードトランザクションをロールバックできます。また、同期を再試行するときに ResumePartialDownload プロパティを指定しなかった場合は、次の同期が開始される前に、部分的なダウンロードがロール バックされます。

### 関連情報

[PartialDownloadRetained](#page-522-0) プロパティ [523 ページ] [ResumePartialDownload](#page-496-0) プロパティ [497 ページ] [RollbackPartialDownload\(\)](#page-165-0) メソッド [166 ページ] [ResumePartialDownload](#page-496-0) プロパティ [497 ページ] [UserName](#page-500-0) プロパティ [501 ページ] [RollbackPartialDownload\(\)](#page-165-0) メソッド [166 ページ]

## **1.33.7 NewPassword** プロパティ

UserName で指定されたユーザの新しい Mobile Link パスワードを指定します。

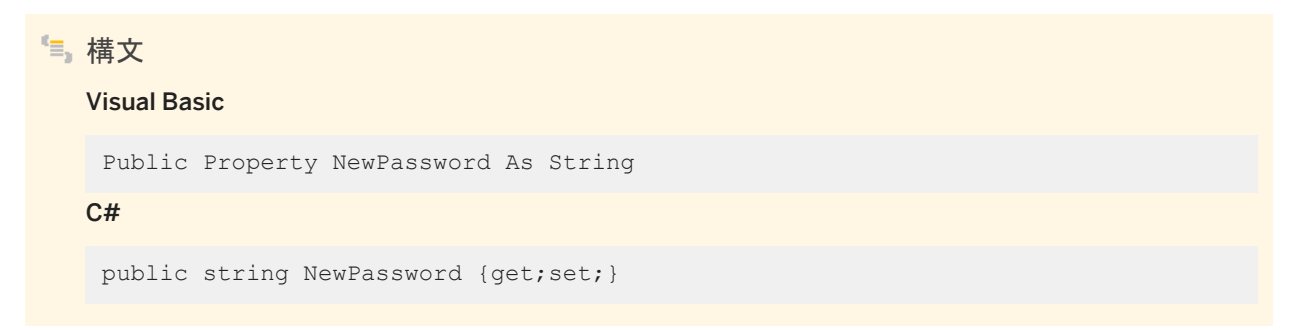

### <span id="page-494-0"></span>戻り値

新しい Mobile Link パスワードを指定する文字列。デフォルト値は NULL 参照 (Visual Basic の Nothing) で、パスワードは 変更されません。

備考

新しいパスワードが有効になるのは、次の同期の後です。

関連情報

[UserName](#page-500-0) プロパティ [501 ページ]

## **1.33.8 Password** プロパティ

UserName で指定されたユーザの Mobile Link パスワードです。

```
構文
```
Visual Basic

Public Property Password As String

C#

public string Password {get;set; }

### 戻り値

Mobile Link パスワードを指定する文字列。デフォルト値は NULL 参照 (Visual Basic の Nothing) で、パスワードは指定さ れません。

### 備考

Mobile Link ユーザ名とパスワードは他のデータベースユーザ ID やパスワードとは別のもので、アプリケーションを Mobile Link サーバに対して識別し、認証するために使用されます。

### <span id="page-495-0"></span>関連情報

```
NewPassword プロパティ [494 ページ]
UserName プロパティ [501 ページ]
```
# **1.33.9 PingOnly** プロパティ

実際に同期を行う代わりに、クライアントが Mobile Link サーバに ping のみを行うかどうかを指定します。

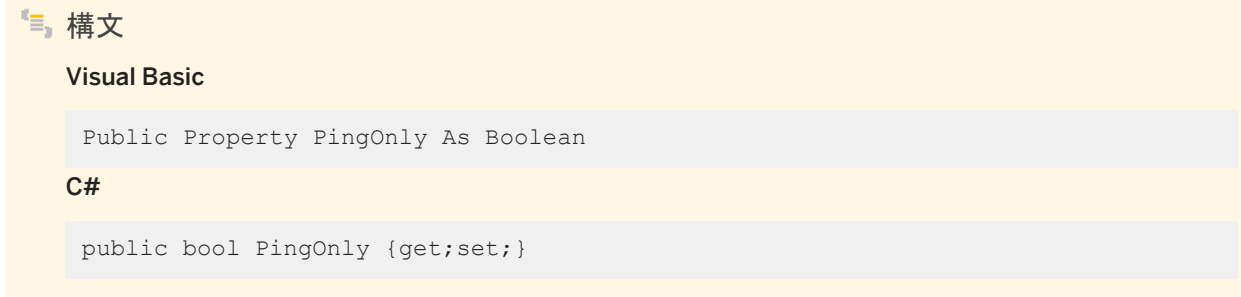

## 戻り値

クライアントが Mobile Link サーバに ping のみを行うように指定する場合は true、クライアントが実際に同期を行うように指 定する場合は false。デフォルトは false です。

## 備考

同期コマンド (ULSyncParms.DownloadOnly プロパティ、ULSyncParms.PingOnly プロパティ、 ULSyncParms.ResumePartialDownload プロパティ、または ULSyncParms.UploadOnly プロパティ) は、一度に 1 つし か指定できません。これらの複数のパラメータが true に設定されていると、ULSQLCode.SQLE\_SYNC\_INFO\_INVALID SQLException が ULConnection.Synchronize メソッドによってスローされます。

### 関連情報

[DownloadOnly](#page-491-0) プロパティ [492 ページ] [ResumePartialDownload](#page-496-0) プロパティ [497 ページ] [UploadOnly](#page-499-0) プロパティ [500 ページ] [Synchronize\(\)](#page-170-0) メソッド [171 ページ]

# <span id="page-496-0"></span>**1.33.10 Publications** プロパティ

同期させるパブリケーションを指定します。

```
構文
   Visual Basic
    Public Property Publications As String
   C#public string Publications {get;set;}
```
戻り値

カンマ (,) 区切りパブリケーション名、特別値 ULConnection.SYNC\_ALL\_PUBS、または特別値 ULConnection.SYNC\_ALL\_DB が含まれる文字列。デフォルトは ULConnection.SYNC\_ALL\_DB です。

## **1.33.11 ResumePartialDownload** プロパティ

```
前の部分的なダウンロードを再開するか、破棄するかを指定します。
```

```
構文
   Visual Basic
   Public Property ResumePartialDownload As Boolean
   C#public bool ResumePartialDownload {get;set;}
```
戻り値

前の部分的なダウンロードを再開する場合は true、破棄する場合は false。デフォルトは false です。

備考

同期コマンド (ULSyncParms.DownloadOnly プロパティ、ULSyncParms.PingOnly プロパティ、 ULSyncParms.ResumePartialDownload プロパティ、または ULSyncParms.UploadOnly プロパティ) は、一度に 1 つし <span id="page-497-0"></span>か指定できません。これらの複数のパラメータが true に設定されていると、ULSQLCode.SQLE\_SYNC\_INFO\_INVALID SQLException が ULConnection.Synchronize メソッドによってスローされます。

### 関連情報

```
KeepPartialDownload プロパティ [493 ページ]
DownloadOnly プロパティ [492 ページ]
PingOnly プロパティ [496 ページ]
UploadOnly プロパティ [500 ページ]
Synchronize() メソッド [171 ページ]
PartialDownloadRetained プロパティ [523 ページ]
```
## **1.33.12 SendDownloadAck** プロパティ

同期中に、クライアントが Mobile Link サーバにダウンロード確認を送信するかどうかを指定します。

# 構文 Visual Basic Public Property SendDownloadAck As Boolean C# public bool SendDownloadAck {qet;set;}

## 戻り値

True に設定すると、クライアントが Mobile Link サーバにダウンロード確認を送信するように指定されます。False に設定す ると、ダウンロード確認は送信されません。デフォルトは false です。

### 備考

ダウンロード確認は、ダウンロードがリモートで完全に適用されてコミットされた後 (正の確認)、またはダウンロードに失敗した 後 (負の確認) に送信されます。

クライアントがダウンロード確認を送信する場合、Mobile Link サーバのデータベースワーカスレッドは、クライアントがダウン ロードを適用してコミットするまで待機します。クライアントがダウンロード確認を送信しない場合、Mobile Link サーバは、次 の同期のため、より早く解放されます。

## <span id="page-498-0"></span>**1.33.13 Stream** プロパティ

同期に使用する Mobile Link 同期ストリームを指定します。

```
構文
   Visual Basic
   Public Property Stream As ULStreamType
   C#public ULStreamType Stream {get;set; }
```
戻り値

使用する同期ストリームのタイプを指定する ULStreamType 値の 1 つ。デフォルト値は ULStreamType.TCPIP です。

備考

ほとんどの同期ストリームでは、Mobile Link サーバのアドレスを識別したり、その他の動作を制御したりするパラメータが必 要です。これらのパラメータは、ULSyncParms.StreamParms プロパティで指定します。

ストリームタイプが、プラットフォームに適さない無効な値に設定されていると、ストリームタイプは ULStreamType.TCPIP に 設定されます。

関連情報

[ULStreamType](#page-591-0) 列挙体 [592 ページ] StreamParms プロパティ [499 ページ]

## **1.33.14 StreamParms** プロパティ

同期ストリームの設定パラメータを指定します。

構文

Visual Basic

Public Property StreamParms As String

### <span id="page-499-0"></span> $C#$

public string StreamParms {get;set;}

## 戻り値

キーワードと値の組み合わせがセミコロンで区切られたリスト形式の、ストリームのパラメータを指定する文字列。デフォルト 値は NULL 参照 (Visual Basic の Nothing) です。

### 備考

StreamParms は、同期ストリームに使用されるすべてのパラメータが含まれている文字列です。パラメータは、"名前=値" の ペアをセミコロンで区切ったリスト ("param1=value1;param2=value2") で指定します。

関連情報

```
Stream プロパティ [499 ページ]
ULStreamType 列挙体 [592 ページ]
```
# **1.33.15 UploadOnly** プロパティ

同期時のダウンロードを無効にするか、有効にするかを指定します。

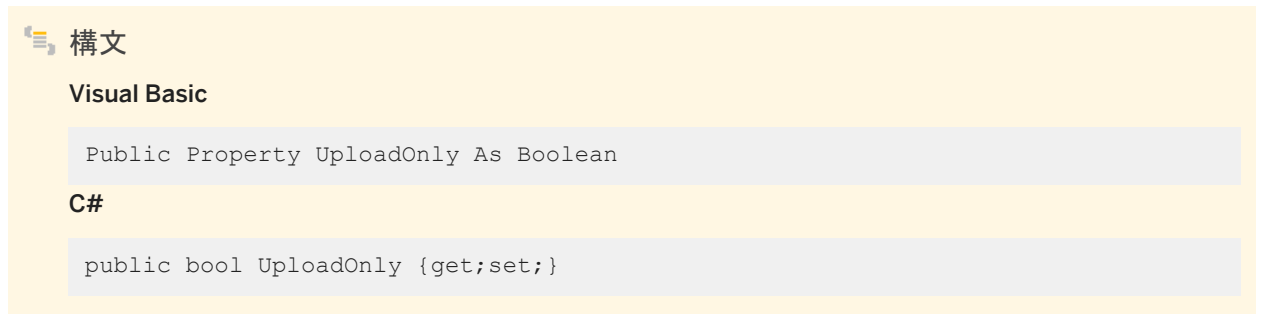

## 戻り値

ダウンロードを無効にする場合は true、有効にする場合は false。デフォルトは false です。

<span id="page-500-0"></span>同期コマンド (ULSyncParms.DownloadOnly プロパティ、ULSyncParms.PingOnly プロパティ、 ULSyncParms.ResumePartialDownload プロパティ、または ULSyncParms.UploadOnly プロパティ) は、一度に 1 つし か指定できません。これらの複数のパラメータが true に設定されていると、ULSQLCode.SQLE\_SYNC\_INFO\_INVALID SQLException が ULConnection.Synchronize メソッドによってスローされます。

### 関連情報

```
DownloadOnly プロパティ [492 ページ]
PingOnly プロパティ [496 ページ]
ResumePartialDownload プロパティ [497 ページ]
Synchronize() メソッド [171 ページ]
```
## **1.33.16 UserName** プロパティ

Mobile Link サーバが Mobile Link クライアントをユニークに識別するユーザ名です。

## 構文 Visual Basic

Public Property UserName As String

#### C#

public string UserName {get;set;}

### 戻り値

ユーザ名を指定する文字列。このパラメータにはデフォルト値がないので、明示的に設定してください。

### 備考

Mobile Link サーバでは、この値を使用して、ダウンロードする内容の決定、同期ステータスの記録、同期中の割り込みから の復帰を行います。このユーザ名とパスワードは他のデータベースユーザ ID やパスワードとは別のもので、アプリケーション を Mobile Link サーバに対して識別し、認証するために使用されます。

<span id="page-501-0"></span>関連情報

[Password](#page-494-0) プロパティ [495 ページ]

## **1.33.17 Version** プロパティ

使用する同期スクリプトを指定します。

構文 Visual Basic Public Property Version As String C# public string Version {get;set;}

戻り値

使用する同期スクリプトのバージョンを指定する文字列。このパラメータにはデフォルト値がないので、明示的に設定してくだ さい。

備考

統合データベースの同期スクリプトは、それぞれバージョン文字列でマーク付けされます。たとえば、異なる文字列バージョン によって特定される 2 種類の download\_cursor スクリプトがあります。Ultra Light アプリケーションは、バージョン文字列に より、同期スクリプトのセットから選択できます。

## **1.34 ULSyncProgressData** クラス

UL 拡張: 同期の進行状況のモニタリングデータを返します。

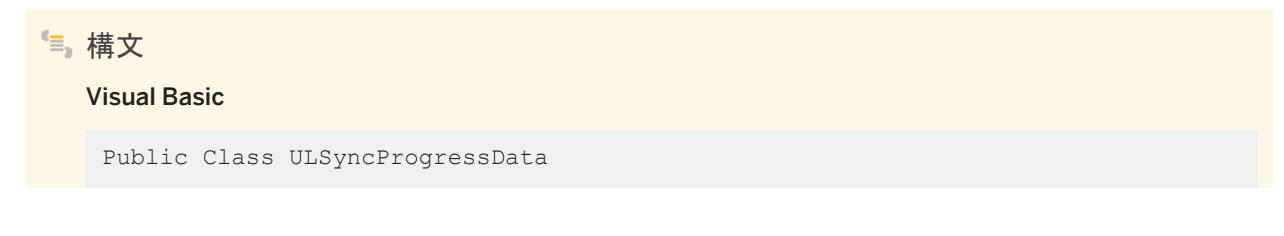

### C#

public class ULSyncProgressData

## メンバー

ULSyncProgressData のすべてのメンバー (継承されたメンバーも含みます) を次に示します。

### 変数

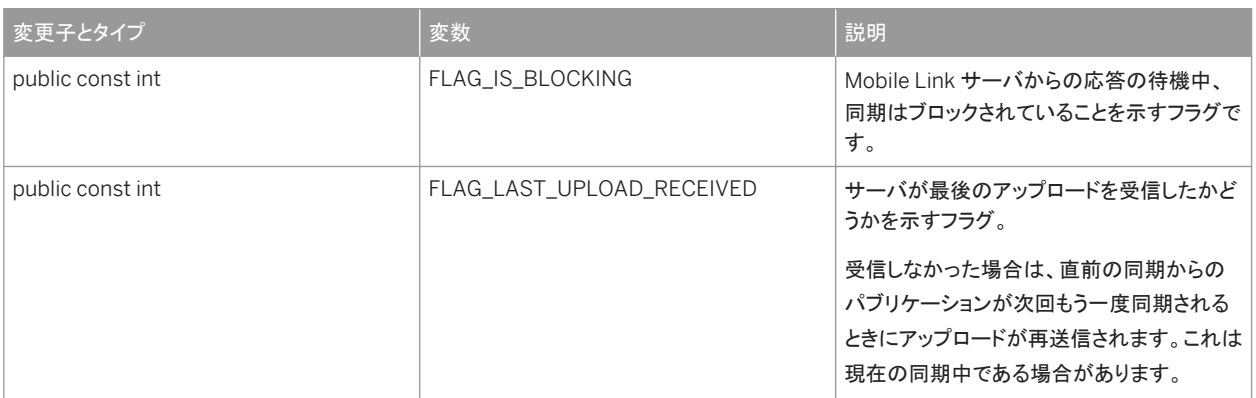

#### プロパティ

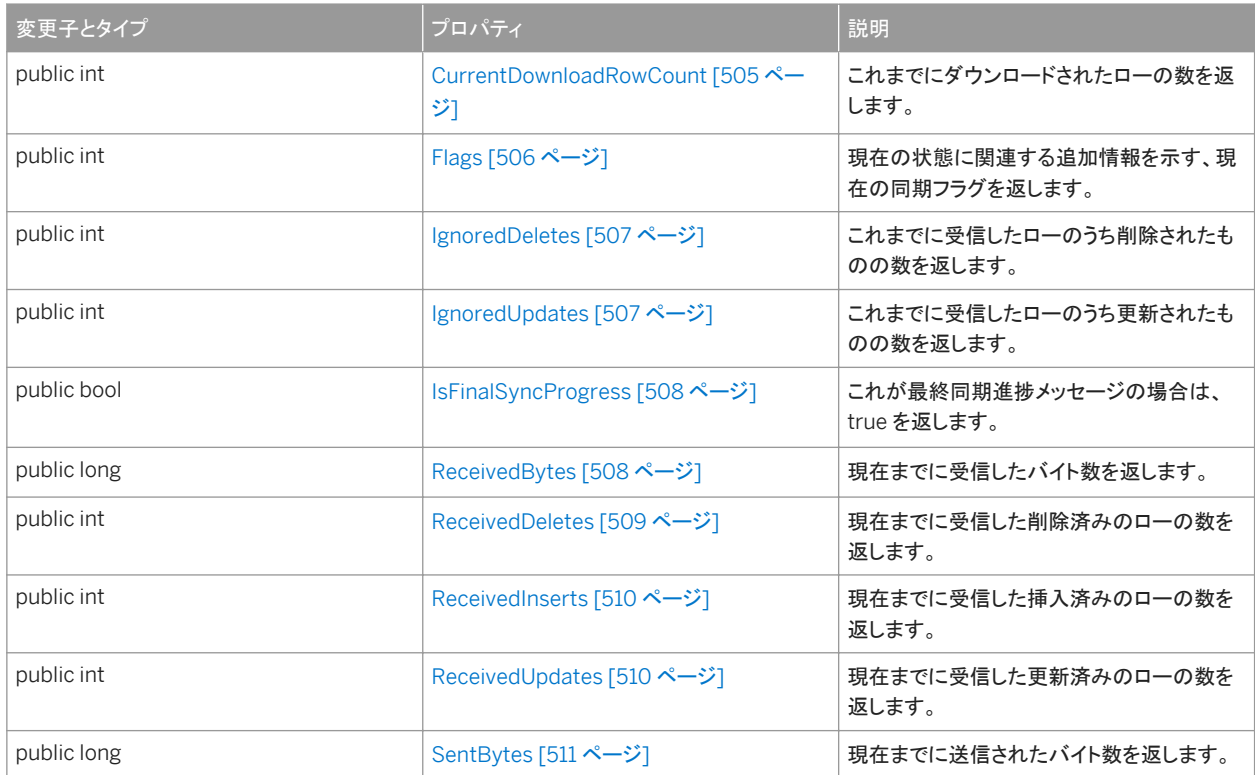

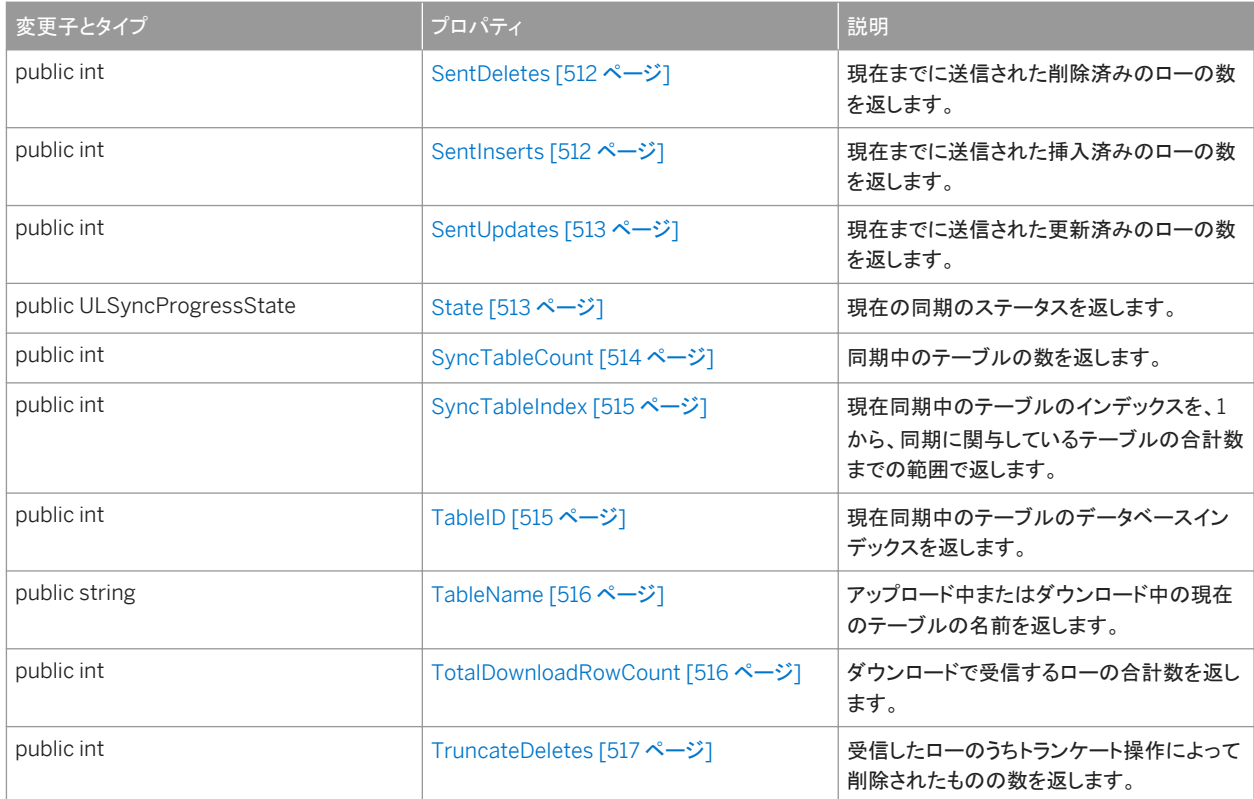

#### このセクションの内容:

[CurrentDownloadRowCount](#page-504-0) プロパティ [505 ページ] これまでにダウンロードされたローの数を返します。

Flags [プロパティ](#page-505-0) [506 ページ] 現在の状態に関連する追加情報を示す、現在の同期フラグを返します。

[IgnoredDeletes](#page-506-0) プロパティ [507 ページ] これまでに受信したローのうち削除されたものの数を返します。

[IgnoredUpdates](#page-506-0) プロパティ [507 ページ]

これまでに受信したローのうち更新されたものの数を返します。

[IsFinalSyncProgress](#page-507-0) プロパティ [508 ページ]

これが最終同期進捗メッセージの場合は、true を返します。

[ReceivedBytes](#page-507-0) プロパティ [508 ページ]

現在までに受信したバイト数を返します。

[ReceivedDeletes](#page-508-0) プロパティ [509 ページ]

現在までに受信した削除済みのローの数を返します。

[ReceivedInserts](#page-509-0) プロパティ [510 ページ]

現在までに受信した挿入済みのローの数を返します。

[ReceivedUpdates](#page-509-0) プロパティ [510 ページ] 現在までに受信した更新済みのローの数を返します。

[SentBytes](#page-510-0) プロパティ [511 ページ]
```
現在までに送信されたバイト数を返します。
```

```
SentDeletes プロパティ [512 ページ]
  現在までに送信された削除済みのローの数を返します。
```

```
SentInserts プロパティ [512 ページ]
```
現在までに送信された挿入済みのローの数を返します。

```
SentUpdates プロパティ [513 ページ]
  現在までに送信された更新済みのローの数を返します。
```
State [プロパティ](#page-512-0) [513 ページ] 現在の同期のステータスを返します。

[SyncTableCount](#page-513-0) プロパティ [514 ページ]

同期中のテーブルの数を返します。

## [SyncTableIndex](#page-514-0) プロパティ [515 ページ]

現在同期中のテーブルのインデックスを、1 から、同期に関与しているテーブルの合計数までの範囲で返します。

TableID [プロパティ](#page-514-0) [515 ページ]

現在同期中のテーブルのデータベースインデックスを返します。

[TableName](#page-515-0) プロパティ [516 ページ] アップロード中またはダウンロード中の現在のテーブルの名前を返します。

```
TotalDownloadRowCount プロパティ [516 ページ]
  ダウンロードで受信するローの合計数を返します。
```

```
TruncateDeletes プロパティ [517 ページ]
  受信したローのうちトランケート操作によって削除されたものの数を返します。
```
関連情報

[ULSyncProgressListener](#page-517-0) インタフェース [518 ページ]

# **1.34.1 CurrentDownloadRowCount** プロパティ

```
これまでにダウンロードされたローの数を返します。
構文
   Visual Basic
    Public ReadOnly Property CurrentDownloadRowCount As Integer
   C#public int CurrentDownloadRowCount {get;}
```
## 戻り値

これまでにダウンロードされたローの数。

備考

この数には、ReceivedInserts、ReceivedUpdates、または ReceivedDeletes に含まれていない、重複するローが含まれま す。

関連情報

[ULSyncProgressState](#page-592-0) 列挙体 [593 ページ]

# **1.34.2 Flags** プロパティ

現在の状態に関連する追加情報を示す、現在の同期フラグを返します。

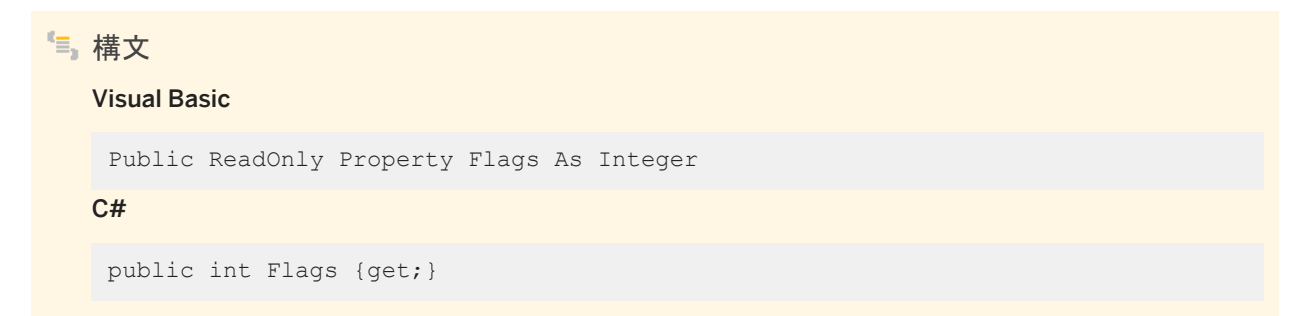

戻り値

フラグの組み合わせを保持する整数。

## **1.34.3 IgnoredDeletes** プロパティ

これまでに受信したローのうち削除されたものの数を返します。

```
構文
   Visual Basic
   Public ReadOnly Property IgnoredDeletes As Integer
   C#
   public int IgnoredDeletes {get;}
```
戻り値

これまでに受信したローのうち、すでに削除されているローの数。

関連情報

[ULSyncProgressState](#page-592-0) 列挙体 [593 ページ]

# **1.34.4 IgnoredUpdates** プロパティ

これまでに受信したローのうち更新されたものの数を返します。

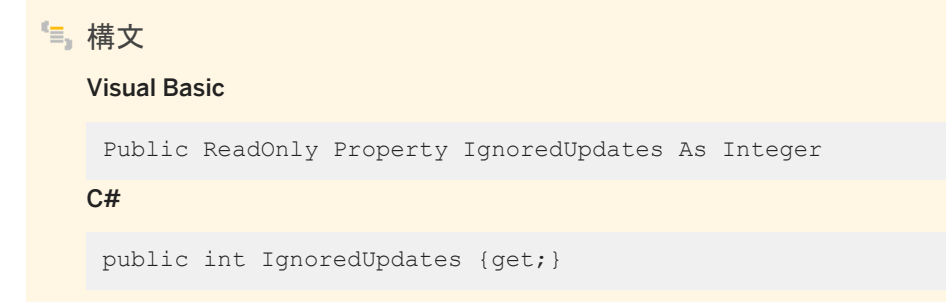

### 戻り値

これまでに受信したローのうち、すでに更新されているローの数。

関連情報

```
ULSyncProgressState 列挙体 [593 ページ]
```
# **1.34.5 IsFinalSyncProgress** プロパティ

これが最終同期進捗メッセージの場合は、true を返します。

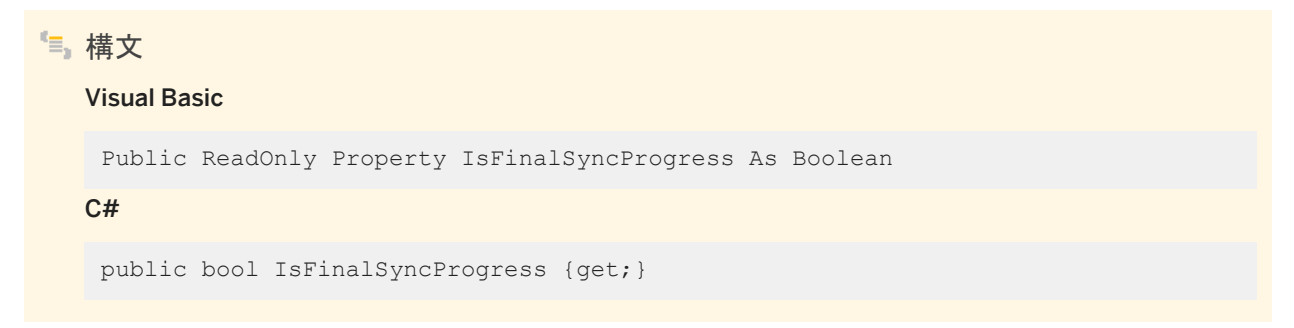

戻り値

```
これが最終同期進捗メッセージの場合は、true になります。
```
# **1.34.6 ReceivedBytes** プロパティ

現在までに受信したバイト数を返します。

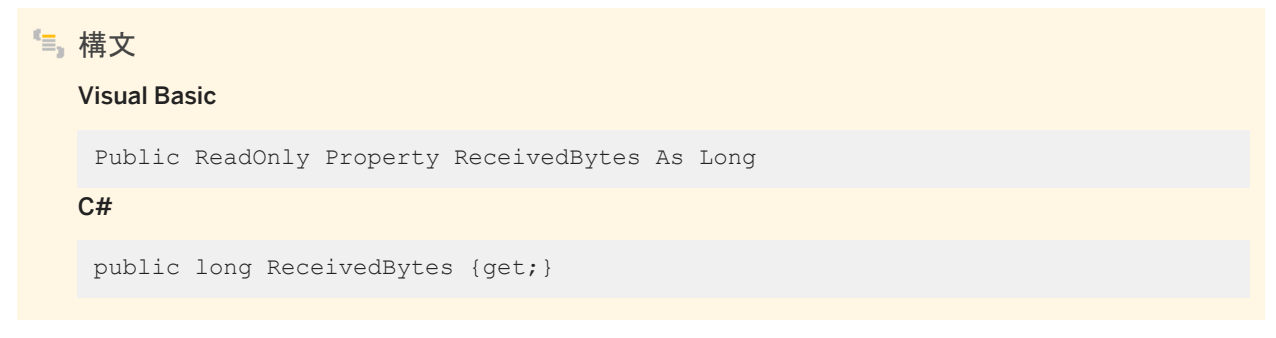

戻り値

現在までに受信したバイト数。

### 備考

この情報は、すべてのステータスで更新されます。

### 関連情報

[ULSyncProgressState](#page-592-0) 列挙体 [593 ページ]

## **1.34.7 ReceivedDeletes** プロパティ

現在までに受信した削除済みのローの数を返します。

# 構文 Visual Basic Public ReadOnly Property ReceivedDeletes As Integer C# public int ReceivedDeletes {get;}

戻り値

現在までに受信した削除済みのローの数。

関連情報

[ULSyncProgressState](#page-592-0) 列挙体 [593 ページ]

# **1.34.8 ReceivedInserts** プロパティ

現在までに受信した挿入済みのローの数を返します。

```
構文
   Visual Basic
   Public ReadOnly Property ReceivedInserts As Integer
   C#
   public int ReceivedInserts {get;}
```
戻り値

現在までに受信した挿入済みのローの数。

関連情報

```
ULSyncProgressState 列挙体 [593 ページ]
```
# **1.34.9 ReceivedUpdates** プロパティ

現在までに受信した更新済みのローの数を返します。

構文 Visual Basic Public ReadOnly Property ReceivedUpdates As Integer C# public int ReceivedUpdates {get;}

戻り値

現在までに受信した更新済みのローの数。

## 関連情報

```
ULSyncProgressState 列挙体 [593 ページ]
```
# **1.34.10 SentBytes** プロパティ

現在までに送信されたバイト数を返します。

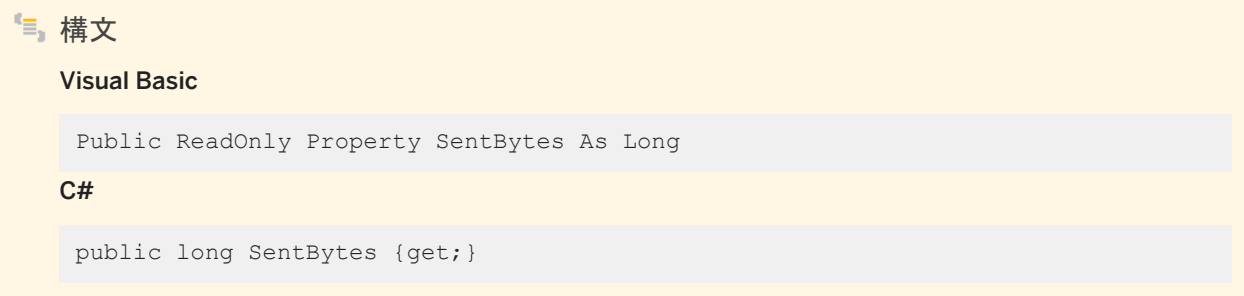

## 戻り値

現在までに送信されたバイト数。

備考

この情報は、すべてのステータスで更新されます。

関連情報

[ULSyncProgressState](#page-592-0) 列挙体 [593 ページ]

# <span id="page-511-0"></span>**1.34.11 SentDeletes** プロパティ

現在までに送信された削除済みのローの数を返します。

```
構文
   Visual Basic
   Public ReadOnly Property SentDeletes As Integer
   C#
   public int SentDeletes {get;}
```
戻り値

現在までに送信された削除済みのローの数。

関連情報

[ULSyncProgressState](#page-592-0) 列挙体 [593 ページ]

## **1.34.12 SentInserts** プロパティ

現在までに送信された挿入済みのローの数を返します。

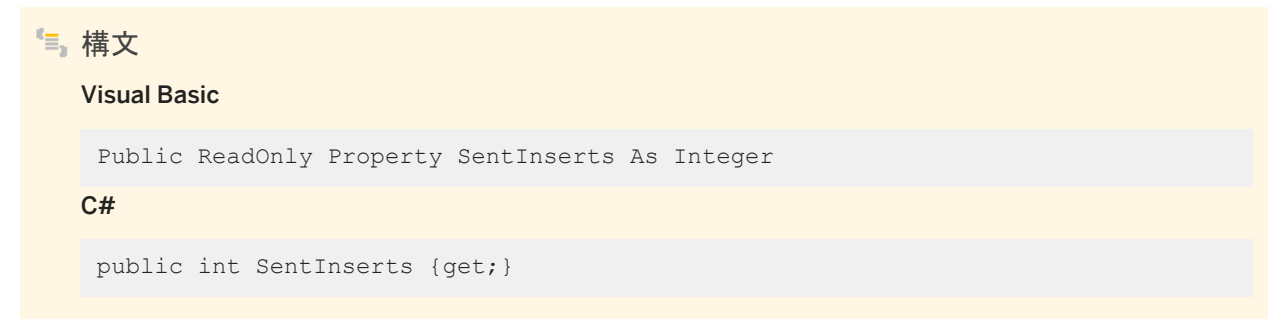

戻り値

現在までに送信された挿入済みのローの数。

### <span id="page-512-0"></span>関連情報

```
ULSyncProgressState 列挙体 [593 ページ]
```
# **1.34.13 SentUpdates** プロパティ

現在までに送信された更新済みのローの数を返します。

構文 Visual Basic Public ReadOnly Property SentUpdates As Integer C# public int SentUpdates {get;}

戻り値

現在までに送信された更新済みのローの数。

関連情報

[ULSyncProgressState](#page-592-0) 列挙体 [593 ページ]

# **1.34.14 State** プロパティ

現在の同期のステータスを返します。

構文 Visual Basic Public ReadOnly Property State As ULSyncProgressState  $C#$ public ULSyncProgressState State {get;}

<span id="page-513-0"></span>戻り値

現在の同期のステータスを指定する ULSyncProgressState 値の 1 つ。

関連情報

[ULSyncProgressState](#page-592-0) 列挙体 [593 ページ]

# **1.34.15 SyncTableCount** プロパティ

同期中のテーブルの数を返します。

構文

Visual Basic

Public ReadOnly Property SyncTableCount As Integer

 $C#$ 

public int SyncTableCount {get;}

戻り値

同期中のテーブルの数。テーブルごとに送信と受信のフェーズがあります。したがって、この数は同期されるテーブルの数よ り多い場合があります。

関連情報

[ULSyncProgressState](#page-592-0) 列挙体 [593 ページ]

## <span id="page-514-0"></span>**1.34.16 SyncTableIndex** プロパティ

現在同期中のテーブルのインデックスを、1 から、同期に関与しているテーブルの合計数までの範囲で返します。

```
構文
   Visual Basic
   Public ReadOnly Property SyncTableIndex As Integer
   C#
   public int SyncTableIndex {get;}
```
戻り値

現在同期中のテーブルのインデックス (1 ~ SyncTableCount プロパティの値)

関連情報

[ULSyncProgressState](#page-592-0) 列挙体 [593 ページ]

## **1.34.17 TableID** プロパティ

現在同期中のテーブルのデータベースインデックスを返します。

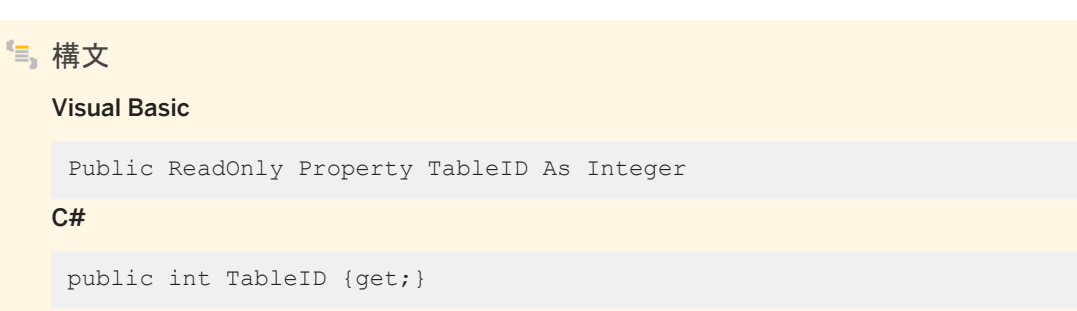

### 戻り値

データベースインデックス (1 ~ ULDatabaseSchema.TableCount プロパティの値)

### <span id="page-515-0"></span>関連情報

```
ULSyncProgressState 列挙体 [593 ページ]
TableCount プロパティ [274 ページ]
```
## **1.34.18 TableName** プロパティ

アップロード中またはダウンロード中の現在のテーブルの名前を返します。

構文 Visual Basic Public ReadOnly Property TableName As String C# public string TableName {get;}

戻り値

```
同期される現在のテーブルの名前、該当しない場合は NULL。
```
## **1.34.19 TotalDownloadRowCount** プロパティ

ダウンロードで受信するローの合計数を返します。

構文 Visual Basic Public ReadOnly Property TotalDownloadRowCount As Integer C# public int TotalDownloadRowCount {get;}

戻り値

ダウンロードで受信するローの数。

<span id="page-516-0"></span>備考

この数には、ReceivedInserts、ReceivedUpdates、または ReceivedDeletes に含まれていない、重複するローが含まれま す。この値は、同期によって最初のテーブルの STATE\_RECEIVING\_TABLE ステータスが入力されるまで、設定されませ ん。

関連情報

[ULSyncProgressState](#page-592-0) 列挙体 [593 ページ]

## **1.34.20 TruncateDeletes** プロパティ

受信したローのうちトランケート操作によって削除されたものの数を返します。

構文 Visual Basic Public ReadOnly Property TruncateDeletes As Integer  $C#$ 

public int TruncateDeletes {get;}

戻り値

トランケート操作によって削除されたローの数

関連情報

[ULSyncProgressState](#page-592-0) 列挙体 [593 ページ]

# <span id="page-517-0"></span>**1.35 ULSyncProgressListener** インタフェース

UL 拡張: 同期プログレスイベントを受信するリスナインタフェースです。

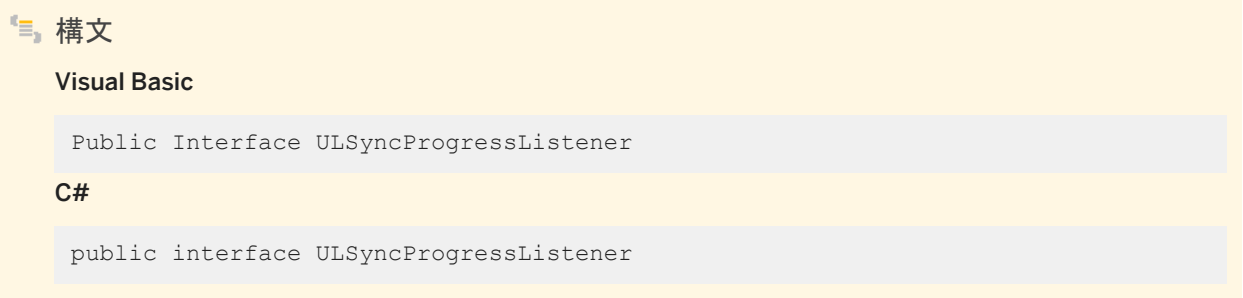

## メンバー

ULSyncProgressListener のすべてのメンバー (継承されたメンバーも含みます) を次に示します。

### メソッド

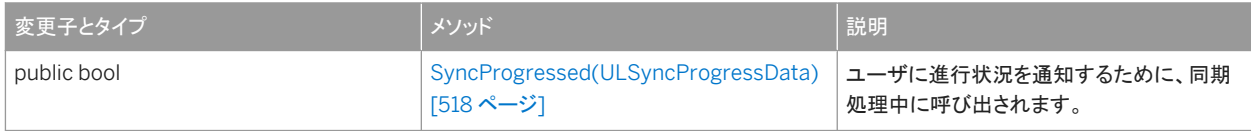

### このセクションの内容:

SyncProgressed(ULSyncProgressData) メソッド [518 ページ] ユーザに進行状況を通知するために、同期処理中に呼び出されます。

関連情報

[Synchronize\(ULSyncProgressListener\)](#page-171-0) メソッド [172 ページ]

# **1.35.1 SyncProgressed(ULSyncProgressData)** メソッド

ユーザに進行状況を通知するために、同期処理中に呼び出されます。

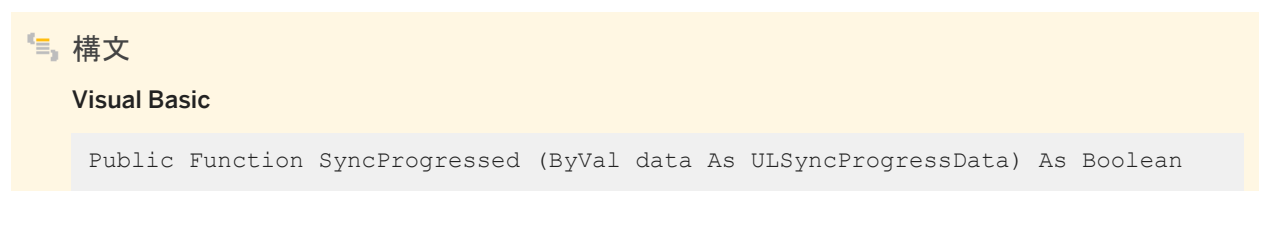

#### $C#$

public bool SyncProgressed (ULSyncProgressData data)

### パラメータ

data 最新の同期のプログレスデータを保持している ULSyncProgressData オブジェクト。

### 戻り値

このメソッドは、同期をキャンセルする場合は true を、続行する場合は false を返す必要があります。

### 備考

このメソッドは、同期をキャンセルする場合は true を、続行する場合は false を返す必要があります。 SyncProgressed の呼び出し中に、Ultra Light.NET API のメソッドを呼び出さないでください。

### 関連情報

[ULSyncProgressData](#page-501-0) クラス [502 ページ]

# **1.36 ULSyncResult** クラス

UL 拡張: 前回の同期のステータスを表します。

構文 Visual Basic Public Class ULSyncResult  $C#$ public class ULSyncResult

## メンバー

ULSyncResult のすべてのメンバー (継承されたメンバーも含みます) を次に示します。

#### プロパティ

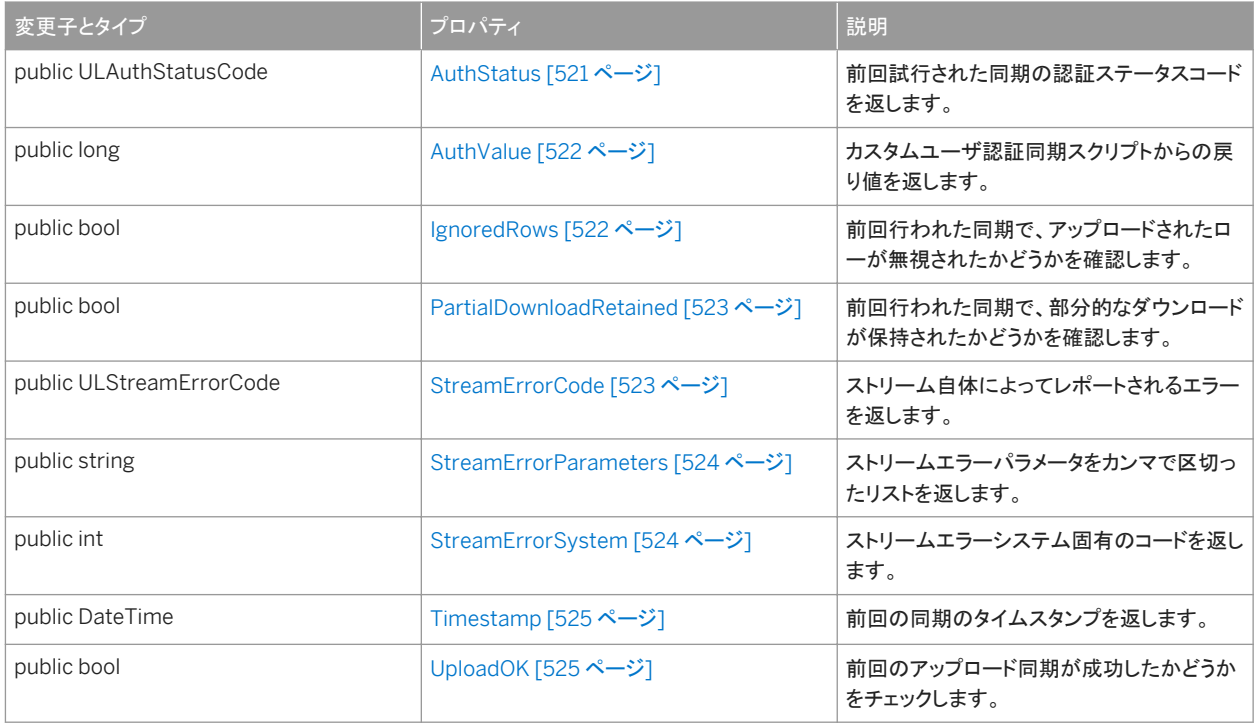

### 備考

このクラスにはコンストラクタがありません。各接続には、ULConnection.SyncResult プロパティとしてアタッチされた、固有 の ULSyncResult インスタンスがあります。ULSyncResult インスタンスが有効なのは、接続が開かれている間だけです。

#### このセクションの内容:

[AuthStatus](#page-520-0) プロパティ [521 ページ] 前回試行された同期の認証ステータスコードを返します。

[AuthValue](#page-521-0) プロパティ [522 ページ]

カスタムユーザ認証同期スクリプトからの戻り値を返します。

[IgnoredRows](#page-521-0) プロパティ [522 ページ]

前回行われた同期で、アップロードされたローが無視されたかどうかを確認します。

[PartialDownloadRetained](#page-522-0) プロパティ [523 ページ]

前回行われた同期で、部分的なダウンロードが保持されたかどうかを確認します。

[StreamErrorCode](#page-522-0) プロパティ [523 ページ]

ストリーム自体によってレポートされるエラーを返します。

[StreamErrorParameters](#page-523-0) プロパティ [524 ページ]

```
ストリームエラーパラメータをカンマで区切ったリストを返します。 
StreamErrorSystem プロパティ [524 ページ]
  ストリームエラーシステム固有のコードを返します。 
Timestamp プロパティ [525 ページ]
  前回の同期のタイムスタンプを返します。 
UploadOK プロパティ [525 ページ]
  前回のアップロード同期が成功したかどうかをチェックします。
```
関連情報

[SyncResult](#page-183-0) プロパティ [184 ページ] [Synchronize\(\)](#page-170-0) メソッド [171 ページ]

# **1.36.1 AuthStatus** プロパティ

```
前回試行された同期の認証ステータスコードを返します。
```

```
構文
```
Visual Basic

Public ReadOnly Property AuthStatus As ULAuthStatusCode

C#

public ULAuthStatusCode AuthStatus {get;}

備考

前回行われた同期の認証ステータスを示す ULAuthStatusCode 値の 1 つ。

関連情報

[ULAuthStatusCode](#page-583-0) 列挙体 [584 ページ]

# <span id="page-521-0"></span>**1.36.2 AuthValue** プロパティ

カスタムユーザ認証同期スクリプトからの戻り値を返します。

```
構文
  Visual Basic
   Public ReadOnly Property AuthValue As Long
  C#public long AuthValue {get;}
```
備考

カスタムユーザ認証同期スクリプトから返された long 型整数。

# **1.36.3 IgnoredRows** プロパティ

前回行われた同期で、アップロードされたローが無視されたかどうかを確認します。

構文

Visual Basic

Public ReadOnly Property IgnoredRows As Boolean

C#

public bool IgnoredRows {get;}

備考

前回の同期中にアップロードされたローが無視された場合は true、ローが無視されなかった場合は false。

関連情報

[DownloadOnly](#page-491-0) プロパティ [492 ページ]

## <span id="page-522-0"></span>**1.36.4 PartialDownloadRetained** プロパティ

前回行われた同期で、部分的なダウンロードが保持されたかどうかを確認します。

### 構文

Visual Basic

Public ReadOnly Property PartialDownloadRetained As Boolean

 $C#$ 

public bool PartialDownloadRetained {get;}

備考

ダウンロードが中断され、部分的なダウンロードが保持された場合は true、ダウンロードが中断されなかった場合または部分 的なダウンロードがロールバックされた場合は false。

関連情報

[KeepPartialDownload](#page-492-0) プロパティ [493 ページ]

## **1.36.5 StreamErrorCode** プロパティ

```
ストリーム自体によってレポートされるエラーを返します。
```
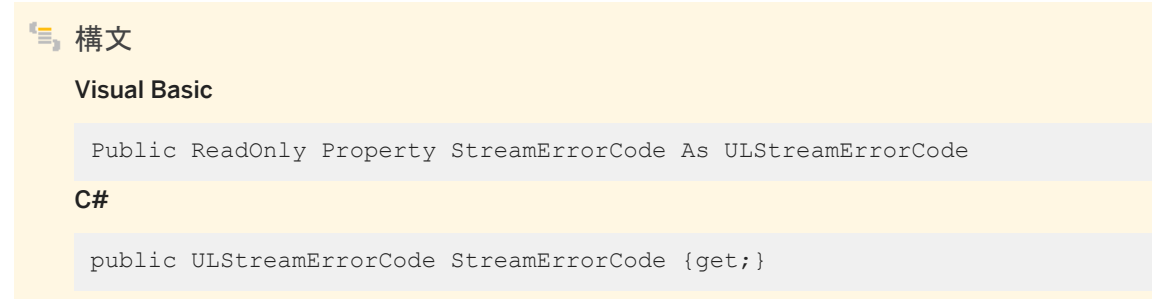

### 備考

ストリーム自体によってレポートされるエラーを示す ULStreamErrorCode 値の 1 つ。ただし、エラーが発生しなかった場合 は ULStreamErrorCode.NONE。

## <span id="page-523-0"></span>**1.36.6 StreamErrorParameters** プロパティ

```
ストリームエラーパラメータをカンマで区切ったリストを返します。
```
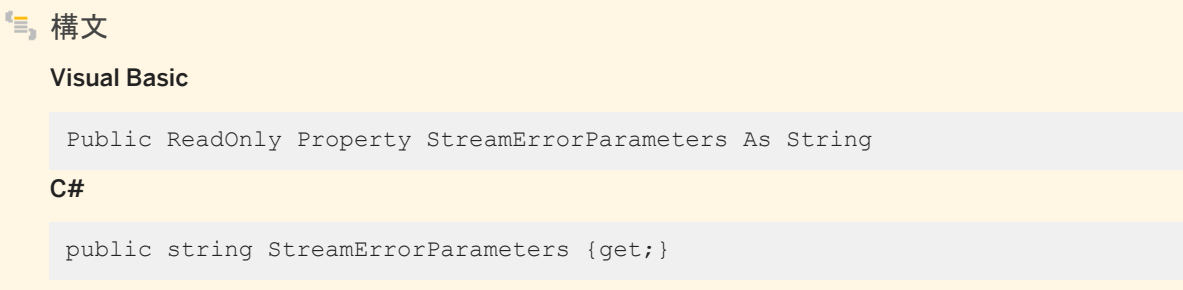

備考

StreamErrorCode プロパティでレポートされるストリームエラーコードのエラーパラメータをカンマで区切ったリストが含まれ ます。エラーにパラメータがない場合、またエラーが設定されていない場合は、空の文字列になります。

関連情報

[StreamErrorCode](#page-353-0) プロパティ [354 ページ]

# **1.36.7 StreamErrorSystem** プロパティ

ストリームエラーシステム固有のコードを返します。

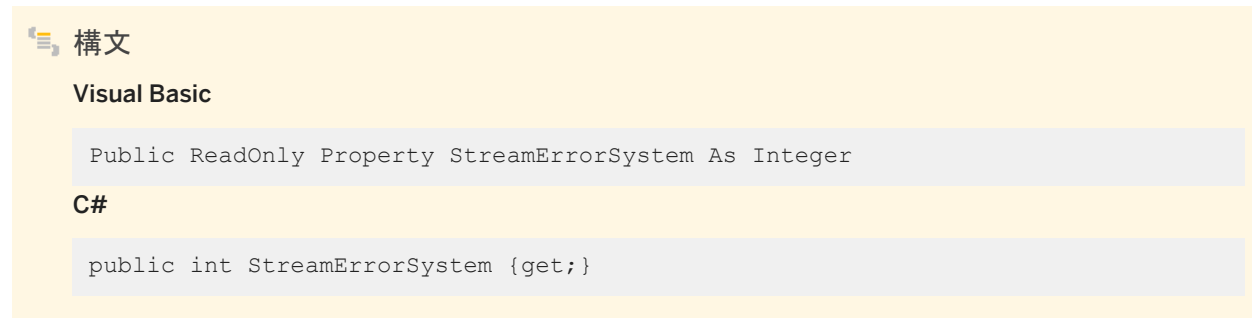

備考

ストリームエラーシステム固有のコードを示す整数。

# <span id="page-524-0"></span>**1.36.8 Timestamp** プロパティ

前回の同期のタイムスタンプを返します。

```
構文
```
Visual Basic

Public ReadOnly Property Timestamp As Date

C#

public DateTime Timestamp {get;}

### 備考

前回の同期のタイムスタンプを指定する System.DateTime 構造体。

# **1.36.9 UploadOK** プロパティ

前回のアップロード同期が成功したかどうかをチェックします。

構文 Visual Basic Public ReadOnly Property UploadOK As Boolean C# public bool UploadOK {get;}

備考

前回のアップロード同期が成功であった場合は true、不成功であった場合は false。

## **1.37 ULTable** クラス

UL 拡張: Ultra Light データベース内のテーブルを表します。

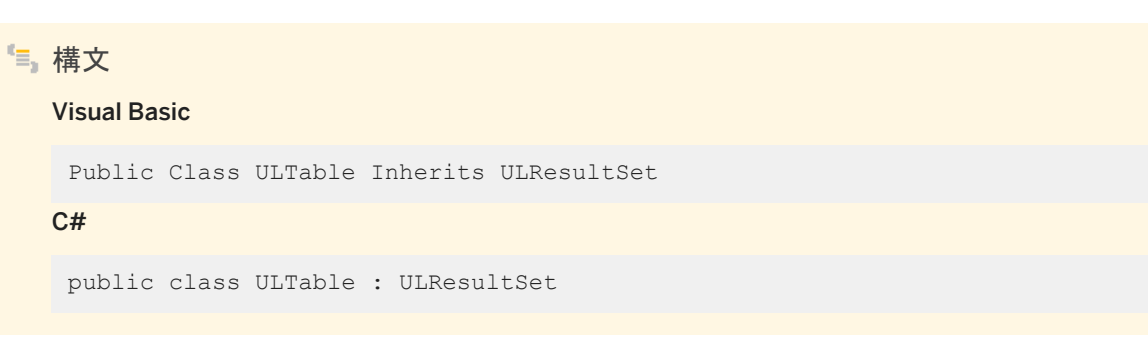

## メンバー

ULTable のすべてのメンバー (継承されたメンバーも含みます) を次に示します。

### メソッド

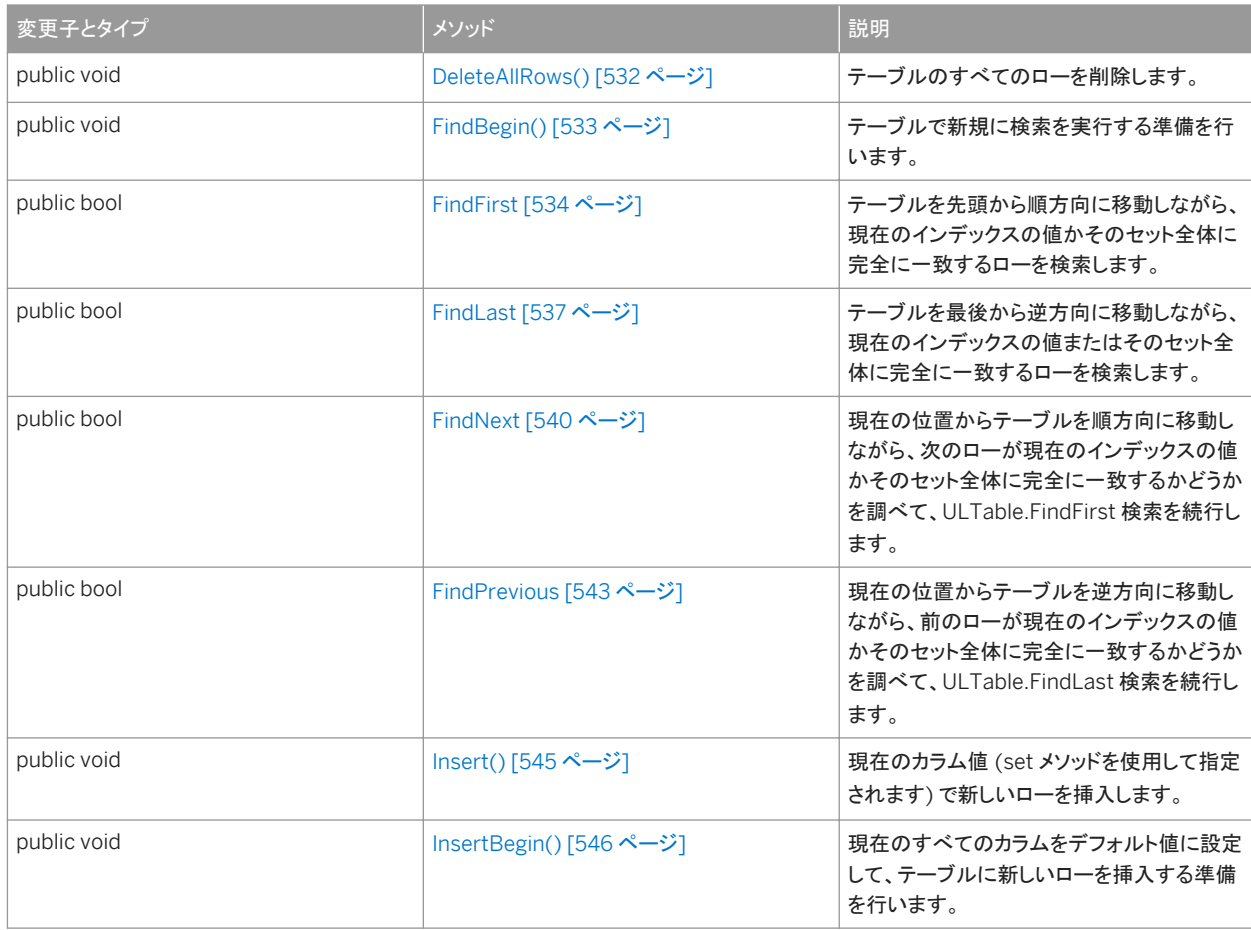

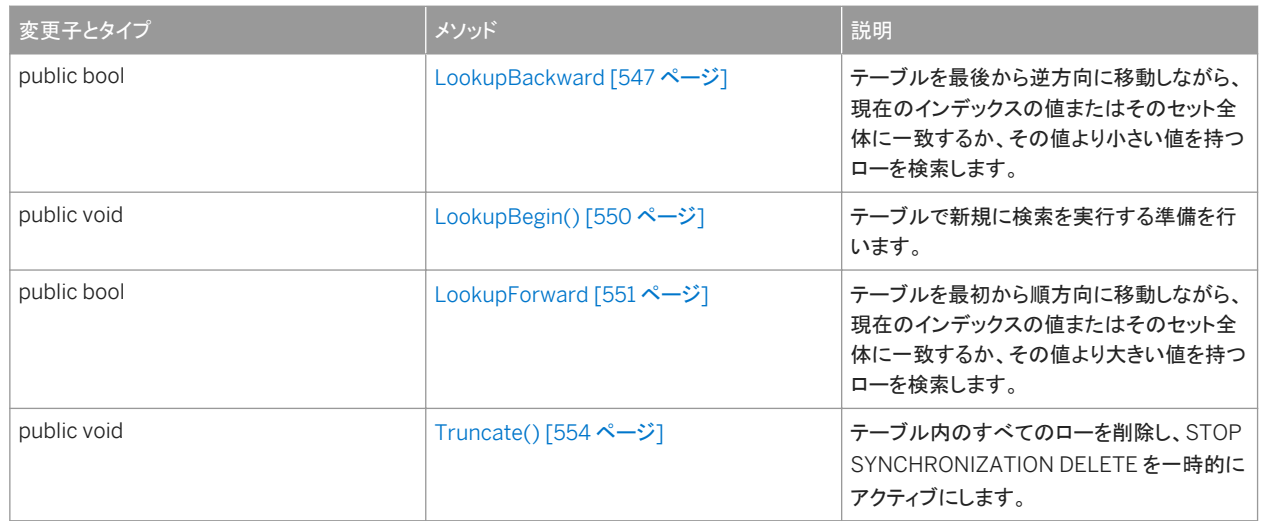

### プロパティ

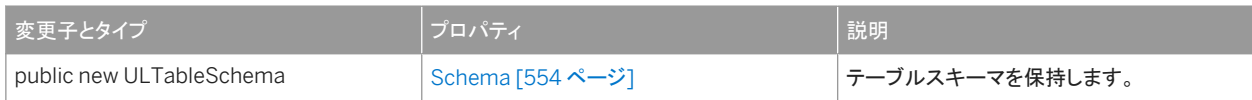

### ULResultSet から継承されたメンバー

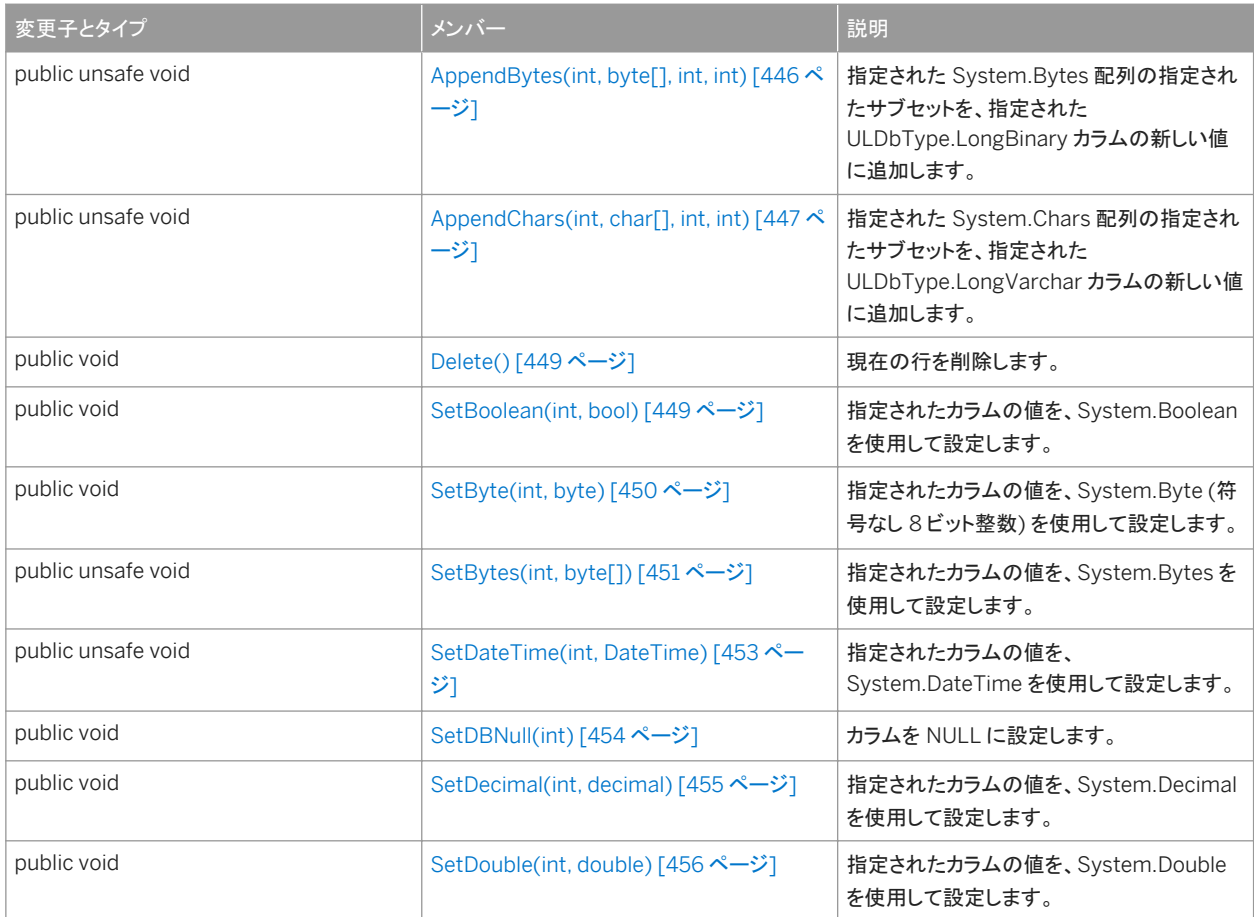

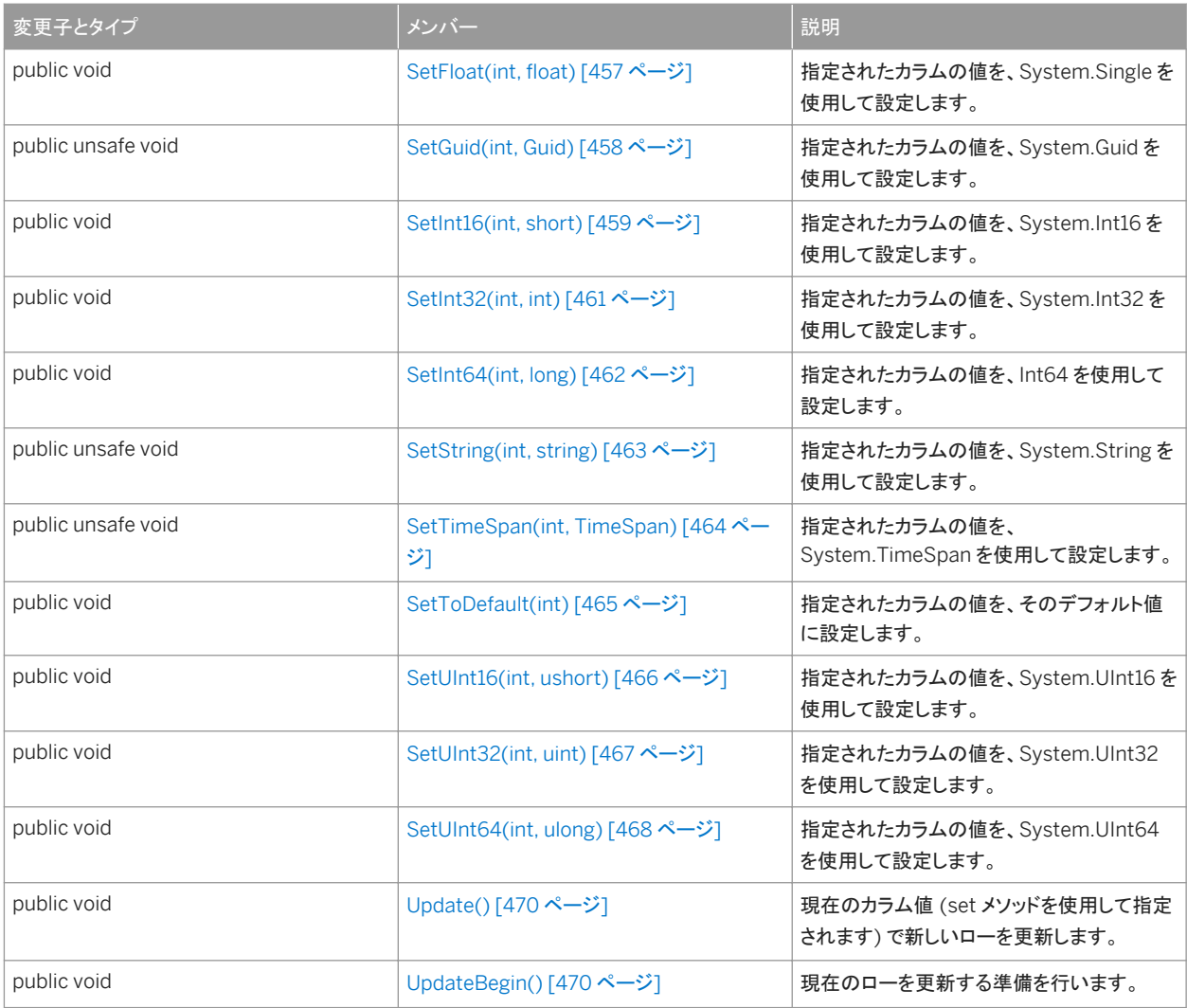

### ULDataReader から継承されたメンバー

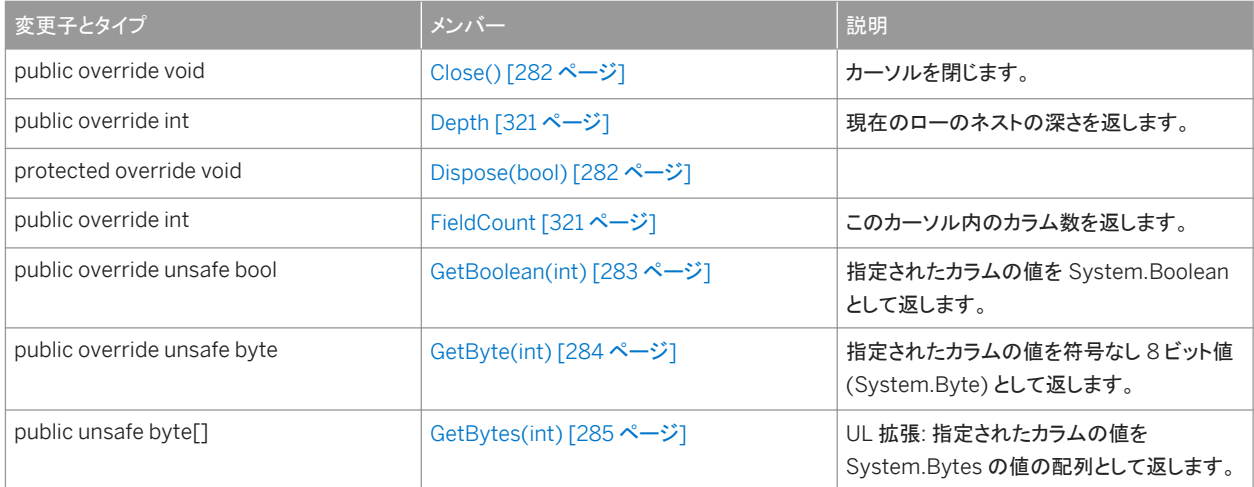

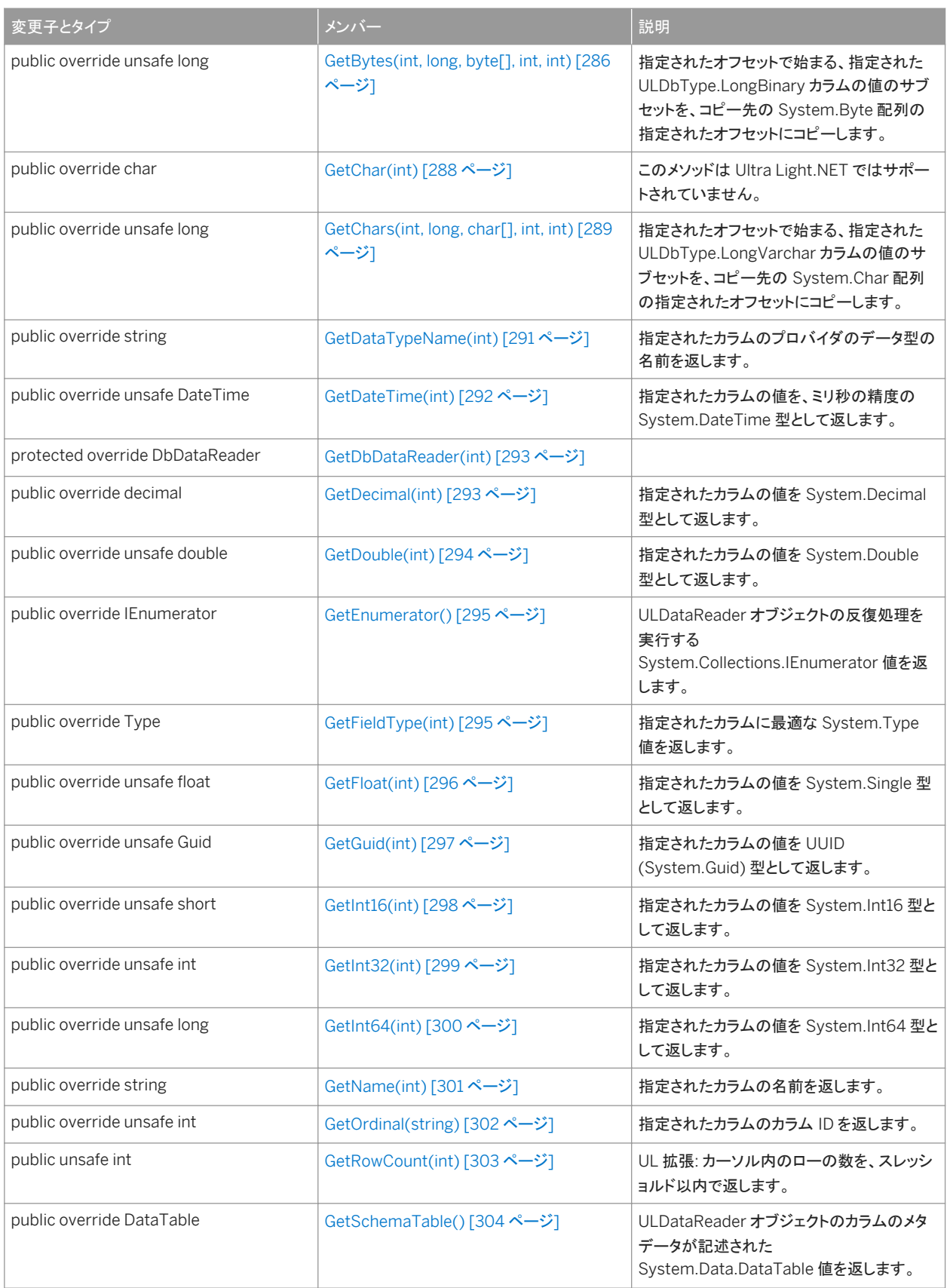

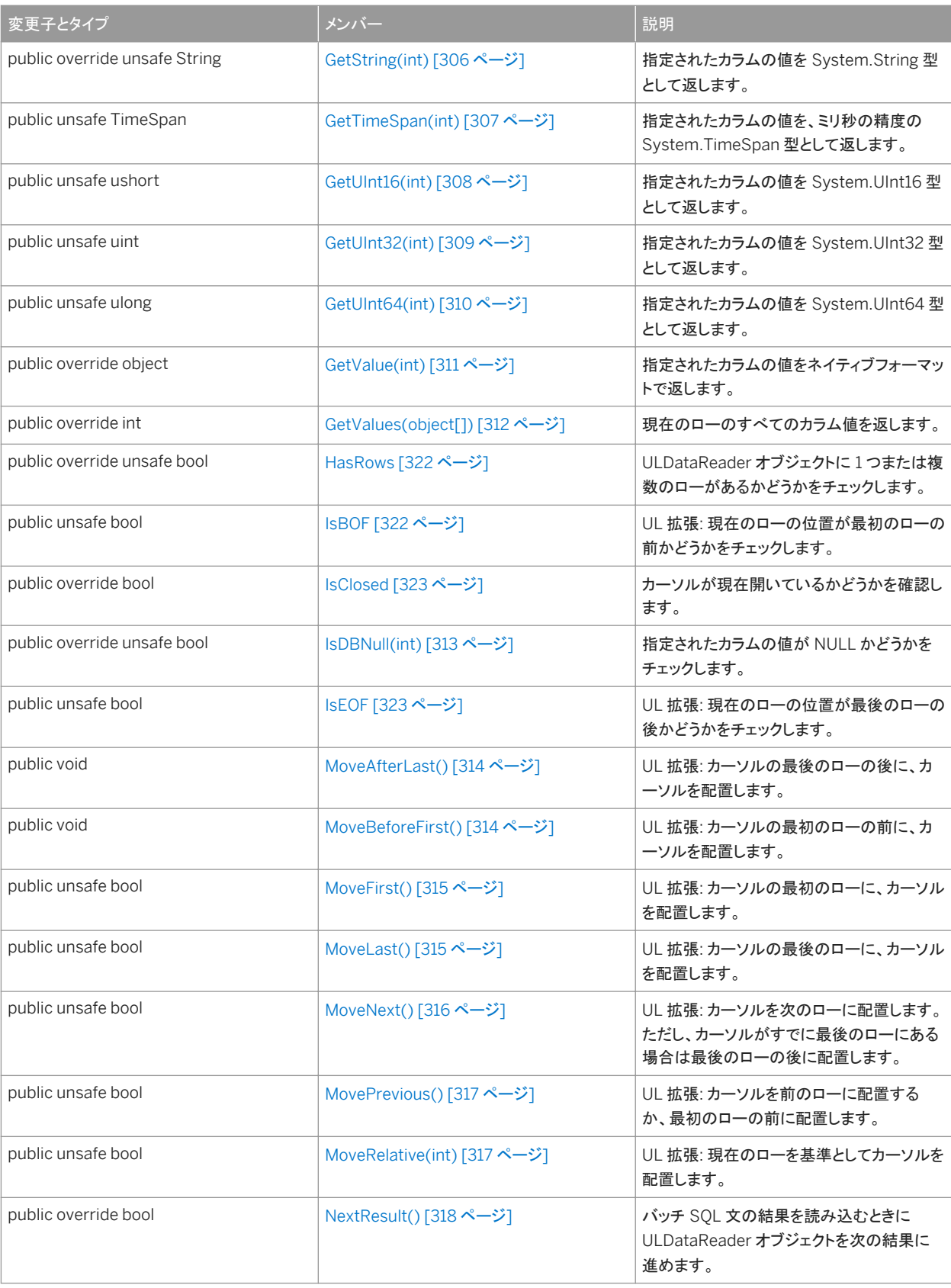

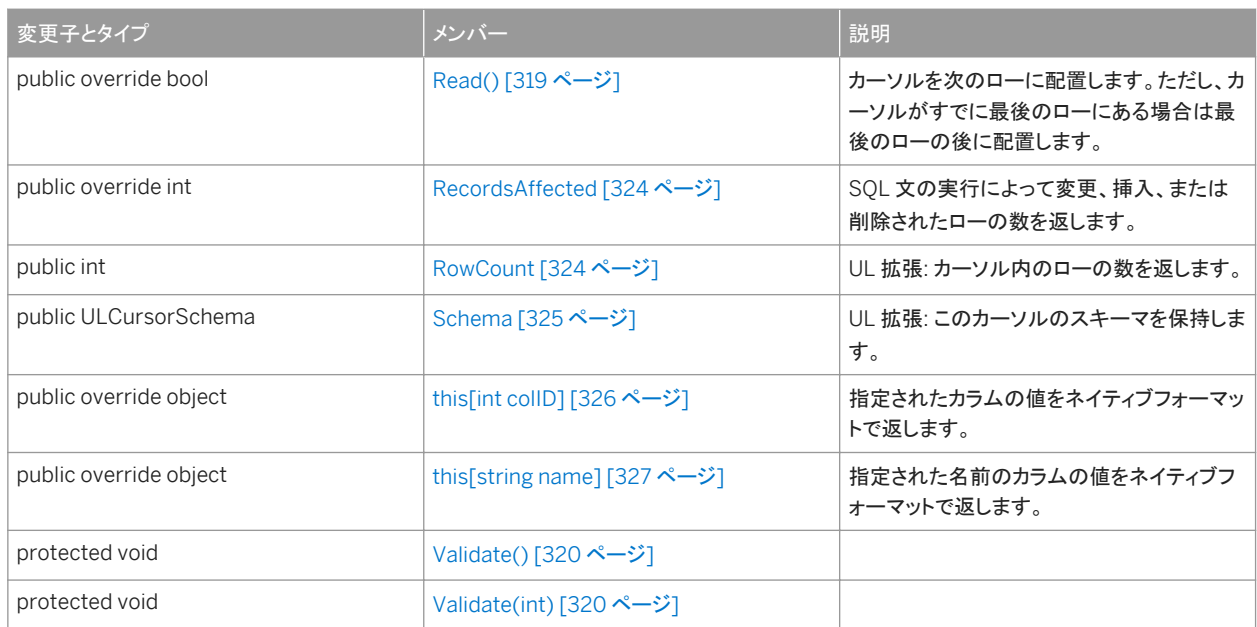

### 備考

このクラスにはコンストラクタがありません。テーブルは、ULCommand.ExecuteTable メソッドを使用して作成されます。

#### このセクションの内容:

[DeleteAllRows\(\)](#page-531-0) メソッド [532 ページ]

テーブルのすべてのローを削除します。

[FindBegin\(\)](#page-532-0) メソッド [533 ページ]

テーブルで新規に検索を実行する準備を行います。

#### [FindFirst](#page-533-0) メソッド [534 ページ]

テーブルを先頭から順方向に移動しながら、現在のインデックスの値かそのセット全体に完全に一致するローを検索 します。

#### [FindLast](#page-536-0) メソッド [537 ページ]

テーブルを最後から逆方向に移動しながら、現在のインデックスの値またはそのセット全体に完全に一致するローを 検索します。

#### [FindNext](#page-539-0) メソッド [540 ページ]

現在の位置からテーブルを順方向に移動しながら、次のローが現在のインデックスの値かそのセット全体に完全に 一致するかどうかを調べて、ULTable.FindFirst 検索を続行します。

#### [FindPrevious](#page-542-0) メソッド [543 ページ]

現在の位置からテーブルを逆方向に移動しながら、前のローが現在のインデックスの値かそのセット全体に完全に 一致するかどうかを調べて、ULTable.FindLast 検索を続行します。

#### [Insert\(\)](#page-544-0) メソッド [545 ページ]

現在のカラム値 (set メソッドを使用して指定されます) で新しいローを挿入します。

#### [InsertBegin\(\)](#page-545-0) メソッド [546 ページ]

<span id="page-531-0"></span>現在のすべてのカラムをデフォルト値に設定して、テーブルに新しいローを挿入する準備を行います。

[LookupBackward](#page-546-0) メソッド [547 ページ]

テーブルを最後から逆方向に移動しながら、現在のインデックスの値またはそのセット全体に一致するか、その値よ り小さい値を持つローを検索します。

[LookupBegin\(\)](#page-549-0) メソッド [550 ページ]

テーブルで新規に検索を実行する準備を行います。

[LookupForward](#page-550-0) メソッド [551 ページ]

テーブルを最初から順方向に移動しながら、現在のインデックスの値またはそのセット全体に一致するか、その値よ り大きい値を持つローを検索します。

[Truncate\(\)](#page-553-0) メソッド [554 ページ]

テーブル内のすべてのローを削除し、STOP SYNCHRONIZATION DELETE を一時的にアクティブにします。

```
Schema プロパティ [554 ページ]
  テーブルスキーマを保持します。
```
関連情報

```
ExecuteTable() メソッド [94 ページ]
ULCommand クラス [58 ページ]
ULResultSet クラス [439 ページ]
```
## **1.37.1 DeleteAllRows()** メソッド

テーブルのすべてのローを削除します。

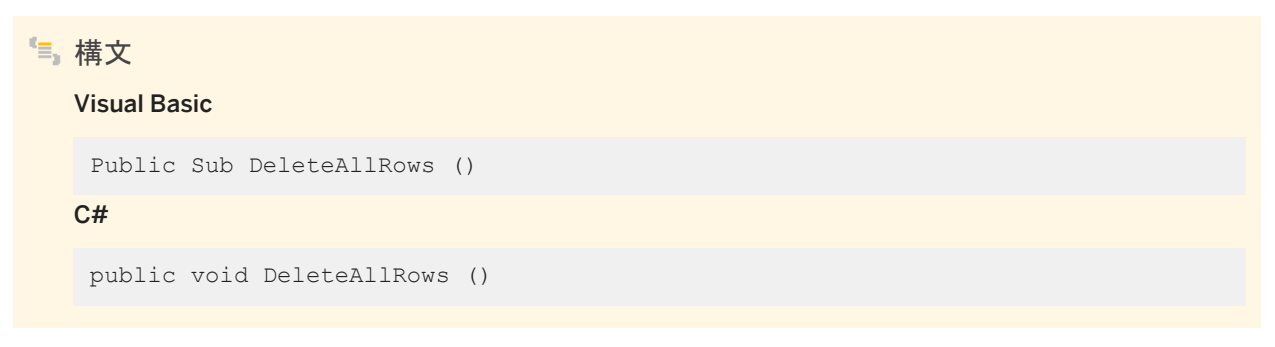

例外

ULException class SQL エラーが発生しました。

### <span id="page-532-0"></span>備考

アプリケーションによっては、テーブル内のローをすべて削除してから、新しいデータセットをテーブルにダウンロードする方が 便利なことがあります。ULConnection.StopSynchronizationDelete メソッドを使用すると、統合データベースからは削除し ないで Ultra Light データベースからローを削除できます。

### 関連情報

[Truncate\(\)](#page-553-0) メソッド [554 ページ] [StopSynchronizationDelete\(\)](#page-169-0) メソッド [170 ページ]

## **1.37.2 FindBegin()** メソッド

#### テーブルで新規に検索を実行する準備を行います。

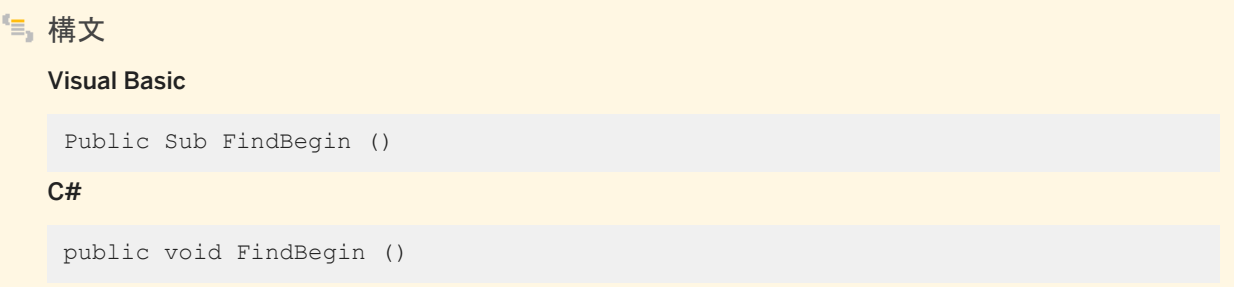

### 例外

ULException class SQL エラーが発生しました。

### 備考

検索する値は、テーブルを開いたインデックス内のカラムで適切な setType メソッドを呼び出して指定します。

## 関連情報

[FindFirst\(\)](#page-533-0) メソッド [534 ページ] [FindFirst\(short\)](#page-534-0) メソッド [535 ページ] <span id="page-533-0"></span>[FindLast\(\)](#page-536-0) メソッド [537 ページ] [FindLast\(short\)](#page-537-0) メソッド [538 ページ]

## **1.37.3 FindFirst** メソッド

テーブルを先頭から順方向に移動しながら、現在のインデックスの値かそのセット全体に完全に一致するローを検索します。

オーバロードリスト

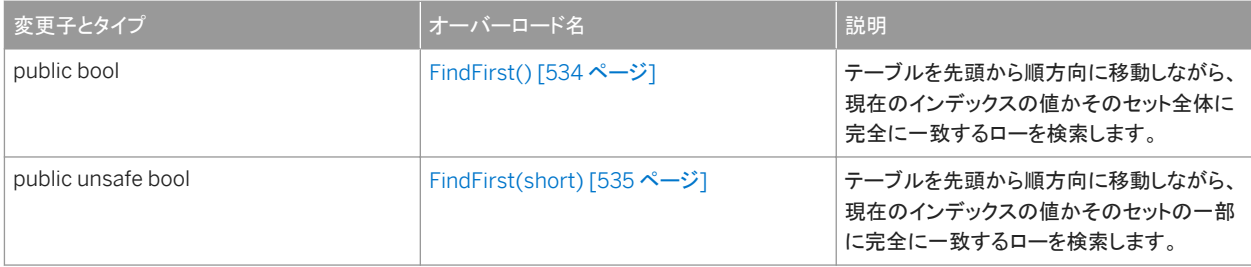

#### このセクションの内容:

FindFirst() メソッド [534 ページ]

テーブルを先頭から順方向に移動しながら、現在のインデックスの値かそのセット全体に完全に一致するローを検索 します。

### [FindFirst\(short\)](#page-534-0) メソッド [535 ページ]

テーブルを先頭から順方向に移動しながら、現在のインデックスの値かそのセットの一部に完全に一致するローを検 索します。

## **1.37.3.1 FindFirst()** メソッド

テーブルを先頭から順方向に移動しながら、現在のインデックスの値かそのセット全体に完全に一致するローを検索します。

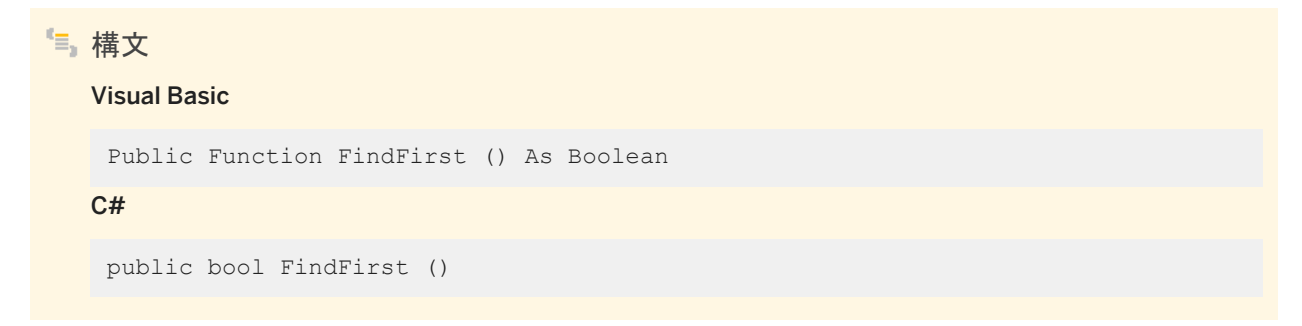

### <span id="page-534-0"></span>戻り値

成功した場合は true、失敗した場合は false。

### 例外

ULException class SQL エラーが発生しました。

### 備考

検索する値を指定するには、インデックスの各カラムに値を設定します。カーソルは、インデックスの値と完全に一致した最初 のローで停止します。失敗した場合、カーソル位置は最後のローの後ろ (ULDataReader.IsEOF プロパティで示される) にな ります。

検索を行う前にそのつど FindBegin メソッドを呼び出す必要があります。

### 関連情報

```
FindBegin() メソッド [533 ページ]
FindNext() メソッド [540 ページ]
FindPrevious() メソッド [543 ページ]
FindFirst(short) メソッド [535 ページ]
IsEOF プロパティ [323 ページ]
FindBegin() メソッド [533 ページ]
```
## **1.37.3.2 FindFirst(short)** メソッド

テーブルを先頭から順方向に移動しながら、現在のインデックスの値かそのセットの一部に完全に一致するローを検索しま す。

構文 Visual Basic Public Function FindFirst (ByVal numColumns As Short) As Boolean  $C#$ public unsafe bool FindFirst (short numColumns)

パラメータ

numColumns 複合インデックスのための、検索で使用するカラムの数。たとえば、3 つのカラムのインデックスがあり、 最初のカラムにのみ基づいて一致する値を検索する場合は、最初のカラムに値を設定してから、値を 1 に指定します。

戻り値

成功した場合は true、失敗した場合は false。

例外

ULException class SQL エラーが発生しました。

備考

検索する値を指定するには、インデックスの各カラムに値を設定します。カーソルは、インデックスの値と完全に一致した最初 のローで停止します。失敗した場合、カーソル位置は最後のローの後ろ (ULDataReader.IsEOF プロパティで示される) にな ります。

検索を行う前にそのつど FindBegin メソッドを呼び出す必要があります。

関連情報

[FindBegin\(\)](#page-532-0) メソッド [533 ページ] [FindNext\(short\)](#page-540-0) メソッド [541 ページ] [FindPrevious\(short\)](#page-543-0) メソッド [544 ページ] [FindFirst\(\)](#page-533-0) メソッド [534 ページ] IsEOF [プロパティ](#page-322-0) [323 ページ] [FindBegin\(\)](#page-532-0) メソッド [533 ページ]

## <span id="page-536-0"></span>**1.37.4 FindLast** メソッド

テーブルを最後から逆方向に移動しながら、現在のインデックスの値またはそのセット全体に完全に一致するローを検索しま す。

## オーバロードリスト

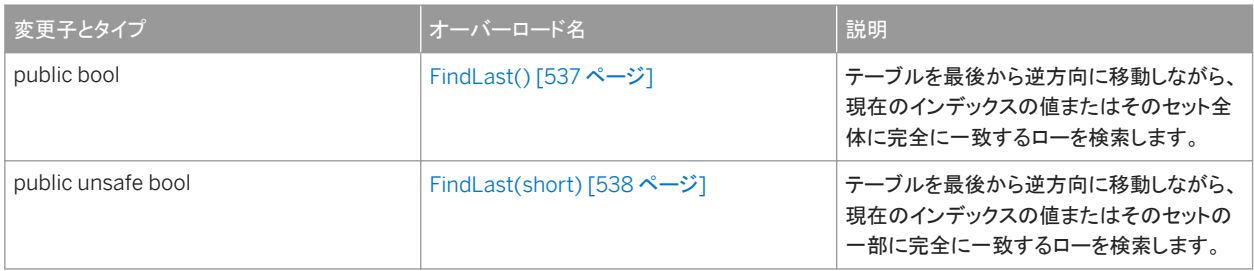

#### このセクションの内容:

```
FindLast() メソッド [537 ページ]
```
テーブルを最後から逆方向に移動しながら、現在のインデックスの値またはそのセット全体に完全に一致するローを 検索します。

### [FindLast\(short\)](#page-537-0) メソッド [538 ページ]

テーブルを最後から逆方向に移動しながら、現在のインデックスの値またはそのセットの一部に完全に一致するロー を検索します。

# **1.37.4.1 FindLast()** メソッド

public bool FindLast ()

テーブルを最後から逆方向に移動しながら、現在のインデックスの値またはそのセット全体に完全に一致するローを検索しま す。

# 構文 Visual Basic Public Function FindLast () As Boolean C#

<span id="page-537-0"></span>戻り値

成功した場合は true、失敗した場合は false。

例外

ULException class SQL エラーが発生しました。

備考

検索する値を指定するには、インデックスの各カラムに値を設定します。カーソルは、インデックスの値と完全に一致した最初 のローで停止します。失敗した場合、カーソル位置は最初のローの前 (ULDataReader.IsEOF プロパティで示される) になり ます。

検索を行う前にそのつど FindBegin メソッドを呼び出す必要があります。

関連情報

```
FindBegin() メソッド [533 ページ]
FindNext() メソッド [540 ページ]
FindPrevious() メソッド [543 ページ]
FindLast(short) メソッド [538 ページ]
IsBOF プロパティ [322 ページ]
FindBegin() メソッド [533 ページ]
```
## **1.37.4.2 FindLast(short)** メソッド

テーブルを最後から逆方向に移動しながら、現在のインデックスの値またはそのセットの一部に完全に一致するローを検索し ます。

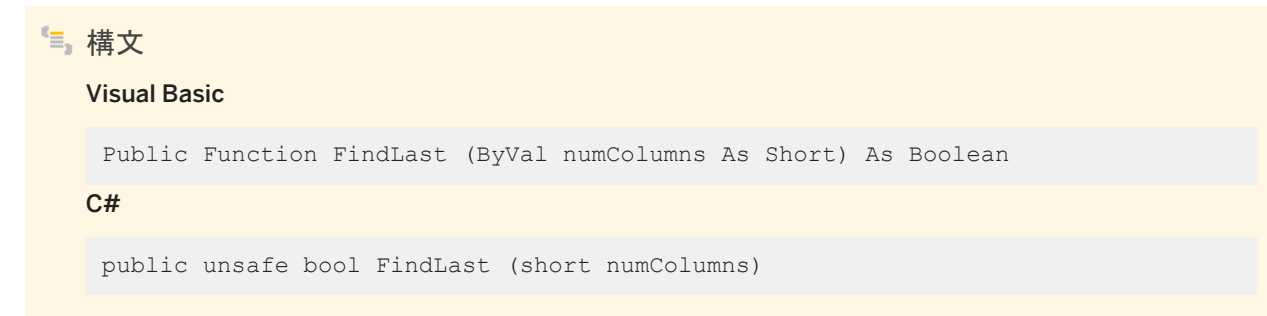

### パラメータ

numColumns 複合インデックスのための、検索で使用するカラムの数。たとえば、3 つのカラムのインデックスがあり、 最初のカラムにのみ基づいて一致する値を検索する場合は、最初のカラムに値を設定してから、値を 1 に指定します。

戻り値

成功した場合は true、失敗した場合は false。

### 例外

ULException class SQL エラーが発生しました。

### 備考

検索する値を指定するには、インデックスの各カラムに値を設定します。カーソルは、インデックスの値と完全に一致した最初 のローで停止します。失敗した場合、カーソル位置は最初のローの前 (ULDataReader.IsEOF プロパティで示される) になり ます。

検索を行う前にそのつど FindBegin メソッドを呼び出す必要があります。

関連情報

[FindBegin\(\)](#page-532-0) メソッド [533 ページ] [FindNext\(short\)](#page-540-0) メソッド [541 ページ] [FindPrevious\(short\)](#page-543-0) メソッド [544 ページ] [FindLast\(\)](#page-536-0) メソッド [537 ページ] IsBOF [プロパティ](#page-321-0) [322 ページ] [FindBegin\(\)](#page-532-0) メソッド [533 ページ]

## <span id="page-539-0"></span>**1.37.5 FindNext** メソッド

現在の位置からテーブルを順方向に移動しながら、次のローが現在のインデックスの値かそのセット全体に完全に一致する かどうかを調べて、ULTable.FindFirst 検索を続行します。

### オーバロードリスト

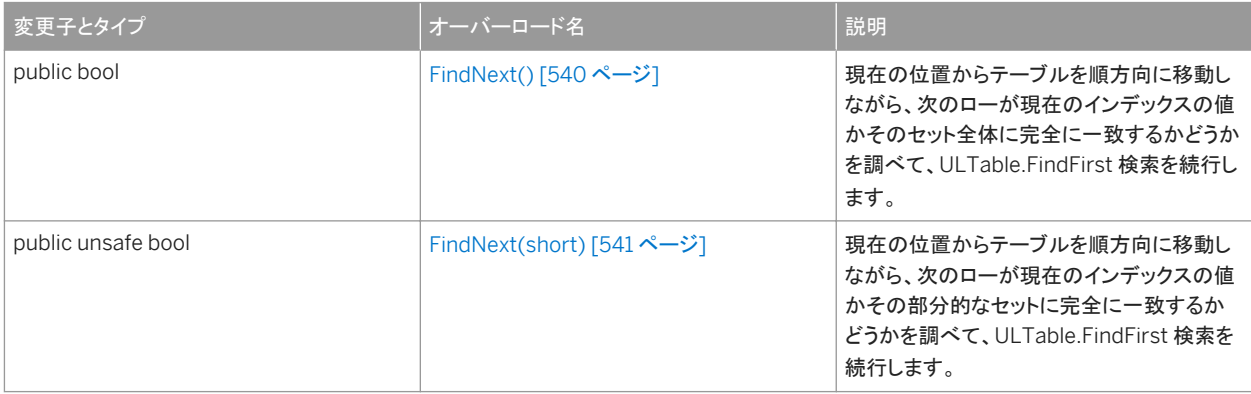

#### このセクションの内容:

#### FindNext() メソッド [540 ページ]

現在の位置からテーブルを順方向に移動しながら、次のローが現在のインデックスの値かそのセット全体に完全に 一致するかどうかを調べて、ULTable.FindFirst 検索を続行します。

#### [FindNext\(short\)](#page-540-0) メソッド [541 ページ]

```
現在の位置からテーブルを順方向に移動しながら、次のローが現在のインデックスの値かその部分的なセットに完
全に一致するかどうかを調べて、ULTable.FindFirst 検索を続行します。
```
## **1.37.5.1 FindNext()** メソッド

現在の位置からテーブルを順方向に移動しながら、次のローが現在のインデックスの値かそのセット全体に完全に一致する かどうかを調べて、ULTable.FindFirst 検索を続行します。

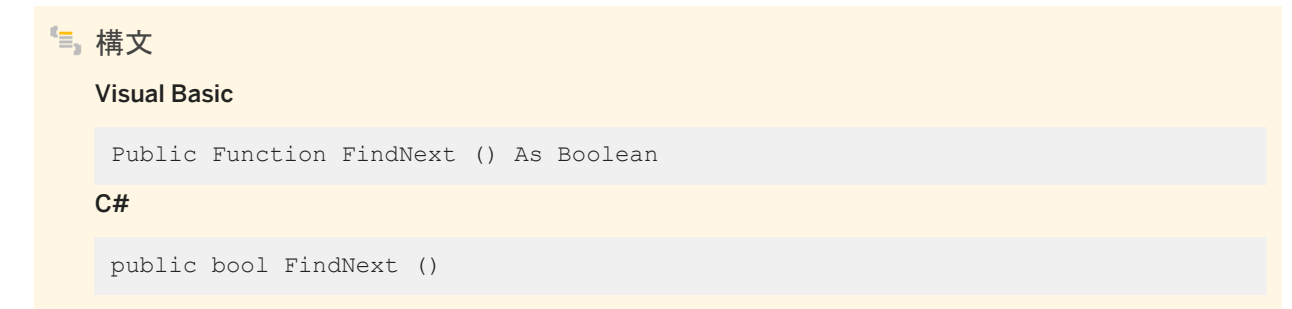
### 戻り値

成功した場合は true、失敗した場合は false。

例外

ULException class SQL エラーが発生しました。

### 備考

インデックスの値と完全に一致すると、カーソルは次のローで停止します。失敗した場合、カーソル位置は最後のローの後ろ (ULDataReader.IsEOF プロパティで示される) になります。

検索されるカラムの値がローの更新において修正された場合の FindNext メソッドの動作は不確定です。

関連情報

[FindFirst\(\)](#page-533-0) メソッド [534 ページ] FindNext(short) メソッド [541 ページ] IsEOF [プロパティ](#page-322-0) [323 ページ]

# **1.37.5.2 FindNext(short)** メソッド

現在の位置からテーブルを順方向に移動しながら、次のローが現在のインデックスの値かその部分的なセットに完全に一致 するかどうかを調べて、ULTable.FindFirst 検索を続行します。

構文 Visual Basic Public Function FindNext (ByVal numColumns As Short) As Boolean  $C#$ public unsafe bool FindNext (short numColumns)

### パラメータ

numColumns 複合インデックスのための、検索で使用するカラムの数。たとえば、3 つのカラムのインデックスがあり、 最初のカラムにのみ基づいて一致する値を検索する場合は、最初のカラムに値を設定してから、値を 1 に指定します。

戻り値

成功した場合は true、失敗した場合は false。

例外

ULException class SQL エラーが発生しました。

備考

インデックスの値と完全に一致すると、カーソルは次のローで停止します。失敗した場合、カーソル位置は最後のローの後ろ (ULDataReader.IsEOF プロパティで示される) になります。

検索されるカラムの値がローの更新において修正された場合の FindNext メソッドの動作は不確定です。

関連情報

[FindFirst\(short\)](#page-534-0) メソッド [535 ページ] [FindNext\(\)](#page-539-0) メソッド [540 ページ] [FindFirst\(\)](#page-533-0) メソッド [534 ページ] IsEOF [プロパティ](#page-322-0) [323 ページ]

# <span id="page-542-0"></span>**1.37.6 FindPrevious** メソッド

現在の位置からテーブルを逆方向に移動しながら、前のローが現在のインデックスの値かそのセット全体に完全に一致する かどうかを調べて、ULTable.FindLast 検索を続行します。

### オーバロードリスト

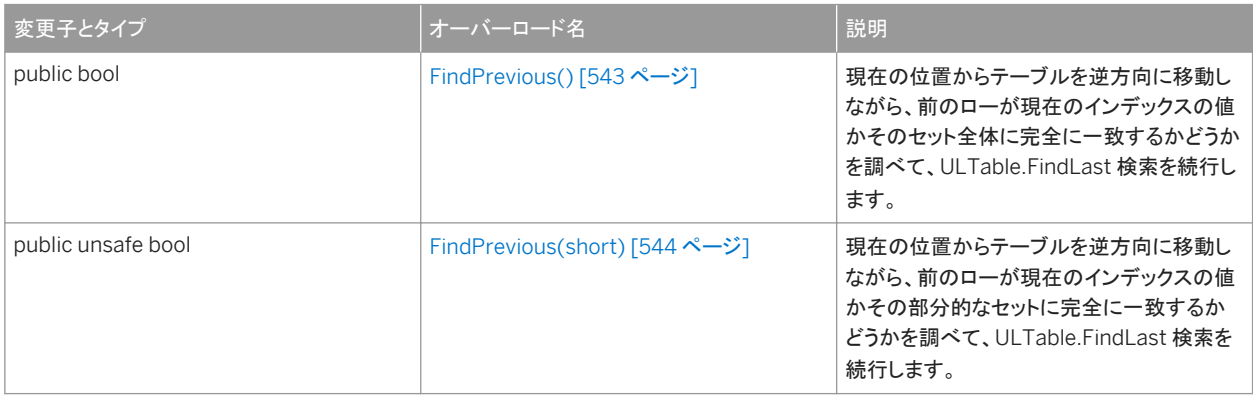

### このセクションの内容:

```
FindPrevious() メソッド [543 ページ]
```
現在の位置からテーブルを逆方向に移動しながら、前のローが現在のインデックスの値かそのセット全体に完全に 一致するかどうかを調べて、ULTable.FindLast 検索を続行します。

```
FindPrevious(short) メソッド [544 ページ]
```
現在の位置からテーブルを逆方向に移動しながら、前のローが現在のインデックスの値かその部分的なセットに完 全に一致するかどうかを調べて、ULTable.FindLast 検索を続行します。

## **1.37.6.1 FindPrevious()** メソッド

現在の位置からテーブルを逆方向に移動しながら、前のローが現在のインデックスの値かそのセット全体に完全に一致する かどうかを調べて、ULTable.FindLast 検索を続行します。

構文 Visual Basic Public Function FindPrevious () As Boolean  $C#$ public bool FindPrevious ()

<span id="page-543-0"></span>戻り値

成功した場合は true、失敗した場合は false。

例外

ULException class SQL エラーが発生しました。

備考

インデックスの値と完全に一致すると、カーソルは前のローで停止します。失敗した場合、カーソル位置は最初のローの前 (ULDataReader.IsEOF プロパティで示される) になります。

検索されるカラムの値がローの更新において修正された場合の FindPrevious メソッドの動作は不確定です。

関連情報

[FindLast\(\)](#page-536-0) メソッド [537 ページ] FindPrevious(short) メソッド [544 ページ] IsBOF [プロパティ](#page-321-0) [322 ページ]

## **1.37.6.2 FindPrevious(short)** メソッド

現在の位置からテーブルを逆方向に移動しながら、前のローが現在のインデックスの値かその部分的なセットに完全に一致 するかどうかを調べて、ULTable.FindLast 検索を続行します。

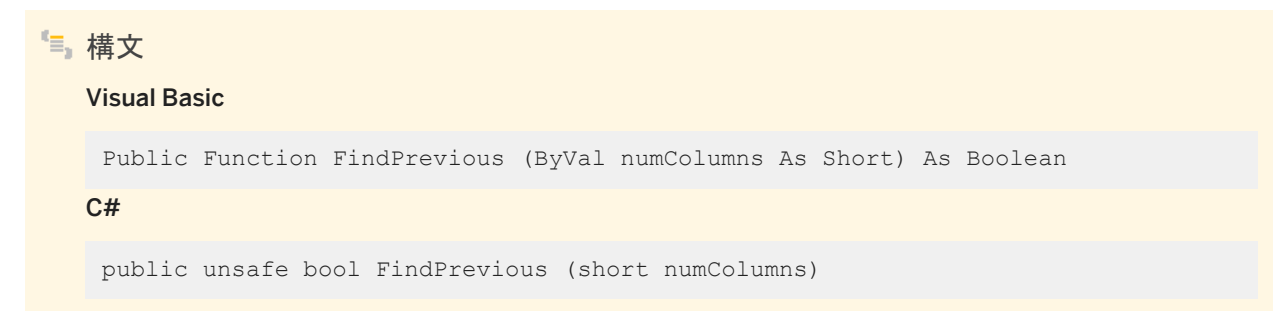

### <span id="page-544-0"></span>パラメータ

numColumns 複合インデックスのための、検索で使用するカラムの数。たとえば、3 つのカラムのインデックスがあり、 最初のカラムにのみ基づいて一致する値を検索する場合は、最初のカラムに値を設定してから、値を 1 に指定します。

戻り値

成功した場合は true、失敗した場合は false。

#### 例外

ULException class SQL エラーが発生しました。

### 備考

インデックスの値と完全に一致すると、カーソルは前のローで停止します。失敗した場合、カーソル位置は最初のローの前 (ULDataReader.IsEOF プロパティで示される) になります。

検索されるカラムの値がローの更新において修正された場合の FindPrevious メソッドの動作は不確定です。

### 関連情報

[FindLast\(\)](#page-536-0) メソッド [537 ページ] [FindLast\(short\)](#page-537-0) メソッド [538 ページ] [FindPrevious\(\)](#page-542-0) メソッド [543 ページ] IsBOF [プロパティ](#page-321-0) [322 ページ]

## **1.37.7 Insert()** メソッド

現在のカラム値 (set メソッドを使用して指定されます) で新しいローを挿入します。

構文 Visual Basic Public Sub Insert ()

### $C#$

public void Insert ()

### 例外

ULException class SQL エラーが発生しました。

備考

挿入を行う前に ULTable.InsertBegin メソッドを呼び出してください。

関連情報

```
InsertBegin() メソッド [546 ページ]
```
# **1.37.8 InsertBegin()** メソッド

現在のすべてのカラムをデフォルト値に設定して、テーブルに新しいローを挿入する準備を行います。

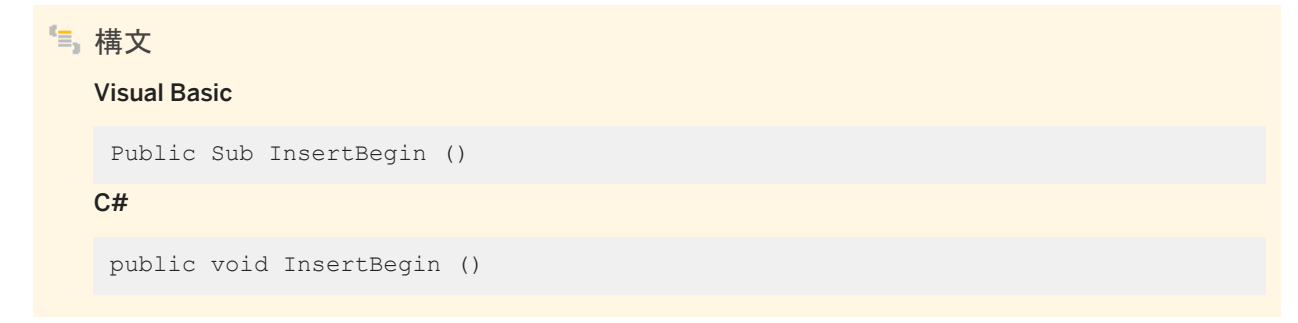

例外

ULException class SQL エラーが発生しました。

### 備考

適切な SetType メソッドまたは AppendType メソッドを呼び出して、挿入するデフォルト以外の値を指定します。

insert メソッドが実行されないと、ローが実際に挿入されることも、ロー内のデータが実際に変更されることもありません。ま た、その変更がコミットされないかぎり、永続化されません。

関連情報

[Insert\(\)](#page-544-0) メソッド [545 ページ] [Insert\(\)](#page-544-0) メソッド [545 ページ]

## **1.37.9 LookupBackward** メソッド

テーブルを最後から逆方向に移動しながら、現在のインデックスの値またはそのセット全体に一致するか、その値より小さい 値を持つローを検索します。

## オーバロードリスト

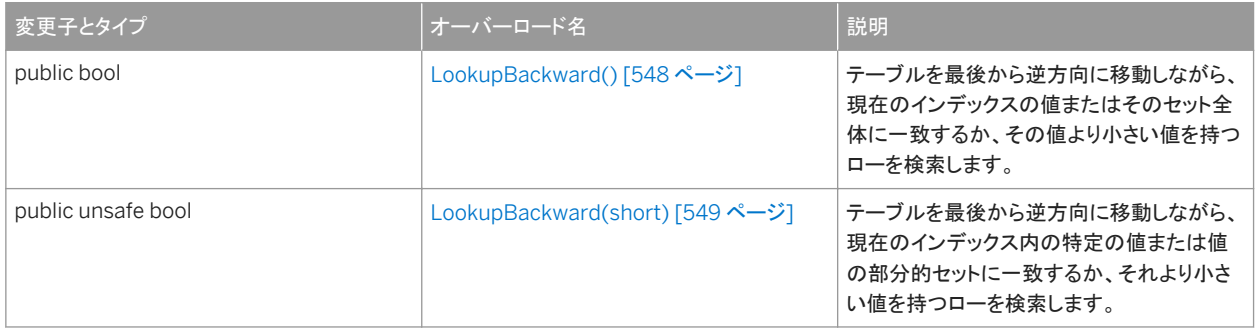

このセクションの内容:

[LookupBackward\(\)](#page-547-0) メソッド [548 ページ]

テーブルを最後から逆方向に移動しながら、現在のインデックスの値またはそのセット全体に一致するか、その値よ り小さい値を持つローを検索します。

#### [LookupBackward\(short\)](#page-548-0) メソッド [549 ページ]

テーブルを最後から逆方向に移動しながら、現在のインデックス内の特定の値または値の部分的セットに一致する か、それより小さい値を持つローを検索します。

# <span id="page-547-0"></span>**1.37.9.1 LookupBackward()** メソッド

テーブルを最後から逆方向に移動しながら、現在のインデックスの値またはそのセット全体に一致するか、その値より小さい 値を持つローを検索します。

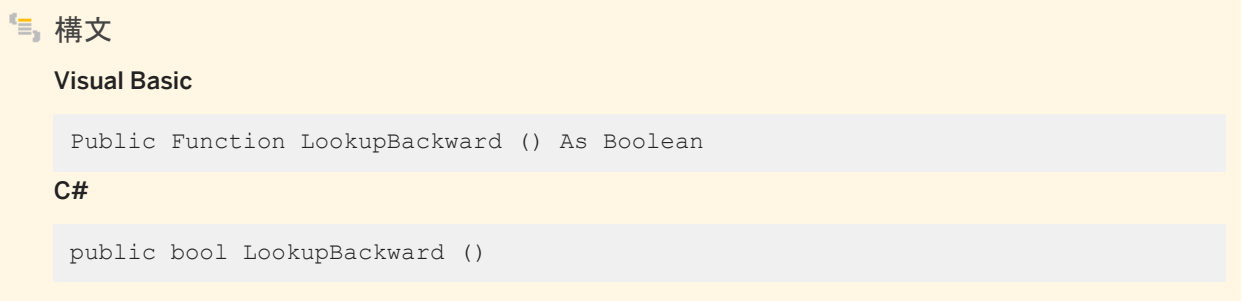

戻り値

成功した場合は true、失敗した場合は false。

例外

ULException class SQL エラーが発生しました。

備考

検索する値を指定するには、インデックスの各カラムに値を設定します。カーソルは、インデックスの値に一致する最初のロー か、それより少ない値の最初のローで停止します。失敗した場合 (検索する値より小さい値のローがない場合)、カーソル位置 は最初のローの前 (ULDataReader.IsBOF プロパティで示される) になります。

検索を行う前にそのつど LookupBegin メソッドを呼び出す必要があります。

関連情報

[LookupBegin\(\)](#page-549-0) メソッド [550 ページ] [LookupBackward\(short\)](#page-548-0) メソッド [549 ページ] IsBOF [プロパティ](#page-321-0) [322 ページ]

## <span id="page-548-0"></span>**1.37.9.2 LookupBackward(short)** メソッド

テーブルを最後から逆方向に移動しながら、現在のインデックス内の特定の値または値の部分的セットに一致するか、それよ り小さい値を持つローを検索します。

構文

#### Visual Basic

Public Function LookupBackward (ByVal numColumns As Short) As Boolean

C#

public unsafe bool LookupBackward (short numColumns)

パラメータ

numColumns 複合インデックスのための、ルックアップで使用するカラムの数。たとえば、3 つのカラムのインデックスが あり、最初のカラムにのみ基づいて一致する値を検索する場合は、最初のカラムに値を設定してから、値を 1 に指定しま す。

戻り値

成功した場合は true、失敗した場合は false。

例外

ULException class SQL エラーが発生しました。

### 備考

検索する値を指定するには、インデックスの各カラムに値を設定します。カーソルは、インデックスの値に一致する最初のロー か、それより少ない値の最初のローで停止します。失敗した場合 (検索する値より小さい値のローがない場合)、カーソル位置 は最初のローの前 (ULDataReader.IsBOF プロパティで示される) になります。

検索を行う前にそのつど LookupBegin メソッドを呼び出す必要があります。

### <span id="page-549-0"></span>関連情報

LookupBegin() メソッド [550 ページ] IsBOF [プロパティ](#page-321-0) [322 ページ]

# **1.37.10 LookupBegin()** メソッド

### テーブルで新規に検索を実行する準備を行います。

構文 Visual Basic Public Sub LookupBegin ()  $C#$ public void LookupBegin ()

例外

ULException class SQL エラーが発生しました。

備考

検索する値は、テーブルを開いたインデックス内のカラムで適切な setType メソッドを呼び出して指定します。

関連情報

[LookupForward\(\)](#page-550-0) メソッド [551 ページ] [LookupForward\(short\)](#page-551-0) メソッド [552 ページ] [LookupBackward\(\)](#page-547-0) メソッド [548 ページ] [LookupBackward\(short\)](#page-548-0) メソッド [549 ページ]

# <span id="page-550-0"></span>**1.37.11 LookupForward** メソッド

テーブルを最初から順方向に移動しながら、現在のインデックスの値またはそのセット全体に一致するか、その値より大きい 値を持つローを検索します。

## オーバロードリスト

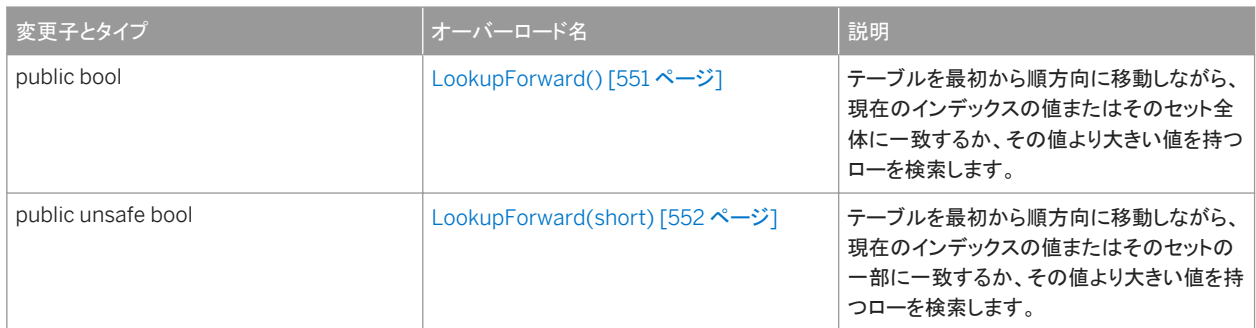

#### このセクションの内容:

LookupForward() メソッド [551 ページ]

テーブルを最初から順方向に移動しながら、現在のインデックスの値またはそのセット全体に一致するか、その値よ り大きい値を持つローを検索します。

[LookupForward\(short\)](#page-551-0) メソッド [552 ページ]

```
テーブルを最初から順方向に移動しながら、現在のインデックスの値またはそのセットの一部に一致するか、その値
より大きい値を持つローを検索します。
```
## **1.37.11.1 LookupForward()** メソッド

テーブルを最初から順方向に移動しながら、現在のインデックスの値またはそのセット全体に一致するか、その値より大きい 値を持つローを検索します。

構文

Visual Basic

Public Function LookupForward () As Boolean

C#

public bool LookupForward ()

<span id="page-551-0"></span>戻り値

成功した場合は true、失敗した場合は false。

例外

ULException class SQL エラーが発生しました。

備考

検索する値を指定するには、インデックスの各カラムに値を設定します。カーソルは、インデックスの値に一致するか、それよ り大きい値の最初のローで停止します。失敗した場合 (検索する値より大きい値のローがない場合)、カーソル位置は最後の ローの後ろ (ULDataReader.IsEOF プロパティで示される) になります。

検索を行う前にそのつど LookupBegin メソッドを呼び出す必要があります。

関連情報

[LookupBegin\(\)](#page-549-0) メソッド [550 ページ] LookupForward(short) メソッド [552 ページ] IsEOF [プロパティ](#page-322-0) [323 ページ]

## **1.37.11.2 LookupForward(short)** メソッド

テーブルを最初から順方向に移動しながら、現在のインデックスの値またはそのセットの一部に一致するか、その値より大き い値を持つローを検索します。

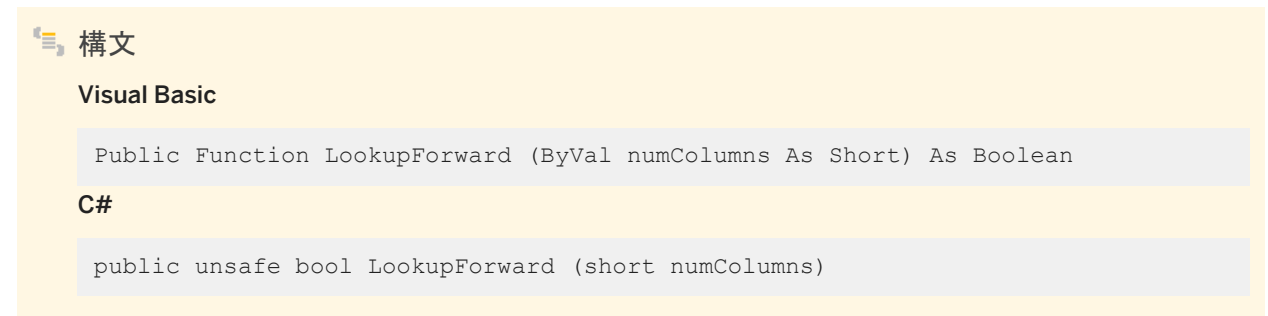

### パラメータ

numColumns 複合インデックスのための、ルックアップで使用するカラムの数。たとえば、3 つのカラムのインデックスが あり、最初のカラムにのみ基づいて一致する値を検索する場合は、最初のカラムに値を設定してから、値を 1 に指定しま す。

戻り値

成功した場合は true、失敗した場合は false。

### 例外

ULException class SQL エラーが発生しました。

### 備考

検索する値を指定するには、インデックスの各カラムに値を設定します。カーソルは、インデックスの値に一致するか、それよ り大きい値の最初のローで停止します。失敗した場合 (検索する値より大きい値のローがない場合)、カーソル位置は最後の ローの後ろ (ULDataReader.IsEOF プロパティで示される) になります。

検索を行う前にそのつど LookupBegin メソッドを呼び出す必要があります。

### 関連情報

[LookupBegin\(\)](#page-549-0) メソッド [550 ページ] [LookupForward\(\)](#page-550-0) メソッド [551 ページ] IsEOF [プロパティ](#page-322-0) [323 ページ] [LookupBegin\(\)](#page-549-0) メソッド [550 ページ]

# <span id="page-553-0"></span>**1.37.12 Truncate()** メソッド

テーブル内のすべてのローを削除し、STOP SYNCHRONIZATION DELETE を一時的にアクティブにします。

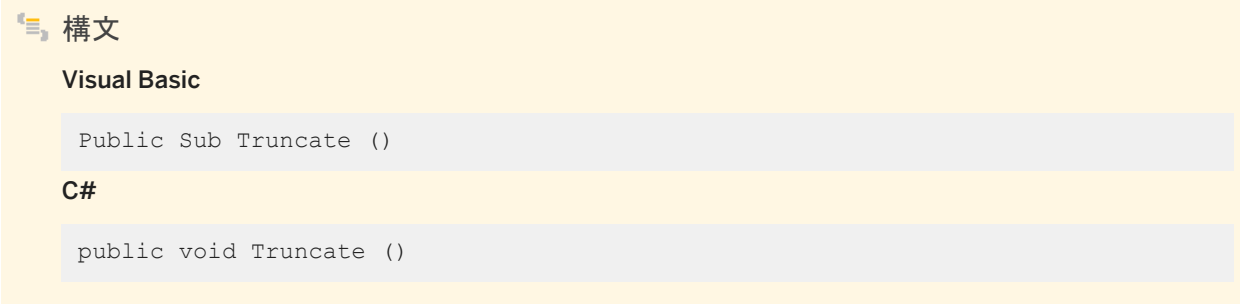

例外

ULException class SQL エラーが発生しました。

関連情報

[DeleteAllRows\(\)](#page-531-0) メソッド [532 ページ]

# **1.37.13 Schema** プロパティ

テーブルスキーマを保持します。

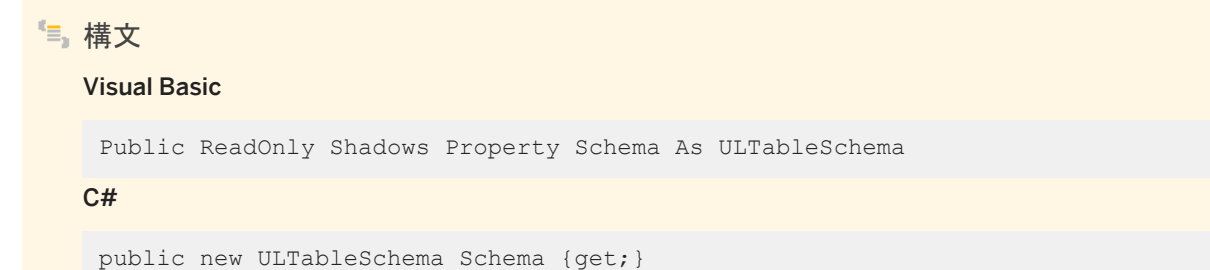

備考

このプロパティが有効なのは、接続が開かれている間だけです。

テーブルスキーマを表す ULTableSchema オブジェクト。

このプロパティは、ULDataReader.GetSchemaTable メソッドからの結果に示されない Ultra Light.NET の詳細情報を含 め、テーブルの完全なスキーマを表します。

関連情報

ULTableSchema クラス [555 ページ]

# **1.38 ULTableSchema** クラス

UL 拡張: Ultra Light のテーブルのスキーマを表します。

構文

Visual Basic

Public NotInheritable Class ULTableSchema Inherits ULCursorSchema

C#

public sealed class ULTableSchema : ULCursorSchema

メンバー

ULTableSchema のすべてのメンバー (継承されたメンバーも含みます) を次に示します。

#### メソッド

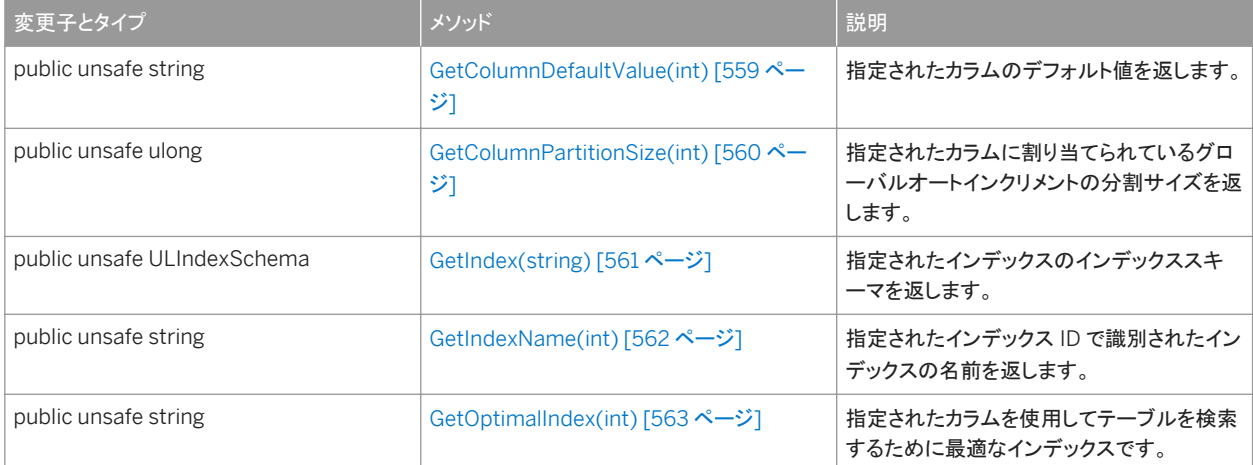

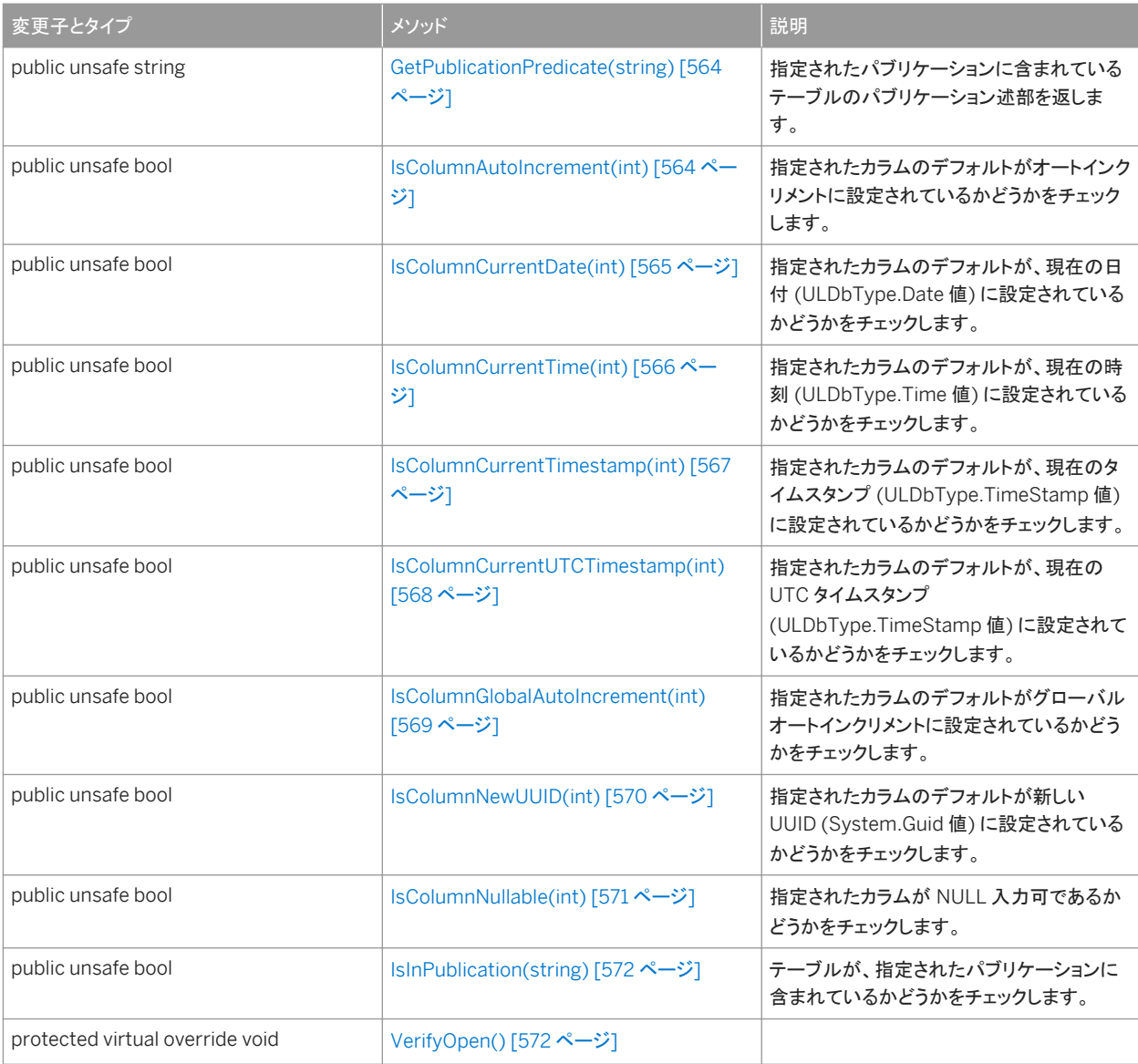

### プロパティ

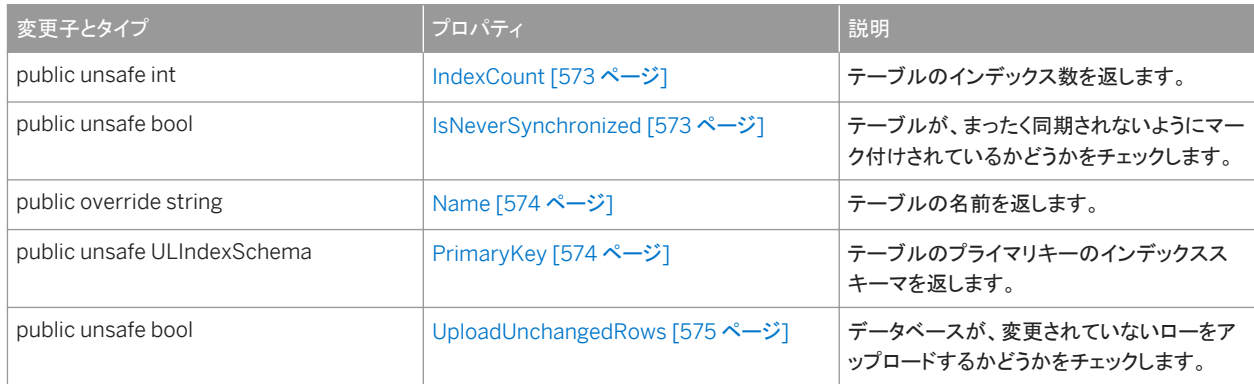

ULCursorSchema から継承されたメンバー

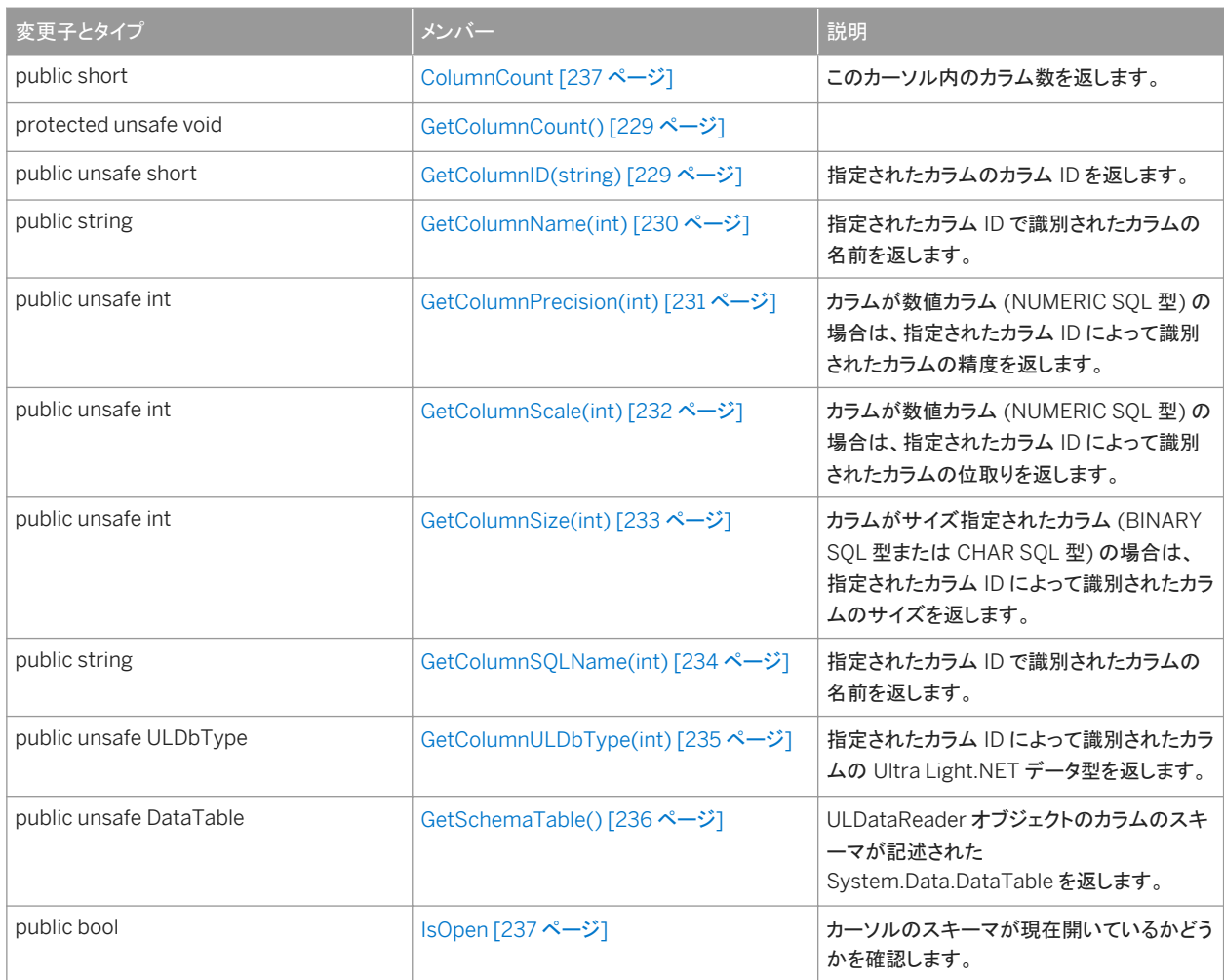

### 備考

このクラスにはコンストラクタがありません。ULTableSchema オブジェクトは、その ULTable.Schema プロパティとしてテー ブルにアタッチされます。

#### このセクションの内容:

```
GetColumnDefaultValue(int) メソッド [559 ページ]
  指定されたカラムのデフォルト値を返します。
```

```
GetColumnPartitionSize(int) メソッド [560 ページ]
  指定されたカラムに割り当てられているグローバルオートインクリメントの分割サイズを返します。
```
[GetIndex\(string\)](#page-560-0) メソッド [561 ページ]

指定されたインデックスのインデックススキーマを返します。

[GetIndexName\(int\)](#page-561-0) メソッド [562 ページ]

指定されたインデックス ID で識別されたインデックスの名前を返します。

```
GetOptimalIndex(int) メソッド [563 ページ]
```

```
指定されたカラムを使用してテーブルを検索するために最適なインデックスです。
```

```
GetPublicationPredicate(string) メソッド [564 ページ]
```
指定されたパブリケーションに含まれているテーブルのパブリケーション述部を返します。

```
IsColumnAutoIncrement(int) メソッド [564 ページ]
```
指定されたカラムのデフォルトがオートインクリメントに設定されているかどうかをチェックします。

### [IsColumnCurrentDate\(int\)](#page-564-0) メソッド [565 ページ]

指定されたカラムのデフォルトが、現在の日付 (ULDbType.Date 値) に設定されているかどうかをチェックします。

```
IsColumnCurrentTime(int) メソッド [566 ページ]
```

```
指定されたカラムのデフォルトが、現在の時刻 (ULDbType.Time 値) に設定されているかどうかをチェックします。
```

```
IsColumnCurrentTimestamp(int) メソッド [567 ページ]
```
指定されたカラムのデフォルトが、現在のタイムスタンプ (ULDbType.TimeStamp 値) に設定されているかどうかを チェックします。

```
IsColumnCurrentUTCTimestamp(int) メソッド [568 ページ]
```
指定されたカラムのデフォルトが、現在の UTC タイムスタンプ (ULDbType.TimeStamp 値) に設定されているかど うかをチェックします。

```
IsColumnGlobalAutoIncrement(int) メソッド [569 ページ]
```
指定されたカラムのデフォルトがグローバルオートインクリメントに設定されているかどうかをチェックします。

```
IsColumnNewUUID(int) メソッド [570 ページ]
```
指定されたカラムのデフォルトが新しい UUID (System.Guid 値) に設定されているかどうかをチェックします。

```
IsColumnNullable(int) メソッド [571 ページ]
```

```
指定されたカラムが NULL 入力可であるかどうかをチェックします。
```
[IsInPublication\(string\)](#page-571-0) メソッド [572 ページ]

テーブルが、指定されたパブリケーションに含まれているかどうかをチェックします。

[VerifyOpen\(\)](#page-571-0) メソッド [572 ページ]

```
IndexCount プロパティ [573 ページ]
```

```
テーブルのインデックス数を返します。
```

```
IsNeverSynchronized プロパティ [573 ページ]
```
テーブルが、まったく同期されないようにマーク付けされているかどうかをチェックします。

```
Name プロパティ [574 ページ]
```
テーブルの名前を返します。

```
PrimaryKey プロパティ [574 ページ]
```

```
テーブルのプライマリキーのインデックススキーマを返します。
```

```
UploadUnchangedRows プロパティ [575 ページ]
```
データベースが、変更されていないローをアップロードするかどうかをチェックします。

関連情報

```
Schema プロパティ [554 ページ]
ULCursorSchema クラス [226 ページ]
```
# <span id="page-558-0"></span>**1.38.1 GetColumnDefaultValue(int)** メソッド

指定されたカラムのデフォルト値を返します。

## 構文

#### Visual Basic

Public Function GetColumnDefaultValue (ByVal columnID As Integer) As String C#

public unsafe string GetColumnDefaultValue (int columnID)

パラメータ

columnID カラムの ID 番号。値は、[0,ULCursorSchema.ColumnCount-1] の範囲内であることが必要です。テーブ ルの先頭カラムの ID 値は 0 です。

戻り値

指定されたカラムの文字列としてのデフォルト値。デフォルト値が NULL の場合は NULL 参照 (Visual Basic の Nothing)。

例外

ULException class SQL エラーが発生しました。

関連情報

[ColumnCount](#page-236-0) プロパティ [237 ページ]

# <span id="page-559-0"></span>**1.38.2 GetColumnPartitionSize(int)** メソッド

指定されたカラムに割り当てられているグローバルオートインクリメントの分割サイズを返します。

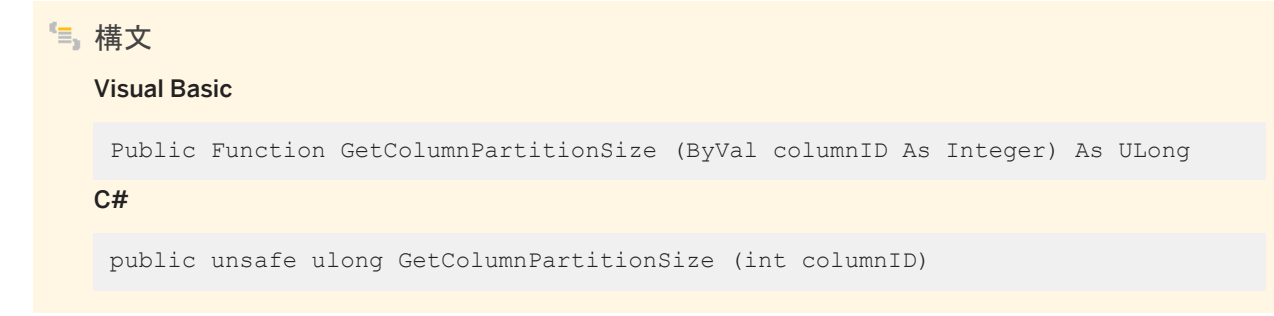

パラメータ

columnID カラムの ID 番号。値は、[0,ULCursorSchema.ColumnCount-1] の範囲内であることが必要です。テーブ ルの先頭カラムの ID 値は 0 です。

戻り値

カラムのグローバルオートインクリメントの分割サイズ (System.UInt64 構造体)。

例外

ULException class SQL エラーが発生しました。

備考

テーブルのすべてのグローバルオートインクリメントカラムは、同じグローバルオートインクリメントの分割サイズを共有しま す。

関連情報

[IsColumnGlobalAutoIncrement\(int\)](#page-568-0) メソッド [569 ページ] [ColumnCount](#page-236-0) プロパティ [237 ページ]

# <span id="page-560-0"></span>**1.38.3 GetIndex(string)** メソッド

```
指定されたインデックスのインデックススキーマを返します。
```

```
構文
```
### Visual Basic

Public Function GetIndex (ByVal name As String) As ULIndexSchema

C#

public unsafe ULIndexSchema GetIndex (string name)

## パラメータ

name インデックスの名前。

戻り値

指定されたインデックスを表す ULIndexSchema オブジェクト。

例外

ULException class SQL エラーが発生しました。

関連情報

[ULIndexSchema](#page-362-0) クラス [363 ページ]

# <span id="page-561-0"></span>**1.38.4 GetIndexName(int)** メソッド

```
指定されたインデックス ID で識別されたインデックスの名前を返します。
```
# 構文 Visual Basic Public Function GetIndexName (ByVal indexID As Integer) As String C# public unsafe string GetIndexName (int indexID)

パラメータ

indexID インデックスの ID。値は、[1,IndexCount] の範囲内であることが必要です。

戻り値

文字列として返されるインデックス名。

例外

ULException class SQL エラーが発生しました。

備考

インデックスの ID とカウントは、スキーマのアップグレード中に変更されることがあります。インデックスを正しく識別するに は、名前でアクセスするか、キャッシュされている ID とカウントをスキーマのアップグレード後に再表示します。

関連情報

[IndexCount](#page-572-0) プロパティ [573 ページ]

# <span id="page-562-0"></span>**1.38.5 GetOptimalIndex(int)** メソッド

指定されたカラムを使用してテーブルを検索するために最適なインデックスです。

### 構文

### Visual Basic

Public Function GetOptimalIndex (ByVal columnID As Integer) As String

C#

public unsafe string GetOptimalIndex (int columnID)

### パラメータ

columnID カラムの ID 番号。テーブルの先頭カラムの ID 値は 0 です。

### 戻り値

指定されたカラムの最適なインデックスを表す ULIndexSchema オブジェクト。

### 例外

ULException class SQL エラーが発生しました。

### 備考

指定されたカラムは、インデックス内の最初のカラムですが、インデックスには複数のカラムがある場合があります。

### 関連情報

[ColumnCount](#page-236-0) プロパティ [237 ページ] [ULIndexSchema](#page-362-0) クラス [363 ページ]

# <span id="page-563-0"></span>**1.38.6 GetPublicationPredicate(string)** メソッド

```
指定されたパブリケーションに含まれているテーブルのパブリケーション述部を返します。
```

```
構文
  Visual Basic
   Public Function GetPublicationPredicate (ByVal pubName As String) As String
   C#
   public unsafe string GetPublicationPredicate (string pubName)
```
パラメータ

pubName パブリケーションの名前。

戻り値

文字列として返されるパブリケーション述部。

例外

ULException class SQL エラーが発生しました。

# **1.38.7 IsColumnAutoIncrement(int)** メソッド

指定されたカラムのデフォルトがオートインクリメントに設定されているかどうかをチェックします。

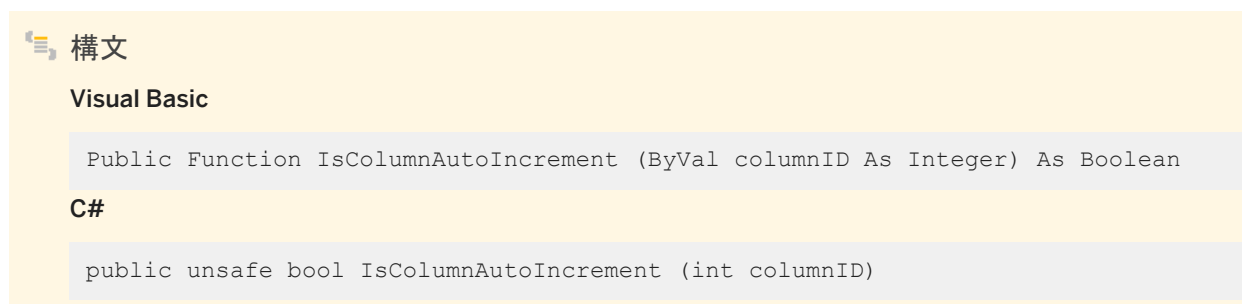

### <span id="page-564-0"></span>パラメータ

columnID カラムの ID 番号。値は、[0,ULCursorSchema.ColumnCount-1] の範囲内であることが必要です。テーブ ルの先頭カラムの ID 値は 0 です。

戻り値

カラムがオートインクリメントされる場合は true、オートインクリメントされない場合は false。

例外

ULException class SQL エラーが発生しました。

関連情報

[ColumnCount](#page-236-0) プロパティ [237 ページ]

## **1.38.8 IsColumnCurrentDate(int)** メソッド

指定されたカラムのデフォルトが、現在の日付 (ULDbType.Date 値) に設定されているかどうかをチェックします。

構文 Visual Basic Public Function IsColumnCurrentDate (ByVal columnID As Integer) As Boolean  $C#$ 

public unsafe bool IsColumnCurrentDate (int columnID)

パラメータ

columnID カラムの ID 番号。値は、[0,ULCursorSchema.ColumnCount-1] の範囲内であることが必要です。テーブ ルの先頭カラムの ID 値は 0 です。

<span id="page-565-0"></span>戻り値

カラムのデフォルトが現在の日付に設定されている場合は true、現在の日付に設定されていない場合は false。

例外

ULException class SQL エラーが発生しました。

関連情報

[ColumnCount](#page-236-0) プロパティ [237 ページ]

# **1.38.9 IsColumnCurrentTime(int)** メソッド

指定されたカラムのデフォルトが、現在の時刻 (ULDbType.Time 値) に設定されているかどうかをチェックします。

```
構文
   Visual Basic
   Public Function IsColumnCurrentTime (ByVal columnID As Integer) As Boolean
   C#public unsafe bool IsColumnCurrentTime (int columnID)
```
パラメータ

columnID カラムの ID 番号。値は、[0,ULCursorSchema.ColumnCount-1] の範囲内であることが必要です。テーブ ルの先頭カラムの ID 値は 0 です。

戻り値

カラムのデフォルトが現在の時刻に設定されている場合は true、現在の時刻に設定されていない場合は false。

<span id="page-566-0"></span>例外

ULException class SQL エラーが発生しました。

関連情報

[ColumnCount](#page-236-0) プロパティ [237 ページ]

# **1.38.10 IsColumnCurrentTimestamp(int)** メソッド

指定されたカラムのデフォルトが、現在のタイムスタンプ (ULDbType.TimeStamp 値) に設定されているかどうかをチェック します。

構文 Visual Basic Public Function IsColumnCurrentTimestamp (ByVal columnID As Integer) As Boolean C#

public unsafe bool IsColumnCurrentTimestamp (int columnID)

パラメータ

columnID カラムの ID 番号。値は、[0,ULCursorSchema.ColumnCount-1] の範囲内であることが必要です。テーブ ルの先頭カラムの ID 値は 0 です。

戻り値

カラムのデフォルトが現在のタイムスタンプに設定されている場合は true、現在のタイムスタンプに設定されていない場合は false。

例外

ULException class SQL エラーが発生しました。

<span id="page-567-0"></span>関連情報

```
ColumnCount プロパティ [237 ページ]
```
# **1.38.11 IsColumnCurrentUTCTimestamp(int)** メソッド

指定されたカラムのデフォルトが、現在の UTC タイムスタンプ (ULDbType.TimeStamp 値) に設定されているかどうかをチ ェックします。

# 構文 Visual Basic Public Function IsColumnCurrentUTCTimestamp (ByVal columnID As Integer) As Boolean C# public unsafe bool IsColumnCurrentUTCTimestamp (int columnID)

パラメータ

columnID カラムの ID 番号。値は、[0,ULCursorSchema.ColumnCount-1] の範囲内であることが必要です。テーブ ルの先頭カラムの ID 値は 0 です。

戻り値

カラムのデフォルトが現在の UTC タイムスタンプに設定されている場合は true、現在のタイムスタンプに設定されていない 場合は false。

例外

ULException class SQL エラーが発生しました。

関連情報

[ColumnCount](#page-236-0) プロパティ [237 ページ]

# <span id="page-568-0"></span>**1.38.12 IsColumnGlobalAutoIncrement(int)** メソッド

指定されたカラムのデフォルトがグローバルオートインクリメントに設定されているかどうかをチェックします。

### 構文

#### Visual Basic

Public Function IsColumnGlobalAutoIncrement (ByVal columnID As Integer) As Boolean

### C#

public unsafe bool IsColumnGlobalAutoIncrement (int columnID)

### パラメータ

columnID カラムの ID 番号。値は、[0,ULCursorSchema.ColumnCount-1] の範囲内であることが必要です。テーブ ルの先頭カラムの ID 値は 0 です。

### 戻り値

カラムがグローバルオートインクリメントされる場合は true、グローバルオートインクリメントされない場合は false。

例外

ULException class SQL エラーが発生しました。

関連情報

[GetColumnPartitionSize\(int\)](#page-559-0) メソッド [560 ページ] [DatabaseID](#page-178-0) プロパティ [179 ページ] [ColumnCount](#page-236-0) プロパティ [237 ページ]

# <span id="page-569-0"></span>**1.38.13 IsColumnNewUUID(int)** メソッド

指定されたカラムのデフォルトが新しい UUID (System.Guid 値) に設定されているかどうかをチェックします。

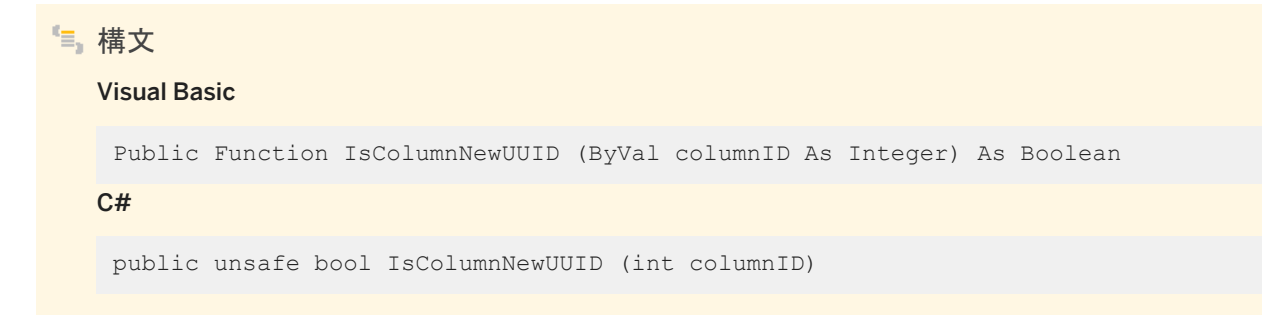

パラメータ

columnID カラムの ID 番号。値は、[0,ULCursorSchema.ColumnCount-1] の範囲内であることが必要です。テーブ ルの先頭カラムの ID 値は 0 です。

戻り値

カラムのデフォルトが新しい UUID に設定されている場合は true、新しい UUID に設定されていない場合は false。

例外

ULException class SQL エラーが発生しました。

関連情報

[ColumnCount](#page-236-0) プロパティ [237 ページ]

# <span id="page-570-0"></span>**1.38.14 IsColumnNullable(int)** メソッド

指定されたカラムが NULL 入力可であるかどうかをチェックします。

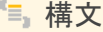

Visual Basic

Public Function IsColumnNullable (ByVal columnID As Integer) As Boolean

C#

public unsafe bool IsColumnNullable (int columnID)

パラメータ

columnID カラムの ID 番号。値は、[0,ULCursorSchema.ColumnCount-1] の範囲内であることが必要です。テーブ ルの先頭カラムの ID 値は 0 です。

戻り値

カラムが NULL 入力可の場合は true、NULL 入力不可の場合は false。

例外

ULException class SQL エラーが発生しました。

関連情報

[ColumnCount](#page-236-0) プロパティ [237 ページ]

# <span id="page-571-0"></span>**1.38.15 IsInPublication(string)** メソッド

```
テーブルが、指定されたパブリケーションに含まれているかどうかをチェックします。
```
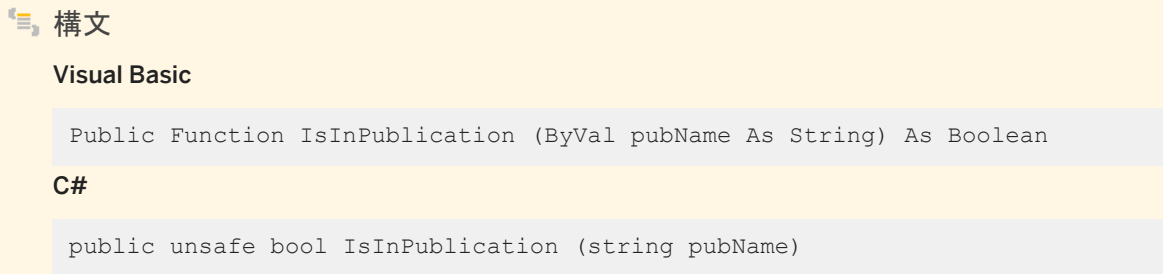

パラメータ

pubName パブリケーションの名前。

戻り値

テーブルがパブリケーション内にある場合は true、パブリケーション内にない場合は false。

例外

ULException class SQL エラーが発生しました。

# **1.38.16 VerifyOpen()** メソッド

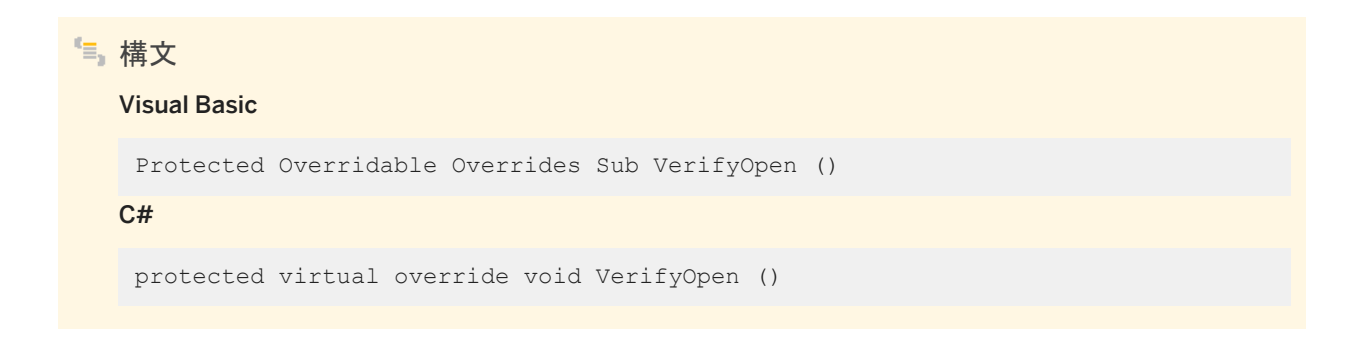

# <span id="page-572-0"></span>**1.38.17 IndexCount** プロパティ

#### テーブルのインデックス数を返します。

```
構文
```
Visual Basic

Public ReadOnly Property IndexCount As Integer

C#

public unsafe int IndexCount {get;}

### 備考

テーブルのインデックスの数。テーブルスキーマが閉じている場合は 0。

インデックス ID の範囲は、1 ~ IndexCount 値 (両端の値を含む) です。

1 注記

インデックスの ID とカウントは、スキーマのアップグレード中に変更されることがあります。インデックスを正しく識別するに は、名前でアクセスするか、キャッシュされている ID とカウントをスキーマのアップグレード後に再表示します。

# **1.38.18 IsNeverSynchronized** プロパティ

テーブルが、まったく同期されないようにマーク付けされているかどうかをチェックします。

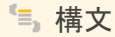

#### Visual Basic

Public ReadOnly Property IsNeverSynchronized As Boolean

C#

public unsafe bool IsNeverSynchronized {get;}

### 備考

テーブルが、まったく同期されないようにマーク付けされている場合は true、そうでない場合は false。

<span id="page-573-0"></span>まったく同期されないようにマーク付けされているテーブルは、パブリケーションに含まれているものであっても、まったく同期 されていません。このようなテーブルは、"非同期" テーブルと呼ばれることもあります。

# **1.38.19 Name** プロパティ

テーブルの名前を返します。

構文 Visual Basic Public ReadOnly Overrides Property Name As String C# public override string Name {get;}

備考

文字列としてのテーブル名。

# **1.38.20 PrimaryKey** プロパティ

テーブルのプライマリキーのインデックススキーマを返します。 構文 Visual Basic Public ReadOnly Property PrimaryKey As ULIndexSchema  $C#$ public unsafe ULIndexSchema PrimaryKey {get;}

### 備考

テーブルのプライマリキーを表す ULIndexSchema オブジェクト。

### <span id="page-574-0"></span>関連情報

### [ULIndexSchema](#page-362-0) クラス [363 ページ]

## **1.38.21 UploadUnchangedRows** プロパティ

データベースが、変更されていないローをアップロードするかどうかをチェックします。

構文

#### Visual Basic

Public ReadOnly Property UploadUnchangedRows As Boolean

C#

public unsafe bool UploadUnchangedRows {get;}

#### 備考

テーブルが、同期時に常にすべてのローをアップロードするようにマーク付けされている場合は true、変更されたローのみを アップロードするようにマーク付けされている場合は false。

すべてのローをアップロードするようにマーク付けされているテーブルでは、その同期時に、変更されたローと未変更のローが アップロードされます。このようなテーブルは、"完全同期" テーブルと呼ばれることもあります。

## **1.39 ULTransaction** クラス

SQL トランザクションを表します。

#### 構文

#### Visual Basic

Public NotInheritable Class ULTransaction Inherits System.Data.Common.DbTransaction

#### C#

public sealed class ULTransaction : System.Data.Common.DbTransaction

## メンバー

### ULTransaction のすべてのメンバー (継承されたメンバーも含みます) を次に示します。

### メソッド

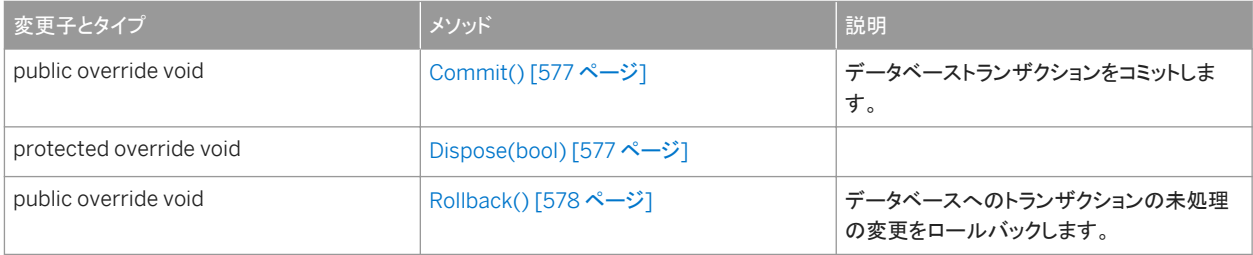

#### プロパティ

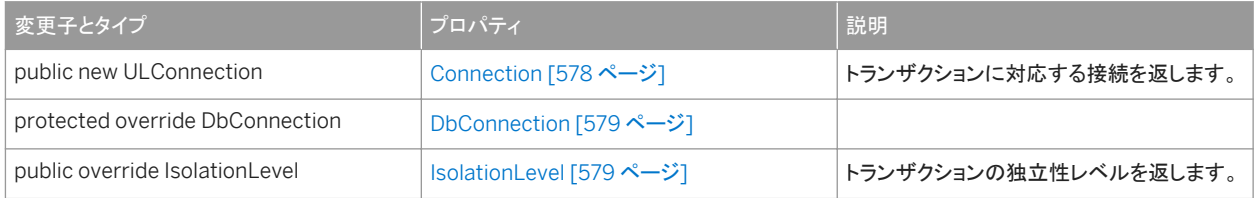

### 備考

ULTransaction クラスにはコンストラクタがありません。ULTransaction オブジェクトを取得するには、 ULConnection.BeginTransaction メソッドを使用します。コマンドをトランザクションに関連付けるには、 ULCommand.Transaction プロパティを使用します。

トランザクションがコミットまたはロールバックされると、接続はすべての操作の実行時にそれらを自動的にコミットする状態に 戻ります。さらに操作をグループ化するには、新しいトランザクションを作成する必要があります。

#### このセクションの内容:

[Commit\(\)](#page-576-0) メソッド [577 ページ]

データベーストランザクションをコミットします。

[Dispose\(bool\)](#page-576-0) メソッド [577 ページ]

[Rollback\(\)](#page-577-0) メソッド [578 ページ]

データベースへのトランザクションの未処理の変更をロールバックします。

[Connection](#page-577-0) プロパティ [578 ページ]

トランザクションに対応する接続を返します。

[DbConnection](#page-578-0) プロパティ [579 ページ]

[IsolationLevel](#page-578-0) プロパティ [579 ページ] トランザクションの独立性レベルを返します。
```
BeginTransaction() メソッド [135 ページ]
Transaction プロパティ [104 ページ]
```
### **1.39.1 Commit()** メソッド

データベーストランザクションをコミットします。

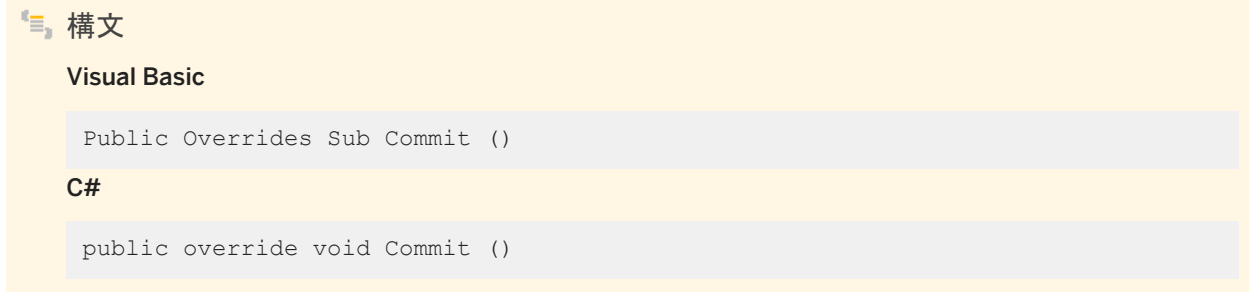

#### 備考

トランザクションがコミットまたはロールバックされると、接続はすべての操作の実行時にそれらを自動的にコミットする状態に 戻ります。さらに操作をグループ化するには、新しいトランザクションを作成する必要があります。

データベースエラーが原因で Commit メソッドの呼び出しが失敗した場合 (たとえば、参照整合性エラーなど)、トランザクショ ンはアクティブなまま残ります。問題を訂正し、もう一度 Commit メソッドを呼び出します。または、ULTransaction.Rollback メソッドを呼び出してトランザクションを完了させます。

関連情報

[Rollback\(\)](#page-577-0) メソッド [578 ページ]

### **1.39.2 Dispose(bool)** メソッド

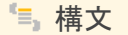

#### Visual Basic

Protected Overrides Sub Dispose (ByVal disposing As Boolean)

<span id="page-577-0"></span> $C#$ 

protected override void Dispose (bool disposing)

# **1.39.3 Rollback()** メソッド

データベースへのトランザクションの未処理の変更をロールバックします。

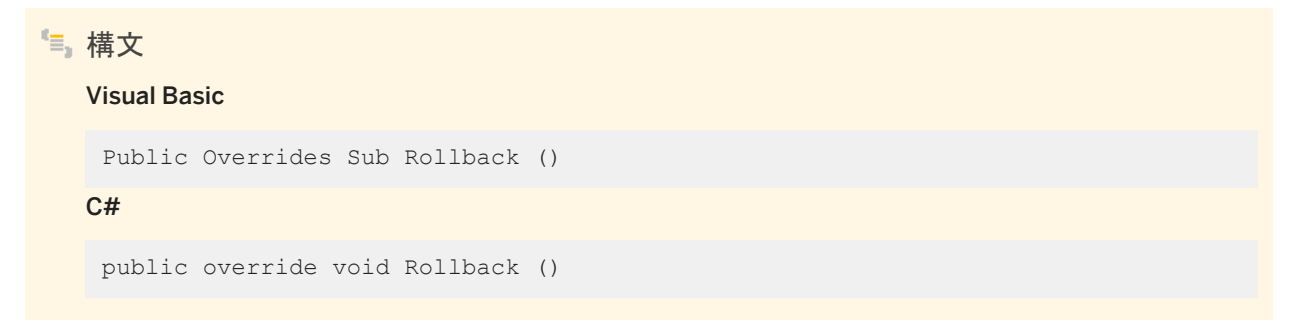

#### 備考

トランザクションがコミットまたはロールバックされると、接続はすべての操作の実行時にそれらを自動的にコミットする状態に 戻ります。さらに操作をグループ化するには、新しいトランザクションを作成する必要があります。

関連情報

[Commit\(\)](#page-576-0) メソッド [577 ページ]

# **1.39.4 Connection** プロパティ

#### トランザクションに対応する接続を返します。

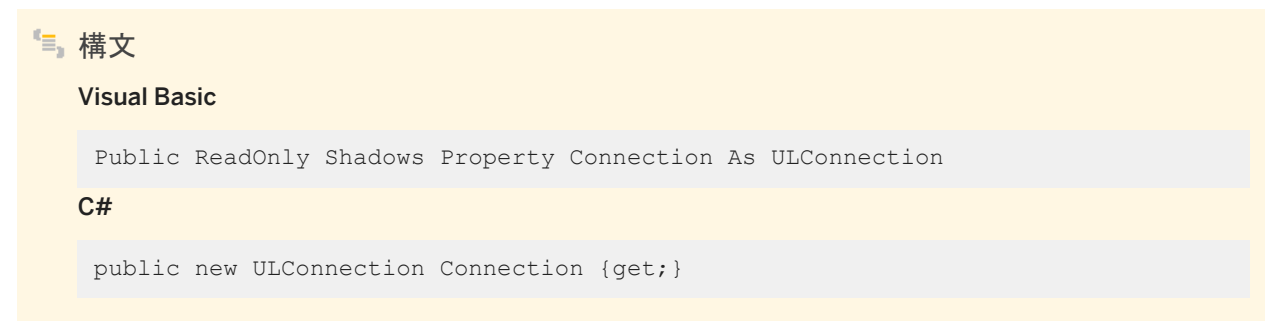

#### 備考

トランザクションに関連付けられている ULConnection オブジェクト。トランザクションが無効な場合は NULL 参照 (Visual Basic の Nothing)。

これは、System.Data.IDbTransaction.Connection プロパティと System.Data.Common.DbCommand.Connection プ ロパティが厳密に型指定されたものです。

関連情報

[BeginTransaction\(\)](#page-134-0) メソッド [135 ページ] [ULConnection](#page-120-0) クラス [121 ページ]

# **1.39.5 DbConnection** プロパティ

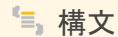

#### Visual Basic

Protected ReadOnly Overrides Property DbConnection As DbConnection

 $C#$ 

protected override DbConnection DbConnection {get;}

## **1.39.6 IsolationLevel** プロパティ

トランザクションの独立性レベルを返します。

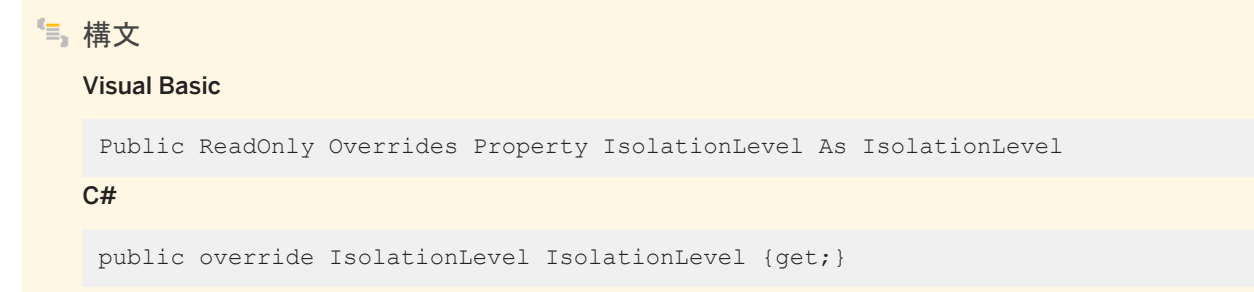

#### 備考

System.Data.IsolationLevel 値の 1 つ。Ultra Light.NET では、System.Data.IsolationLevel.ReadUncommitted 値のみ がサポートされています。

関連情報

[BeginTransaction\(\)](#page-134-0) メソッド [135 ページ]

# **1.40 ULInfoMessageEventHandler(object, ULInfoMessageEventArgs)** デリゲート

ULConnection.InfoMessage イベントを処理するメソッドを示します。

```
構文
   Visual Basic
    Public Delegate Sub ULInfoMessageEventHandler (
         ByVal obj As Object,
         ByVal args As ULInfoMessageEventArgs
    ) As delegate void
   C#
    public delegate void ULInfoMessageEventHandler (
         object obj,
         ULInfoMessageEventArgs args
    );
```
### パラメータ

obj イベントを送信する接続。 args イベントデータが含まれる ULInfoMessageEventArgs オブジェクト。

関連情報

```
InfoMessage イベント [184 ページ]
ULInfoMessageEventArgs クラス [373 ページ]
```
# **1.41 ULRowsCopiedEventHandler(object, ULRowsCopiedEventArgs)** デリゲート

ULBulkCopy.ULRowsCopied イベントを処理するメソッドを示します。

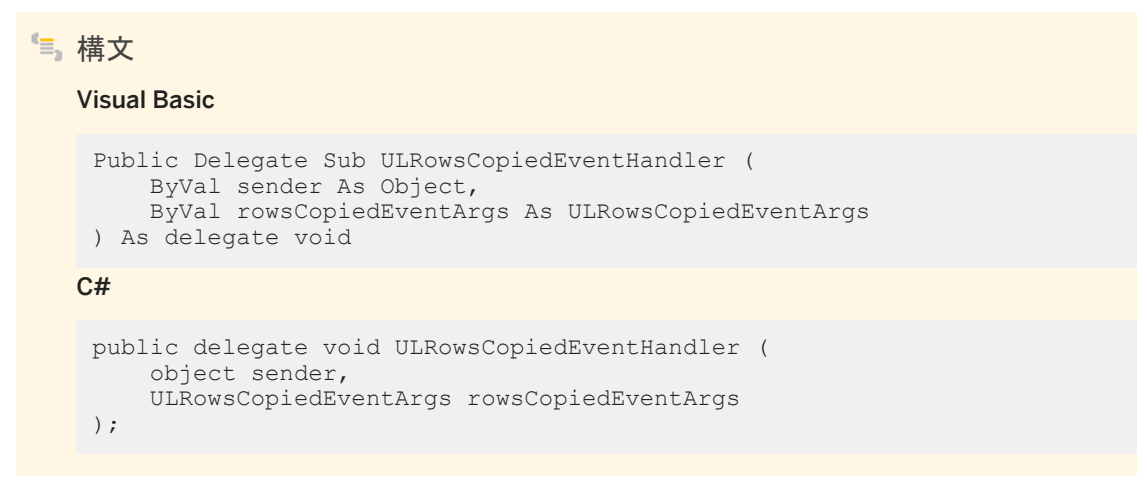

#### 備考

ULRowsCopiedEventHandler デリゲートは、.NET Compact Framework 2.0 では使用できません。

#### 関連情報

[ULRowsCopied](#page-35-0) イベント [36 ページ]

# **1.42 ULRowUpdatedEventHandler(object, ULRowUpdatedEventArgs)** デリゲート

ULDataAdapter.RowUpdated イベントを処理するメソッドを示します。

```
構文
   Visual Basic
    Public Delegate Sub ULRowUpdatedEventHandler (
        ByVal sender As Object,
         ByVal e As ULRowUpdatedEventArgs
    ) As delegate void
```

```
C#
 public delegate void ULRowUpdatedEventHandler (
      object sender,
      ULRowUpdatedEventArgs e
 );
```
パラメータ

```
sender イベントを送信する接続。
e イベントデータが含まれる ULRowUpdatedEventArgs オブジェクト。
```
関連情報

[RowUpdated](#page-253-0) イベント [254 ページ] [ULRowUpdatedEventArgs](#page-475-0) クラス [476 ページ]

### **1.43 ULRowUpdatingEventHandler(object, ULRowUpdatingEventArgs)** デリゲート

ULDataAdapter.RowUpdating イベントを処理するメソッドを示します。

```
構文
   Visual Basic
    Public Delegate Sub ULRowUpdatingEventHandler (
         ByVal sender As Object,
         ByVal e As ULRowUpdatingEventArgs
    ) As delegate void
   C#public delegate void ULRowUpdatingEventHandler (
         object sender,
         ULRowUpdatingEventArgs e
    );
```
パラメータ

sender イベントを送信する接続。

e イベントデータが含まれる ULRowUpdatingEventArgs オブジェクト。

### 関連情報

[RowUpdating](#page-253-0) イベント [254 ページ] [ULRowUpdatingEventArgs](#page-478-0) クラス [479 ページ]

### **1.44 ULSyncProgressedDlg(IAsyncResult, ULSyncProgressData)** デリゲート

同期進捗情報と同期中に起動されたメソッドを表します。

```
構文
   Visual Basic
    Public Delegate Sub ULSyncProgressedDlg (
     ByVal result As IAsyncResult,
         ByVal data As ULSyncProgressData
    ) As delegate void
   C#
    public delegate void ULSyncProgressedDlg (
         IAsyncResult result,
         ULSyncProgressData data
    );
```
#### パラメータ

result BeginSynchronize メソッドから返された IAsyncResult オブジェクト。result.AsyncState を使用して BeginSynchronize メソッドに提供されるオブジェクトにアクセスします。 data 最新の同期のプログレスデータを保持している ULSyncProgressData オブジェクト。

#### 備考

GUI 作業を行うか、この方法の中で Ultra Light.NET API 呼び出しを作成することが安全です。同期は、このメソッドに対する 呼び出し中には保持されません。

```
BeginSynchronize(Control, ULSyncProgressedDlg, object) メソッド [133 ページ]
ULSyncProgressData クラス [502 ページ]
```
# **1.45 ULAuthStatusCode** 列挙体

UL 拡張: Mobile Link ユーザ認証の実行中にレポートされる可能性のあるステータスコードを列挙します。

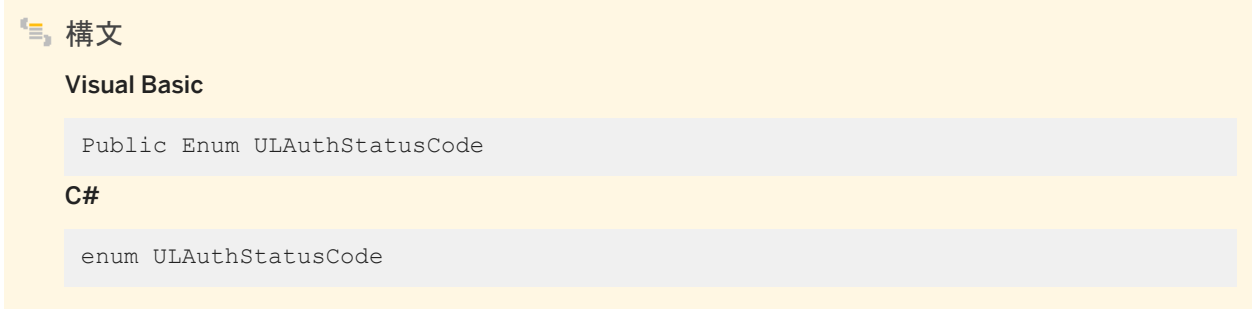

### メンバー

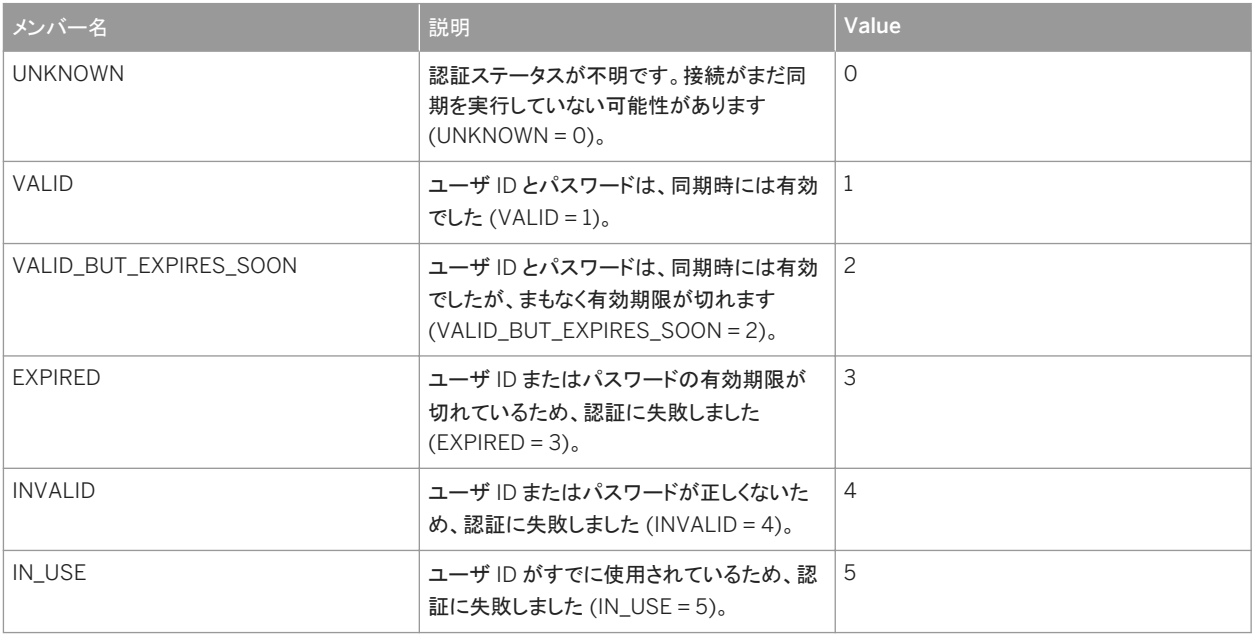

#### [AuthStatus](#page-520-0) プロパティ [521 ページ]

# **1.46 ULBulkCopyOptions** 列挙体

ULBulkCopy クラスのインスタンスで使用する、1 つ以上のオプションを指定するビット単位フラグです。

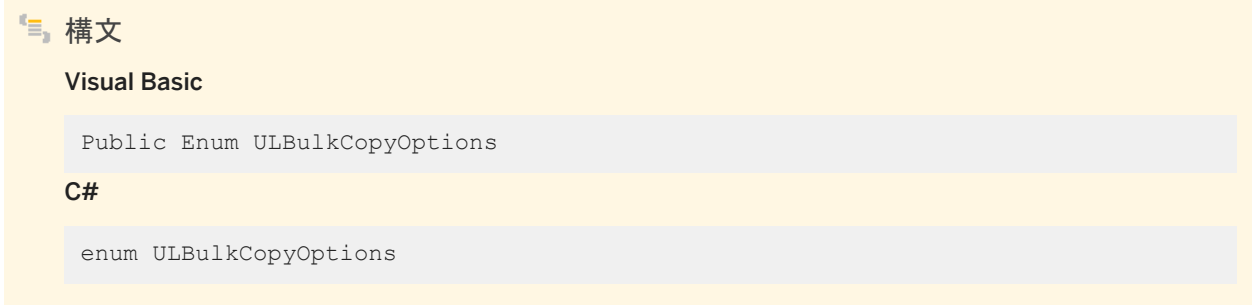

メンバー

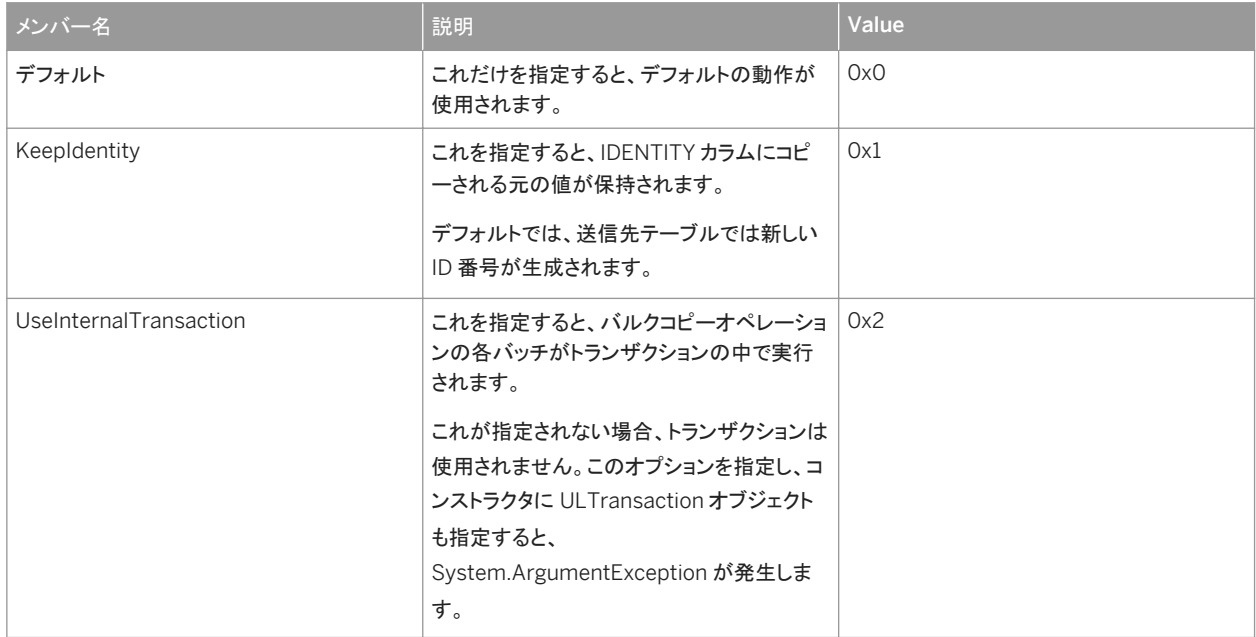

### 備考

ULBulkCopyOptions クラスは、.NET Compact Framework 2.0 では使用できません。

ULBulkCopyOptions 列挙体は、ULBulkCopy インスタンスの構築時に使用され、WriteToServer メソッドの動作方法を指 定します。

関連情報

[ULBulkCopy](#page-22-0) クラス [23 ページ]

### **1.47 ULDateOrder** 列挙体

UL 拡張: データベースがサポートできる日付順を列挙します。

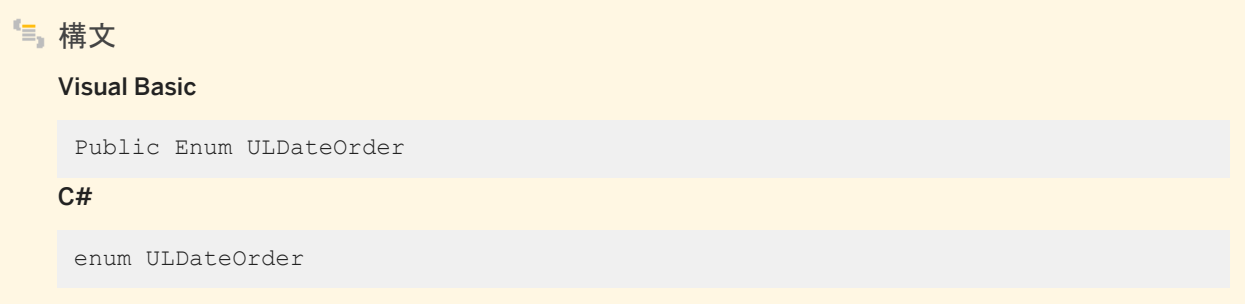

メンバー

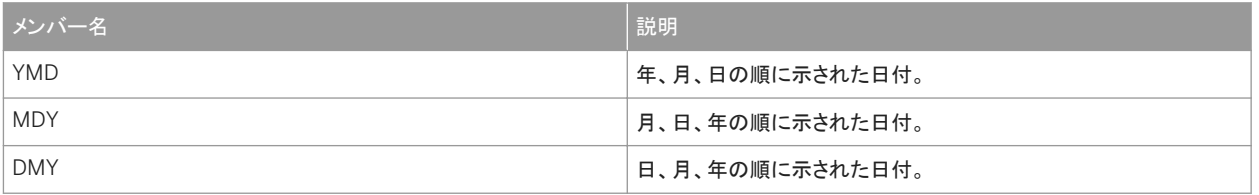

### **1.48 ULDbType** 列挙体

Ultra Light.NET データベースのデータ型を列挙します。

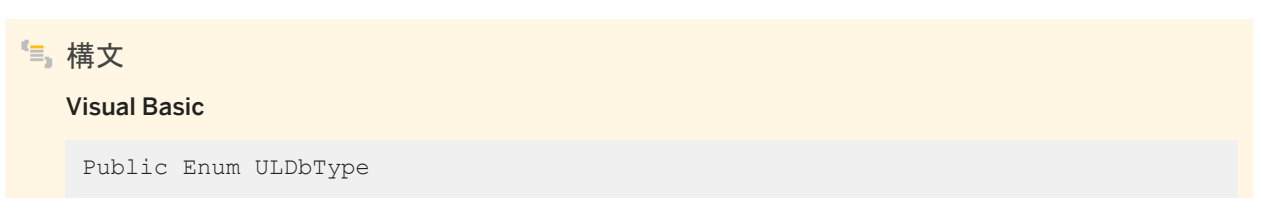

#### C#

enum ULDbType

### メンバー

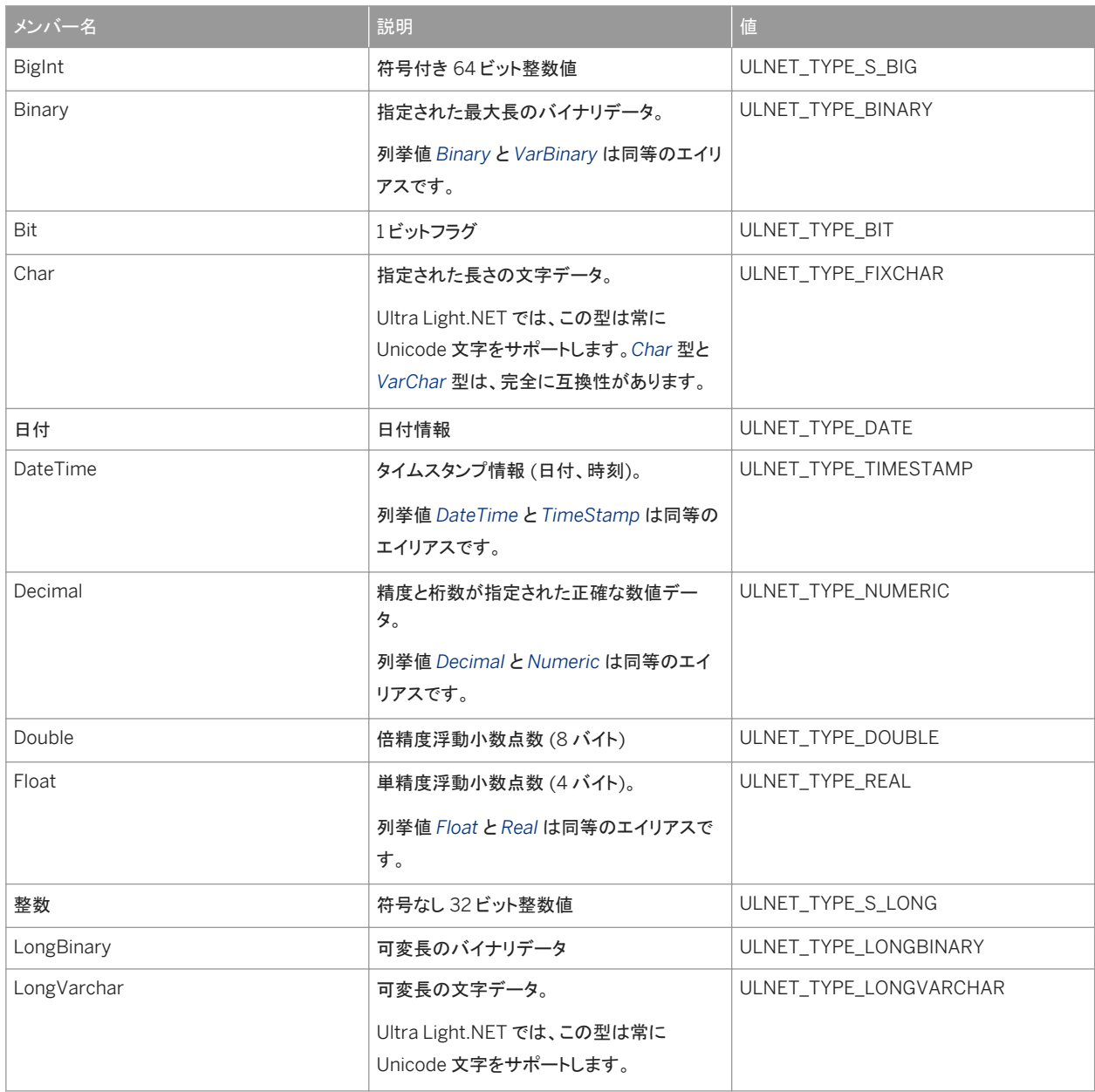

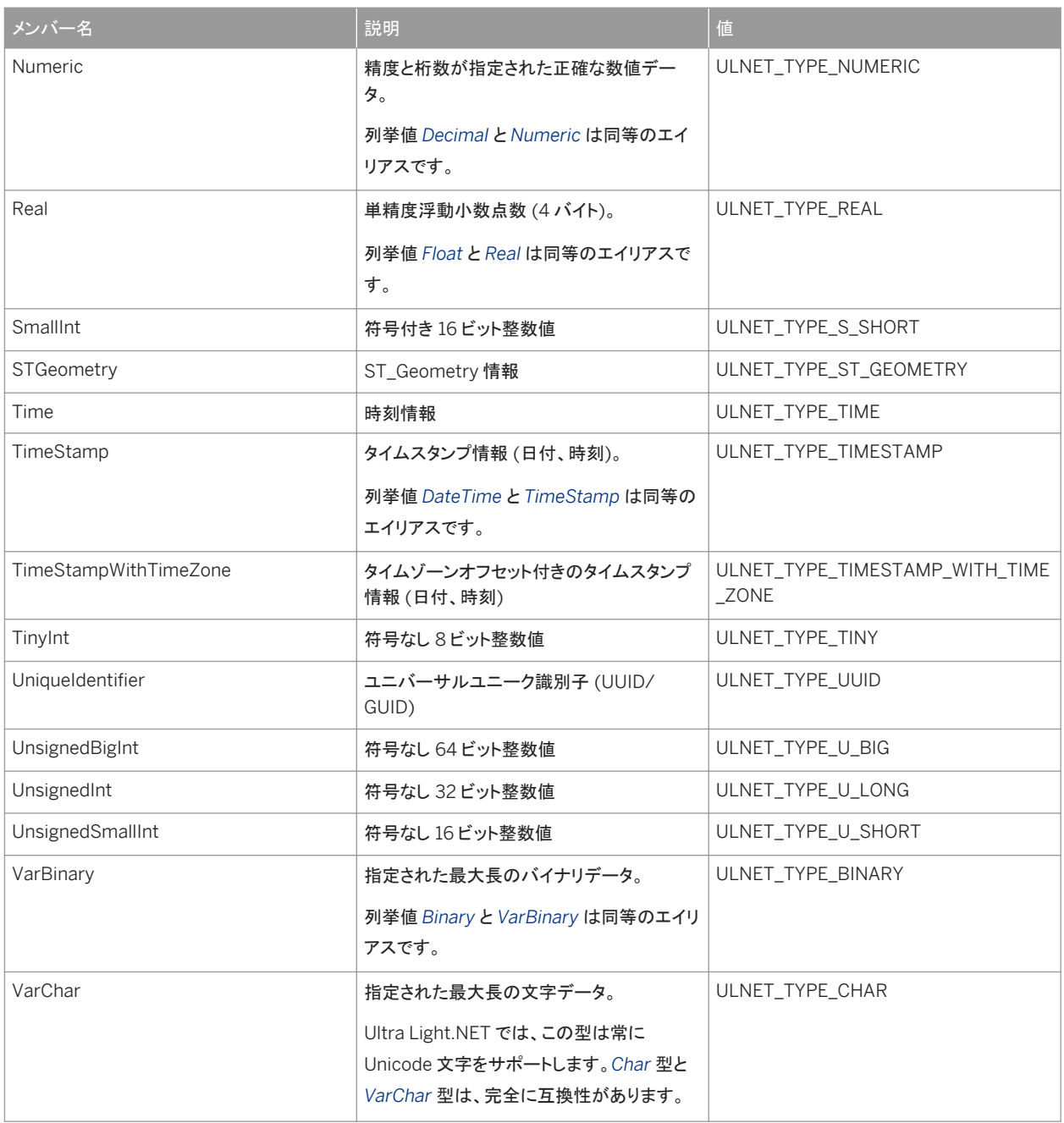

#### 備考

下の表には、各 ULDbType との互換性がある .NET 型がリストされています。整数型の場合、テーブルのカラムは、常により 小さい整数型を使用して設定できるほか、実際の値がその型の範囲内にあるかぎり、より大きい型を使用して設定することも 可能です。

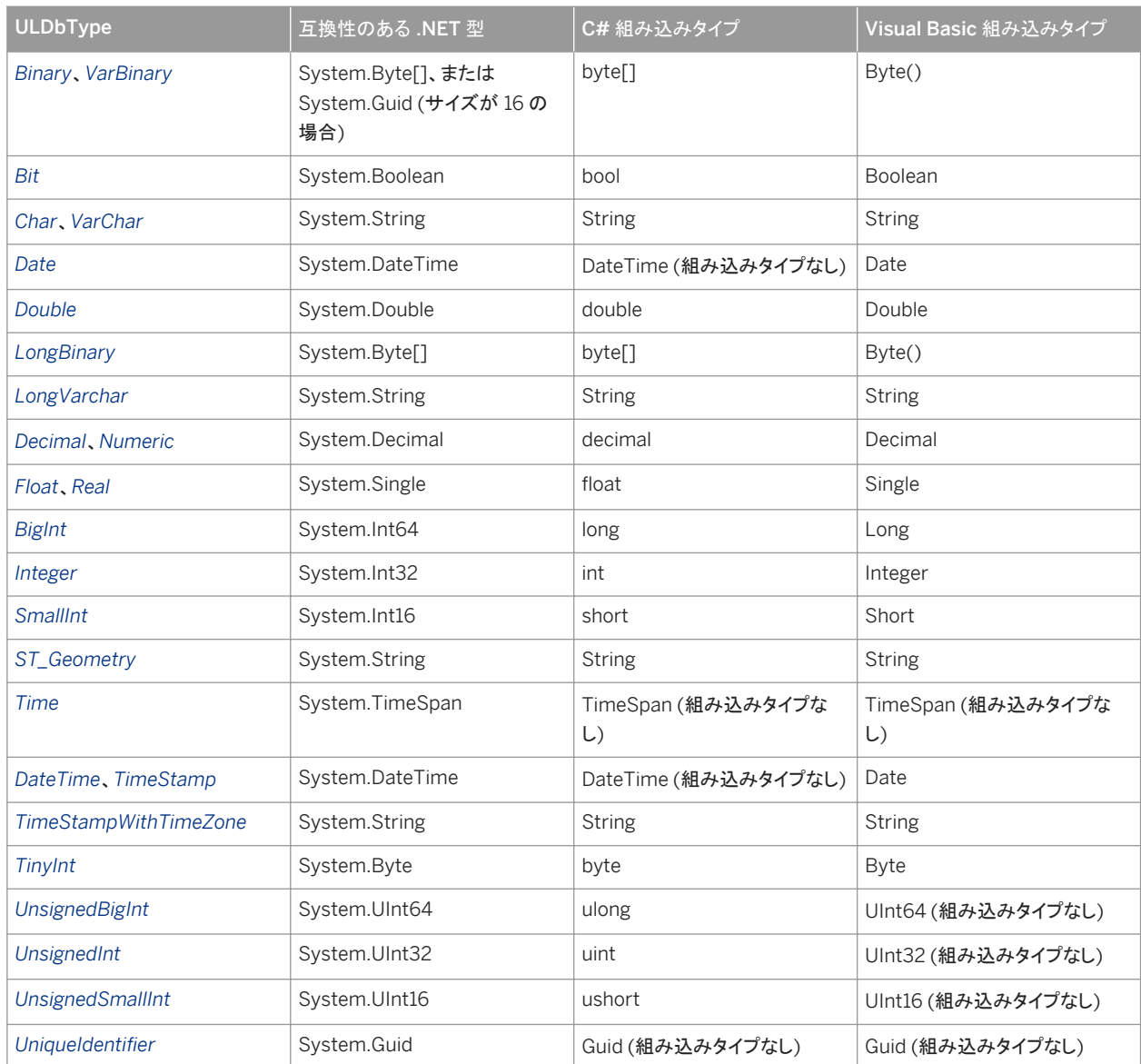

長さが 16 のバイナリカラムには、UniqueIdentifier 型との完全な互換性があります。

関連情報

[GetFieldType\(int\)](#page-294-0) メソッド [295 ページ] [GetDataTypeName\(int\)](#page-290-0) メソッド [291 ページ] [GetColumnULDbType\(int\)](#page-234-0) メソッド [235 ページ]

### **1.49 ULDBValid** 列挙体

Ultra Light.NET データベース検証メソッドを列挙します。

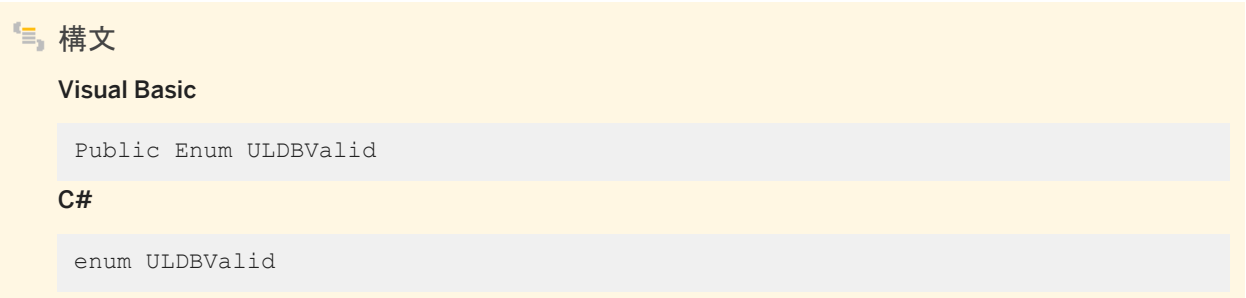

### メンバー

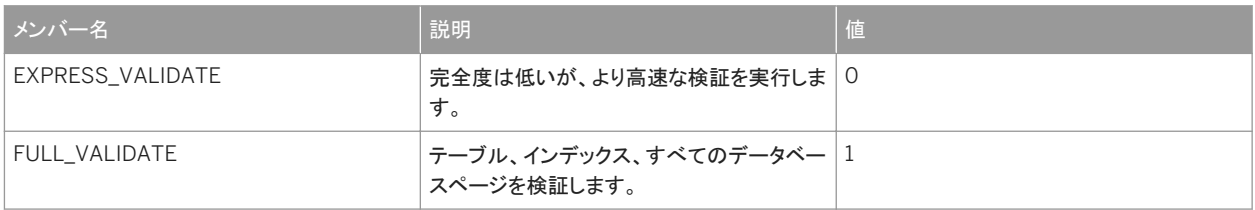

### 関連情報

[ValidateDatabase\(string, ULDBValid\)](#page-262-0) メソッド [263 ページ] [ValidateDatabase\(ULDBValid\)](#page-174-0) メソッド [175 ページ] [ValidateDatabase\(ULDBValid, string\)](#page-175-0) メソッド [176 ページ]

### **1.50 ULRuntimeType** 列挙体

UL 拡張: Ultra Light.NET ランタイムのタイプを列挙します。

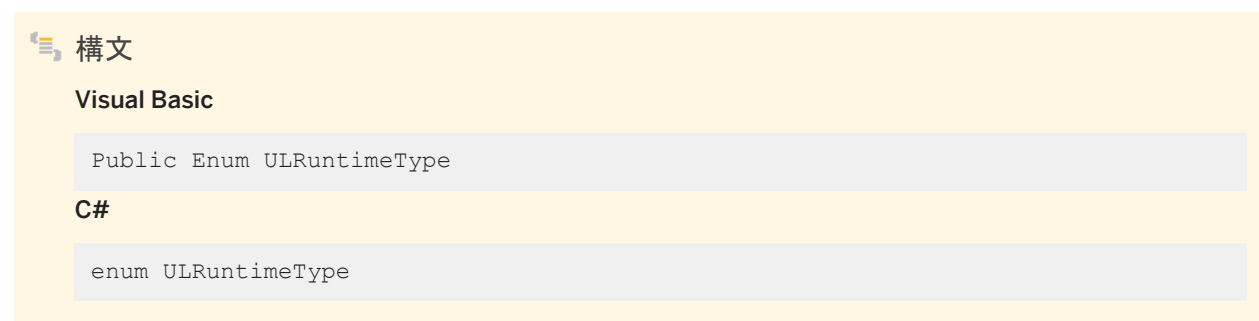

### メンバー

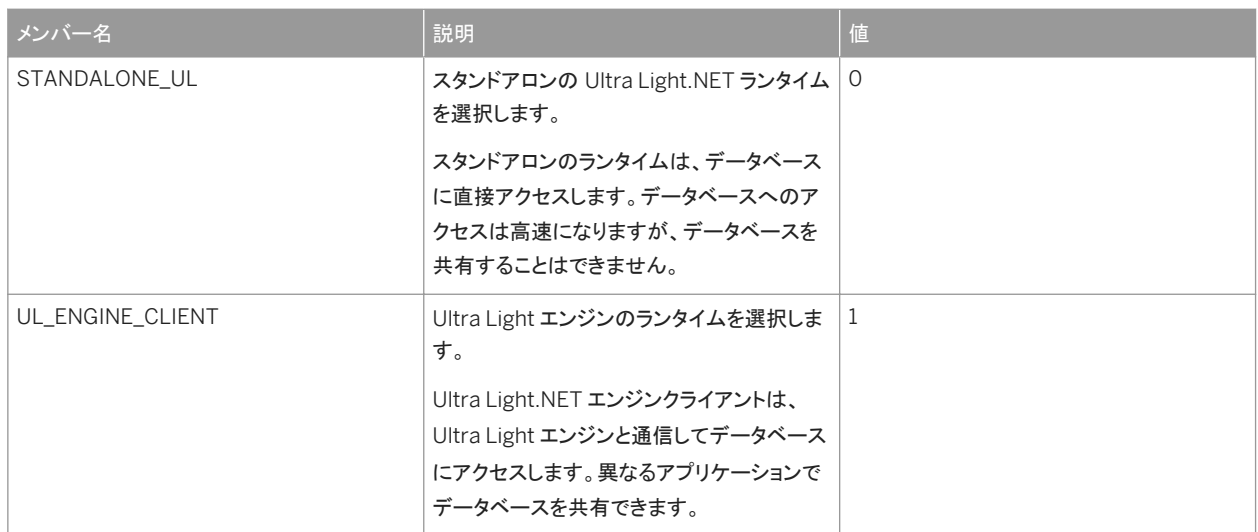

#### 関連情報

[RuntimeType](#page-263-0) プロパティ [264 ページ]

# **1.51 ULSqlProgressState** 列挙体

UL 拡張: SQL パススルースクリプトの実行中に発生する可能性のあるすべてのステータスを列挙します。

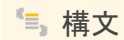

#### Visual Basic

Public Enum ULSqlProgressState

C#

enum ULSqlProgressState

### メンバー

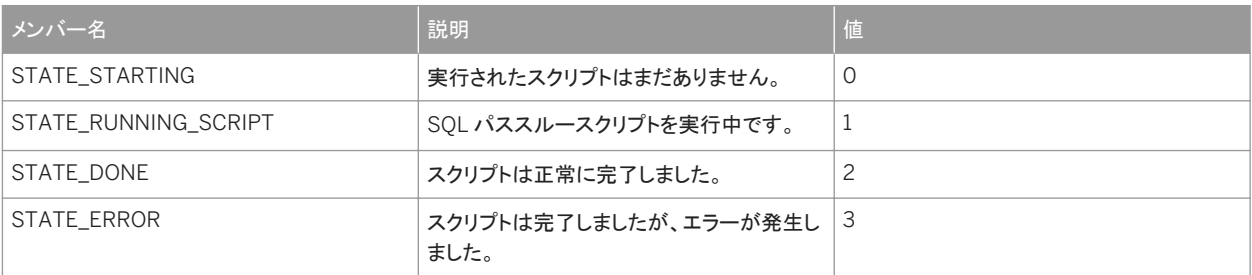

関連情報

[ULSqlProgressData](#page-483-0) クラス (廃止予定) [484 ページ]

# **1.52 ULStreamType** 列挙体

UL 拡張: 同期に使用する Mobile Link 同期ストリームのタイプを列挙します。

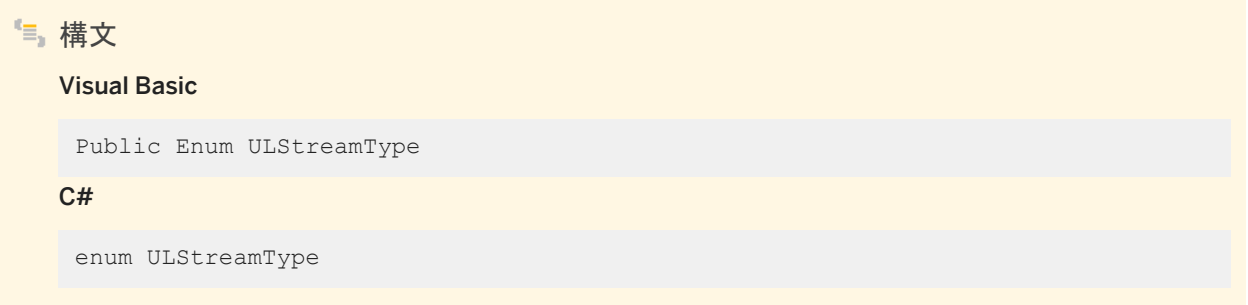

メンバー

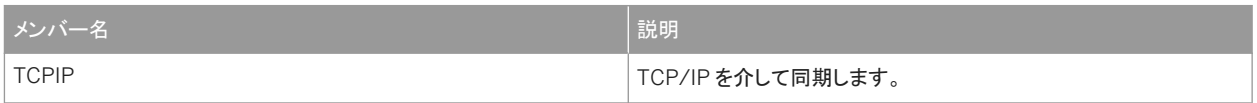

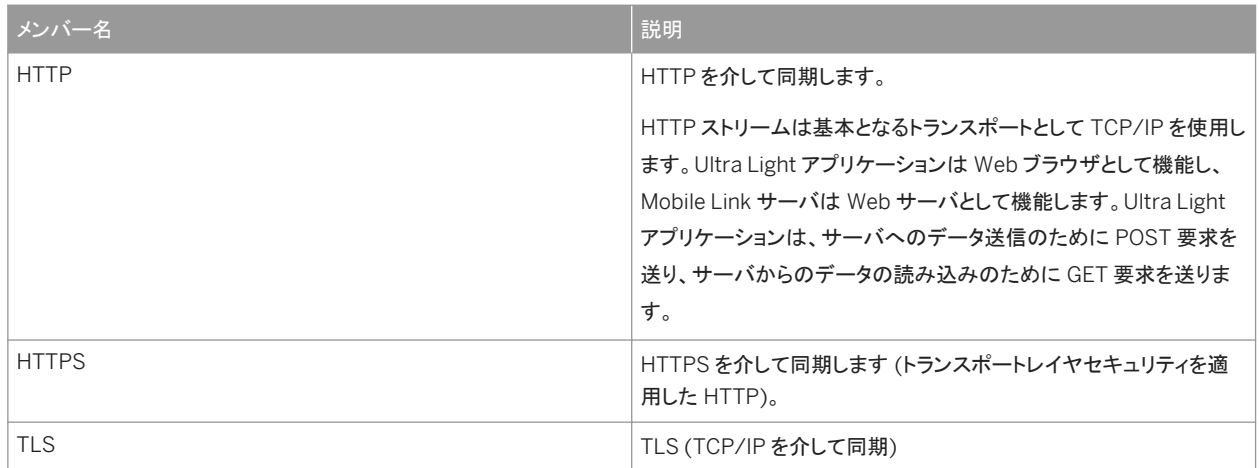

Stream [プロパティ](#page-498-0) [499 ページ]

# **1.53 ULSyncProgressState** 列挙体

UL 拡張: 同期中に発生する可能性のあるすべてのステータスを列挙します。

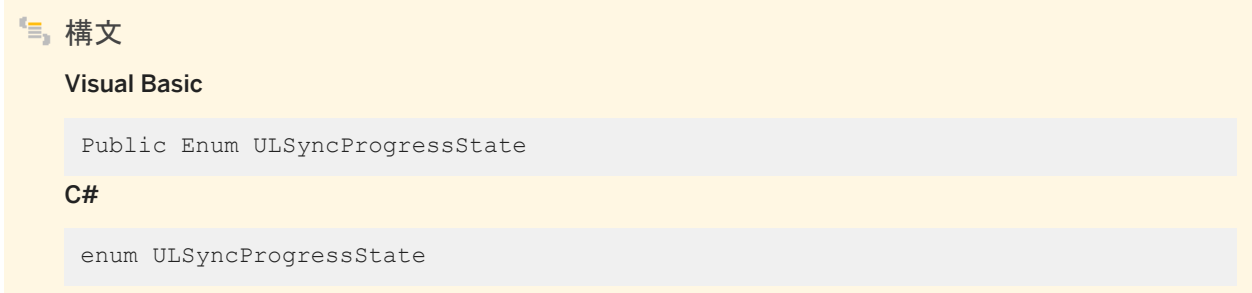

メンバー

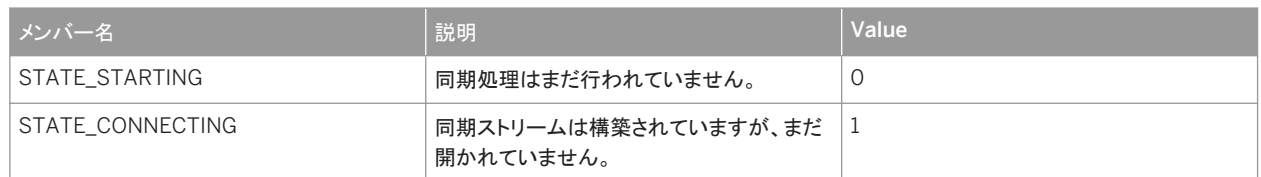

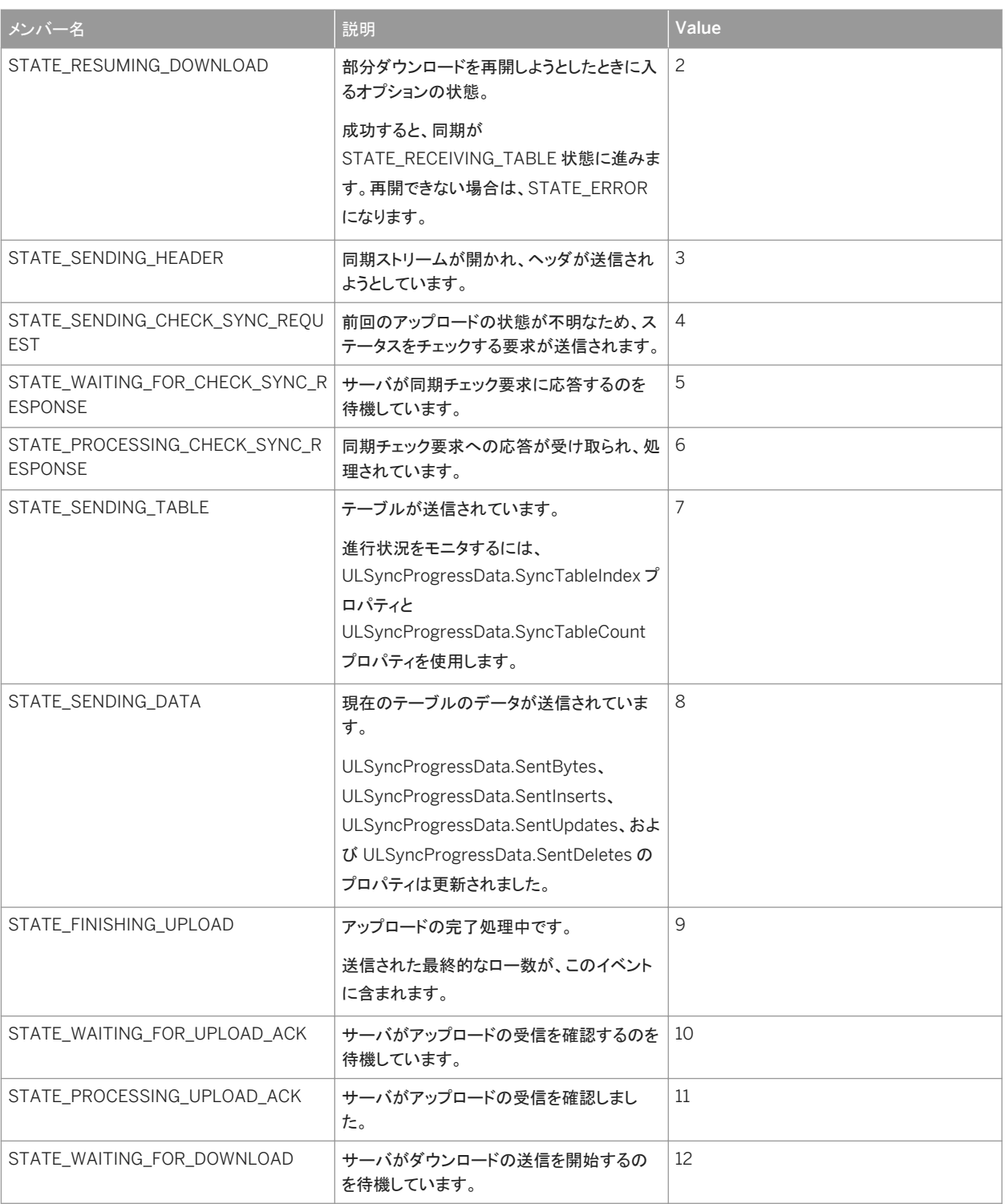

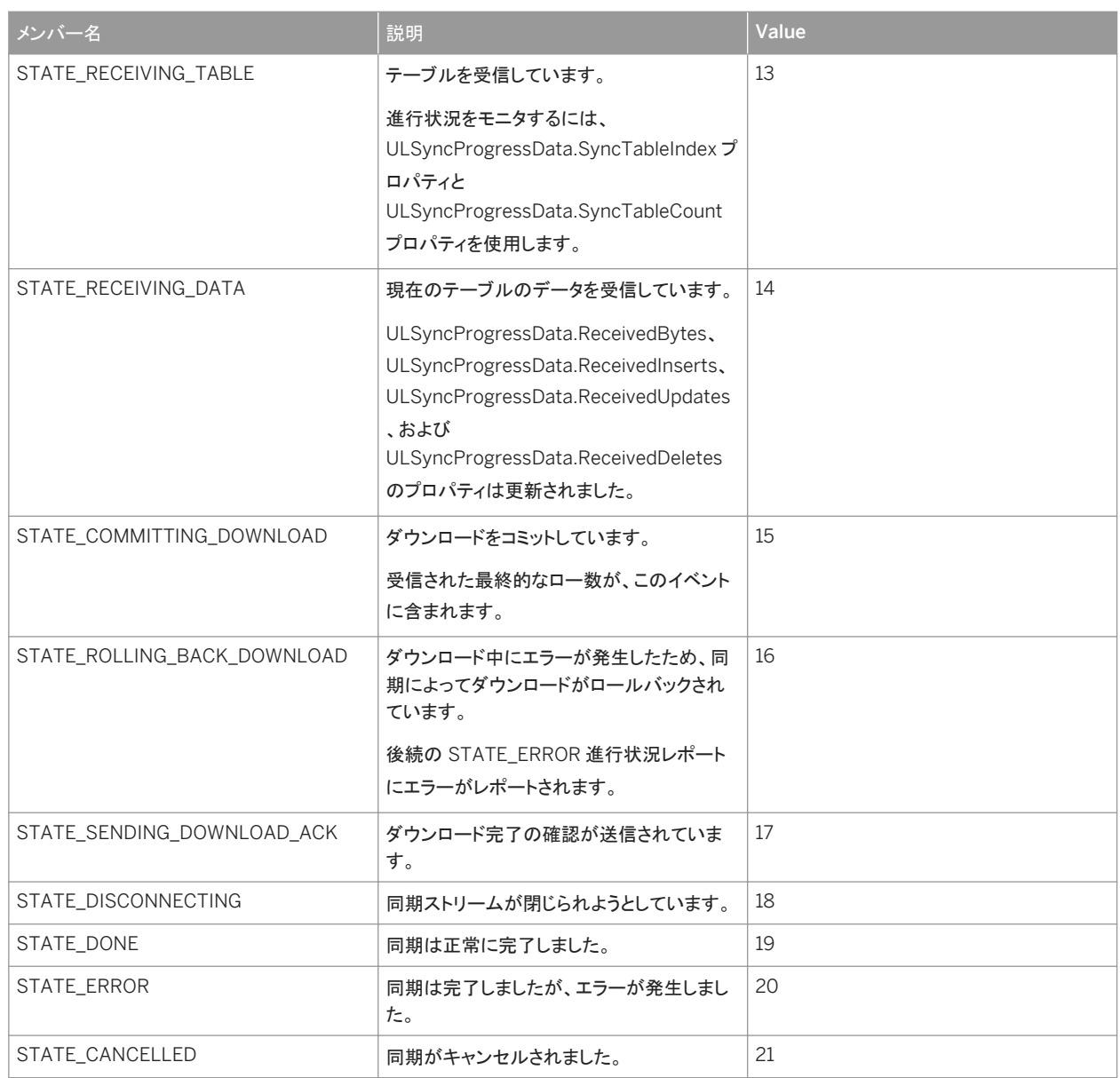

[ULSyncProgressData](#page-501-0) クラス [502 ページ] [ReceivedBytes](#page-507-0) プロパティ [508 ページ] [ReceivedInserts](#page-509-0) プロパティ [510 ページ] [ReceivedUpdates](#page-509-0) プロパティ [510 ページ] [ReceivedDeletes](#page-508-0) プロパティ [509 ページ] [SentBytes](#page-510-0) プロパティ [511 ページ] [SentInserts](#page-511-0) プロパティ [512 ページ] [SentUpdates](#page-512-0) プロパティ [513 ページ]

[SentDeletes](#page-511-0) プロパティ [512 ページ] [SyncTableIndex](#page-514-0) プロパティ [515 ページ] [SyncTableCount](#page-513-0) プロパティ [514 ページ]

# **2** このマニュアルの印刷、再生、および再配布

次の条件に従うかぎり、このマニュアルの全部または一部を使用、印刷、再生、配布することができます。

- 1. ここに示したものとそれ以外のすべての版権と商標の表示をすべてのコピーに含めること。
- 2. マニュアルに変更を加えないこと。
- 3. SAP 以外の人間がマニュアルの著者または情報源であるかのように示す一切の行為をしないこと。

ここに記載された情報は事前の通知なしに変更されることがあります。

# 重要免責事項および法的情報

### コードサンプル

この文書に含まれるソフトウェアコード及び / 又はコードライン / 文字列 (「コード」) はすべてサンプルとしてのみ提供されるものであり、本稼動システム環境で使用することが目的ではあり ません。「コード」は、特定のコードの構文及び表現規則を分かりやすく説明及び視覚化することのみを目的としています。SAP は、この文書に記載される「コード」の正確性及び完全性の 保証を行いません。更に、SAP は、「コード」の使用により発生したエラー又は損害が SAP の故意又は重大な過失が原因で発生させたものでない限り、そのエラー又は損害に対して一切 責任を負いません。

### アクセシビリティ

この SAP 文書に含まれる情報は、公開日現在のアクセシビリティ基準に関する SAP の最新の見解を表明するものであり、ソフトウェア製品のアクセシビリティ機能の確実な提供方法に関 する拘束力のあるガイドラインとして意図されるものではありません。SAP は、この文書に関する一切の責任を明確に放棄するものです。ただし、この免責事項は、SAP の意図的な違法行 為または重大な過失による場合は、適用されません。さらに、この文書により SAP の直接的または間接的な契約上の義務が発生することは一切ありません。

### ジェンダーニュートラルな表現

SAP 文書では、可能な限りジェンダーニュートラルな表現を使用しています。文脈により、文書の読者は「あなた」と直接的な呼ばれ方をされたり、ジェンダーニュートラルな名詞 (例: 「販売 員」又は「勤務日数」) で表現されます。ただし、男女両方を指すとき、三人称単数形の使用が避けられない又はジェンダーニュートラルな名詞が存在しない場合、SAP はその名詞又は代 名詞の男性形を使用する権利を有します。これは、文書を分かりやすくするためです。

### インターネットハイパーリンク

SAP 文書にはインターネットへのハイパーリンクが含まれる場合があります。これらのハイパーリンクは、関連情報を見いだすヒントを提供することが目的です。SAP は、この関連情報の可 用性や正確性又はこの情報が特定の目的に役立つことの保証は行いません。SAP は、関連情報の使用により発生した損害が、SAP の重大な過失又は意図的な違法行為が原因で発生 したものでない限り、その損害に対して一切責任を負いません。すべてのリンクは、透明性を目的に分類されています ([http://help.sap.com/disclaimer](http://help.sap.com/disclaimer/) を参照)。

**[go.sap.com/registration/](https://go.sap.com/registration/contact.html) [contact.html](https://go.sap.com/registration/contact.html)**

© 2016 SAP SE or an SAP affiliate company.All rights reserved. 本書のいかなる部分も、SAP SE 又は SAP の関連会社の明示的な許可な くして、いかなる形式でも、いかなる目的にも複製又は伝送することはでき 。<br>ません。本書に記載された情報は、予告なしに変更されることがあります。 SAP SE 及びその頒布業者によって販売される一部のソフトウェア製品に は、他のソフトウェアベンダーの専有ソフトウェアコンポーネントが含まれて います。製品仕様は、国ごとに変わる場合があります。

これらの文書は、いかなる種類の表明又は保証もなしで、情報提供のみを 目的として、SAP SE 又はその関連会社によって提供され、SAP 又はその 関連会社は、これら文書に関する誤記脱落等の過失に対する責任を負うも のではありません。SAP 又はその関連会社の製品及びサービスに対する 唯一の保証は、当該製品及びサービスに伴う明示的保証がある場合に、 これに規定されたものに限られます。本書のいかなる記述も、追加の保証 となるものではありません。

本書に記載される SAP 及びその他の SAP の製品やサービス、並びにそ れらの個々のロゴは、ドイツ及びその他の国における SAP SE (又は SAP の関連会社)の商標若しくは登録商標です。本書に記載されたその他すべ ての製品およびサービス名は、それぞれの企業の商標です。 商標に関する詳細の情報や通知については、[http://www.sap.com/](http://www.sap.com/corporate-en/legal/copyright/index.epx) [corporate-en/legal/copyright/index.epx](http://www.sap.com/corporate-en/legal/copyright/index.epx) をご覧ください。